### **UCHWAŁA NR 2354/17 ZARZĄDU WOJEWÓDZTWA ŚWIĘTOKRZYSKIEGO Z DNIA 01 marca 2017 R.**

#### **W SPRAWIE:**

**przyjęcia** *Regulaminu jednoetapowego konkursu zamkniętego nr RPSW.01.01.00IZ.0026 104/17 w ramach Osi priorytetowej I Innowacje i nauka Działania 1.1 Wsparcie infrastruktury B+R Regionalnego Programu Operacyjnego Województwa Świętokrzyskiego na lata 2014 – 2020 wraz z załącznikami.*

#### **NA PODSTAWIE:**

art. 125 ust. 3 Rozporządzenia Parlamentu Europejskiego i Rady (UE) nr 1303/2013 z dnia 17 grudnia 2013r. ustanawiającego wspólne przepisy dotyczące Europejskiego Funduszu Rozwoju Regionalnego, Europejskiego Funduszu Społecznego, Funduszu Spójności, Europejskiego Funduszu Rolnego na rzecz Rozwoju Obszarów Wiejskich oraz Europejskiego Funduszu Morskiego i Rybackiego oraz ustanawiające przepisy ogólne dotyczące Europejskiego Funduszu Rozwoju Regionalnego, Europejskiego Funduszu Społecznego, Funduszu Spójności i Europejskiego Funduszu Morskiego i Rybackiego oraz uchylające rozporządzenie Rady (WE) nr 1083/2006 (Dz. Urz. UE L 347/320 z 20.12.2013r.);

art. 41, art. 9 ust. 1 pkt 2 ustawy z dnia 11 lipca 2014 r. o zasadach realizacji programów w zakresie polityki spójności finansowanych w perspektywie finansowej 2014–2020 (t.j. Dz.U. z 2016 r. poz.217.);

art. 41 ust. 1 i ust. 2 pkt 4 ustawy z dnia 5 czerwca 1998 r. o samorządzie województwa (t.j. Dz.U. z 2016 r. poz. 486).

uchwala się, co następuje:

**§1**

Zatwierdza się *Regulamin jednoetapowego konkursu zamkniętego nr RPSW.01.01.00IZ.0026104/17 w ramach Osi priorytetowej I Innowacje i nauka Działania 1.1 Wsparcie infrastruktury B+R Regionalnego Programu Operacyjnego Województwa Świętokrzyskiego na lata 2014 – 2020 wraz z załącznikami.*

**§2**

Wykonanie uchwały powierza się Dyrektorowi Departamentu Wdrażania Europejskiego Funduszu Rozwoju Regionalnego oraz Dyrektorowi Departamentu Polityki Regionalnej.

**§3**

Uchwała wchodzi w życie z dniem podjęcia.

**MARSZAŁEK WOJEWÓDZTWA ŚWIĘTOKRZYSKIEGO**

#### **ADAM JARUBAS**

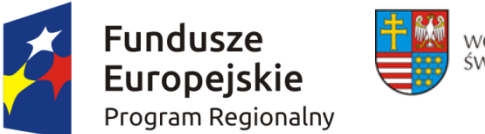

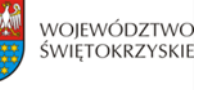

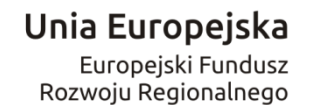

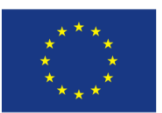

**ZARZĄD WOJEWÓDZTWA ŚWIĘTOKRZYSKIEGO** jako Instytucja Zarządzająca Regionalnym Programem Operacyjnym Województwa Świętokrzyskiego na lata 2014-2020 pełniąca funkcję Instytucji Organizującej Konkurs:

ogłasza jednoetapowy konkurs zamknięty nr: **RPSW.01.01.00-IZ.00-26-104/17** na składanie wniosków o dofinansowanie projektów ze środków Regionalnego Programu Operacyjnego Województwa Świętokrzyskiego na lata 2014-2020 w ramach Europejskiego Funduszu Rozwoju Regionalnego w ramach Osi Priorytetowej **I Innowacje i nauka** Działanie **1.1 Wsparcie infrastruktury B+R**

#### **Informacja o naborze**

#### **I. Instytucja Organizująca Konkurs**

Instytucją Organizującą Konkurs jest Instytucja Zarządzająca Regionalnym Programem Operacyjnym Województwa Świętokrzyskiego na lata 2014 – 2020, którą stanowi Zarząd Województwa Świętokrzyskiego, obsługiwany przez Urząd Marszałkowski Województwa Świętokrzyskiego Departament Wdrażania Europejskiego Funduszu Rozwoju Regionalnego, ul. Sienkiewicza 63, 25-002 Kielce.

#### **II. Przedmiot konkursu, w tym typ projektów podlegających dofinansowaniu**

W ramach działania 1.1 wsparcie otrzymają wyłącznie projekty wskazane w **Kontrakcie Terytorialnym** dla Województwa Świętokrzyskiego oraz uzgodnione z ministrem właściwym ds. nauki i szkolnictwa wyższego, wpisujące się w specjalizacje regionalne, dotyczące inwestycji w strategiczną, publiczną infrastrukturę badawczą, zgodnie z definicją "infrastruktury badawczej" zawartą w Rozporządzeniu 651/2014.

Projekty składane w ramach konkursu muszą być zgodne z postanowieniami Szczegółowego Opisu Osi Priorytetowych Regionalnego Programu Operacyjnego Województwa Świętokrzyskiego na lata 2014-2020 w zakresie Osi priorytetowej I Innowacje i nauka Działanie 1.1 *Wsparcie infrastruktury B+R*

Podmiotami uprawnionymi do złożenia wniosku o dofinansowanie w ramach konkursu zamkniętego nr RPSW.01.01.00-IZ.00-26-104/17 są:

- Jednostki prowadzące działalność badawczo-rozwojową, zgodnie z Ustawą z dnia 30 kwietnia 2010 roku o zasadach finansowania nauki (t.j. Dz.U. z 2014 r., poz. 1620 z poźń.zm.), a w szczególności podmioty publiczne takie jak:
	- instytucje sfery B+R i organizacje (sieci, konsorcja) sfery B+R,
	- ośrodki innowacji, uczelnie.

Pomoc w ramach konkursu jest udzielana w ramach:

- pomocy publicznej na podstawie Rozporządzenia Ministra Rozwoju z dnia 16 czerwca 2016r. w sprawie udzielania pomocy inwestycyjnej na infrastrukturę badawczą w ramach regionalnych programów operacyjnych na lata 2014-2020 (Dz. U. z 2016., poz. 899);
- w ramach pomocy de minimis na podstawie rozporządzenia Ministra Infrastruktury i Rozwoju z dnia 19 marca 2015 r. w sprawie udzielania pomocy de minimis w ramach regionalnych programów operacyjnych na lata 2014-2020 (Dz. U. poz. 488).

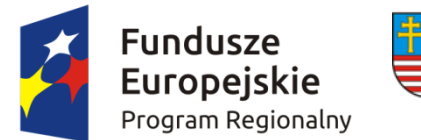

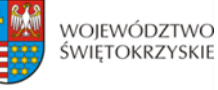

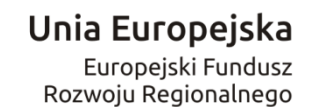

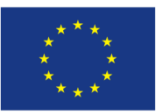

W ramach przedmiotowego konkursu w szczególności założono wsparcie na następujące typy projektów:

- rozwój infrastruktury jednostek naukowych o wysokim potencjale, specjalistycznych laboratoriów, w tym ściśle współpracujących z przedsiębiorcami (laboratoria świadczące specjalistyczne usługi badawcze) oraz działających na bazie sieci naukowych;
- wsparcie na wyposażenie projekty polegające na budowie obiektów i realizacji innych robót budowlanych w obiektach przeznaczonych na prowadzenie w sposób ciągły badań naukowych lub prac rozwojowych oraz wyposażeniu tych obiektów

**Wszystkie typy przedsięwzięć muszą wpisywać się w zakres inteligentnych specjalizacji województwa świętokrzyskiego,** określonych w *"Strategii Badań i Innowacyjności (RIS 3). Od absorpcji do rezultatów – jak pobudzić potencjał Województwa Świętokrzyskiego 2014-2020 +",*

#### **Inwestycja musi być realizowana na terenie województwa świętokrzyskiego.**

#### **III. Kwota przeznaczona na dofinansowanie projektów w konkursie**

Kwota przeznaczona na dofinansowanie projektów w niniejszym konkursie wynosi **110 735 338,97 zł.**

#### **IV. Maksymalny dopuszczalny poziom dofinansowania projektu:**

- dla wydatków związanych z **działalnością gospodarczą** intensywność udzielanej pomocy publicznej i pomocy de minimis wynosi maksymalnie do 50% kosztów kwalifikowalnych tej części przy czym:
	- maksymalna wartość pomocy de minimis nie może przekroczyć 200 000,00 EURO na dzień przyznania pomocy;
- dla wydatków związanych z **działalnością niegospodarczą** poziom dofinansowania wynosi do **100 %** kosztów kwalifikowalnych tej części.

#### **V. Termin, miejsce i forma składania wniosku do dofinansowania projektu**

Wnioski o dofinansowanie należy przesłać za pośrednictwem *[Lokalnego Systemu](https://lsi.rpo-swietokrzyskie.pl/apps/new?rec_id=18)  [Informatycznego](https://lsi.rpo-swietokrzyskie.pl/apps/new?rec_id=18)* (LSI) dostępnego na stronach internetowych [www.2014-2020.rpo](http://www.2014-2020.rpo-swietokrzyskie.pl/)[swietokrzyskie.pl,](http://www.2014-2020.rpo-swietokrzyskie.pl/) [www.funduszeeuropejskie.gov.pl](http://www.funduszeeuropejskie.gov.pl/) oraz osobiście w dwóch egzemplarzach wersji papierowej wraz z wymaganymi załącznikami do Sekretariatu Naboru Wniosków II Departamentu Wdrażania Europejskiego Funduszu Rozwoju Regionalnego Urzędu Marszałkowskiego Województwa Świętokrzyskiego mieszczącego się przy ul. Sienkiewicza 63, 25-002 Kielce, III piętro, pokój 313.

Wersję elektroniczną wniosku o dofinansowanie realizacji projektu należy składać poprzez LSI od dnia 31.03.2017 roku (od godziny 7.30) do dnia 29.09.2017 roku (do godziny 12:00 - **po** 

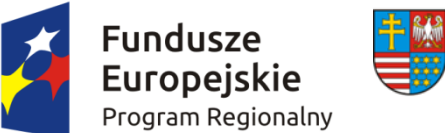

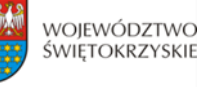

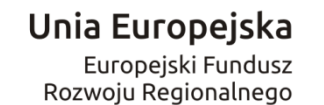

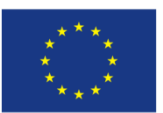

#### **godzinie 12.00 w ostatnim dniu naboru, możliwość wysłania wersji elektronicznej wniosku w systemie LSI zostanie zablokowana**).

Wnioski o dofinansowanie w wersji papierowej wraz z wymaganymi załącznikami, należy składać w siedzibie Departamentu Wdrażania Europejskiego Funduszu Rozwoju Regionalnego od poniedziałku do piątku w godzinach od 7:30 do 15:30 do dnia **29.09.2017 roku. Po wyznaczonej godzinie wnioski nie będą przyjmowane.**

**Suma kontrolna wniosku przekazanego przez LSI i suma kontrolna wniosków w wersji papierowej musi być tożsama.**

#### **VI. Sposób i miejsce udostepnienia regulaminu konkursu**

Szczegółowe informacje o konkursie zawarte zostały w *Regulaminie jednoetapowego konkursu zamkniętego nr RPSW.01.01.00-IZ.00-26-104/17 w ramach Osi Priorytetowej* I Innowacje i nauka energia Działania 1.1 *Wsparcie infrastruktury B+R Regionalnego Programu Operacyjnego Województwa Świętokrzyskiego na lata 2014 – 2020*, który wraz z załącznikami został zamieszczony na stronie internetowej Instytucji Zarządzającej RPOWŚ na lata 2014-2020 tj. [www.2014-2020.rpo-swietokrzyskie.pl](http://www.2014-2020.rpo-swietokrzyskie.pl/) oraz portalu Funduszy Europejskich [www.funduszeeuropejskie.gov.pl.](http://www.funduszeeuropejskie.gov.pl/)

#### **VII. Szczegółowych informacji na temat konkursu udzielają:**

Pracownicy **Oddziału Wdrażania Projektów II w Departamencie Wdrażania Europejskiego Funduszu Rozwoju Regionalnego** w każdy piątek pod numerami telefonów: 41 365 81 31, 41 365 81 43, 41 365 81 44, 41 365 81 46,

**Główny Punkt Informacyjny o Funduszach Europejskich** – ul. Św. Leonarda 1, 25-311 Kielce (tel.: 41 343 22 95, 41 340 30 25, 41 301 01 18, infolinia 800 800 440),

**Lokalny Punkt Informacyjny w Sandomierzu** – ul. Mickiewicza 34, pokój nr 2 i 3, 27-600 Sandomierz (tel.: 15 832 33 54, 15 864 20 74),

**Lokalny Punkt Informacyjny w Busku-Zdroju** – Al. Mickiewicza 15, pokój nr 5, 28-100 Busko-Zdrój (tel.: 41 378 12 06, 41 370 97 17).

#### **VIII. Termin rozstrzygnięcia konkursu**

**Orientacyjny** termin rozstrzygnięcia konkursu przypada na **luty 2018 roku,** pod warunkiem nie przedłużenia terminów oceny przez Marszałka Województwa/Członka Zarządu (stosowna informacja w tej sprawie zostanie zamieszczona na stronie internetowej [www.2014-2020.rpo](http://www.2014-2020.rpo-swietokrzyskie.pl/)[swietokrzyskie.pl,](http://www.2014-2020.rpo-swietokrzyskie.pl/) [www.funduszeeuropejskie.gov.pl\)](http://www.funduszeeuropejskie.gov.pl/).

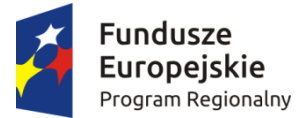

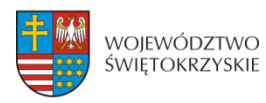

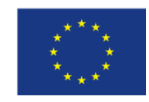

# **WNIOSEK O DOFINANSOWANIE REALIZACJI PROJEKTU W RAMACH OSI PRIORYTETOWYCH 1-7 REGIONALNEGO PROGRAMU OPERACYJNEGO WOJEWÓDZTWA ŚWIĘTOKRZYSKIEGO NA LATA 2014-2020**

#### **1. IDENTYFIKACJA WNIOSKU O DOFINANSOWANIE**

 **Numer naboru**

P 1 1

 **Numer wniosku** 

$$
P\_1\_2
$$

 **Data wpływu** 

P\_1\_3

#### **Nazwa Beneficjenta**

$$
P\_1\_4
$$

#### **Tytuł projektu**

P\_1\_5

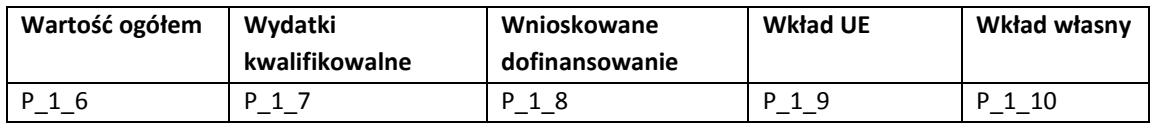

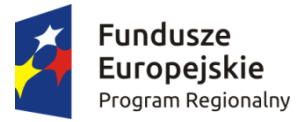

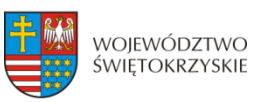

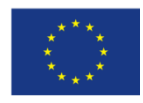

#### **2. INFOMRACJE OGÓLNE**

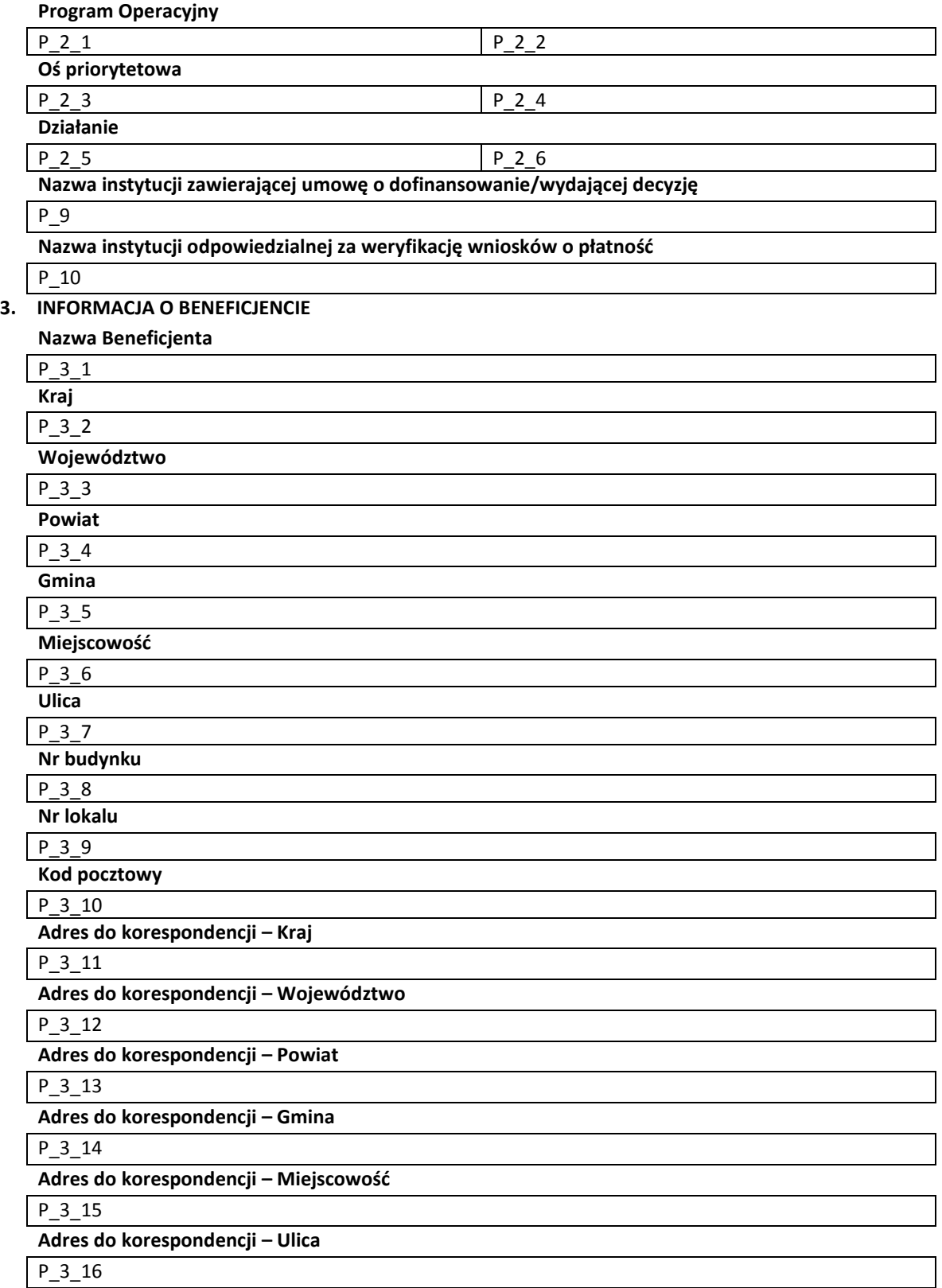

**Adres do korespondencji – Nr budynku**

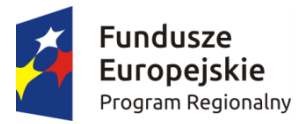

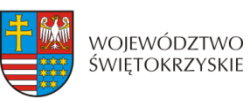

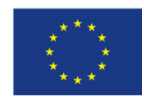

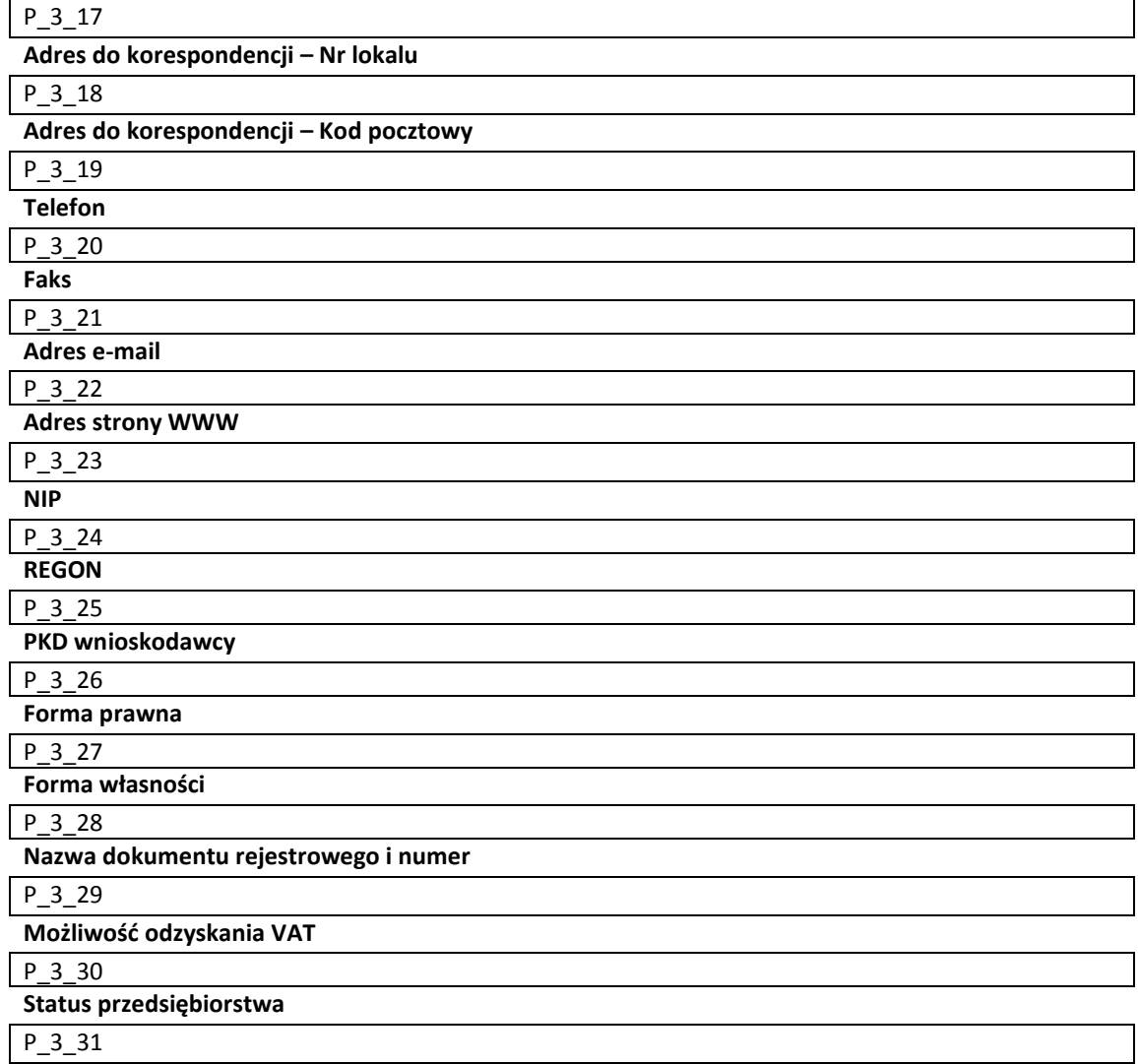

#### **Określenie statusu przedsiębiorstwa**

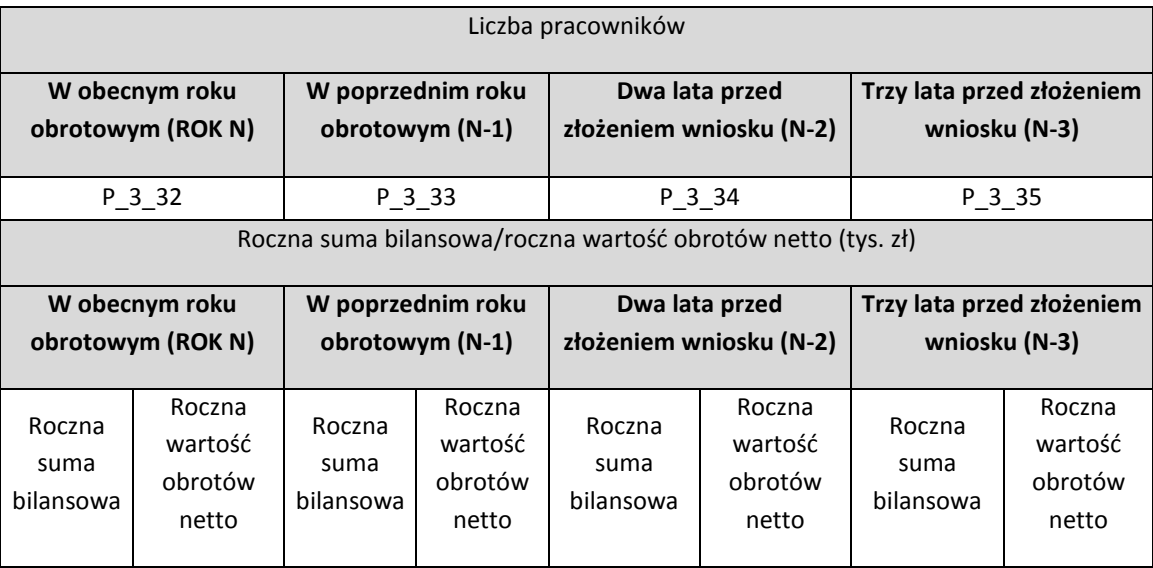

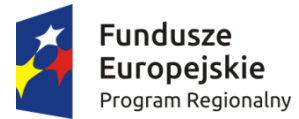

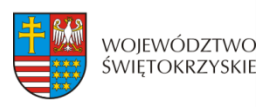

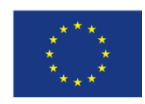

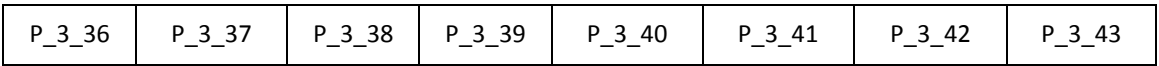

#### **Numer w rejestrze podmiotów wykonujących działalność leczniczą (dotyczy Działań 7.3,3.3)**

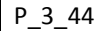

**Numer rachunku Beneficjenta/Odbiorcy (pole obowiązkowe na etapie zawierania umowy o dofinasowanie)**

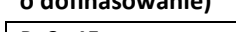

P\_3\_45 **Przeznaczenie rachunku**

P\_3\_46

#### **4. CHARAKTERYSTYKA PROJEKTU**

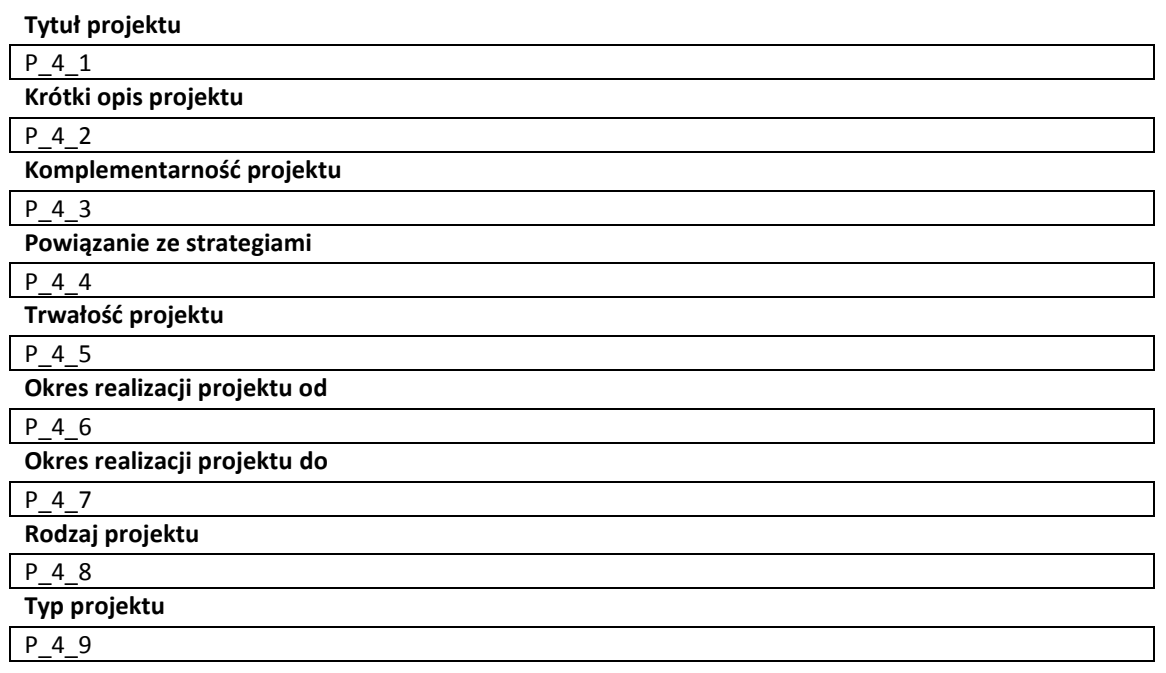

#### **Inne podmioty zaangażowane w realizację projektu**

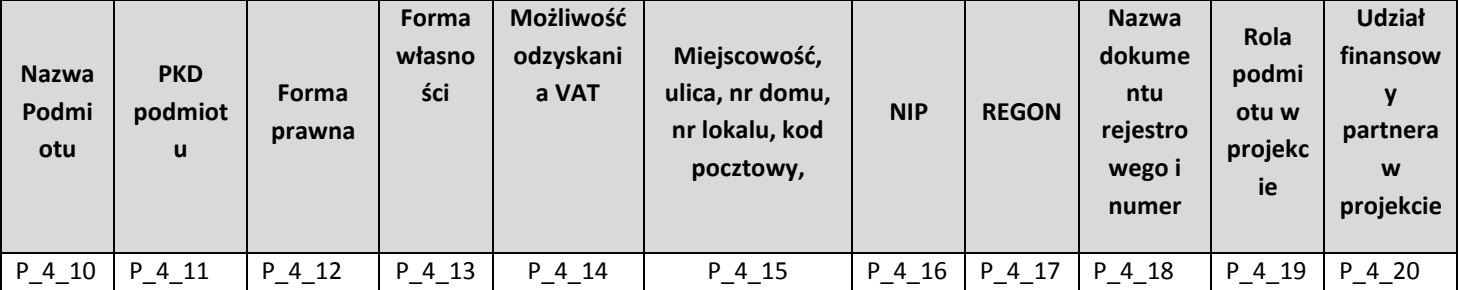

#### **Instrumenty finansowe**

 $\overline{\phantom{a}}$ 

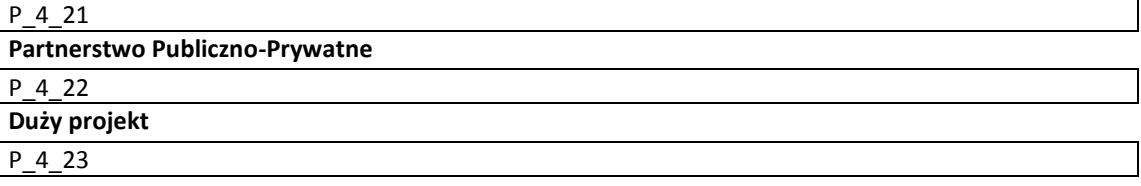

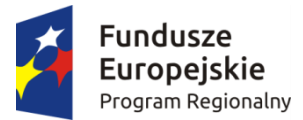

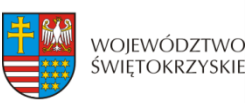

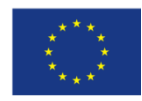

#### **Projekt generujący dochód**

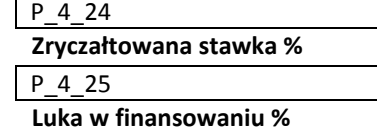

#### P\_4\_26

**Wartość wydatków kwalifikowanych przed uwzględnieniem dochodu**

P\_4\_27

**Wartość generowanego dochodu**

#### P\_4\_28

#### **5. KLASYFIKACJA PROJEKTU**

**Zakres interwencji (dominujący)**

#### P\_5\_1

**Zakres interwencji (uzupełniający)**

#### P\_5\_2

**Typ obszaru realizacji**

#### P\_5\_3

**Terytorialne mechanizmy wdrażania**

#### **P\_5\_4**

**Forma finansowania**

#### P\_5\_5

**Rodzaj działalności gospodarczej**

#### P\_5\_6 **PKD projektu**

P\_5\_7

#### **6. MIEJSCE REALIZACJI PROJEKTU**

**Projekt realizowany na terenie całego kraju**

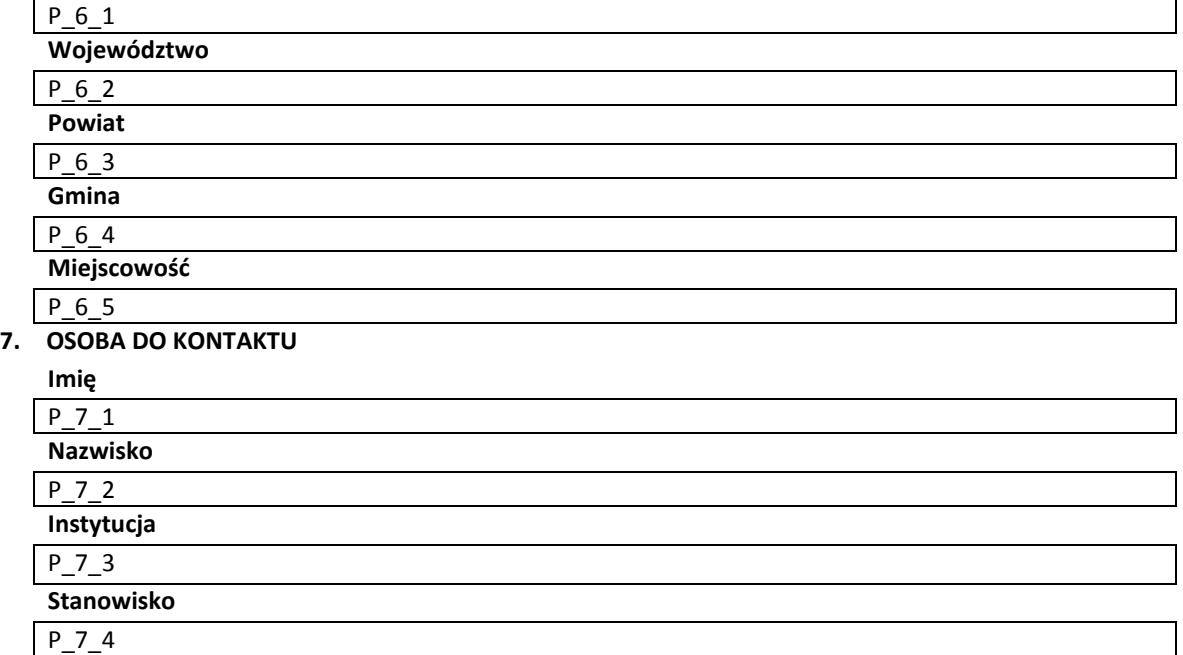

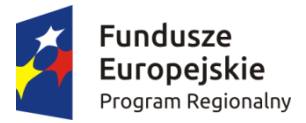

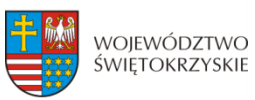

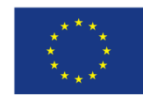

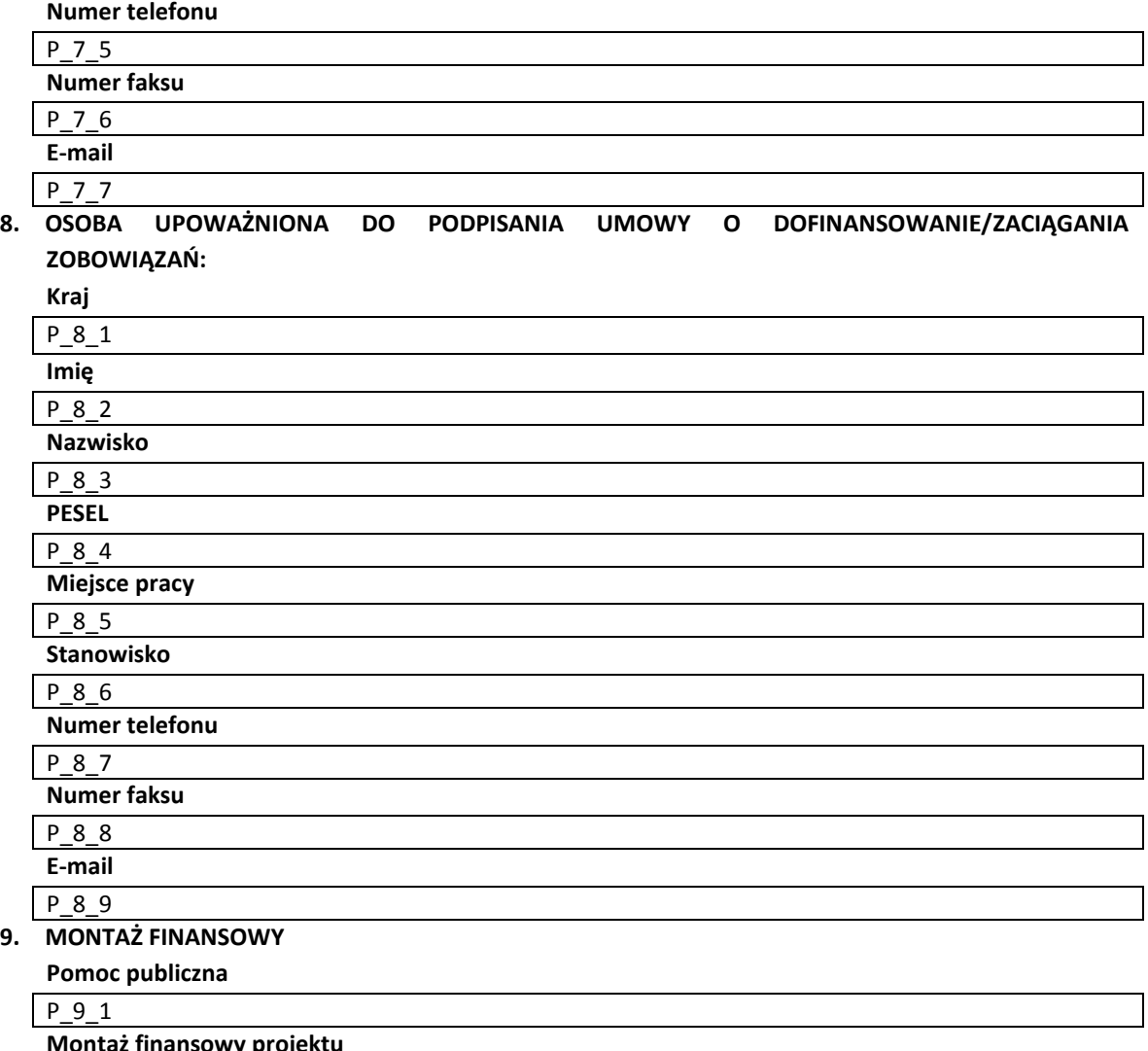

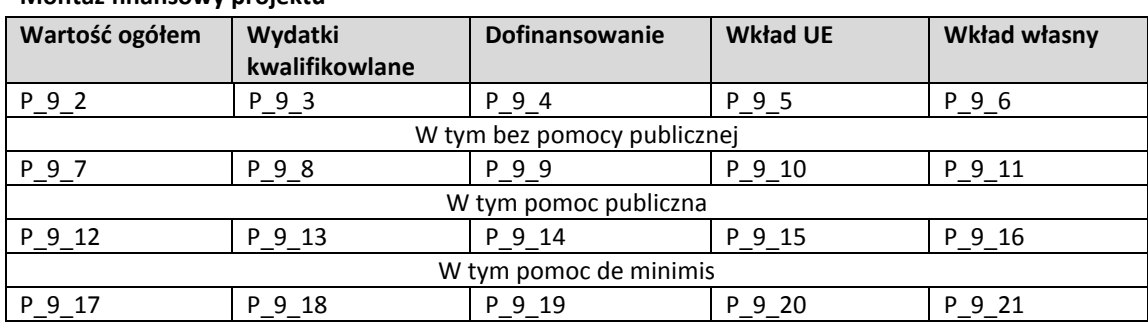

#### **Pomoc uzyskana przez Wnioskodawcę**

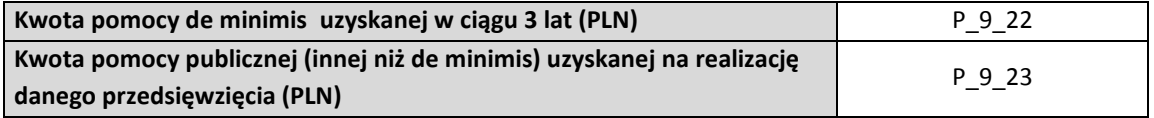

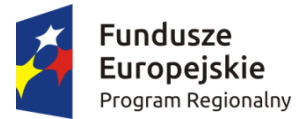

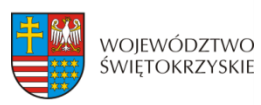

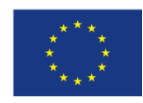

#### **10. ZGODNOŚĆ PROJEKTU Z POLITYKAMI HORYZONTALNYMI UE**

**Zgodność projektu z zasadą zrównoważonego rozwoju**

P\_10\_1

**Zgodność projektu z zasadą zrównoważonego rozwoju-uzasadnienie**

P\_10\_2

**Zgodność projektu z zasadą promowania równości mężczyzn i kobiet oraz niedyskryminacji**

P 10\_3

#### **Zgodność projektu z zasadą promowania równości mężczyzn i kobiet oraz niedyskryminacji – uzasadnienie**

P\_10\_4

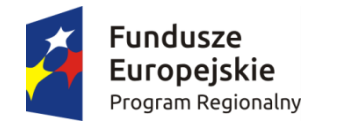

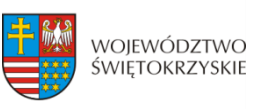

**Unia Europejska**<br>Europejski Fundusz<br>Rozwoju Regionalnego

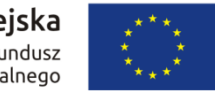

#### **11. HARMONOGRAM PONOSZENIA WYDATKÓW/KOSZTÓW KWALIFIKOWALNYCH I NIEKWALIFIKOWALNYCH W PROJEKCIE**

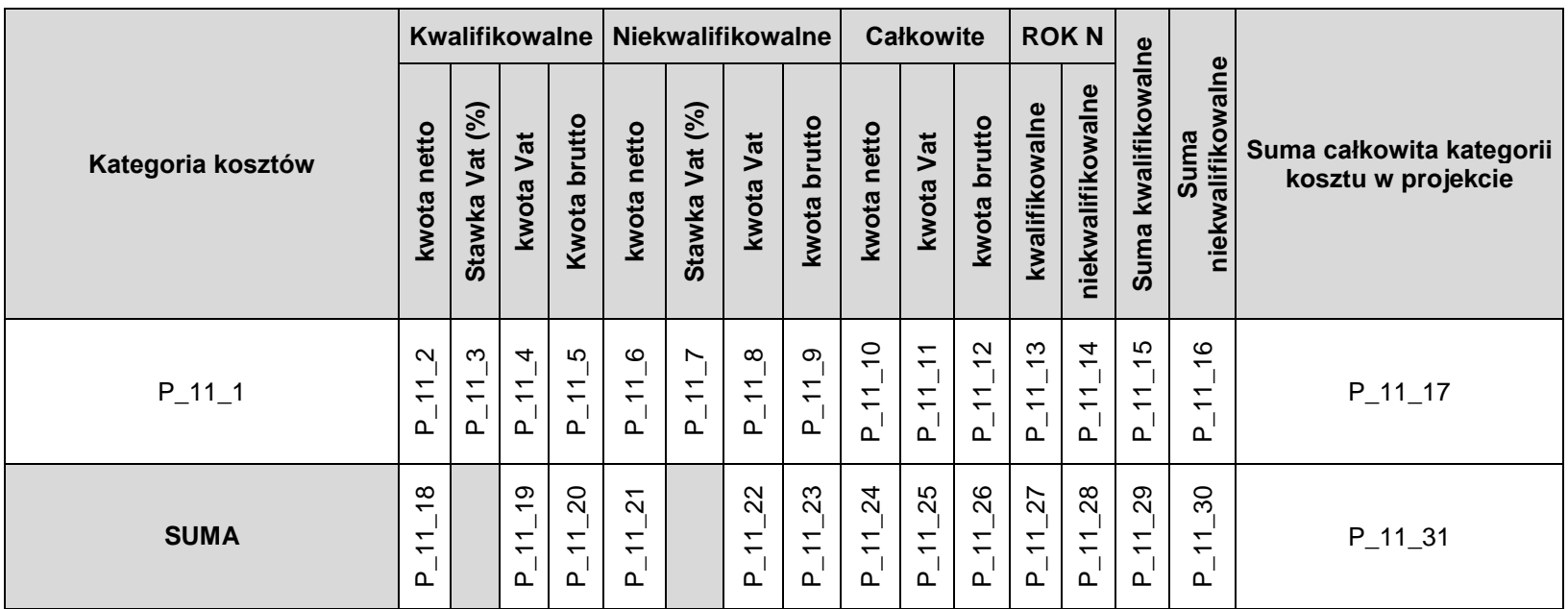

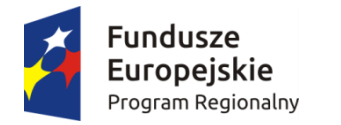

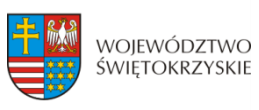

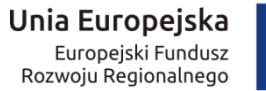

#### **12. ŹRÓDŁA FINANSOWANIE WYDATKÓW KWALIFIKOWALNYCH**

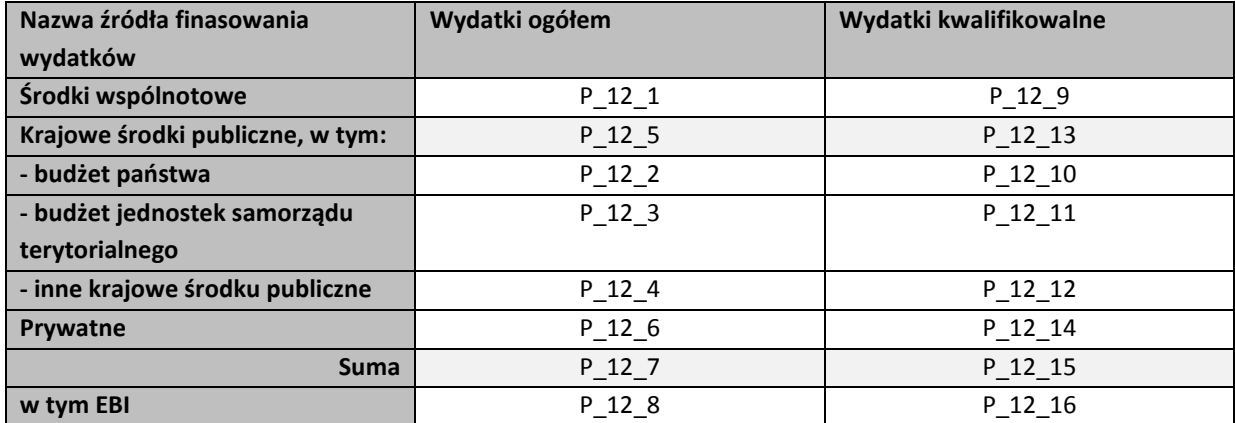

#### **13. HARMONOGRAM RZECZOWO-FINANSOWY**

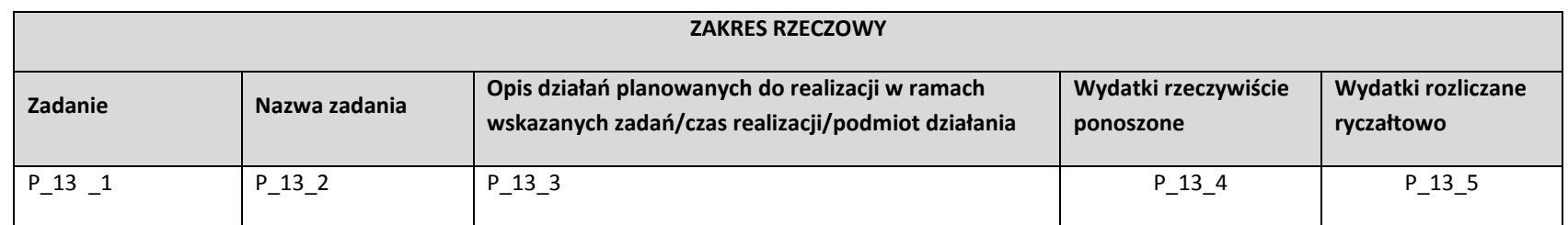

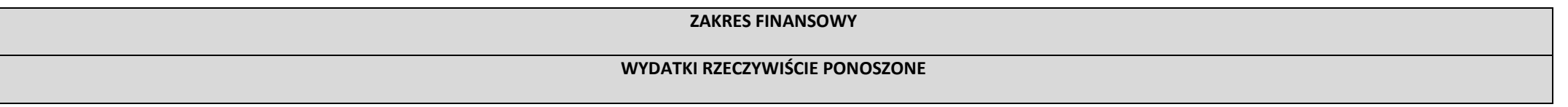

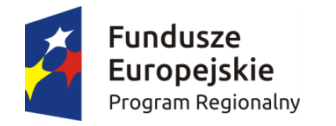

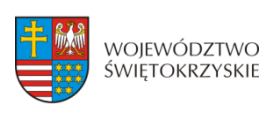

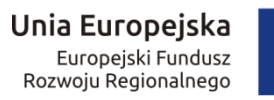

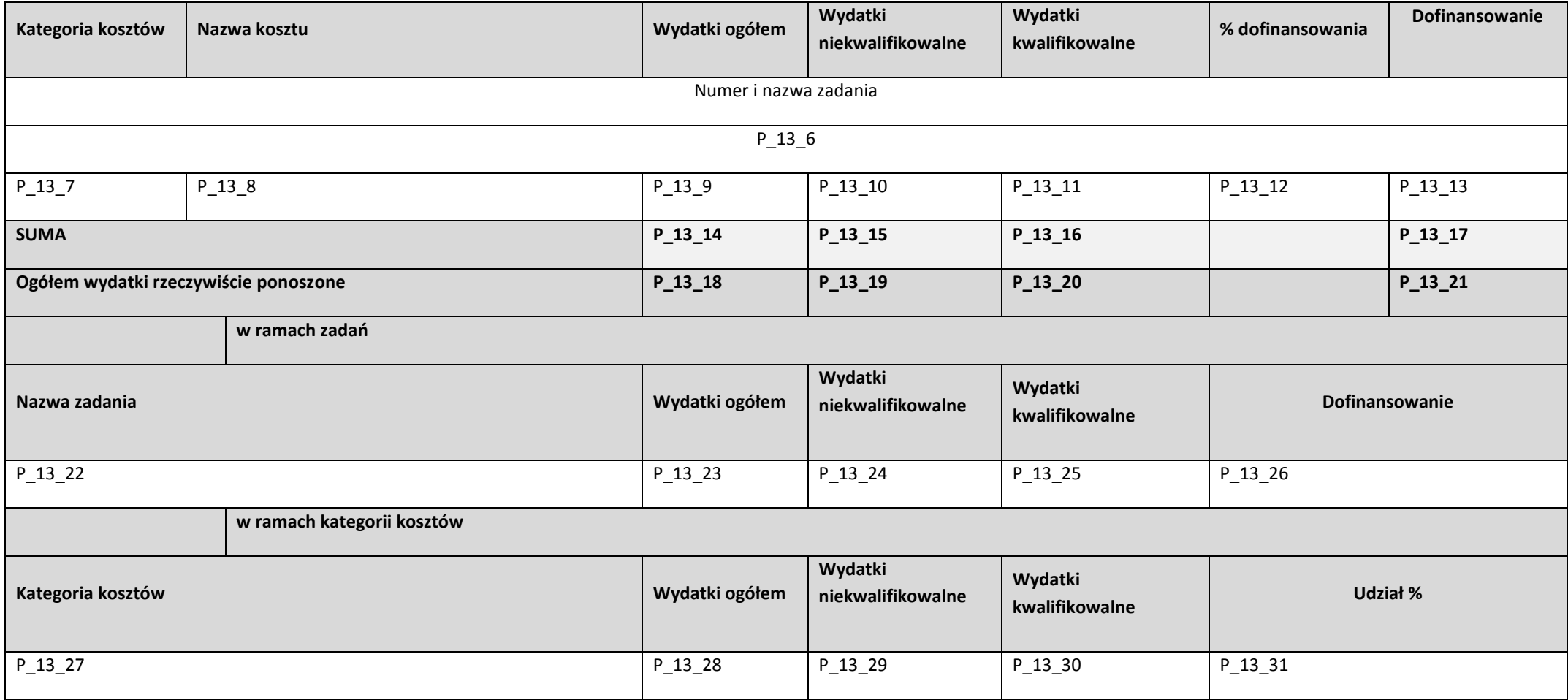

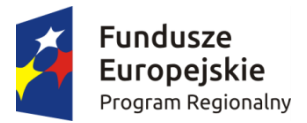

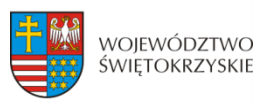

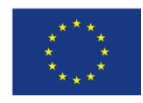

#### **14. WSKAŹNIKI**

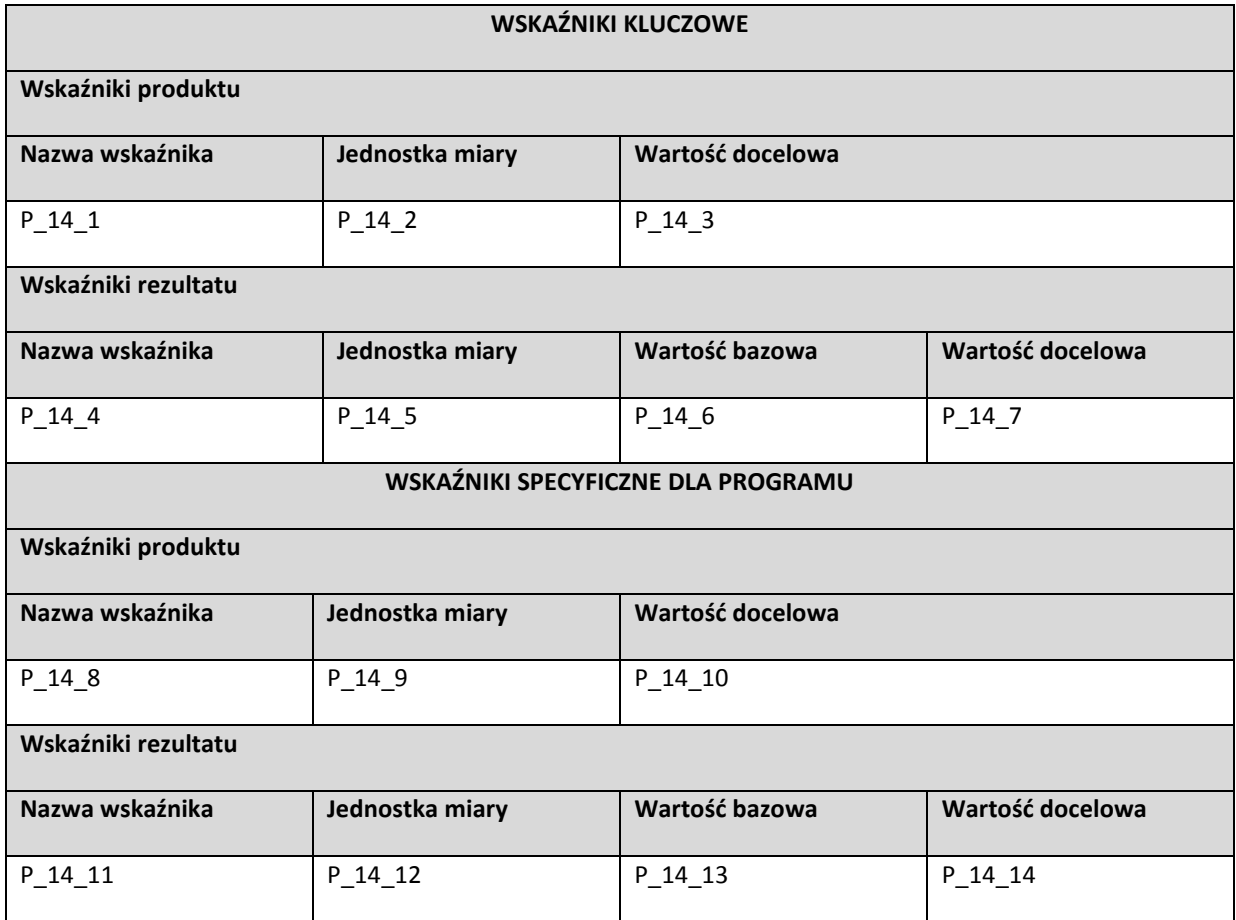

#### **15. ZGODNOŚĆ PROJEKTU Z PRAWEM ZAMÓWIEŃ PUBLICZNYCH**

#### **Liczba postępowań o udzielenie zamówienia**

P\_15\_1

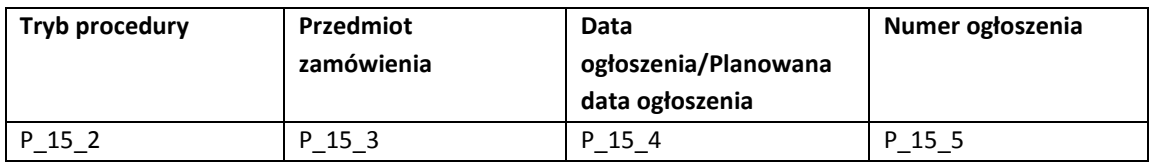

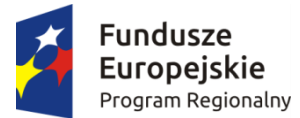

**.** 

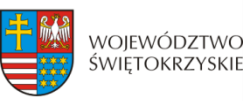

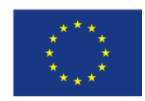

#### **16. OŚWIADCZENIA WNIOSKODAWCY**

- 1. Oświadczam, że informacje zawarte w niniejszym wniosku oraz w dołączonych jako załączniki dokumentach są zgodne ze stanem faktycznym i prawnym.
- 2. Jestem świadomy odpowiedzialności karnej za podanie fałszywych danych lub złożenie fałszywych oświadczeń.<sup>1</sup>
- 3. Oświadczam, iż zapoznałem się z Regulaminem konkursu i akceptuję jego postanowienia w zakresie warunków i zasad ubiegania się o dofinansowanie w ramach RPOWŚ na lata 2014-2020.
- 4. Oświadczam, iż jestem świadom praw i obowiązków związanych z realizacją projektu finansowanego z Europejskiego Funduszu Rozwoju Regionalnego w ramach RPOWŚ na lata 2014-2020, a w przypadku pozytywnego rozpatrzenia niniejszego wniosku zobowiązuje się do zapewnienia trwałości oraz osiągnięcia i utrzymania planowanych efektów Projektu opisanych za pomocą wskaźników w okresie 5/3 lat od płatności końcowej zgodnie z art. 71 Rozporządzenia Rady Nr 1303/2013 z dnia 17 grudnia 2013 r.
- 5. Oświadczam, że Wnioskodawca/Partnerzy nie są przedsiębiorstwem znajdującym się w trudnej sytuacji w rozumieniu art. 2 ust. 18 Rozporządzenia Komisji (UE) Nr 651/2014 z dnia 17 czerwca 2014 r. uznające niektóre rodzaje pomocy za zgodne z rynkiem wewnętrznym w zastosowaniu art. 107 i 108 Traktatu. | Nie dotyczy
- 6. Oświadczam, że wobec mnie/partnerów nie otwarto postępowania likwidacyjnego, ani nie ogłoszono upadłości, w tym również nie oddalono wniosku o ogłoszenie upadłości z powodu braku majątku wystarczającego na zaspokojenie kosztów postępowania upadłościowego. | Nie dotyczy
- 7. Oświadczam, że Wnioskodawca/Partnerzy nie podlegają wykluczeniu z ubiegania się o dofinansowanie na podstawie:
	- art. 207 ust. 4 ustawy z dnia 27 sierpnia 2009 r. o finansach publicznych (Dz. U. z 2013 r., poz. 885, z późn. zm.),
	- art. 12 ust. 1 pkt 1 ustawy z dnia 15 czerwca 2012 r. o skutkach powierzania wykonywania pracy cudzoziemcom przebywającym wbrew przepisom na terytorium Rzeczypospolitej Polskiej (Dz. U. poz. 769),
	- art. 9 ust 1 pkt 2a ustawy z dnia 28 października 2002 r. o odpowiedzialności podmiotów zbiorowych za czyny zabronione pod groźbą kary (Dz. U. z 2014 r. poz. 1417).

Jednocześnie oświadczam, że jeśli w trakcie realizacji projektu znajdę się w wykazie podmiotów wykluczonych niezwłocznie poinformuję o tym fakcie IZ.

 $^{1}$  Zgodnie z art. 37 ust. 4 Ustawy z dnia 11 lipca 2014 roku o zasadach realizacji programów w zakresie polityki spójności finansowanych w perspektywie finansowej 2014-2020.

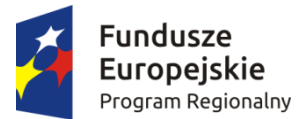

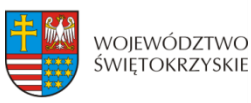

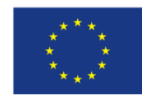

Nie dotyczy

- 8. Oświadczam, że nie zalegam z uiszczeniem podatków, opłat, składek na ubezpieczenie społeczne i zdrowotne albo że uzyskałem przewidziane prawem zwolnienie, odroczenie, rozłożenie na raty zaległych płatności lub wstrzymanie w całości wykonania decyzji właściwego organu.
- 9. Oświadczam, że podlegam ubezpieczeniu w:

Zakładzie Ubezpieczeń Społecznych

Kasie Rolniczego Ubezpieczenia Społecznego

Nie dotyczy

- 10. Oświadczam, że posiadam (będę posiadał) środki finansowe na zabezpieczenie wkładu własnego do niniejszego projektu.
- 11. Oświadczam, że wydatki kwalifikowane w ramach projektu nie były i nie są finansowane z innych programów unijnych. W przypadku otrzymania dofinansowania na realizację projektu nie naruszę zasady zakazu podwójnego finansowania, oznaczającej niedozwolone zrefundowanie całkowite lub częściowe danego wydatku dwa razy ze środków publicznych (wspólnotowych lub krajowych).

#### 12. Oświadczam<sup>2</sup>, że

 rozpocząłem realizację projektu przed dniem złożenia wniosku o dofinansowanie i realizując projekt przestrzegałem obowiązujących przepisów prawa

nie rozpocząłem realizacji projektu przed dniem złożenia wniosku o dofinansowanie.

- 13. Oświadczam, że projekt o dofinansowanie którego ubiegam się w niniejszym wniosku, nie został fizycznie ukończony (w przypadku robót budowlanych) lub w pełni zrealizowany (w przypadku dostaw i usług) przed złożeniem ww. wniosku, niezależnie od tego czy wszystkie dotyczące projektu płatności zostały przeze mnie dokonane.
- 14. Oświadczam, że:

**.** 

<sup>2</sup> "rozpoczęcie prac" oznacza rozpoczęcie robót budowlanych związanych z inwestycją lub pierwsze prawnie wiążące zobowiązanie do zamówienia urządzeń lub inne zobowiązanie, które sprawia, że inwestycja staje się nieodwracalna, zależnie od tego, co nastąpi najpierw. Zakupu gruntów ani prac przygotowawczych, takich jak uzyskanie zezwoleń i przeprowadzenie studiów wykonalności, nie uznaje się za rozpoczęcie prac. W odniesieniu do przejęć "rozpoczęcie prac" oznacza moment nabycia aktywów bezpośrednio związanych z nabytym zakładem.

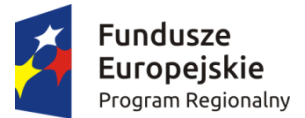

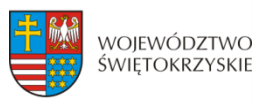

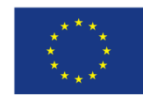

a) nie mam prawnej możliwości odzyskania lub odliczenia poniesionego ostatecznie kosztu podatku VAT i w związku z tym wnioskuję o refundację części poniesionego w ramach projektu podatku VAT. Jednocześnie zobowiązuję się do zwrotu zrefundowanej w ramach projektu części poniesionego podatku VAT, jeżeli zaistnieją przesłanki umożliwiające odzyskanie lub odliczenie tego podatku

> Brak możliwości odzyskania lub odliczenia poniesionego ostatecznie kosztu podatku VAT wynika z następujących dokumentów:

*Pole tekstowe*

b) nie mam prawnej możliwość częściowego odzyskania lub odliczenia poniesionego ostatecznie kosztu podatku VAT i w związku z tym wnioskuję o refundację tej części poniesionego w ramach projektu podatku VAT. Jednocześnie zobowiązuje się do zwrotu zrefundowanej w ramach projektu części poniesionego podatku VAT, jeżeli zaistnieją przesłanki umożliwiające odzyskanie lub odliczenie tego podatku;

Brak możliwości odzyskania lub odliczenia poniesionego ostatecznie kosztu podatku VAT wynika z następujących dokumentów:

*Pole tekstowe*

- c) nie mam prawnej możliwości odzyskania lub odliczenia poniesionego ostatecznie kosztu podatku VAT, jednak nie wnioskuję oraz nie będę w przyszłości wnioskować o refundację jakiejkolwiek części poniesionego w ramach projektu podatku VAT;
- d) będę mógł odzyskać lub odliczyć koszt podatku VAT poniesionego w związku z realizacją działań objętych wnioskiem.

#### 15. Oświadczam, że wyrażam zgodę na:

a) przetwarzanie moich danych osobowych. Dane zawarte we wniosku o dofinansowanie projektu będą przetwarzane przez Urząd Marszałkowski Województwa Świętokrzyskiego z siedzibą w Kielcach al. IX Wieków Kielc 3, 25-516 Kielce, w celu oceny wniosku o dofinansowanie projektu, udzielenia dofinansowania i

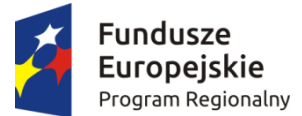

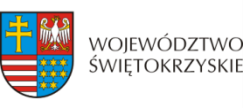

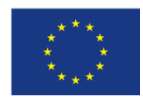

realizacji umowy o dofinansowanie projektu, w celu monitoringu, kontroli, sprawozdawczości i ewaluacji w ramach RPOWŚ 2014-2020. Dane zostaną udostępnione Instytucji Zarządzającej, oraz innym uprawnionym do ww. celów podmiotom. Zostałem poinformowany o prawie dostępu do treści moich danych osobowych i ich poprawiania. Podanie danych jest dobrowolne, ale ich niepodanie w wymaganym zakresie uniemożliwi dokonanie oceny wniosku o dofinansowanie projektu lub udzielenie dofinansowania.

b) udzielanie informacji na potrzeby ewaluacji, przeprowadzanych przez Instytucję Zarządzającą lub inny uprawniony podmiot.

c) przeprowadzenie przez IZ RPOWŚ 2014-2020 wizyt monitorujących/ kontroli w siedzibie wnioskodawcy oraz w miejscu fizycznej realizacji projektu, na każdym etapie realizacji projektu

#### **17. PODPISY WNIOSKODAWCY**

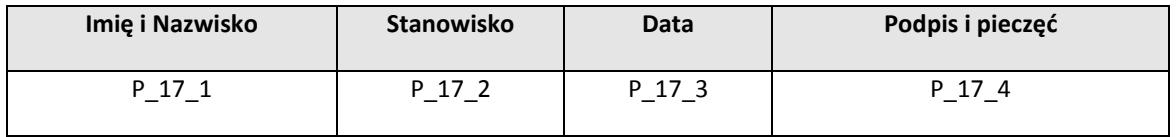

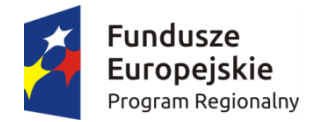

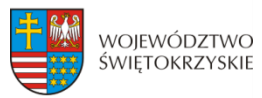

Unia Europejska Europejski Fundusz Rozwoju Regionalnego

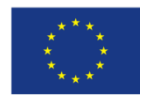

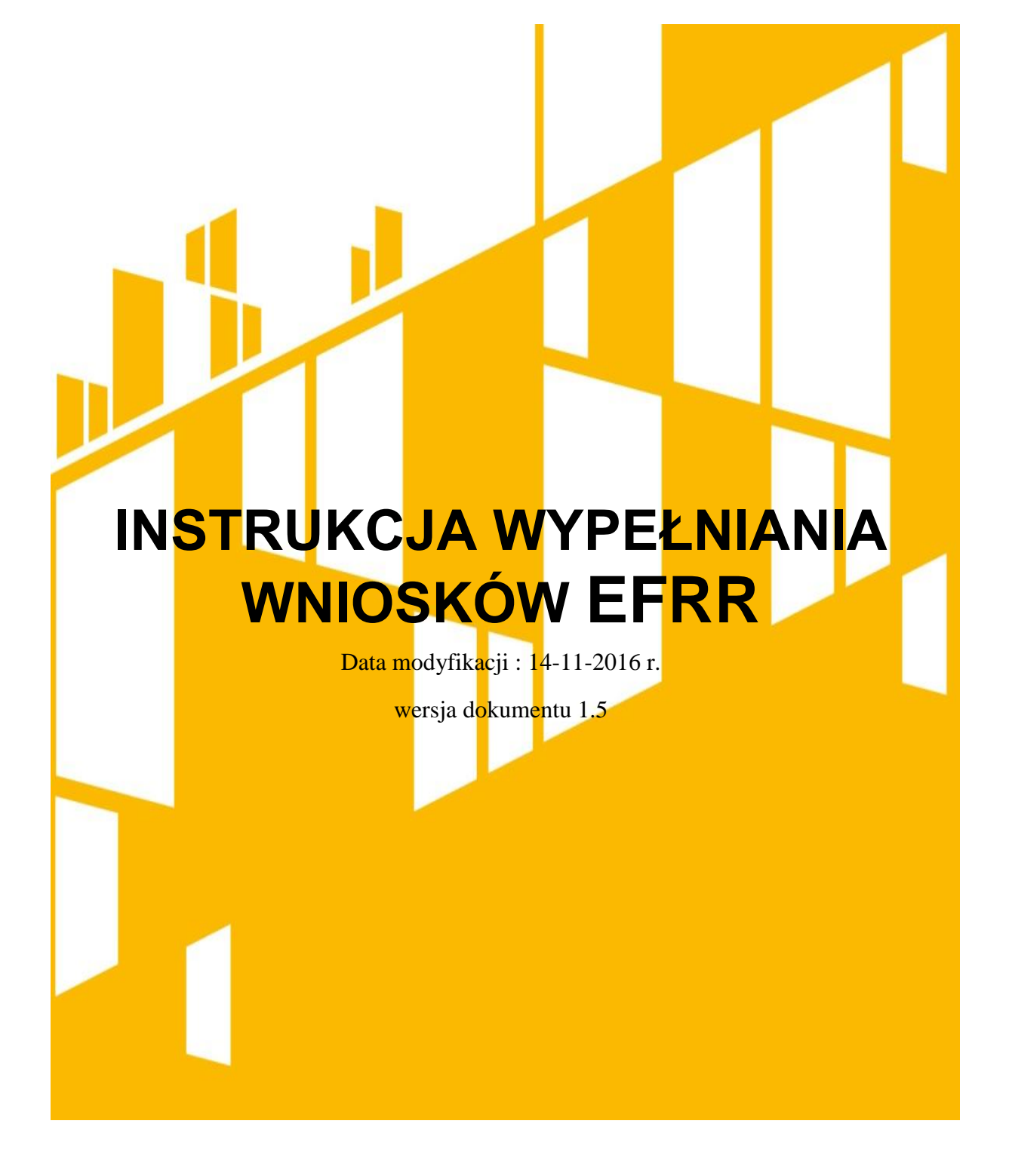

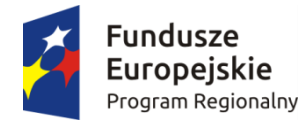

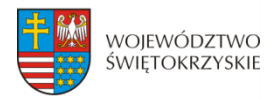

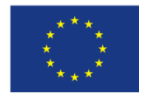

# <span id="page-20-0"></span>Spis treści

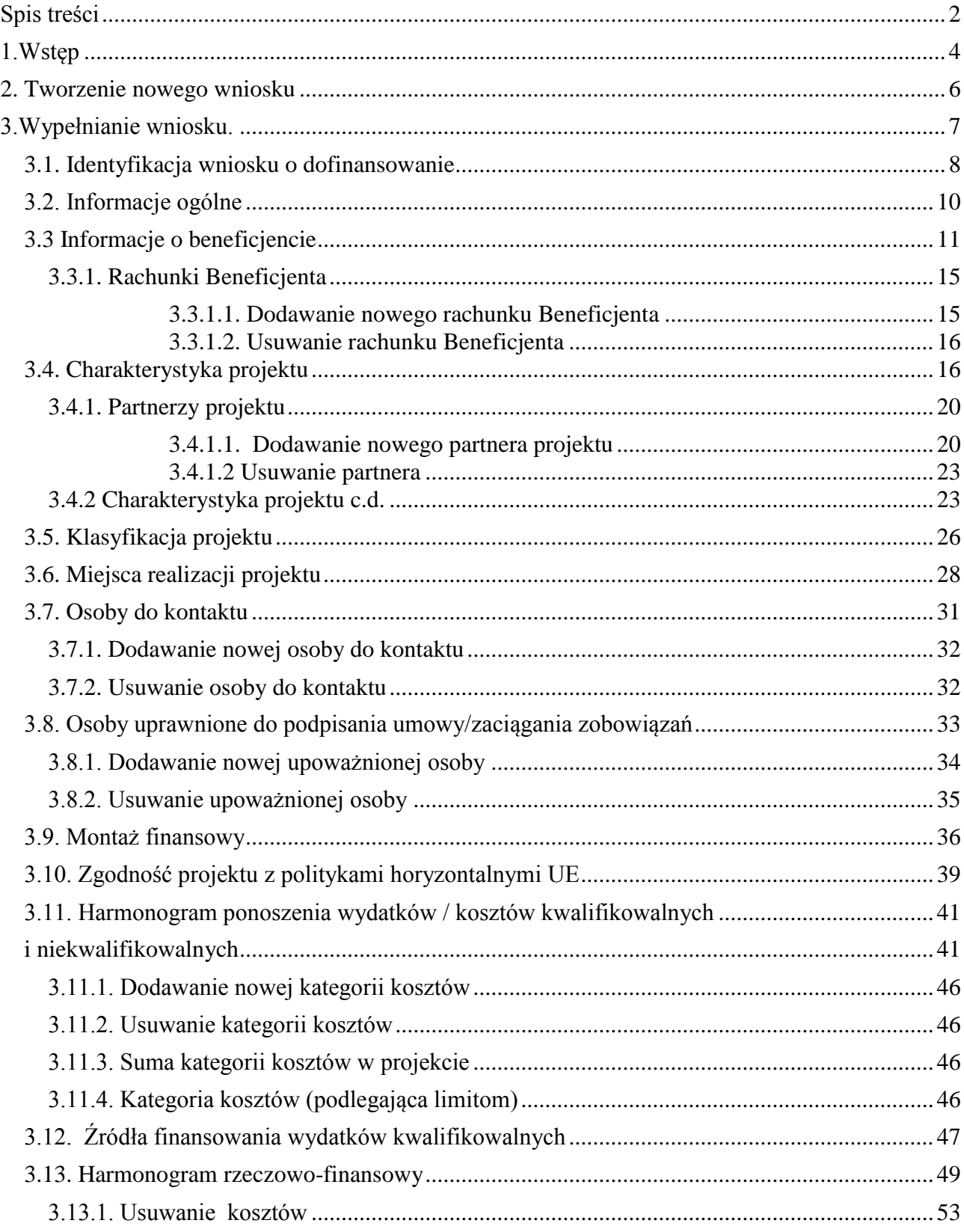

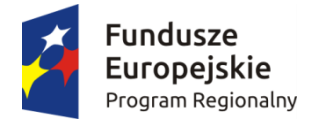

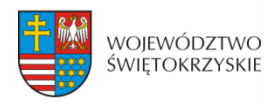

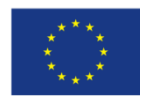

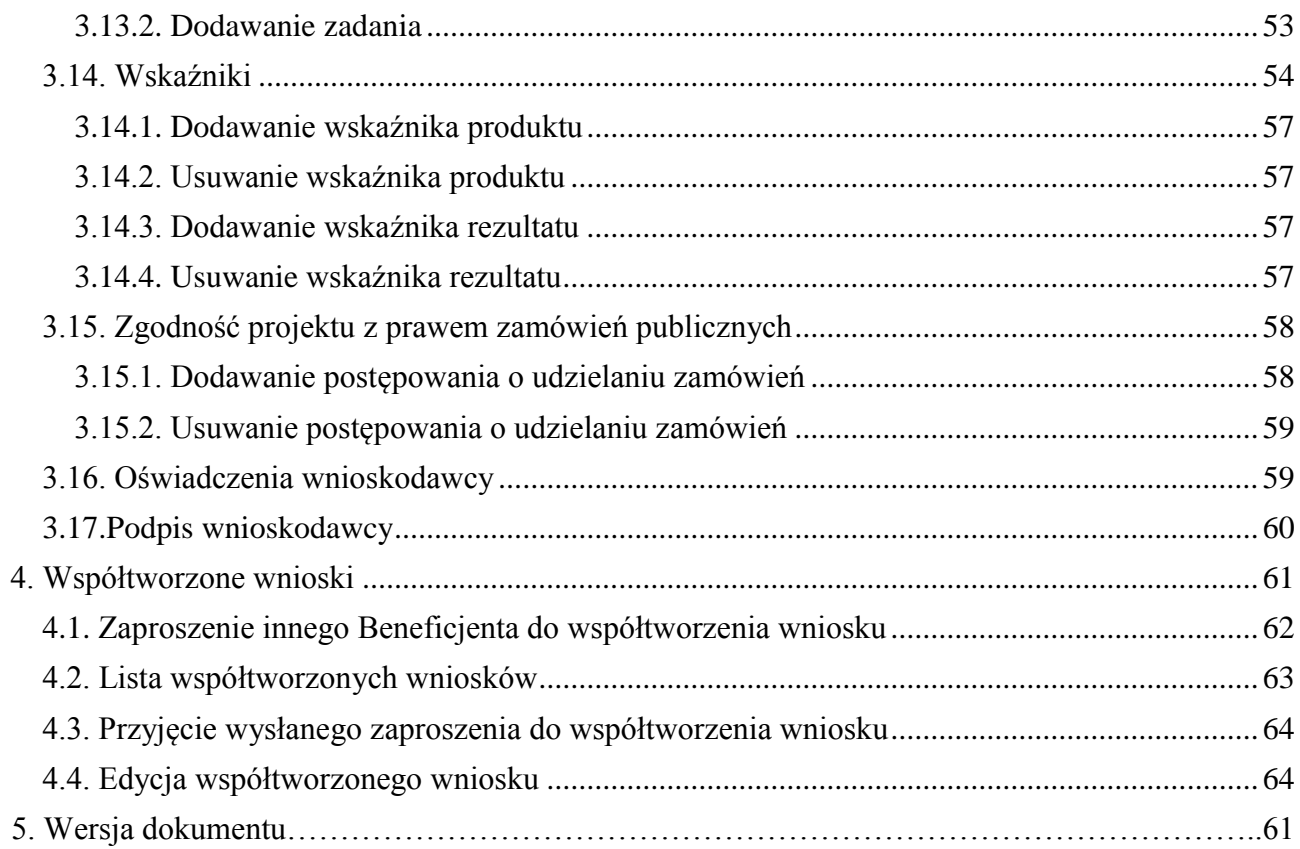

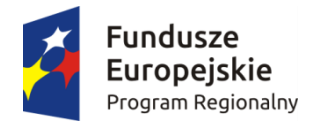

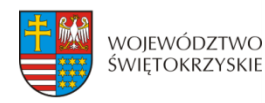

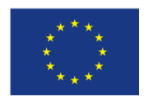

# <span id="page-22-0"></span>**1.Wstęp**

Lokalny System Informatyczny (LSI) do obsługi wniosków o dofinansowanie w ramach Regionalnego Programu Operacyjnego Województwa Świętokrzyskiego na lata 2014-2020 jest aplikacją internetową dającą możliwość ubiegania się o środki finansowe w ramach RPOWŚ 2014-2020.

Budowa systemu współfinansowana została przez Unię Europejską z Europejskiego Funduszu Rozwoju Regionalnego w ramach Regionalnego Programu Operacyjnego Województwa Świętokrzyskiego.

Głównym celem LSI 2014 jest umożliwienie wnioskodawcom przygotowania wniosków dając możliwość ubiegania się o środki finansowe w ramach RPOWŚ 2014-2020 poprzez udostępnienie systemu informatycznego. Aplikacja ma na celu znaczne usprawnienie zarządzania oraz wdrażania RPOWŚ na lata 2014-2020. Usprawni także prace instytucji.

Wnioski to dokumenty sporządzane przez wnioskodawców z wykorzystaniem formularza przypisanego do konkretnego naboru. Gotowy (wypełniony) wniosek Beneficjent przesyła do Instytucji Wdrażającej, która stworzyła dany nabór. Po dostarczeniu przez Beneficjenta, w wyznaczonym terminie, wersji papierowej wniosku, zostaje on przyjęty do oceny.

Uznanie wniosku za skutecznie złożony nastąpi tylko i wyłącznie po złożeniu przez Beneficjenta zarówno wersji papierowej, jak i elektronicznej wniosku.

Niniejsza instrukcja stanowi wsparcie i ułatwienie wypełniania wniosku o dofinansowanie.

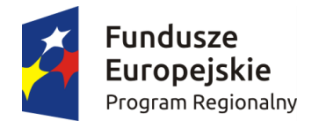

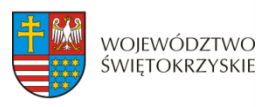

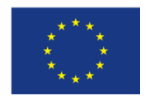

### **WYKAZ SKRÓTÓW:**

- **CEIDG**  Centralna Ewidencja Informacji o Działalności Gospodarczej
- **EBI** Europejski bank Inwestycyjny
- **EFRR** Europejski Fundusz Rozwoju Regionalnego
- **EFS** Europejski Fundusz Społeczny
- **EPC** ekwiwalent pełnego wymiaru czasu pracy
- **IZ** Instytucja Zarządzająca
- **KRS** Krajowy Rejestr Sądowy
- **LSI** Lokalny System Informatyczny
- **MŚP** mikro, małe i średnie przedsiębiorstwa
- **NFOŚ** Narodowy Fundusz Ochrony Środowiska
- **OSI** Obszar Strategicznej Interwencji
- **PKD** Polska Klasyfikacja Działalności
- **Pzp** Prawo zamówień publicznych

**RPOWŚ 2014-2020** - Regionalny Program Operacyjny Województwa Świętokrzyskiego na lata 2014-2020

**SZOOP** – Szczegółowy Opis Osi Priorytetowych

- **WFOŚ** Wojewódzki Fundusz Ochrony Środowiska
- **WLWK 2014** Wspólna Lista Wskaźników Kluczowych
- **ZIT** Zintegrowana Inwestycja Terytorialna

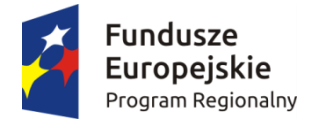

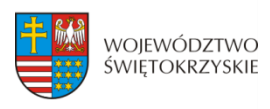

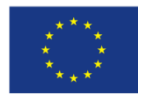

## <span id="page-24-0"></span>**2. Tworzenie nowego wniosku**

### **Aby utworzyć nowy wniosek należy:**

- Kliknąć w link naboru, umieszczony na stronie RPO Województwa Świętokrzyskiego w celu dodania go do naszego panelu Beneficjenta.
- Następnie zalogować się do panelu użytkownika.

### Zakładka - Moje wnioski

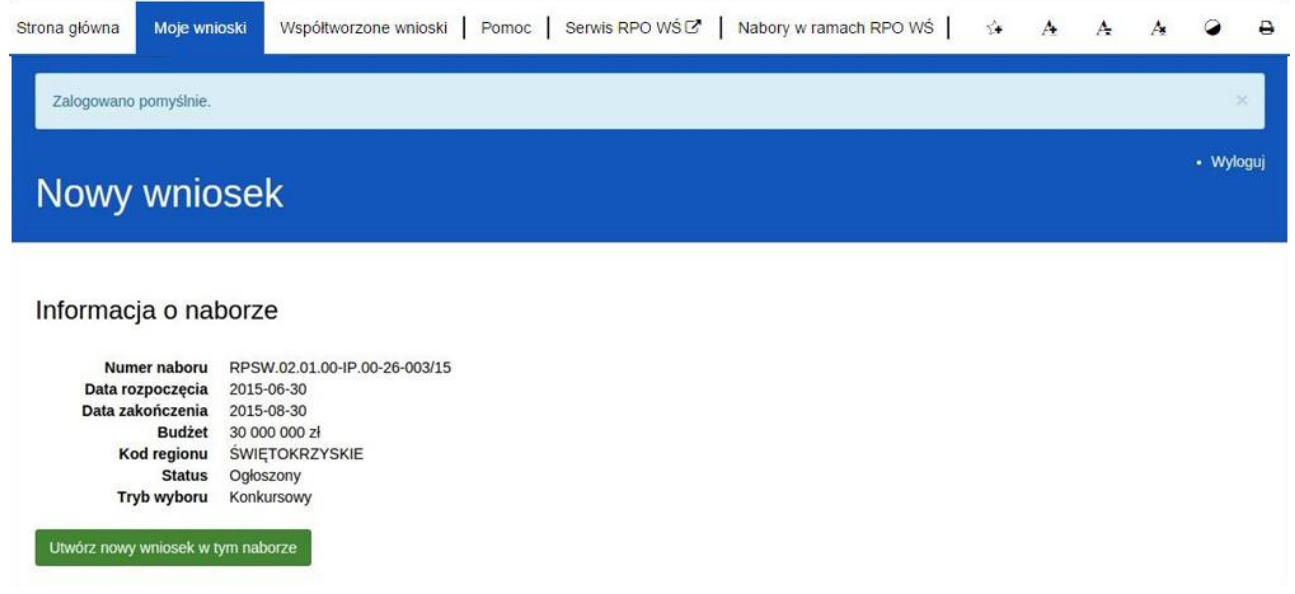

- Następnie klikamy w "Utwórz nowy wniosek w tym naborze".
- System automatycznie przekieruje do formularza wniosku, który należy wypełnić zgodnie z instrukcją poniżej.

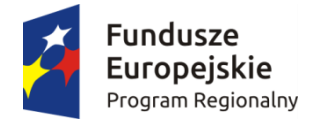

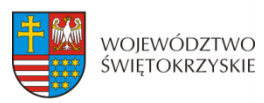

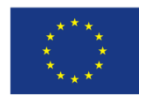

## <span id="page-25-0"></span>**3.Wypełnianie wniosku.**

**UWAGA. Pola zaznaczone \* (gwiazdką) są polami obowiązkowymi. Pozostałe pola należy wypełnić opcjonalnie – jeśli dotyczy. Dla nieobowiązkowych pól opisowych, w przypadku gdy dane pole nie dotyczy Beneficjenta, należy pozostawić je niewypełnione.** 

Zapisz wersje robocza

**- przycisk ten umiejscowiony na końcu każdej z sekcji pozwala na zapisanie częściowo wprowadzonych danych w danej sekcji. Ponadto w przypadku wystąpienia błędów, gdy ich naprawienie** 

**wymaga cofnięcia się do wcześniejszych sekcji wniosku, aby nie utracić wprowadzonych danych, należy zapisać sekcję, w której wystąpił błąd/błędy za pomocą tego właśnie przycisku i dopiero po ich zapisaniu przejść do wcześniejszych sekcji, w przeciwnym razie dane zostaną bezpowrotnie utracone.** 

**Należy również pamiętać, iż każdorazowo gdy wprowadza się zmiany w sekcjach, należy je zapisać za pomocą przycisku:** 

> Zapisz zmiany i przejdź do następnej sekcji

**Wniosek wypełniony i przesłany w Lokalnym Systemie Informatycznym nie podlega edycji.**

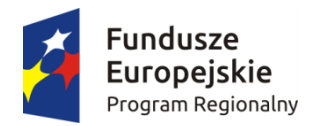

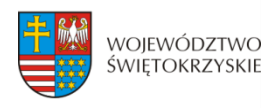

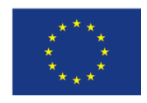

## <span id="page-26-0"></span>**3.1. Identyfikacja wniosku o dofinansowanie**

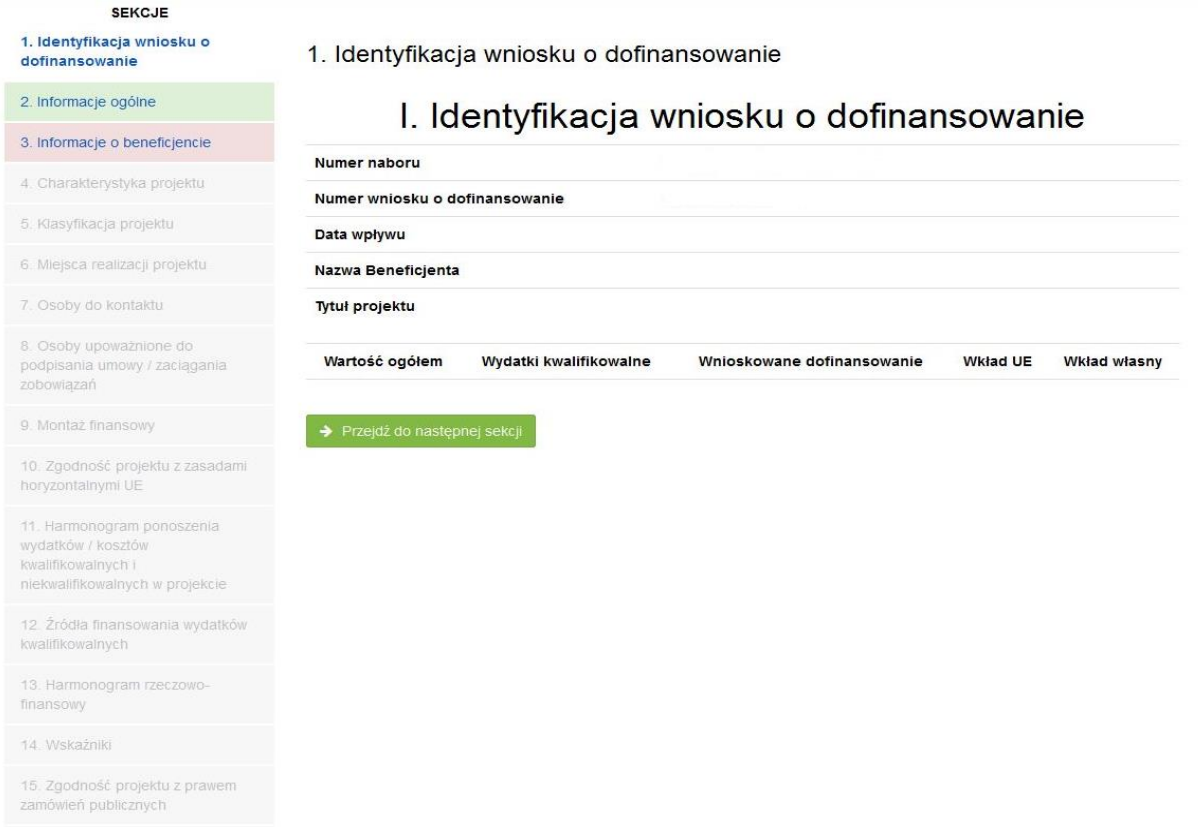

16. Oświadczenia wnioskodawcy

17. Podpisy wnioskodawcy

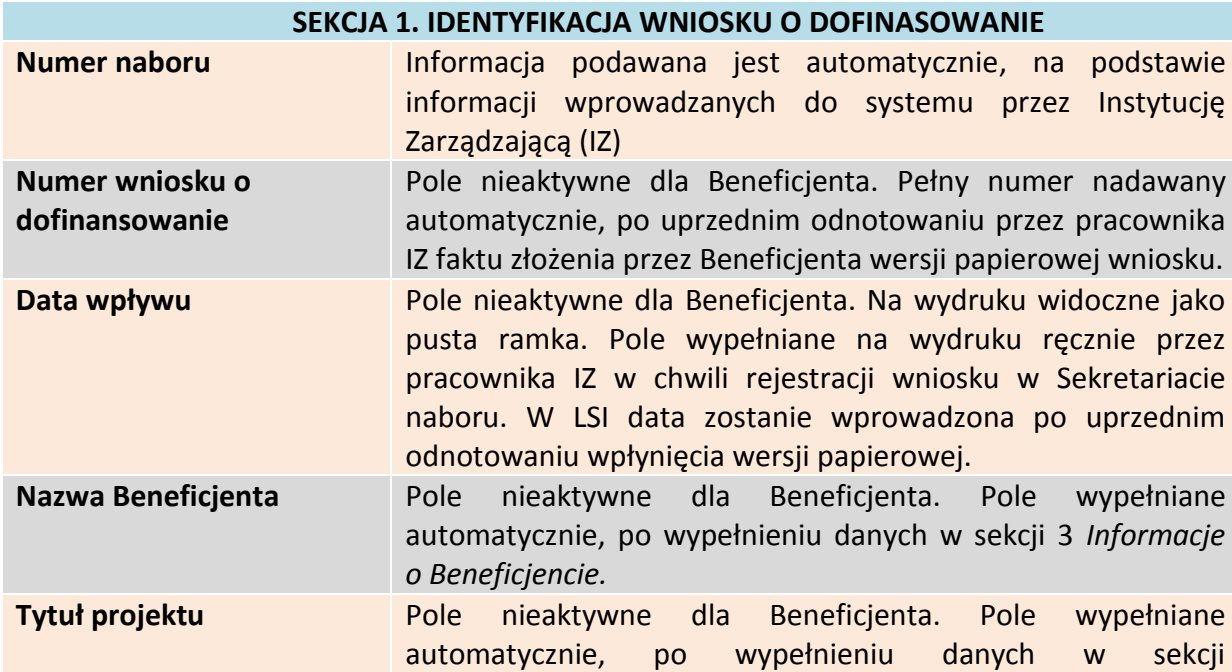

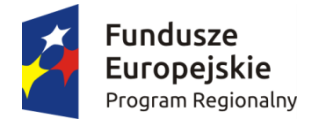

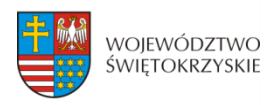

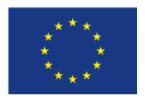

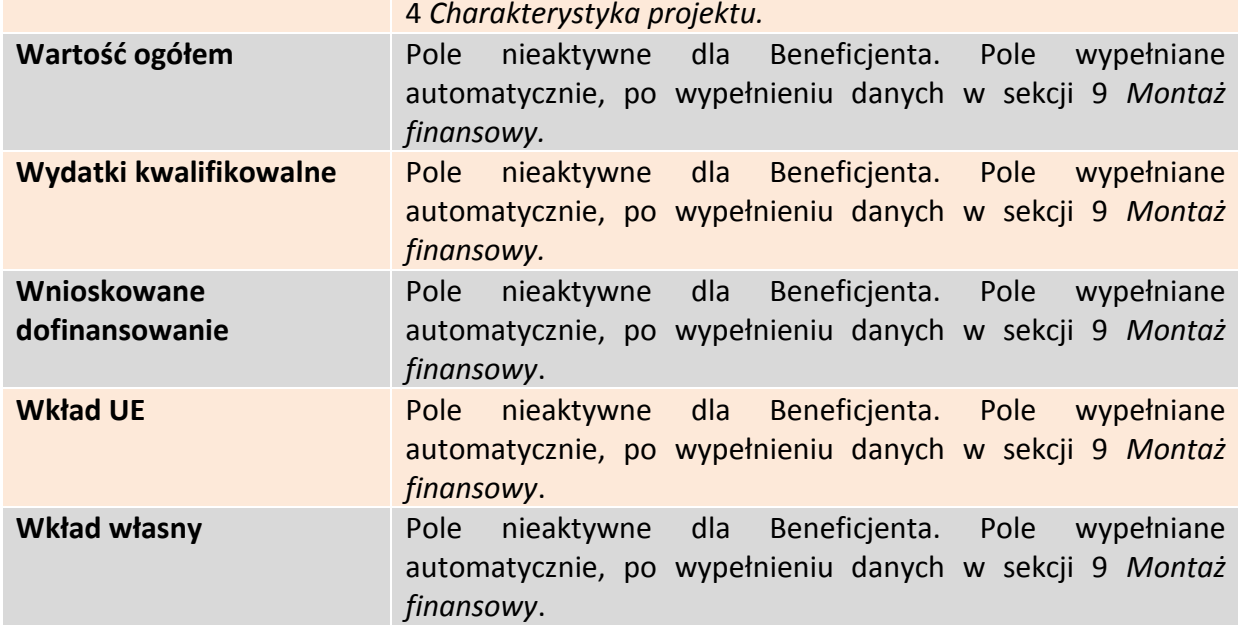

Aby przejść do następnej sekcji, należy kliknąć na przycisk:

→ Przejdź do następnej sekcji

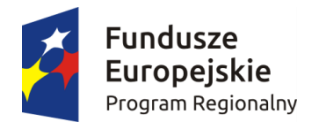

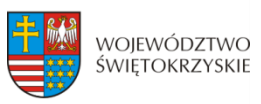

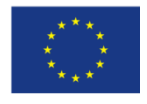

## <span id="page-28-0"></span>**3.2. Informacje ogólne**

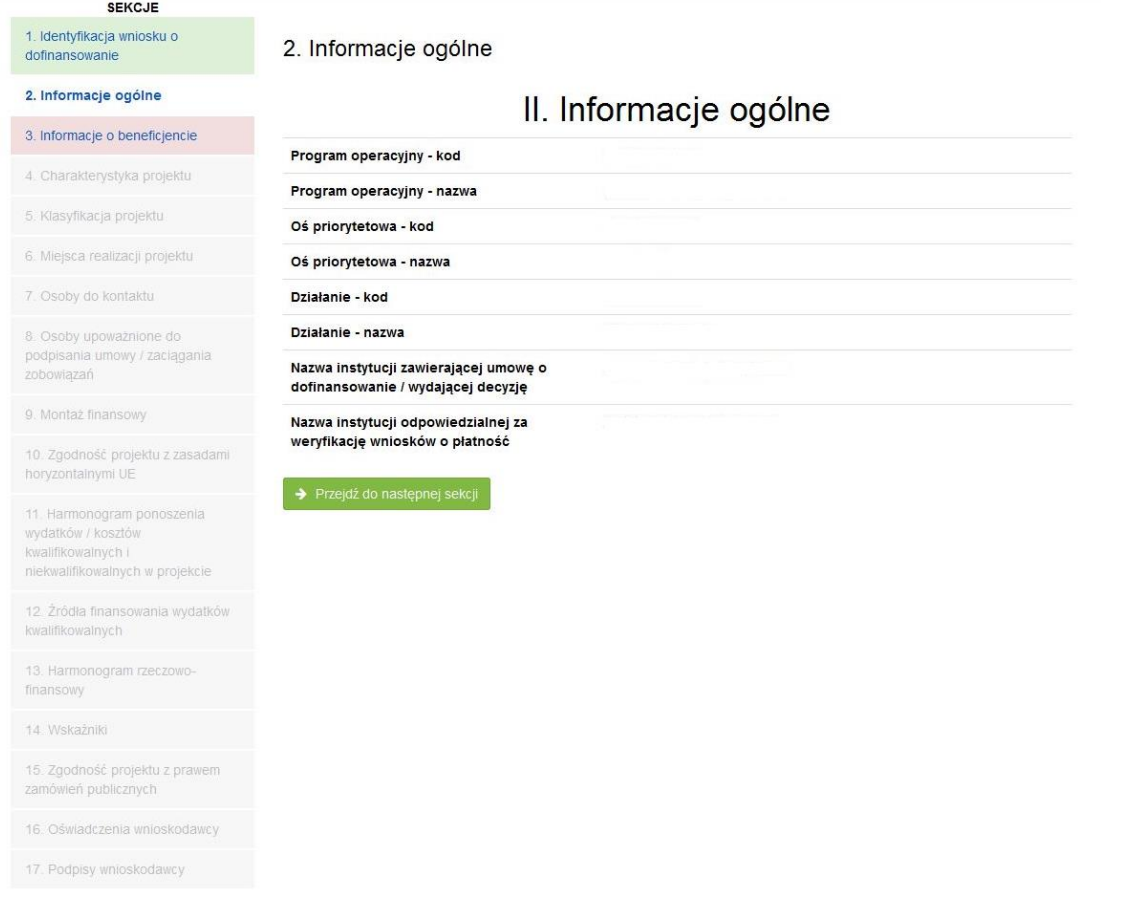

#### **SEKCJA 2. INFORMACJE OGÓLNE**

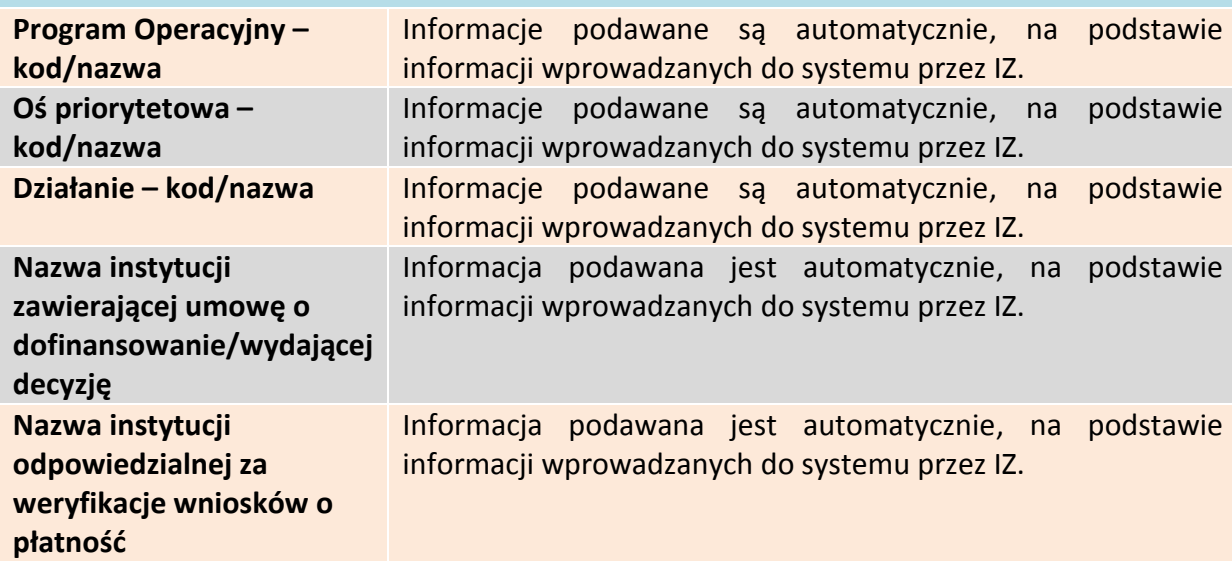

Aby przejść do następnej sekcji, należy kliknąć na przycisk:

<span id="page-28-1"></span>→ Przejdź do następnej sekcji

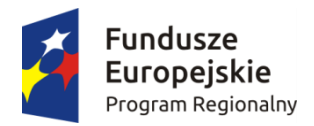

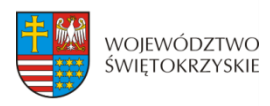

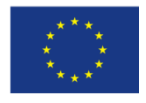

## **3.3 Informacje o beneficjencie**

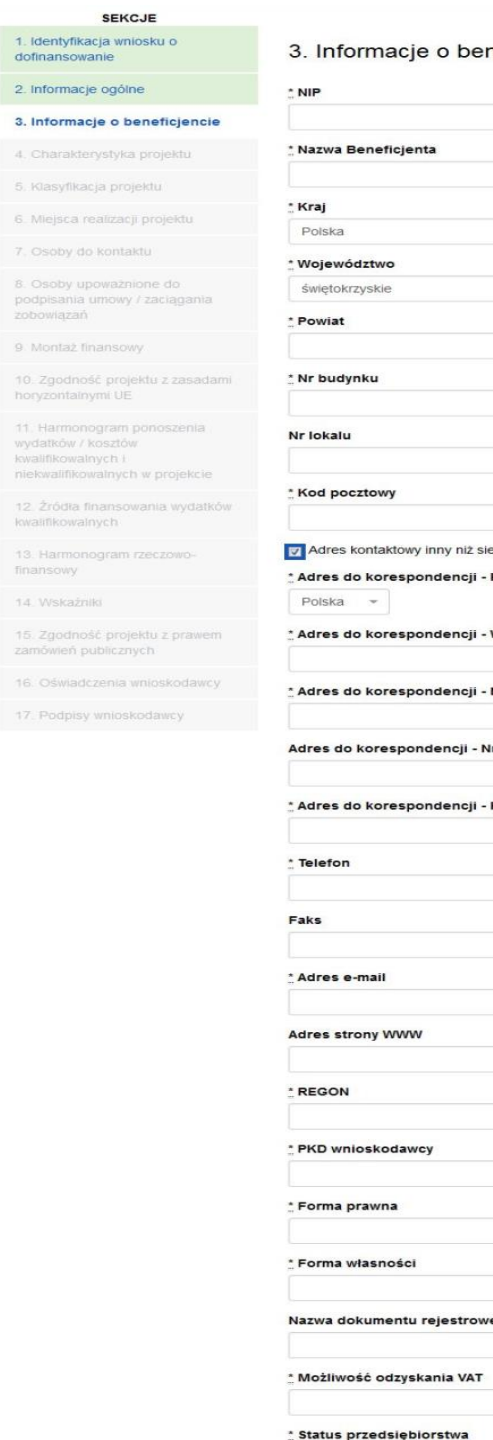

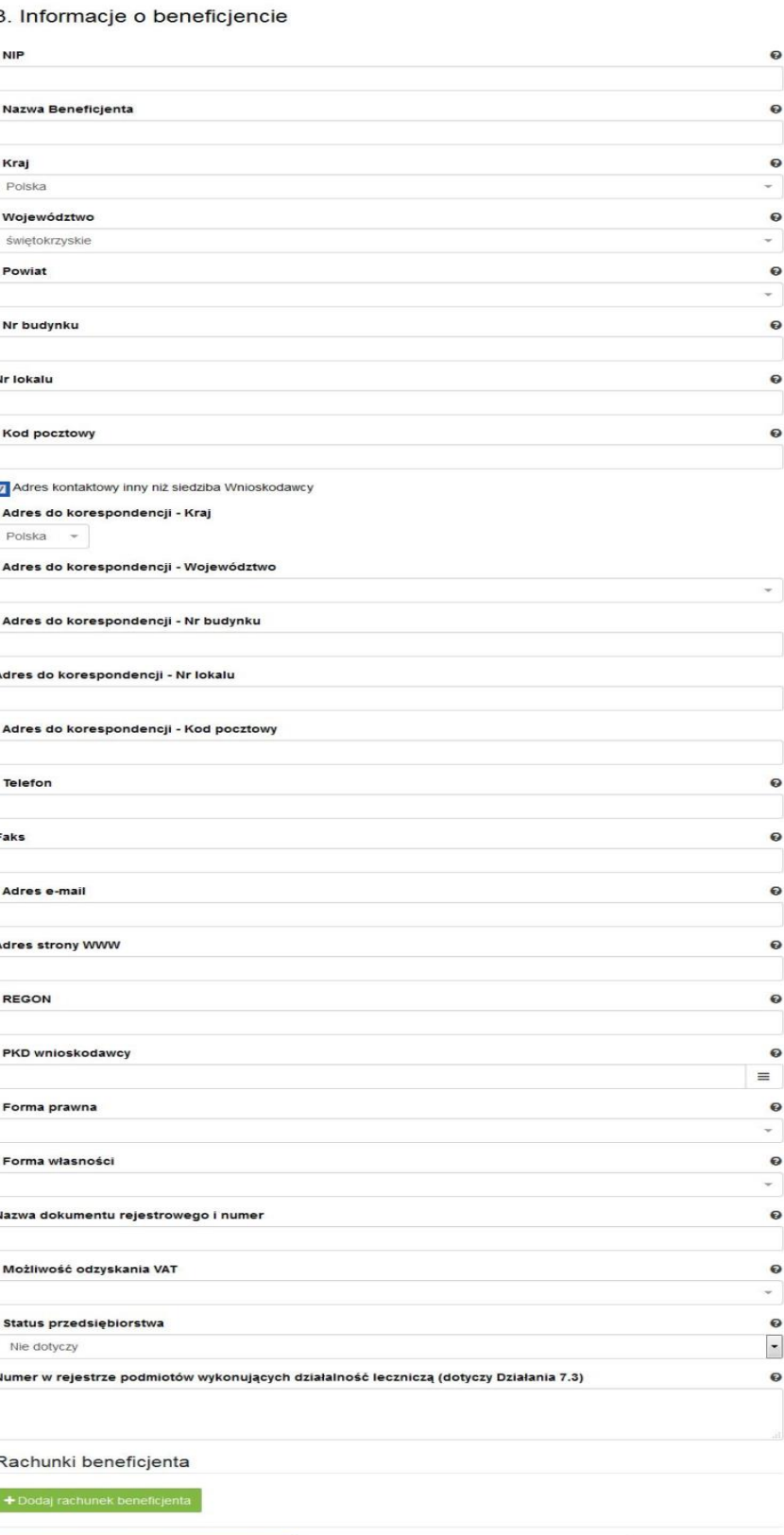

 $\rightarrow$  Zapisz zmiany i przejdź do następnej sekcji

Zapisz wersję roboczą

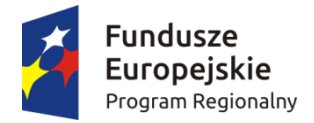

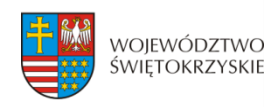

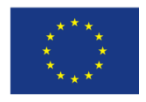

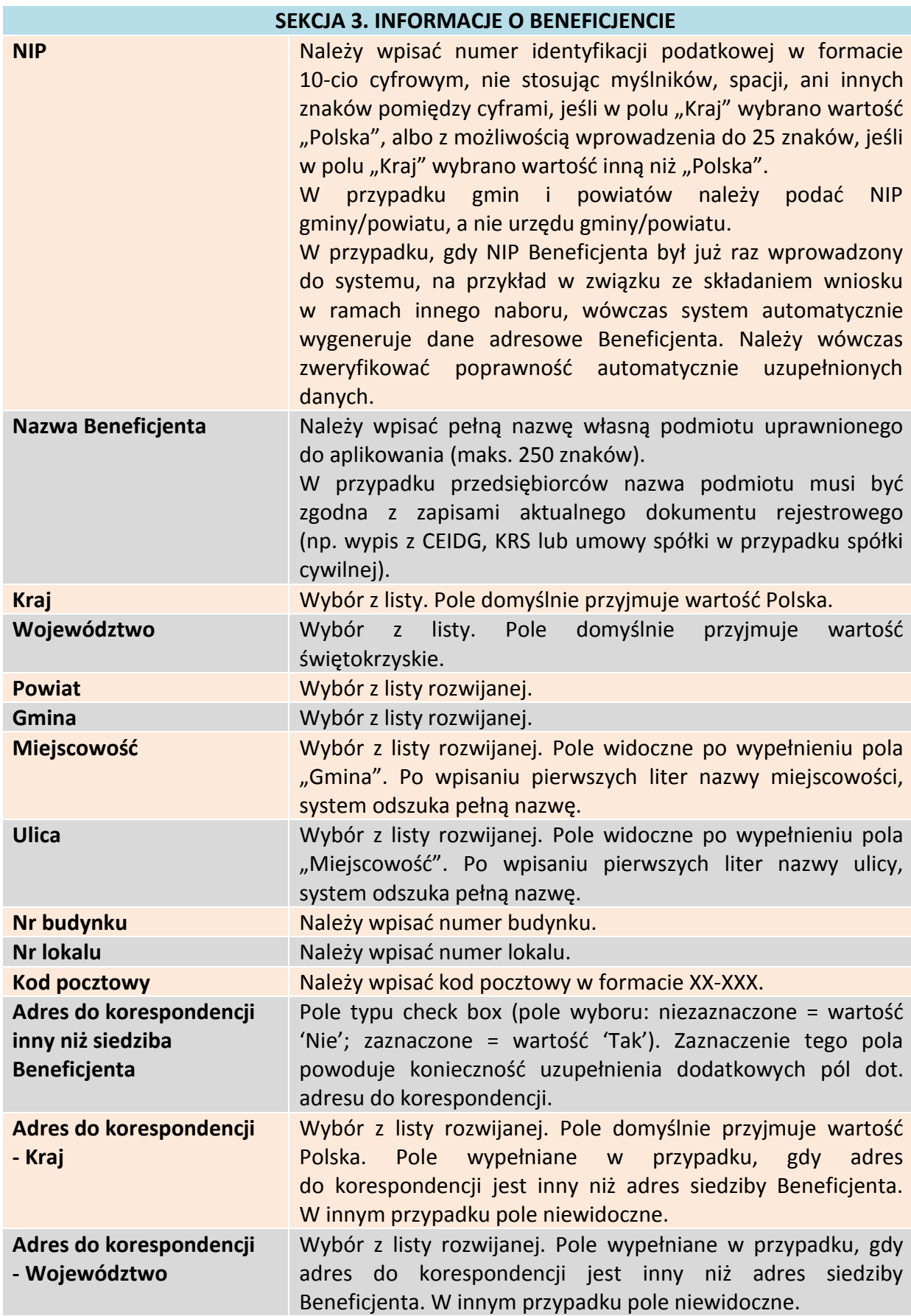

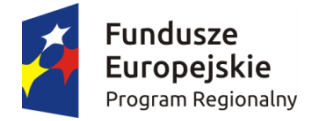

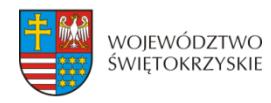

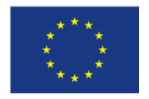

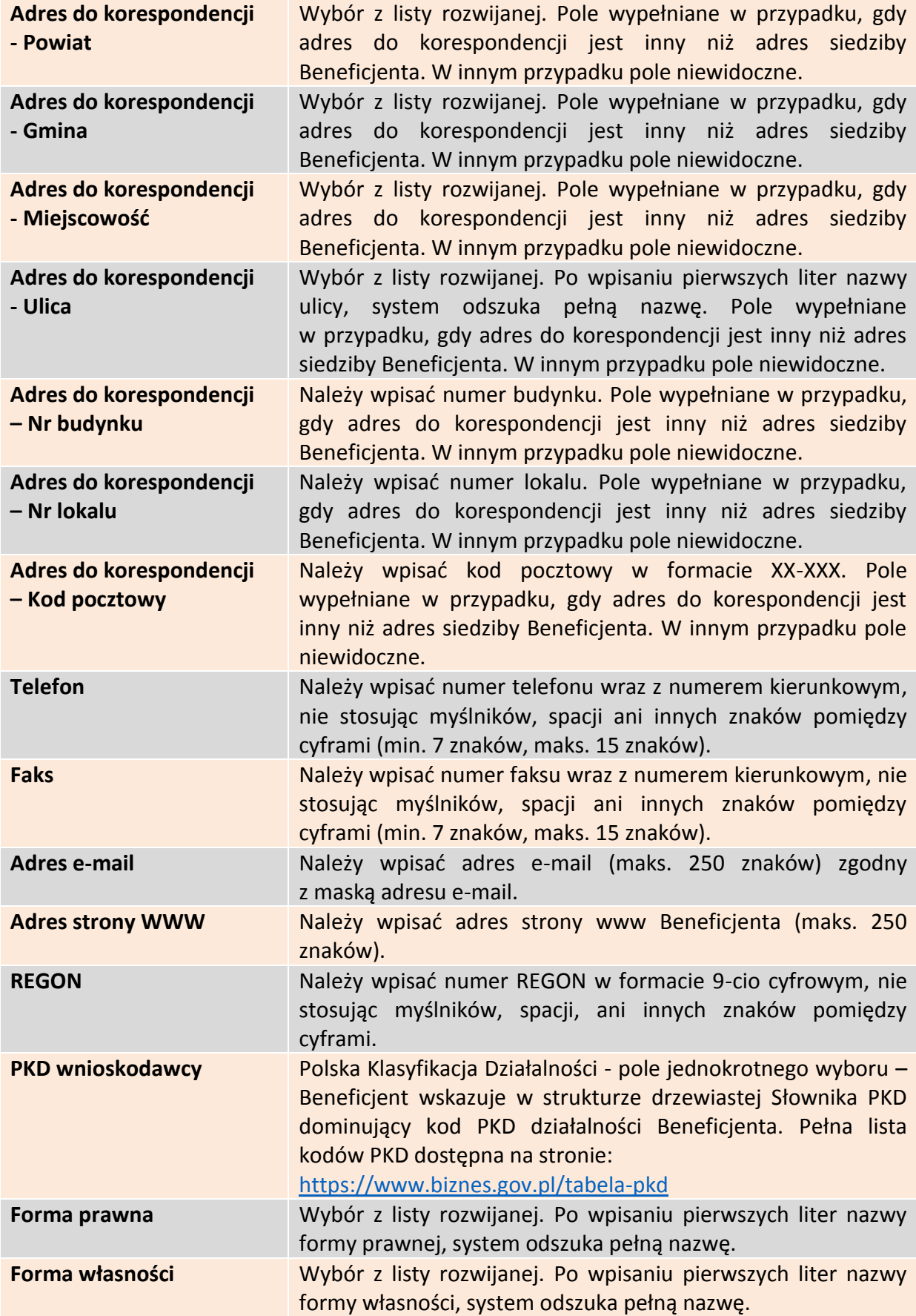

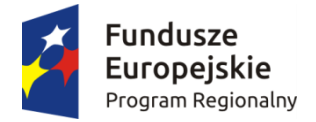

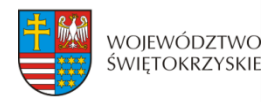

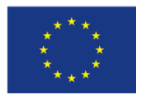

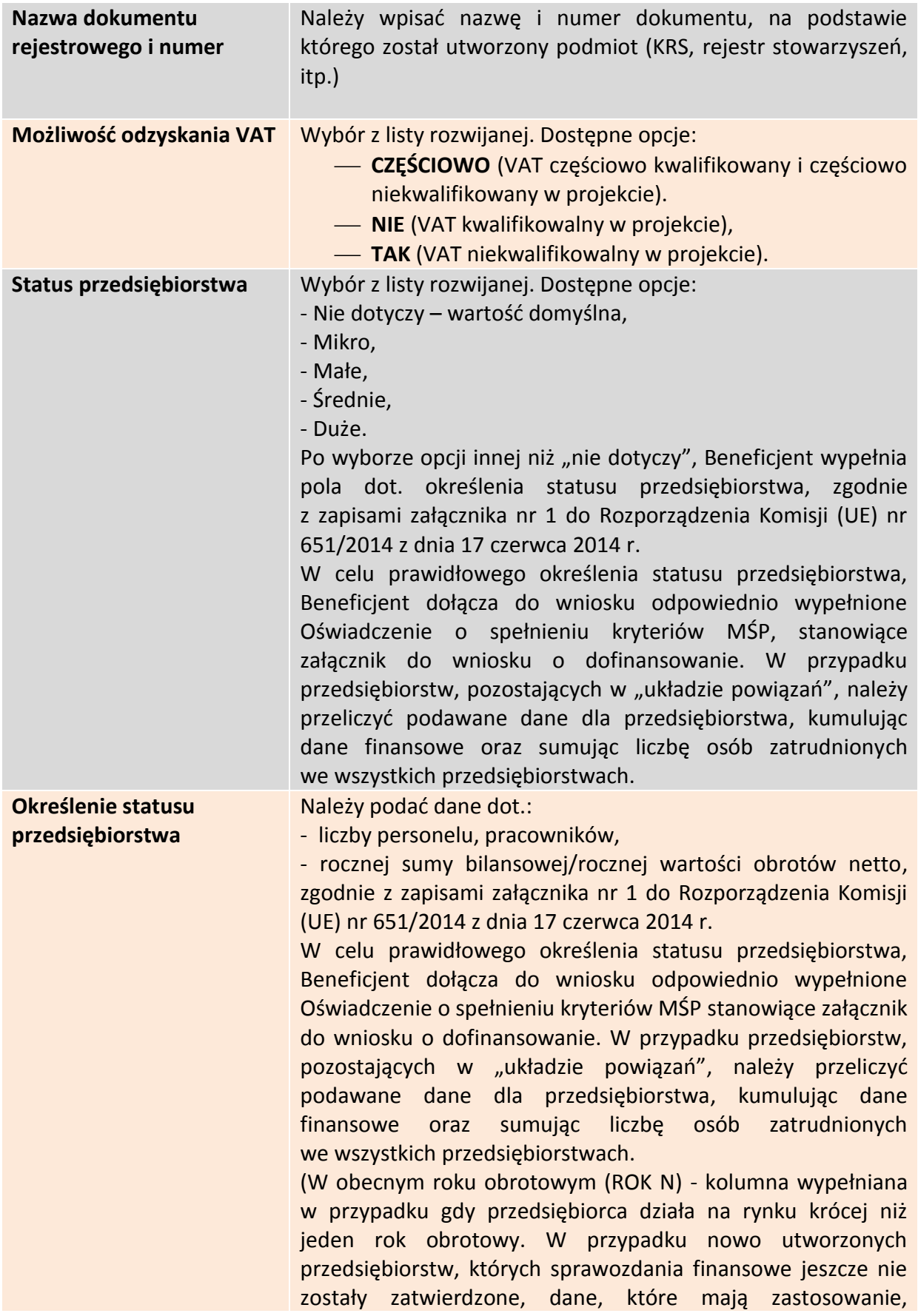

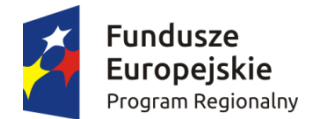

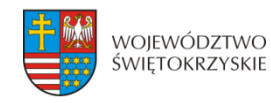

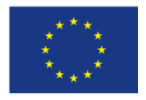

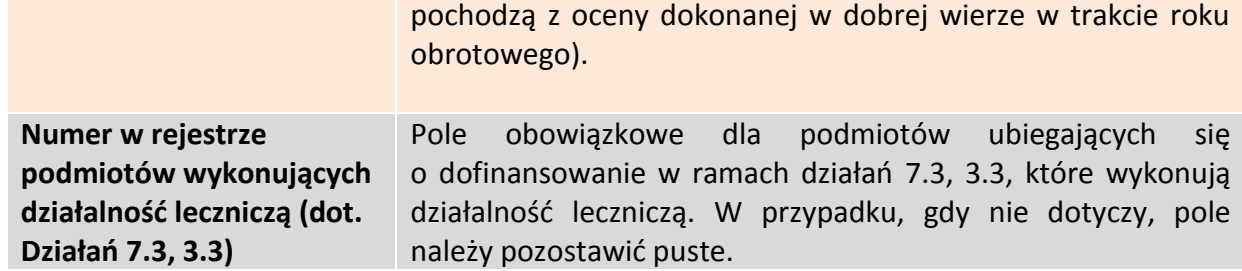

## <span id="page-33-0"></span>**3.3.1. Rachunki Beneficjenta**

Rachunki beneficjenta (pola obowiązkowe na etapie zawierania umowy)

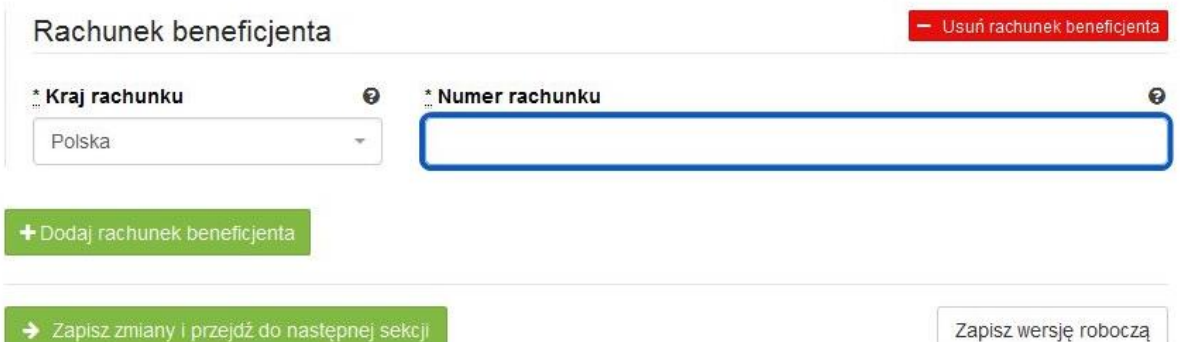

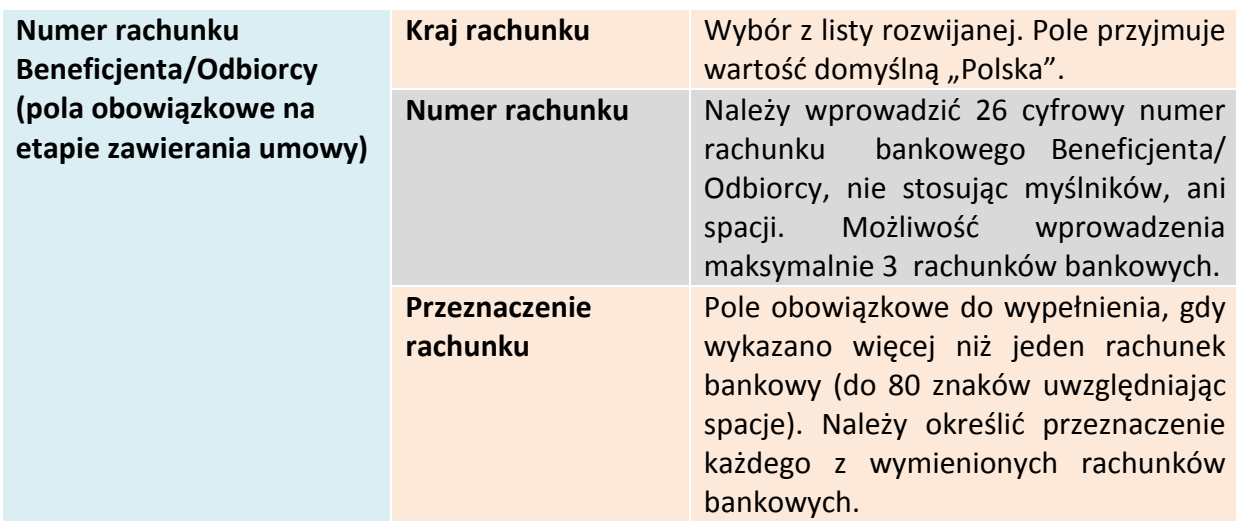

### **Wymagane jest podanie minimum jednego rachunku Beneficjenta**

### <span id="page-33-1"></span>**3.3.1.1. Dodawanie nowego rachunku Beneficjenta**

Aby dodać nowy rachunek Beneficjenta, należy kliknąć na przycisk:

+ Dodaj rachunek beneficjenta

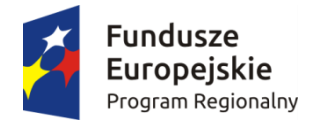

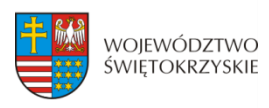

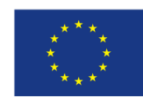

### <span id="page-34-0"></span>**3.3.1.2. Usuwanie rachunku Beneficjenta**

Aby usunąć rachunek Beneficjenta, należy kliknąć na przycisk: - Usuń rachunek beneficjenta

Aby przejść do następnej sekcji, należy kliknąć na przycisk:

> Zapisz zmiany i przejdź do następnej sekcji

## <span id="page-34-1"></span>**3.4. Charakterystyka projektu**

 $16 - 65$ 

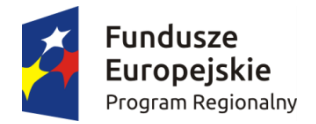

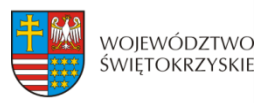

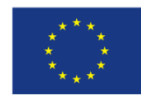

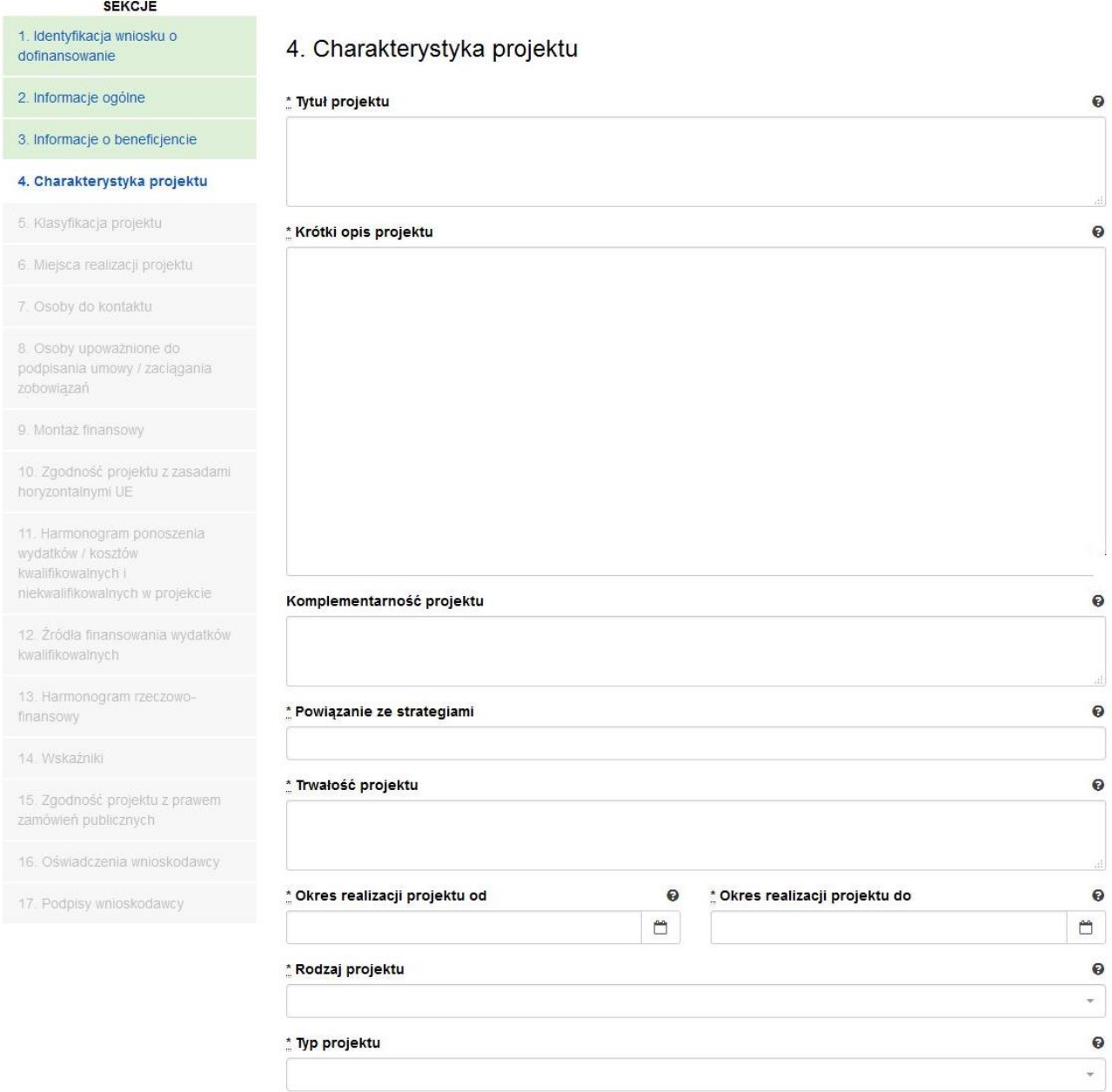

#### **SEKCJA 4. CHARAKTERYSTYKA PROJEKTU**

**Tytuł Projektu Należy wpisać tytuł projektu. Powinien on stanowić krótką (do** 300 znaków, uwzględniając spacje) jednoznaczną nazwę tak, aby w sposób jasny identyfikował projekt, podając przede wszystkim przedmiot inwestycji (np. budowa, przebudowa, zakup itp.), musi on różnić się od innych tytułów projektów, które Wnioskodawca realizuje. W przypadku projektów pozakonkursowych, tytuł projektu musi być zgodny z wykazem projektów zidentyfikowanych przez właściwą instytucję stanowiącym załącznik do SZOOP.
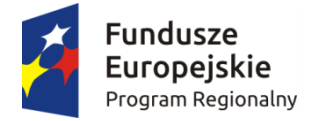

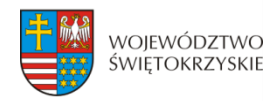

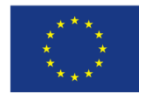

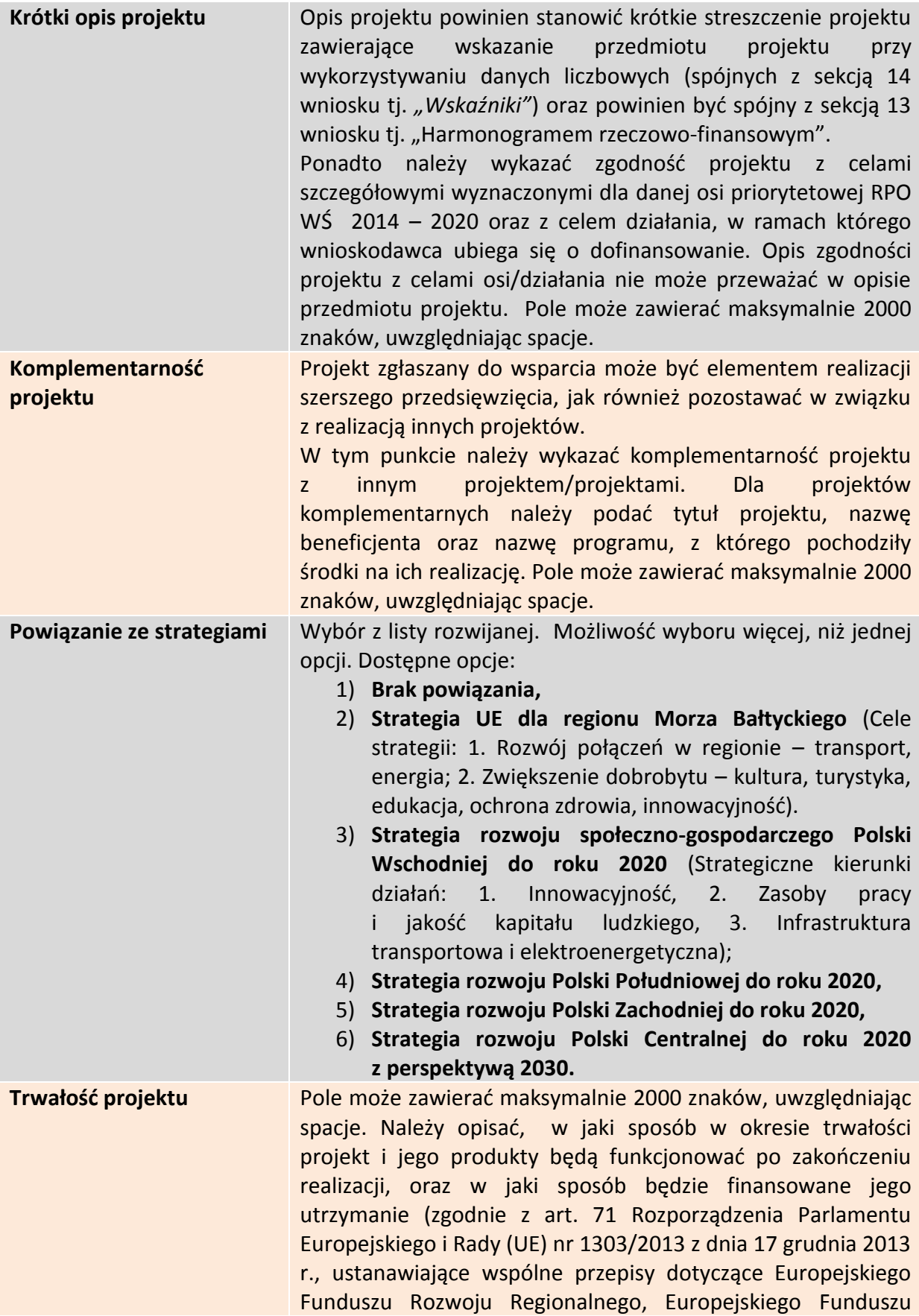

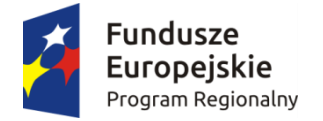

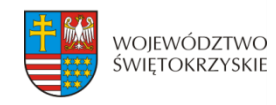

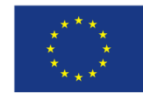

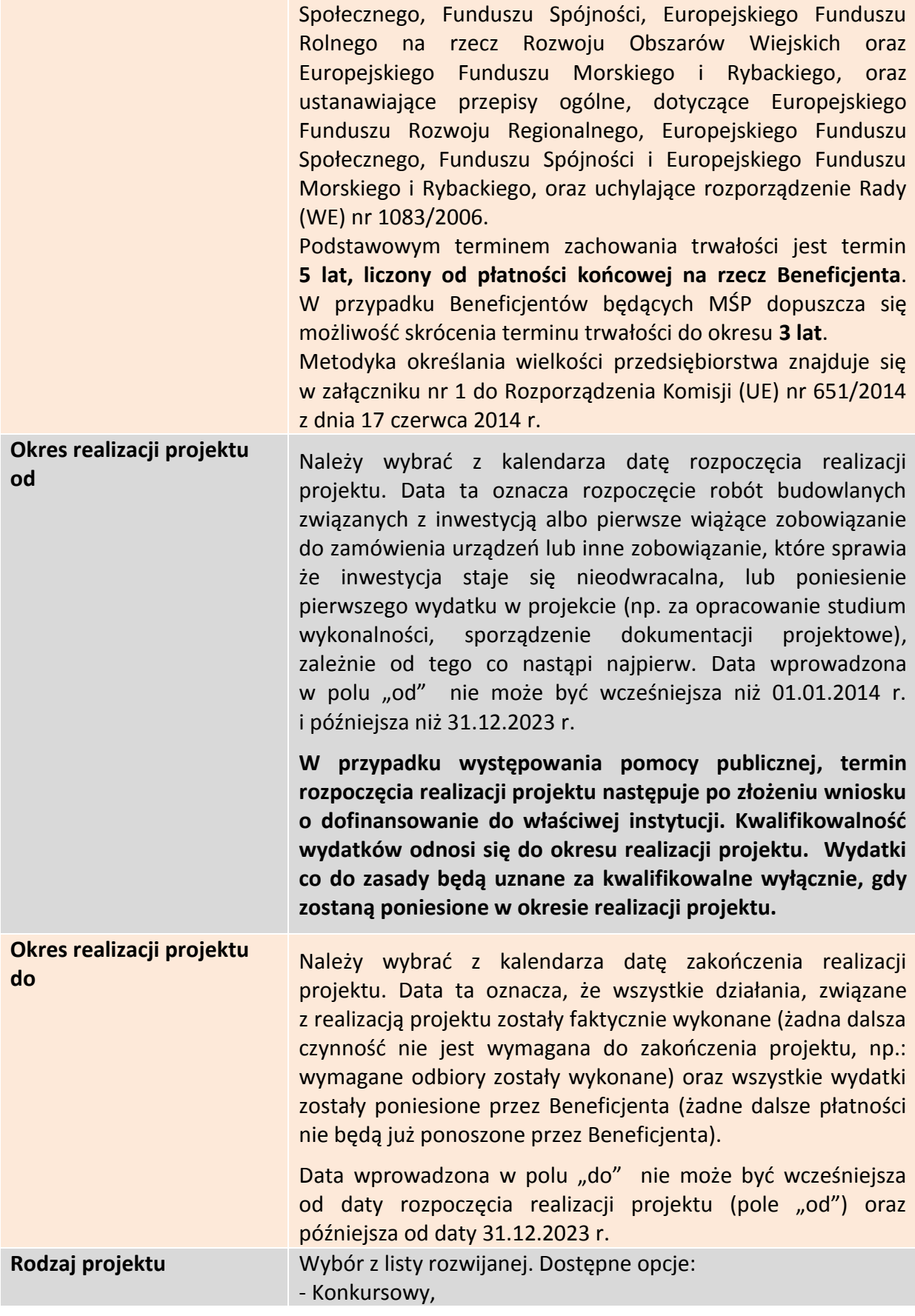

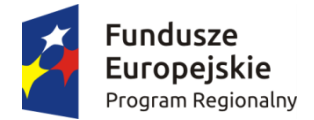

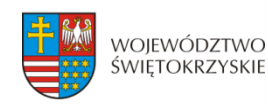

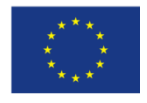

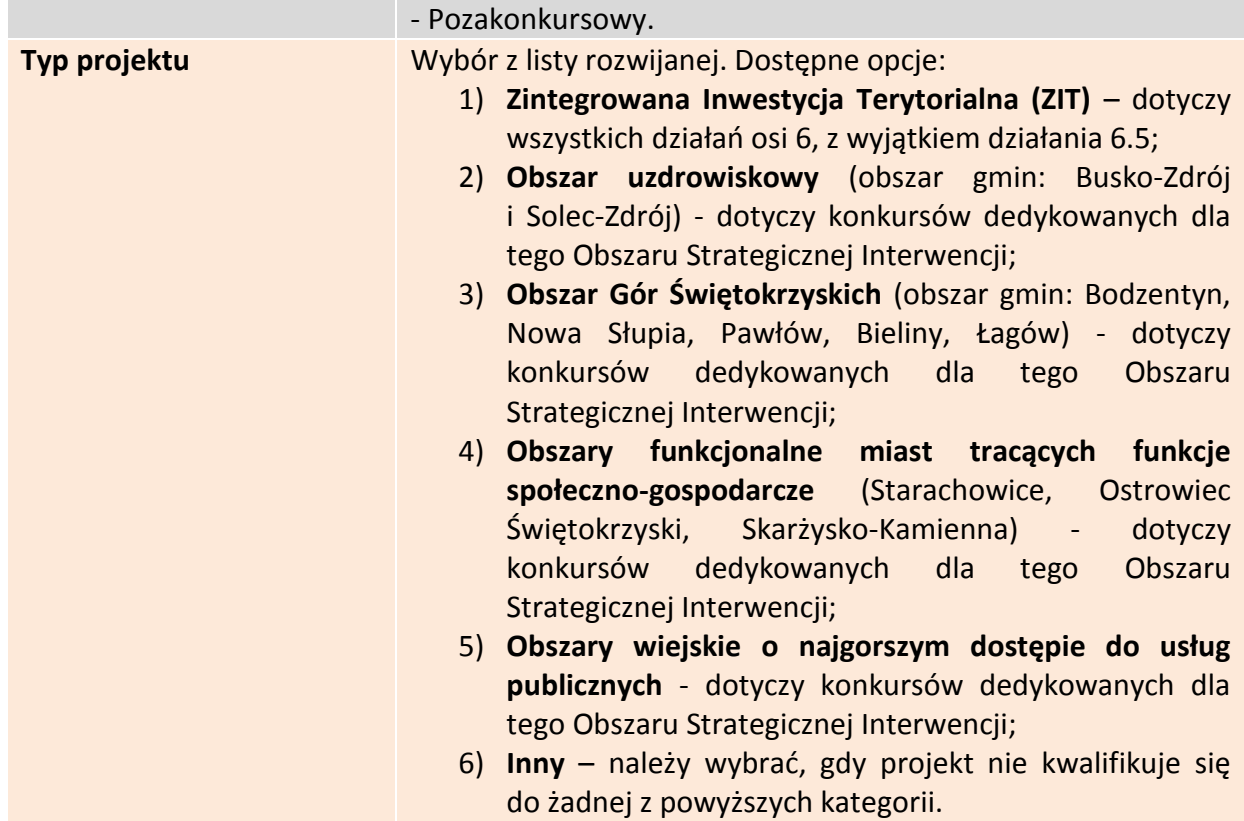

### **3.4.1. Partnerzy projektu**

Partnerstwo oznacza zaangażowanie przez Wnioskodawcę we wspólną realizację projektu, co najmniej jednego niezależnego podmiotu, którego udział w projekcie jest uzasadniony i konieczny. Wspólna realizacja projektu polega na wniesieniu przez partnerów zasobów ludzkich, technicznych, organizacyjnych lub finansowych, które są stosowne do zakresu wykonywanych zadań.

### **3.4.1.1. Dodawanie nowego partnera projektu**

Aby dodać nowego partnera, należy kliknąć przycisk:

### + Dodaj nowego partnera projektu

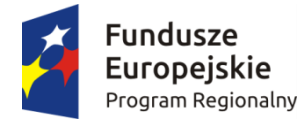

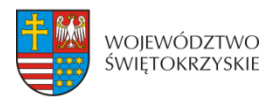

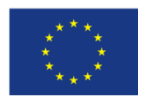

#### Inne podmioty zaangażowane w realizację projektu

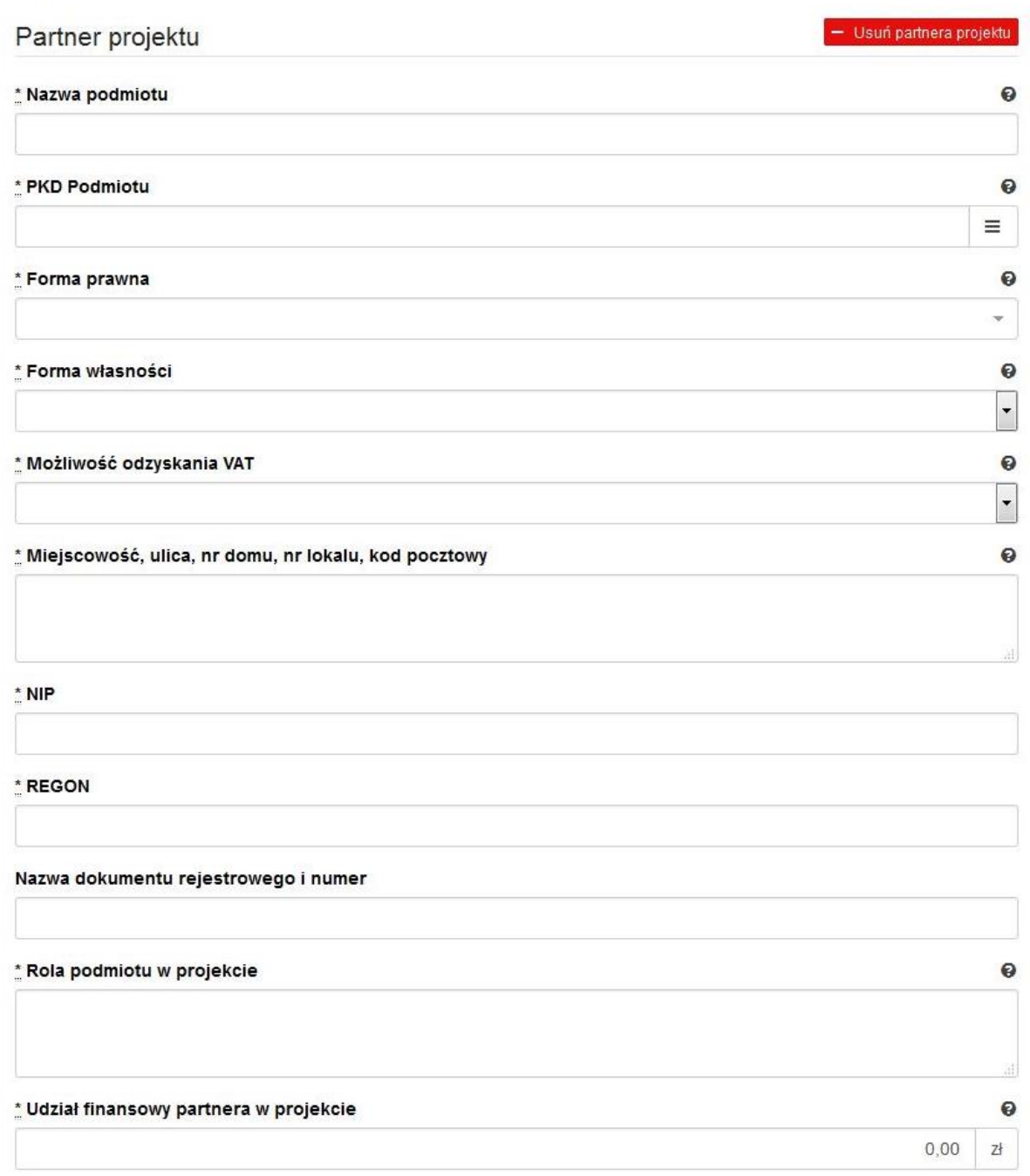

+ Dodaj nowego partnera projektu

**Inne podmioty zaangażowane w realizację projektu –** należy podać informacje nt. innych podmiotów zaangażowanych w realizację projektu. Możliwość dodawania nieograniczonej liczby partnerów.

**Inne podmioty**  zaangażowane w realizację | zaangażowane w realizację projektu" wybrano opcję "Dodaj Pole wypełniane w przypadku, gdy w części "Inne podmioty

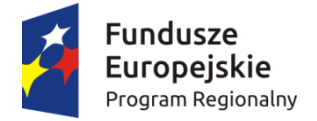

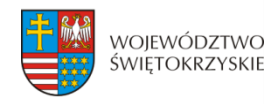

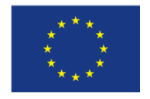

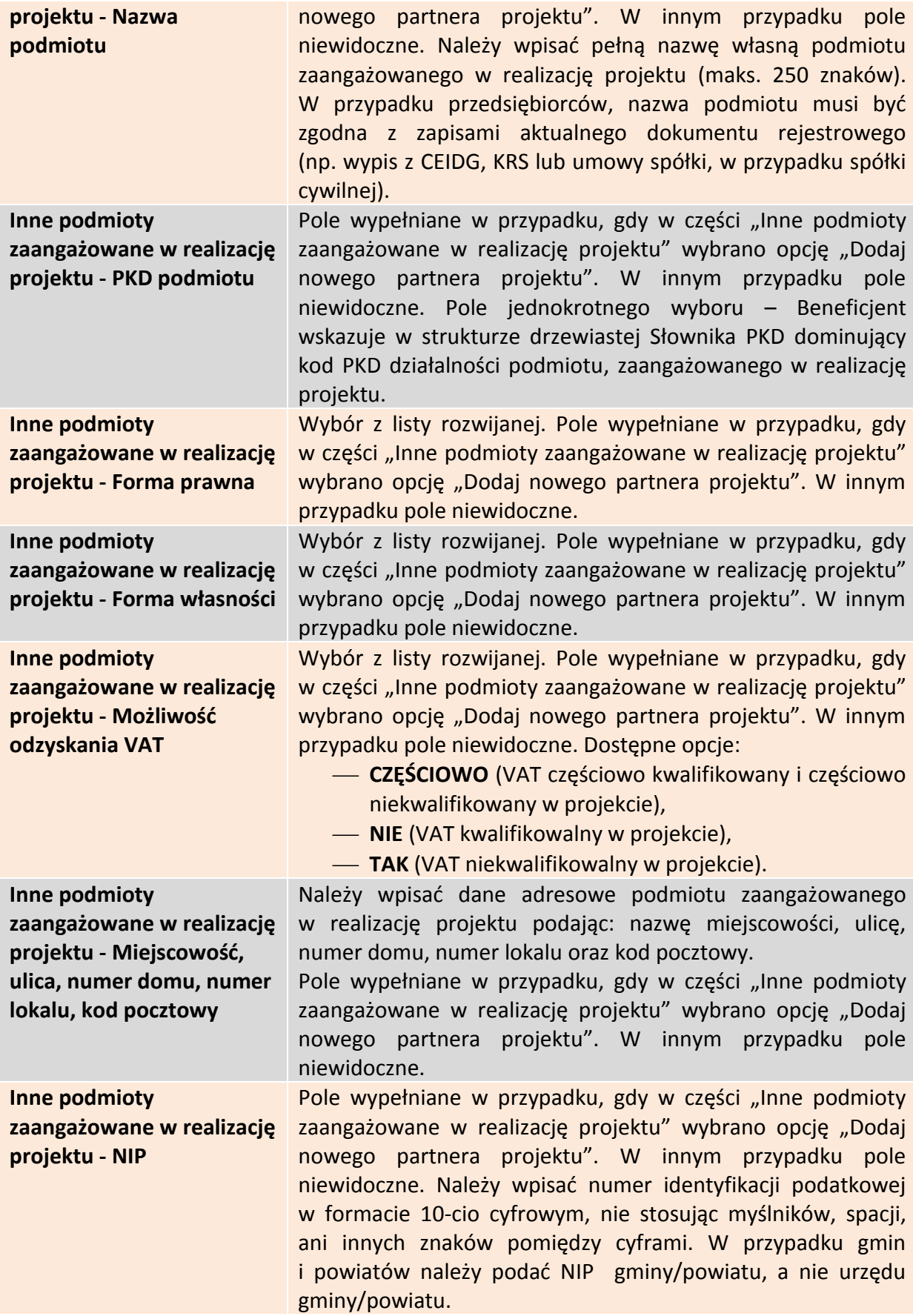

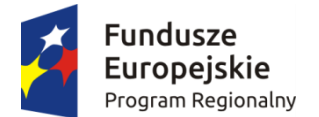

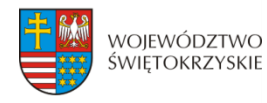

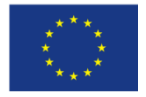

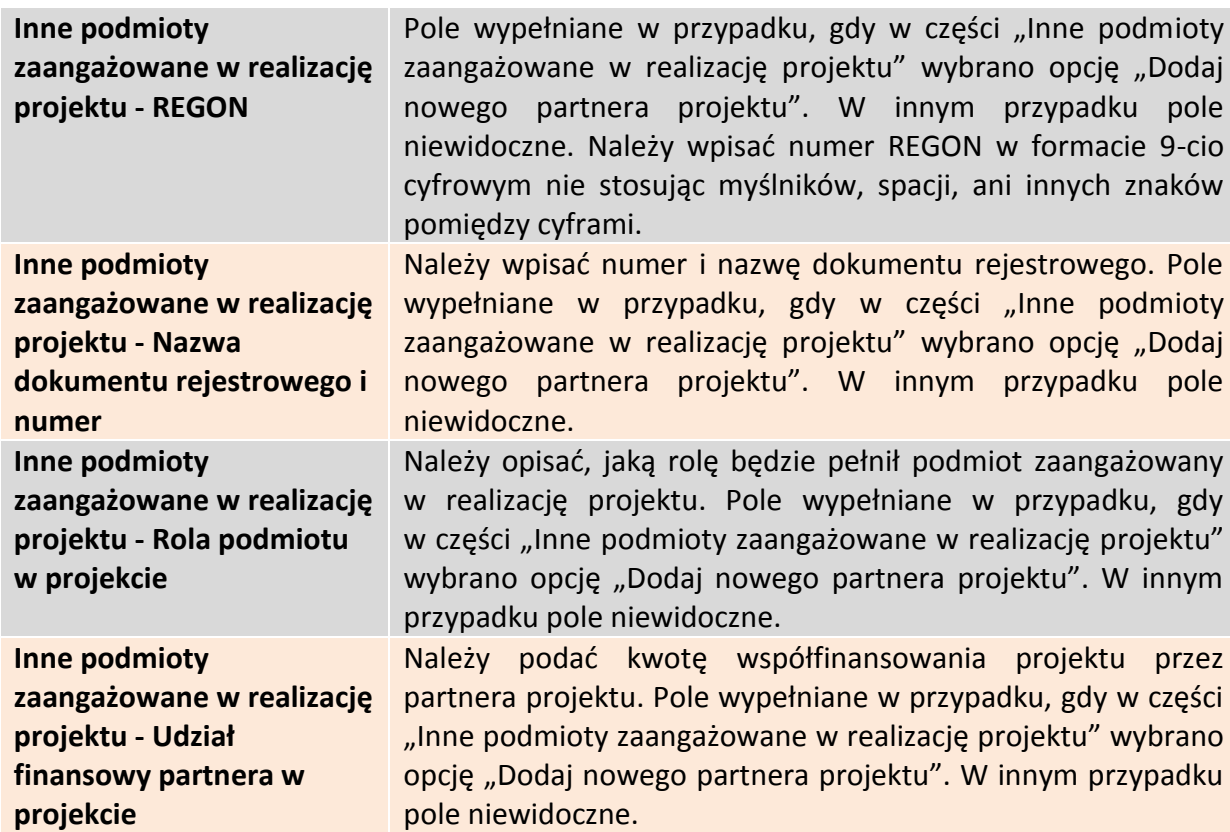

### **3.4.1.2 Usuwanie partnera**

Aby usunąć partnera z projektu, należy kliknąć na przycisk:

- Usuń partnera projektu

Ø

# **3.4.2 Charakterystyka projektu c.d.**

Instrumenty finansowe

Partnerstwo publiczno-prywatne

\* Duży projekt

Nie

#### \* Projekt generujący dochód

Nie dotyczy

Gdy w polu "Projekt generujący dochód" wybrano opcję "TAK - Luka finansowa":

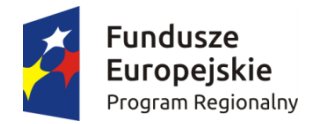

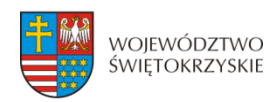

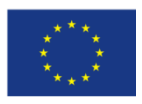

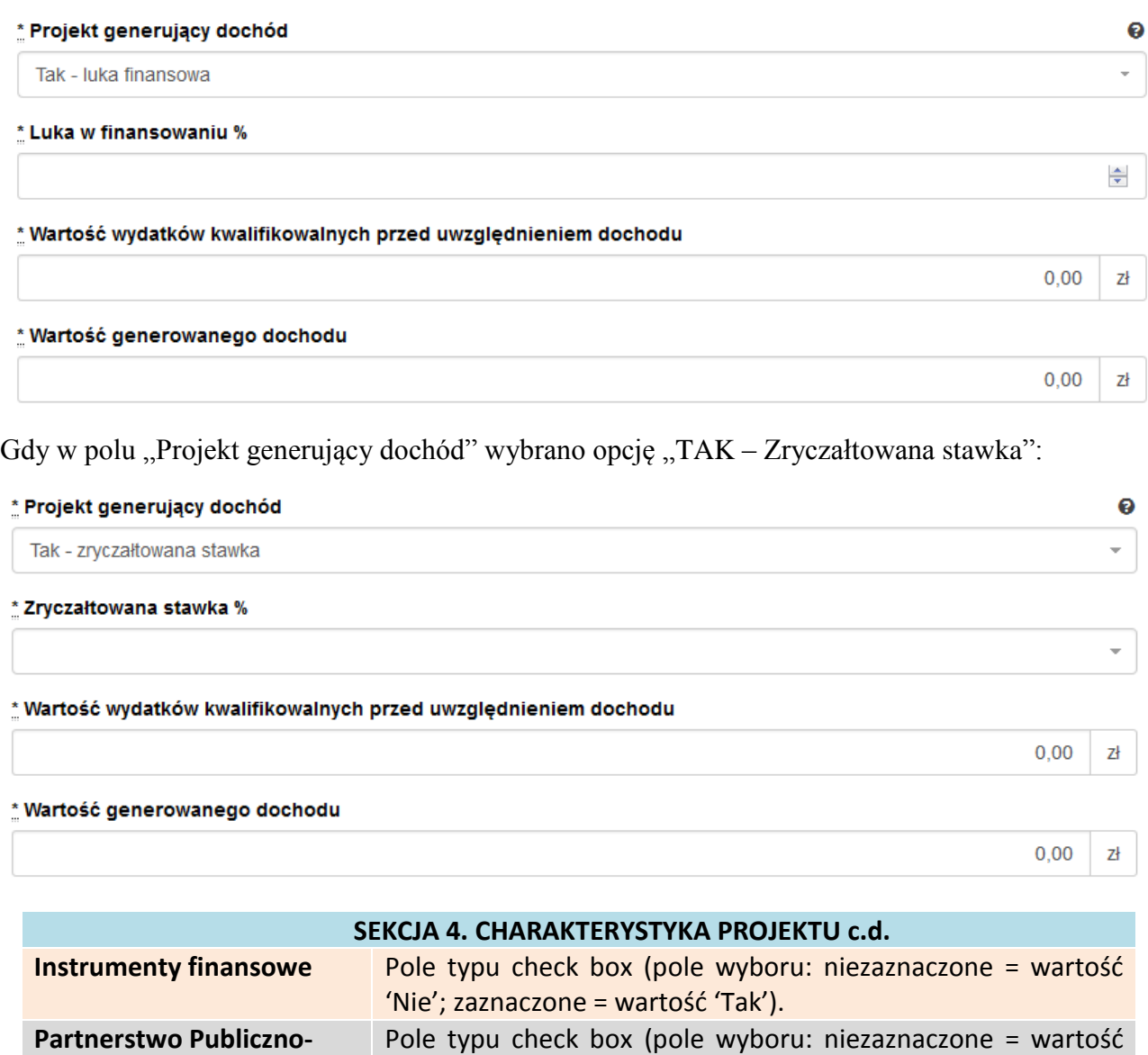

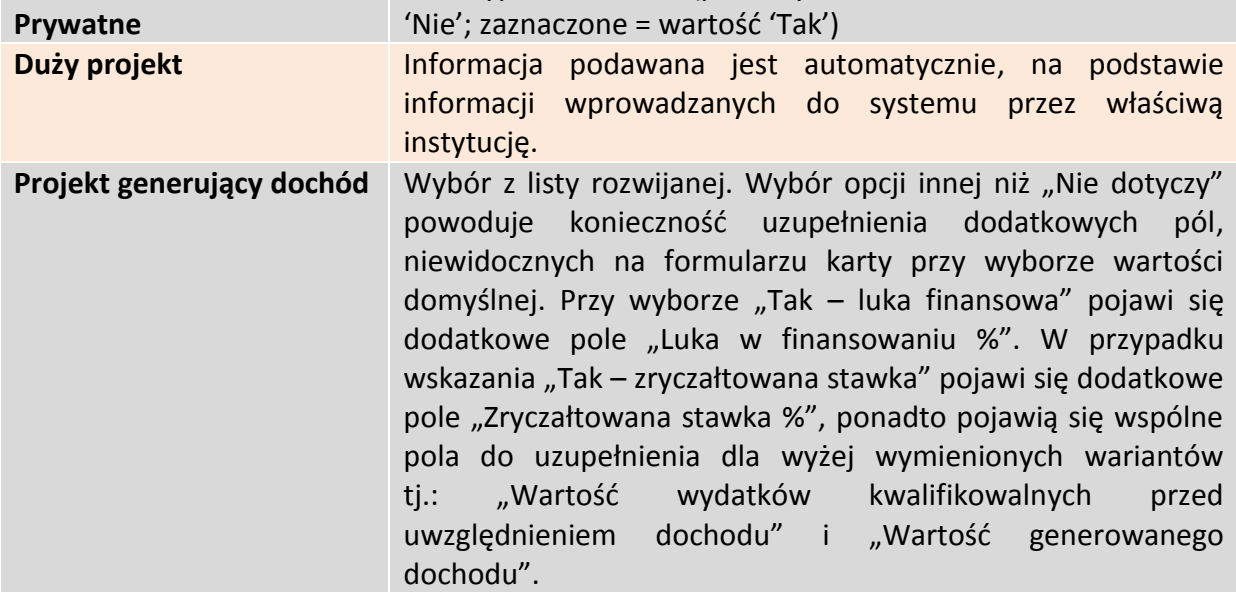

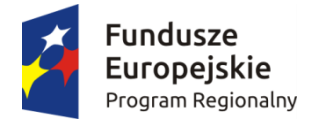

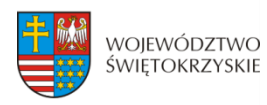

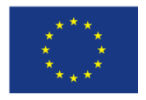

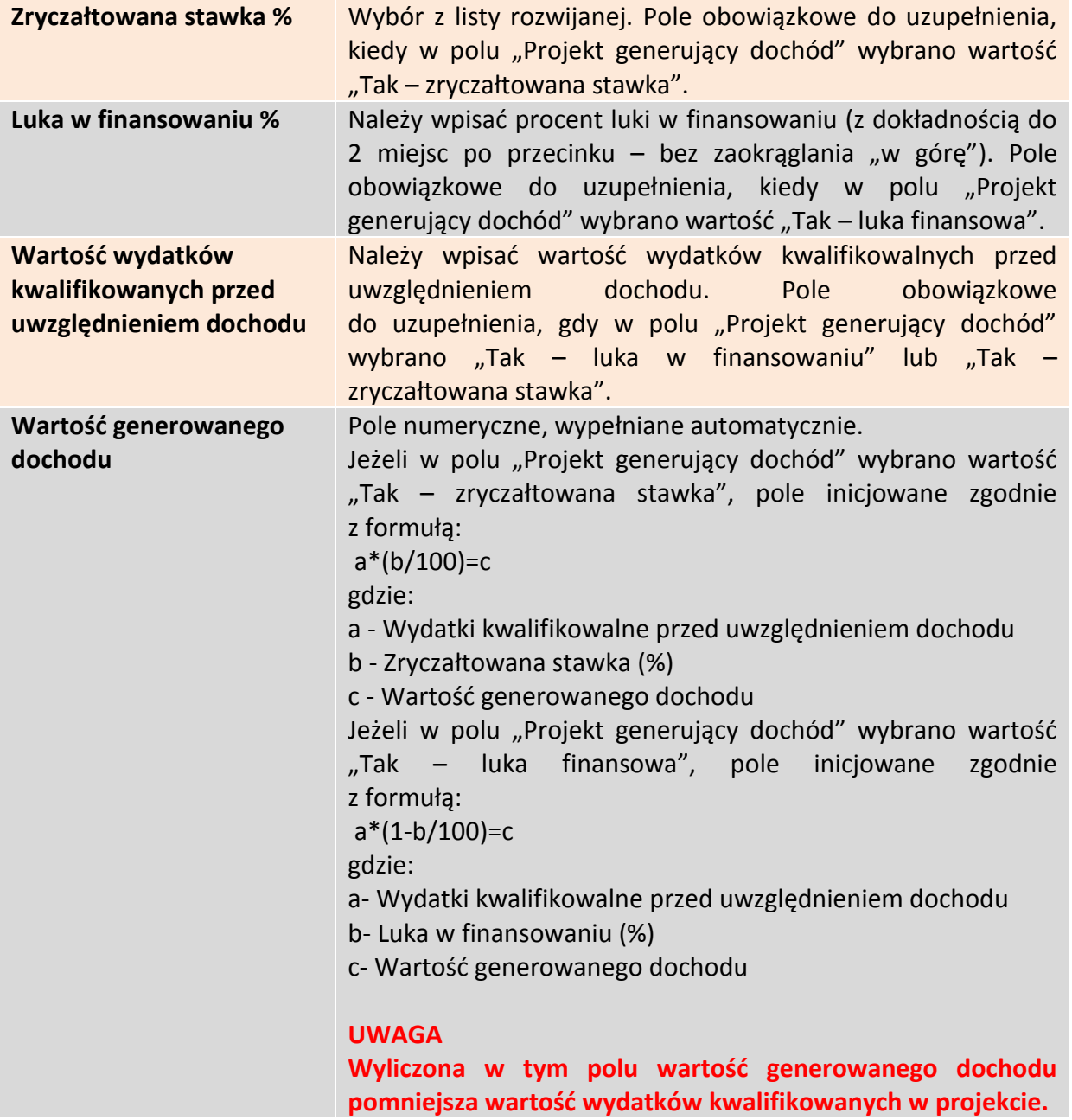

Aby przejść do następnej sekcji, należy kliknąć na przycisk:

> Zapisz zmiany i przejdź do następnej sekcji

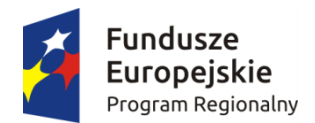

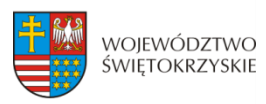

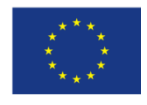

 $\bullet$  $\downarrow$ 

 $\bullet$ 

 $\checkmark$ 

 $\bar{\tau}$ 

 $\bullet$ 

 $\check{\phantom{a}}$ 

 $\bullet$ v

 $\bullet$ 

 $\equiv$ 

# **3.5. Klasyfikacja projektu**

#### **SEKCJE**

kwalifikowalnych

finansowy 14. Wskaźniki

13. Harmonogram rzeczowo-

15. Zgodność projektu z prawem zamówień publicznych

16. Oświadczenia wnioskodawcy 17. Podpisy wnioskodawcy

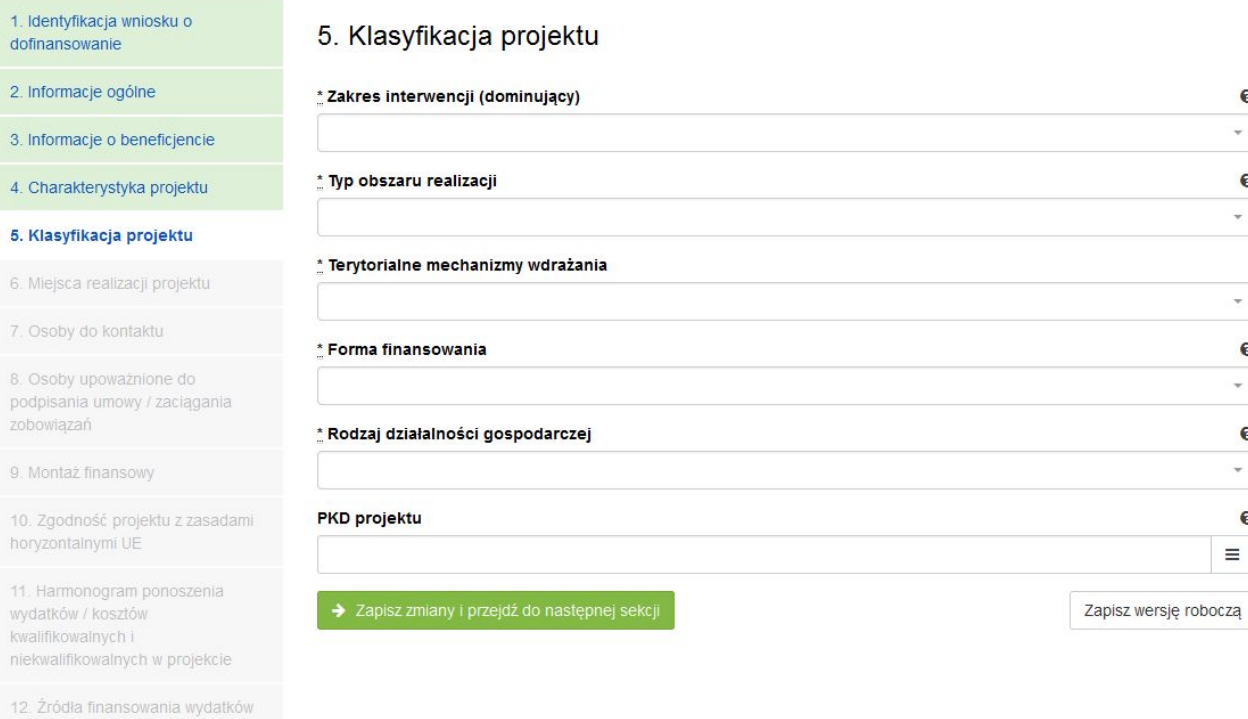

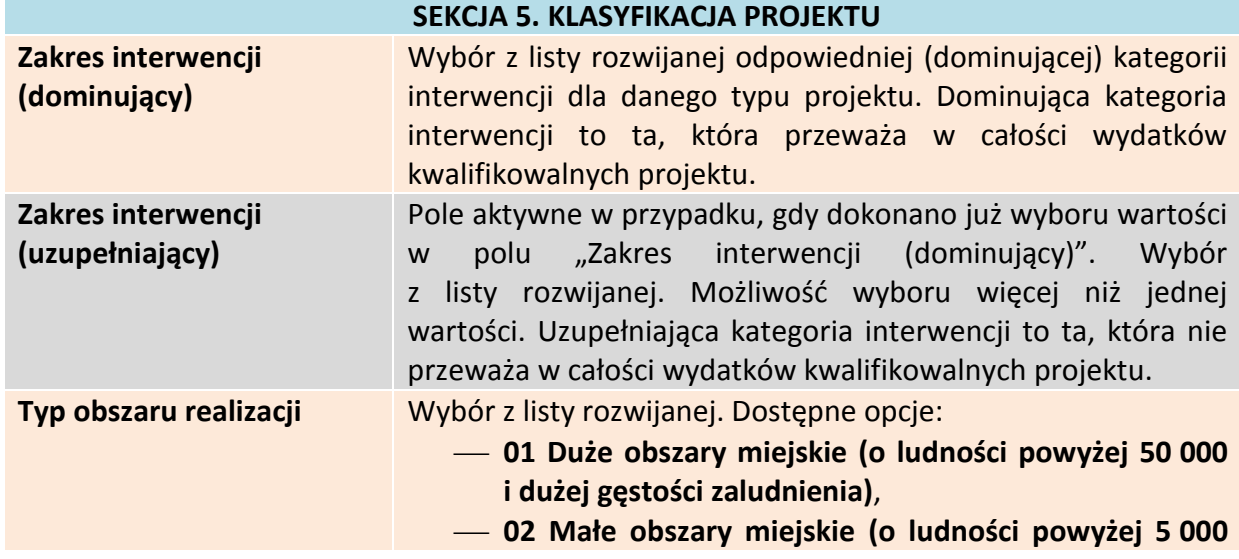

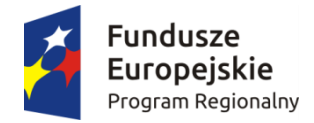

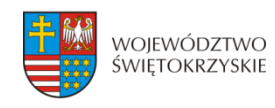

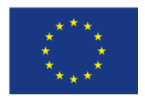

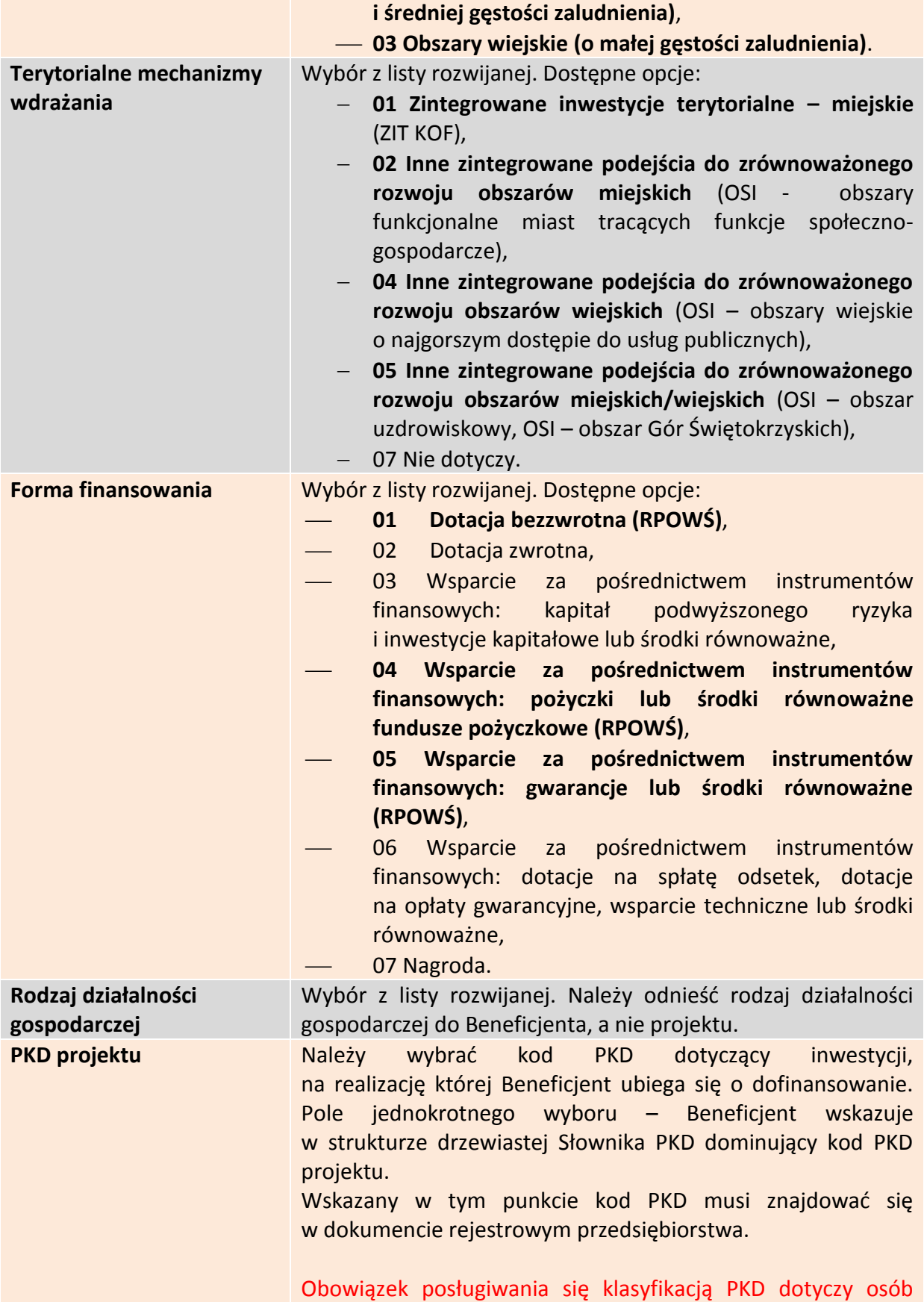

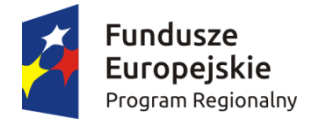

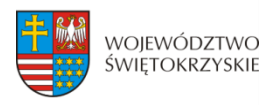

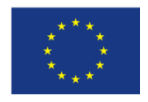

prowadzących działalność gospodarczą, zarejestrowaną w gminnej ewidencji działalności gospodarczej oraz przedsiębiorców, którzy prowadzą działalność w formie spółki i podlegają wpisowi do Krajowego Rejestru Sądowego. W przypadku pozostałych Wnioskodawców, pole należy pozostawić niewypełnione.

Aby przejść do następnej sekcji, należy kliknąć na przycisk:

> Zapisz zmiany i przejdź do następnej sekcji

# **3.6. Miejsca realizacji projektu**

Jeżeli projekt jest realizowany na terenie całego kraju, należy zaznaczyć pole typu *check-box*, zapisać zmiany i przejść do następnej sekcji. W innym przypadku, należy z rozwijanej listy wybrać Województwo, Powiat, Gminę oraz Miejscowości, gdzie dany projekt będzie realizowany.

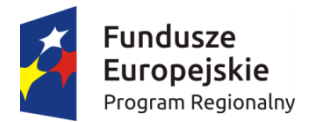

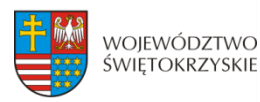

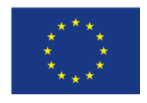

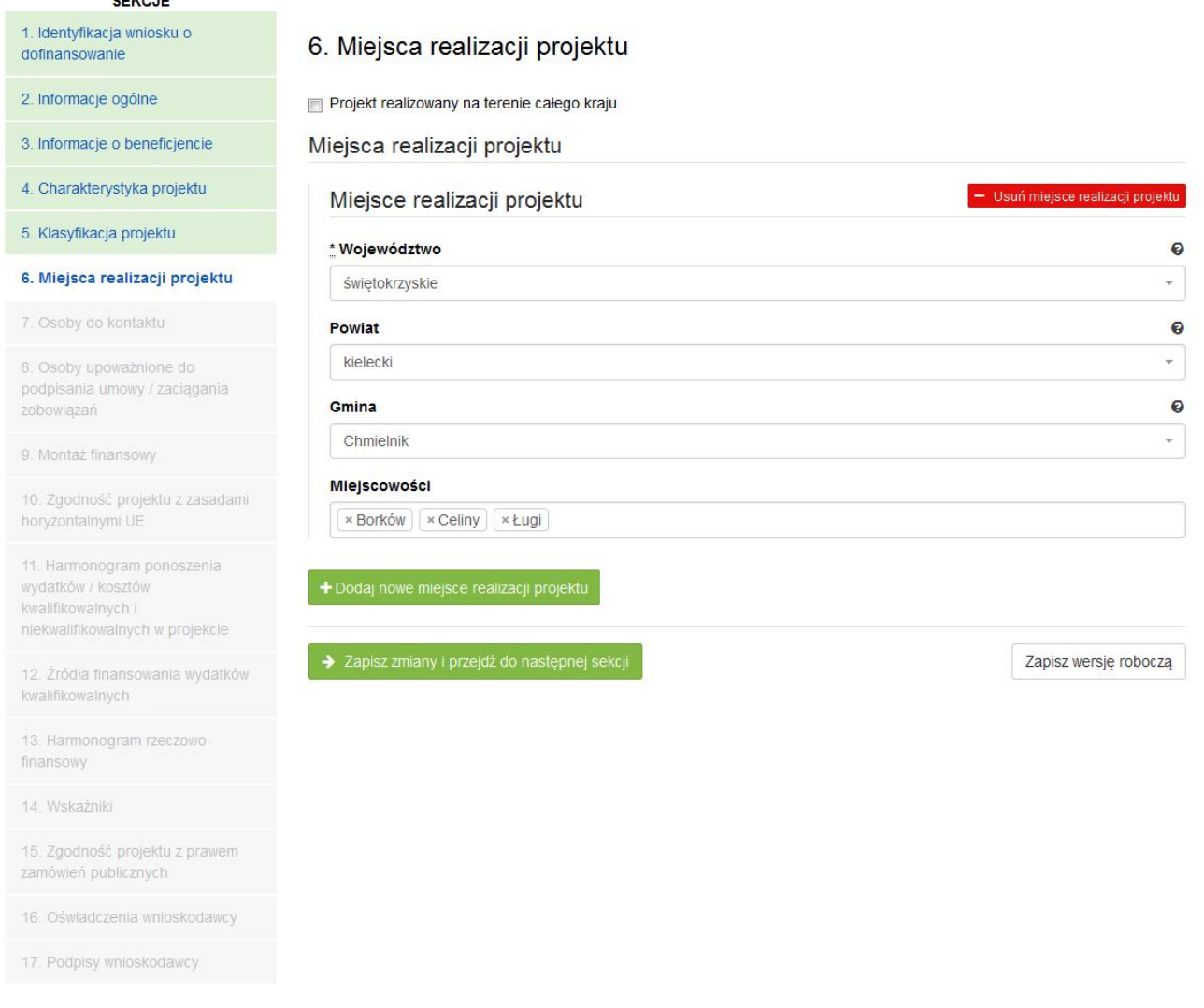

Aby dodać nowe miejsce realizacji projektu, należy kliknąć na przycisk: + Dodaj nowe miejsce realizacji projektu

Aby usunąć miejsce realizacji projektu, należy kliknąć na przycisk:

- Usuń miejsce realizacji projektu

#### **SEKCJA 6. MIEJSCE REALIZACJI PROJEKTU**

**Jeżeli projekt jest realizowany na terenie więcej niż jednego województwa, na terenie więcej niż jednego powiatu i/lub na terenie więcej niż jednej gminy, wówczas koniecznie**  jest dodanie kolejnych miejsc realizacji inwestycji (przycisk "Dodaj nowe miejsce realizacji **projektu"). Jeżeli projekt jest realizowany na terenie kilku miejscowości na terenie gminy, wówczas w polu "Miejscowość" należy wymienić wszystkie miejscowości z terenu danej gminy (system pozwala w tym polu na dodanie więcej niż jednej miejscowości).**

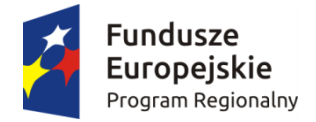

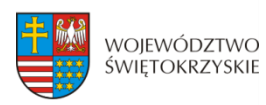

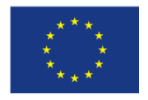

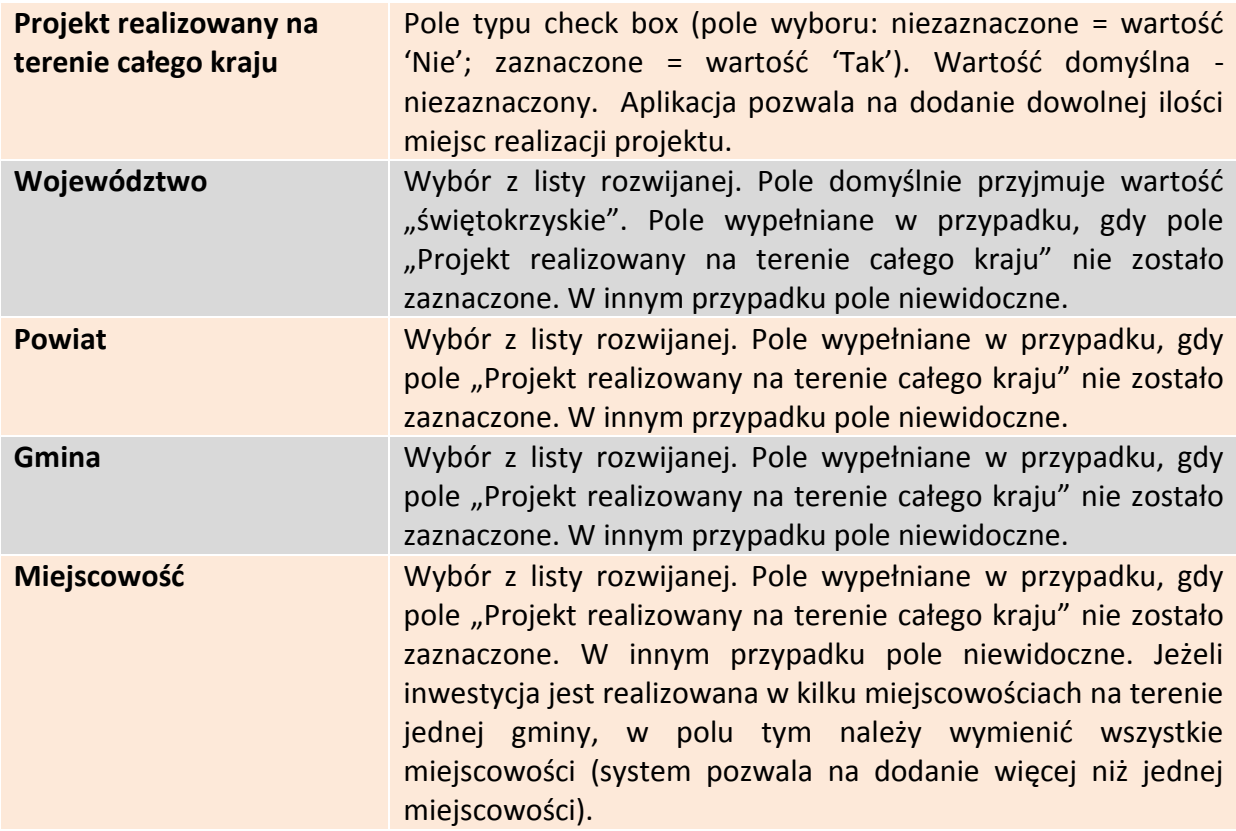

Aby przejść do następnej sekcji, należy kliknąć na przycisk:

> Zapisz zmiany i przejdź do następnej sekcji

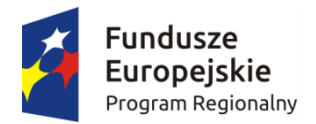

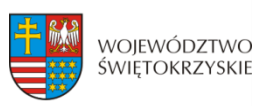

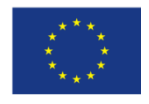

# **3.7. Osoby do kontaktu**

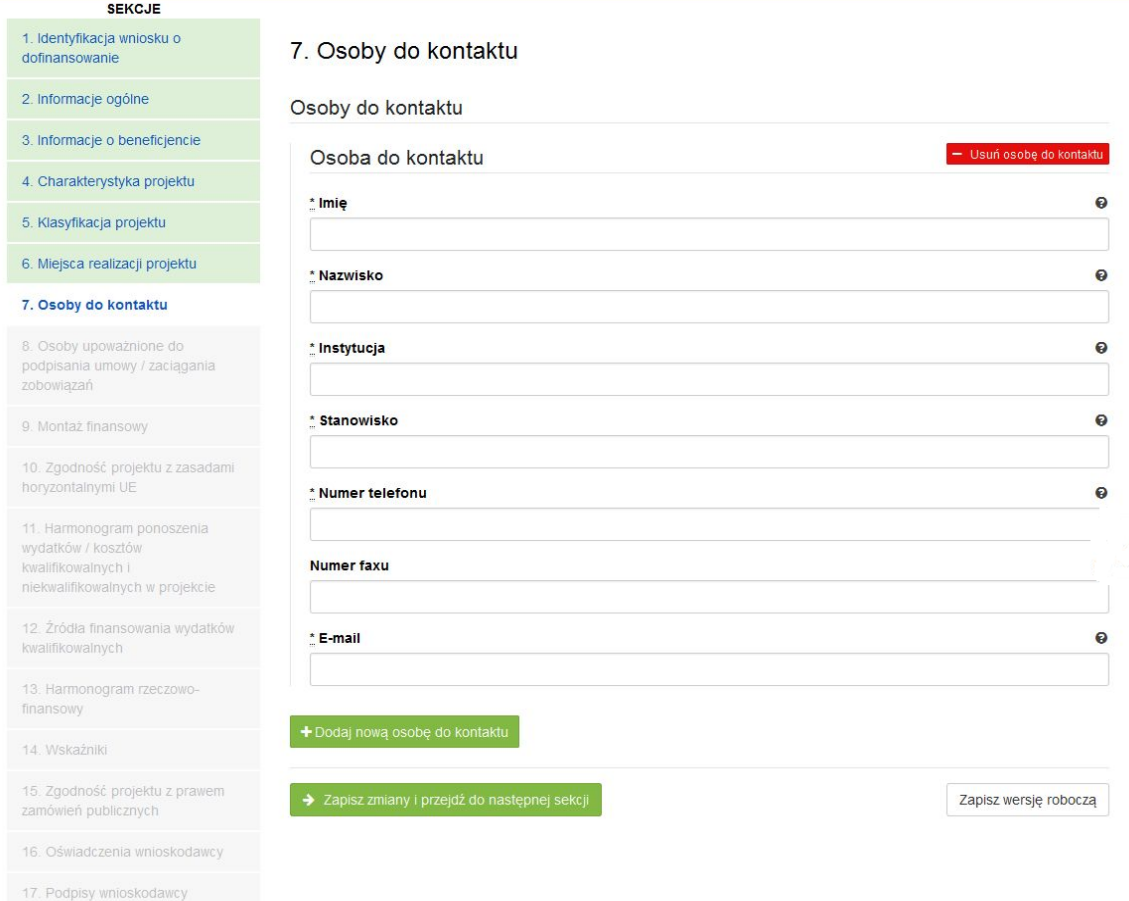

#### **SEKCJA 7. OSOBA DO KONTAKTU**

W tej sekcji wniosku należy wpisać dane osoby wyznaczonej do kontaktów w sprawach projektów. Powinna to być osoba dysponująca pełną wiedzą na temat projektu, zarówno w kwestiach związanych z samym wnioskiem o dofinansowanie, jak i z późniejszą realizacją projektu.

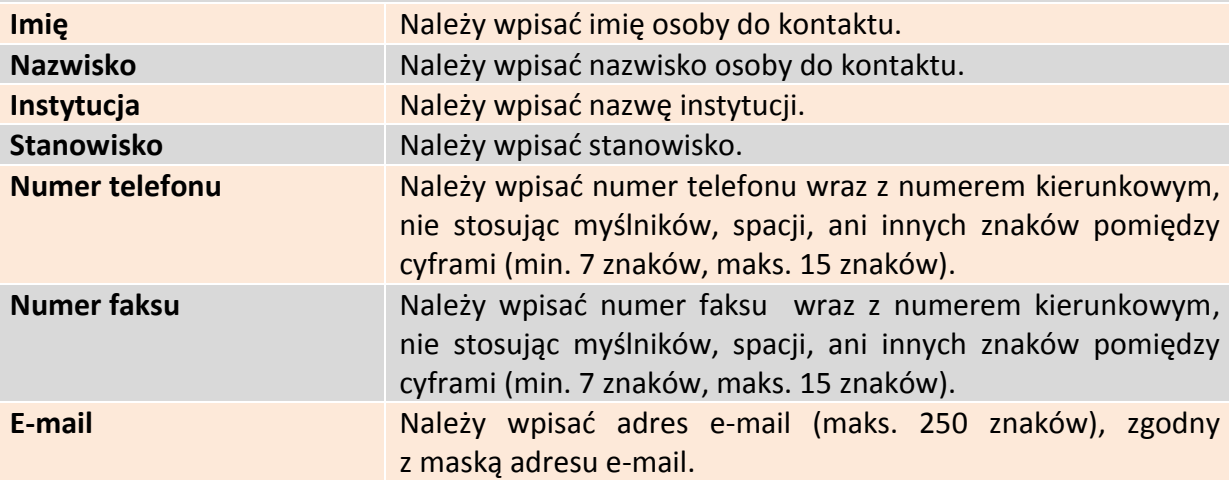

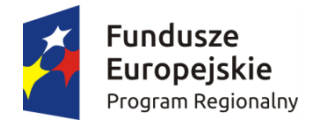

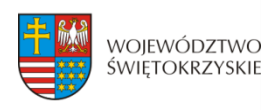

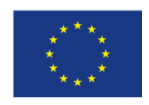

+ Dodaj nową osobę do kontaktu

- Usuń osobę do kontaktu

# **3.7.1. Dodawanie nowej osoby do kontaktu**

Aby dodać nową osobę do kontaktu, należy kliknąć na przycisk:

## **3.7.2. Usuwanie osoby do kontaktu**

Aby usunąć nową osobę do kontaktu, należy kliknąć na przycisk:

Aby przejść do następnej sekcji, należy kliknąć na przycisk:

> Zapisz zmiany i przejdź do następnej sekcji

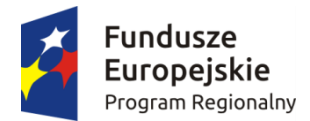

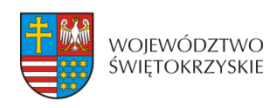

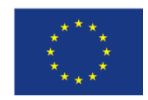

# **3.8. Osoby uprawnione do podpisania umowy/zaciągania zobowiązań**

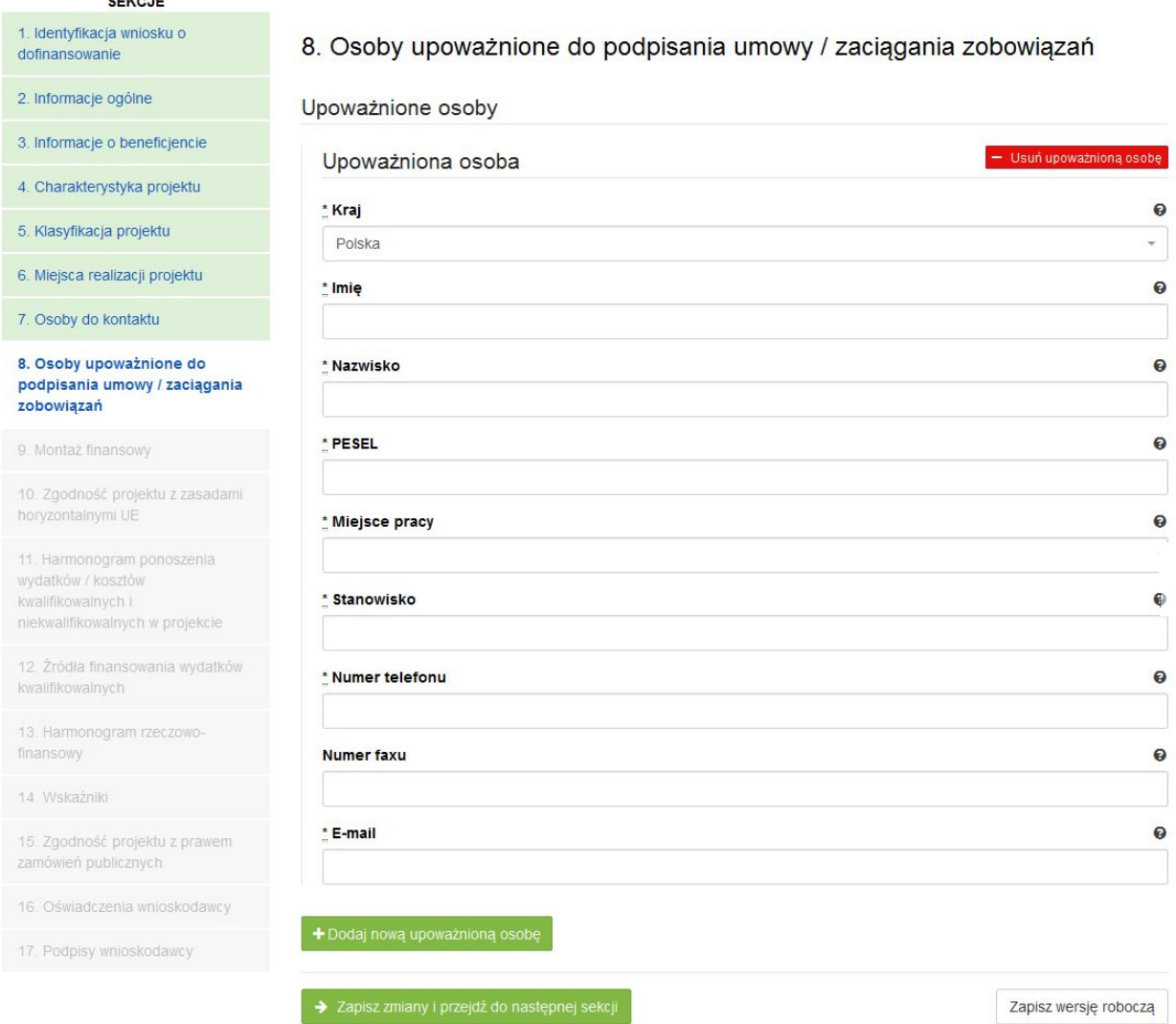

### **SEKCJA 8. OSOBA UPOWAŻNIONA DO PODPISANIA UMOWY O DOFINANSOWANIE / ZACIĄGANIA ZOBOWIĄZAŃ:**

W tej części wniosku należy wpisać dane osoby/osób, które będą zobowiązane złożyć podpisy na składanych dokumentach. W przypadku gminy, należy wpisać dane odpowiednio: wójta, burmistrza lub prezydenta oraz skarbnika. W przypadku samorządu powiatowego, należy wpisać dane starosty, członka zarządu powiatu i skarbnika. W przypadku samorządu Województwa, należy wpisać dane marszałka, członka zarządu województwa oraz skarbnika. W przypadku innych uprawnionych Beneficjentów, wykazanych w Szczegółowym Opisie Osi Priorytetowych Regionalnego Programu Operacyjnego Województwa Świętokrzyskiego na lata 2014-2020 lub w "Regulaminie konkursu", należy wpisać dane osoby/osób, wymienionych do reprezentacji we właściwych dokumentach/aktach powołujących np. Krajowy Rejestr Sądowy, statut, itp.

Dopuszcza się sytuację, gdy osoba prawna, upoważniona do składania wniosku

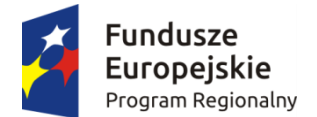

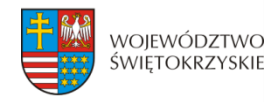

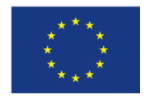

o dofinansowanie, upoważnia pisemnie inną osobę do reprezentowania Beneficjenta w sprawach projektu. W/w upoważnienie zawierające wyszczególnienie wszystkich czynności, do których wykonywania osoba jest upoważniona oraz czas jego obowiązywania, musi zostać dołączone do wniosku jako odrębny załącznik. W przypadku, gdy w dokumentach statutowych nie przewidziano pełnomocnictwa, należy przedłożyć taki dokument poświadczony notarialnie.

Aplikacja pozwala na wpisanie więcej niż jednej osoby upoważnionej do podpisania umowy o dofinansowanie/zaciągania zobowiązań.

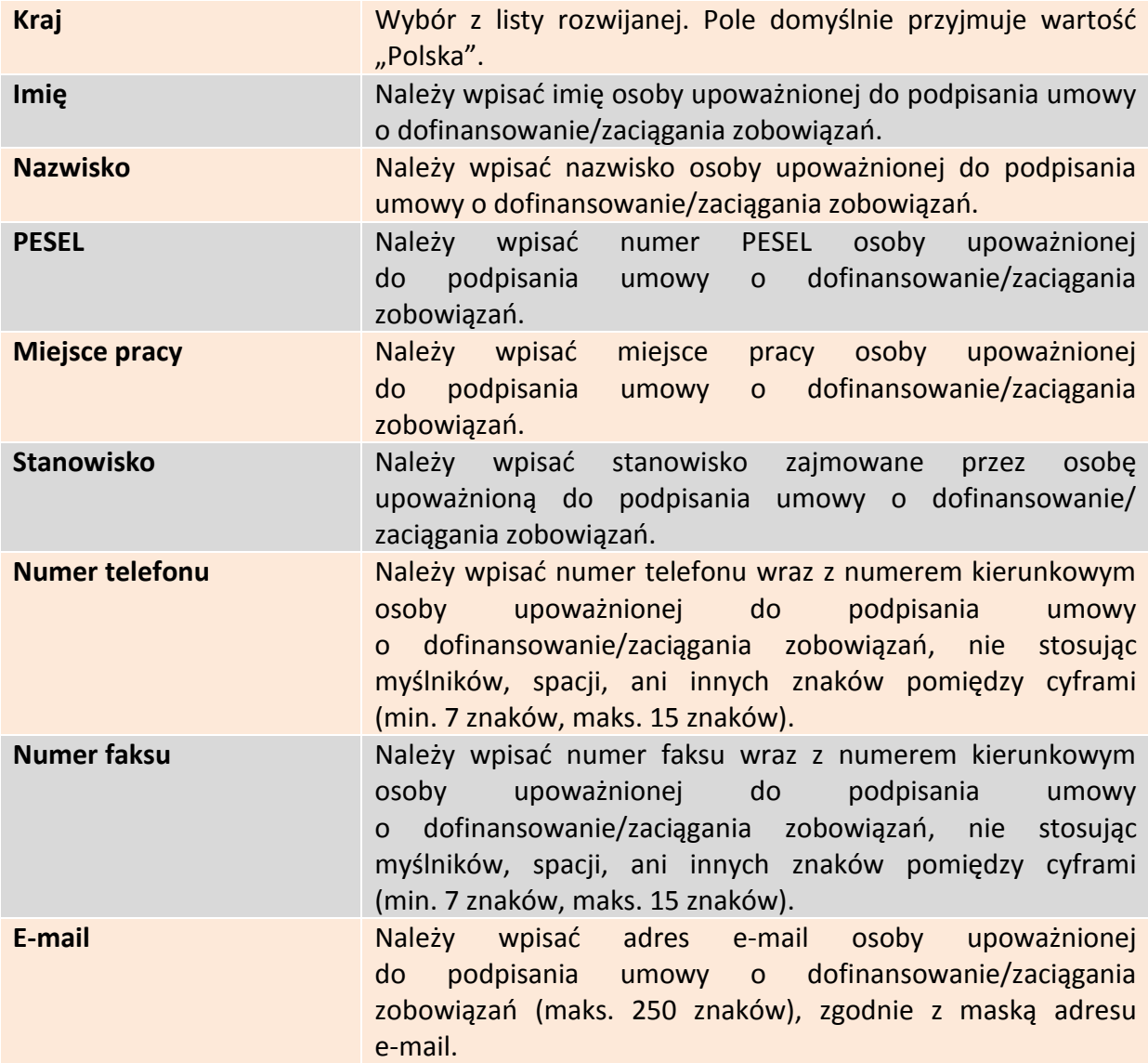

### **3.8.1. Dodawanie nowej upoważnionej osoby**

Aby dodać nową upoważnioną osobę, należy kliknąć na przycisk:

+ Dodaj nową upoważnioną osobę

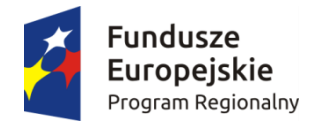

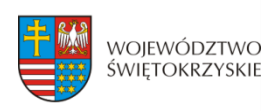

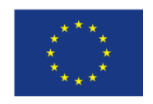

# **3.8.2. Usuwanie upoważnionej osoby**

Aby usunąć upoważnioną osobę, należy kliknąć na przycisk:

Aby przejść do następnej sekcji, należy kliknąć na przycisk:

- Usuń upoważnioną osobę

> Zapisz zmiany i przejdź do następnej sekcji

**System nie pozwala na usunięcie wszystkich upoważnionych osób.**

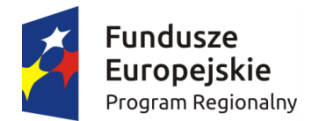

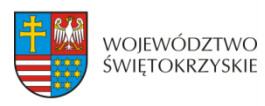

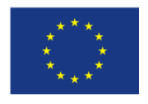

### **3.9. Montaż finansowy**

 $\triangleright$  Gdy w polu "Pomoc publiczna" wybrano opcję "Bez pomocy publicznej":

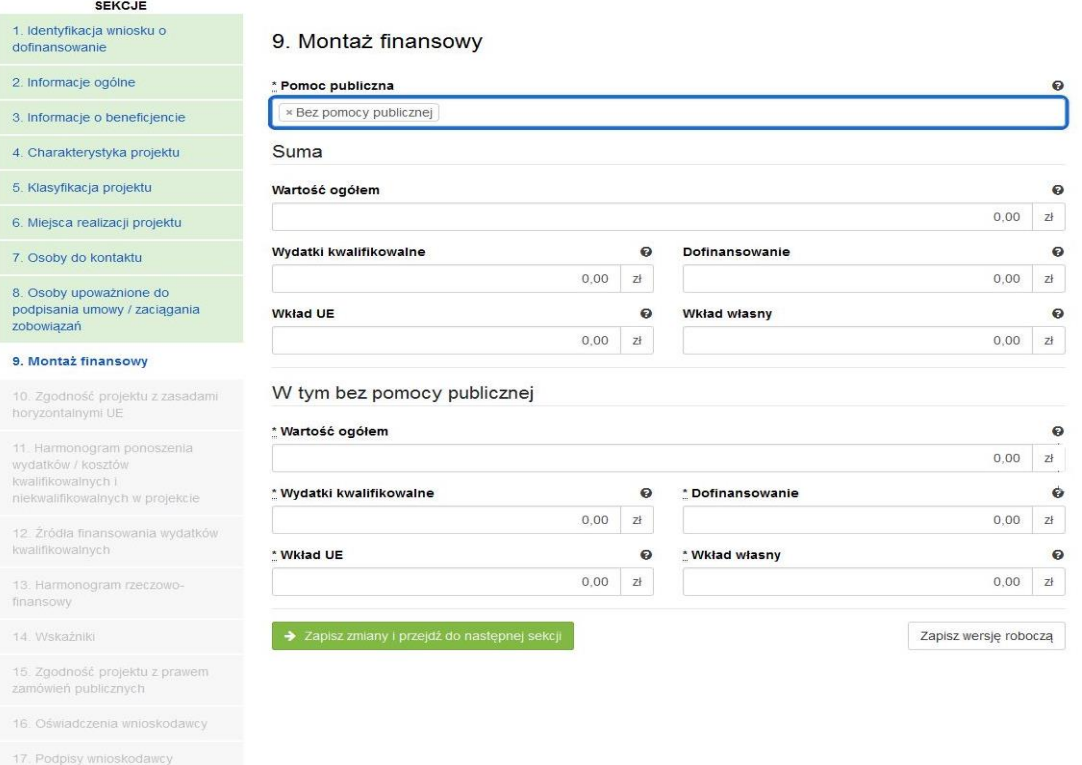

### $\triangleright$  Gdy w polu "Pomoc publiczna" wybrano opcję "Pomoc publiczna":

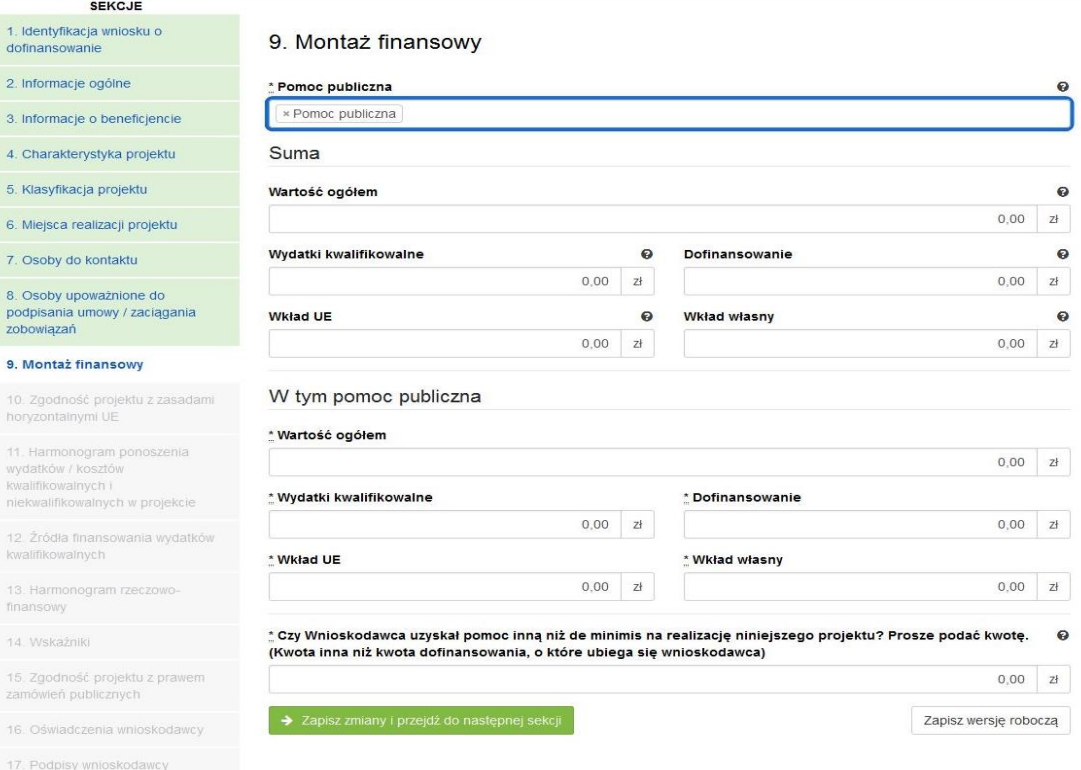

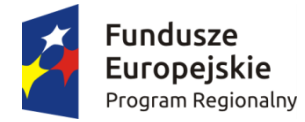

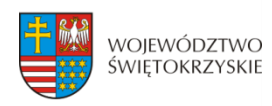

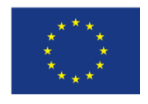

### $\triangleright$  Gdy w polu "Pomoc publiczna" wybrano opcję "Pomoc de minimis":

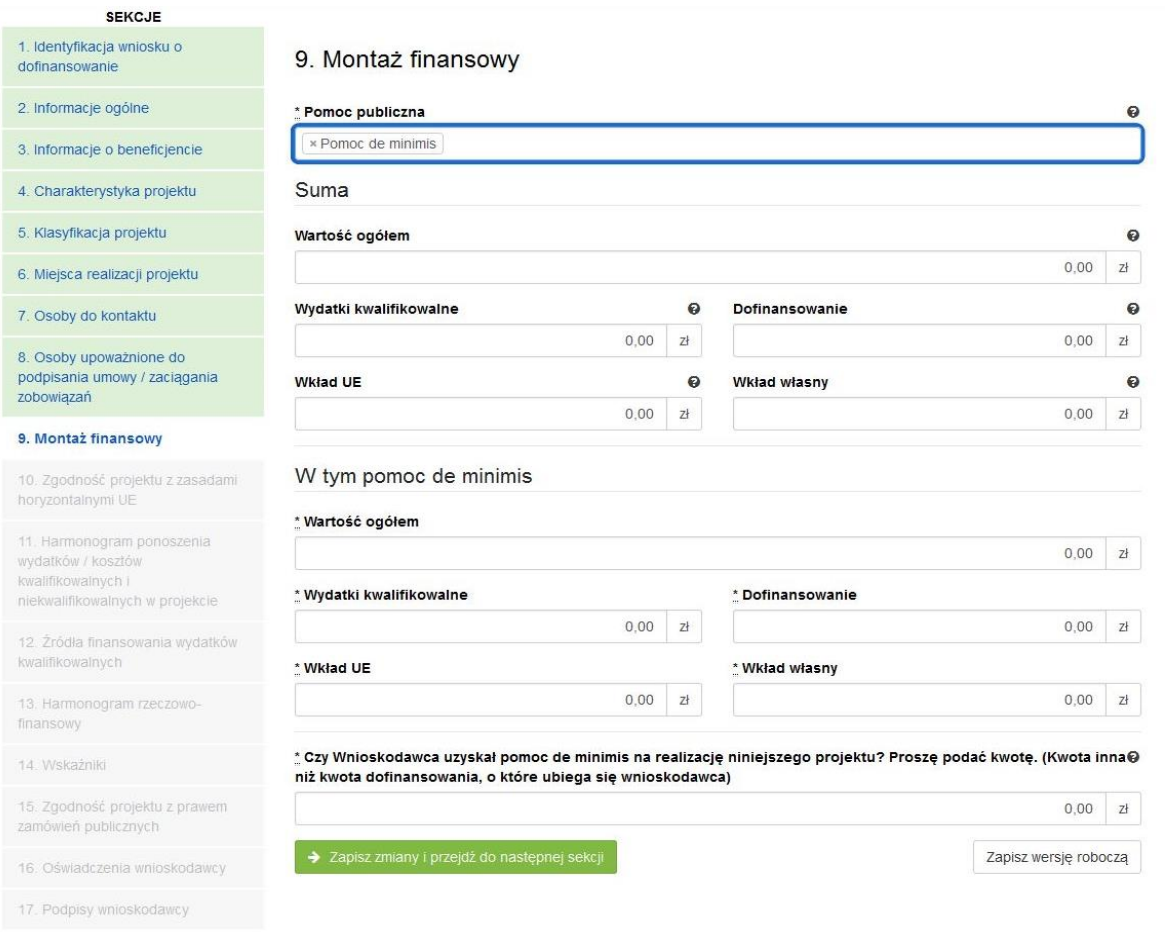

#### **SEKCJA 9. MONTAŻ FINASOWY**

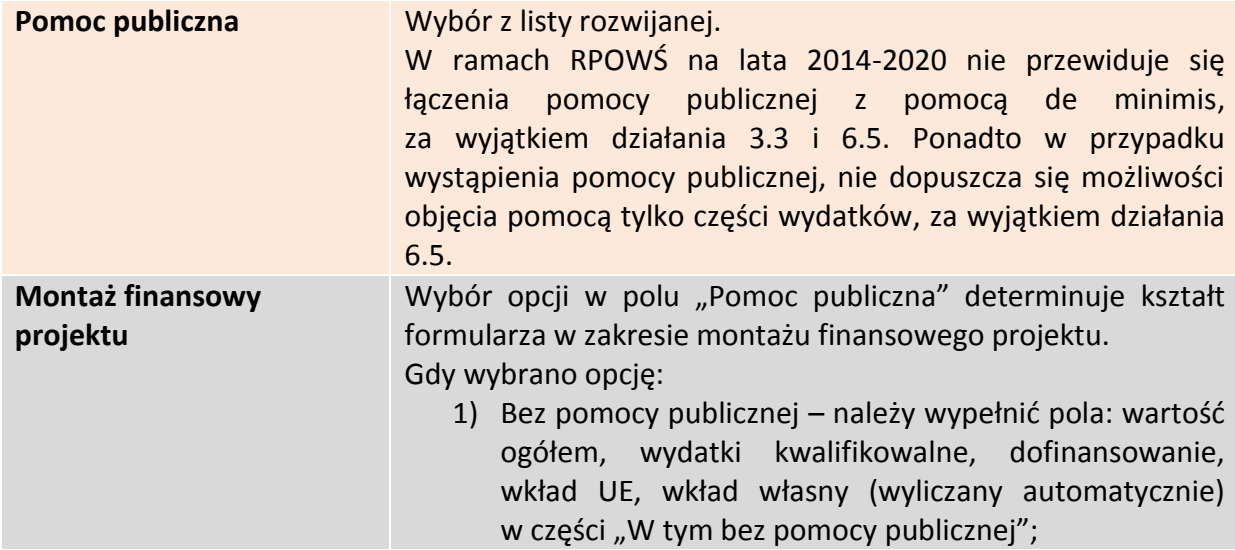

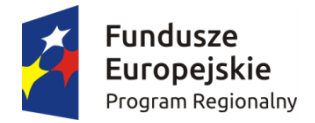

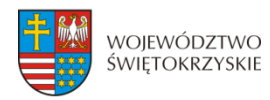

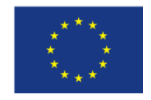

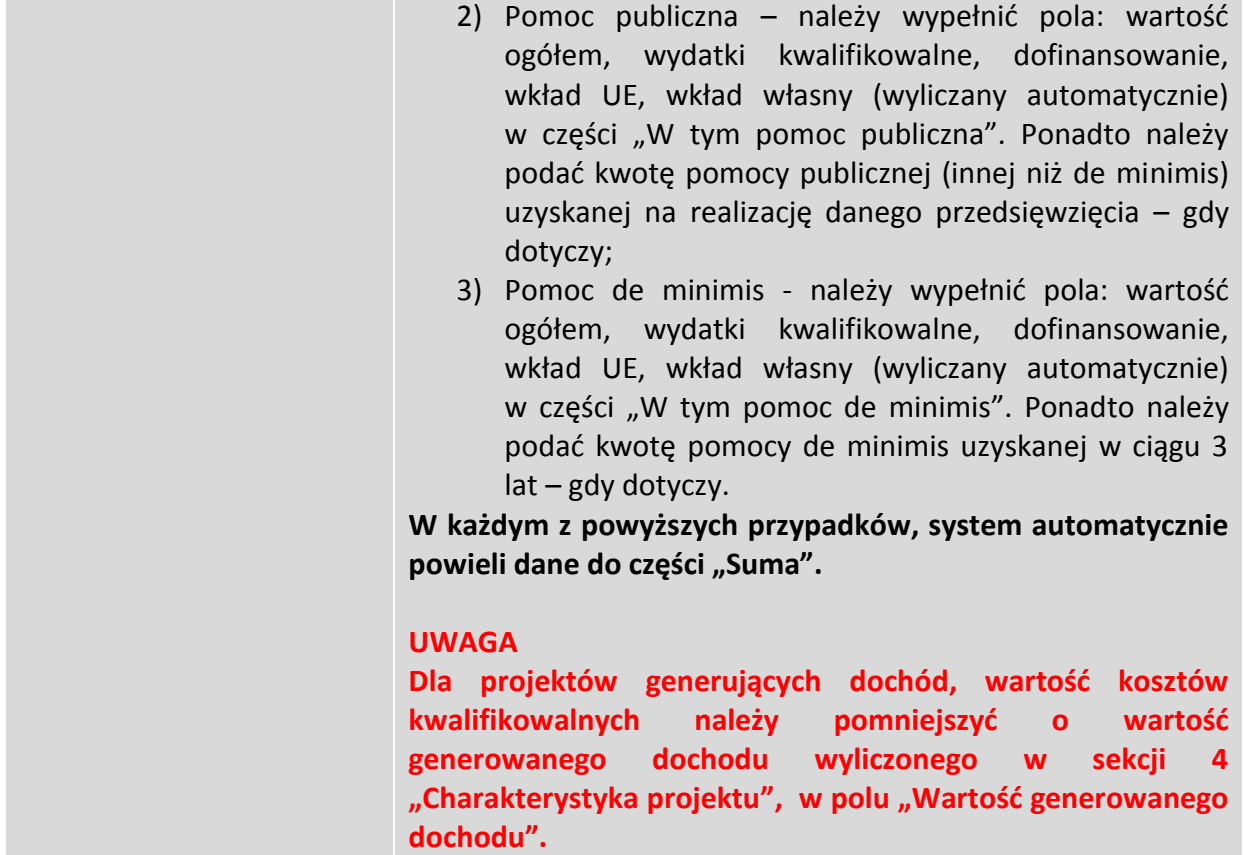

Aby przejść do następnej sekcji, należy kliknąć na przycisk:

> Zapisz zmiany i przejdź do następnej sekcji

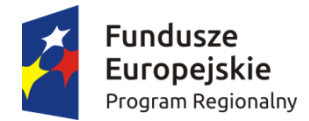

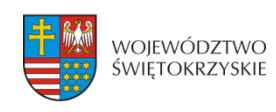

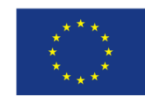

# **3.10. Zgodność projektu z politykami horyzontalnymi UE**

W sekcji 10 należy wykazać zgodność projektu z politykami horyzontalnymi UE. Polityki horyzontalne to priorytetowe kierunki rozwoju społecznego i gospodarczego Unii Europejskiej.

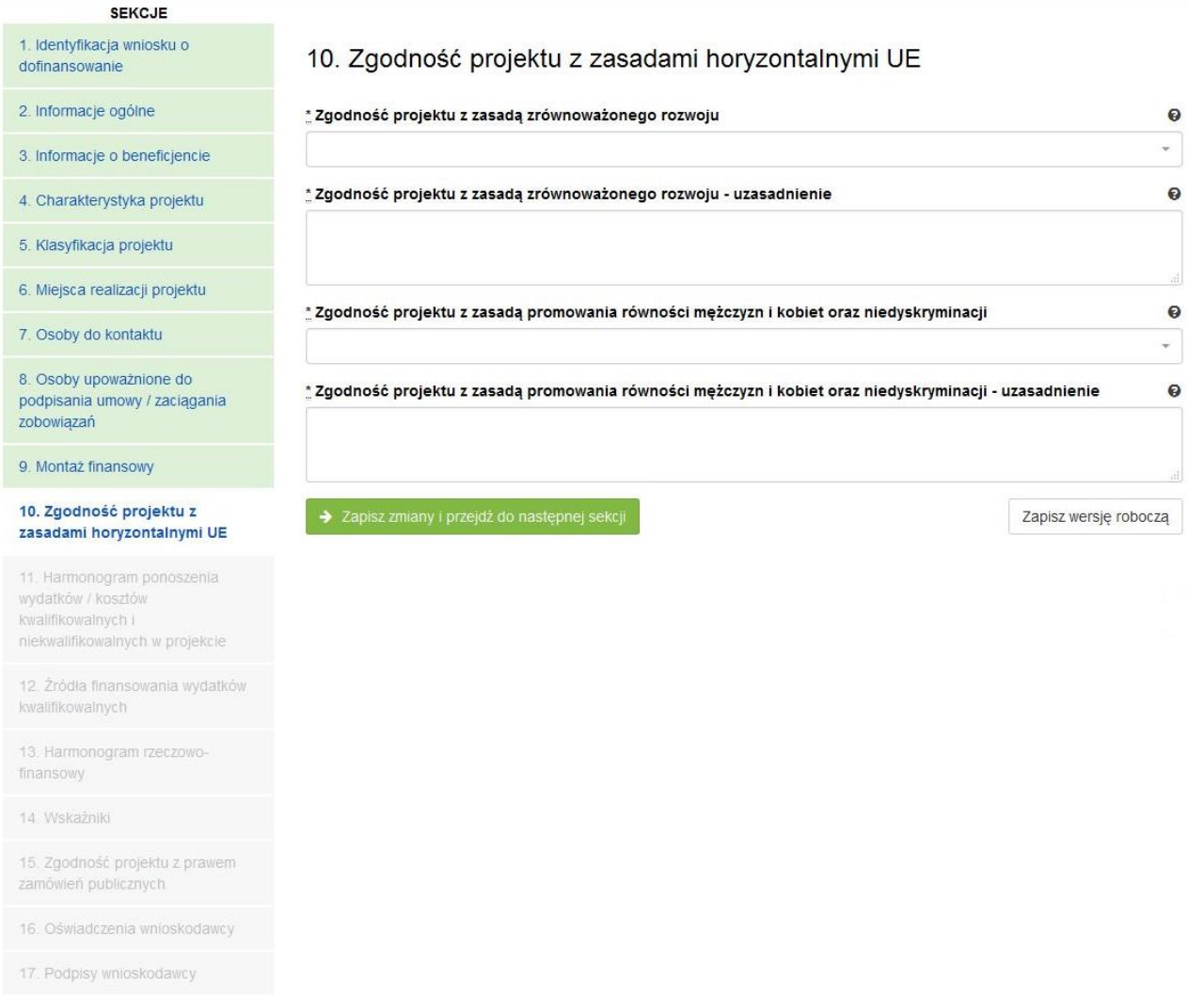

#### **SEKCJA 10. ZGODNOŚĆ PROJEKTU Z ZASADAMI HORYZONTALNYMI UE**

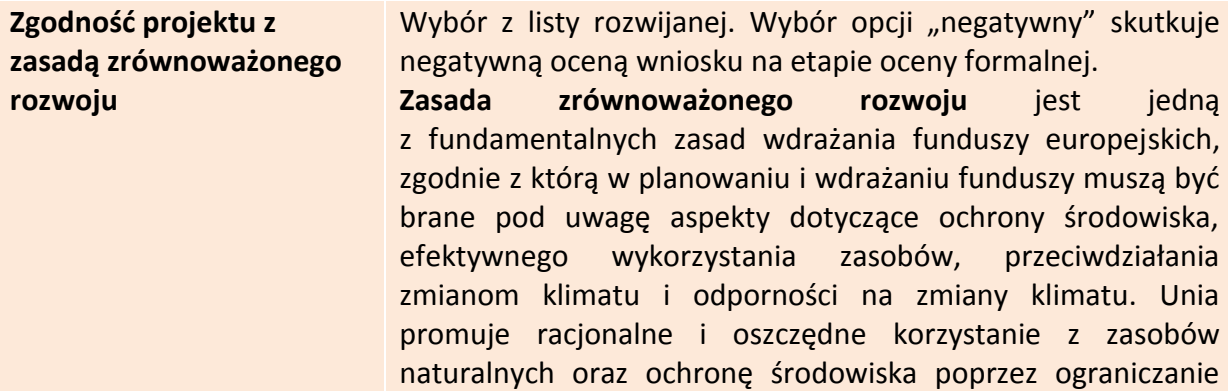

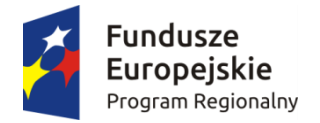

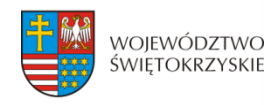

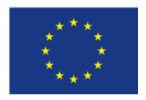

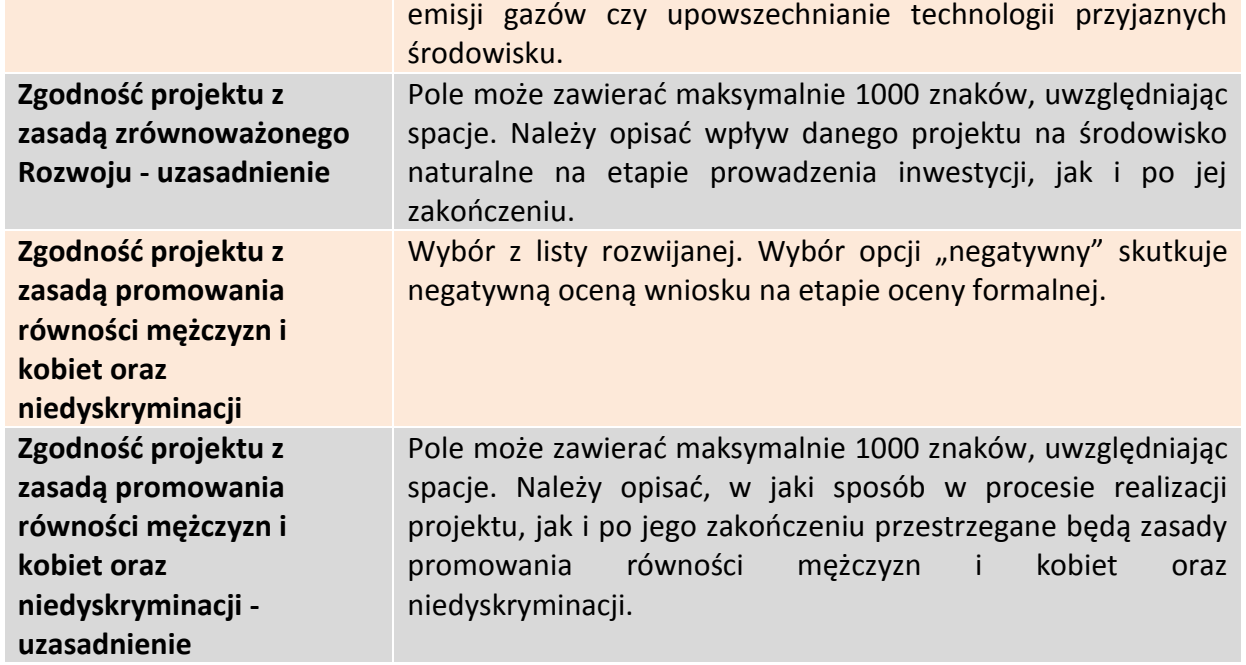

Aby przejść do następnej sekcji, należy kliknąć na przycisk:

> Zapisz zmiany i przejdź do następnej sekcji

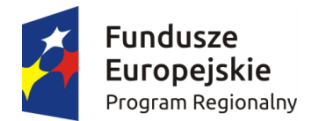

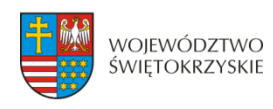

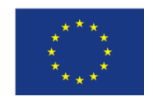

### **3.11. Harmonogram ponoszenia wydatków / kosztów kwalifikowalnych i niekwalifikowalnych**

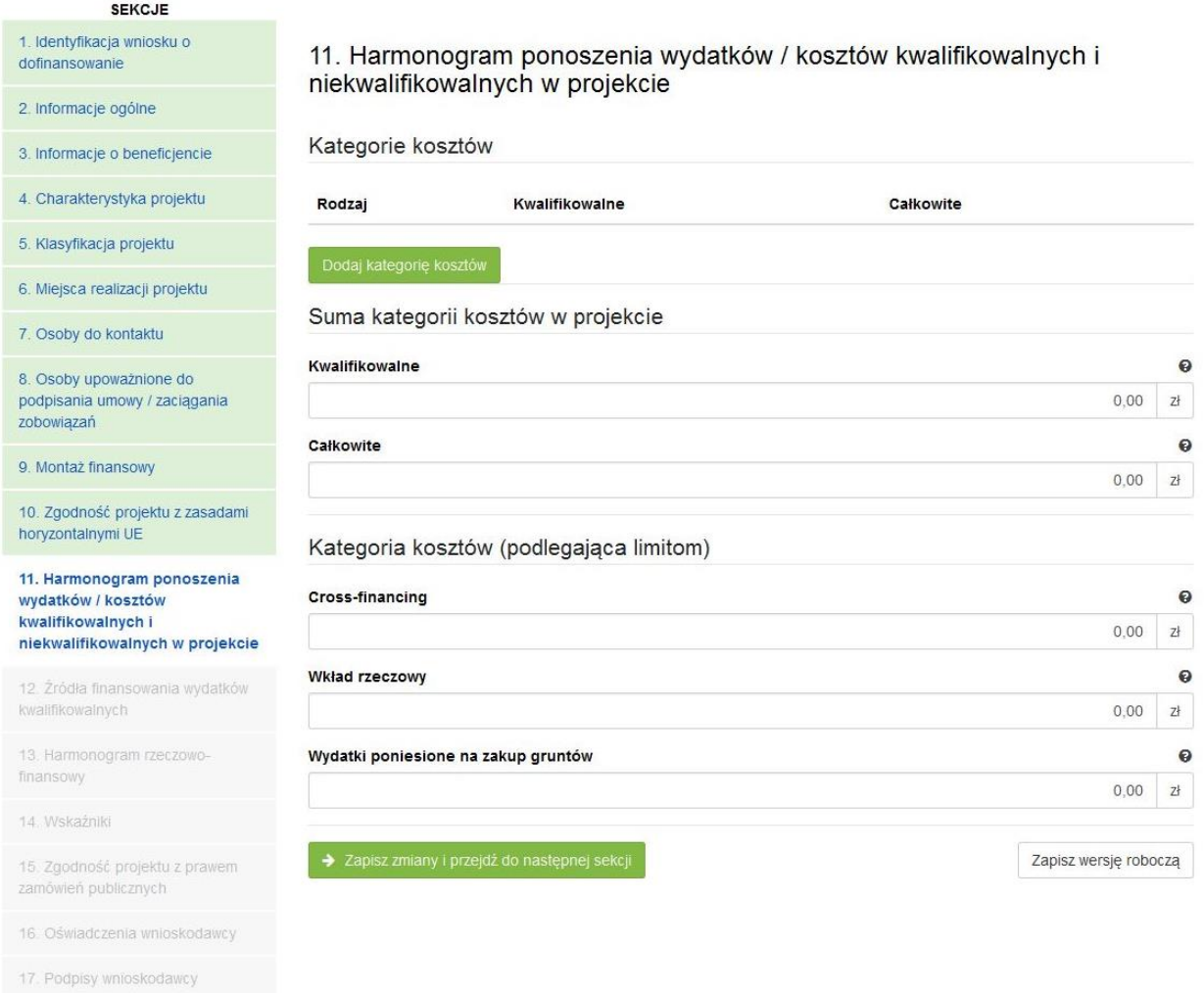

### **SEKCJA 11. HARMONOGRAM PONOSZENIA WYDATKÓW/KOSZTÓW KWALIFIKOWALNYCH I NIEKWALIFIKOWALNYCH W PROJEKCIE**

Wszystkie planowane wysokości środków finansowych, przedstawione w podziale na lata, dotyczą kwot faktycznie poniesionych wydatków (wypłaconych środków na rzecz dostawcy/usługodawcy/wykonawcy), a nie daty wystawienia dokumentu finansowego np. faktury, rachunku.

System automatycznie generuje lata ponoszenia wydatków, w oparciu o dane podane w sekcji 4 Charakterystyka projektu w polach "Okres realizacji projektu od" oraz "Okres realizacji projektu do". **Podając wartości na lata, należy posługiwać się kwotami brutto.**

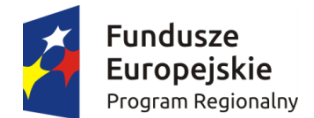

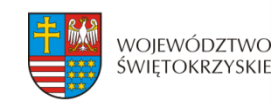

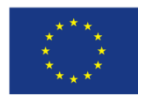

W ramach RPO WŚ na lata 2014-2020 zdefiniowano następujące kategorie kosztów:

- 1) Roboty budowlane,
- 2) Zakup środków trwałych i wartości niematerialnych i prawnych,
- 3) Nadzór inwestorski/autorski,
- 4) Dokumentacia projektowa.
- 5) Promocja projektu,
- 6) Wydatki poniesione na zakup gruntów,
- 7) Opłaty finansowe, doradztwo i inne usługi związane z realizacją projektu,
- 8) Koszty zarządzania,
- 9) Cross-financing,
- 10) Wkład rzeczowy,

11) Inne.

Aby dodać kategorię kosztów, należy kliknąć na przycisk

Dodaj kategorię kosztów

Kształt formularza i sposób wprowadzania danych dla poszczególnych kategorii kosztów (wybór z listy) w tej sekcji, uwarunkowany jest wyborem opcji w sekcji 3 *Informacje*  o Beneficjencie, w polu "Możliwość odzyskania VAT". Gdy w polu "Możliwość odzyskania VAT" wybrano opcję:

1. "NIE" (VAT w całości kwalifikowalny w projekcie) - wówczas formularz wprowadzania danych przyjmuje wzór jak poniżej:

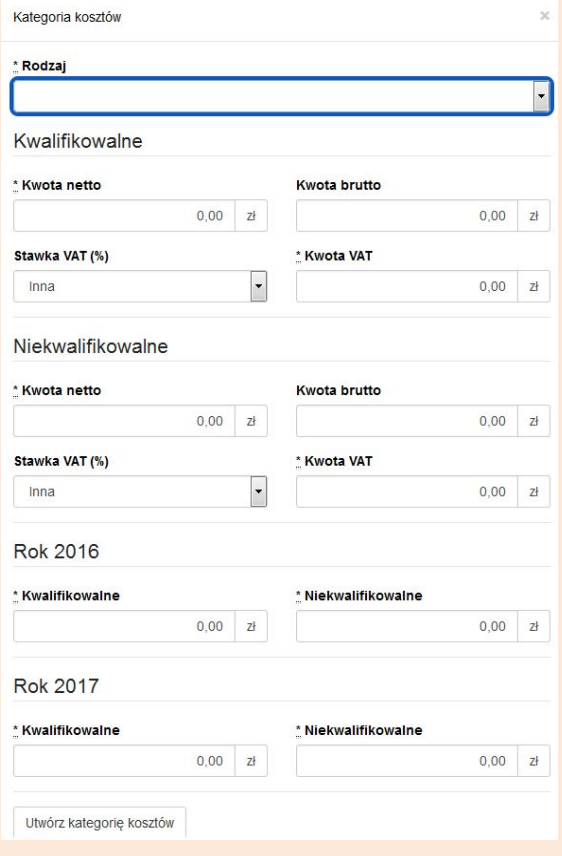

#### *Sposób postępowania jest następujący:*

a) w części dotyczącej kosztów kwalifikowalnych w ramach danej kategorii, w pierwszej kolejności należy wpisać kwotę netto w polu "Kwota netto", a następnie w polu "Stawka VAT (%)" wybrać właściwą stawkę VAT. System automatycznie wyliczy kwotę VAT oraz kwotę brutto;

b) w części dotyczącej kosztów niekwalifikowalnych (jeżeli koszty niekwalifikowalne występują na danej kategorii kosztów), sposób postępowania jak wyżej.

Aby utworzyć kategorię, należy kliknąć przycisk:

Utwórz kategorie kosztów

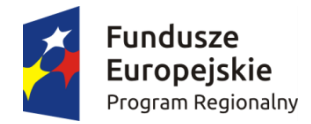

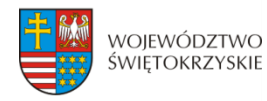

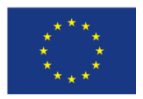

### 2. "TAK" (VAT w całości niekwalifikowalny w projekcie) - wówczas formularz wprowadzania danych przyjmuje wzór jak poniżej:

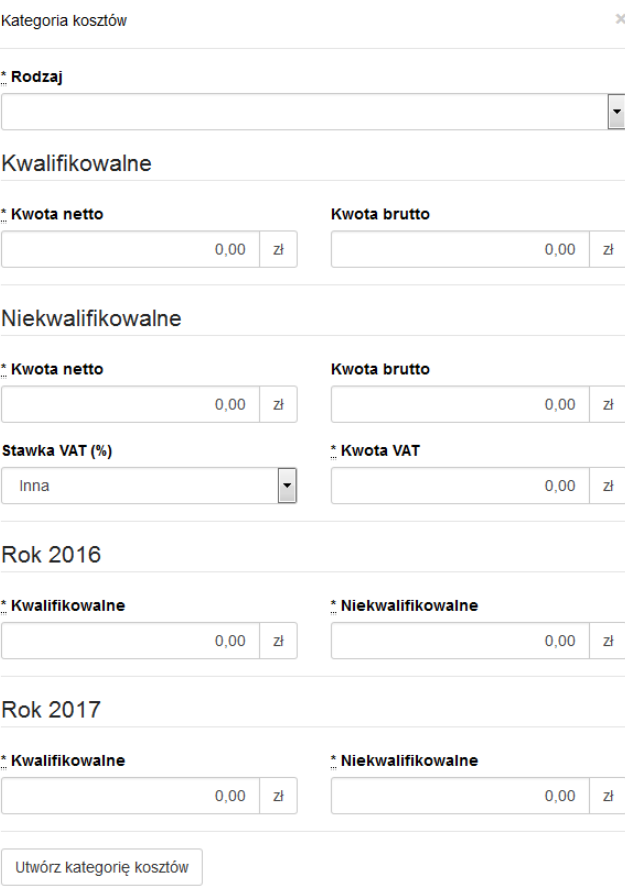

#### *Sposób postępowania jest następujący:*

a) w części dotyczącej kosztów kwalifikowalnych dla danej kategorii kosztu, należy wpisać wartość netto w polu "Kwota netto", system automatycznie powieli tę wartość w polu "Kwota brutto"; b) w części dotyczącej kosztów niekwalifikowalnych, w pierwszej kolejności należy w polu "Stawka VAT (%)" wybrać właściwą stawkę VAT, system automatycznie wyliczy kwotę VAT, a następnie powieli ją w polu "Kwota brutto";

c) jeżeli cała faktura (łącznie z podatkiem VAT) jest kosztem niekwalifikowalnym, wówczas w części dotyczącej kosztów niekwalifikowalnych, należy w pierwszej kolejności wpisać wartość netto w polu "Kwota netto", a następnie w polu "Stawka VAT (%)" wybrać właściwą stawkę VAT. System automatycznie wyliczy kwotę VAT oraz kwotę brutto.

Aby utworzyć kategorię, należy kliknąć przycisk:

Utwórz kategorię kosztów

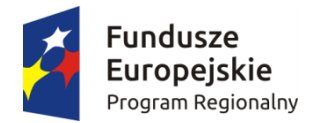

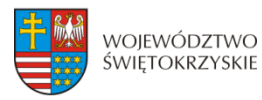

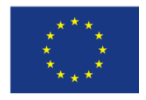

3. "CZĘŚCIOWO" (VAT częściowo kwalifikowalny w projekcie) - wówczas formularz wprowadzania danych przyjmuje wzór jak poniżej:

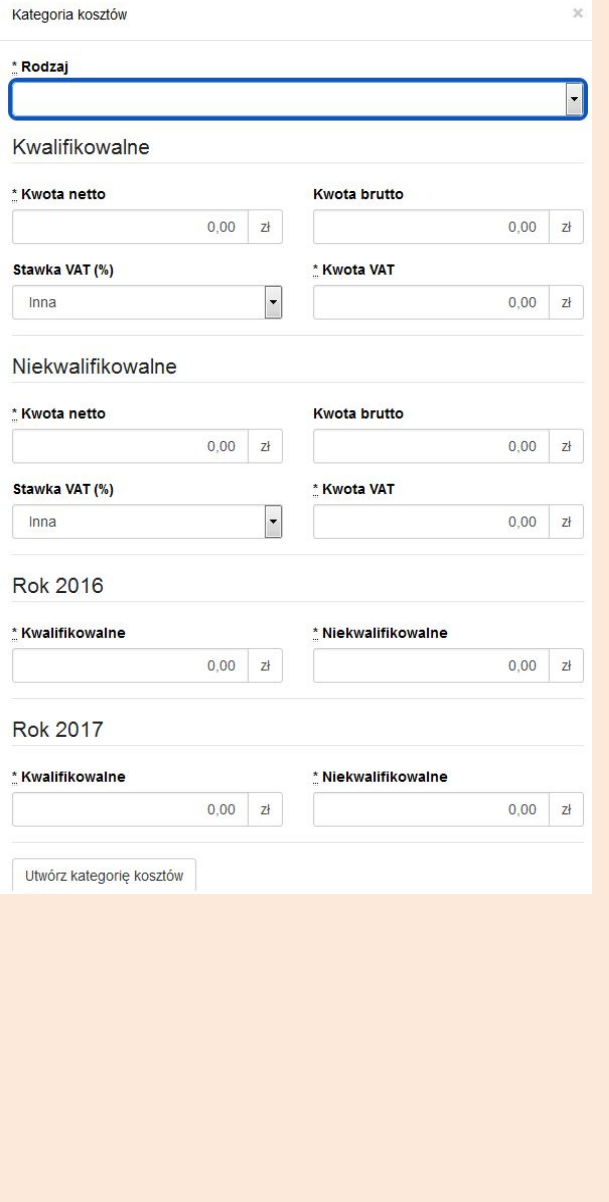

#### *Sposób postępowania jest następujący:*

a) dla wydatku w całości kwalifikowalnego (łącznie z podatkiem VAT), w części "koszty kwalifikowalne" dla danej kategorii kosztu, należy w pierwszej kolejności wpisać wartość netto w polu "Kwota netto", a następnie w polu "Stawka VAT (%)" wybrać właściwą stawkę VAT. System automatycznie wyliczy kwotę VAT oraz kwotę brutto.

b) dla wydatku w całości niekwalifikowalnego (łącznie z podatkiem VAT), w części dotyczącej kosztów niekwalifikowalnych, sposób postępowania jak wyżej.

c) dla wydatku, dla którego VAT w całości jest kosztem niekwalifikowanym, w części dotyczącej kosztów kwalifikowalnych, w pierwszej kolejności należy wpisać kwotę netto w polu "Kwota netto", a następnie w polu "Stawka VAT (%)" należy wybrać opcję "Inna". System automatycznie powieli w polu "Kwota brutto" wartość podaną w polu "Kwota netto". W części dotyczącej kosztów niekwalifikowalnych, należy w pierwszej kolejności w polu "Stawka VAT (%)" wybrać właściwą stawkę podatku VAT, a następnie wpisać kwotę VAT w polu "Kwota VAT". System automatycznie powieli w polu "Kwota brutto" wartość podaną w polu "Kwota VAT".

### Aby utworzyć kategorię, należy kliknąć przycisk:

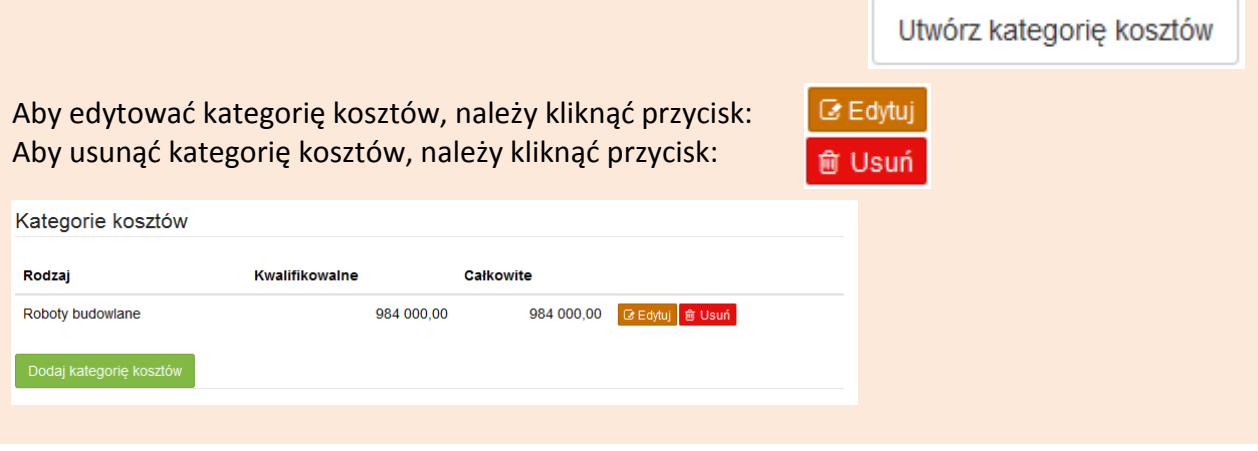

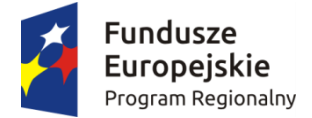

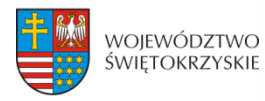

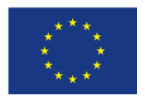

W sytuacji, gdy wydatek w ramach danej kategorii jest zwolniony z podatku VAT (wartość netto równa się wartości brutto), sposób postępowania jak w pkt. 3c.

W przypadku, gdy tylko dla części wydatków w ramach danej kategorii kosztów VAT jest kosztem kwalifikowalnym (dla pozostałej części koszt niekwalifikowalny), wówczas należy we wniosku wykazać tę kategorię dwukrotnie, tj. najpierw należy wykazać te wydatki w ramach danej kategorii, dla których VAT jest kosztem kwalifikowalnym (sposób postępowania opisany w pkt. 3a), a nastąpienie te wydatki w ramach danej kategorii, dla których VAT jest kosztem niekwalifikowalnym (sposób postępowania opisany w pkt. 3c).

PRZYKŁAD: Jeżeli w ramach kategorii kosztu "Roboty budowlane" dla części wydatków na kwotę brutto 550 000,00 PLN, VAT jest kosztem kwalifikowalnym, a dla części wydatków w wysokości 200 000,00 PLN VAT jest kosztem niekwalifikowalnym, wówczas kategorię kosztu "Roboty budowlane" należy wprowadzić dwukrotnie, oddzielnie wykazać wydatki, dla których VAT jest w całości kwalifikowalny (550 000,00 PLN), a następnie wydatki, dla których VAT jest w całości niekwalifikowalny (200 000,00 PLN).

Również w sytuacji, gdy wydatki w ramach jednej kategorii kosztów objęte są różną stawką VAT, wymaga to odrębnego wykazania wydatków objętych każdą ze stawek VAT.

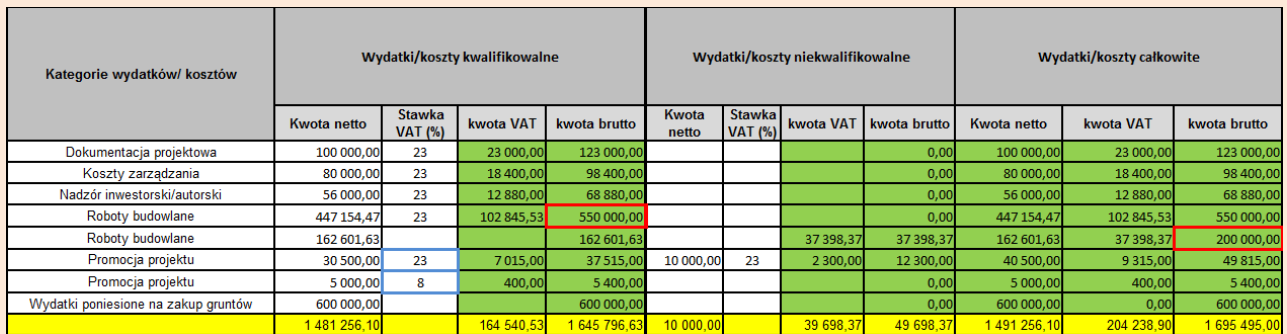

#### **UWAGA:**

**W trakcie wprowadzania danych mogą wystąpić błędy wynikające z zaokrągleń. Jeżeli taka sytuacja będzie miała miejsce przy wyliczeniu przez system kwoty VAT, wówczas system**  pozwala na ręczne skorygowanie wartości w polu "kwota VAT".

#### **WALIDACJA**

System sprawdza, czy kwoty podane w podziale na lata (kwalifikowalne i niekwalifikowalne) po zsumowaniu równają się łącznej kwocie brutto (kosztów kwalifikowalnych i niekwalifikowanych) dla danej kategorii kosztów.

Ponadto system sprawdza zgodność wyliczonych w tej sekcji kosztów całkowitych i kwalifikowalnych z wartościami podanymi w sekcji 9 Montaż finansowy.

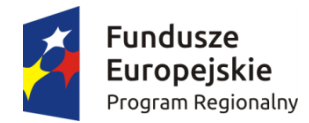

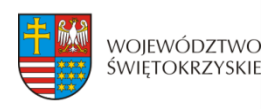

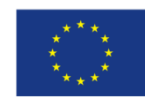

## **3.11.1. Dodawanie nowej kategorii kosztów**

Aby dodać nową kategorię kosztów, należy kliknąć na przycisk: + Dodaj kategorię kosztów

z rozwijanej listy wybrać rodzaj zadania oraz, w ujęciu kwartalnym, wpisać kwoty wydatkowane na jego realizację, wypełnić pola.

# **3.11.2. Usuwanie kategorii kosztów**

Aby usunąć kategorię kosztów, należy kliknąć na przycisk:

### **3.11.3. Suma kategorii kosztów w projekcie**

Kwota wydatków ogółem, w ramach danego zadania, jest sumą kwot wydatków i nakładów na zadanie, wykazanych w poszczególnych kwartałach okresu realizacji projektu. Suma kategorii kosztów generowana jest automatycznie przez system.

### Suma kategorii kosztów w projekcie

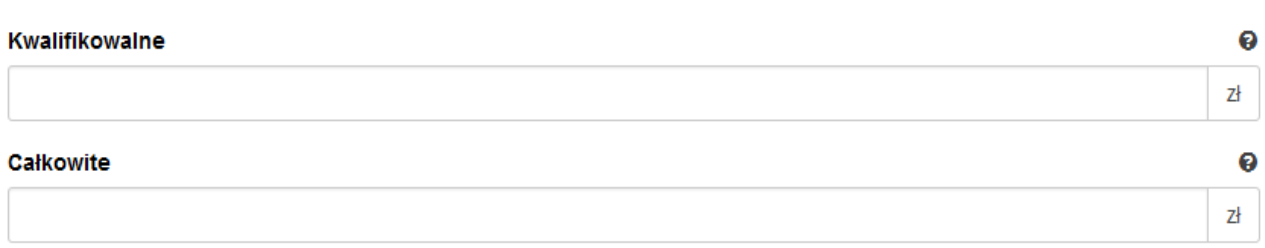

# **3.11.4. Kategoria kosztów (podlegająca limitom)**

System automatycznie podlicza kategorie kosztów podlegające limitom

#### Kategoria kosztów (podlegająca limitom)

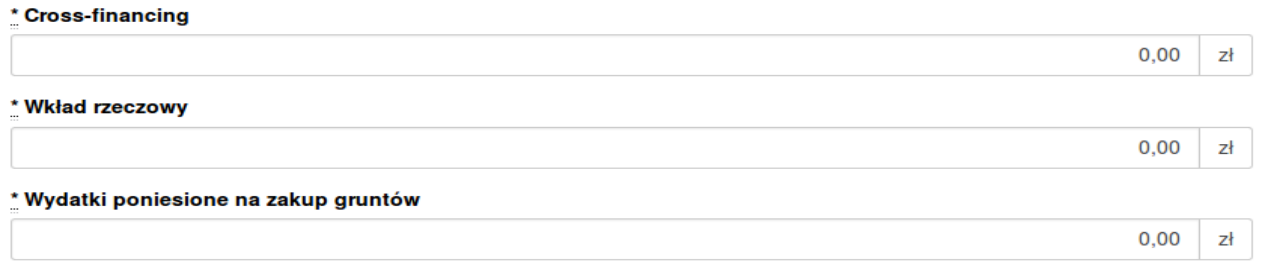

Aby przejść do następnej sekcji, należy kliknąć na przycisk:

> Zapisz zmiany i przejdź do następnej sekcji

- Usuń kategorię kosztów

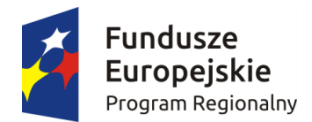

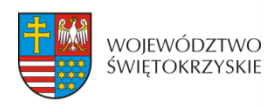

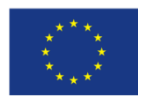

# **3.12. Źródła finansowania wydatków kwalifikowalnych**

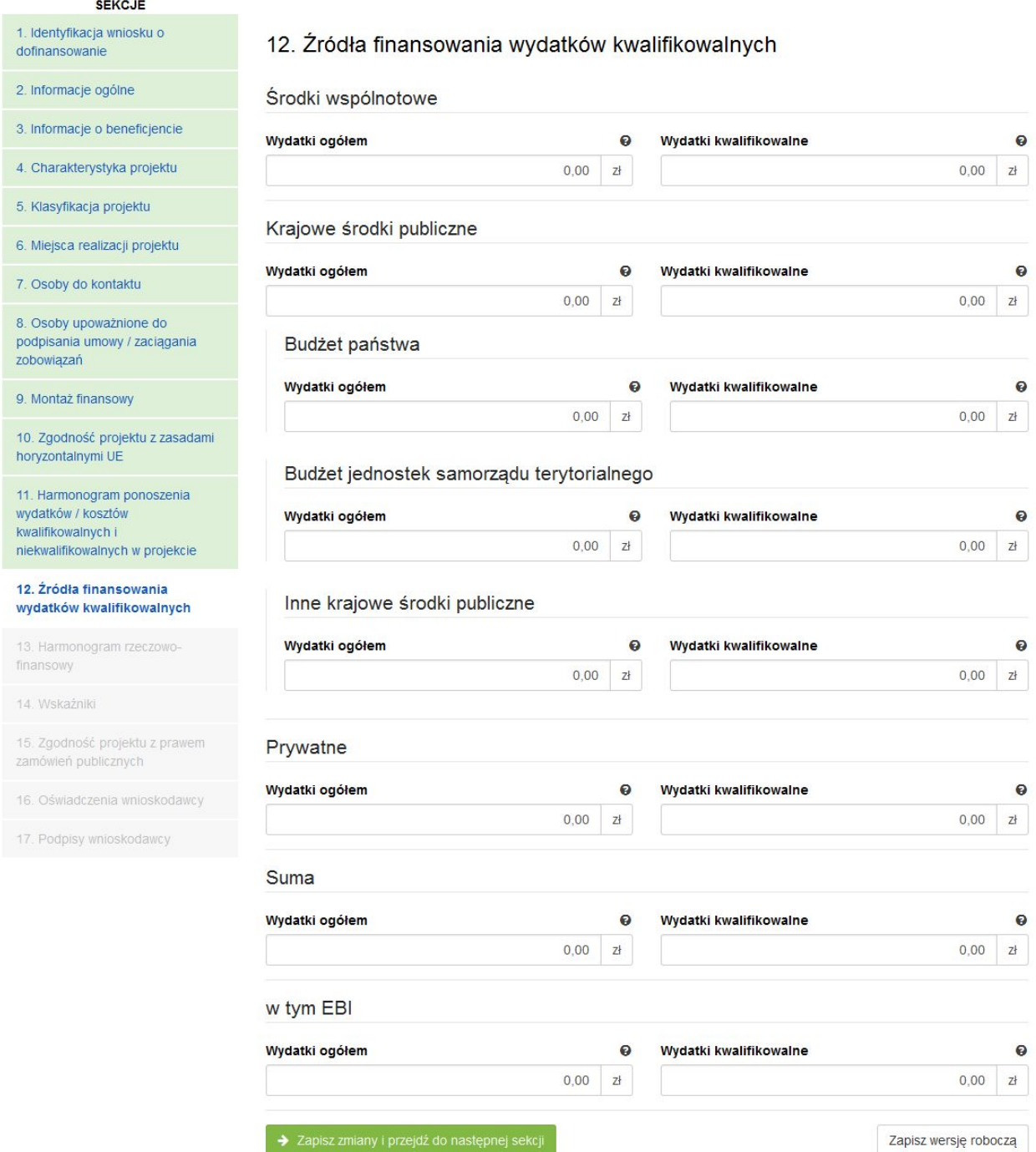

#### **SEKCJA 12. ŹRÓDŁA FINANSOWANIA WYDATKÓW KWALIFIKOWALNYCH**

W tej części wniosku należy dokonać podziału źródeł finansowania projektu w rozbiciu na wydatki ogółem oraz wydatki kwalifikowalne. **Należy pamiętać, iż wydatki ogółem w źródłach finansowania muszą uwzględniać koszty niekwalifikowalne, a więc wkład własny należy zwiększyć o wysokość kosztów niekwalifikowalnych, jeżeli** 

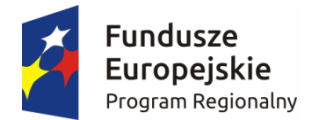

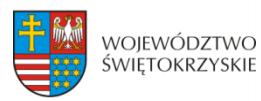

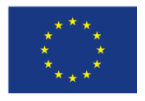

#### **takie występują w projekcie.**

Udział EFRR podlega limitom wynikającym z zapisów znajdujących się w opisie każdego działania w Szczegółowym Opisie Osi Priorytetowych Regionalnego Programu Operacyjnego Województwa Świętokrzyskiego na lata 2014-2020. Ponadto, poziom dofinansowania projektów z EFRR w danym konkursie może zostać ustalony przez Zarząd Województwa na innym, niż maksymalny określony w SZOOP. Stosowna informacja jest w takim przypadku zawarta w ogłoszeniu o naborze wniosków.

Źródła finansowania wydatków:

- **Środki wspólnotowe** część środków pochodząca z dotacji z Europejskiego Funduszu Rozwoju Regionalnego (EFRR);
- **Krajowe środki publiczne**, w tym:
	- **Budżet Państwa** są to środki pochodzące z budżetu państwa;
	- **Budżet jednostek samorządu terytorialnego** budżet województwa, powiatu, gminy. Jako środki jst mogą być traktowane również pożyczki lub kredyty;
	- **Inne krajowe środki publiczne** należy przez to rozumieć między innymi: fundusze celowe np. środki NFOŚ, WFOŚ, będące pożyczką bezzwrotną (umarzalną), środki specjalne, itp.

W przypadku instytucji spoza sektora finansów publicznych, wkład własny, co do zasady, jest wkładem prywatnym, jednak jeżeli Wnioskodawca dysponować będzie środkami ze źródeł publicznych, których pozyskanie zostało potwierdzone umowami/decyzjami, wówczas środki te powinny zostać uwzględnione jako *Inne krajowe środki publiczne*.

- **Środki prywatne**  środki wnoszone przez podmioty spoza sektora finansów publicznych np. stowarzyszenia, fundacje, kościoły i związki wyznaniowe lub ich osoby prawne, niepubliczne uczelnie wyższe, przedsiębiorców itp. w formie środków własnych, kredytów, pożyczek itp.
- **EBI**  środki pochodzące z Europejskiego Banku Inwestycyjnego

Aby przejść do następnej sekcji, należy kliknąć na przycisk:

> Zapisz zmiany i przejdź do następnej sekcj

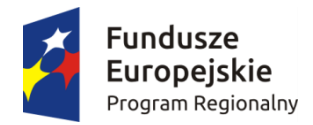

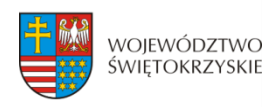

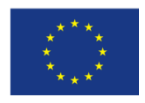

### **3.13. Harmonogram rzeczowo-finansowy**

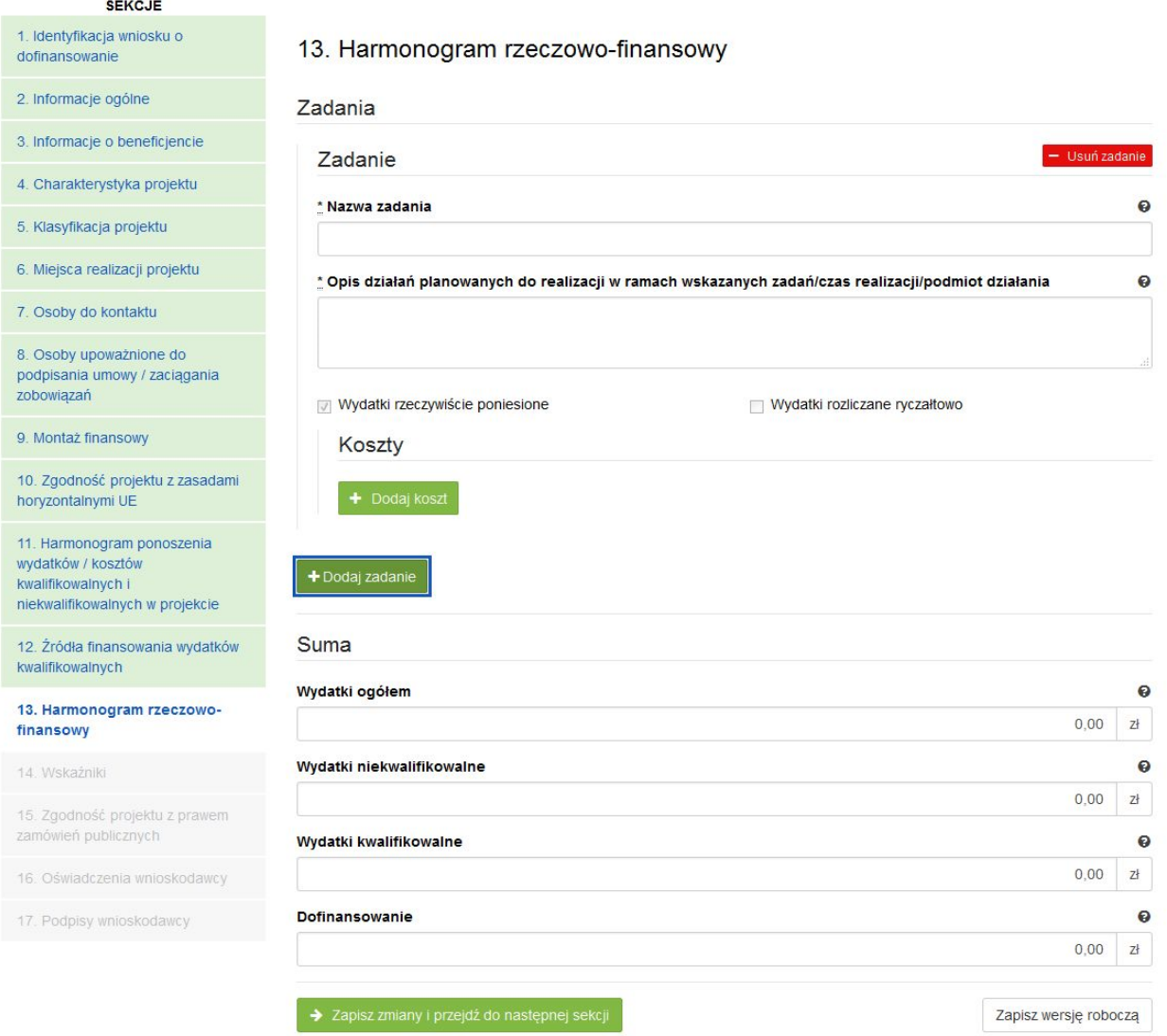

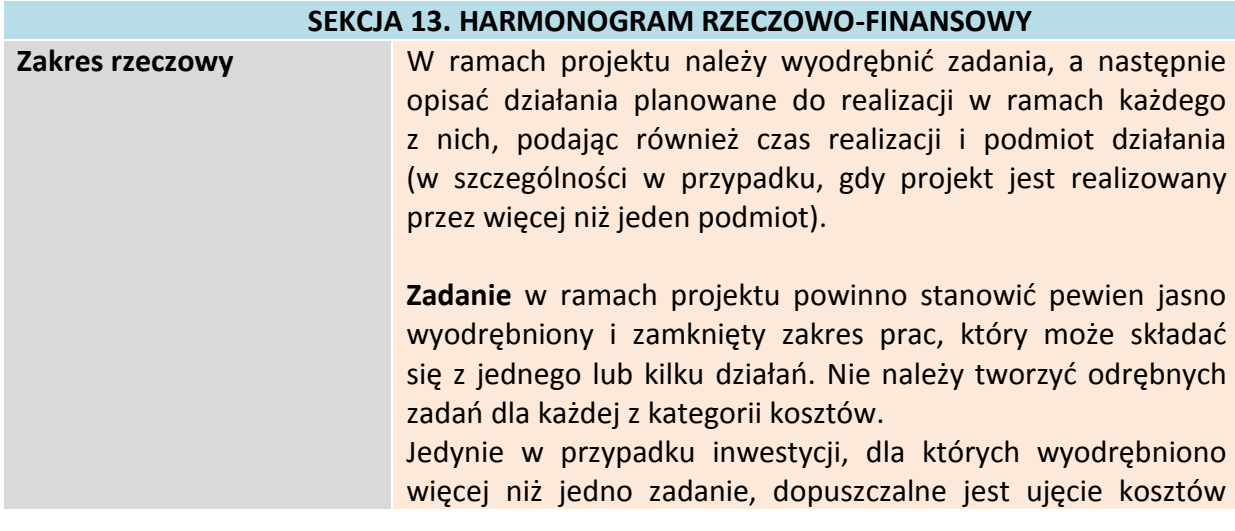

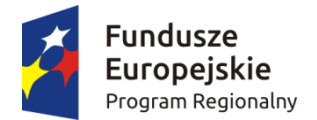

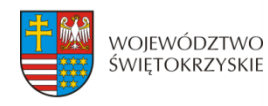

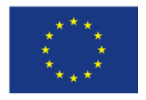

wspólnych (niepodzielnych) np. kosztów promocji, zarządzania czy dokumentacji jako odrębnych zadań w projekcie.

**PRZYKŁAD:** Projekt polega na modernizacji kilku obiektów kubaturowych. Beneficjent może zdefiniować zadania w następujący sposób: Zadanie nr 1 – Modernizacja obiektu A, Zadanie 2 – Modernizacja obiektu B itd.

W przypadku projektów, które polegają na modernizacji tylko jednego obiektu lub projektów liniowych dot. np. budowy dróg, kanalizacji, dopuszcza się zdefiniowanie jednego zadania w ramach projektu.

Pole "Nazwa zadania" może zawierać maksymalnie 100 znaków, uwzględniając spacje. Pole "Opis działań planowanych do realizacji w ramach wskazanych działań/czas realizacji/podmiot działania" może zawierać maksymalnie 500 znaków, uwzględniając spacje.

W ramach RPOWŚ na lata 2014-2020 nie przewiduje się wydatków rozliczanych ryczałtowo z Instytucją Zarządzającą. W związku z powyższym, pola w kolumnie "Wydatki rozliczane ryczałtowo"(pole typu check box) automatycznie przyjmują wartości 'Nie". Pola w kolumnie "Wydatki rzeczywiście ponoszone" (pole typu check box) automatycznie przyjmują wartości 'Tak'.

Aby dodać koszt w ramach zadania, należy kliknąć przycisk:

Dodaj koszł

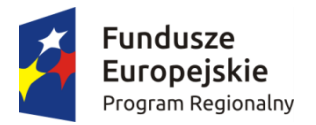

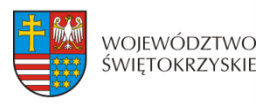

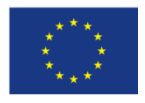

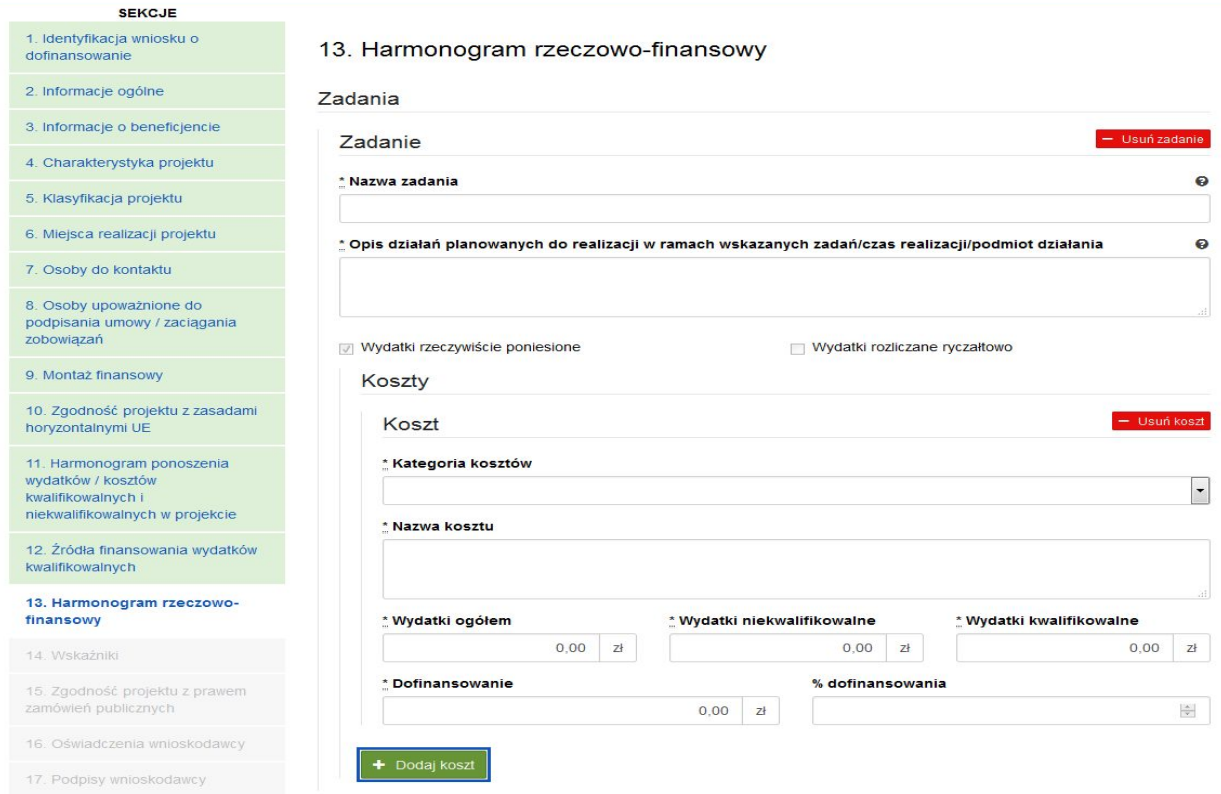

#### **SEKCJA 13. HARMONOGRAM RZECZOWO-FINANSOWY**

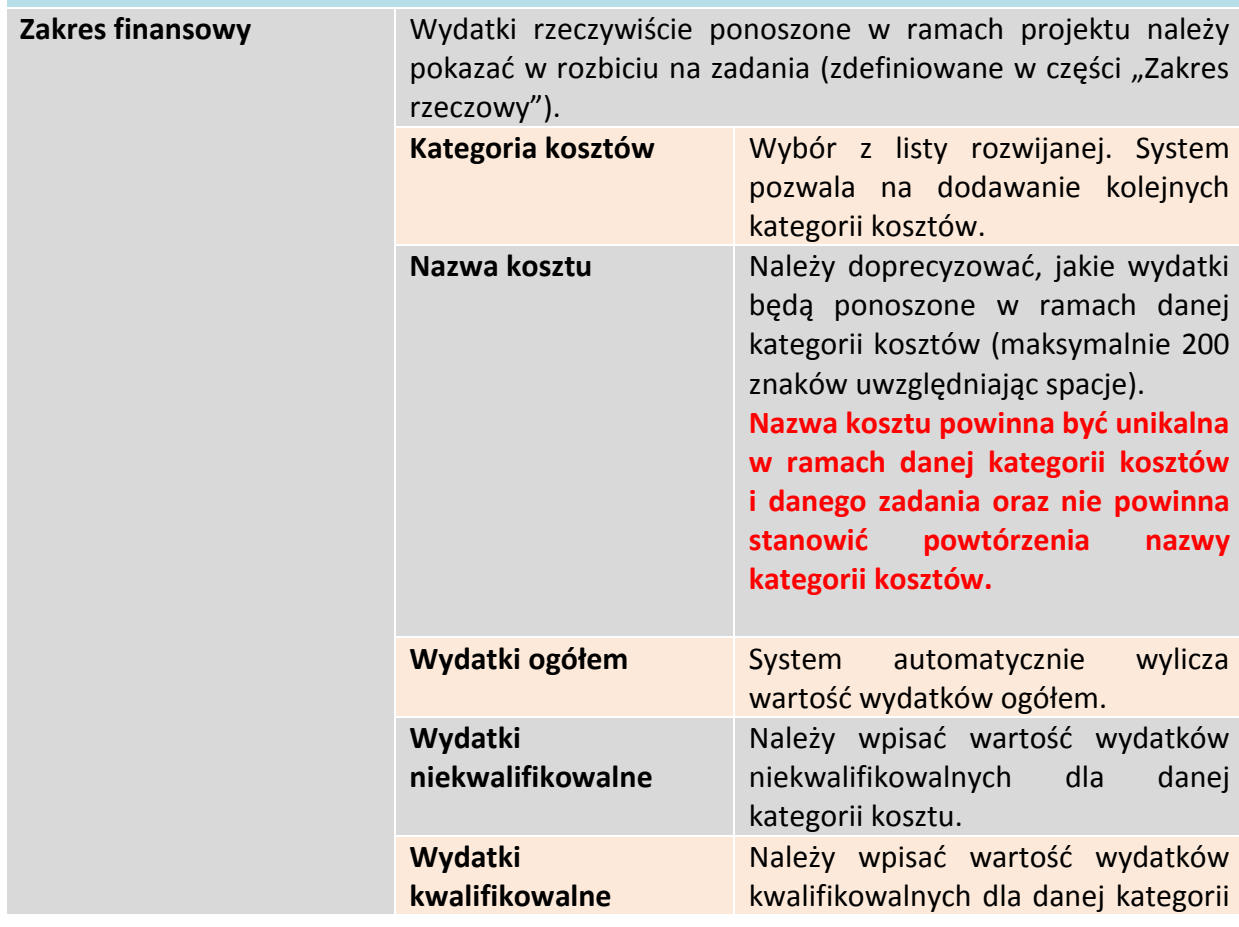

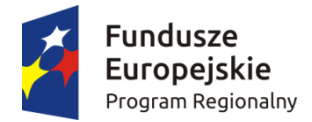

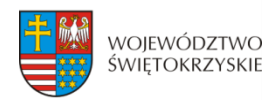

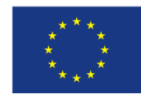

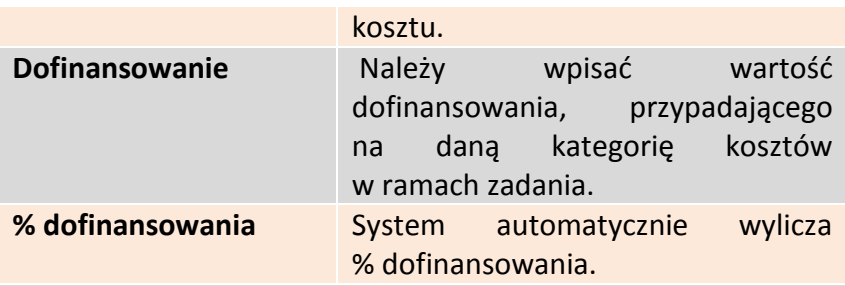

System automatycznie sumuje wszystkie kolumny oraz automatycznie sumuje wydatki w podziale na zadania, a także w podziale na kategorie kosztów.

### **UWAGA:**

**W trakcie wprowadzania danych mogą wystąpić błędy wynikające z zaokrągleń. Jeżeli taka sytuacja będzie miała miejsce przy wyliczeniu przez system łącznej kwoty dofinansowania (różnica jednego grosza), wówczas należy dokonać ręcznej korekty wartości dofinansowania dla jednej z kategorii kosztów.** 

**W przypadku robót, które zgodnie z zapisami SZOOP i/lub regulaminu konkursu podlegają limitom, należy w ramach zadania/poszczególnych zadań jednoznacznie wyodrębnić te koszty, powielając kategorię "Roboty budowlane" i ujmując w niej te wydatki. Umożliwi to weryfikację zachowania wymaganego limitu (np. koszty termomodernizacji w działaniu 4.4, koszty systemów zaopatrzenia w wodę w działaniu 4.3, itp.).**

#### **WALIDACJA**

System automatycznie sprawdza zgodność wyliczeń z sekcją 11 Harmonogram ponoszenia wydatków/kosztów kwalifikowalnych i niekwalifikowalnych w projekcie.

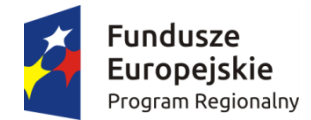

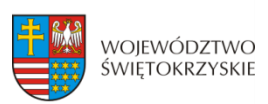

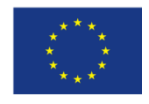

### **3.13.1. Usuwanie kosztów**

Aby usunąć koszt, należy kliknąć na przycisk:

### **3.13.2. Dodawanie zadania**

Aby dodać kolejne zadanie, należy kliknąć na przycisk: + Dodaj zadanie i uzupełnić pola według powyższego schematu

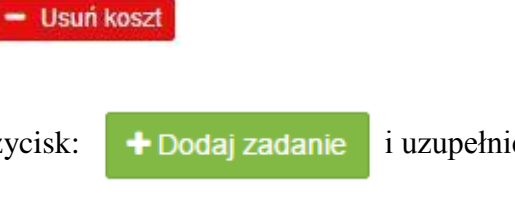

**Pola w kategorii SUMA :** *Wydatki ogółem, wydatki niekwalifikowalne, wydatki kwalifikowalne oraz dofinansowanie* są polami wypełnianymi automatycznie, na podstawie wcześniej wypełnionych pól.

Aby przejść do następnej sekcji, należy kliknąć na przycisk:

> Zapisz zmiany i przejdź do następnej sekcji
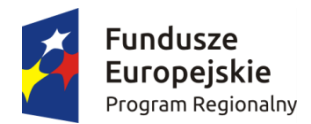

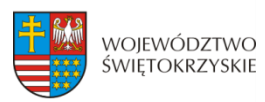

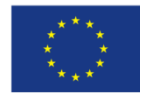

### **3.14. Wskaźniki**

**SEKCJE** 

1. Identyfikac

2. Informacje 3. Informacje

5. Klasyfikacj

finansowy

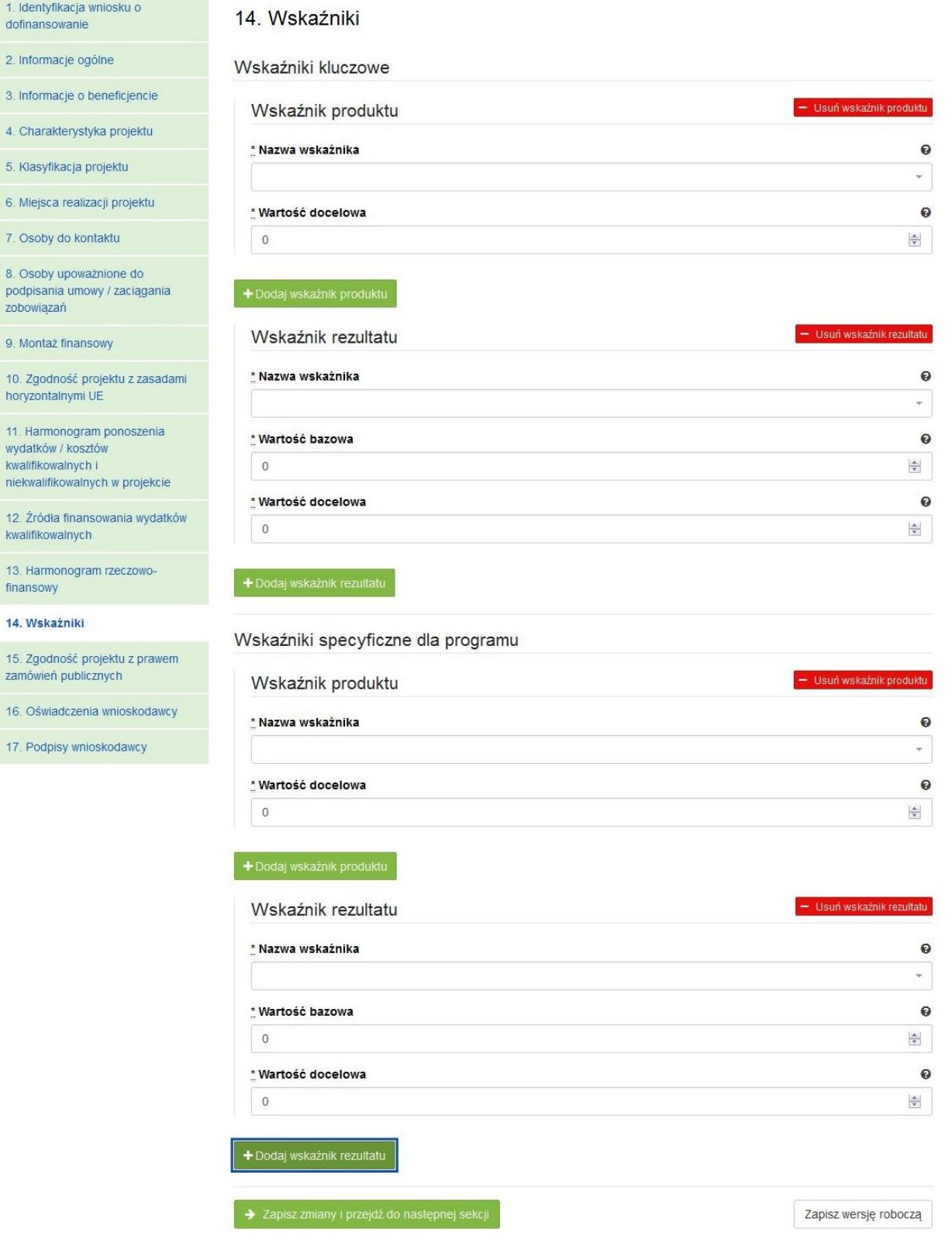

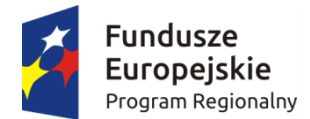

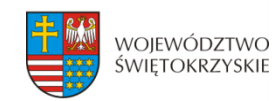

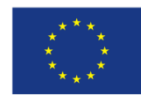

#### **SEKCJA 14. WSKAŹNIKI**

W ramach RPOWŚ na lata 2014-2020 rozróżnia się następujące kategorie wskaźników:

- **Wskaźniki kluczowe** są to wskaźniki określone dla poszczególnych Priorytetów Inwestycyjnych na poziomie krajowym na WLWK 2014, obowiązkowo zaimplementowane do programu. Wśród wskaźników kluczowych znajdują się również **wskaźniki horyzontalne** odnoszące się do wpływu interwencji Umowy Partnerskiej w kluczowych dla Komisji Europejskiej obszarach. Ze względu na przekrojowy charakter, wskaźniki horyzontalne odnoszą się do wszystkich Priorytetów Inwestycyjnych.
- **Wskaźniki specyficzne dla programu** dodatkowe wskaźniki określone przez Instytucję Zarządzającą RPOWŚ na lata 2014-2020 na poziomie programu;

Wymienione powyżej wskaźniki mogą mieć charakter produktu lub rezultatu.

**Produkt** – to bezpośredni, materialny efekt realizacji przedsięwzięcia, mierzony konkretnymi wielkościami. Wskaźniki produktu powinny wynikać z logiki interwencji i jak najtrafniej obrazować charakter projektu oraz postęp w jego realizacji. Dla każdego z wybranych wskaźników produktu Beneficjent zobowiązany jest do wskazania wartości docelowej danego wskaźnika. Wartość docelowa dla wskaźnika produktu to wyrażony liczbowo stan danego wskaźnika na moment zakończenia rzeczowej realizacji projektu.

**Rezultat** – to bezpośredni wpływ zrealizowanego przedsięwzięcia na otoczenie społecznoekonomiczne, uzyskane po zakończeniu realizacji projektu. **Dla wartości bazowej wskaźnika**  rezultatu należy przyjąć wartość "0". Docelowa wartość wskaźnika rezultatu powinna zostać osiągnięta w momencie zakończenia realizacji projektu, bądź w okresie bezpośrednio po tym terminie (co do zasady – w okresie 12 miesięcy od zakończenia okresu realizacji projektu, określonego w umowie/decyzji o dofinansowaniu projektu). W przypadku wskaźników rezultatu oznaczających trend (wzrost, zmniejszenie, liczba dodatkowych, spadek) jako wartość docelową należy podać planowany do osiągnięcia przyrost lub spadek. Przy czym w studium wykonalności/biznes planie powinny znaleźć się dane, na podstawie których wyliczono przyrost lub spadek. **Założone w projekcie wskaźniki rezultatu muszą być utrzymywane przez okres trwałości.**

Nazwy wskaźników należy wybrać z listy rozwijanej (po wpisaniu pierwszych liter nazwy wskaźnika, system odszuka pełną nazwę).

Sposób postępowania przy wyborze wskaźników:

1. Beneficjent jest zobowiązany w pierwszej kolejności do wyboru wskaźników kluczowych i/lub specyficznych dla programu (produktu i rezultatu) adekwatnych dla realizowanego projektu z listy wskaźników podanych w pkt. 8 i 9 Szczegółowego Opisu Osi Priorytetowych RPOWŚ (SZOOP) dla działania, w ramach którego składany jest projekt. Nie należy wybierać wskaźników kluczowych/specyficznych (produktu lub rezultatu) spoza wskaźników wymienionych w SZOOP dla danego działania.

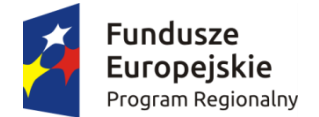

<u>.</u>

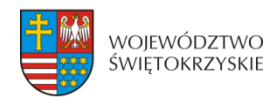

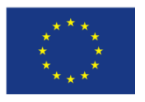

**2. Ponadto Beneficjent jest zobowiązany wybrać wszystkie poniższe wskaźniki horyzontalne (produktu i rezultatu), nawet jeżeli wartości dla tych wskaźników będą zerowe.** 

Lista wskaźników horyzontalnych:

- *"Liczba obiektów dostosowanych do potrzeb osób z niepełnosprawnościami"* (szt.) – produkt;

- *"Liczba osób objętych szkoleniami/doradztwem w zakresie kompetencji cyfrowych O/K/M"* (osoby) – produkt;

- *"Liczba projektów, w których sfinansowano koszty racjonalnych usprawnień dla osób z niepełnosprawnościami"* (szt.) – produkt, zgodnie z definicją poniżej:

**Definicja wskaźnika:** racjonalne usprawnienie oznacza konieczne i odpowiednie zmiany i dostosowania, nienakładające nieproporcjonalnego lub nadmiernego obciążenia, jeśli jest to potrzebne w konkretnym przypadku, w celu zapewnienia osobom z niepełnosprawnościami możliwości korzystania z wszelkich praw człowieka i podstawowych wolności oraz ich wykonywania na zasadzie równości z innymi osobami (zgodnie z art. 2 Konwencji o prawach osób niepełnosprawnych). Wskaźnik mierzony w momencie rozliczenia wydatku związanego z racjonalnymi usprawnieniami. Przykłady racjonalnych usprawnień: tłumacz języka migowego, transport niskopodłogowy, dostosowanie infrastruktury (nie tylko budynku, ale też sprzętu np. komputer, czytnik dla osób niewidzących), osoby asystujące, odpowiednie dostosowanie wyżywienia. Wybór wskaźnika dot. finansowania racjonalnych usprawnień powoduje konieczność wskazania również wskaźnika: liczba obiektów dostosowanych do potrzeb osób z niepełnosprawnościami.

- "Wzrost zatrudnienia we wspieranych przedsiębiorstwach" (EPC<sup>1</sup>) – rezultat – wskaźnik obowiązkowy dla celów monitorowania przez IZ – **dotyczy wyłącznie działań: 1.2, 1.3, 2.1, 2.2, 2.3, 2.4, 2.5, 2.6, 3.2, 4.3, 4.5, 6.3, 7.2.**

- *"Wzrost zatrudnienia we wspieranych podmiotach (innych niż przedsiębiorstwa)"* (EPC) – rezultat;

- *"Liczba utrzymanych miejsc pracy"* (EPC) – rezultat, zgodnie z definicją poniżej:

**Definicja wskaźnika:** liczba etatów brutto w pełnym wymiarze czasu pracy, które zostały utrzymane w wyniku wsparcia, w ciągu pełnego roku kalendarzowego od zakończenia realizacji projektu, a które byłyby zlikwidowane, gdyby Beneficjent nie otrzymał wsparcia na realizację projektu. Etaty muszą być obsadzone (nieobsadzonych stanowisk się nie wlicza). Praca może być na pełen etat, w niepełnym wymiarze czasu pracy lub sezonowa. Niepełne etaty i/lub prace sezonowe należy przeliczyć na ekwiwalent pełnego czasu pracy (EPC). W związku z powyższym osoby zatrudnione w otoczeniu Beneficjenta (np. ochrona obiektu zapewniana przez firmę zewnętrzną, osoba prowadząca punkt gastronomiczny itp) nie można zakwalifikować jako wyżej wymieniony wskaźnik.

- *"Liczba nowo utworzonych miejsc pracy – pozostałe formy"* (EPC) – rezultat, zgodnie z definicją poniżej:

<sup>1</sup> ekwiwalent pełnego czasu pracy (etaty częściowe są sumowane i zaokrąglane do pełnych jednostek (etatów)).

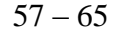

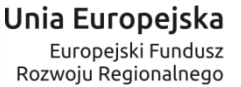

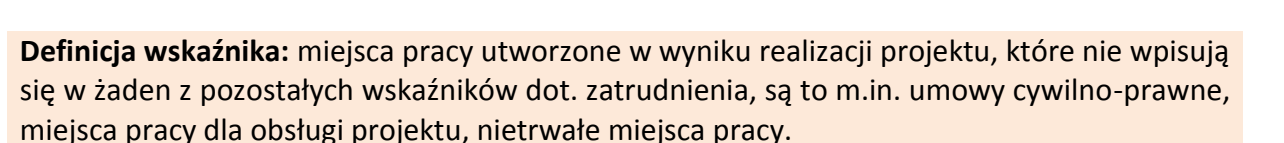

WOIEWÓDZTWO

ŚWIETOKRZYSKIE

#### **UWAGA:**

**Wartości wskaźników należy podać z dokładnością do dwóch miejsc po przecinku – bez**  zaokraglania "w góre".

**Ponadto, podawane w tej sekcji wartości wskaźników muszą być spójne z danymi liczbowymi podawanymi w sekcji 4** *Charakterystyka projektu* **w polu "Krótki opis projektu".**

### **3.14.1. Dodawanie wskaźnika produktu**

Aby dodać wskaźnik produktu, należy kliknąć na przycisk:

Następnie z rozwijanej listy wybrać nazwę wskaźnika. Na koniec wpisać wartość docelową.

#### **3.14.2. Usuwanie wskaźnika produktu**

Aby usunąć wskaźnik produktu, należy kliknąć na przycisk:

### **3.14.3. Dodawanie wskaźnika rezultatu**

Aby dodać wskaźnik rezultatu, należy kliknąć na przycisk:

Następnie z rozwijanej listy wybrać nazwę wskaźnika, określić wartość bazową i docelową.

### **3.14.4. Usuwanie wskaźnika rezultatu**

Aby usunąć wskaźnik rezultatu, należy kliknąć na przycisk:

Aby przejść do następnej sekcji, należy kliknąć na przycisk:

> Zapisz zmiany i przejdź do następnej sekcji

· Usuń wskaźnik rezultatu

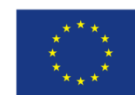

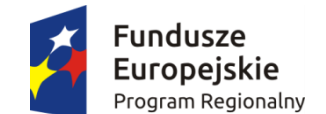

- Usuń wskaźnik produktu

+ Dodaj wskaźnik produktu

+ Dodaj wskaźnik rezultatu

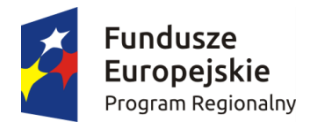

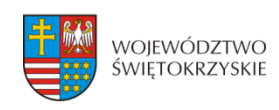

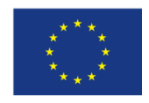

## **3.15. Zgodność projektu z prawem zamówień publicznych**

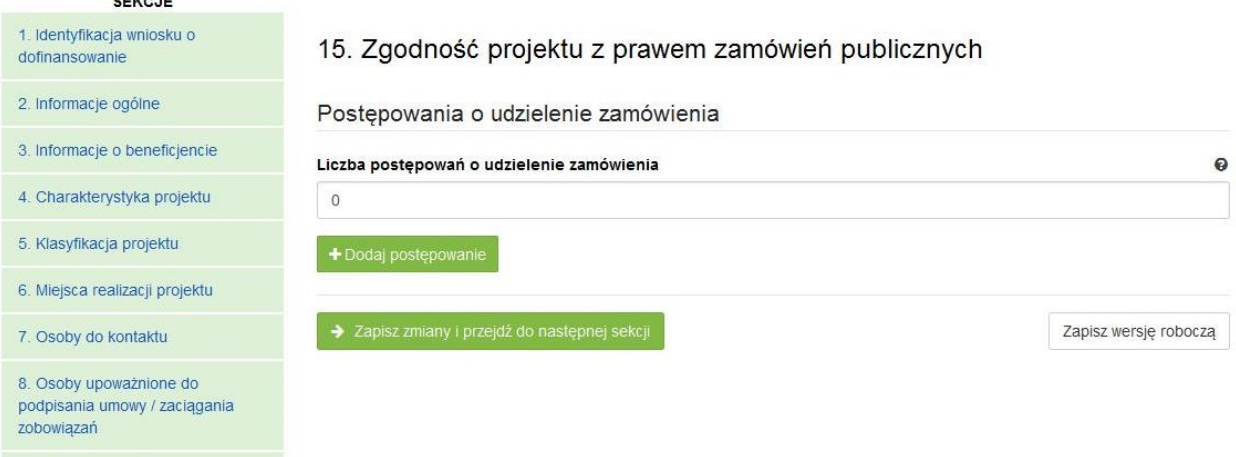

#### **SEKCJA 15. ZGODNOŚĆ PROJEKTU Z PRAWEM ZAMÓWIEŃ PUBLICZNYCH**

W tej części należy wykazać wszystkie postępowania o udzielenie zamówienia, przeprowadzone lub planowane do przeprowadzenia (ujmuje się w tym punkcie, także prace przygotowawcze) w ramach projektu. Dla każdego odrębnego przetargu należy podać odpowiedni dla wartości, rodzaju zamówienia, tryb postępowania przetargowego, przedmiot zamówienia, datę ogłoszenia lub planowaną datę jego ogłoszenia oraz numer ogłoszenia (dla postępowań już ogłoszonych). System automatycznie sumuje liczbę postępowań w ramach projektu.

Aplikacja umożliwia wpisanie kilku postępowań.

### **3.15.1. Dodawanie postępowania o udzielaniu zamówień**

Aby dodać postępowanie o udzieleniu zamówień, trzeba kliknąć na przycisk:

+ Dodaj postepowanie

Następnie wypełnić poniższe dane :

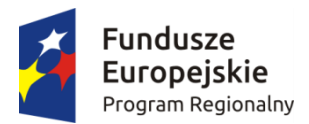

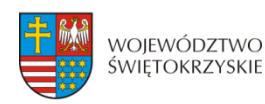

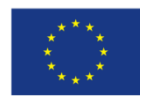

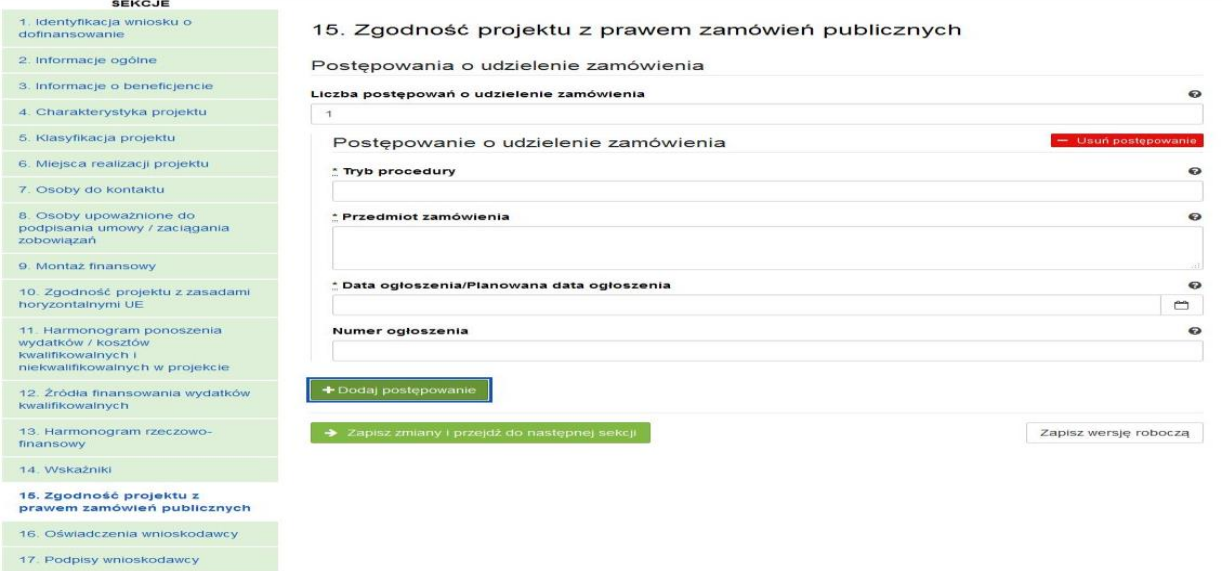

### **3.15.2. Usuwanie postępowania o udzielaniu zamówień**

Aby usunąć postępowania o udzielaniu zamówień, należy kliknąć na przycisk:

Aby przejść do następnej sekcji, należy kliknąć na przycisk:

### **3.16. Oświadczenia wnioskodawcy**

**Przed złożeniem podpisów przez osobę/osoby upoważnione, należy dokładnie zapoznać się z treścią poszczególnych oświadczeń oraz aktami prawnymi, do których odnoszą się zapisy, a także zaznaczyć odpowiednie pola.**

W pkt. 14 (oświadczenie dot. VAT) w uzasadnieniu należy wskazać właściwy dokument lub powołać się na właściwe przepisy prawa.

Aby przejść do następnej sekcji, należy kliknąć na przycisk:

> Zapisz zmiany i przejdź do następnej sekcji

> Zapisz zmiany i przejdź do następnej sekcji

Usuń postępowanie

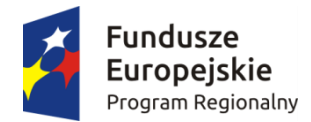

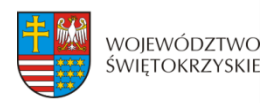

Unia Europejska Europejski Fundusz Rozwoju Regionalnego

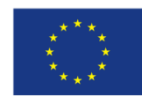

### **3.17.Podpis wnioskodawcy**

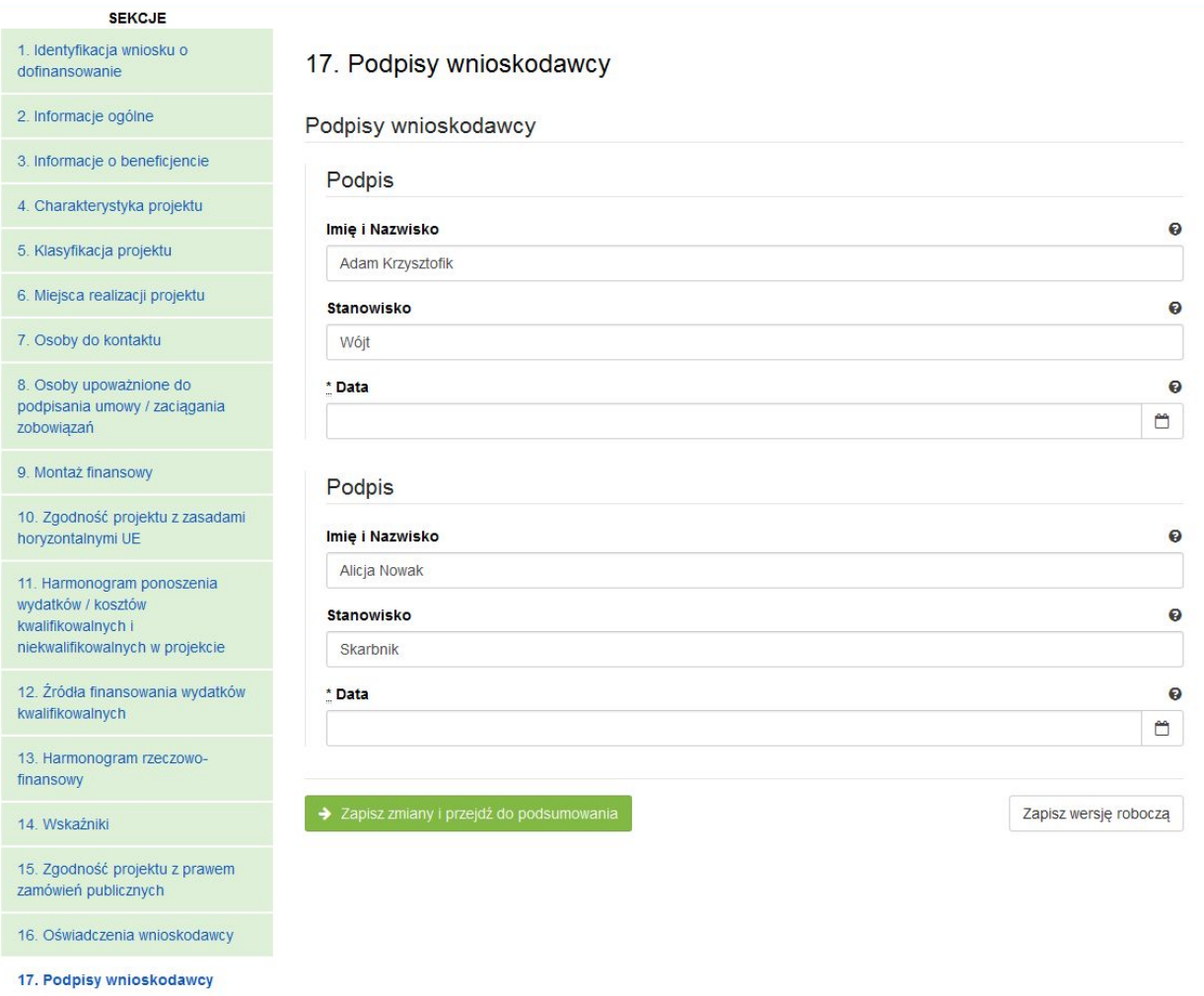

#### **SEKCJA 17. PODPISY WNIOSKODAWCY**

Nazwa Instytucji oraz dane osobowe upoważnionych osób zostaną wygenerowane automatycznie przez system, na podstawie danych wprowadzonych w sekcji 8.

Należy pamiętać, aby na końcu wniosku o dofinansowanie podpisy złożyły wszystkie osoby wskazane wraz z pieczęcią imienną.

Datę podpisania wniosku należy wybrać z kalendarza.

Aby przejść do podsumowania wniosku, należy kliknąć przycisk:

> Zapisz zmiany i przejdź do podsumowania

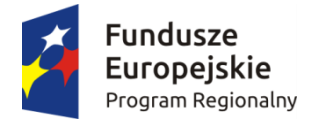

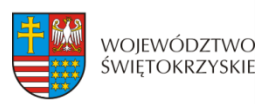

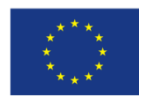

### **4. Współtworzone wnioski**

Strona Główna | Moje wnioski Kontakt | Pomoc | Regulamin | Serwis RPO WŚC | Współtworzone wnioski

Klikając na widoczną w górnym menu zakładkę "Współtworzone wnioski", Beneficjent ma możliwość podglądu "Otrzymanych" oraz "Wysłanych" zaproszeń do współtworzenia danego wniosku.

#### Otrzymane zaproszenia

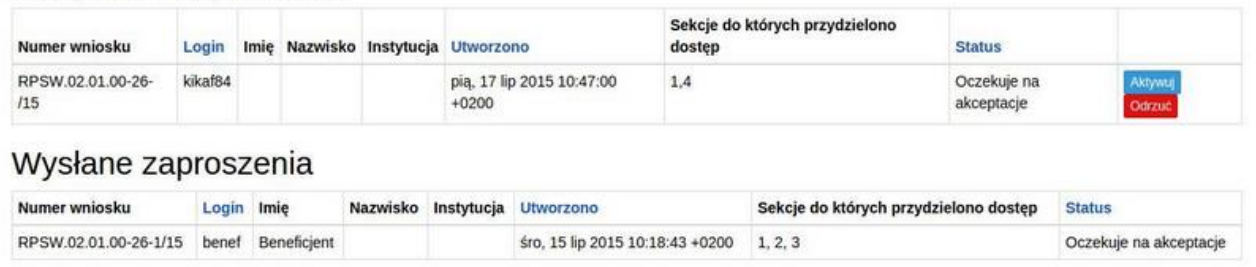

#### **Wyświetlone sekcje zawierają następujące informacje:**

- Numer wniosku
- Login
- Imię i nazwisko
- Instytucja
- Data utworzenia
- Sekcje do których przydzielono dostęp
- Status

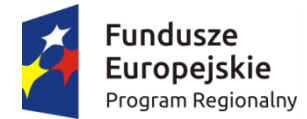

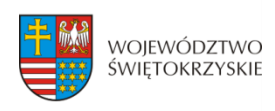

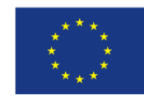

 $\overline{\phantom{a}}$ 

### **4.1. Zaproszenie innego Beneficjenta do współtworzenia wniosku**

Aby zaprosić innego Beneficjenta do współtworzenia wniosku, należy kliknąć na przycisk :

Zaproś do współtworzenia wniosku Widoczny w zakładce Moje wnioski

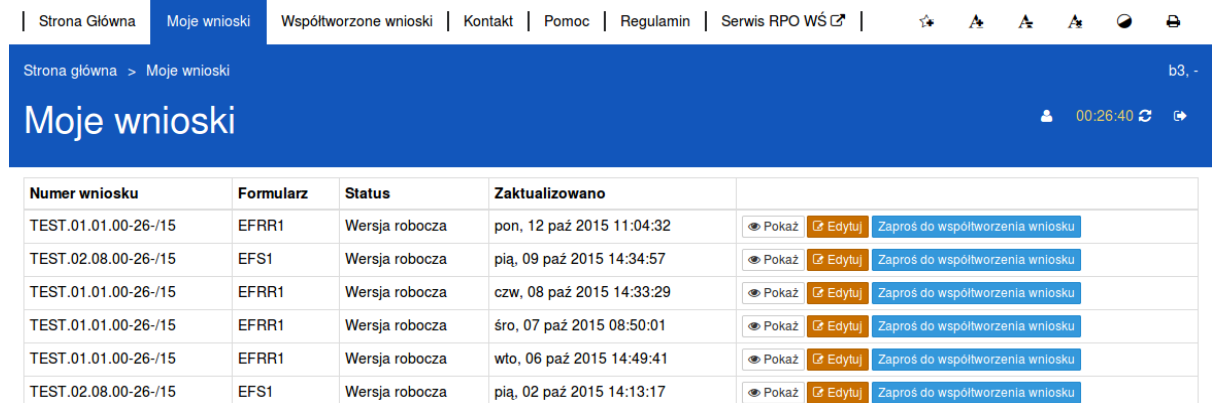

Automatycznie otworzy się okno "Współtworzone wnioski",

### Współtworzone wnioski

Login zapraszanego użytkownika

```
| Sekcja 3 | Sekcja 4 | Sekcja 5 | Sekcja 6 | Sekcja 7 | Sekcja 8 | Sekcja 9 | Sekcja 10 | Sekcja 11 | Sekcja 12 | Sekcja 13
□ Sekcja 14 □ Sekcja 15 □ Sekcja 16 □ Sekcja 17 □ Sekcja 18
```
Utwórz współtworzenie

gdzie należy:

- wpisać login Wnioskodawcy, którego Beneficjent chce zaprosić do współtworzenia wniosku,
- zaznaczyć sekcje, które dany Wnioskodawca będzie mógł z Beneficjentem współtworzyć,
- kliknąć przycisk

Utwórz współtworzenie

Automatycznie pojawi się informacja:

Zaproszenie zostało wysłane.

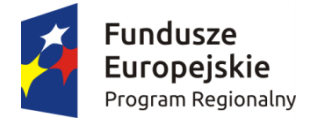

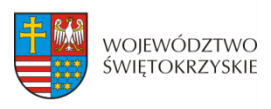

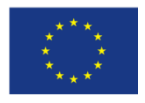

**Po wysłaniu takiego zaproszenia, wybrany Użytkownik na swoim koncie, w górnej zakładce "Współtworzone wnioski", zobaczy czerwone pole z liczbą otrzymanych zaproszeń.**

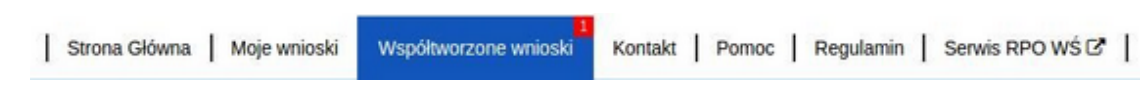

### **4.2. Lista współtworzonych wniosków**

Aby otworzyć otrzymane przez Beneficjenta zaproszenie do współtworzenia wniosku, Użytkownik powinien kliknąć w zakładkę "Współtworzone wnioski".

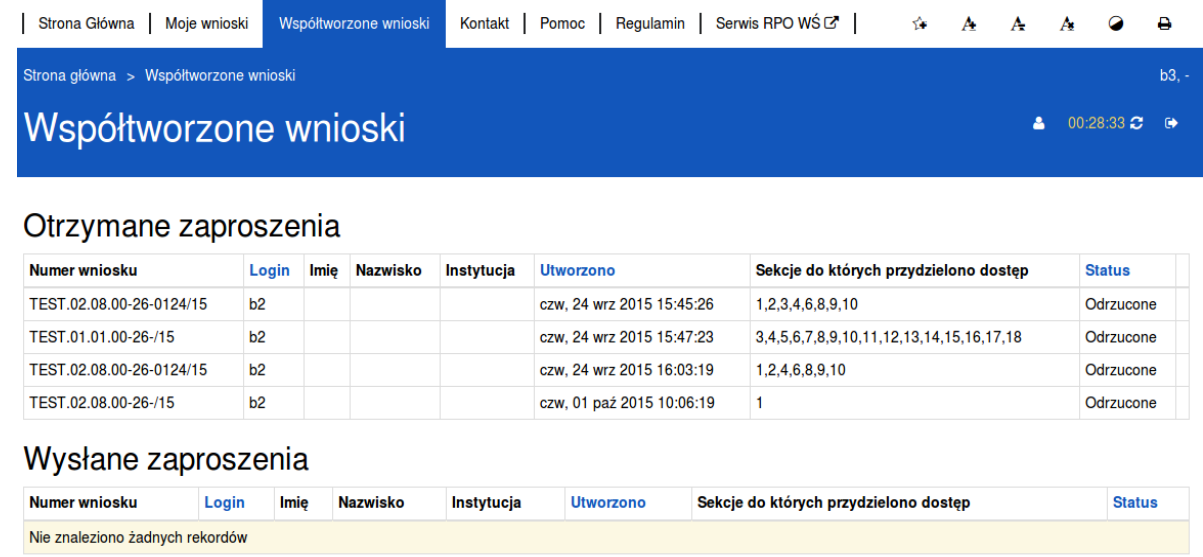

#### **Automatycznie otworzy się okno podzielone na dwie oddzielne sekcje:**

- 1. Otrzymane zaproszenia
- 2. Wysłane zaproszenia

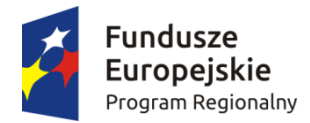

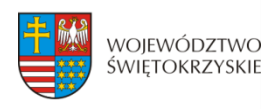

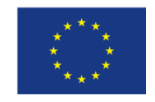

Odrzuć

### **4.3. Przyjęcie wysłanego zaproszenia do współtworzenia wniosku**

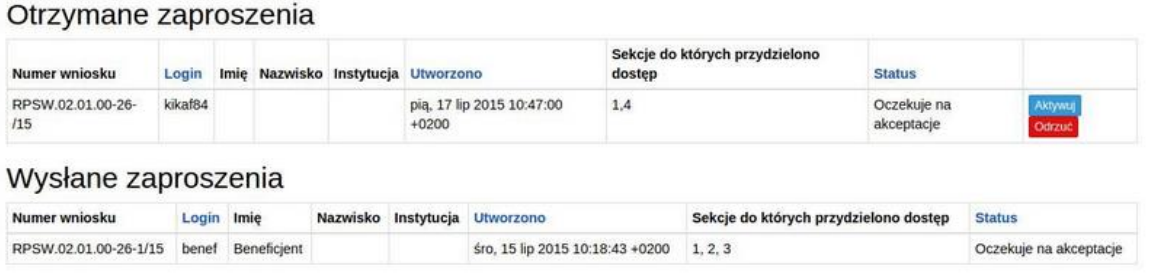

Aby przyjąć wysłane przez Beneficjenta zaproszenie, Użytkownik powinien w sekcji "Otrzymane" zaproszenia kliknąć na widoczny po prawej stronie przycisk

Użytkownik ma także możliwość odrzucenia otrzymanego zaproszenia klikając na przycisk

Po akceptacji zaproszenia przez Użytkownika automatycznie zmieni się status otrzymanego zaproszenia na zaakceptowany oraz pojawi się możliwość edycji danego wniosku.

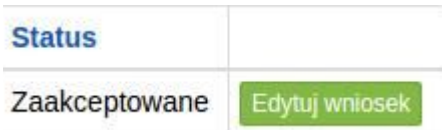

### **4.4. Edycja współtworzonego wniosku**

Aby edytować wniosek, do którego współtworzenia Użytkownik został zaproszony należy kliknąć Edytuj wniosek na przycisk:

Automatycznie otworzy się wniosek, w którym Użytkownik ma możliwość edytowania tylko tych sekcji, do których współtworzenia zaprosił go Beneficjent.

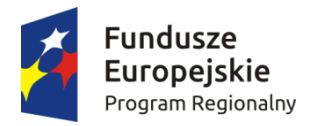

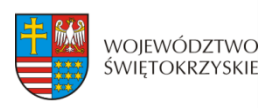

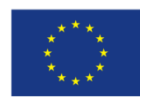

## 5. Wersje dokumentu.

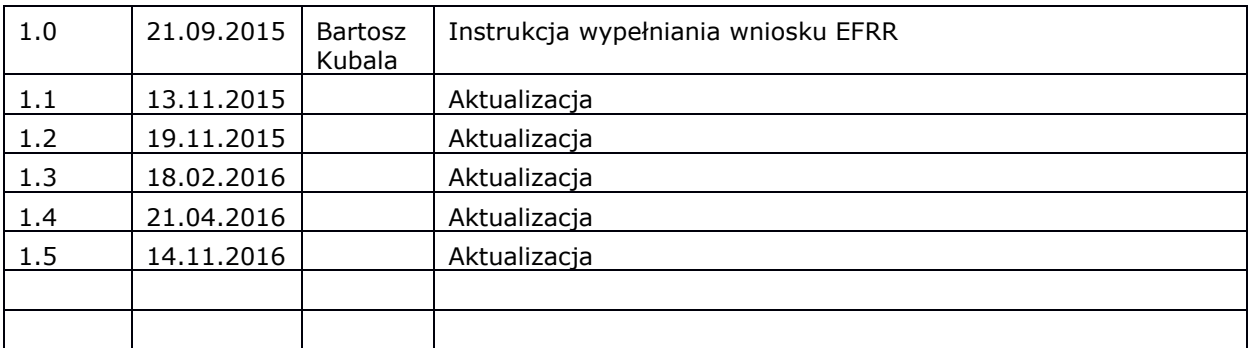

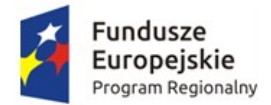

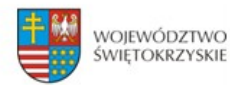

Unia Europejska Europejski Fundusz<br>Rozwoju Regionalnego

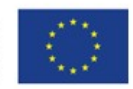

# **INSTRUKCJA OBSŁUGI**

# **Proces rejestracji i logowania**

Data modyfikacji : 01-11-2015 r.

wersja dokumentu 1.1

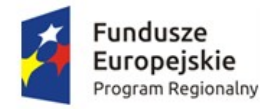

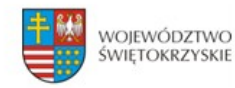

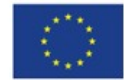

# Spis treści

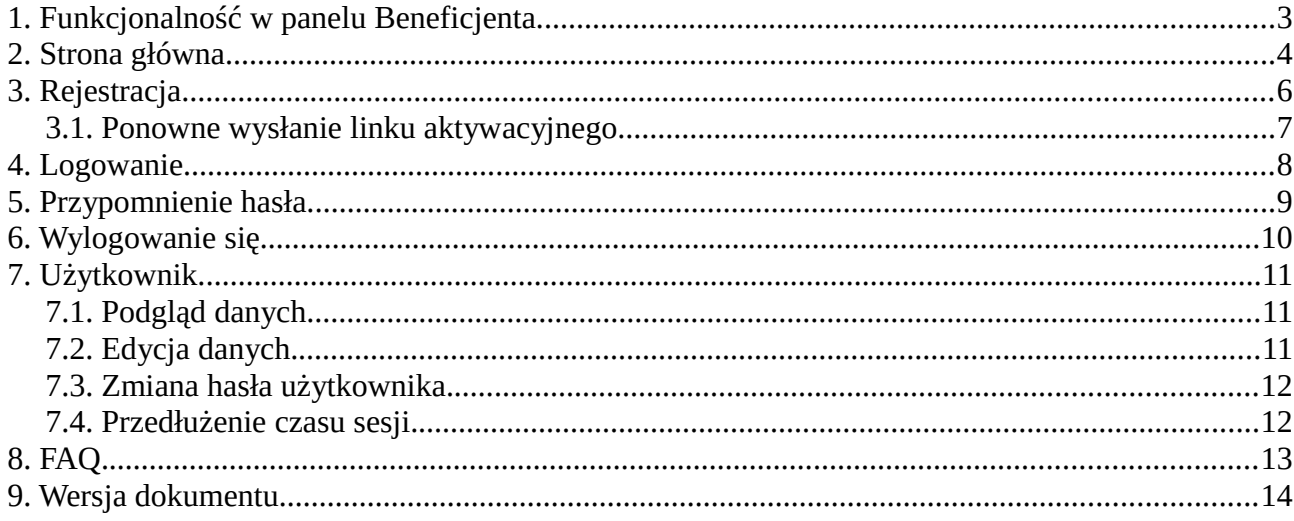

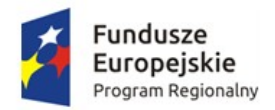

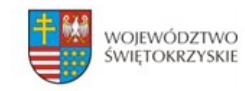

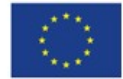

# <span id="page-86-0"></span>**1. Funkcjonalność w panelu Beneficjenta.**

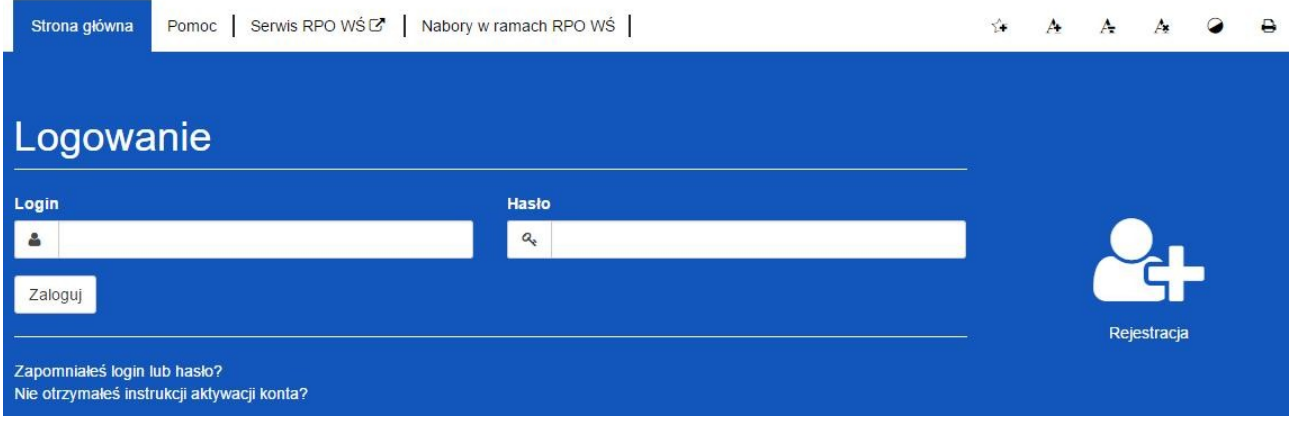

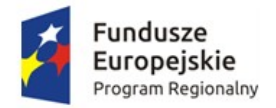

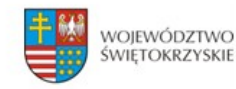

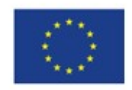

# <span id="page-87-0"></span>**2. Strona główna.**

**Elementy strony widoczne dla każdego niezalogowanego na stronie :**

- 1. Logo i nazwa strony
- **2. Menu dostępne dla wszystkich użytkowników:**

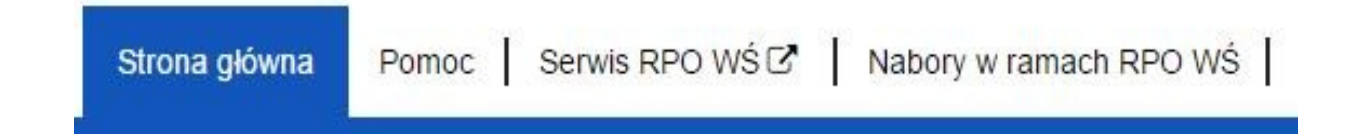

- Strona główna
- **Pomoc** zawiera instrukcję posługiwania się aplikacją w wersji on-line jak i wersji do pobrania w formacie PDF.
- **Serwis RPO WŚ** przekierowuje na stronę RPO WŚ
- Nabory w ramach RPO WŚ przekierowuje na stronę z linkami do naborów.
- **Przyciski po prawej stronie:**

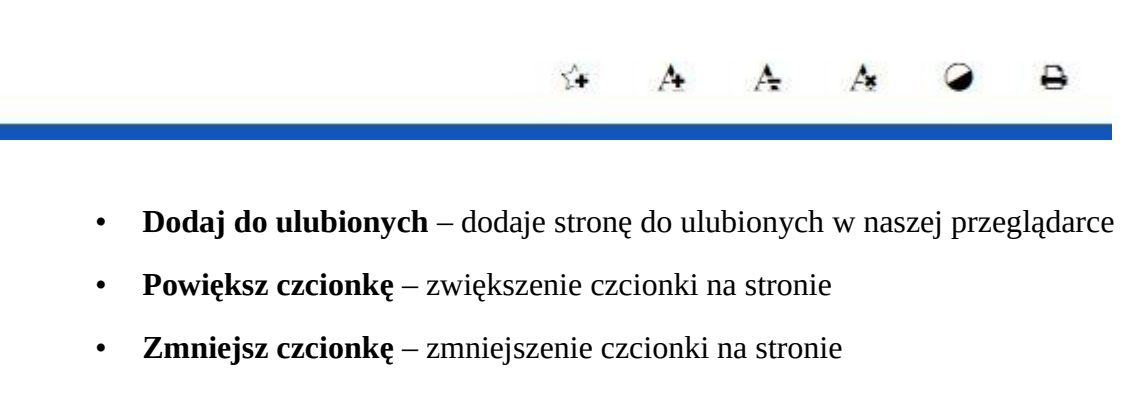

- **Domyślna czcionka**  resetuje wielkość czcionki do domyślnej wartości
- **Zmiana kontrastu** zmiana kontrastu na stronie
- **Drukuj –** pozwala na wydruk strony

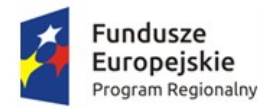

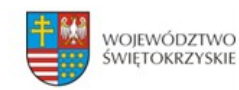

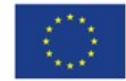

- **3. Formularz logowania z :**
	- **Przycisk Rejestracja** Rejestracja nowego beneficjenta
	- *Zapomniałeś login lub hasło?* odnośnik przekierowujący do strony

z przypomnieniem loginu i hasła

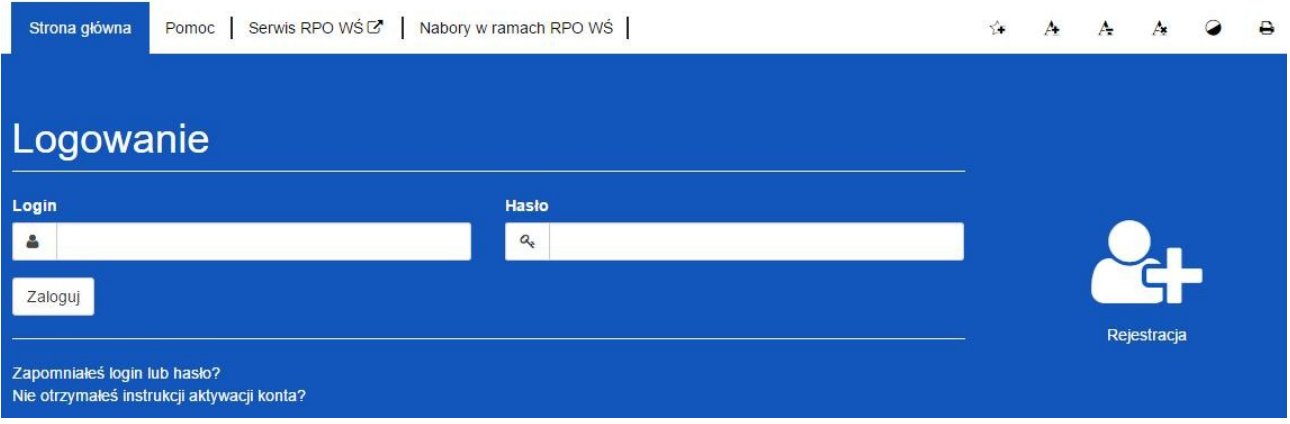

- **4. Link do stron w stopce**
	- **Serwis RPO Województwa Świętokrzyskiego**
	- **Portal funduszy europejskich**
	- **Urzędu Marszałkowskiego Województwa Świętokrzyskiego**

Serwis RPO Województwa Świętokrzyskiego **Portal Funduszy** Europejskich

Urząd Marszałkowski Województwa Świętokrzyskiego

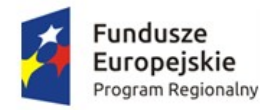

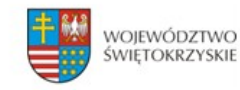

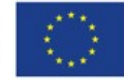

# <span id="page-89-0"></span>**3. Rejestracja**

Aby zarejestrować nowego beneficjenta należy kliknąć ikonkę :

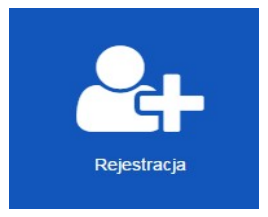

Pojawi się formularz rejestracji beneficjenta :

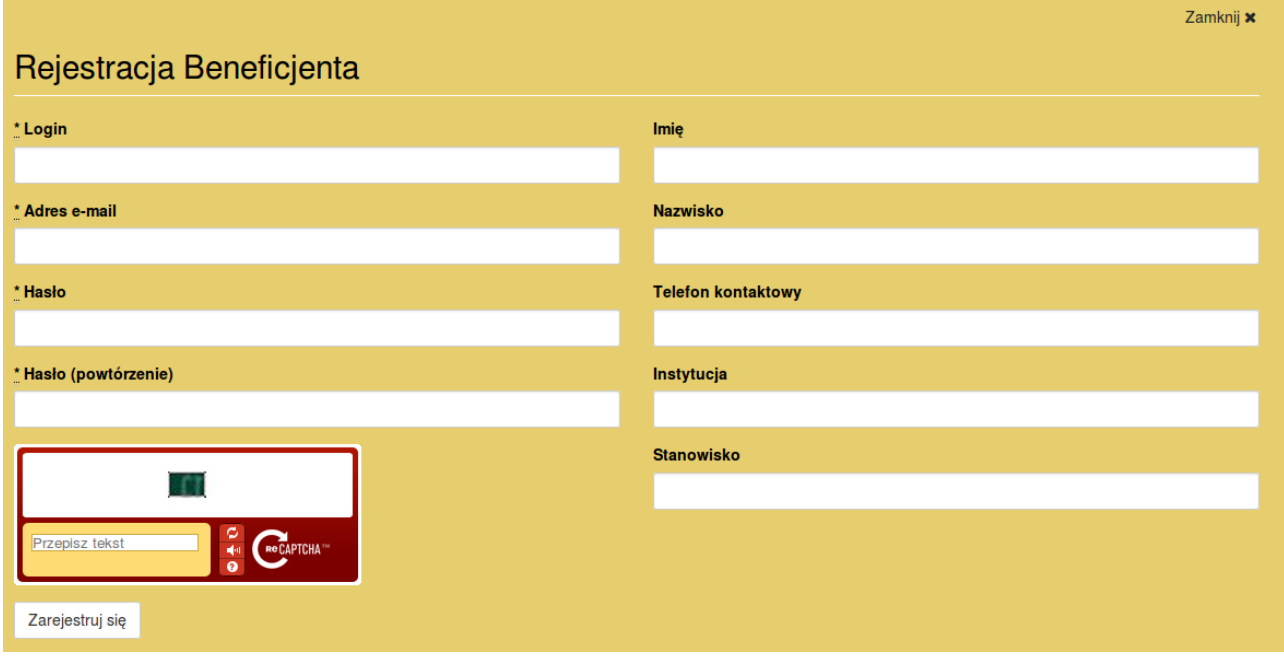

- **Login** nazwa użytkownika potrzebna do zalogowania się
- **Adres e-mail** na ten adres zostanie wysłany link aktywacyjny do konta.
- **Hasło** minimum 8 znaków w tym jedna wielka litera i znak specjalny.

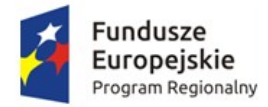

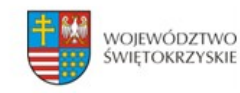

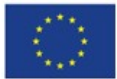

Wypełniamy formularz i zatwierdzamy przyciskiem :

Zarejestruj sie

#### *Pola oznaczone \* są wymagane*

Po prawidłowej rejestracji użytkownika na podany przez nas adres e-mail zostanie wysłana wiadomość z linkiem aktywacyjnym do konta. Aby móc korzystać z konta należy konto aktywować postępując zgodnie z instrukcją wysłaną przez system na skrzynkę pocztową

# <span id="page-90-0"></span>**3.1. Ponowne wysłanie linku aktywacyjnego**

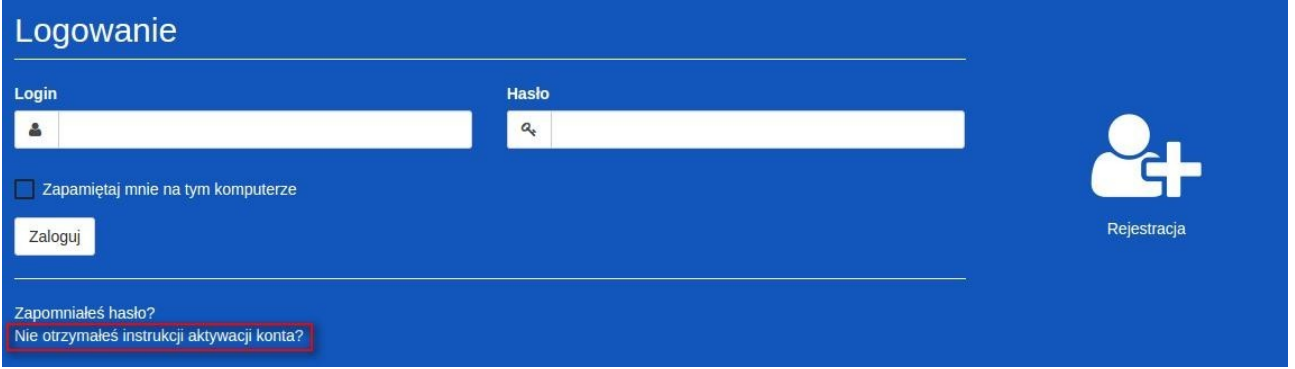

Po kliknięciu w opcję ponownego wysłania linku aktywacyjnego wpisujemy nasz adres email, który podaliśmy przy rejestracji. Następnie klikamy na 'Wyślij ponownie link aktywacyjny'. W ciągu paru minut taki link powinien znaleźć się na naszej skrzynce pocztowej.

*UWAGA ! Link aktywacyjny może zostać zidentyfikowany przez pocztę jako SPAM. Proszę sprawdzić folder SPAM lub folder Inne.*

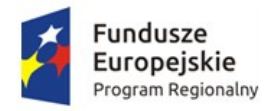

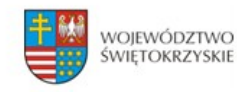

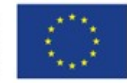

# <span id="page-91-0"></span>**4. Logowanie**

Aby zalogować się do panelu beneficjenta należy :

- 1. Przejść etap rejestracji beneficjenta i aktywować konto
- 2. Jeśli punkt 1 został wykonany, to na stornie głównej wpisujemy **Login** (nazwę użytkownika) oraz **hasło** podane podczas rejestracji.

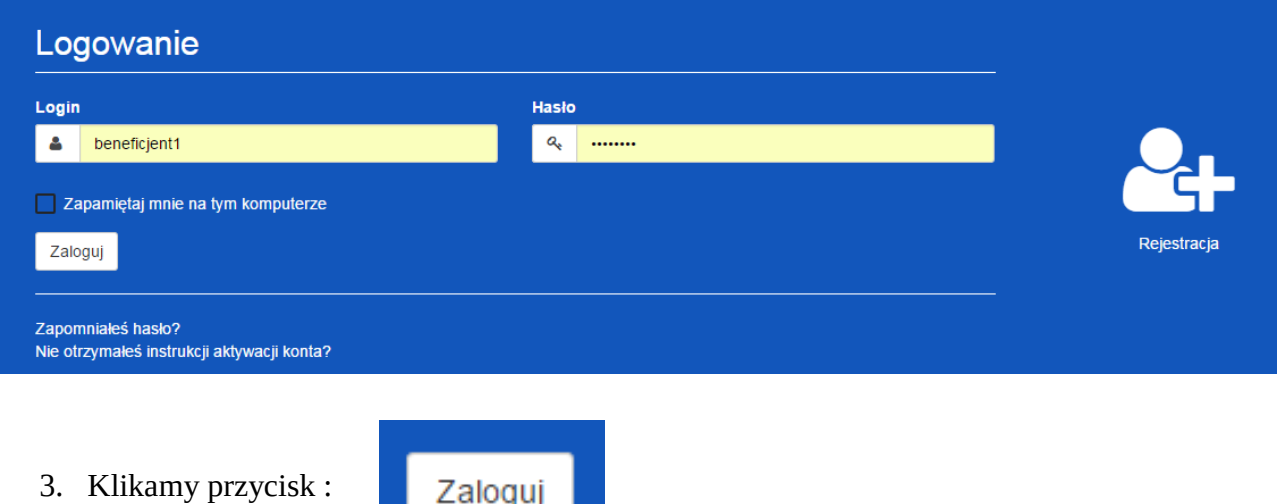

4. Po poprawnym zalogowaniu się otrzymujemy dodatkową zakładkę w menu o nazwie *Moje Wnioski*

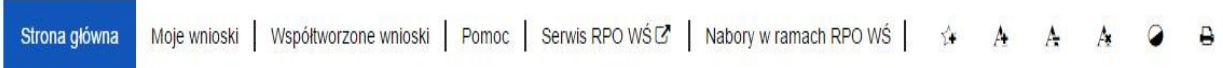

#### *5. Na górze ekranu ukaże się komunikat o poprawnym zalogowaniu*

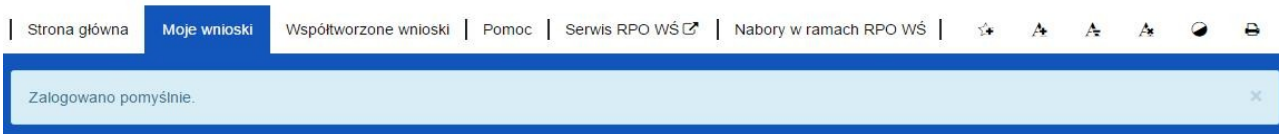

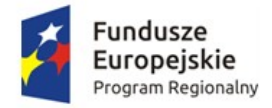

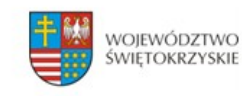

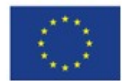

**Lista dostępnych zakładek po prawidłowym zalogowaniu:** 

- **Strona główna** zawiera m.in. formularz logowania oraz treść opisową zawartą na stronie głównej
- **Moje wnioski** zawiera listę wniosków stworzonych przez Beneficjenta
- **Współtworzenie wniosku** zawiera listę współtworzonych wniosków.
- • **Pomoc** zawiera instrukcję posługiwania się aplikacją w wersji on-line jak i w wersji do pobrania w formacie pdf.

# <span id="page-92-0"></span>**5. Przypomnienie hasła.**

Aby przypomnieć hasło do logowania dla naszego konta należy:

1. Przejść do formularza logowania gdzie znajdziemy przycisk *Zapomniałeś hasła?*

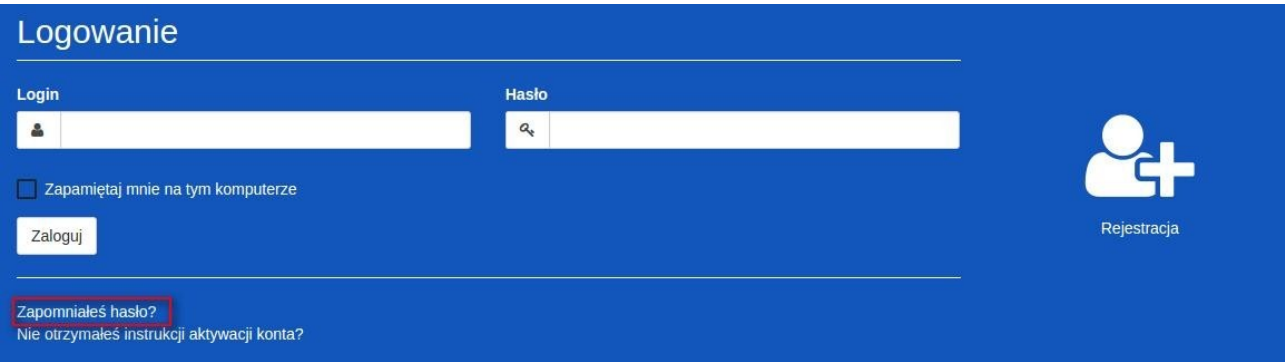

2. Następnie będziemy poproszeni o wpisanie naszego **adresu e-mailowego**, na który zostanie wysłana wiadomość z **linkiem** umożliwiającym zmianę hasła.

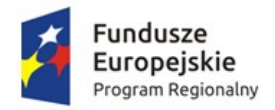

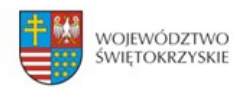

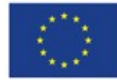

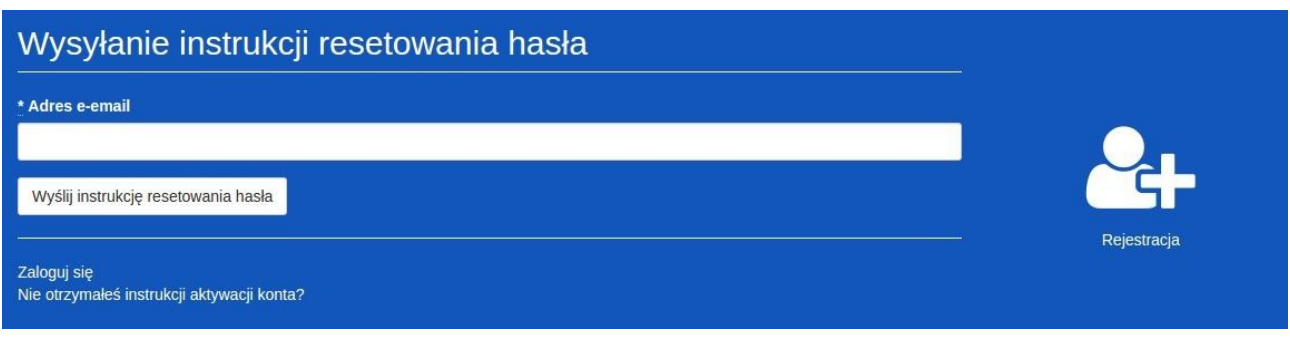

Po uzupełnieniu pola *Adres e-mail* klikamy przycisk :

Wyślij ponownie link aktywacyjny

3. Na podany adres e-mail zostanie wysłana wiadomość z linkiem, który przekieruje nas do strony, na której ustawiamy nowe hasło/

*Po prawidłowej zmianie hasła zostaniemy automatycznie zalogowani !*

# <span id="page-93-0"></span>**6. Wylogowanie się.**

Aby wylogować się ze strony należy kliknąć na przycisk :

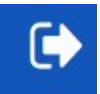

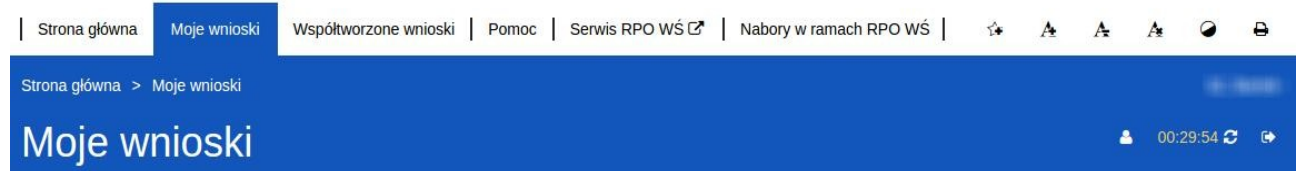

*Przycisk widoczny zawsze w tym samym miejscu niezależnie od strony na której się znajdujemy.*

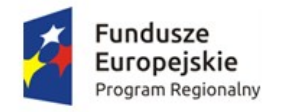

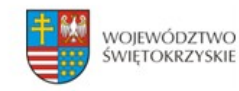

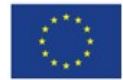

# <span id="page-94-2"></span>**7. Użytkownik.**

# <span id="page-94-1"></span>**7.1. Podgląd danych.**

Aby podejrzeć dane osobowe należy kliknąć w przycisk znajdujący się na górze po prawej stornie. Następnie w *Moje Dane.*

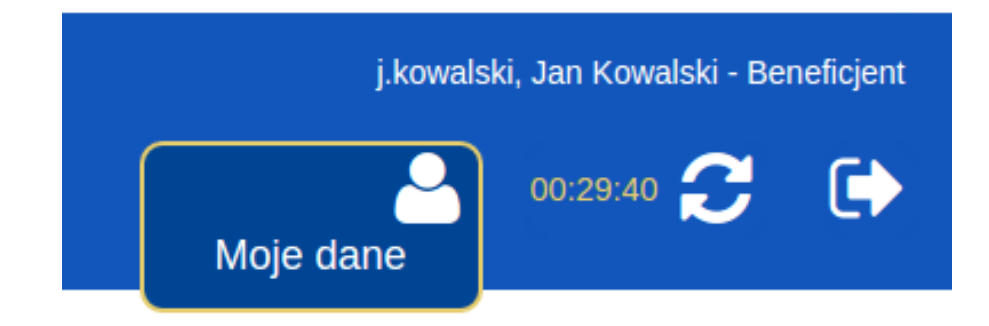

# <span id="page-94-0"></span>**7.2. Edycja danych.**

Aby edytować dane osobowe należy:

- 1. Przejść do zakładki *Moje dane.*
- 2. Następnie z bocznego menu wybrać *Edycja danych.*
- 3. Po zmianie danych zatwierdzamy wszystko przyciskiem *Aktualizuj użytkownika.*
- Podgląd danych
- **B** Edycja danych
- P Zmiana hasła

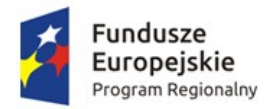

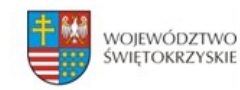

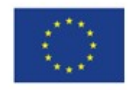

# <span id="page-95-1"></span>**7.3. Zmiana hasła użytkownika.**

Aby zmienić hasło użytkownika należy:

- 1. Przejść do zakładki *Moje dane.*
- 2. Następnie z bocznego menu wybrać *Zmiana hasła.*
- 3. Po zmianie danych zatwierdzamy wszystko przyciskiem *Aktualizuj użytkownika.*
- Podgląd danych
- **B** Edycja danych
- 2 Zmiana hasła

# <span id="page-95-0"></span>**7.4. Przedłużenie czasu sesji.**

Po prawej stronie obok przycisku *wyloguj* znajduje się licznik informujący o tym ile godzin / minut / sekund pozostało do wylogowania z sesji.

Licznik możemy zresetować na trzy sposoby:

- 1. Przechodząc do nowej strony
- 2. Klikając na przycisk odśwież sesję
- 3. Klikając w każdym miejscu na ekranie

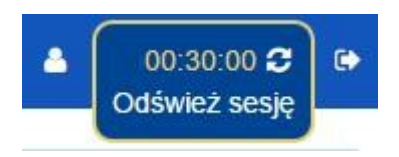

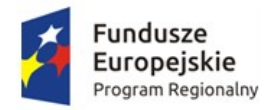

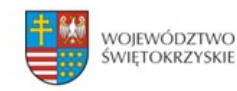

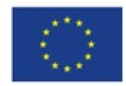

# <span id="page-96-0"></span>**8. FAQ.**

### **Sekcja zawiera listę najczęściej występujących problemów i zadawanych pytań.**

1. Po wejściu w link na stronie RPO, aby dodać wniosek zostajemy przekierowani na stronę : [www.lsi.rpo-swietokrzyskie.pl](http://www.lsi.rpo-swietokrzyskie.pl/) i nie widzę wniosku. Widzę tylko stronę logowania.

*Należy się zalogować na konto beneficjenta, lub zarejestrować nowe konto beneficjenta jeśli jeszcze nie mamy. Po zalogowaniu zostaniemy przeniesieni do zakładki moje wnioski gdzie będzie możliwość dodania wniosku.* 

2. Co mamy zrobić w momencie gdy nie klikniemy dodaj nowy wniosek do naboru i przejdziemy do innej zakładki. Wracamy do zakładki moje wnioski i nie mamy już możliwości dodania wniosku.

*Możemy użyć opcji wstecz na przeglądarce lub kliknąć jeszcze raz w link na stronie RPO w celu dodania wniosku.*

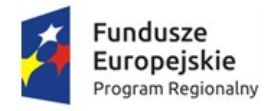

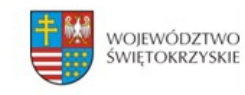

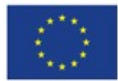

# <span id="page-97-0"></span>**9. Wersja dokumentu.**

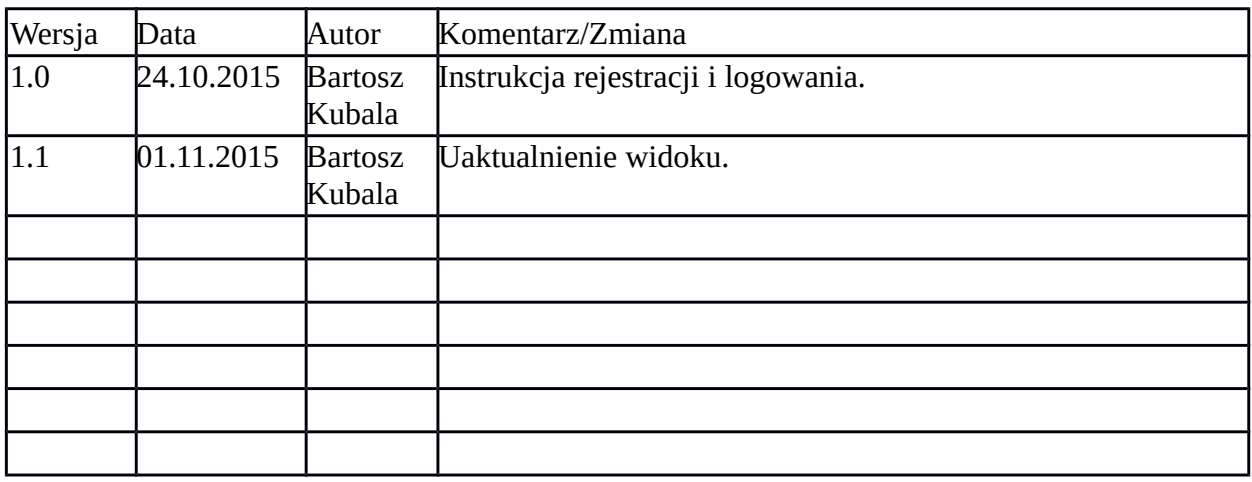

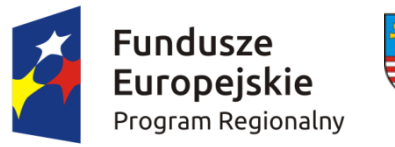

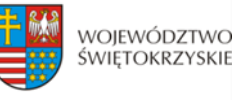

Unia Europejska Europejski Fundusz Rozwoju Regionalnego

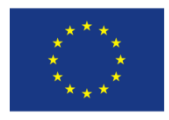

# **LISTA ZAŁĄCZNIKÓW DO WNIOSKU O DOFINANSOWANIE REALIZACJI PROJEKTU W RAMACH OSI PRIORYTETOWYCH 1-7 REGIONALNEGO PROGRAMU OPERACYJNEGO WOJEWÓDZTWA ŚWIĘTOKRZYSKIEGO NA**

#### **LATA 2014-2020**

#### **KONKURS JEDNOETAPOWY**

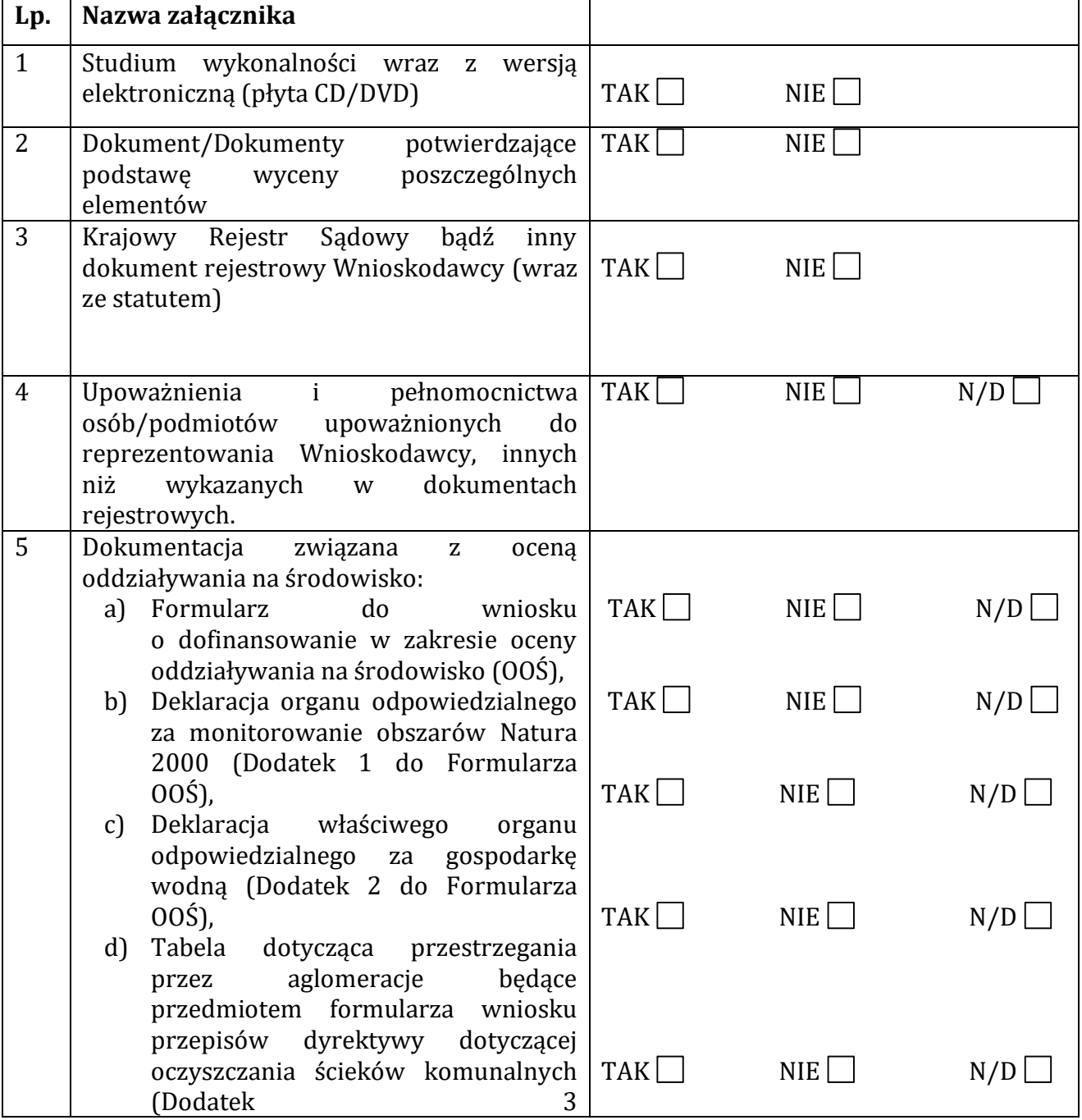

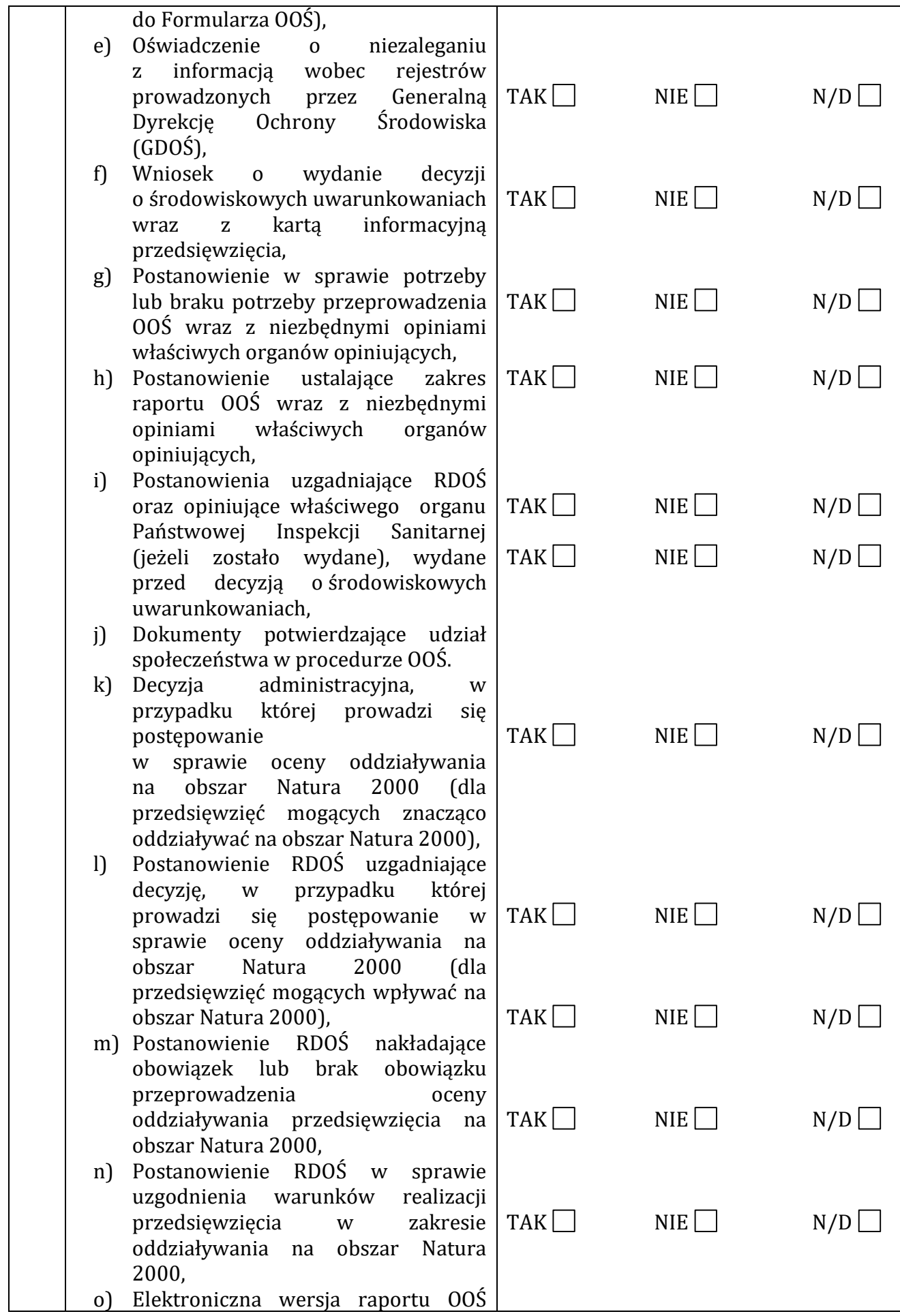

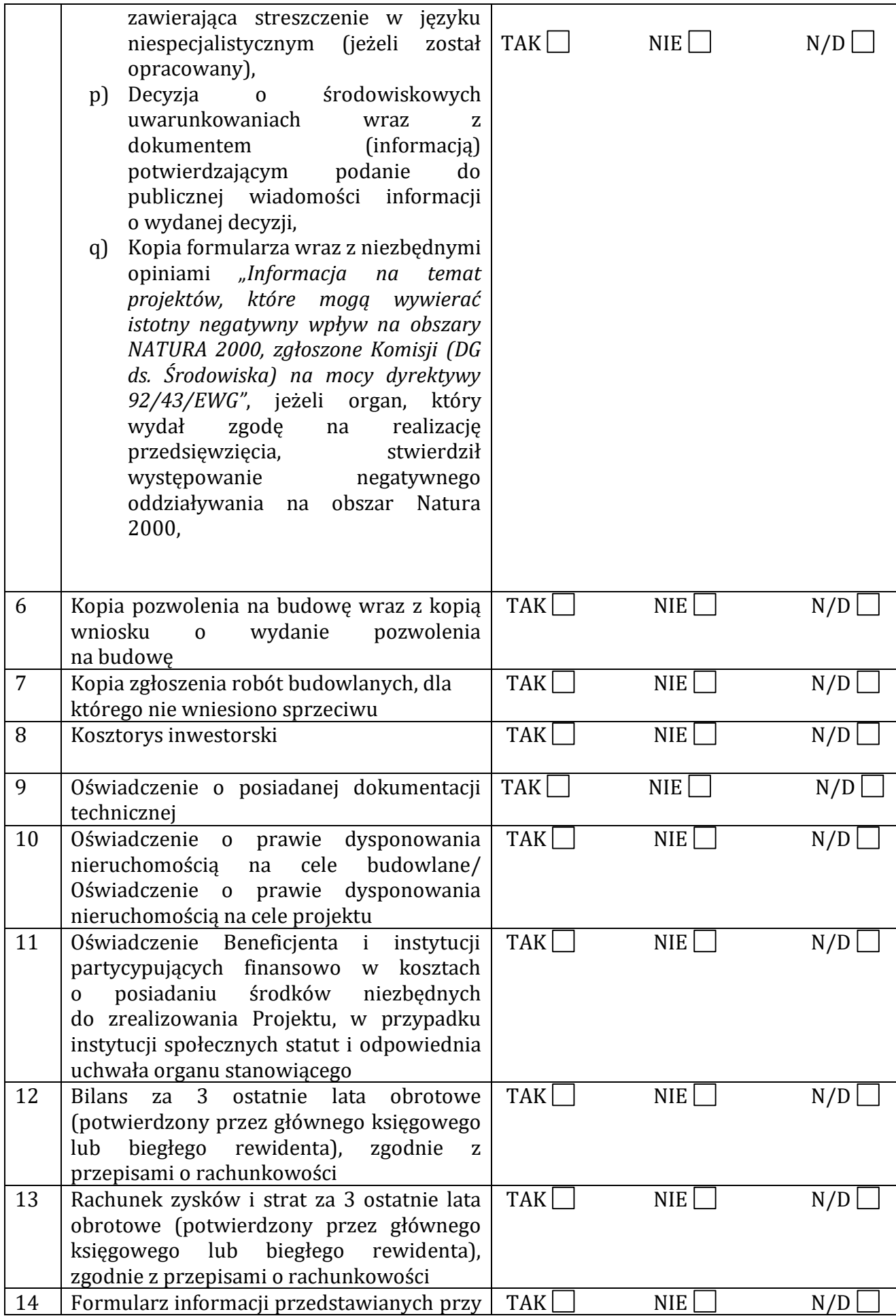

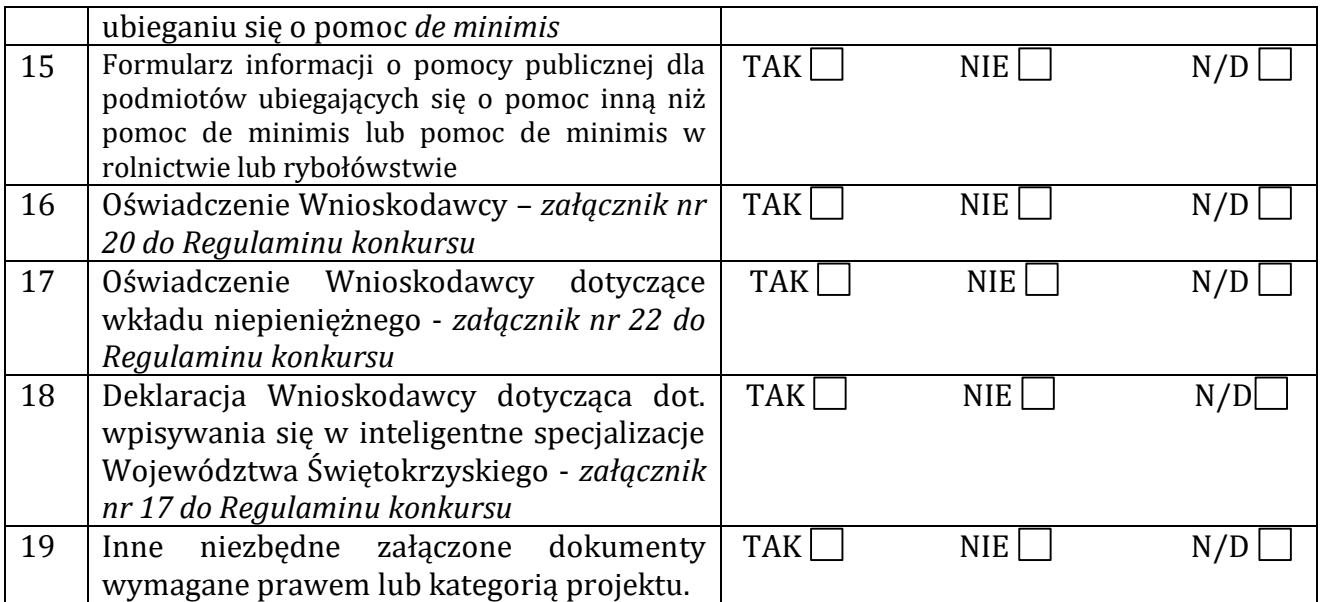

### **Inne niezbędne dokumenty:**

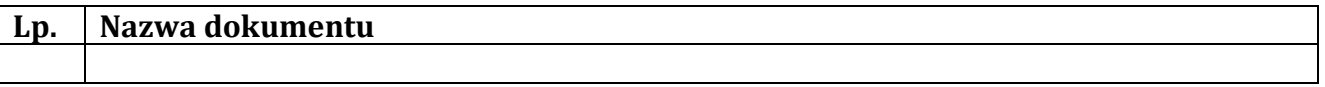

### **Dane osoby/osób przedkładających załączniki:**

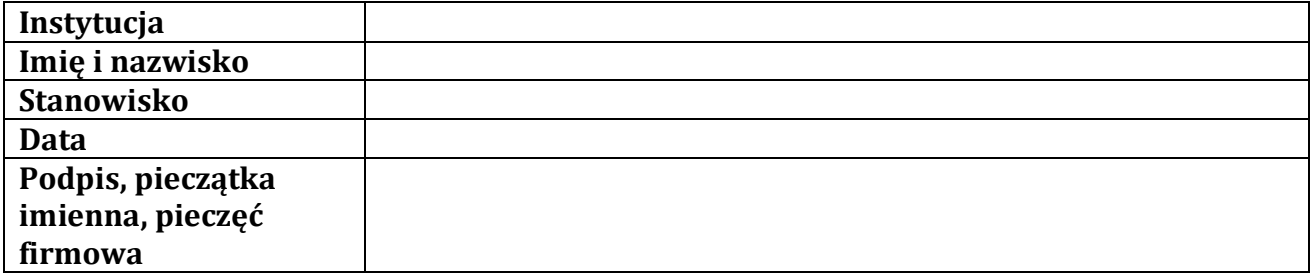

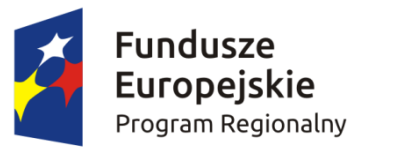

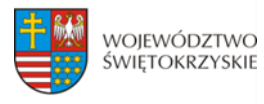

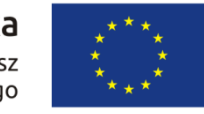

### **KARTA WERYFIKACJI WYMOGÓW FORMALNYCH WNIOSKU O DOFINANSOWANIE REALIZACJI PROJEKTU W RAMACH OSI PRIORYTETOWYCH 1-7 REGIONALNEGO PROGRAMU OPERACYJNEGO WOJEWÓDZTWA ŚWIĘTOKRZYSKIEGO NA LATA 2014-2020**

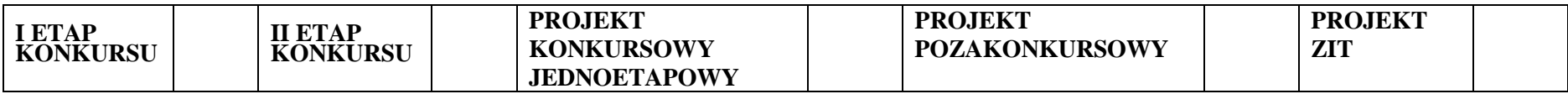

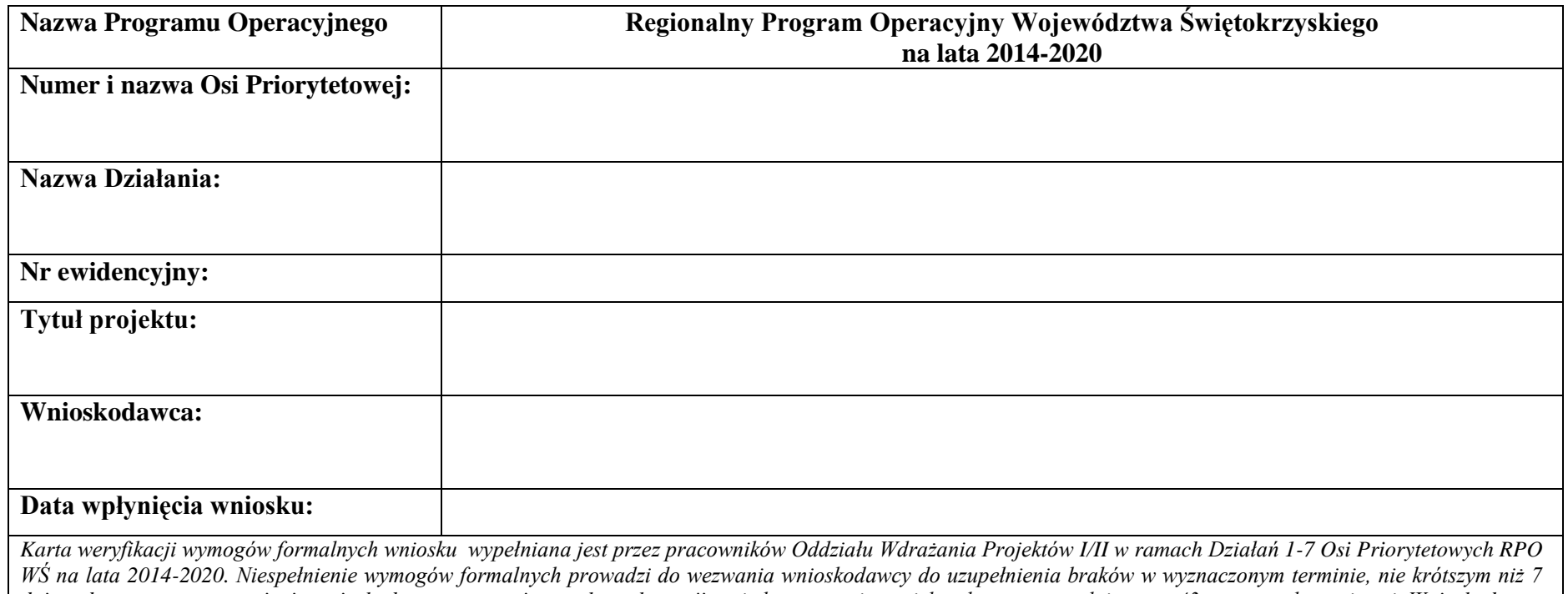

*dni, pod rygorem pozostawienia wniosku bez rozpatrzenia, a w konsekwencji – niedopuszczenia projektu do oceny, zgodnie z art. 43 ustawy wdrożeniowej. Wnioskodawca ma możliwość uzupełnienia/poprawy oczywistych omyłek, które jednak nie mogą prowadzić do istotnych modyfikacji wniosku.* 

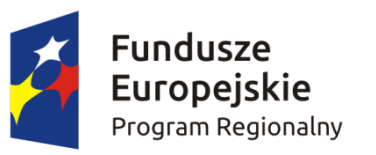

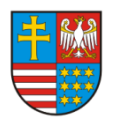

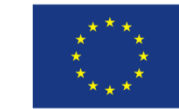

1

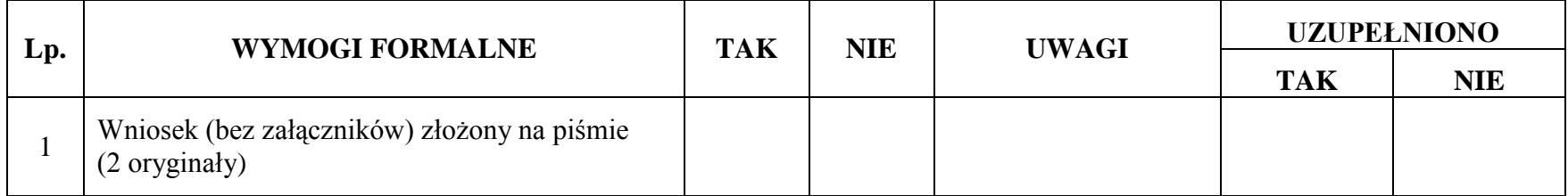

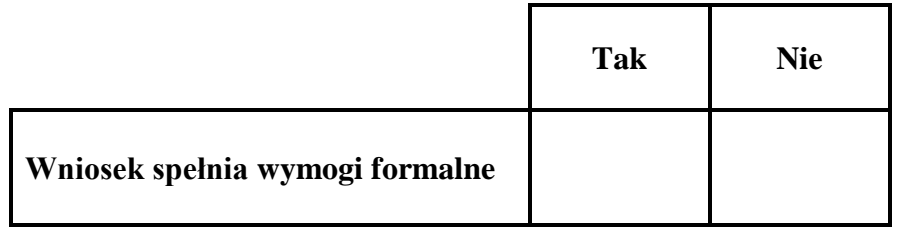

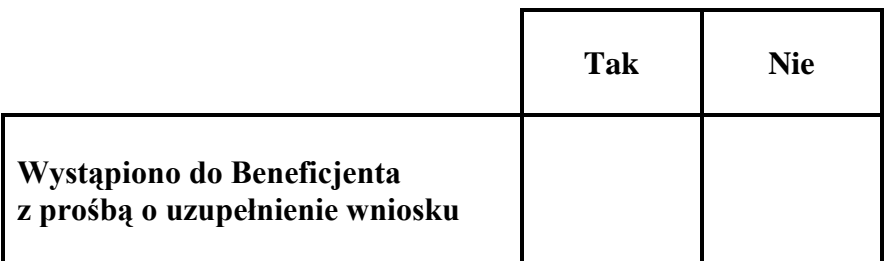

**Decyzja:**………………………………………………………………………………………………………………………………………………..

………………………………………………………………………………………………………………………………………………………….

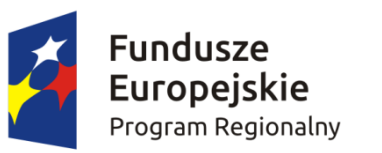

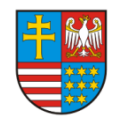

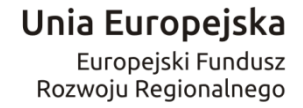

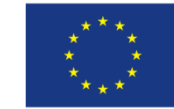

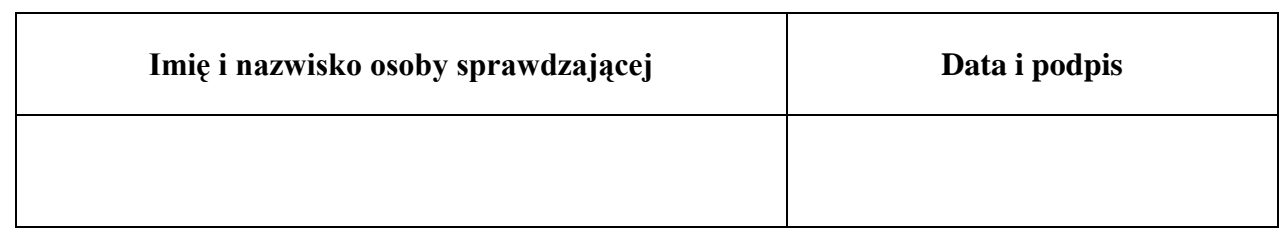

# **PONOWNA WERYFIKACJA WNIOSKU PO UZUPEŁNIENIU PRZEZ BENEFICJENTA BRAKÓW FORMALNYCH**

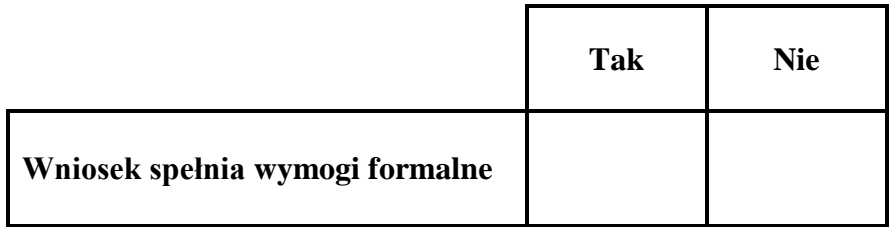

**Decyzja:**………………………………………………………………………………………………………………………………………………..

………………………………………………………………………………………………………………………………………………………….

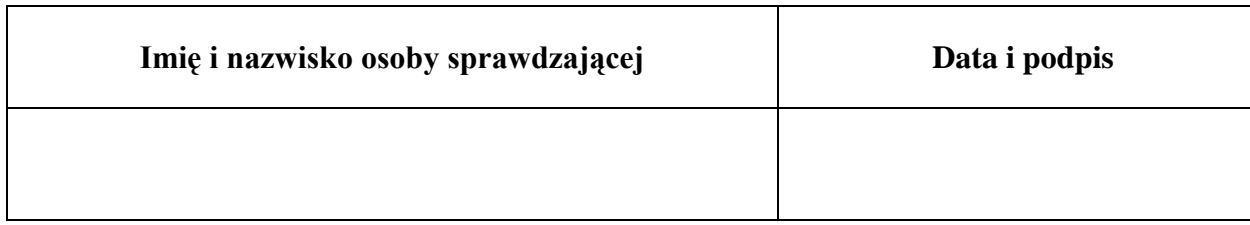

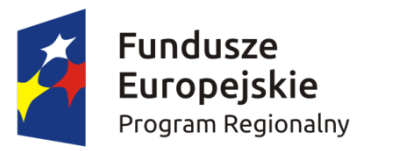

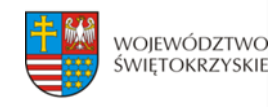

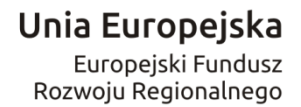

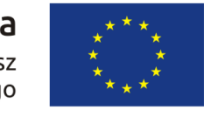

### **KARTA OCENY FORMALNEJ WNIOSKU**

### **O DOFINANSOWANIE REALIZACJI PROJEKTU W RAMACH OSI PRIORYTETOWYCH 1-7 REGIONALNEGO PROGRAMU OPERACYJNEGO WOJEWÓDZTWA ŚWIĘTOKRZYSKIEGO NA LATA 2014-2020**

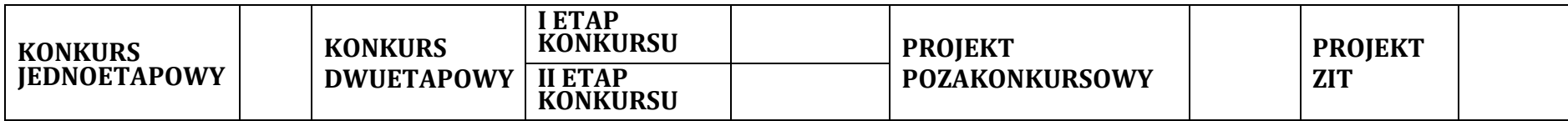

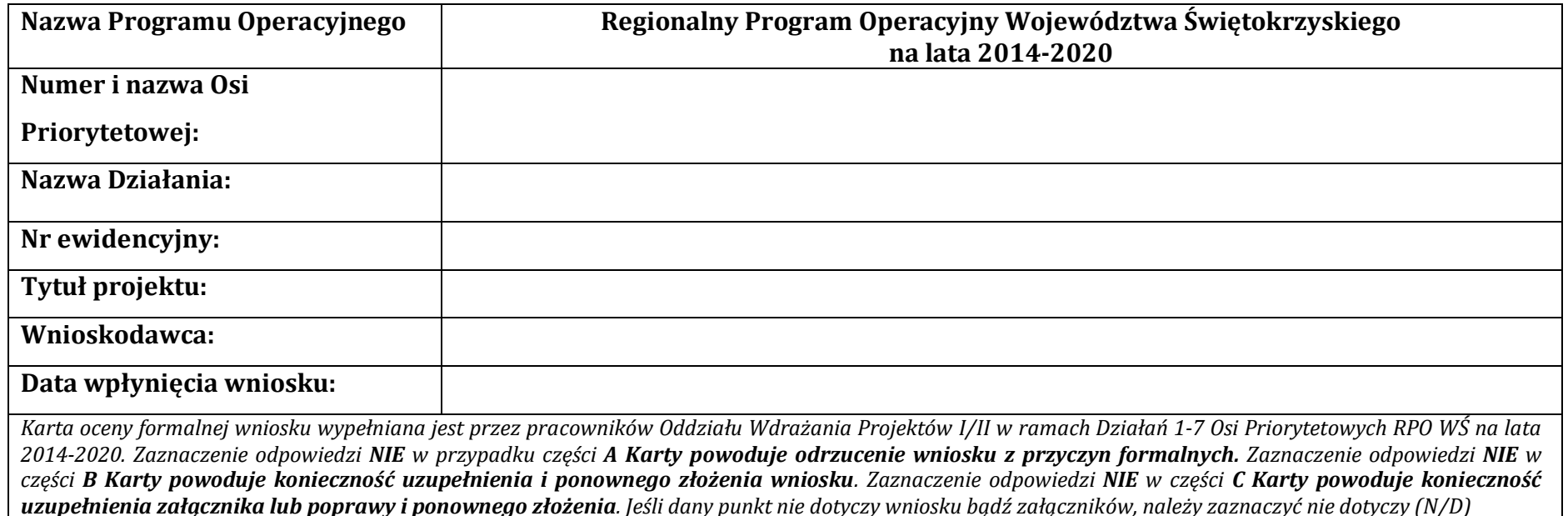

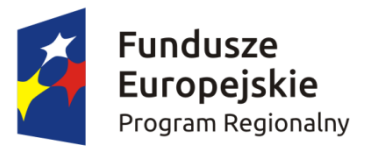

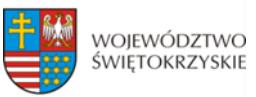

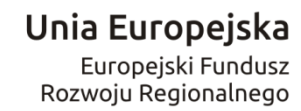

| <b>KARTA A</b> |                                                                                                    |            |            |     |              |                    |            |
|----------------|----------------------------------------------------------------------------------------------------|------------|------------|-----|--------------|--------------------|------------|
| Lp.            | <b>KRYTERIA</b>                                                                                                    | <b>TAK</b> | <b>NIE</b> | N/D | <b>UWAGI</b> | <b>UZUPEŁNIONO</b> |            |
|                |                                                                                                    |            |            |     |              | <b>TAK</b>         | <b>NIE</b> |
| $\mathbf{1}$   | Wniosek (bez załączników) wypełniony i przesłany w<br>Lokalnym Systemie Informatycznym do obsługi<br>Regionalnego Programu Operacyjnego Województwa<br>Świętokrzyskiego na lata 2014-2020                                                                                                    |            |            |     |              |                    |            |
| 2              | Wniosek (bez załączników) złożony na piśmie (2<br>oryginały) tożsamy z wersją elektroniczną                                                                                                    |            |            |     |              |                    |            |
| 3              | Wniosek złożony w odpowiedzi na właściwe ogłoszenie<br>konkursowe                                                                                                    |            |            |     |              |                    |            |
| $\overline{4}$ | Wniosek złożony w terminie określonym w konkursie                                                                                                    |            |            |     |              |                    |            |
| $\overline{5}$ | Wniosek złożony do właściwej instytucji                                                                                                    |            |            |     |              |                    |            |
| 6              | Wnioskodawca/partnerzy uprawniony/uprawnieni<br>jest/są do składania wniosku/otrzymania wsparcia<br>(Sekcje: III i XVI)                                                                                                    |            |            |     |              |                    |            |
| 7              | Wnioskodawca /partnerzy nie podlegają wykluczeniu z<br>ubiegania się o dofinansowanie na podstawie <sup>1</sup> :<br>art. 207 ust. 4 ustawy z dnia 27 sierpnia 2009r. o<br>finansach publicznych (t.j. Dz. U. z 2013r. poz. 885 z<br>późn. zm.);<br>art. 12 ust. 1 pkt 1 ustawy z dnia 15 czerwca 2012r.<br>o skutkach powierzania wykonywania pracy<br>cudzoziemcom przebywającym wbrew przepisom<br>na terytorium Rzeczypospolitej Polskiej (Dz. U. poz.<br>$769$ ;<br>■ art. 9 ust. 1 pkt 2a ustawy z dnia 28 października<br>2002 r. o odpowiedzialności podmiotów<br>zbiorowych za czyny zabronione pod groźbą kary<br>(t.j. Dz. U. z 2014r. poz. 1417).<br>(Sekcja XVI) |            |            |     |              |                    |            |

<sup>1</sup>kryterium nie dotyczy projektów realizowanych samodzielnie przez jst

<u>.</u>

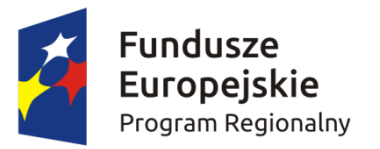

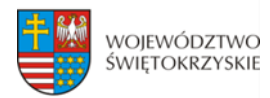

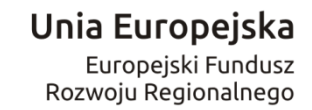

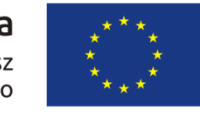

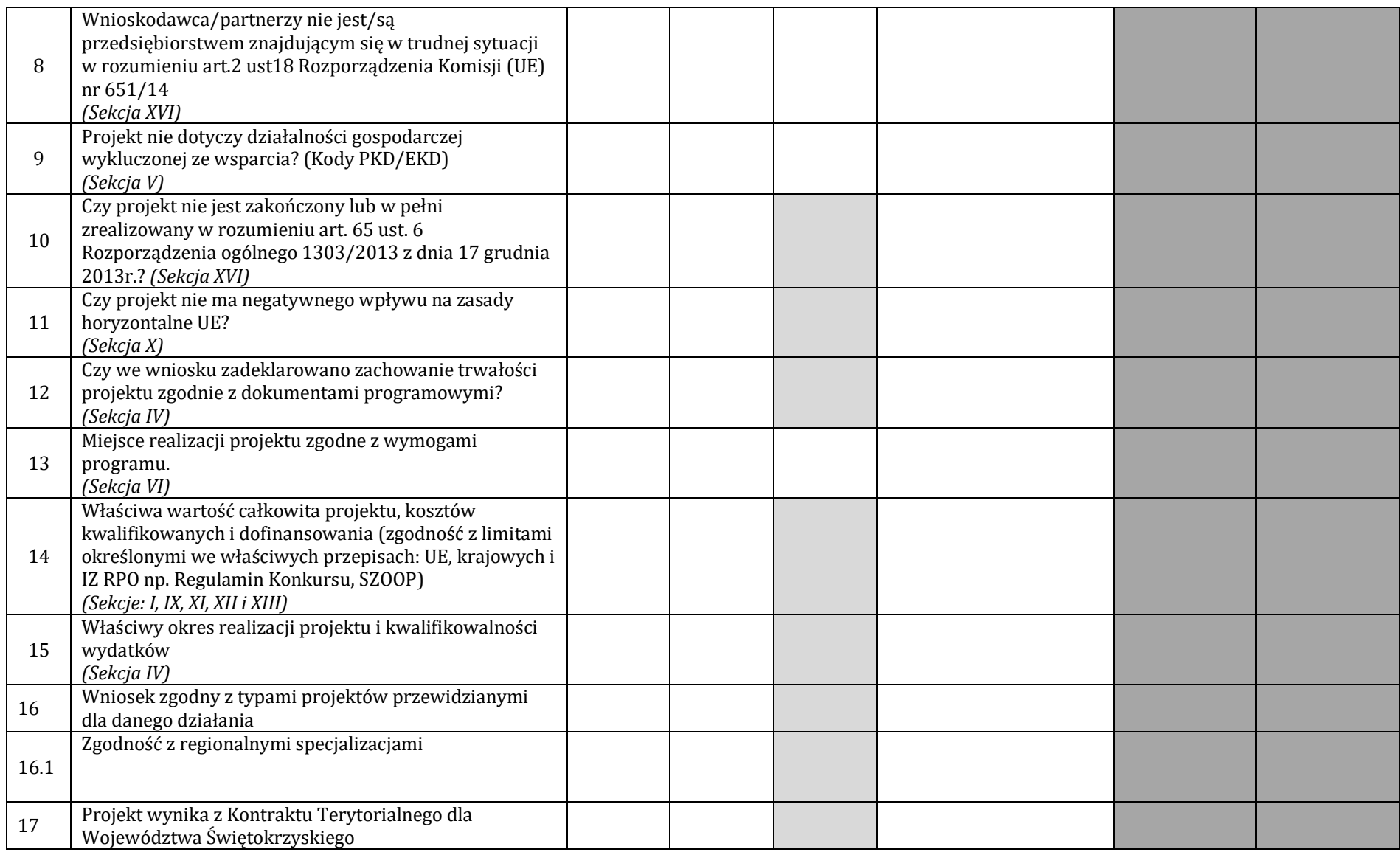
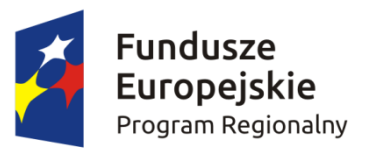

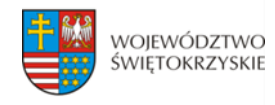

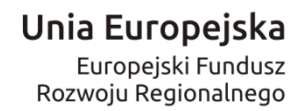

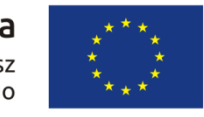

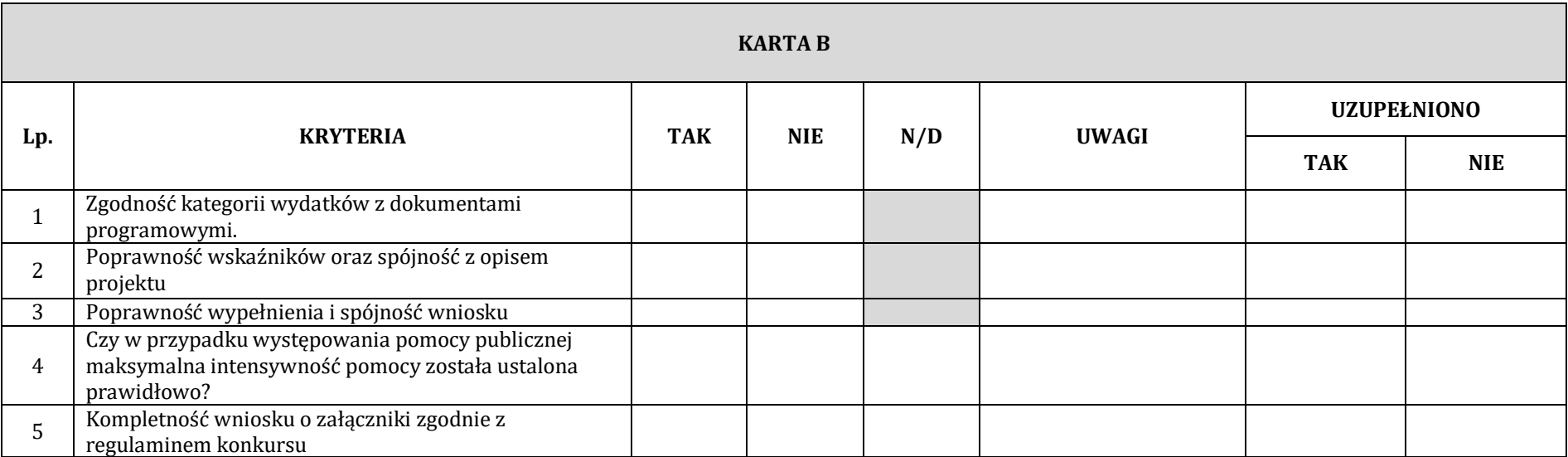

| <b>KARTA C</b> |                                                                                                    |            |            |     |       |                    |            |  |  |  |
|----------------|----------------------------------------------------------------------------------------------------|------------|------------|-----|-------|--------------------|------------|--|--|--|
| Lp.            | <b>KRYTERIA</b>                                                                                                    | <b>TAK</b> | <b>NIE</b> | N/D | UWAGI | <b>UZUPEŁNIONO</b> |            |  |  |  |
|                |                                                                                                    |            |            |     |       | <b>TAK</b>         | <b>NIE</b> |  |  |  |
|                | Studium Wykonalności Inwestycji/Biznes plan wraz z<br>wersją elektroniczną (płyta CD/DVD)                                                                                  |            |            |     |       |                    |            |  |  |  |
|                | Wstępny kosztorys opracowany metodą uproszczoną<br>(kosztorys wskaźnikowy) <sup>2</sup> / Dokument potwierdzający<br>podstawę wyceny poszczególnych elementów <sup>3</sup> |            |            |     |       |                    |            |  |  |  |

<sup>2</sup> Dotyczy projektów infrastrukturalnych

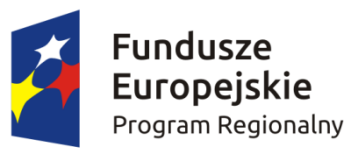

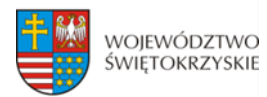

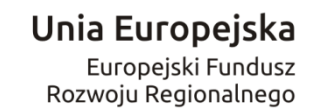

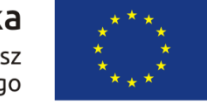

| 3            | Gminny Program Rewitalizacji                               |  |  |  |  |  |  |  |  |
|--------------|------------------------------------------------------------|--|--|--|--|--|--|--|--|
| 4            | Plan Gospodarki Niskoemisyjnej (PGN) lub równoważny        |  |  |  |  |  |  |  |  |
|              | dokument pełniący funkcję planu niskoemisyjnej i           |  |  |  |  |  |  |  |  |
|              | zrównoważonej mobilności miejskiej wraz z                  |  |  |  |  |  |  |  |  |
|              | zaświadczeniem z WFOŚiGW w Kielcach lub NFOŚiGW o          |  |  |  |  |  |  |  |  |
|              | poprawności opracowania dokumentu                          |  |  |  |  |  |  |  |  |
| 5            | Audyt energetyczny lub/i audyt efektywności                |  |  |  |  |  |  |  |  |
|              | energetycznej                                              |  |  |  |  |  |  |  |  |
| 6            | Kompleksowy plan rozwoju szkól lub inny równoważny         |  |  |  |  |  |  |  |  |
|              | dokument wraz z zaświadczeniem od organu                   |  |  |  |  |  |  |  |  |
|              | odpowiedzialnego za nadzór szkoły potwierdzający, że       |  |  |  |  |  |  |  |  |
|              | dana inwestycja wynika z ww. dokumentu                     |  |  |  |  |  |  |  |  |
|              | Krajowy Rejestr Sądowy bądź inny dokument                  |  |  |  |  |  |  |  |  |
|              | rejestrowy Wnioskodawcy / Partnera                         |  |  |  |  |  |  |  |  |
| 8            | Oświadczenie o spełnieniu kryteriów MŚP                    |  |  |  |  |  |  |  |  |
| $\mathbf{q}$ | Zawarta umowa (porozumienie lub inny dokument)             |  |  |  |  |  |  |  |  |
|              | określająca role stron w realizacji Projektu, wzajemne     |  |  |  |  |  |  |  |  |
|              | zobowiązania stron, odpowiedzialność wobec                 |  |  |  |  |  |  |  |  |
|              | dysponenta środków unijnych <sup>4</sup>                   |  |  |  |  |  |  |  |  |
| 10           | Upoważnienia i pełnomocnictwa osób/podmiotów               |  |  |  |  |  |  |  |  |
|              | upoważnionych do reprezentowania wnioskodawcy,             |  |  |  |  |  |  |  |  |
|              | innych niż wykazanych w dokumentach rejestrowych.          |  |  |  |  |  |  |  |  |
| 11           | Inne niezbędne załączone dokumenty wymagane                |  |  |  |  |  |  |  |  |
|              | prawem lub kategorią projektu                              |  |  |  |  |  |  |  |  |
|              | Dokumentacja związana z oceną oddziaływania na środowisko: |  |  |  |  |  |  |  |  |
|              | formularz do wniosku o dofinansowanie w zakresie           |  |  |  |  |  |  |  |  |
|              | oceny oddziaływania na środowisko (OOŚ)                    |  |  |  |  |  |  |  |  |
|              | b) deklaracja<br>odpowiedzialnego<br>organu<br>za          |  |  |  |  |  |  |  |  |
| 12           | monitorowanie Obszarów NATURA 2000 (Dodatek                |  |  |  |  |  |  |  |  |
|              | 1 do Formularza 00Ś)                                       |  |  |  |  |  |  |  |  |
|              | c) deklaracja właściwego organu odpowiedzialnego za        |  |  |  |  |  |  |  |  |
|              | gospodarkę wodną (Dodatek 2 do Formularza OOŚ)             |  |  |  |  |  |  |  |  |
|              | d) tabela dotycząca przestrzegania przez aglomerację       |  |  |  |  |  |  |  |  |
|              | przepisów dyrektywy dotyczącej oczyszczania                |  |  |  |  |  |  |  |  |

<sup>3</sup> Dotyczy projektów nieinfrastrukturalnych

 $\overline{a}$ 

<sup>4</sup> Dokumenty te powinny być załączone w przypadku realizacji Projektu przez więcej niż jeden podmiot.

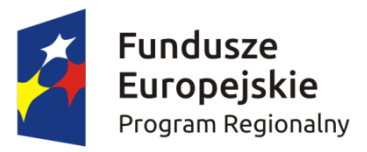

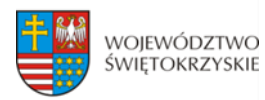

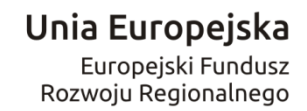

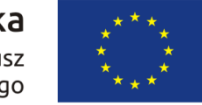

| ścieków komunalnych (Dodatek 3 do Formularza<br>00 <sub>5</sub>                                                                                                    |  |  |  |  |
|----------------------------------------------------------------------------------------------------|--|--|--|--|
| e) oświadczenie o niezaleganiu z przekazaniem<br>informacji istotnej dla rejestrów prowadzonych<br>przez Generalną Dyrekcję Ochrony Środowiska<br>(GDOŠ) <sup>5</sup>                                                                                   |  |  |  |  |
| f) wniosek o wydanie decyzji o środowiskowych<br>uwarunkowaniach wraz z kartą informacyjną<br>przedsięwzięcia                                                                                                    |  |  |  |  |
| g) postanowienie w sprawie potrzeby lub braku<br>potrzeby przeprowadzenia OOŚ wraz z niezbędnymi<br>opiniami właściwych organów opiniujących                                                                                                    |  |  |  |  |
| h) postanowienie ustalające zakres raportu OOŚ wraz z<br>niezbędnymi<br>opiniami właściwych organów<br>opiniujących                                                                                                    |  |  |  |  |
| i) postanowienia uzgadniające RDOŚ oraz opiniujące<br>właściwego organu Państwowej Inspekcji Sanitarnej<br>(jeżeli zostało wydane) wydane przed decyzją o<br>środowiskowych uwarunkowaniach                                                             |  |  |  |  |
| dokumenty potwierdzające udział społeczeństwa w<br>procedurze 00Ś                                                                                                    |  |  |  |  |
| k) decyzje, w przypadku których prowadzi się<br>postępowanie w sprawie oceny oddziaływania na<br>obszar Natura 2000, o których mowa w art. 96 ust. 1<br>i 2 Ustawy OOŚ (dla przedsięwzięć mogących<br>wpływać na obszar Natura 2000)                    |  |  |  |  |
| postanowienie organu właściwego do wydania<br>decyzji inwestycyjnej nakładające obowiązek<br>przedłożenia właściwej dokumentacji do RDOŚ, o<br>której mowa w art. 96 ust. 3 Ustawy 00Ś (dla<br>przedsięwzięć mogących wpływać na obszar Natura<br>2000) |  |  |  |  |
| m) postanowienie RDOŚ nakładające obowiązek lub<br>brak<br>obowiązku<br>przeprowadzenia<br>oceny<br>oddziaływania przedsięwzięcia na obszar Natura                                                                                                    |  |  |  |  |

<sup>5</sup> Dotyczy organów właściwych do przeprowadzenia oceny oddziaływania przedsięwzięcia na środowisko oraz strategicznej oceny oddziaływania na środowisko.

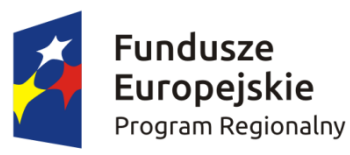

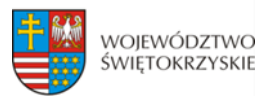

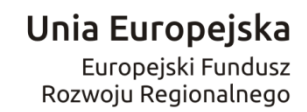

<sup>&</sup>lt;sup>6</sup> nie dotyczy projektów realizowanych w formule "zaprojektuj i wybuduj", dla których wymagane jest załączenie programu funkcjonalno - użytkowego

<u>.</u>

<sup>7</sup> nie dotyczy projektów realizowanych w formule "zaprojektuj i wybuduj", dla których wymagane jest załączenie programu funkcjonalno - użytkowego <sup>8</sup> nie dotyczy projektów realizowanych w formule "zaprojektuj i wybuduj", dla których wymagane jest załączenie programu funkcjonalno - użytkowego

<sup>9</sup> Dotyczy projektów infrastrukturalnych

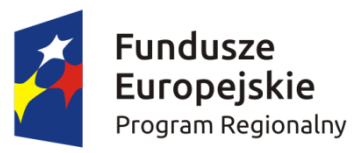

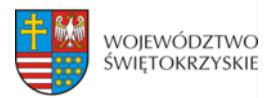

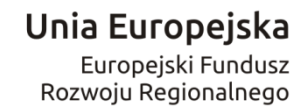

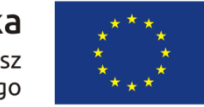

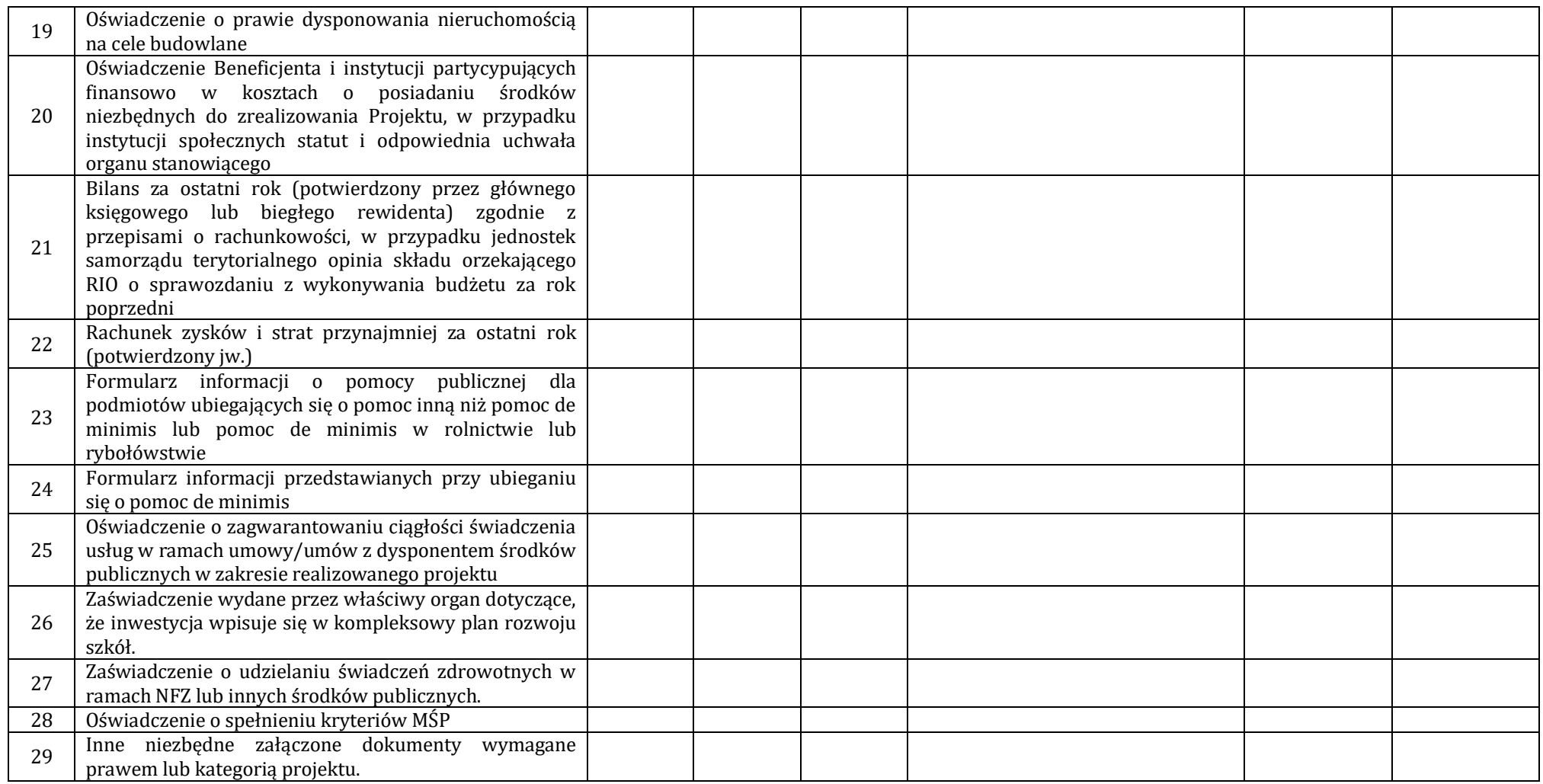

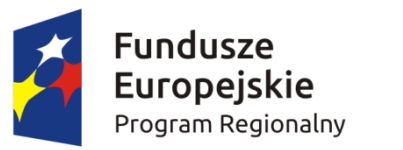

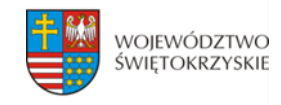

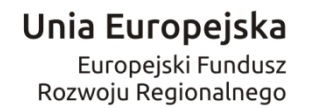

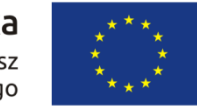

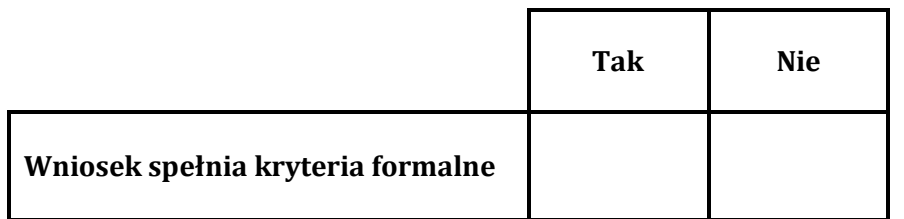

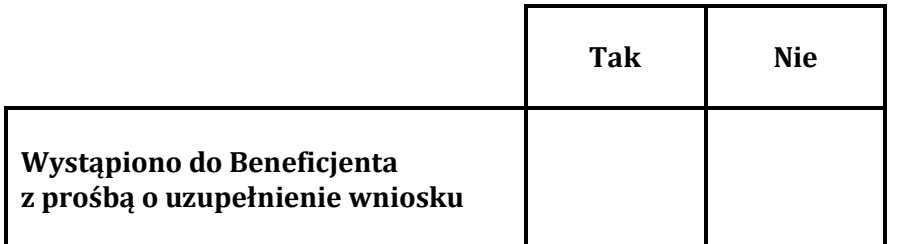

**Decyzja:**………………………………………………………………………………………………………………………………………………..………………………………………………………………

………………………………………………………………………………………….

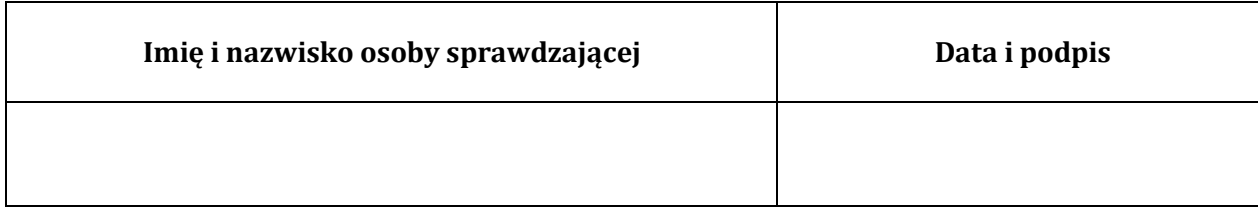

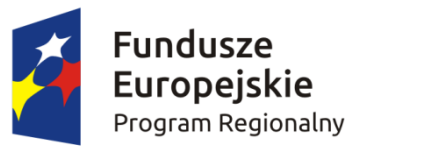

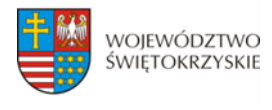

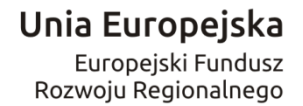

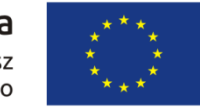

## **PONOWNA WERYFIKACJA WNIOSKU PO UZUPEŁNIENIU PRZEZ BENEFICJENTA BŁĘDÓW FORMALNYCH**

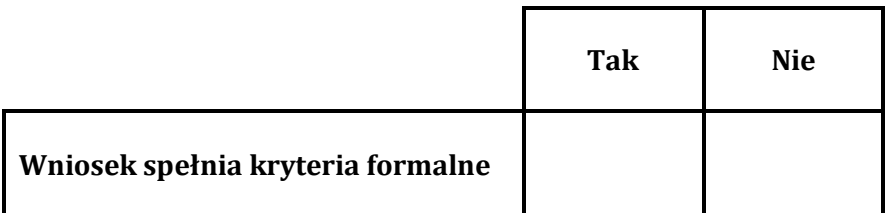

**Decyzja:**………………………………………………………………………………………………………………………………………………..………………………………………………………………

………………………………………………………………………………………….

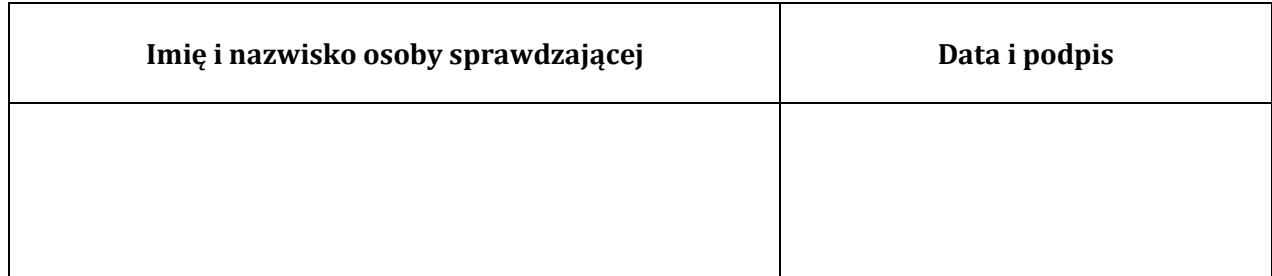

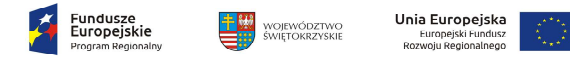

## **KARTA OCENY MERYTORYCZNEJWNIOSKU O DOFINANSOWANIE PROJEKTU W RAMACH RPOWŚ 2014-2020**

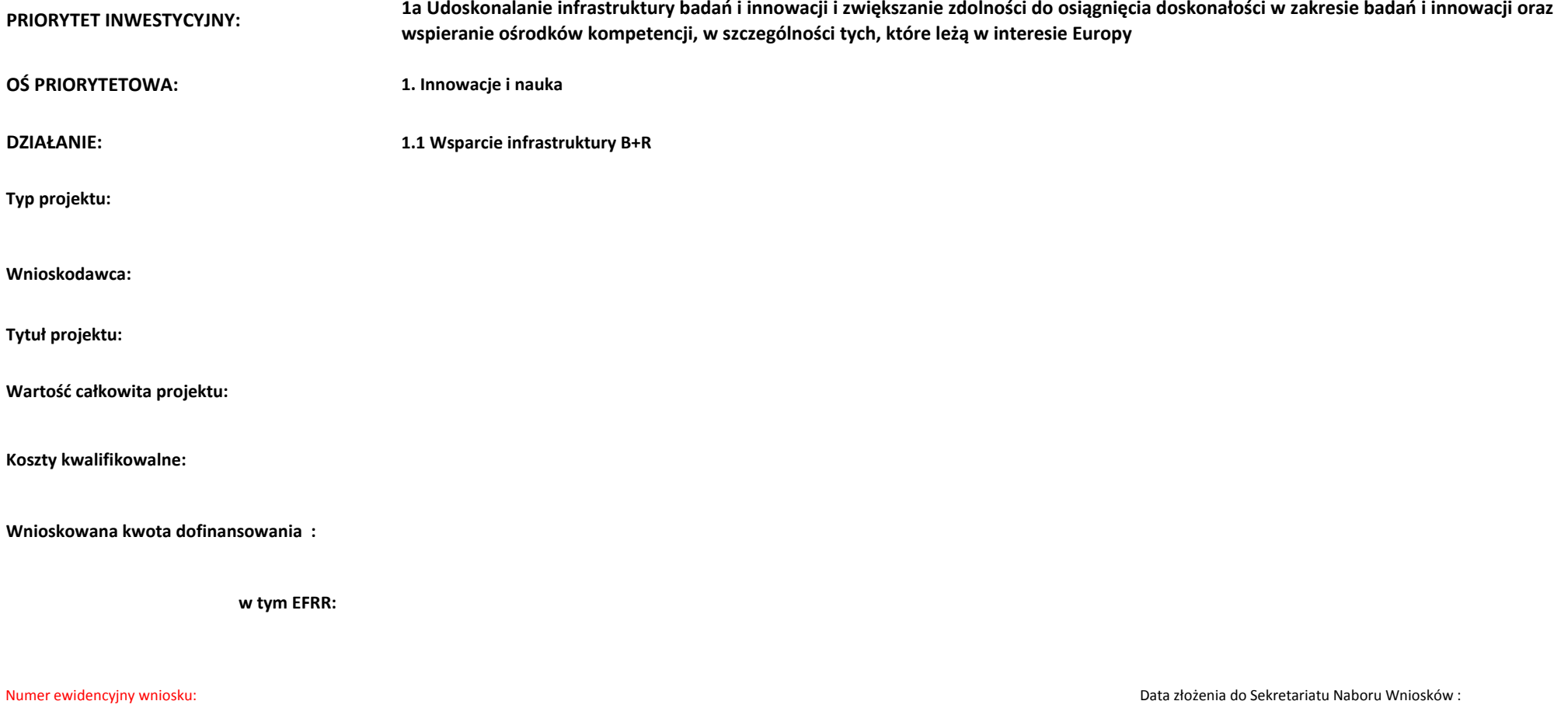

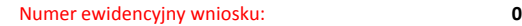

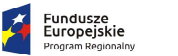

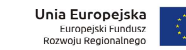

**OCENA MERYTORYCZNAKRYTERIA DOPUSZCZAJĄCE OGÓLNE** 

#### **(Niespełnienie co najmniej jednego z wymienionych poniżej kryteriów powoduje odrzucenie projektu)**

WOJEWÓDZTWO<br>ŚWIĘTOKRZYSKIE

当盟

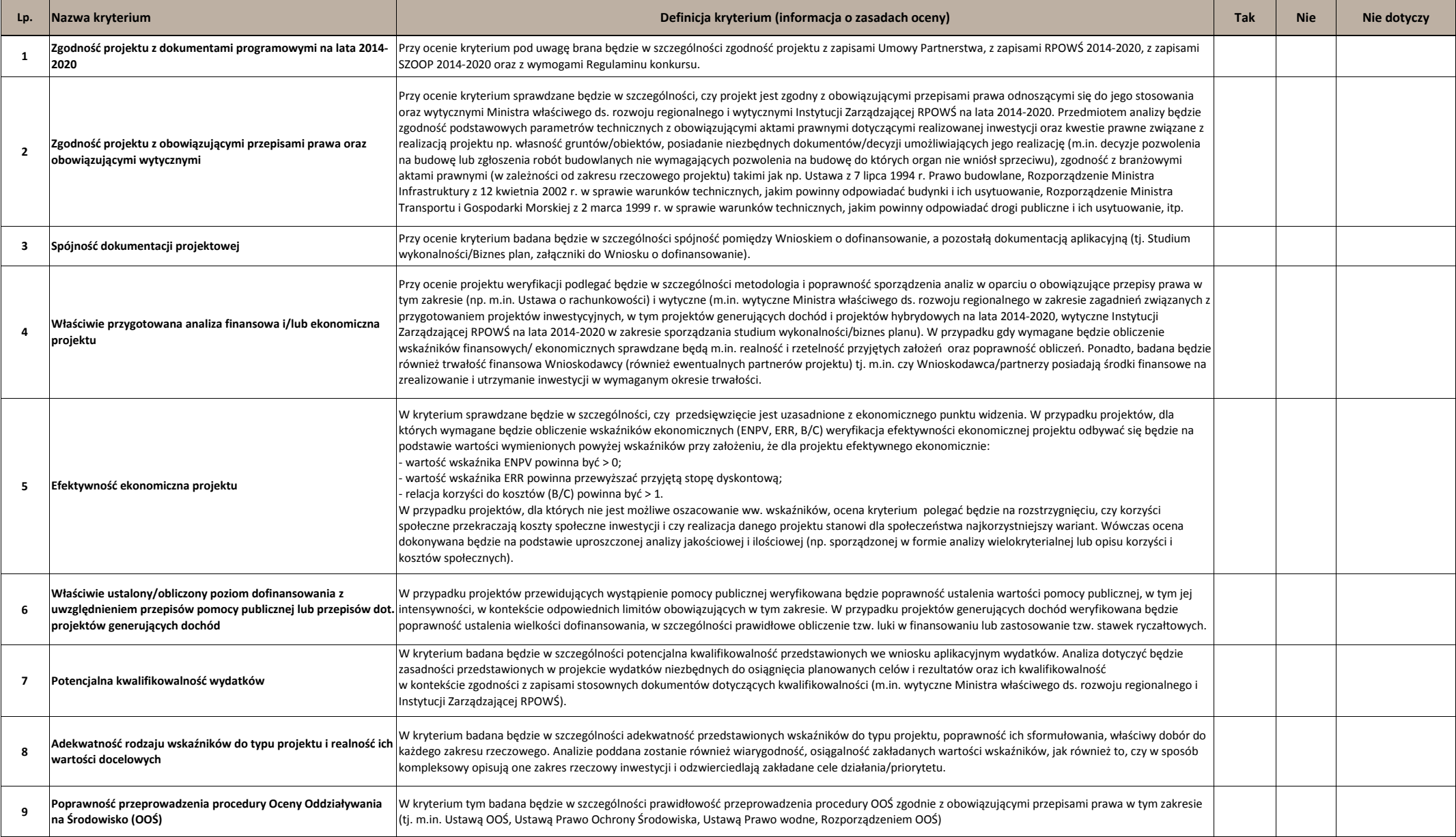

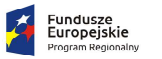

甲學

WOJEWÓDZTWO<br>świętokrzyskie

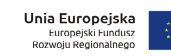

**Numer ewidencyjny wniosku:**

 $\mathbb{F}$ 

 $\blacksquare$ 

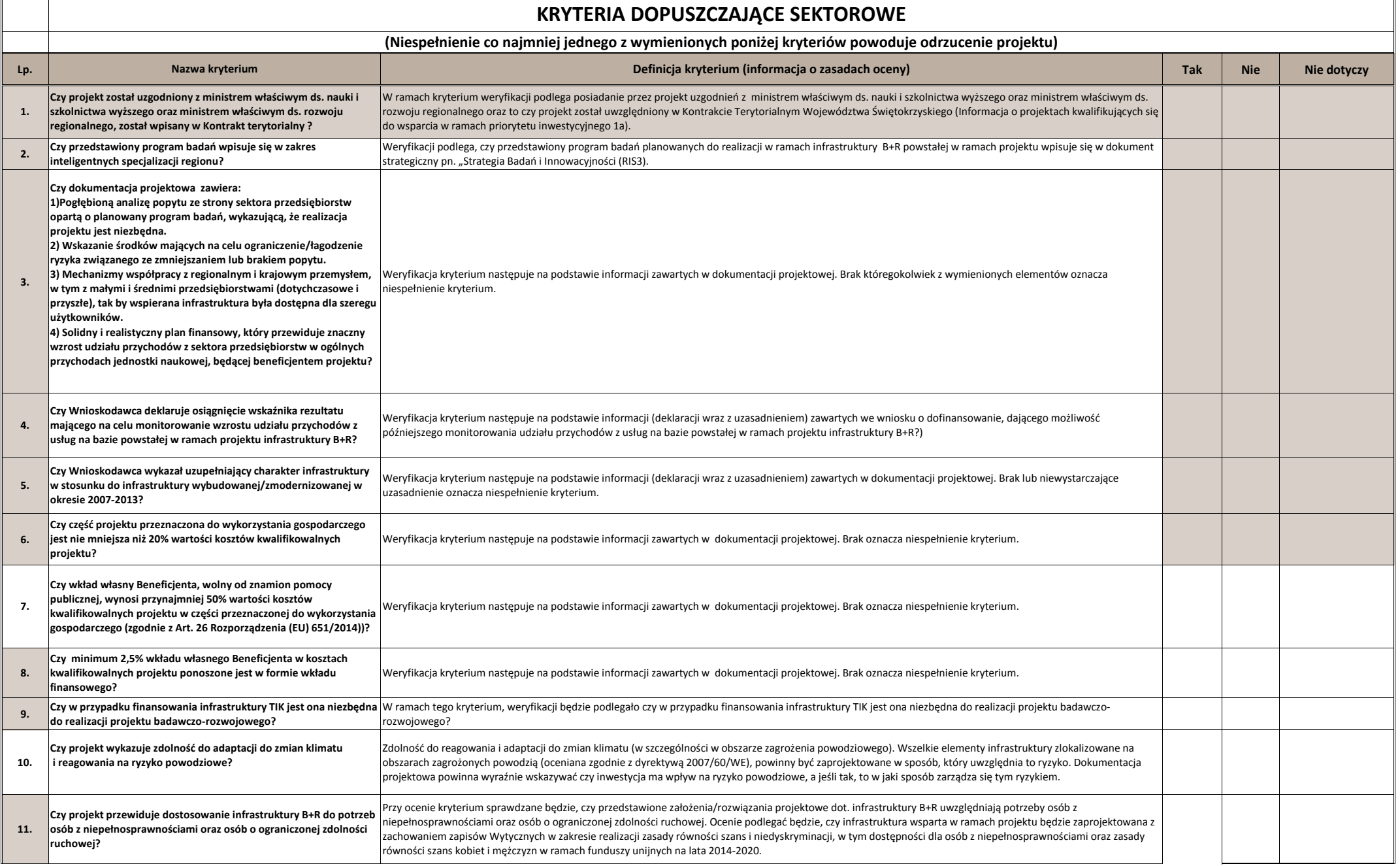

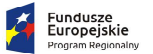

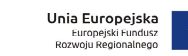

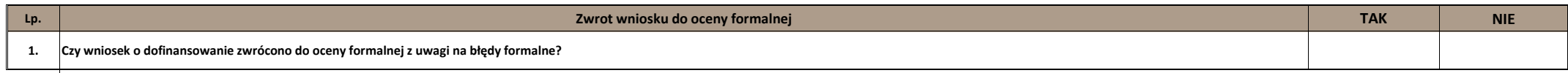

WOJEWÓDZTWO<br>świętokrzyskie

甲學

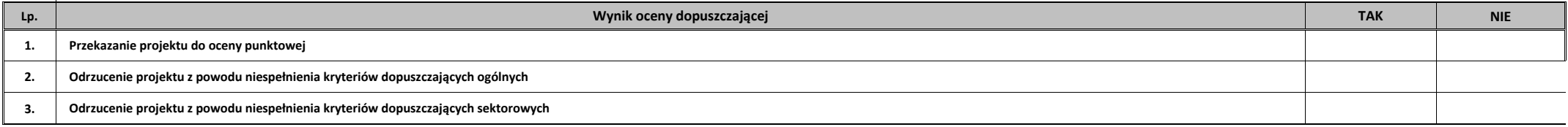

Data:

Podpis Oceniającego:

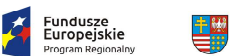

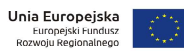

Uwagi do oceny dopuszczającej ogólnej/sektorowej:

województwo<br>świętokrzyskie

**Na II etapie oceny merytorycznej karta kończy się w tym miejscu**

Podpis Oceniającego:

Data:

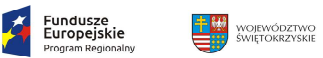

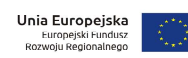

## **KRYTERIA PUNKTOWE**

**(Nie uzyskanie co najmniej 60% maksymalnej liczby punktów powoduje odrzucenie projektu)**

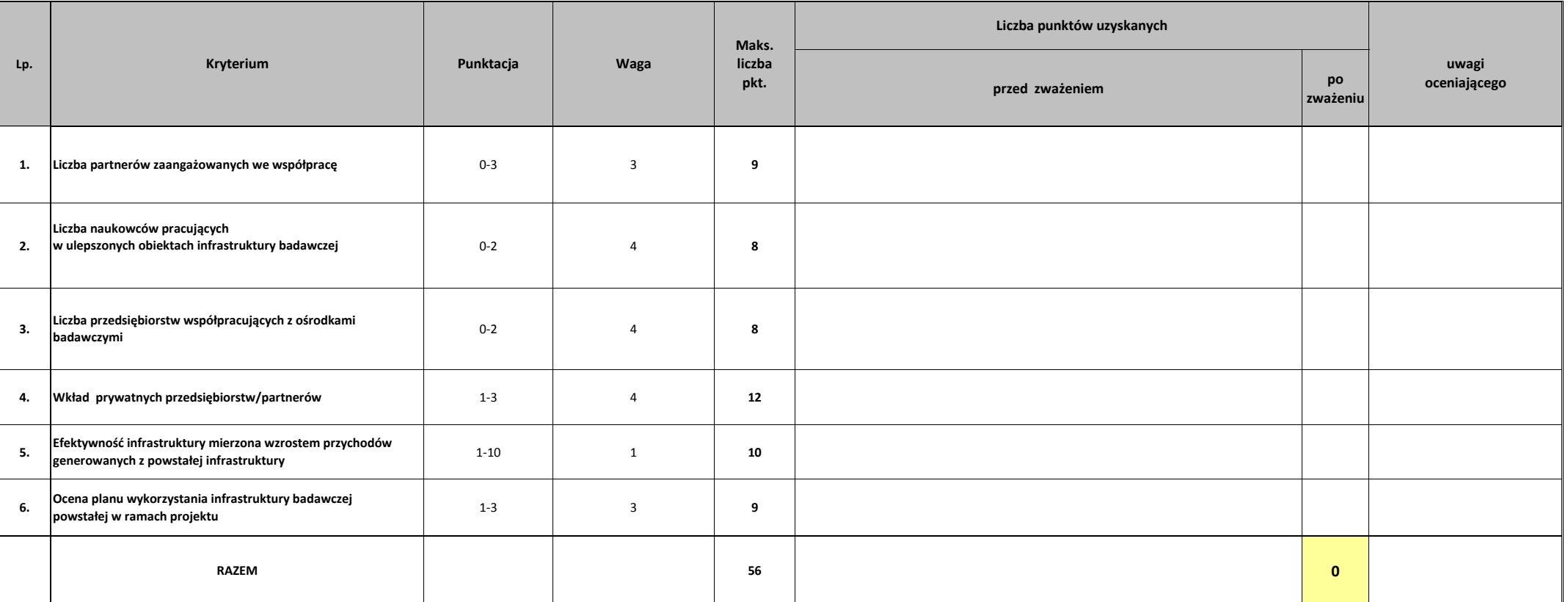

Podpis Oceniającego:

Data:

**0**

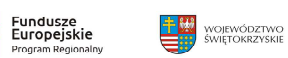

石

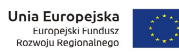

Uzasadnienie oceny punktowej

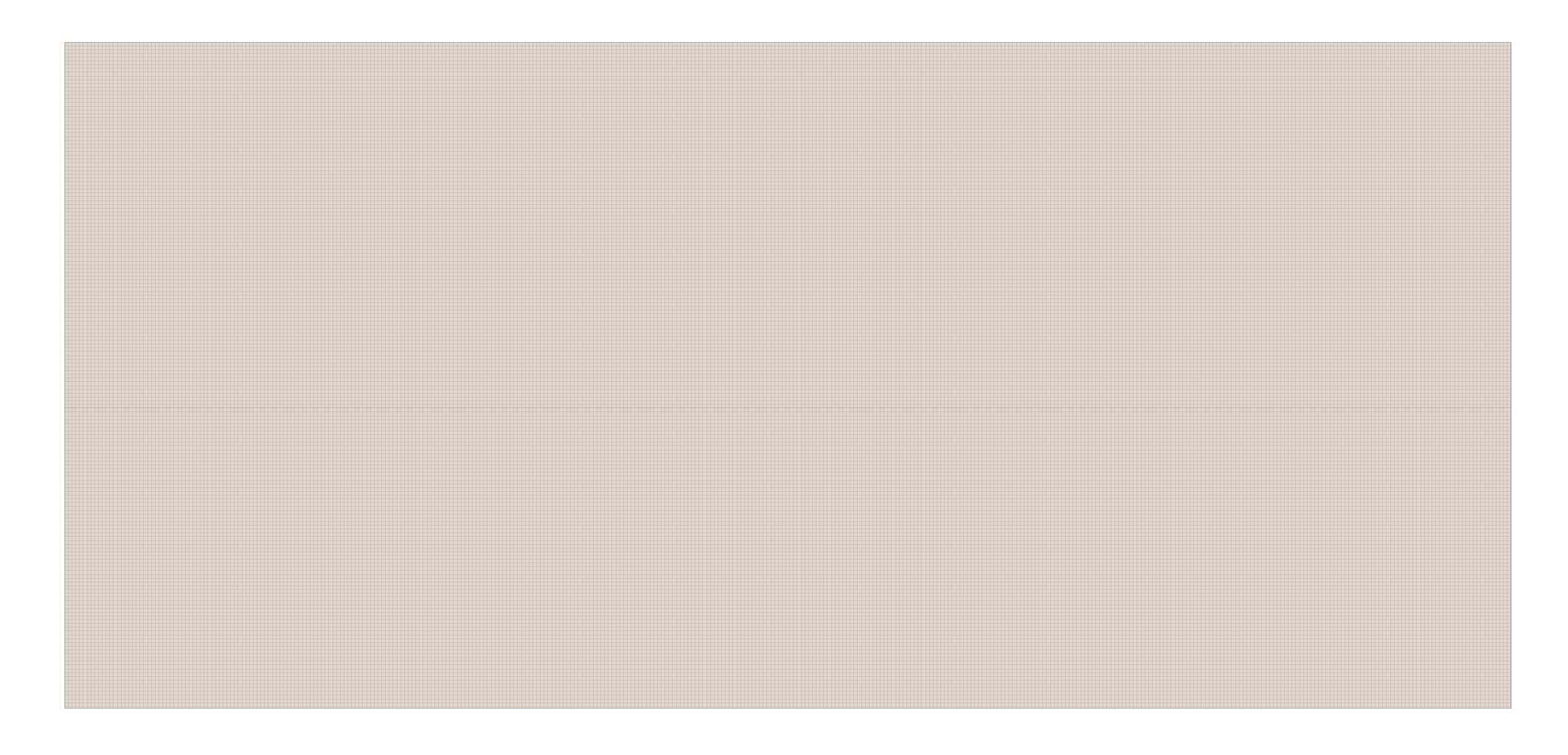

Proponowana kwota dofinansowania:

słownie:

Data:

Podpis oceniającego:

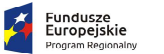

**EN WOJEWÓDZTWO**<br>
SWIĘTOKRZYSKIE

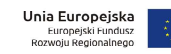

Numer ewidencyjny wniosku:

**Lp.**

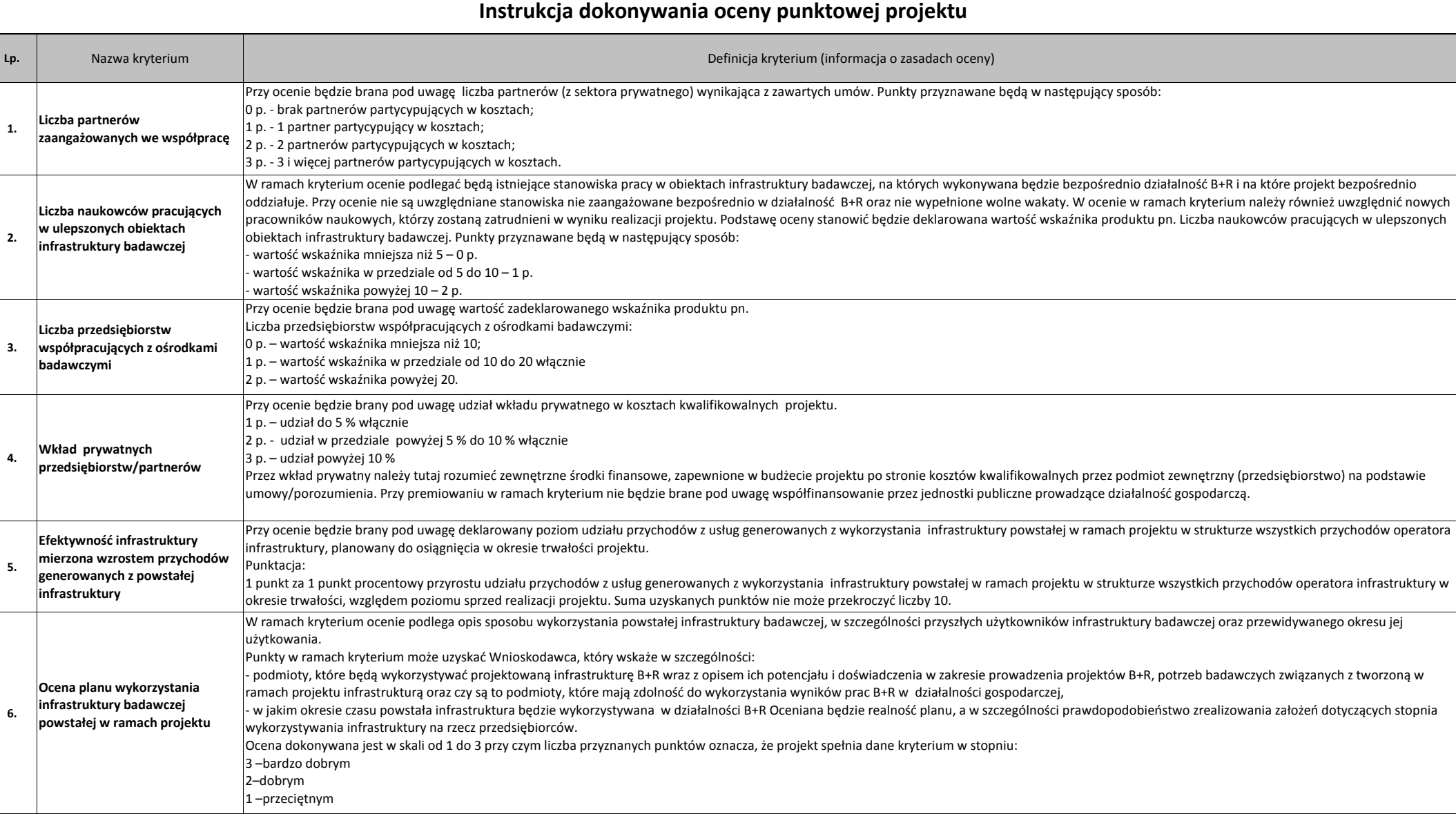

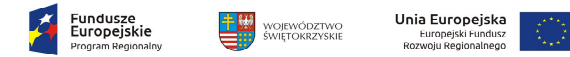

## **KARTA OCENY MERYTORYCZNEJWNIOSKU O DOFINANSOWANIE PROJEKTU W RAMACH RPOWŚ 2014-2020**

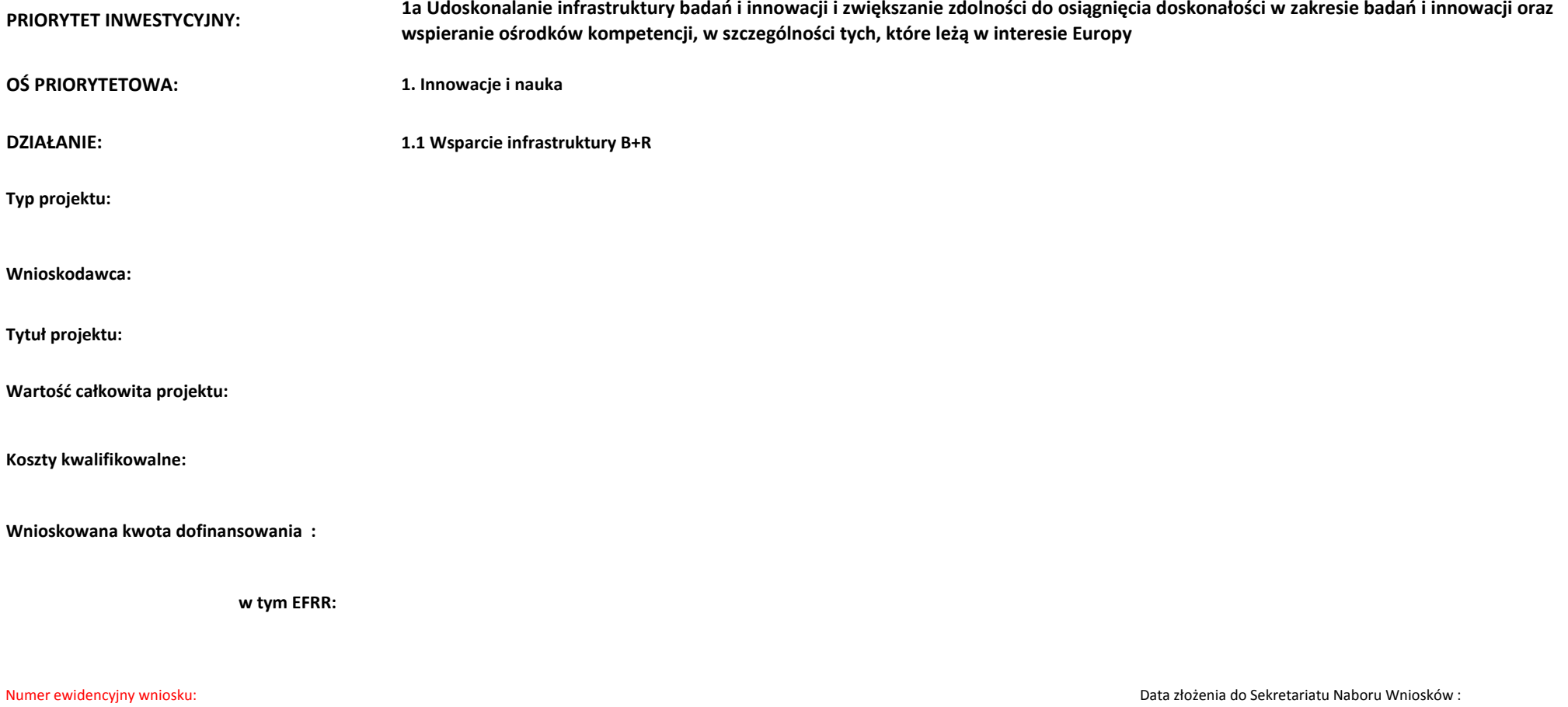

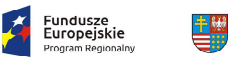

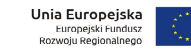

## **OCENA MERYTORYCZNAKRYTERIA DOPUSZCZAJĄCE OGÓLNE**

#### **(Niespełnienie co najmniej jednego z wymienionych poniżej kryteriów powoduje odrzucenie projektu)**

WOJEWÓDZTWO<br>ŚWIĘTOKRZYSKIE

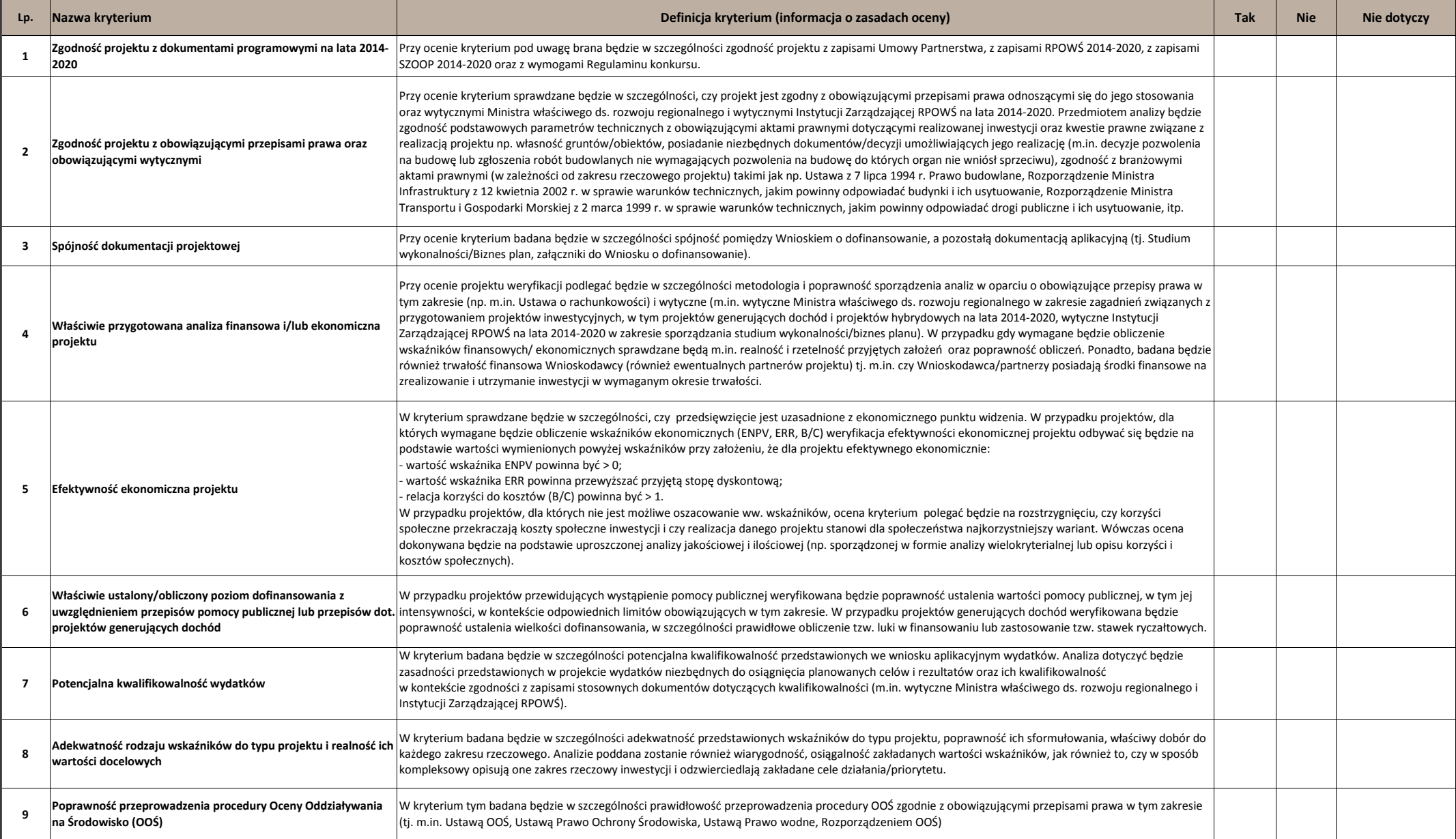

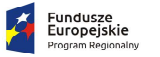

**EN WOJEWÓDZTWO**<br>
SWIĘTOKRZYSKIE

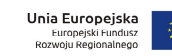

┓

**Numer ewidencyjny wniosku:**

 $\Gamma$ 

 $\top$ 

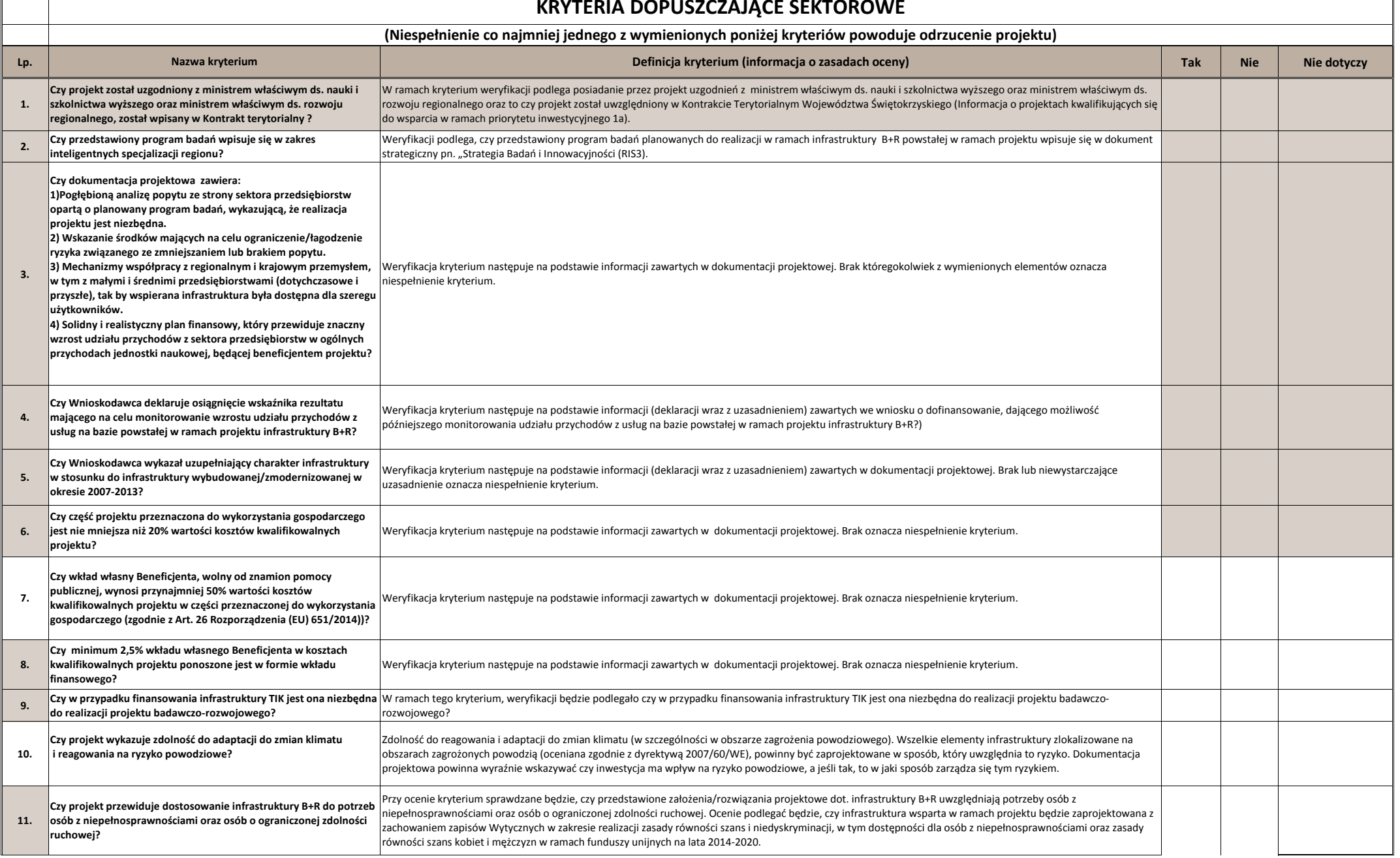

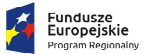

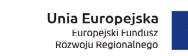

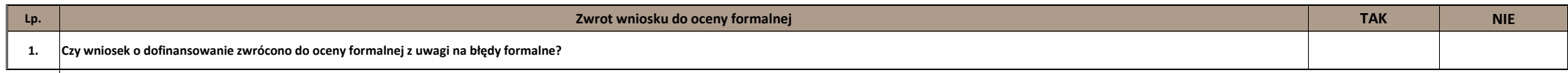

WOJEWÓDZTWO<br>świętokrzyskie

甲學

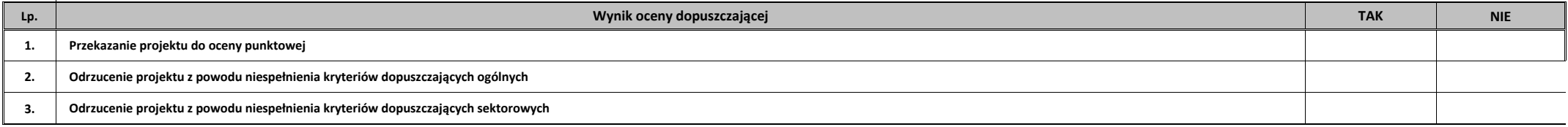

Data:

Podpis Oceniającego:

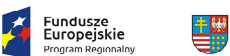

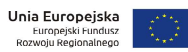

Uwagi do oceny dopuszczającej ogólnej/sektorowej:

województwo<br>świętokrzyskie

**Na II etapie oceny merytorycznej karta kończy się w tym miejscu**

Podpis Oceniającego:

Data:

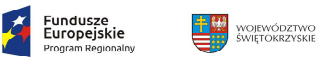

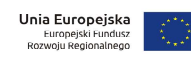

## **KRYTERIA PUNKTOWE**

**(Nie uzyskanie co najmniej 60% maksymalnej liczby punktów powoduje odrzucenie projektu)**

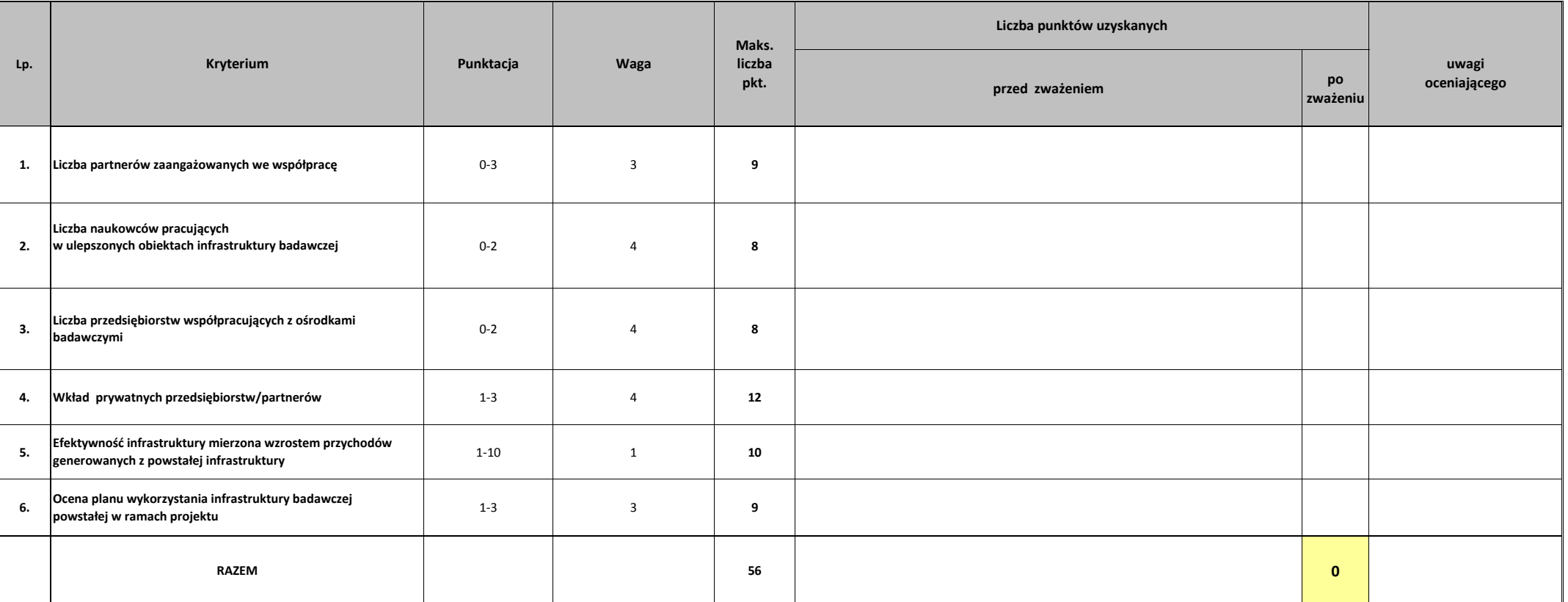

Podpis Oceniającego:

Data:

**0**

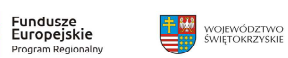

石

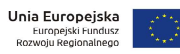

Uzasadnienie oceny punktowej

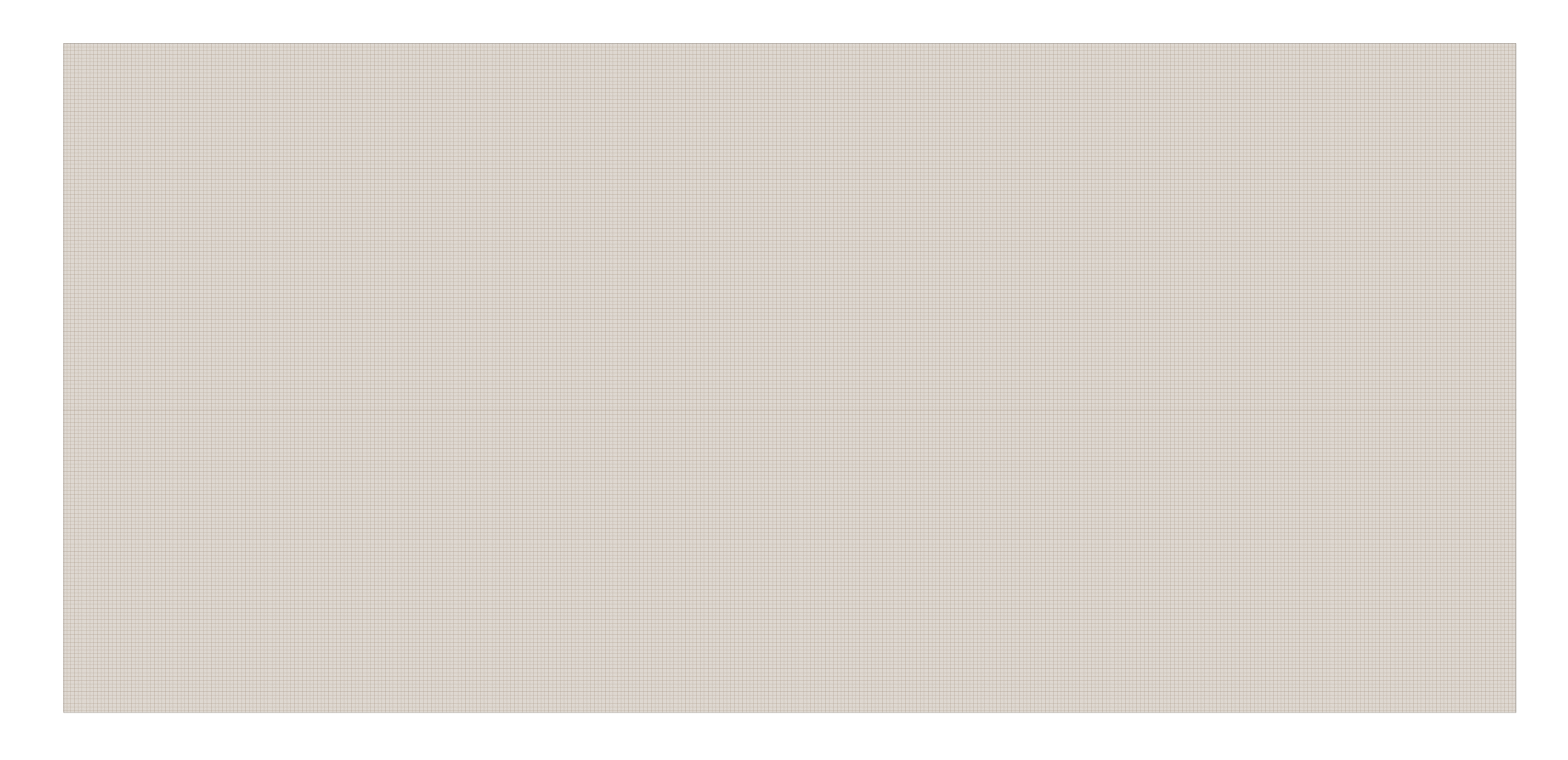

Proponowana kwota dofinansowania:

słownie:

Data:

Podpis oceniającego:

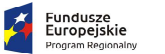

**EN WOJEWÓDZTWO**<br>
SWIĘTOKRZYSKIE

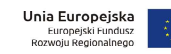

Numer ewidencyjny wniosku:

**Lp.**

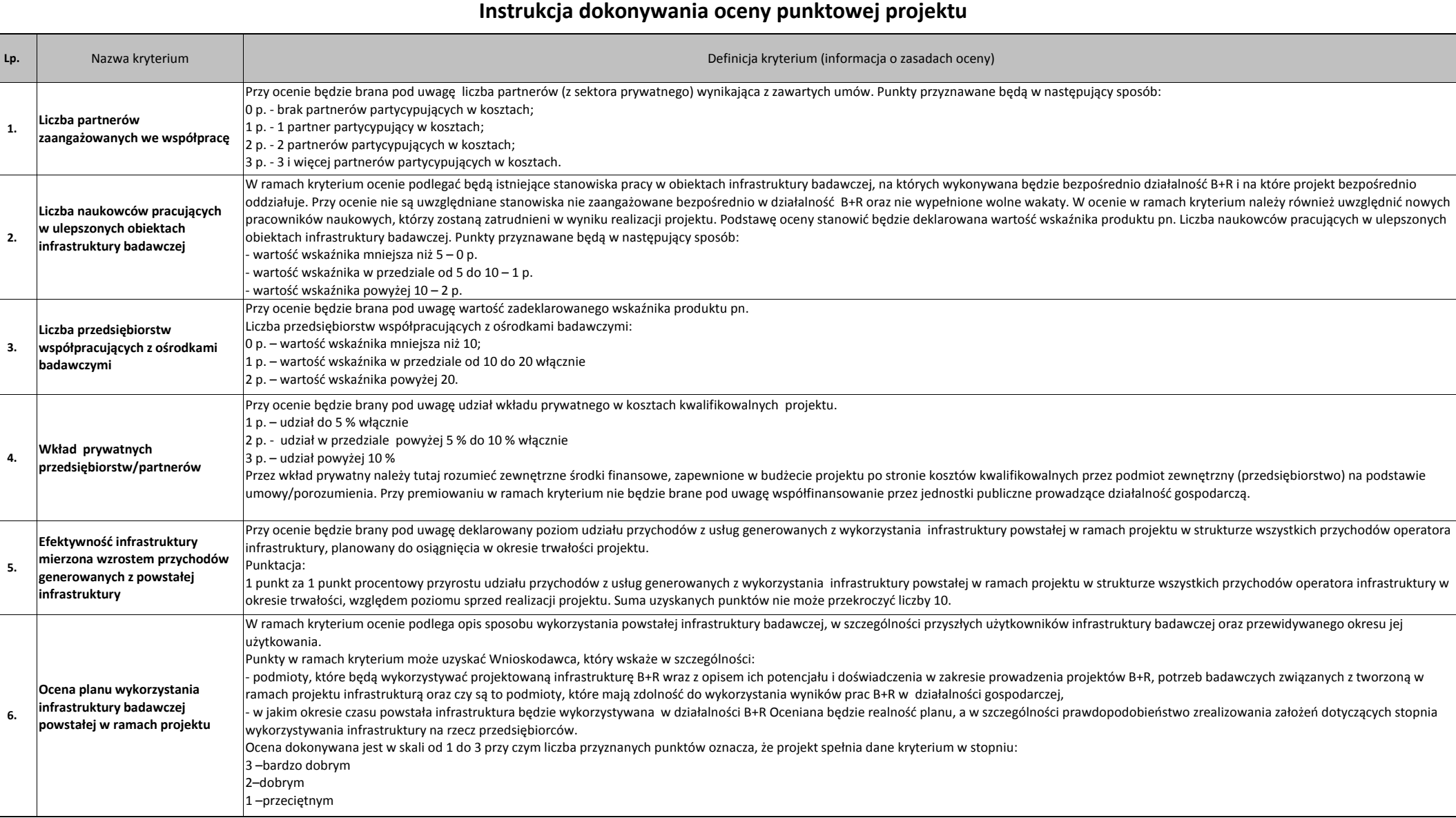

#### Numer ewidencyjny wniosku:0

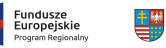

WOJEWÓDZTWC<br>ŚWIETOKRZYSKIE

Unia Europejska<br>Europejski Fundusz

**PRIORYTET INWESTYCYJNY:**

1a Udoskonalanie infrastruktury badań i innowacji i zwiększanie zdolności do osiągnięcia doskonałości w zakresie<br>badań i innowacji oraz wspieranie ośrodków kompetencji, w szczególności tych, które leżą w interesie Europy

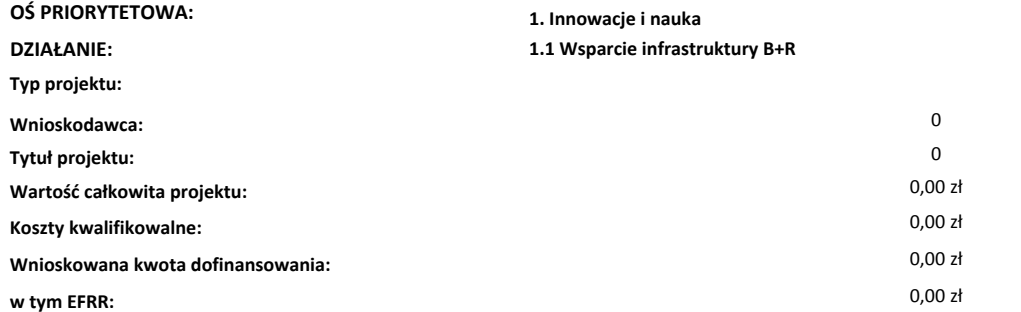

#### **WYNIK OCENY DOPUSZCZAJĄCEJ OGÓLNEJ I DOPUSZCZAJĄCEJ SEKTOROWEJ:**

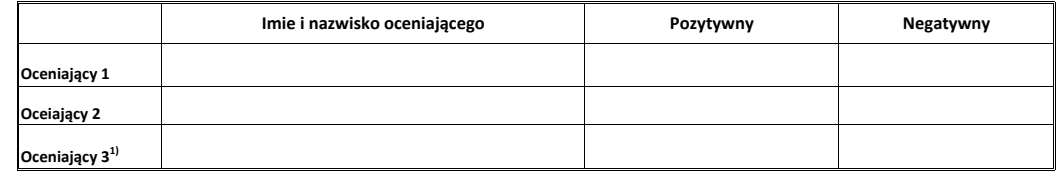

#### **WYNIK OCENY PUNKTOWEJ:**

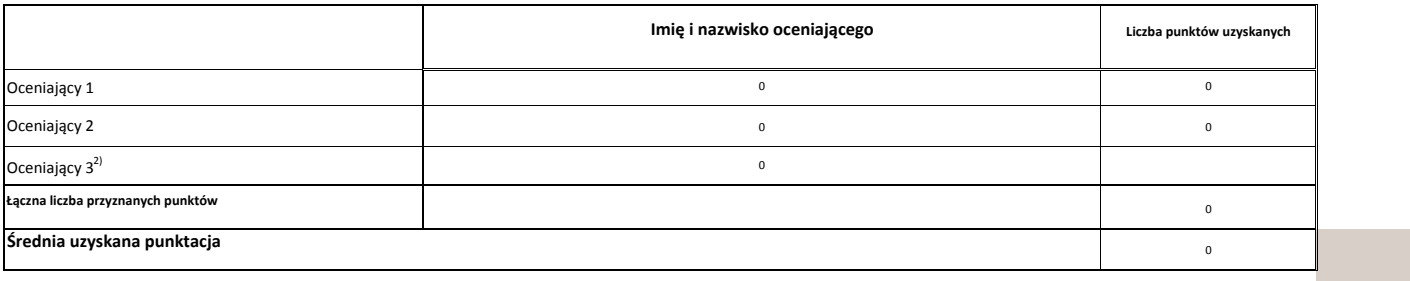

Proponowana kwota dofinansowania w PLN: $\sim$  0

słownie: <sup>0</sup>

Po weryfikacji, potwierdzam zgodność danych

Data: ………………

Imię i nazwisko Sekretarza KOP-OM: ………………………………….

Podpis :

**1,2)Pole wypełniane w przypadku znacznej rozbieżności w ocenie, dokonanej przez Oceniającego 1 i 2.**

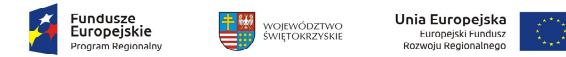

## **WYNIK OCENY MERYTORYCZNEJWNIOSKU O DOFINANSOWANIE PROJEKTU W RAMACH RPOWŚ 2014-2020**

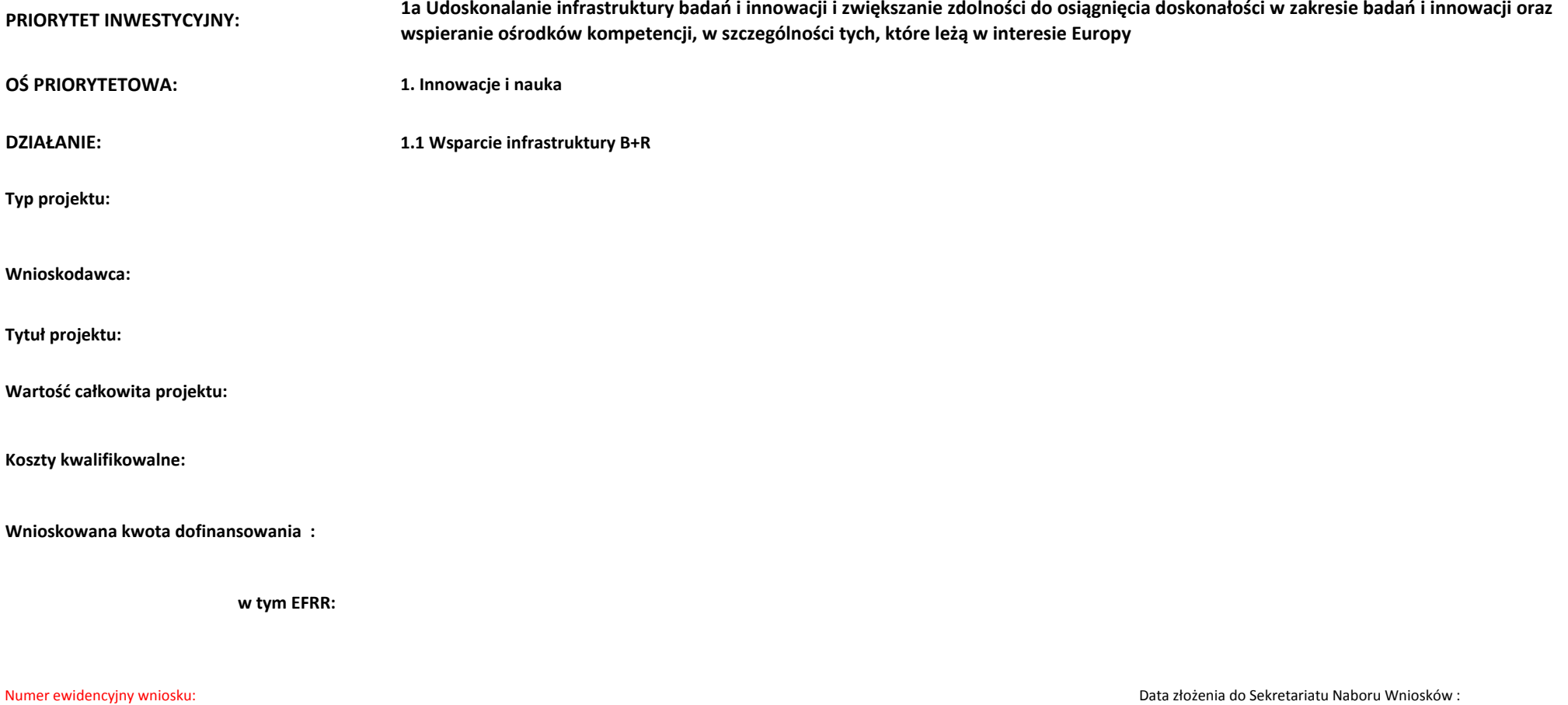

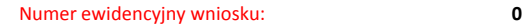

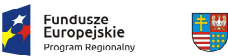

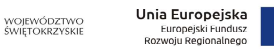

## **WYNIK OCENY OGÓLNEJ I SEKTOROWEJKRYTERIA DOPUSZCZAJĄCE OGÓLNE**

#### **(Niespełnienie co najmniej jednego z wymienionych poniżej kryteriów powoduje odrzucenie projektu)**

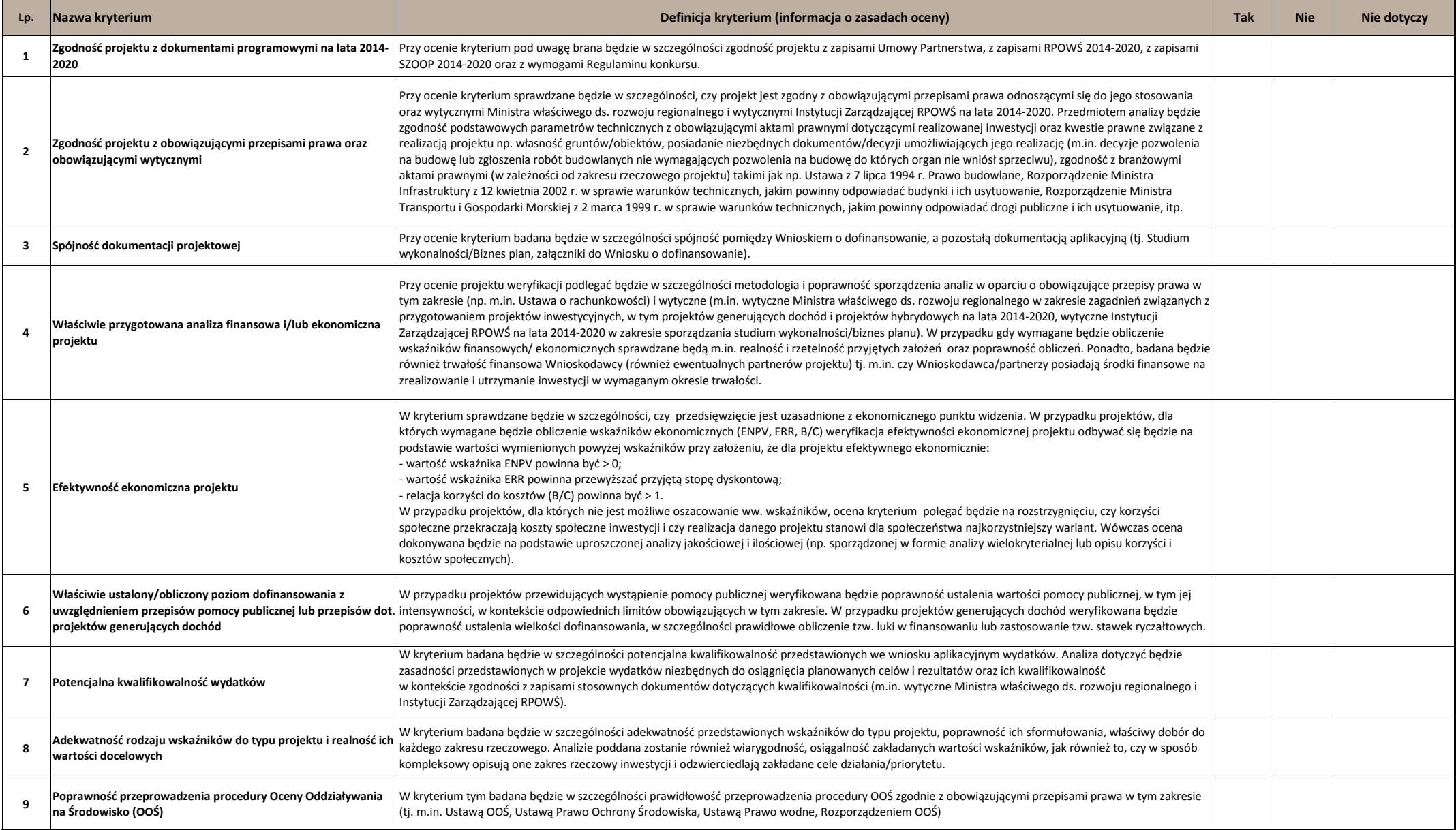

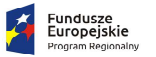

**EN WOJEWÓDZTWO**<br>
SWIĘTOKRZYSKIE

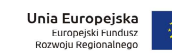

┓

**Numer ewidencyjny wniosku:**

 $\Gamma$ 

 $\top$ 

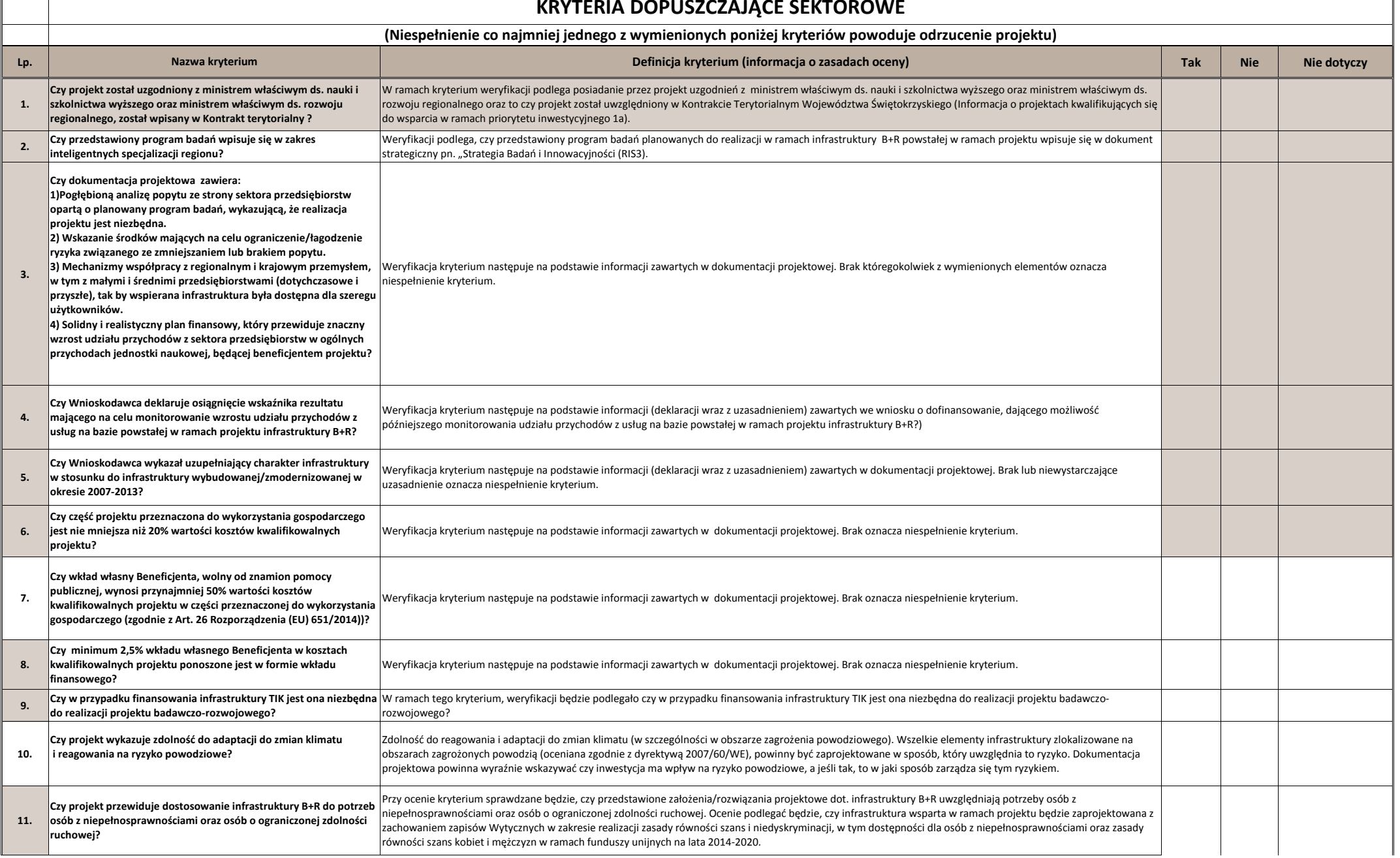

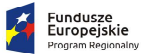

⊩

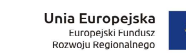

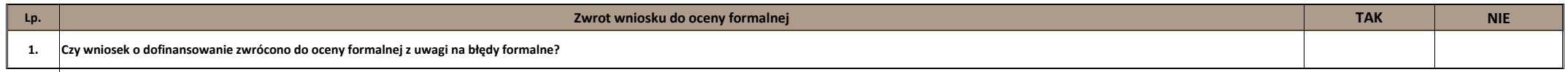

**EN WOJEWÓDZTWO**<br>
SWIĘTOKRZYSKIE

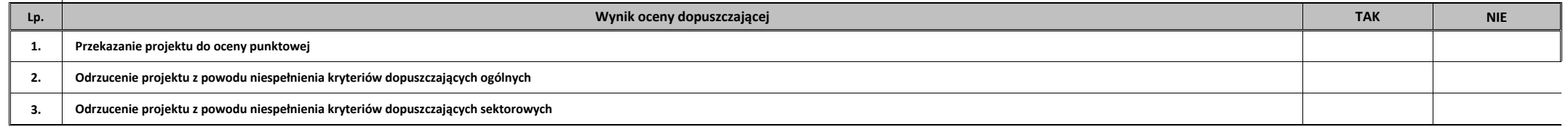

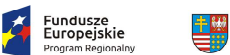

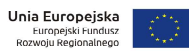

Uwagi do oceny dopuszczającej ogólnej/sektorowej:

województwo<br>świętokrzyskie

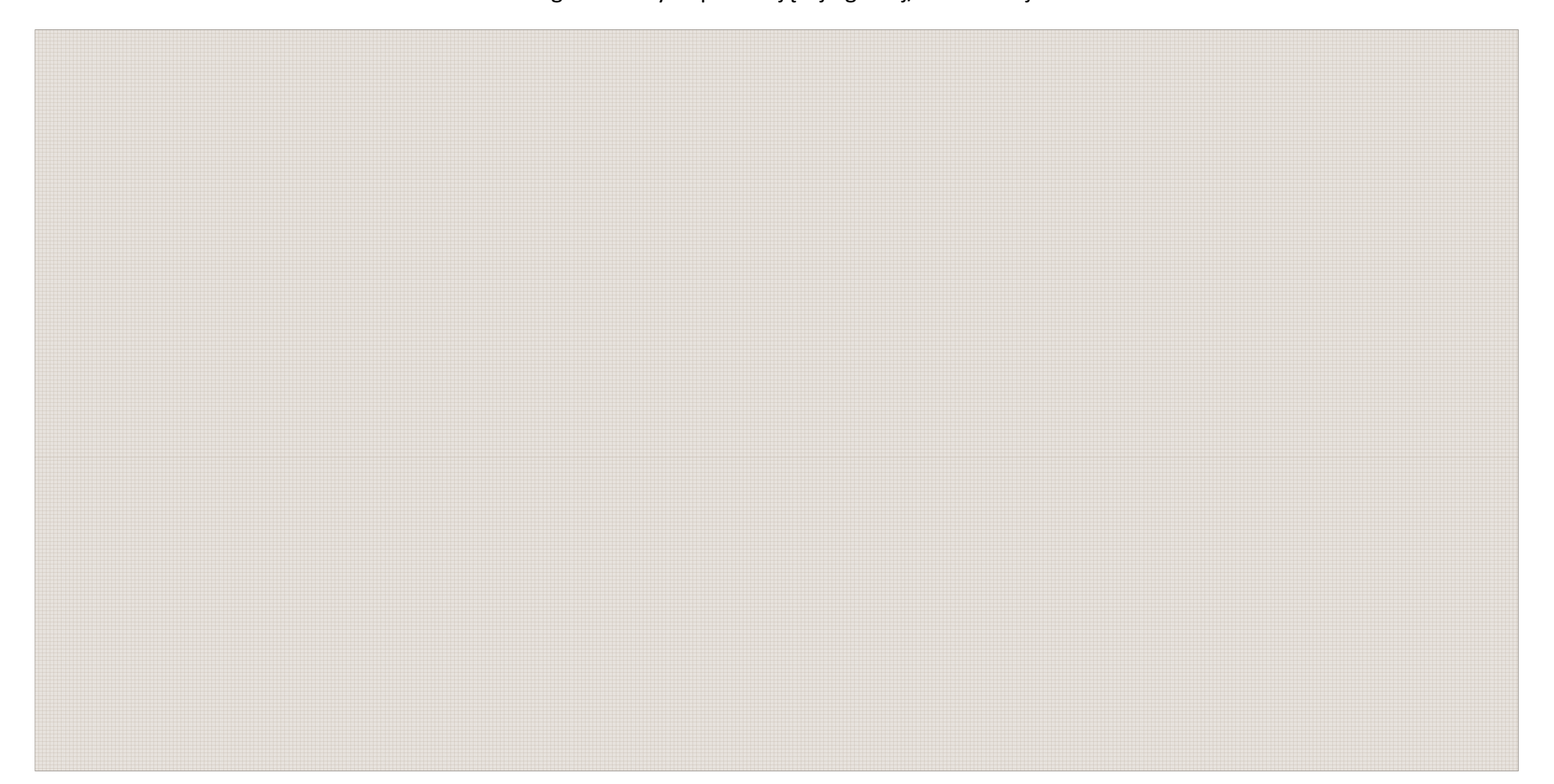

**Na II etapie oceny merytorycznej karta kończy się w tym miejscu**

 $\overline{\mathbf{X}}$ 

Fundusze<br>Europejskie

rooram Regionale

## **WYNIK OCENY PUNKTOWEJ (średnia ocen członków KOP- Zespołu Oceniającego)**

WOJEWÓDZTWO<br>ŚWIĘTOKRZYSKIE

書物

**(Nie uzyskanie co najmniej 60% maksymalnej liczby punktów powoduje odrzucenie projektu)**

**Unia Europejska**<br>Europejski Fundusz<br>Rozwoju Regionalnego

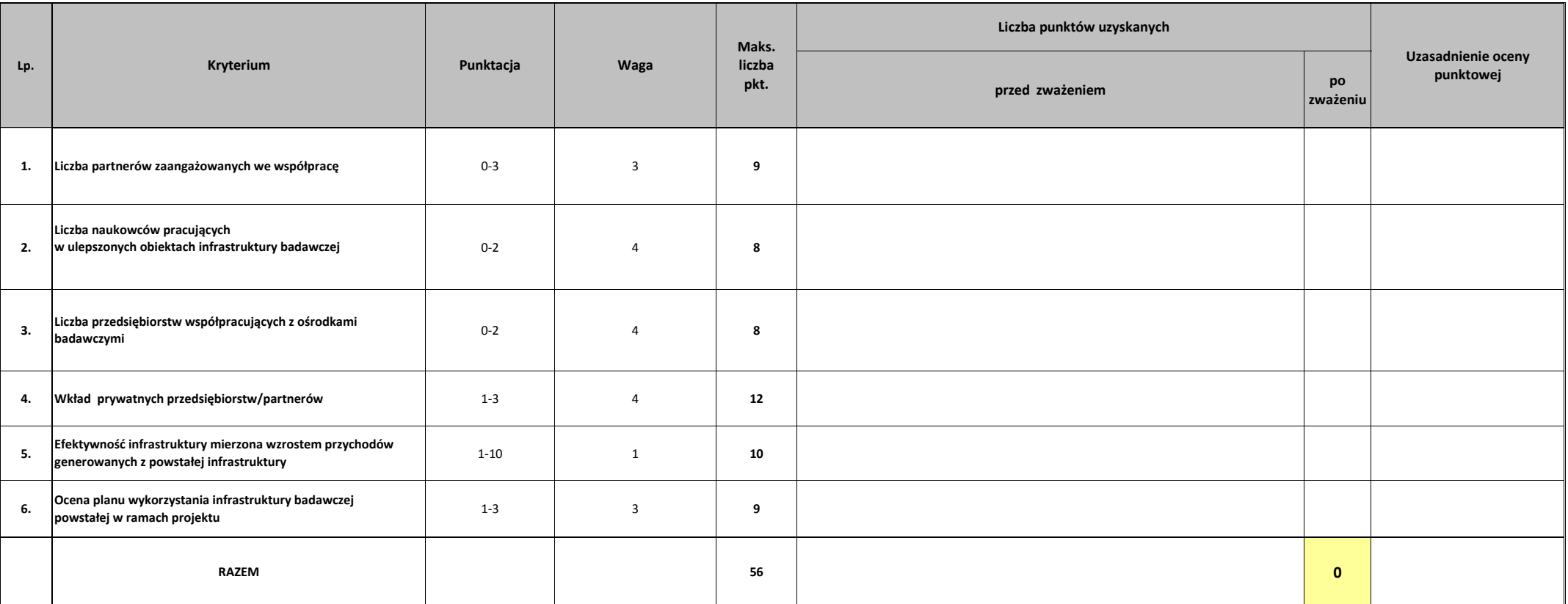

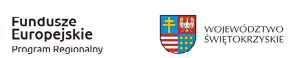

石

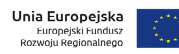

Uzasadnienie oceny punktowej

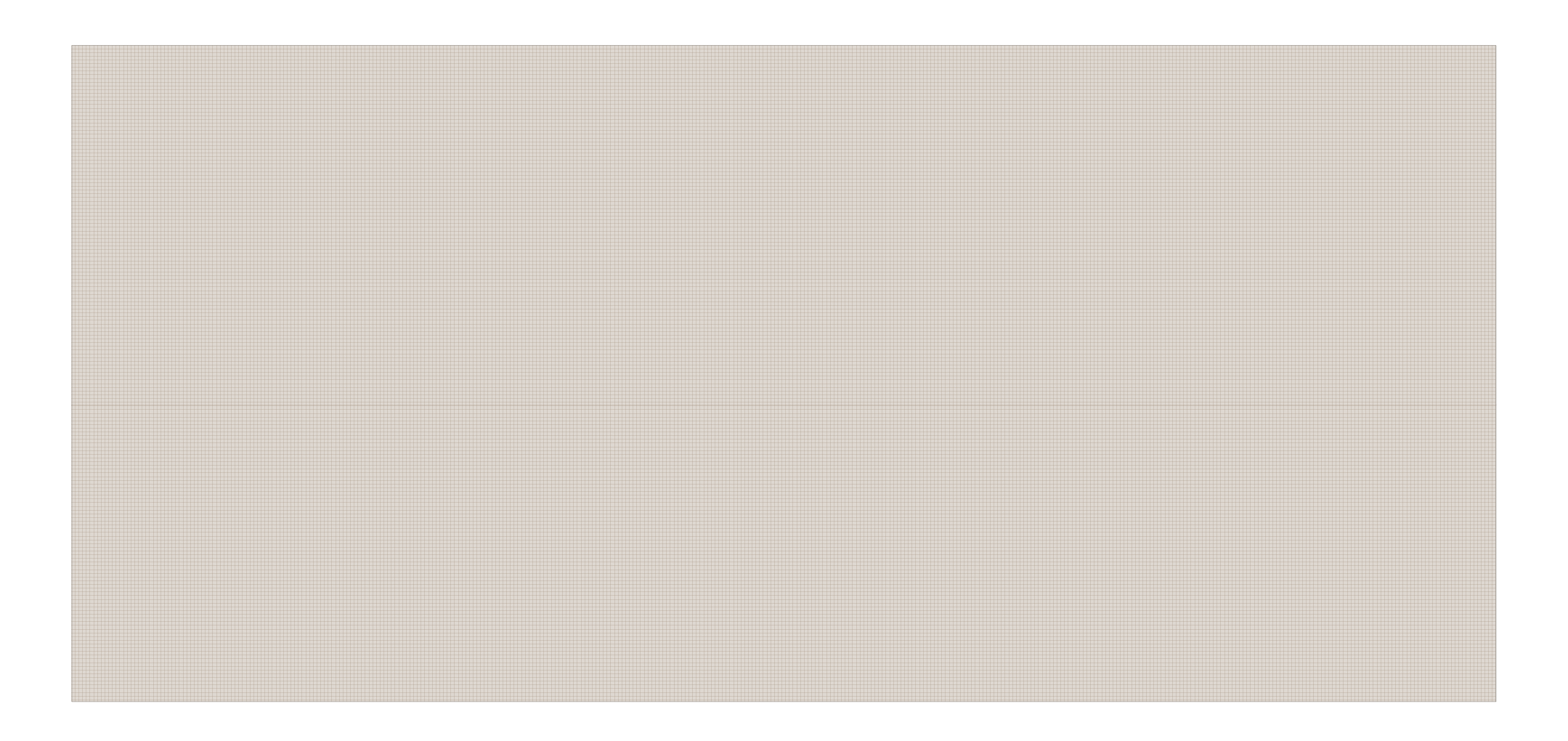

Proponowana kwota dofinansowania:

słownie:

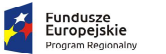

**EN WOJEWÓDZTWO**<br>
SWIĘTOKRZYSKIE

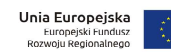

Numer ewidencyjny wniosku:

**Lp.**

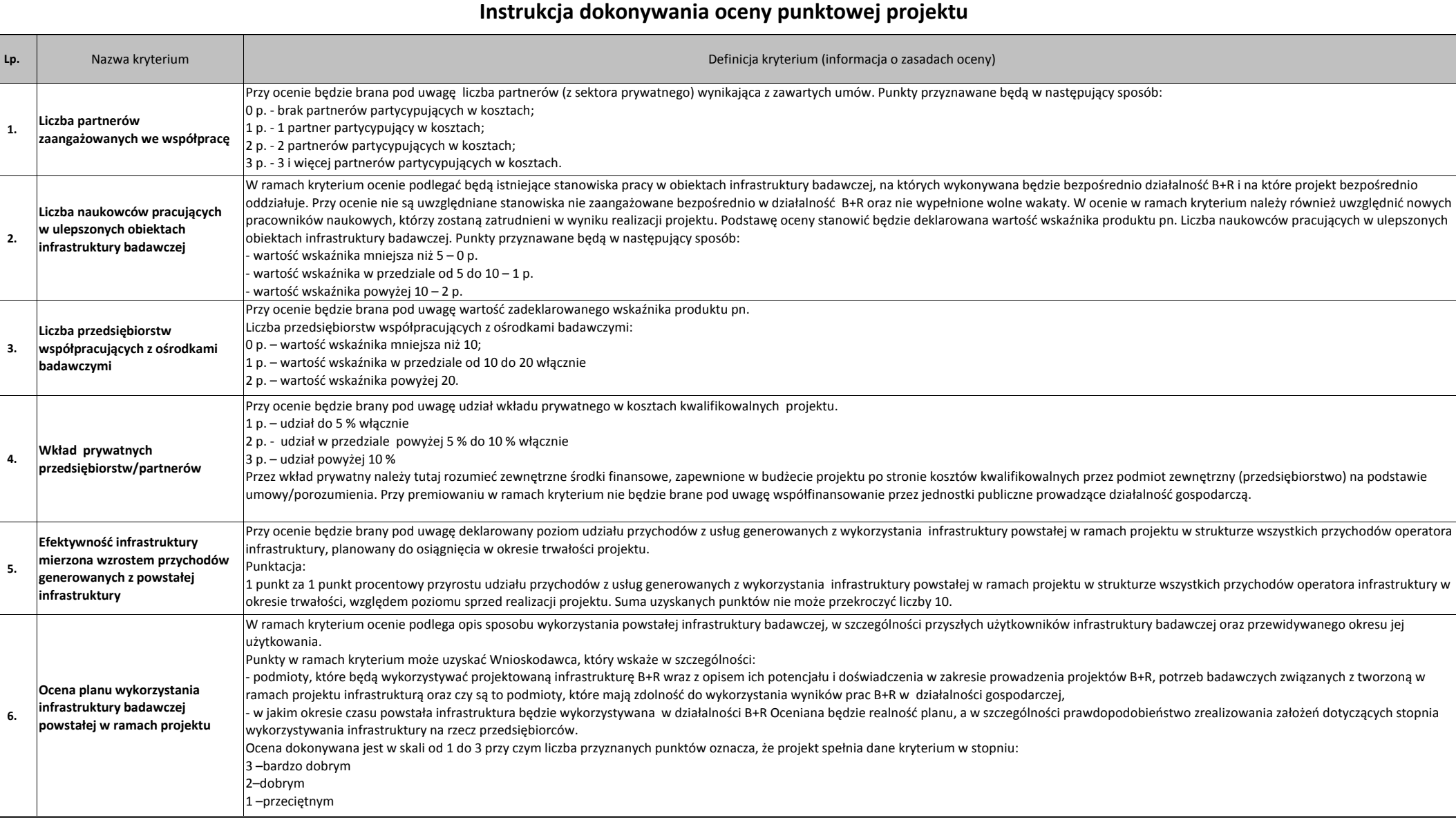

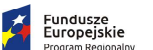

里豐

WOJEWÓDZTWO<br>świętokrzyskie

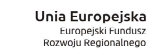

### **WYNIK OCENY DOPUSZCZAJĄCEJ OGÓLNEJ I DOPUSZCZAJĄCEJ SEKTOROWEJ:**

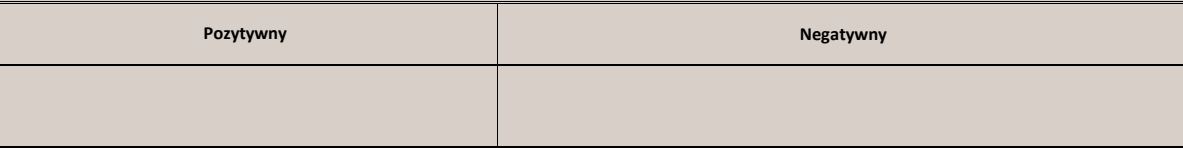

#### **WYNIK OCENY PUNKTOWEJ:**

**Liczba punktów uzyskanych przez projekt:**

**Proponowana kwota dofinansowania PLN:** 0,00

**słownie:**

### **Uchwała nr 61/2016r. Komitetu Monitorującego Regionalny Program Operacyjny Województwa Świętokrzyskiego na lata 2014-2020 z dnia 14.09.2016r.**

**w sprawie: rozpatrzenia i zatwierdzenia kryteriów wyboru projektów współfinansowanych z Europejskiego Funduszu Rozwoju Regionalnego w ramach**  *Regionalnego Programu Operacyjnego Województwa Świętokrzyskiego na lata 2014- 2020***, tj. kryteriów merytorycznych dla Działania 1.1 Wsparcie infrastruktury B+R***.*

 $§$  1

Zgodnie z art. 110 ust. 2 lit. a) Rozporządzenia Rady (WE) nr 1303/2013 z dnia 17 grudnia 2013r. ustanawiającego wspólne przepisy dotyczące Europejskiego Funduszu Rozwoju Regionalnego, Europejskiego Funduszu Społecznego, Funduszu Spójności, Europejskiego Funduszu Rolnego na rzecz Rozwoju Obszarów Wiejskich oraz Europejskiego Funduszu Morskiego i Rybackiego oraz ustanawiające przepisy ogólne dotyczące Europejskiego Funduszu Rozwoju Regionalnego, Europejskiego Funduszu Społecznego, Funduszu Spójności i Europejskiego Funduszu Morskiego i Rybackiego oraz uchylające rozporządzenie Rady (WE) nr 1083/2006 (Dz. Urz. UE L 347 z 20.12.2013 r., str. 320) oraz w związku z art. 14 ust. 10 Ustawy z dnia 11 lipca 2014 r. o zasadach realizacji programów w zakresie polityki spójności finansowych w perspektywie finansowej 2014-2020 (Dz. U. z 2016 r. poz. 217), w zw. z § 4 ust. 1 lit. b Uchwały Nr 339/15 Zarządu Województwa Świętokrzyskiego z dnia 20 kwietnia 2015r. w sprawie: powołania Komitetu Monitorującego Regionalny Program Operacyjny Województwa Świętokrzyskiego na lata 2014-2020, uchwala się, co następuje

§2

Zatwierdza się kryteria wyboru projektów współfinansowanych z Europejskiego Funduszu Rozwoju Regionalnego w ramach *Regionalnego Programu Operacyjnego Województwa Świętokrzyskiego na lata 2014-2020*, tj. kryteria merytoryczne dla Działania 1.1 *Wsparcie infrastruktury B+R* w brzmieniu Załącznika Nr 1 do niniejszej Uchwały.

§3

Uchwała wchodzi w życie z dniem przyjęcia.

Marek Szczepanik

 Zastępca Przewodniczącego Komitetu Monitorującego Regionalny Program Operacyjny Województwa Świętokrzyskiego na lata 2014-2020

Załącznik nr 1 do Uchwały nr 61/2016 Komitetu Monitorującego Regionalny Program Operacyjny Województwa Świętokrzyskiego na lata 2014-2020 z dnia 14.09.2016 r. pn. *Kryteria merytoryczne dla działania 1.1 Wsparcie infrastruktury B+R (PI 1a)* współfinansowanego z Europejskiego Funduszu Rozwoju Regionalnego w ramach Regionalnego Programu Operacyjnego Województwa Świętokrzyskiego na lata 2014-2020.

# **KRYTERIA MERYTORYCZNE**

## **Oś priorytetowa 1. Innowacje i nauka**

## **Działanie 1.1 Wsparcie infrastruktury B+R (PI 1a)**

## **(Tryb konkursowy)**

Ocena kryteriów merytorycznych będzie dokonywana na podstawie informacji zawartych we wniosku o dofinansowanie oraz wszelkich niezbędnych załącznikach.

## **Opis znaczenia kryteriów: KRYTERIA DOPUSZCZAJĄCE OGÓLNE**

## **(Niespełnienie co najmniej jednego z wymienionych poniżej kryteriów powoduje odrzucenie projektu)**

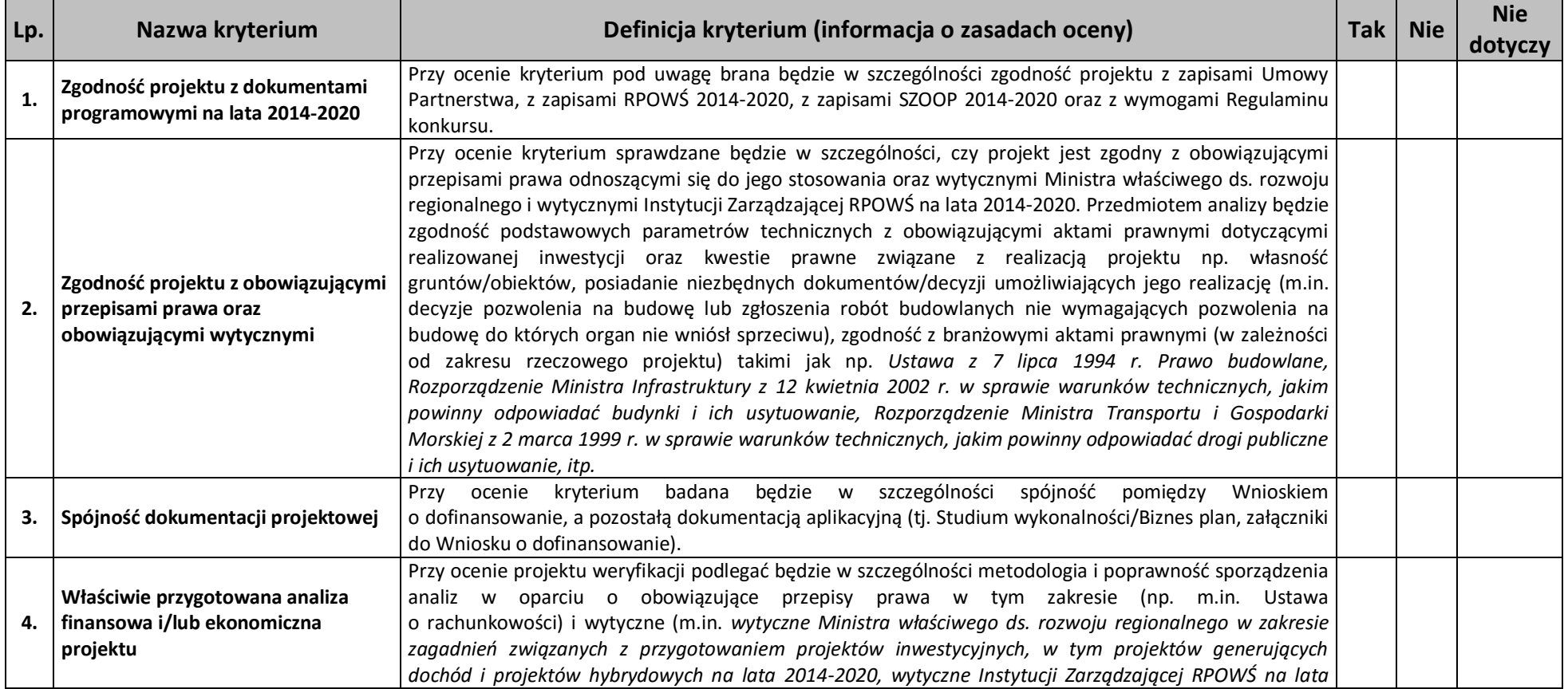

Załącznik nr 1 do Uchwały nr 61/2016 Komitetu Monitorującego Regionalny Program Operacyjny Województwa Świętokrzyskiego na lata 2014-2020 z dnia 14.09.2016 r. pn. *Kryteria merytoryczne dla działania 1.1 Wsparcie infrastruktury B+R (PI 1a)* współfinansowanego z Europejskiego Funduszu Rozwoju Regionalnego w ramach Regionalnego Programu Operacyjnego Województwa Świętokrzyskiego na lata 2014-2020.

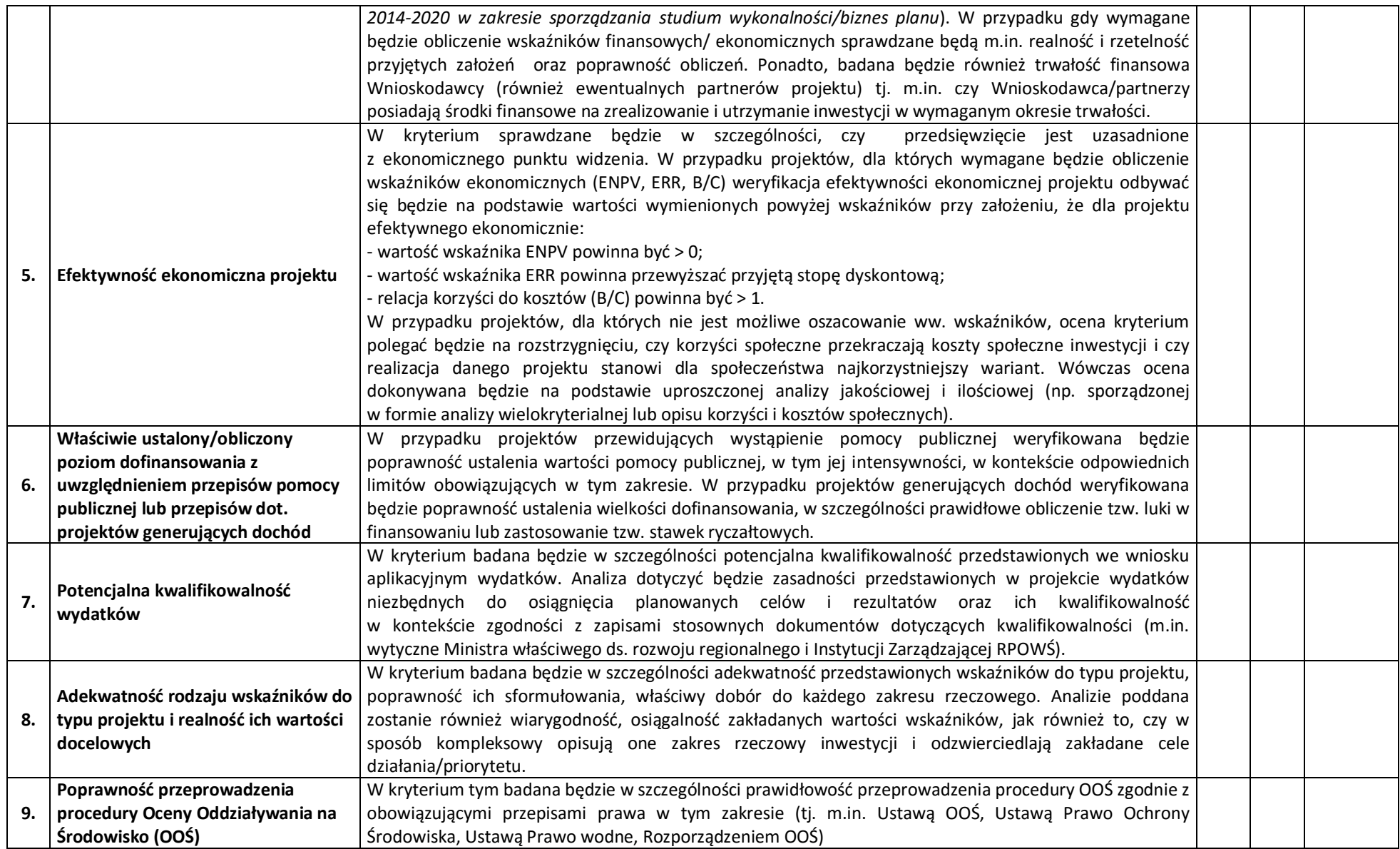
# **Opis znaczenia kryteriów: KRYTERIA DOPUSZCZAJĄCE SEKTOROWE**

#### **(Niespełnienie co najmniej jednego z wymienionych poniżej kryteriów powoduje odrzucenie projektu)**

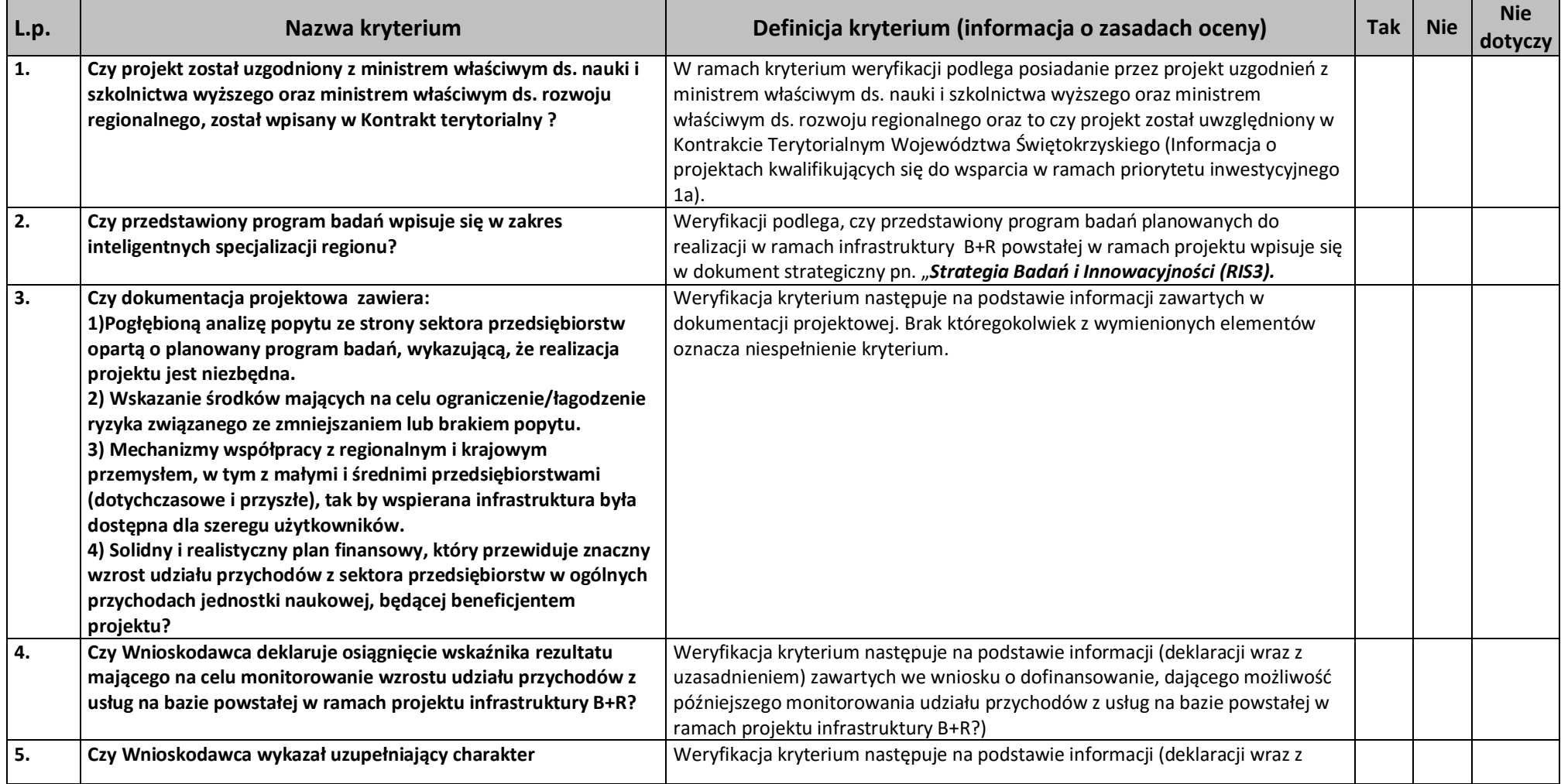

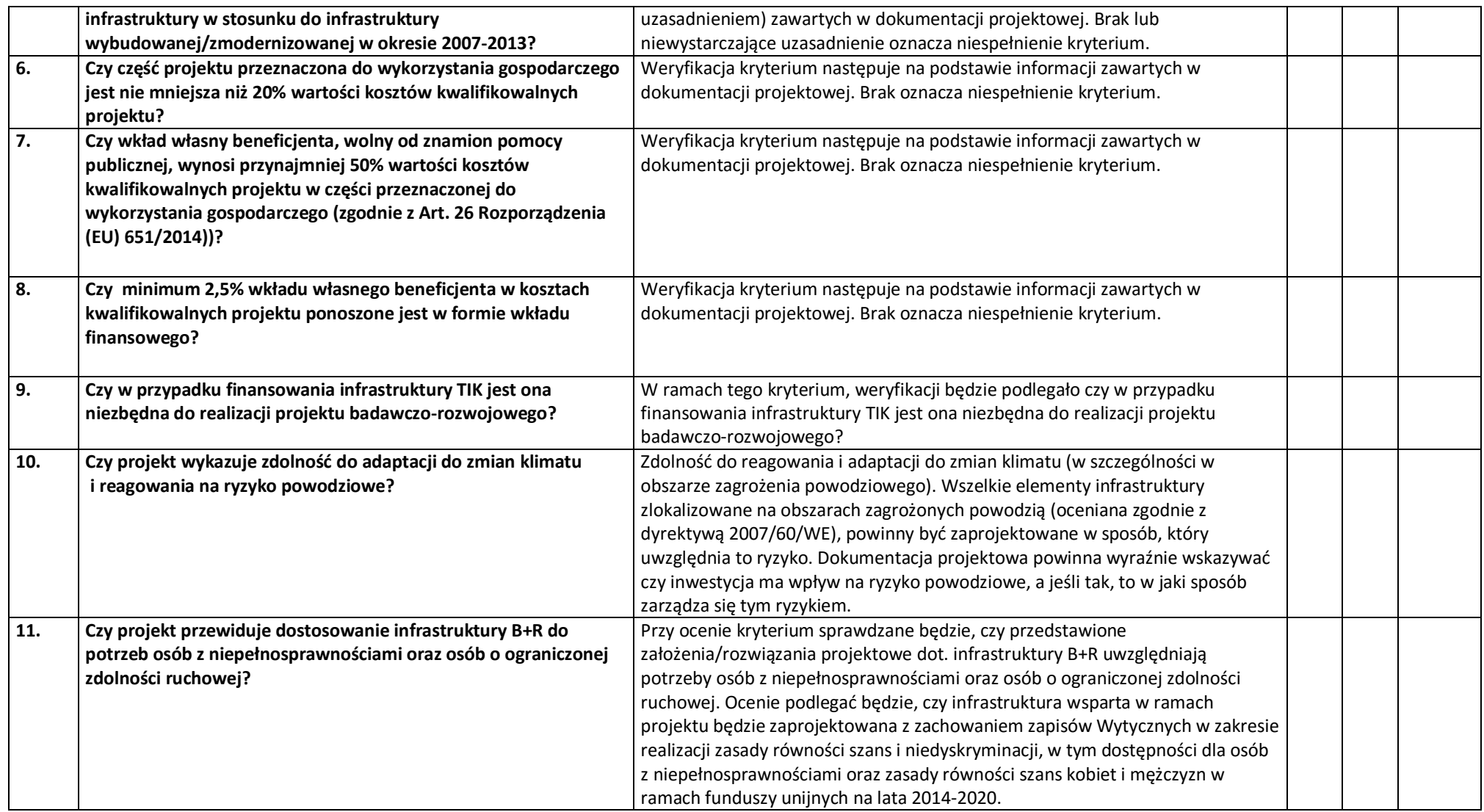

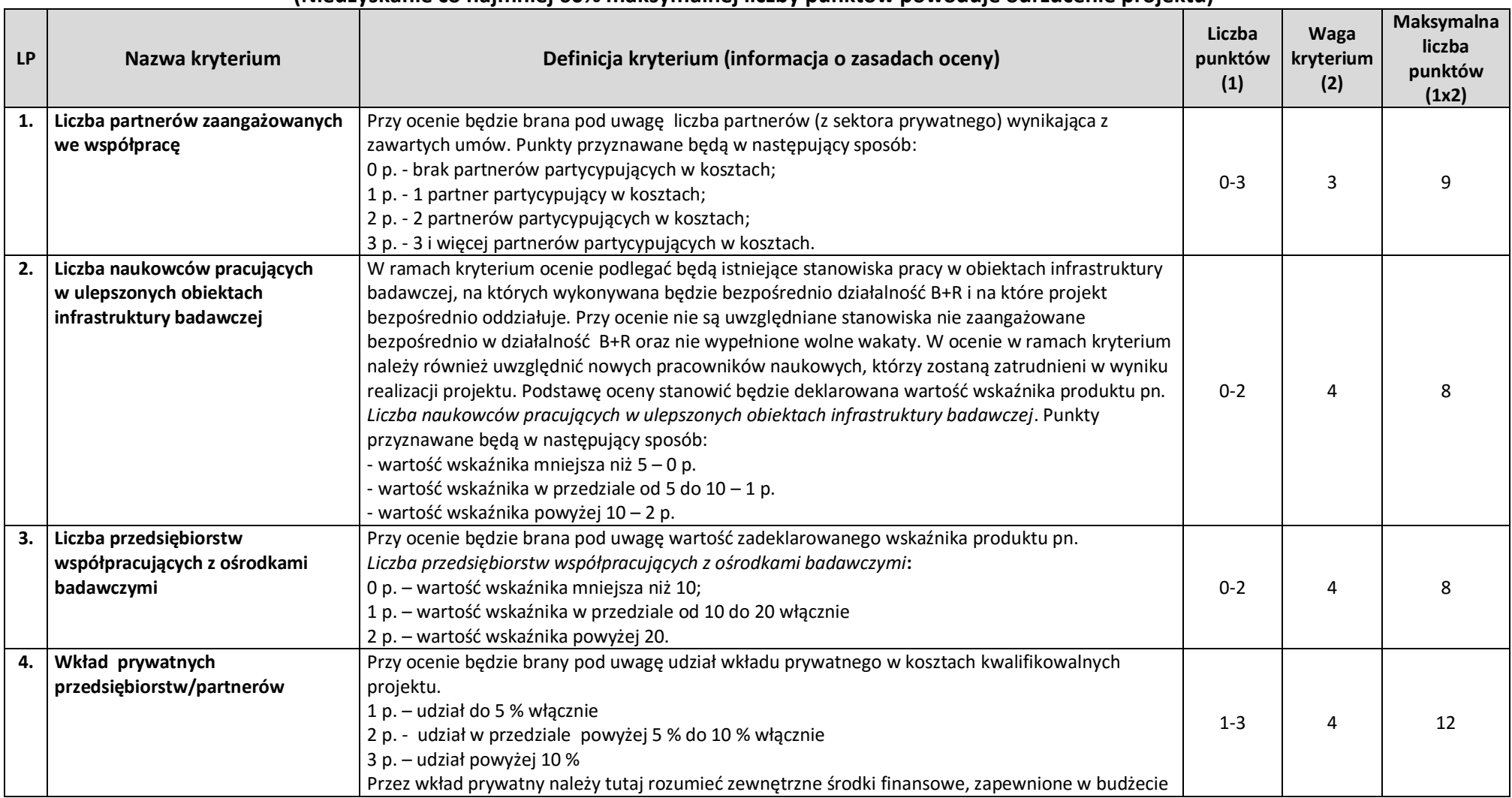

### **KRYTERIA PUNKTOWE**

**(Nieuzyskanie co najmniej 60% maksymalnej liczby punktów powoduje odrzucenie projektu)**

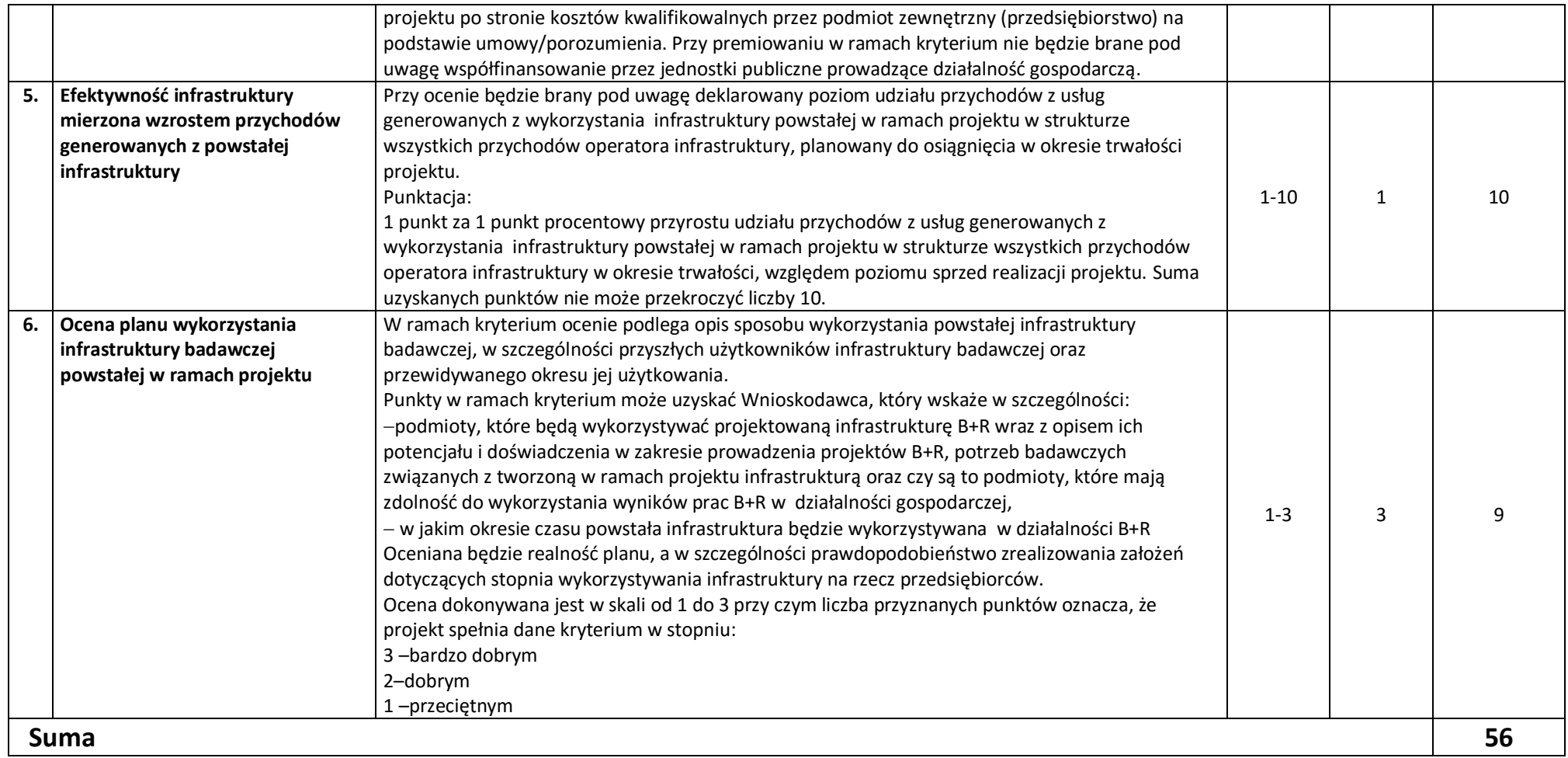

### **KRYTERIA ROZSTRZYGAJĄCE**

W przypadku uzyskania przez projekty, w wyniku oceny merytorycznej, jednakowej liczby punktów, o ich kolejności na liście rankingowej przesądza wyższa liczba punktów uzyskana w kolejnych kryteriach wskazanych jako rozstrzygające. W przypadku jednakowej liczby punktów uzyskanych w kryterium nr 1 decyduje liczba punktów uzyskana w kryterium nr 2. W przypadku jednakowej liczby punktów uzyskanych w kryterium nr 1 i 2 decyduje liczba punktów uzyskana w kryterium nr 3.

**Kryterium rozstrzygające nr 1. Liczba partnerów zaangażowanych we współpracę** (kryterium punktowe nr 1).

**Kryterium rozstrzygające nr 2. Liczba naukowców pracujących w ulepszonych obiektach infrastruktury badawczej** (kryterium punktowe nr 2). **Kryterium rozstrzygające nr 3. Liczba przedsiębiorstw współpracujących z ośrodkami badawczymi** (kryterium punktowe nr 3).

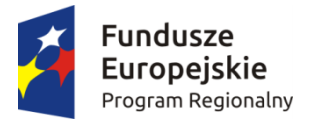

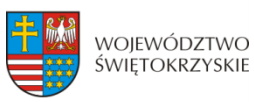

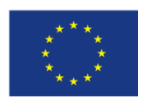

# USZCZEGÓŁOWIENIE INTELIGENTNYCH SPECJALIZACJI WOJEWÓDZTWA ŚWIĘTOKRZYSKIEGO

Przedstawiony poniżej opis kluczowych branż regionu pełni funkcję pomocniczą. Dziedziny wpisujące się w obszar inteligentnych specjalizacji nie stanowią katalogu zamkniętego. Rozwiązanie takie pozwala na wykorzystanie pojawiających się na rynku możliwości i szybkiego reagowania na zachodzące zmiany o czym stanowi m.in. koncepcja inteligentnych specjalizacji.

*Główne inteligentne specjalizacje:*

# **PRZEMYSŁ METALOWO-ODLEWNICZY**

Branża metalowo – odlewnicza ma strategiczne znaczenie dla rozwoju gospodarki. Decyduje o tym jej potencjał, poziom zatrudnienia, a przede wszystkim fakt, że stanowi istotną część łańcucha dostaw dla wielu gałęzi przemysłu. Sektor metalowo-odlewniczy obejmuje:

- Produkcję metali;
- Odlewnictwo:
- Produkcję wyrobów gotowych z metali.

Zatem branża ta skupia swoje działania wokół przemysłu: metalurgicznego, metalowego, maszynowego, budowlanego, spożywczego oraz ogół obróbki związanej z cięciem, gięciem, toczeniem, frezowaniem, wierceniem, szlifowaniem, spawaniem i walcowaniem.

Podobszary branży metalowo-odlewniczej:

- 1. Metale:
	- a. Żeliwo, stal i żelazostopy
	- b. Rury, przewody rurowe
	- c. Odlewnictwo metali
	- d. Pozostałe wyroby ze stali poddawane wstępnej obróbce
	- e. Metale szlachetne i pozostałe metale niezależne
- 2. Wyroby metalowe gotowe:
	- a. zbiorniki, cysterny, pojemniki i opakowania metalowe
	- b. metalowe elementy konstrukcyjne
	- c. produkcja broni i amunicji
	- d. wyroby nożownicze, narzędzia, zamki, zawiasy, złącza, śruby, sztućce, wyroby z drutu, łańcuchów i sprężyn
	- e. wytwornice pary, kotły centralnego ogrzewania, piece
	- f. kucie, prasowanie, wytłaczanie, walcowanie metali, metalurgia proszków

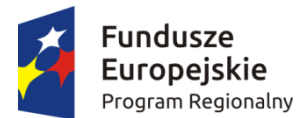

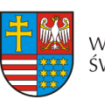

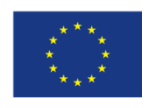

Europejskie Fundusze

#### *Załącznik 1 do Planu Wykonawczego do RIS3*

- g. obróbka metali, w tym nakładanie powłok, obróbka mechaniczna, niekonwencjonalne techniki wytwarzania, obróbki wykończeniowe.
- 3. Maszyny i urządzenia ogólnego i specjalnego przeznaczenia w tym:
	- a. silniki i turbiny
	- b. sprzęt i wyposażenie napędu hydraulicznego i pneumatycznego
	- c. pompy i sprężarki
	- d. kurki, zawory, łożyska, koła zębate, elementy napędów
	- e. urządzenia chłodnicze, wentylacyjne
	- f. urządzenia elektryczne
	- g. maszyny dla rolnictwa i leśnictwa, dla górnictwa, budownictwa, przetwórstwa żywności itp.
- 4. Pojazdy samochodowe, przyczepy, naczepy oraz cysterny.

Metale oraz metalowe produkty gotowe wykorzystywane są w następujących sektorach gospodarki: samochodowym, w konstrukcjach stalowych, wytwarzania rur, przy budowach dróg, mostów i budynków, do budowy silników, części i wyposażenia dla lotnictwa, przy budowie i naprawie. statków, w kolejnictwie, w przemyśle rowerowym, lotniczym, w przewodach kanalizacyjnych i spustowych, sprzęcie wojskowym i broni lekkiej, hutnictwie i wielkich piecach; wytwarza się z nich narzędzia ręczne, urządzenia sanitarne, grzejniki, kotły, zawory, łączniki rurowe, rury ciśnieniowe, łączniki, turbiny, generatory mocy, silniki spalinowe, maszyny, urządzenia rolnicze, urządzenia i sprzęt górniczy, kosiarki do trawników, traktory ogrodowe, maszyny budowlane, maszyny i sprzęt do eksploatacji pól naftowych, przenośniki i urządzenia podajnikowe, wózki przemysłowe, przyczepy, obrabiarki, specjalne matryce i narzędzia, maszyny i osprzęt walcarek, specjalne urządzenia przemysłowe, w włókiennictwie, obróbce drewna, papiernictwie, poligrafii, pompach i osprzęcie do pompowania, sprężarkach, systemach przenoszenia mocy (łącznie z mechanizmami przenoszenia napędu i zmiany biegów), w piecach przemysłowych, komputerach, sprzęcie biurowym, sprzęcie do ogrzewania i chłodzenia, silnikach elektrycznych i generatorach, sprzęcie gospodarstwa domowego, sprzęcie komunikacyjnym, aparaturze kontrolno – pomiarowej, sprzęcie medycznym i dentystycznym, grach i zabawkach, wyrobach dla sportu i lekkoatletyki, a także w przemyśle spożywczym.

Szerokie kierunki zastosowań produktów z metali świadczą o ich ogromnym wspływie na gospodarkę. Zgodnie z wydanym w 2013 roku dokumentem Komisji Europejskiej pt. "Plan działania na rzecz konkurencyjnego i zrównoważonego przemysłu stalowego w Europie", branża metalowa stanowi branżę o strategicznym znaczeniu dla rozwoju gospodarki Unii Europejskiej. Jest ona ważnym ogniwem pośrednim w wielu łańcuchach dostaw dla różnych przemysłów, często niedającym się w łatwy i efektywny ekonomicznie sposób zastąpić.

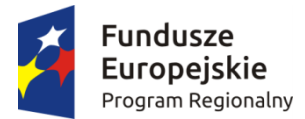

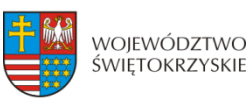

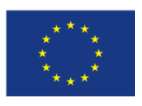

# **NOWOCZESNE ROLNICTWO I PRZETWÓRSTWO SPOŻYWCZE**

W specializacji mieszcza się: badania; prace rozwojowe oraz innowacje technologiczne, surowcowe, opakowań; bezpieczna i zdrowa żywność oraz zarządzanie procesami produkcji, dystrybucji i marketingu z zakresu: upraw rolnych, chowu i hodowli zwierząt, produkcji artykułów spożywczych i napojów, leśnictwa, rybactwa, działalności usługowej dotyczącej wynajmu i dzierżawy maszyn i urządzeń.

Do działań służących rozwojowi nowoczesnego rolnictwa należy zaliczyć przede wszystkim:

1. promowanie rolnictwa ekologicznego. Świętokrzyscy rolnicy mają znakomite warunki do tego typu upraw, ponieważ posiadają wiele drobnych gospodarstw rolnych bardzo dobrze przygotowanych do wytwarzania zdrowej żywności. Drobne uprawy lepiej wykorzystują tę samą powierzchnię uprawną, jak również wykazują się większym uwrażliwieniem na ekosystem;

2. tworzenie grup producenckich, które mają na celu wzmocnienie pozycji na rynku. Wspólne działania, powodują, że zyski z obrotu produktami rolnymi pozostają do dyspozycji rolników i przyczyniają się do rozwoju ich gospodarstw;

3. stawianie na wysoką ochronę środowiska przyrodniczego;

4. produkcja tak zwanych biopaliw (pozyskiwanych np. z odpadów przemysłowych i rolniczych), które są tańsze, trwalsze i bardziej ekologiczne.

Nowoczesne rolnictwo dąży do minimalizacji kosztów, dlatego często powiązane jest z przemysłem przetwórstwa spożywczego. Podstawą specjalizacji jest samodzielne specjalizowanie się lub współpraca pomiędzy producentami żywności i przedsiębiorcami przetwarzającymi surowce rolne.

**Przetwórstwo spożywcze** stanowi najistotniejsze ogniwo gospodarki żywnościowej. Surowce dla niego pochodzą głównie z rolnictwa. Przetwórstwo żywności ma głównie na celu:

- wytwarzanie produktów lub półproduktów, które mogą być spożywane lub wykorzystywane do dalszego przerobu przez cały rok;
- produkcję żywności wygodnej w użyciu, niewymagającej dużych nakładów pracy w przygotowaniu do spożycia;
- zwiększenie wartości odżywczej i dietetycznej środków spożywczych, poprawę ich przyswajalności, a także cech sensorycznych.
- zakładanie drobnych przedsiębiorstw przetwórczych stawiających na jakość.

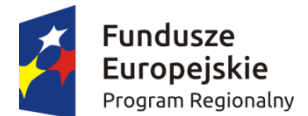

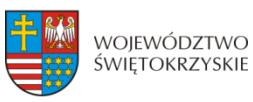

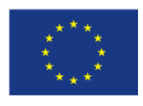

### *Podobszary inteligentnej specjalizacji to:*

#### *1. Uprawy rolne, chów i hodowla zwierząt* w tym:

- *Innowacyjne technologie:* w uprawie, nawożeniu gleby i roślin, ochronie roślin i zwierząt.
- *Nowoczesna hodowla roślin i zwierząt:* wykorzystująca nauki molekularne i biotechnologie, uwzględniająca zrównoważony rozwój rolnictwa, bioróżnorodność i odporność na zmiany klimatyczne i środowiskowe; automatyzacja upraw roślin, chowu i hodowli zwierząt; stosowanie metod w uprawie, chowie i hodowli zwiększających produktywność i jednocześnie zmniejszające uciążliwość dla środowiska oraz metod o podwyższonych wartościach użytkowych.
- *Nowoczesne metody* rozmnażania roślin i wytwarzania wysokiej jakości materiału siewnego.
- *Optymalizacyjne procesy zarządzania* różnymi typami gospodarstw rolnych zapewniające efektywność hodowlaną w produkcji roślin i zwierząt.

#### 2. *Produkcja i przetwórstwo rolno-spożywcze* w tym:

- *Innowacyjne technologie*: nanotechnologia, biotechnologie i inżynieria genetyczna, technologie tradycyjne i środowiskowe, rozwój technologii przetwarzania, przechowywania i dystrybucji żywności z uwzględnieniem metod niekonwencjonalnych.
- *Nowoczesne surowce i produkty*: żywność funkcjonalna, projektowana, wygodna, minimalnie przetworzona, ekologiczna, nowe lub mało znane gatunki roślin uprawnych.
- *Nowoczesne opakowania*: opakowania inteligentne, biodegradowalne, barierowe, pakowanie w modyfikowanej atmosferze, inne opakowania.
- *Żywienie i zdrowie człowieka*: nutrigenomika, dieta niealergizująca, personalizowana, zbilansowana.
- *Ekologiczna produkcje, przetwórstwo i konserwacja* surowców roślinnych i zwierzęcych; produkcja żywności w warunkach niedoboru wody i pogarszania się jej jakości, wielokrotne wykorzystanie wód, niekonwencjonalne gromadzenie zasobów wód, wykorzystanie naturalnych metod w ochronie upraw.
- *Bezpieczeństwo żywności*: systemy kontroli jakości i bezpieczeństwa surowców żywnościowych oraz żywności w poszczególnych ogniwach łańcucha żywnościowego; identyfikacja produktu; techniki badań prognostycznych żywności; rozwój

bezpiecznych i chroniących środowisko naturalne metod technologii produkcji, przetwarzania i przechowywania żywności; produkcja i przetwórstwie żywności oraz pasz genetycznie modyfikowanych z jednoczesnym badaniem korzyści i zagrożeń dla środowiska i zdrowia człowieka.

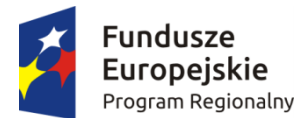

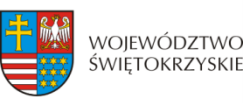

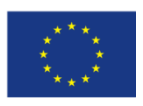

- *Optymalizacja metod utylizacji* produktów ubocznych i odpadów przemysłowych, komunalnych i rolniczych oraz opracowanie metod pozwalających na ich wykorzystanie w zakresie energetyki, nawożenia itd.
- *Zarządzanie procesem produkcji, dystrybucja i marketing*: specjalizacja i automatyzacja gospodarstw, integracja pionowa i wzrost zasięgu kontraktacji, marketing i promocja, rozwój systemów zarządzania produkcją, jakością i dystrybucją, rozwój systemów planowania produkcji.

#### 3. **Maszyny i urządzenia rolnicze** w tym:

- *Innowacyjne technologie*: nowoczesne systemy monitoringu dla ciągów technologicznych na wszystkich etapach łańcuch żywieniowego.
- *Nowoczesne maszyny i urządzenia* do zbierania, przechowywania produktów roślinnych i zwierzęcych, przetwórstwa- ograniczające straty w zużyciu energii i wody, zwiększające trwałość i bezpieczeństwo żywnościowe, nisko kosztowe, niskoemisyjne.

#### 4. **Dystrybucja płodów rolnych, żywych zwierząt, żywności i napojów** w tym:

• *Nowoczesne metody zarządzania* cyklem dostaw i magazynowania oraz usprawnienie łańcucha rozprowadzania płodów rolnych, żywych zwierząt, żywności i napojów w celu minimalizacji strat w ich jakości.

*Trendy rozwoju obejmu***ją***:* rozwój małych, ekologicznych gospodarstw, wysokie bezpieczeństwo żywności, technologie przyjazne środowisku/zrównoważony rozwój, rozwój żywności minimalnie przetworzonej, integracja/kooperacja/wydłużenie łańcucha wartości, konsolidacja.

# **ZASOBOOSZCZĘDNE BUDOWNICTWO**

Zasobooszczędne budownictwo wiąże się m.in. z ograniczeniem niekorzystnego wpływu na klimat i środowisko naturalne. Jego efektem jest oszczędność energii dzięki np. wykorzystaniu jej ze źródeł odnawialnych. Wskazana inteligentna specjalizacja odnosi się nie tylko do tworzenia nowych budynków ale również do udoskonalenia istniejących obiektów. Ważnym aspektem zasobooszczędnego budownictwa jest unikanie materiałów mających niekorzystny wpływ na środowisko naturalne. Ograniczenie zanieczyszczeń wytwarzanych przez budynki również wpływa na rozwój w zakresie inteligentnej specjalizacji. Rozwój budownictwa powinien zostać oparty na innowacyjnych rozwiązaniach, które z jednej strony wpłyną na korzyści ekonomiczne, z drugiej przyczynią się do zmniejszenia szkodliwości na środowisko naturalne.

Zgodnie z *Planem działania na rzecz zasobooszczędnej Europy* w całym cyklu życia budynków należy w większym stopniu uwzględniać koszty ich eksploatacji, a nie tylko koszty początkowe, w tym odpady budowlane i rozbiórkowe. Znaczące usprawnienia w zakresie zużycia zasobów i energii w cyklu życia wraz z udoskonalonymi trwałymi materiałami,

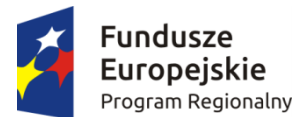

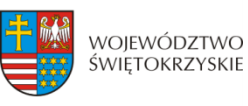

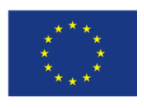

recyklingiem większej ilości odpadów i lepszym projektowaniem przyczynią się do powstania konkurencyjnego sektora budownictwa i zasobooszczędnych zasobów budownictwa.

Zasobooszczędne budownictwo ogranicza przyrost odpadów powstałych np. w procesie produkcji materiałów, wpływa również na ochronę zdrowia mieszkańców. Poprzez umiejętne gospodarowanie zasobami zmniejsza się również ryzyko negatywnego wpływu budownictwa na środowisko naturalne. Niezwykle istotnym elementem wpływającym na rozwój inteligentnej specjalizacji jest również wykorzystanie energii odnawialnej w budynkach oraz udoskonalenie budynków trwałymi materiałami. Projekty budynków powinny ograniczać do minimum ich negatywny wpływ na środowisko naturalne.

Podstawowe cele zasobooszczędnego budownictwa:

- − zmniejszenie zużycia energii,
- − ograniczenie negatywnego wpływu budynków na ludzkie zdrowie,
- − redukcja emisji gazów cieplarnianych,
- zmniejszenie zużycia wody, poprzez efektywne jej wykorzystanie,
- − ograniczenie do minimum tworzenia odpadów np. w procesie powstawania materiałów,
- − zmniejszenie stopnia degradacji środowiska.

#### Podobszary inteligentnej specjalizacji:

- 1. Przetwórstwo przemysłowe w tym m.in.:
	- − zasobooszczędne materiały budowlane w tym chemia budowlana,
	- zasobooszczędne technologie w budownictwie,
	- − produkcja metali o odpowiednich parametrach wykorzystywanych m.in. do rewitalizacji nisko emisyjnych budynków,
	- − produkcja metalowych wyrobów gotowych, z wyłączeniem maszyn i urządzeń, przy użyciu nowoczesnych technologii, wysokoodpornych na czynniki wpływające na ich degradację.
- 2. Dostawa wody; gospodarowanie ściekami i odpadami oraz działalność związana z rekultywacją – w tym m.in.:
	- − pobór, uzdatnianie i dostarczanie wody z wykorzystaniem metod poprawiających efektywność gospodarki wodnej m.in. w wyniku usprawnień technologicznych konstrukcji budynku,
	- − odprowadzanie i oczyszczanie ścieków w budownictwie przy użyciu nowoczesnych technik wspomagających proces minimalizacji negatywnego oddziaływania na środowisko,
	- − działalność związana ze zbieraniem, przetwarzaniem i unieszkodliwianiem odpadów np. poprzez wdrożenie nowoczesnych technologii wykorzystujących m.in. odpady do tworzenia materiałów budowlanych; odzysk surowców w tym

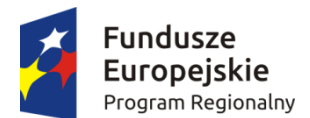

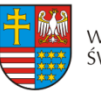

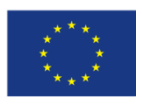

opracowywanie technik powtórnego wykorzystania materiałów budowlanych

- lub zastosowanie bezodpadowych lub niskoodpadowych technologii produkcji. − wprowadzanie nowoczesnych wysoko wydajnych urządzeń filtrująco -
- separujących opartych na bazie nanotechnologii.
- wprowadzanie odzysku, filtracji i wykorzystania wody "brudnej" i deszczowej do zasilania toalet, pralek , itp.
- 3. Budownictwo w tym m.in.:
	- − roboty budowlane związane ze wznoszeniem budynków przy wykorzystaniu m.in. materiałów i technologii związanych z termomodernizacją obiektów, skutkujące poprawą działania systemów energetycznych budynków,
	- − roboty związane z budową obiektów inżynierii lądowej i wodnej przy wykorzystaniu technologii skutkującej podwyższeniu ich odporności na degradację,
	- − roboty budowlane specjalistyczne skutkujące np. redukcją zużycia energii przez budynki.
	- − roboty budowlane związane z innowacyjnymi systemami zaopatrywania budynku w energię ze źródeł odnawialnych,
	- − budownictwo o podwyższonej trwałości i mniejszej energochłonności z zastosowaniem nowych technologii, z innowacyjną organizacją cyklu budowlanego pozwalającą na redukcję liczby odpadów i zmniejszenie negatywnego wpływu budynku na środowisko.
	- − wykonywanie budynków oraz obiektów inżynieryjnych metodą prefabrykacji elementów modułowych, która zmniejsza ilość odpadów, umożliwia wytworzenie elementów zaawansowanych technologicznie, optymalizuje zużycie energii oraz logistykę.
- 4. Działalność profesjonalna, naukowa i techniczna w tym m.in.:
	- − działalność w zakresie architektury i inżynierii skutkująca np. powstawaniem projektów niskoemisyjnych budynków; badania i analizy techniczne np. wspomagające proces sprawdzania efektów modernizacji budynków (audyty energetyczne, badania pod kątem wpływu infrastruktury obiektów na zdrowie),
	- − wykonywanie projektów budowlanych, infrastruktury i przestrzeni o charakterze zasobooszczędnym,
	- − prowadzenie prac badawczych ze szczególnym uwzględnieniem materiałów kompozytowych,
	- − komputerowe modelowanie informacji o budynku, zaawansowane analizy komputerowe - informatyzacja budownictwa – np. innowacyjne systemy informatyczne pozwalające na integrację dostarczanych do budynków mediów i ich optymalne wykorzystanie,

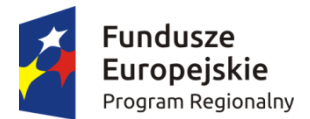

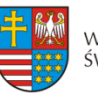

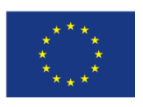

- − badania naukowe i prace rozwojowe związane m.in. z powstawaniem materiałów budowlanych o bardzo dobrych właściwościach, dzięki którym możliwym staje się osiąganie wysokich parametrów energooszczędności budynku,
- − pozostała działalność profesjonalna, naukowa i techniczna wpływająca na zwiększanie parametrów związanych np. z oszczędnością energii w budynkach.

### **TURYSTYKA ZDROWOTNA I PROZDROWOTNA**

Podobszary wpisujące się w zakres inteligentnej specjalizacji.<sup>[1](#page-156-0)</sup>

- **turystyka medyczna**
- **turystyka uzdrowiskowa**
- **turystyka spa i wellness**
- **turystyka zdrowotna w agroturystyce**

Przedstawiony poniżej katalog pełni funkcję pomocniczą. Dziedziny wpisujące się w obszar turystyki zdrowotnej i prozdrowotnej nie stanowią katalogu zamkniętego. W ramach inteligentnej specjalizacji regionalnej mogą pojawić się profile lecznicze, usługi itp. wynikające z nowych potrzeb medycznych.

Rozwiązanie takie pozwala na wykorzystanie pojawiających się na rynku możliwości i szybkiego reagowania na zachodzące zmiany o czym stanowi m.in. koncepcja inteligentnej specjalizacji.

Turystyka zdrowotna i prozdrowotna obejmuje również swym zakresem terapie uzupełniające/wspomagające do już wykorzystywanych terapii konwencjonalnych, powszechnie stosowanych (np.: wykorzystanie oddziaływania mikroelementów i biominerałów na jakość życia, stabilizację psychiczną u chorych z zespołem zależności alkoholowej w połączeniu z innymi metodami terapii oraz na leczenie pacjentów z depresją jako terapia wspomagająca).

Inteligentna specjalizacja zakłada również możliwość wykorzystana telemedycyny w procesie leczenia i terapiach uzupełniających (telemedyczne systemy do zdalnego monitorowania pacjentów, np. po przebytym zespole wieńcowym, z zaburzeniami rytmu serca oraz po implantacji urządzeń wszczepialnych – pozwoli to na stworzenie jednolitych procedur wykorzystujących oprogramowanie, które umożliwi automatyzacje pewnych procesów).

**Turystyka medyczna**, zgodnie z przyjętą definicją, rozumiana jako: wyjazdy poza granice swojego regionu lub kraju, których motywem staje się pobyt w gabinecie, klinice lub szpitalu w celu poprawy zdrowia lub urody pod opieką lekarzy specjalistów.<sup>[2](#page-156-1)</sup>

<span id="page-156-1"></span><span id="page-156-0"></span> <sup>1</sup> Projekty wpisujące się w obszar inteligentnej specjalizacji powinny odznaczać się wysokim potencjałem innowacyjnym.

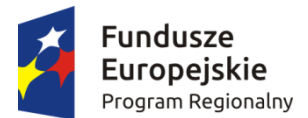

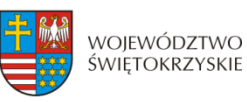

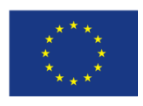

Główne dziedziny w ramach turystyki medycznej:

- $\checkmark$  chirurgia w tym: plastyczna, bariatryczna, szczękowa, rekonstrukcyjna, chirurgia jednego dnia, chirurgia ogólna, plastyczna, urologiczna, onkologiczna, naczyniowa i dziecięca
- $\checkmark$  medycyna i dermatologia estetyczna
- $\checkmark$  ortopedia
- $\checkmark$  okulistyka,
- $\checkmark$  stomatologia
- $\checkmark$  laryngologia
- $\checkmark$  ginekologia (w tym estetyczna)
- $\checkmark$  kardiologia
- położnictwo
- $\checkmark$  urologią
- $\checkmark$  badania diagnostyczne
- $\checkmark$  flebologia oraz chirurgia naczyniowa
- $\checkmark$  dietetyka
- $\checkmark$  onkologia
- leczenie żylaków
- $\checkmark$  rehabilitacja

Tab. 1 Przykładowy zakres usług wg. Ekspertyzy "Efektywne kierunki rozwoju Turystyki prozdrowotnej w regionie świętokrzyskim"

| Dziedzina                          | Uszczegółowienie                            |
|------------------------------------|---------------------------------------------|
| Chirurgia plastyczna               | modelowanie twarzy, modelowanie ciała,      |
|                                    | korekty wad wrodzonych, ginekomastia,       |
|                                    | odsysanie tkanki tłuszczowej (liposukcja),  |
|                                    | lipoliza iniekcyjna lub intralipoterapia,   |
|                                    | chirurgia bariatryczna (leczenie skrajnej   |
|                                    | otyłości);                                  |
| Medycyna i dermatologia estetyczna | usuwanie<br>zabiegi<br>zmarszczek,          |
|                                    | "upiększające" twarz i/lub usta, usuwanie   |
|                                    | przebarwień skórnych, mezoterapie, leczenie |
|                                    | nadpotliwości, leczenie zmian skórnych na   |
|                                    | twarzy i ciele, biorewitalizacja;           |

 <sup>2</sup> Zob. J. Rab-Przybyłowicz, Tworzenie produktu dla turystyki medycznej w Szczecinie w: Potencjał turystyczny –zagadnienia ekonomiczne, red. A. Panasiuk, Zeszyty Naukowe Uniwersytetu Szczecińskiego nr 591, "Ekonomiczne Problemy Usług" 2010, nr 53,

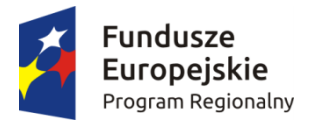

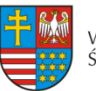

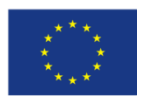

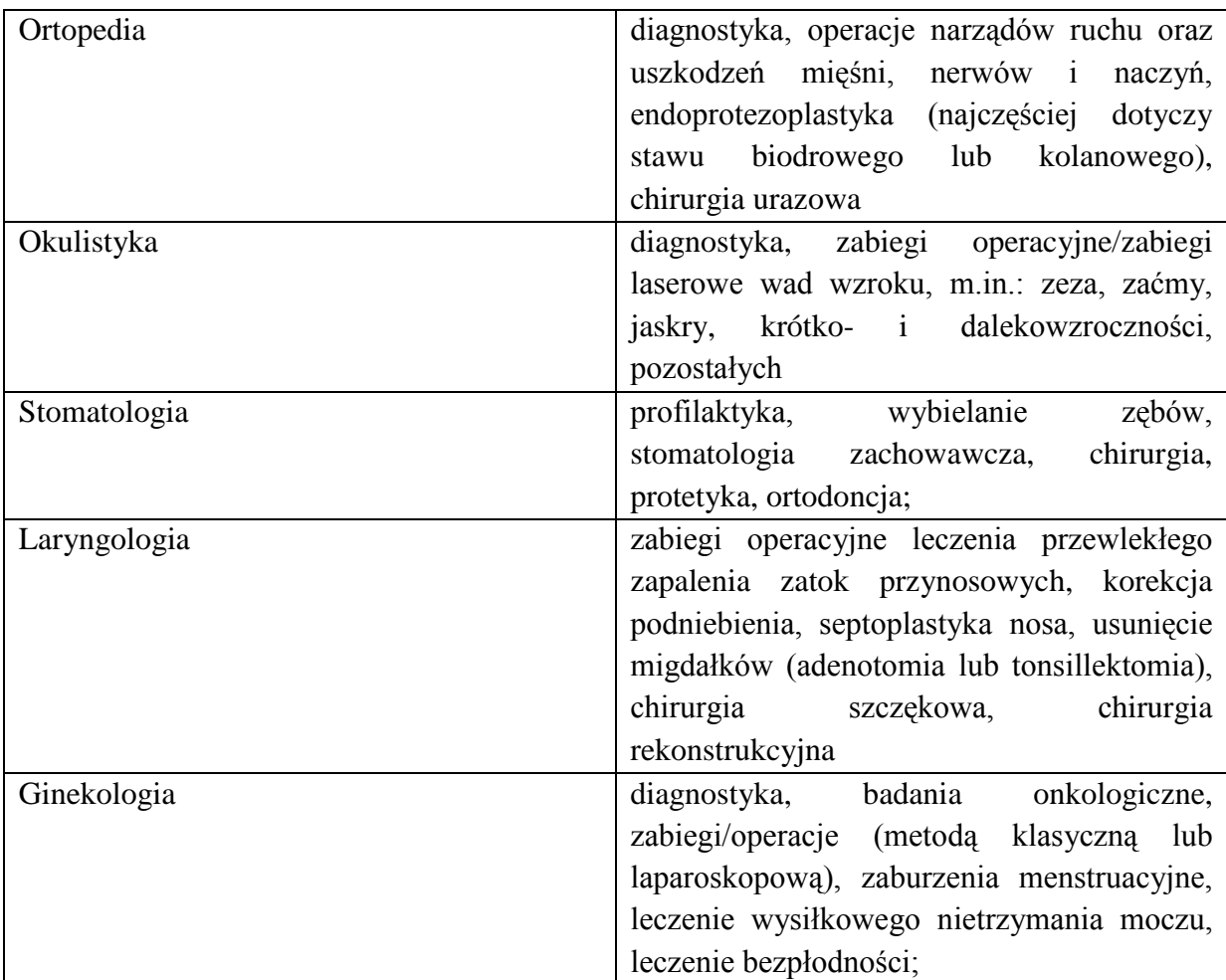

**Turystyka uzdrowiskowa** - zdefiniowana jako wyjazdy związane z kuracją sanatoryjną, rehabilitacyjną i leczeniem uzdrowiskowym powiązane z zabiegami przyrodoleczniczymi świadczonymi na podstawie konsultacji lekarza uzdrowiskowego<sup>[3](#page-158-0)</sup>.

Zadania w zakresie turystyki uzdrowiskowej (m.in.):

- − leczenie chorób przewlekłych o charakterze komplementarnym
- − prowadzenie rehabilitacji
- − prowadzenie profilaktyki pierwotnej i wtórnej
- − prowadzenie edukacji zdrowotnej i promocji zdrowia
- − profilaktyka i leczenie chorób cywilizacyjnych
- − wsparcie medycyny regeneracyjnej

<span id="page-158-0"></span> <sup>3</sup> M. Januszewska: Znaczenie produktu uzdrowiskowego w rozwoju turystyki w Polsce. W: Markowe produkty turystyczne. red. A. Panasiuk. US, Szczecin 2004, s. 219

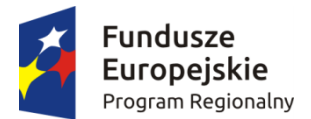

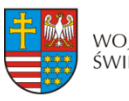

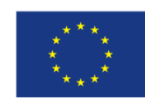

Główne profile leczenia (dziedziny) w ramach medycyny uzdrowiskowej Profil:

- Alergologiczny
- $\checkmark$  Dermatologiczny
- $\checkmark$  Drogi oddechowe
- $\checkmark$  Ginekologiczny
- $\checkmark$  Kardiologiczny
- $\checkmark$  Laryngologiczny
- Narządu ruchu
- $\checkmark$  Neurologiczny
- $\checkmark$  Okulistyczny
- $\checkmark$  Przemiany materii
- Psychoterapii
- $\checkmark$  Reumatyczny
- Układu krążenia
- $\checkmark$  Układu nerwowego
- Układu pokarmowego
- $\checkmark$  Urologiczny
- Wód leczniczych
- $\checkmark$  Wypoczynkowy
- Chorób wieku podeszłego
- Onkologia
- Leczenie żylaków
- $\checkmark$  Rehabilitacyjny

**Medical spa** - działalność rekreacyjna, regeneracyjna, wypoczynkowa, profilaktyczna i kosmetyczna prowadzona w uzdrowisku, wykorzystująca elementy medycyny uzdrowiskowej w celu poprawy stanu zdrowia i atrakcyjnego wyglądu<sup>[4](#page-159-0)</sup>

**Turystyka Wellness -** to turystyka, w ramach której organizowane są wyjazdy do specjalnych ośrodków, mające na celu poprawę kondycji fizycznej i psychicznej. Określana jest mianem stylu życia, którego celem jest osiągnięcie dobrego samopoczucia poprzez harmonię ciała, umysłu i ducha<sup>[5](#page-159-1)</sup>

Produkty typu Spa i Wellness traktowane są łącznie i obejmują siedem elementów, którymi są: uroda, harmonia, równowaga, witalność, woda, natura, odżywianie.

Turystyka Spa&Wellness obejmuje również tzw. Wellbeing, czyli dbałość o zdrowie psychiczne i dobre samopoczucie, co należy do największych wyzwań naszych czasów. Te

<span id="page-159-0"></span> <sup>4</sup> Definicja na podstawie Kongres Uzdrowisk Polskich

<span id="page-159-1"></span><sup>5</sup> A. Kaleta, 2012, Hotelarstwo Spa i Wellness jako rozwojowy produkt przemysłu czasu wolnego – wybrane aspekty, [w:] Prace i Materiały Wydziału Zarządzania Uniwersytetu Gdańskiego, Index Copernicus, Gdańsk

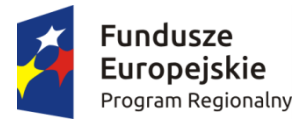

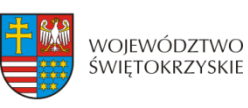

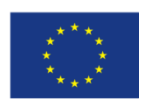

działania mogą być realizowane między innymi poprzez arteterapię, muzykoterapię, światłoterapię itp. Wspierają również aktywny, zdrowy i szczęśliwy tryb życia.

Składowe produktu Spa i Wellness na podstawie opracowania Adam Kaleta "Hotelarstwo Spa i Wellness jako rozwojowy produkt przemysłu czasu wolnego

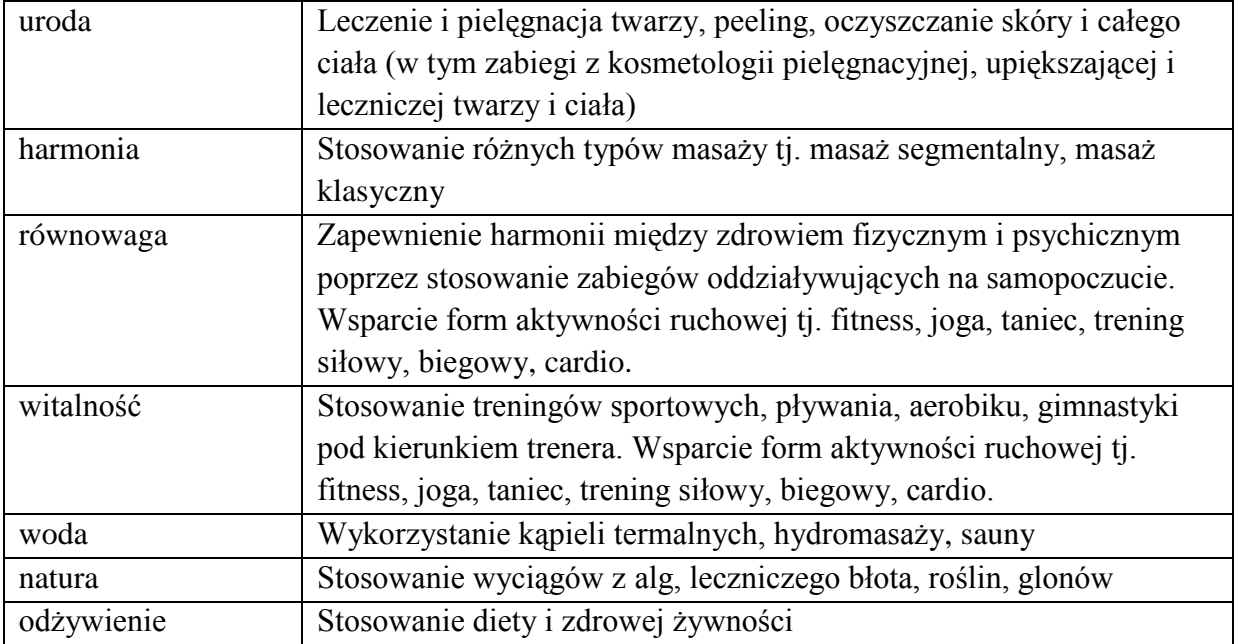

### **Turystyka zdrowotna w agroturystyce[6](#page-160-0)**

W ostatnich latach dużą popularnością cieszy się turystyka zdrowotna. Kwaterodawcy przyjmują na wypoczynek osoby z różnymi dolegliwościami zdrowotnymi. W wielu gospodarstwach można skorzystać min. z usług rehabilitacyjnych. Turystyka ma za zadanie wydobyć ludzi niepełnosprawnych z izolacji społecznej, dostarczyć przeżyć psychicznych. Dostępność bazy jest coraz bardziej przyjazna dla osób niepełnosprawnych.

**Zgodnie z** *ustawą o rehabilitacji zawodowej i społecznej oraz zatrudnianiu osób niepełnosprawnych* **definicja osoby niepełnosprawnej brzmi:**

"Niepełnosprawnymi są osoby, których stan fizyczny, psychiczny lub umysłowy trwale lub okresowo utrudnia, ogranicza bądź uniemożliwia wypełnianie ról społecznych, a w szczególności ogranicza zdolności do wykonywania pracy zawodowej".

Gospodarstwa agroturystyczne oferują wiele usług, a szczególnym zainteresowaniem ciszy się min. :agroterapia hipoterapia, dogoterapia, felinoterapia.

<span id="page-160-0"></span> <sup>6</sup> Patrz M.Prochowicz, B.Stankiewicz, 2011,Turystyka zdrowotna w gospodarstwie agroturystycznym, Zakład Polityki Gospodarczej i Turystyki Zachodniopomorski Uniwersytet Technologiczny w Szczecinie.

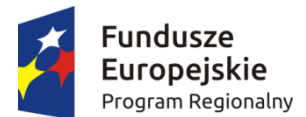

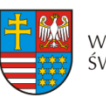

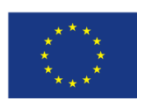

Trendy i kierunki rozwoju branży na podstawie ekspertyzy "Efektywne kierunki rozwoju Turystyki prozdrowotnej w regionie świętokrzyskim"

- − Pobyty lecznicze obejmujące metody i terapie zapobiegające lub łagodzące stany chorobowe oraz leczenie różnorakich dysfunkcji psychofizycznych;
- − Kuracje piękności zawierające programy terapii i usług poprawiających wygląd gości uzdrowiskowych;
- − Turnusy ukierunkowane na niwelowanie negatywnych skutków stresu;
- − Poszerzanie zakresu usług uzupełniających ze sfery profilaktyki prozdrowotnej, turystyki i rekreacji (szlaki turystyczne i ścieżki zdrowia, boiska, kąpieliska i baseny);
- − Łączenie pobytów zdrowotnych z szerokim wyborem atrakcyjnego zaplecza kulturalnego i rozrywkowego;
- − Pobyty relaksujące, gdzie celem wyjazdu do kurortu są: relaks psychofizyczny, przywrócenie organizmowi człowieka sił i witalności;
- − Wakacje odmładzające pozwalające utrzymać lub poprawić kondycję psychofizyczną, a także skutecznie walczyć z negatywnymi nawykami dla zdrowia.
- − Specjalistyczne turnusy rehabilitacyjne dla osób z różnymi schorzeniami, np. autyzm, mózgowe porażenie dziecięce, zespół Downa, przebyte zabiegi ortopedyczne, schorzenia neurologiczne, przebyte zabiegi chirurgiczne z powodów onkologicznych.

*Horyzontalne inteligentne specjalizacje:*

# **TECHNOLOGIE INFORMACYJNO-KOMUNIKACYJNE**

Pod pojęciem technologii informacyjnych i komunikacyjnych (ICT) kryje się rodzina technologii przetwarzających, gromadzących i przesyłających informacje w formie elektronicznej.<sup>[7](#page-161-0)</sup> Definicja sektora ICT, która bazuje na Statystycznej Klasyfikacji Działalności Gospodarczej Unii Europejskiej NACE Rev. 2 (Polska Klasyfikacja Działalności 2007), obejmuje:

- 1. Przedsiębiorstwa, które zajmują się produkcją, gdzie produkowane przez nie dobra pozwalają na elektroniczne przetwarzanie informacji i komunikację (łącznie z transmisją i wyświetlaniem);
- 2. Przedsiębiorstwa, które zajmują się usługami, gdzie świadczone usługi pozwalają na elektroniczne przetwarzanie informacji i komunikację.[8](#page-161-1)

Ze względu na dużą specyfikę poszczególnych obszarów działalności w branży ICT, zdecydowano o podziale specjalizacji na 6 podstawowych podobszarów – jednostek systematycznych:

<span id="page-161-0"></span> <sup>7</sup> Źródło: Społeczeństwo informacyjne w Polsce. Wyniki badań statystycznych z lat 2010-2014, GUS, Warszawa, 2014, s. 15

<span id="page-161-1"></span> $^8$  Tamże, s. 17.

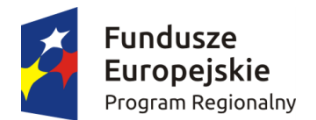

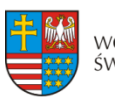

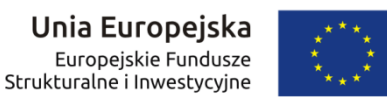

- 1. Telekomunikacja przewodowa
- 2. Telekomunikacja bezprzewodowa
- 3. Usługi informatyczne związane z oprogramowaniem
- 4. Usługi informatyczne związane z przetwarzaniem danych
- 5. Sprzęt telekomunikacyjny
- 6. Sprzęt komputerowy

Każda z jednostek systematycznych w sektorze ICT podlega nieco innym czynnikom rozwojowym. Poniżej przedstawiono krótkie charakterystyki każdej z jednostek.

1. Telekomunikacja przewodowa

Usługi telekomunikacyjne w sieciach stacjonarnych (przewodowych) obejmujące usługi głosowe, udostępnianie infrastruktury telekomunikacyjnej, szeroko pojęte usługi transmisji danych oraz dodatkowe usługi telekomunikacyjne realizowane w oparciu o sieci telekomunikacyjne. Telekomunikacja przewodowa podlega silnej presji rynkowej szczególnie w segmencie odbiorców indywidualnych coraz częściej rezygnujących z usług tego typu. Odbiorcy instytucjonalni również ograniczają wykorzystanie telekomunikacji stacjonarnej na korzyść usług bezprzewodowych, co przyczynia się do silnego trendu obniżki cen i spadku popytu widocznego praktycznie we wszystkich krajach rozwiniętych na świecie, w tym również w Polsce i województwie świętokrzyskim.

2. Telekomunikacja bezprzewodowa

Usługi telekomunikacyjne realizowane w sieciach mobilnych i satelitarnych – usługi transmisji głosu, danych oraz usługi dodane. Telekomunikacja bezprzewodowa po latach organicznego rozwoju osiągnęła już poziom nasycenia jeśli chodzi o liczbę użytkowników – należy spodziewać się, że liczba kart SIM wykorzystywanych w Polsce nie będzie rosła i ustabilizuje się na obecnym wysokim poziomie. Dalszy wzrost przychodów operatorów sieci mobilnych zależy od znalezienia nowych źródeł przychodów – kluczowym trendem rozwojowym w tym obszarze jest pojawienie się rozwiązań typu Machine2Machine / Internet rzeczy - rozwój w tym kierunku stanowi ogromną szansę dla telekomunikacji bezprzewodowej. Jest to jeden z tych obszarów, które mogą w przyszłości stać się specjalizacją w Polsce i Europie.

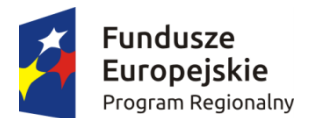

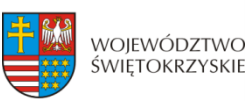

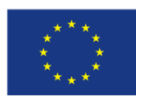

3. IT oprogramowanie

Usługi informatyczne związane z tworzeniem i sprzedażą oprogramowania. Jednostka obejmuje oprogramowanie standardowe i tworzone na zamówienie klienta, a także wydawanie gier komputerowych i aplikacje mobilne. Obszar ten rozwija się bardzo dynamicznie na całym świecie. Ważnymi trendami w tym obszarze są rosnące wymagania co do interfejsów użytkownika, ciągła poprawa wydajności i indywidualizacja rozwiązań.

4. IT usługi i przetwarzanie danych

Usługi informatyczne obejmujące doradztwo informatyczne, projektowanie systemów, centra przetwarzania danych, działalność portali internetowych, usługi związane z e-commerce i mcommerce. Segment rynku bardzo dobrze rozwinięty na terenie regionu świętokrzyskiego – na tym obszarze działa duża liczba przedsiębiorstw o wysokim potencjale innowacyjnym i eksportowym. Najbardziej dynamicznie rosnący segment w branży ICT.

5. Sprzęt telekomunikacyjny

Produkcja sprzętu do wykorzystania w zastosowaniach telekomunikacyjnych, także sprzedaż hurtowa tego sprzętu oraz serwis.

6. Sprzęt komputerowy i elektronika

Produkcja sprzętu komputerowego i elektroniki z wyłączeniem sprzedaży hurtowej i serwisu.

Branża ICT jest określana jako specjalizacja horyzontalna, która ma istotne znaczenie dla rozwoju każdej z czterech podstawowych inteligentnych specjalizacji. Stąd, w ramach obszaru wspierane będą produkty i usługi informatyczne wspierające rozwój głównych specjalizacji.

### **BRANŻA TARGOWO-KONGRESOWA**

Kondycja turystyki biznesowej zwanej inaczej sektorem MICE (*meeting-incentiveconferences-exhibitions* czyli spotkania - imprezy motywacyjne - konferencje - targi), stanowi odzwierciedlenie stanu gospodarki, nastrojów inwestycyjnych i konsumpcyjnych wynikających z aspektów funkcjonowania różnych branż gospodarki. Bezpośredni kontakt z klientem jest bardzo istotnym elementem strategii wejścia przedsiębiorstw na nowe rynki zbytu oraz sposobem badania rynku, prezentacji nowych produktów, technologii, wspierania innowacyjności, nawiązywania kontaktów z potencjalnymi partnerami biznesowymi. Przyczynia się to również do rozwoju relacji z izbami przemysłowo-handlowymi, jak też stowarzyszeniami i korporacjami zawodowymi a więc promocji idei współpracy sieciowej

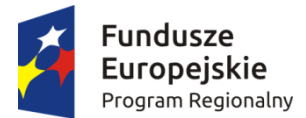

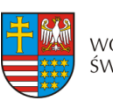

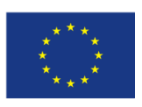

firm i instytucji otoczenia biznesu. Turystyka biznesowa określona w dokumentach strategicznych woj. świętokrzyskiego jako branża targowo-kongresowa jest jedną z trzech inteligentnych specjalizacji horyzontalnych regionu. Rozwój tej branży będzie więc bezpośrednio stymulował inne dziedziny gospodarki i wzrost regionalnego PKB.

# *Podobszary inteligentnej specjalizacji to:*

# 1. *Organizacja targów, wystaw, kongresów, konferencji, spotkań* w tym:

- Umiędzynarodowienie imprez targowych i kongresowo-konferencyjnych.
- Rozwój sektora MICE (spotkania imprezy motywacyjne konferencje wystawy) w ujęciu jakościowym i ilościowym.
- Opracowanie i wdrożenie innowacyjnych metod komunikacyjnych wspierających sieciowanie i nowatorskie systemy obsługi klienta.
- Kreowanie i outsourcing całości lub części nowych imprez/usług wystawienniczych lub kongresowo-konferencyjnych specjalistycznym zewnętrznym podmiotom i ekspertom.
- Wspieranie mniejszych imprez targowych i kongresowo-konferencyjnych, celem zwiększenia ich potencjału merytorycznego i organizacyjnego.
- Rozwój nowych technologii, produktów i usług branży targowo-kongresowej w oparciu o łączenie rożnych branż na zasadzie nowoczesnych formuł hybryd tematycznych.
- Stymulowanie rozwoju oraz internacjonalizacji świętokrzyskich przedsiębiorstw, dzięki wsparciu w nawiązywaniu nowych kontaktów biznesowych poprzez organizację wystąpień i prezentacji na targach branżowych w kraju i zagranicą.

# *2. Promocja i marketing* w tym:

- Promocja branży targowo-kongresowej z wykorzystaniem najbardziej efektywnych narzędzi i kanałów dystrybucji reklamy, celem zwiększenia ilości turystów biznesowych przybywających do regionu z kraju i zagranicy.
- Zogniskowanie działań promocyjnych na klientach kluczowych dla rozwoju branży kadry zarządzającej firm i instytucji, kierowników działów marketingu i promocji w przedsiębiorstwach.
- Wykorzystanie potencjału ośrodka targowego do promocji województwa świętokrzyskiego pod kątem inwestycyjnym, turystycznym, edukacyjnym i gospodarczym.
- Prowadzenie działań wspierających uczestnictwo w targach i kongresach dużych firm, korporacji i organizacji branżowych jako potencjalnych "Ambasadorów" świętokrzyskiej branży BTK.

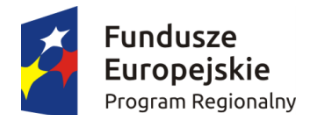

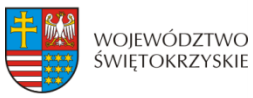

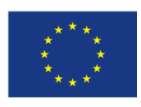

### *3. Zarządzanie wiedzą i działalność badawczo-rozwojowa* w tym:

- Organizowanie konferencji naukowych i paneli tematycznych.
- Badanie rynku i opinii publicznej na potrzeby regionalnej branży BTK.
- Wspieranie działalności badawczo-rozwojowej prowadzonej na rzecz branży targowokongresowej w regionie świętokrzyskim.
- Adaptacja i wdrażanie wyników prac badawczo-rozwojowych w formie nowych produktów i usług zwiększających atrakcyjność i jakość oferty branży targowokongresowej.
- Wzmocnienie potencjału świętokrzyskich ośrodków kongresowo-konferencyjnych.
- Transfer wiedzy między nauką i biznesem z wykorzystaniem systemu tzw. "Targowych Klastrów Wiedzy".
- Identyfikacja potencjału synergii i wdrożenie działań stymulujących rozwój pozostałych inteligentnych branż regionu w oparciu o zasoby infrastrukturalne i organizacyjne branży BTK.

### *4. Zarządzanie i organizacja imprez* w tym:

- Wdrożenie nowoczesnych procesów optymalizujących zarządzanie powierzchnią wystawienniczą, konferencyjną, zasobami ludzkimi, terenami, czasem, itp.
- Wykorzystywanie zaawansowanych technik multimedialnych w organizacji imprez targowych i kongresowo-konferencyjnych.

# *5. Infrastruktura* w tym:

- Budowa lub modernizacja obiektów targowych i kongresowo-konferencyjnych w oparciu o najnowocześniejsze rozwiązania stosowane w branży BTK.
- Rozbudowa zaplecza badawczo-rozwojowego i infrastruktury teleinformatycznej, służących wspieraniu działalności innowacyjnej przedsiębiorstw z branży BTK.

# *6. Działalność okołobranżowa* w tym:

- Wspieranie turystyki biznesowej w regionie świętokrzyskim m.in.: poprzez:
- budowanie i umacnianie pozytywnego wizerunku firm działających w branży BTK,
- promocję działań proekologicznych podczas organizacji targów i kongresów,
- łączenie tradycji z nowoczesnością wykorzystywanie akcentów regionalnych w ramach promocji i organizacji wydarzeń, zakwaterowaniu oraz gastronomii,
- promocję idei uczestnictwa w targach jako najlepszej metody marketingu bezpośredniego wśród świętokrzyskich firm i instytucji,
- konsolidację branży BTK poprzez klastering i komplementarność oferowanych usług.

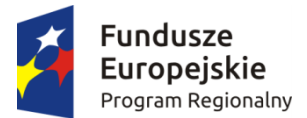

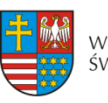

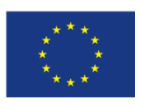

Rozwój życia kulturalnego miasta Kielce i regionu świętokrzyskiego poprzez wspieranie przedsięwzięć teatralnych, muzycznych lub estradowych, nawiązujących do wydarzeń organizowanych przez świętokrzyskie ośrodki targowo-kongresowe.

# **ZRÓWNOWAŻONY ROZWÓJ ENERGETYCZNY**

Termin zrównoważony rozwój energetyczny powstał w wyniku przeniesienia idei zrównoważonego rozwoju na grunt energetyki. Fundamentalną zasadą zrównoważonego rozwoju energetycznego (SED – Sustainable Energy Development) jest efektywne wykorzystanie zasobów energetycznych, ludzkich, ekonomicznych i naturalnych.[9](#page-166-0)

Głównym celem działań w obszarze specjalizacji zrównoważony rozwój energetyczny jest poprawa efektywności energetycznej, tj.: wykorzystanie dostępnych źródeł energii i paliw, stosowanie nowych, efektywnych technologii w zakresie produkcji i przetwarzania energii z różnych źródeł - w celu zwiększenia niezależności energetycznej regionu.

### **Podobszary inteligentnej specjalizacji oraz ich uszczegółowienie**:

- 1. **Wytwarzanie Energii**:
	- 1) Technologie poprawiające efektywność skojarzonego wytwarzania i nowe metody skojarzonej generacji energii;
	- 2) Nowe rozwiązania techniczne poprawiające żywotność maszyn i urządzeń energetycznych
	- 3) Nowe lub ulepszone metody podnoszenia sprawności lub poprawy elastyczności wytwarzania Energii;
	- 4) Optymalizacja wytwarzania energii poprzez nowoczesne systemy sterowania i monitoringu - systemy zarządzania energią;
	- 5) Wykorzystanie nowych form lub metod konwersji energii;
	- 6) Ogniwa Paliwowe Technologie wytwarzania energii elektrycznej (również w skojarzeniu) z użyciem ogniw paliwowych (do zastosowań mobilnych lub stacjonarnych);
	- 7) Nowe lub udoskonalone technologie wytwarzania energii;
	- 8) Rozwój technologii pirolizy i zgazowania;
	- 9) Rozwój technologii zgazowania pozwalającej na stosowanie w tym samym urządzeniu różnych paliw np. biomasy i odpadów (w tym zgazowanie ze złożem fluidalnym);

<span id="page-166-0"></span> <sup>9</sup> Graczyk Alicja, 2013: Analiza i ocena instrumentów polityki ekologicznej zgodnie z zasadami zrównoważonego rozwoju odnawialnych źródeł energii, IX Kongres Ekonomistów Polskich, Warszawa, www.pte.pl.

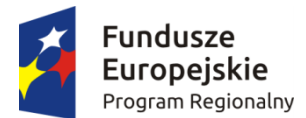

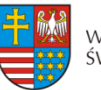

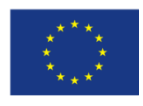

#### **2. Inteligentne Sieci Elektroenergetyczne:**

- 1) Rozwój technik i technologii transmisji danych dla potrzeb elektroenergetyki;
- 2) Rozwój technik cyberbezpieczeństwa rozwój oprogramowania, urządzeń i usług bezpieczeństwa informatycznego w elektroenergetyce;
- 3) Integracja systemów opomiarowania i odczytu wielu mediów;
- 4) Inteligentna automatyka zabezpieczeniowa w systemach elektroenergetycznych;
- 5) Metody i algorytmy zarządzania popytem na energię elektryczną;
- 6) Inteligentne zarządzanie zasobami rozproszonymi;
- 7) Inteligentne techniki pomiarowe parametrów jakości energii elektrycznej;

#### **3. Magazynowanie Energii:**

- 1) Wykorzystanie nadmiaru energii do produkcji nośnika możliwego do magazynowania (w tym m.in. wodoru i metanu syntetycznego).
- 2) Nowe lub ulepszone technologie magazynowania nośników energii
- 3) Technologie poprawiające efektywność źródeł szczytowo pompowych
- 4) Nowe lub ulepszone technologie magazynowania energii z wykorzystaniem powietrza
- 5) Integracja magazynów energii z instalacjami OZE
- 6) Zarządzanie ładowaniem pojazdów elektrycznych
- 7) Akumulatory i baterie, w tym litowo jonowe, kwasowe i przepływowe
- 8) Technologie magazynowania energii nowej generacji

#### **4. Odnawialne źródła energii:**

- 1) Energia wiatrowa
	- − Elektrownie wiatrowe;
	- − Innowacyjne technologie wytwarzania energii elektrycznej z energii wiatru mające na celu zwiększanie sprawności procesu konwersji energii wiatru na energię elektryczną (m.in. turbiny wiatrowe z pionową osią obrotu);
	- − Rozwój oraz doskonalenie narzędzi do prognozowania wytwarzania energii z elektrowni wiatrowych;
- 2) Energia słoneczna
	- − Innowacyjne technologie solarne;
	- − Ogniwa fotowoltaiczne oparte na nowych materiałach oraz inne nowe technologie pozwalające na wytwarzanie energii ze źródeł solarnych;

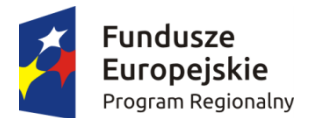

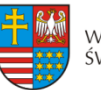

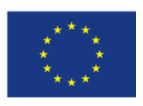

- − Technologie umożliwiające poprawę sprawności wytwarzania energii oraz innych cech eksploatacyjnych w konwencjonalnych ogniwach fotowoltaicznych;
- − Analiza efektywności instalacji solarnych zainstalowanych na obiektach;
- 3) Energia wodna
	- − Opracowanie wydajnych technologii umożliwiających wykorzystywanie wody jako surowca energetycznego z ograniczaniem ich negatywnego wpływu na zmiany środowiska naturalnego;
	- − Elektrownie wodne;
	- − Badania turbin wodnych w warunkach rzeczywistych oraz w warunkach laboratoryjnych;
- 4) Energia geotermalna
	- − produkcja energii w oparciu o ciepło geotermalne;
- 5. **Biomasa, biogaz, biopaliwa i inne nośniki energii** pochodzące z przetwarzania biomasy odpadowej pochodzenia roślinnego i zwierzęcego oraz innego rodzaju biomasy roślinnej:
	- 1) Innowacyjne procesy i technologie dotyczące obróbki wstępnej i pozyskania surowca;
	- 2) Technologie poprawy jakości biomasy oraz technologie pozwalające na efektywną obróbkę wstępną biomasy za pomocą metod fizycznych i/lub chemicznych umożliwiające intensyfikację procesów otrzymywania biopaliw ciekłych (płynnych i gazowych) oraz biopłynów do zastosowań stacjonarnych;
	- 3) Nowe lub ulepszone technologie produkcji biogazu;
	- 4) Nowe lub ulepszone technologie zgazowania biomasy do celów energetycznych;
	- 5) Innowacyjne procesy prowadzące do otrzymywania biopaliw;
- 6. **Wytwarzanie energii elektrycznej z otaczających źródeł odnawialnych** z zastosowaniem energy harvesting (tj. energii z niczego)

# 7. **Energetyka prosumencka**:

- 1) Innowacyjne, wysokosprawne urządzenia i systemy mikrogeneracyjne ciepła i/lub energii elektrycznej, zasilane z dowolnego źródła energii pierwotnej;
- 2) Zintegrowane układy do wytwarzania różnych nośników energii: elektrycznej, ciepła, chłodu, lub ewentualnie inne media;

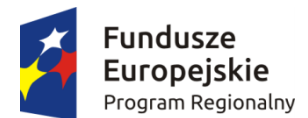

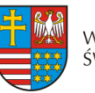

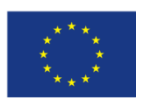

- 3) Źródła odnawialne małej mocy zintegrowane z zasobnikami energii, dla poprawy jakości zasilania i efektywności energetycznej;
- 4) Efektywne energetycznie, prosumenckie (tanie i łatwe w obsłudze) systemy umożliwiające dostosowanie ilości energii wytwarzanej w mikroźródłach do zapotrzebowania odbiorcy;
- 5) Wykorzystanie innowacyjnych rozwiązań technologicznych w mikroźródłach fotowoltaicznych;
- 6) Systemy umożliwiające wykorzystanie energii odpadowej w skali mikro;
- 7) Innowacyjne systemy wykorzystujące cieki, prądy wodne itp. do produkcji energii elektrycznej na potrzeby odbiorcy i lokalnego systemu;
- 8) Instalacje prosumenckiej sieci rozdzielcze niskiego napięcia z generacją rozproszoną;
- 9) Systemy optymalnego zarządzania i sterowania pracą sieci niskiego napięcia ze źródłami i zasobnikami energii;
- 10) Technologie GIS w sieciach niskiego napięcia;
- 11) Systemy wspomagania energetyki prosumenckiej;
- 12) Inteligentne systemy obsługi prosumenta z udziałem domowych sieci komputerowych typu HAN;
- 13) Wykorzystanie innowacyjnych rozwiązań technologicznych w mikroźródłach: fotowoltaicznych; ogniwach paliwowych; biologicznych;
- 14) mikrobiologicznych, wykorzystujących zjawiska termoelektryczne i piezoelektryczne do produkcji energii elektrycznej i ciepła;
- 15) Efektywne energetycznie, prosumenckie systemy umożliwiające dostosowanie ilości energii wytwarzanej w mikroźródłach do zapotrzebowania odbiorcy;
- 16) Rozwój nowych usług (inżynierskich) do projektowania nowych technologii dla energetyki prosumenckiej;

#### 8. **Energia z odpadów, paliw alternatywnych i ochrona środowiska**:

Zagospodarowanie odpadów przemysłowych i komunalnych

- 1) Rozwój technologii energetycznego zagospodarowania odpadów (w tym w układzie skojarzonym);
- 2) Rozwój technologii oczyszczania gazów powstałych w procesie energetycznego zagospodarowania odpadów w zakresie optymalizacji kosztów wytworzenia i zagospodarowania;
- 3) Rozwój instalacji do przygotowywania paliwa do celów energetycznych z odpadów;
- 4) Badania nad przygotowywaniem mieszanek odpadów pozwalających na zwiększenie ich kaloryczności a przez to możliwość zastosowania w energetyce;
- 5) Badania nad przygotowywaniem mieszanek odpadów pozwalających na mniejszą emisję niebezpiecznych związków;

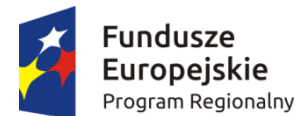

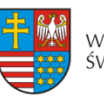

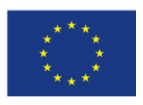

- 6) Rozwój, badania i wsparcie infrastruktury do kompostowania; wprowadzenie selekcji odpadów mokrych biodegradowalnych i wdrożenie technologii procesu otrzymywania pełnowartościowego kompostu;
- 7) Innowacyjne systemy do wytwarzania energii elektrycznej (także w skojarzeniu) z wykorzystaniem węglowodorów odpadowych oraz wodoru będącego produktem ubocznym w procesach technologicznych (np. produkcja kwasu solnego, nawozów, rafinerie);
- 8) Rozwój instalacji do podsuszania lub suszenia i zagospodarowywania frakcji biodegradowalnych;
- 9) Badania efektywności energetycznej biopaliw stałych w tym: badania kaloryczności biomasy dostępnej na rynku biopaliw, analiza zawartości popiołu w biomasie, części lotnych, wilgotności, zawartości związków siarki i azotu;
- 10) Badania emisyjności biomasy stałej w procesie spalania.
- **9. Redukowanie i zagospodarowanie związków szkodliwych z emisji i produktów ubocznych z procesu wytwarzania energii:**
	- 1) technologie redukujące szkodliwe gazy w procesie wytwarzania energii wykorzystującej procesy chemiczne i fizyczne
	- 2) nowe lub ulepszone technologie redukcji/zagospodarowania związków szkodliwych z emisji, w tym  $NO<sub>x</sub> SO<sub>x</sub>$  pył, metali ciężkich, dwutlenku węgla
	- 3) nowe lub ulepszone technologie wytwarzania energii z węgla zwiększające efektywność i/lub minimalizujące emisję zanieczyszczeń oraz konieczność składowania ubocznych produktów

### **10. Paliwa alternatywne**

1) procesy wytwarzania płynnych (ciekłych i gazowych, w tym biowodoru) paliw alternatywnych do celów energetycznych z wybranych odpadów (lub innych niezagospodarowanych materiałów) jako surowca

# 11. **OZE w budownictwie**

- 1) Zintegrowane podejście do systemów zarządzania budynkiem
- 2) Technologie i systemy inteligentnego budynku
- 3) Technologie i systemy integrujące zespoły inteligentnych budynków i infrastruktury inteligentnych miast
- 4) Systemy pozwalające na łatwe i pełniejsze wykorzystanie funkcji budynków inteligentnych, w tym ułatwienia dostępu i sterowania (sterowanie gestem i mową) przy wykorzystaniu kamer, wizualna identyfikacja zagrożeń (np. pożaru czy powodzi), identyfikacja użytkownika przez inteligentny budynek
- 5) Inteligentne systemy przedpłatowe za media dostarczane do budynku
- 6) Aktywne systemy fasadowe chroniące przed przegrzewaniem

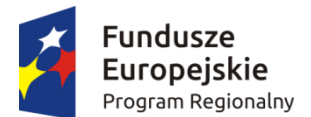

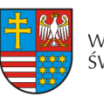

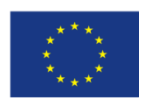

Unia Europejska

Strukturalne i Inwestycyjne

Europejskie Fundusze

#### *Załącznik 1 do Planu Wykonawczego do RIS3*

- 7) Systemy dystrybucji energii w budynku w zależności od dostępności i chwilowych potrzeb, poprzedzone opracowaniem systemu priorytetyzacji wykorzystania różnych źródeł energii w zintegrowanym systemie energetycznym budynku
- 8) Systemy inteligentnego oświetlenia
- 9) Badania energoaktywnych przegród budowlanych
- 10) Wykorzystanie ciepła akumulowanego jako źródło zasilania pomp i silników cieplnych
- 11) Zastosowanie przegród z blokadą termiczną w budownictwie pasywnym
- 12) rozwój aplikacji i środowisk programistycznych, w tym: programy wspomagające i automatyzujące audyt energetyczny obiektów poddawanych modernizacji oraz monitoring efektów, Opracowanie narzędzi do weryfikacji energetycznej i środowiskowej, projektowanie, budowa i testowanie zintegrowanych systemów zarządzania energią dla autonomicznych systemów lokalnych
- 13) Aktywizacja użytkowników budownictwa wielorodzinnego pod kątem poprawy efektywności energetycznej poprzez termomodernizację ze szczególnym uwzględnieniem instalacji OZE do zaspokojenia potrzeb energetycznych budynków z uwzględnieniem wykonania audytów termomodernizacyjnych
- 14) Aktywizacja użytkowników obiektów przemysłowych i biurowych pod kątem poprawy efektywności energetycznej w świetle Ustawy z dn. 15.04.2011r. o efektywności energetycznej Dz.U.2011 Nr 94 z późniejszymi zmianami z uwzględnieniem audytu energetycznego
- 15) Aktywizacja właścicieli budynków jednorodzinnych do uczestnictwa w programie prosument w celu wykorzystania mikroinstalcji OZE.

### **12. OZE i EWE w transporcie:**

- 1) Alternatywne napędy i źródła zasilania w transporcie, w tym indukcyjne bezstykowe systemy przekazywania energii do środków transportu
- 2) Napędy wykorzystujące OZE i źródła energii z odpadów
- 3) Innowacyjne systemy i komponenty przetwarzania, w tym odzysku i magazynowania energii
- 4) Inteligentne systemy transportowe, w tym m.in. transportu modalnego oraz optymalnego zarządzania energią
- 5) Napędy wykorzystujące OZE i źródła energii z odpadów
- 6) Innowacyjne systemy i komponenty przetwarzania, w tym odzysku i magazynowania energii
- 7) Innowacyjne systemy recyklingu, odzysku i utylizacji
- 8) Innowacyjne systemy redukcji szkodliwych emisji.

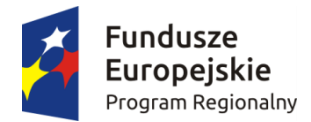

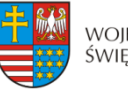

Unia Europejska Europejski Fundusz Rozwoju Regionalnego

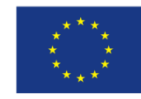

# **Wzór<sup>1</sup>**

# **Umowa nr ................................... 2 o dofinansowanie Projektu .......................………….. pn.: "………………………."<sup>3</sup> współfinansowanego z Europejskiego Funduszu Rozwoju Regionalnego w ramach Działania 1.1 ,,Wsparcie infrastruktury B+R" Osi I ,,Innowacje i nauka" Regionalnego Programu Operacyjnego Województwa Świętokrzyskiego na lata 2014-2020**

Zwana dalej "Umowa"

Zawarta w Kielcach, dnia ............................................ r. pomiędzy:

**Województwem Świętokrzyskim, z siedzibą 25-516 Kielce, Al. IX Wieków Kielc 3, reprezentowanym przez Zarząd Województwa, pełniącym funkcję Instytucji Zarządzającej Regionalnym Programem Operacyjnym Województwa Świętokrzyskiego na lata 2014-2020, w imieniu którego działają:**

……………………………………..-…………………………………………………

oraz

………………………………. - ……………………………………………………..

a

<u>.</u>

**Beneficjentem** – **………................. z siedzibą ………………….....................………………**<sup>4</sup>

reprezentowanym przez:

<sup>1</sup> Wzór umowy stanowi minimalny zakres praw i obowiązków Stron i może być przez Strony zmieniony lub uzupełniony

o postanowienia niezbędne dla realizacji projektu, w tym w szczególności w zakresie niezbędnym dla zachowania zgodności jego zapisów z treścią przepisów prawa wspólnotowego lub krajowego, wytycznych i zasad RPO WŚ na lata 2014-2020.

<sup>2</sup> Należy wpisać numer Umowy

<sup>3</sup> Należy wpisać numer oraz pełny tytuł Projektu, zgodnie z aktualnym wnioskiem o dofinansowanie realizacji Projektu.

<sup>4</sup> Należy wpisać pełną nazwę i adres siedziby Beneficjenta, a gdy posiada, to również NIP, REGON, numer KRS lub wpis do centralnej ewidencji i informacji o działalności gospodarczej (w zależności od statusu prawnego Beneficjenta).

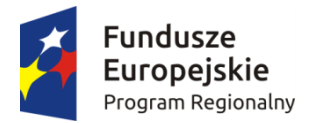

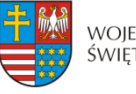

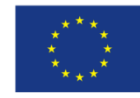

**…………………………….. – ………………….**. 5;

na podstawie pełnomocnictwa załączonego do niniejszej Umowy<sup>6</sup>. zwanymi dalej "Stronami Umowy".

#### **Działając w szczególności na podstawie:**

- a) Traktatu o funkcjonowaniu Unii Europejskiej (Dz. Urz. C 326 z 26.10.2012 r.);
- b) Rozporządzenia Komisji (UE) nr 651/2014 z dnia 17 czerwca 2014 r. uznającego niektóre rodzaje pomocy za zgodne z rynkiem wewnętrznym w zastosowaniu art. 107 i 108 Traktatu (Dz. Urz. UE L 187/1 26.06.2014 r.);
- c) Rozporządzenia Komisji (UE) nr 1407/2013 z dnia 18 grudnia 2013 r. w sprawie stosowania art. 107 i 108 Traktatu o funkcjonowaniu Unii Europejskiej do pomocy de minimis (Dz. Urz. UE L 352/1 z 24.12.2013 r.);
- d) Rozporządzenia Parlamentu Europejskiego i Rady (UE) nr 1303/2013 z dnia 17 grudnia 2013 r. ustanawiającego wspólne przepisy dotyczące Europejskiego Funduszu Rozwoju Regionalnego, Europejskiego Funduszu Społecznego, Funduszu Spójności, Europejskiego Funduszu Rolnego na rzecz Rozwoju Obszarów Wiejskich oraz Europejskiego Funduszu Morskiego i Rybackiego oraz ustanawiającego przepisy ogólne dotyczące Europejskiego Funduszu Rozwoju Regionalnego, Europejskiego Funduszu Społecznego, Funduszu Spójności i Europejskiego Funduszu Morskiego i Rybackiego oraz uchylającego rozporządzenie Rady (WE) nr 1083/2006 (Dz. Urz. UE L 347/320 z 20.12.2013 r.), zwanego dalej: rozporządzenie ogólne;
- e) Rozporządzenia delegowanego Komisji (UE) nr 240/2014 z dnia 7 stycznia 2014 r. w sprawie europejskiego kodeksu postępowania w zakresie partnerstwa w ramach europejskich funduszy strukturalnych i inwestycyjnych (Dz. Urz. UE L 74/1 z dnia 14.03.2014 r.);
- f) Rozporządzenia delegowanego Komisji (UE) nr 480/2014 z dnia 3 marca 2014 r. uzupełniającego rozporządzenie Parlamentu Europejskiego i Rady (UE) nr 1303/2013 ustanawiające wspólne przepisy dotyczące Europejskiego Funduszu Rozwoju Regionalnego, Europejskiego Funduszu Społecznego, Funduszu Spójności, Europejskiego Funduszu Rolnego na rzecz Rozwoju Obszarów Wiejskich oraz Europejskiego Funduszu Morskiego i Rybackiego oraz ustanawiające przepisy ogólne dotyczące Europejskiego Funduszu Rozwoju Regionalnego, Europejskiego Funduszu Społecznego, Funduszu Spójności i Europejskiego Funduszu Morskiego i Rybackiego (Dz. Urz. UE L 138/5 z 13.05.2014 r.);
- g) Rozporządzenia Wykonawczego Komisji (UE) nr 821/2014 z dnia 28 lipca 2014 r. ustanawiającym zasady stosowania rozporządzenia Parlamentu Europejskiego i Rady (UE) nr 1303/2013 w zakresie szczegółowych uregulowań dotyczących transferu wkładów z programów i zarządzania nimi, przekazywania sprawozdań z wdrażania instrumentów finansowych, charakterystyki technicznej działań informacyjnych i komunikacyjnych w odniesieniu do operacji oraz systemu rejestracji i przechowywania danych (Dz. Urz. UE L 223/7 z 29.07.2014 r.);
- h) Rozporządzenia Parlamentu Europejskiego i Rady (UE) nr 1301/2013 z dnia 17 grudnia 2013 r. w sprawie Europejskiego Funduszu Rozwoju Regionalnego i przepisów szczególnych dotyczących celu "Inwestycje na rzecz wzrostu

1

<sup>5</sup> Należy wpisać imię, nazwisko oraz pełnioną funkcję.

<sup>6</sup> Niepotrzebne skreślić.

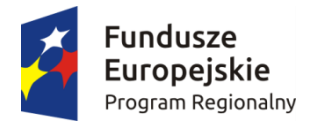

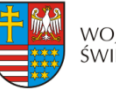

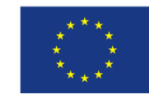

i zatrudnienia" oraz w sprawie uchylenia rozporządzenia (WE) nr 1080 /2006 (Dz. Urz. UE L 347/289 z 20.12.2013 r.);

- i) Ustawy z dnia 11 lipca 2014 r. o zasadach realizacji programów w zakresie polityki spójności finansowanych w perspektywie finansowej 2014–2020 (t.j. Dz. U z 2016 r. poz. 217, z późn. zm.) - zwana dalej: ustawa wdrożeniowa;
- j) Ustawy z dnia 27 sierpnia 2009 r. o finansach publicznych (t.j. Dz. U. z 2013 r. poz. 885, z późn. zm.) – zwana dalej: ufp;
- k) Ustawy z dnia 5 czerwca 1998 r. o samorządzie województwa (Dz. U. z 2016 r., poz. 486, z późn. zm.);
- l) Ustawy z dnia 23 kwietnia 1964 r. Kodeks cywilny (t.j. Dz. U. z 2016 r. poz. 380, z późn. zm.);
- m) Ustawy z dnia 29 sierpnia 1997 r. Ordynacja podatkowa (Dz. U. z 2015 r., poz. 613, z późn. zm.) - zwana dalej: Ordynacja podatkowa;
- n) Ustawy z dnia 29 września 1994 r. o rachunkowości (t.j. Dz. U. z 2016 r. poz. 1047, z późn. zm.);
- o) Ustawy z dnia 29 stycznia 2004 r. Prawo zamówień publicznych (t.j. Dz. U. z 2015 r. poz. 2164, z późn. zm.) – zwana dalej: Pzp;
- p) Ustawy z dnia 30 kwietnia 2004 r. o postępowaniu w sprawach dotyczących pomocy publicznej (Dz. U. z 2007 r. Nr 59, poz. 404, z późn. zm.);
- q) Rozporządzenia Ministra Infrastruktury i Rozwoju z dnia 19 marca 2015 r. w sprawie udzielania pomocy de minimis w ramach regionalnych programów operacyjnych na lata 2014-2020 (Dz. U. z 2015 r., poz. 488);
- r) Rozporządzenia Ministra Infrastruktury i Rozwoju z dnia 21 lipca 2015 r. w sprawie udzielania pomocy na badania podstawowe, badania przemysłowe, eksperymentalne prace rozwojowe oraz studia wykonalności w ramach regionalnych programów operacyjnych na lata 2014-2020 (Dz. U. z 2015 r., poz. 1075);
- s) Rozporządzenia Ministra Infrastruktury i Rozwoju z dnia 3 września 2015 r. w sprawie udzielania regionalnej pomocy inwestycyjnej w ramach regionalnych programów operacyjnych na lata 2014-2020 (Dz. U. z 2015 r., poz. 1416);
- t) Rozporządzenia Ministra Infrastruktury i Rozwoju z dnia 28 sierpnia 2015 r. w sprawie udzielania pomocy inwestycyjnej na kulturę i zachowanie dziedzictwa kulturowego w ramach regionalnych programów operacyjnych na lata 2014-2020 (Dz. U. z 2015 r., poz. 1364);
- u) Rozporządzenia Ministra Infrastruktury i Rozwoju z dnia 28 sierpnia 2015 r. w sprawie udzielania pomocy na inwestycje wspierające efektywność energetyczną w ramach regionalnych programów operacyjnych na lata 2014-2020 (Dz. U. z 2015 r., poz. 1363);
- v) Rozporządzenia Ministra Infrastruktury i Rozwoju z dnia 3 września 2015 r. w sprawie udzielania pomocy na inwestycje w układy wysokosprawnej kogeneracji oraz na propagowanie energii ze źródeł odnawialnych w ramach regionalnych programów operacyjnych na lata 2014-2020 (Dz. U. z 2015 r., poz. 1420);
- w) Rozporządzenia Ministra Infrastruktury i Rozwoju z dnia 5 sierpnia 2015 r. w sprawie udzielania pomocy inwestycyjnej na infrastrukturę lokalną w ramach regionalnych programów operacyjnych na lata 2014-2020 (Dz. U. z 2015 r., poz. 1208);
- x) Rozporządzenia Ministra Infrastruktury i Rozwoju z dnia 3 września 2015 r. w sprawie udzielania pomocy mikroprzedsiębiorcom, małym i średnim przedsiębiorcom na usługi doradcze oraz udział w targach w ramach regionalnych programów operacyjnych na lata 2014-2020 (Dz. U. z 2015 r., poz. 1417);

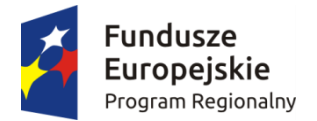

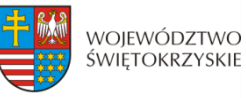

Unia Europejska Europeiski Fundusz Rozwoju Regionalnego

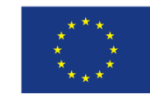

- y) Rozporządzenie Ministra Rozwoju z dnia 29 stycznia 2016 r. w sprawie warunków obniżania wartości korekt finansowych oraz wydatków poniesionych nieprawidłowo związanych z udzielaniem zamówień (Dz. U. z 2016 r., poz. 200);
- z) Kontraktu Terytorialnego dla Województwa Świętokrzyskiego na lata 2014 2020, zawartego pomiędzy Ministrem właściwym do spraw Infrastruktury i Rozwoju a Województwem Świętokrzyskim reprezentowanym przez Zarząd Województwa Świętokrzyskiego uchwałą Rady Ministrów Nr 222 z dnia 4 listopada 2014 r. a następnie przyjętego uchwałą Zarządu Województwa Świętokrzyskiego Nr 3171/2014;
- aa) Regionalnego Programu Operacyjnego Województwa Świętokrzyskiego na lata 2014- 2020 przyjętego uchwałą nr 24/14 przez Zarząd Województwa Świętokrzyskiego w dniu 10 grudnia 2014 r. i zatwierdzonego decyzją Nr CCI2014PL16M2OP013 Komisji Europejskiej z dnia 12 lutego 2015 r. - zwany dalej: RPO WŚ na lata 2014-2020 lub Programem.

#### **Strony Umowy zgodnie postanawiają, co następuje:**

#### **Definicje § 1.**

Ilekroć w niniejszej Umowie jest mowa o:

- 1. "Instytucji Zarządzającej" należy przez to rozumieć Zarząd Województwa Świętokrzyskiego pełniący funkcję Instytucji Zarządzającej RPO WŚ na lata 2014-2020.
- 2. "Beneficjencie" należy przez to rozumieć podmiot, o którym mowa w art. 2 pkt 10 rozporządzenia ogólnego oraz podmiot, o którym mowa w art. 63 rozporządzenia ogólnego, z którym zawarto niniejszą Umowę.
- 3. "Partnerze" należy przez to rozumieć podmiot w rozumieniu art. 33 ust. 1 ustawy wdrożeniowej, który jest wymieniony w zatwierdzonym wniosku o dofinansowanie Projektu, realizujący wspólnie z Beneficjentem (i ewentualnie innymi partnerami) Projekt na warunkach określonych w niniejszej Umowie i porozumieniu albo umowie o partnerstwie i wnoszący do Projektu zasoby ludzkie, organizacyjne, techniczne lub finansowe.
- 4. "Wytycznych" należy przez to rozumieć wytyczne horyzontalne i wytyczne programowe stanowiące ujednolicone warunki i procedury wdrażania funduszy strukturalnych i Funduszu Spójności stosowane przez Beneficjenta na podstawie Umowy o dofinansowanie Projektu.
- 5. "Wytycznych horyzontalnych" należy przez to rozumieć instrumenty prawne wydawane przez ministra właściwego ds. rozwoju regionalnego określające ujednolicone warunki i procedury wdrażania funduszy strukturalnych i Funduszu Spójności na podstawie art. 5 ust. 1 ustawy wdrożeniowej, publikowane są na stronie internetowej www.funduszeeuropejskie.gov.pl, tj. m.in.:
	- a) Wytyczne w zakresie realizacji zasady równości szans i niedyskryminacji oraz zasady równości szans kobiet i mężczyzn w ramach funduszy unijnych na lata 2014-2020;
	- b) Wytyczne w zakresie sprawozdawczości na lata 2014-2020;
	- c) Wytyczne w zakresie informacji i promocji programów operacyjnych polityki spójności na lata 2014-2020;
	- d) Wytyczne w zakresie monitorowania postępu rzeczowego realizacji programów operacyjnych na lata 2014-2020;

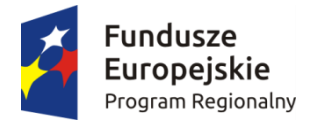

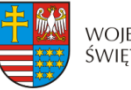

Unia Europejska Europeiski Fundusz Rozwoju Regionalnego

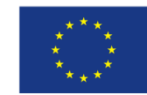

- e) Wytyczne w zakresie kwalifikowalności wydatków w ramach Europejskiego Funduszu Rozwoju Regionalnego, Europejskiego Funduszu Społecznego oraz Funduszu Spójności na lata 2014-2020;
- f) Wytyczne w zakresie realizacji przedsięwzięć w obszarze włączenia społecznego i zwalczania ubóstwa z wykorzystaniem środków Europejskiego Funduszu Społecznego i Europejskiego Funduszu Rozwoju Regionalnego na lata 2014-2020;
- g) Wytyczne w zakresie zagadnień związanych z przygotowaniem projektów inwestycyjnych, w tym projektów generujących dochód i projektów hybrydowych na lata 2014-2020;
- h) Wytyczne w zakresie sposobu korygowania i odzyskiwania nieprawidłowych wydatków oraz raportowania nieprawidłowości w ramach programów operacyjnych polityki spójności na lata 2014-2020;
- i) Wytyczne w zakresie rewitalizacji w programach operacyjnych na lata 2014-2020;
- j) Wytyczne Ministra Infrastruktury i Rozwoju w zakresie kontroli realizacji programów operacyjnych na lata 2014-2020;
- k) Wytyczne w zakresie warunków gromadzenia i przekazywania danych w postaci elektronicznej na lata 2014-2020;
- l) Wytycznych w zakresie reguł dofinansowania z programów operacyjnych podmiotów realizujących obowiązek świadczenia usług publicznych w ogólnym interesie gospodarczym w ramach zadań własnych jednostek samorządu terytorialnego w gospodarce odpadami.
- 6. "Wytycznych programowych" należy przez to rozumieć wytyczne Instytucji Zarządzającej, o których mowa w art. 7 ust. 1 ustawy wdrożeniowej, publikowane na stronie internetowej www.2014-2020.rpo-swietokrzyskie.pl.
- 7. "SzOOP" należy przez to rozumieć "Szczegółowy opis osi priorytetowych Regionalnego Programu Operacyjnego Województwa Świętokrzyskiego na lata 2014-2020" (wraz z załącznikami), przygotowany przez Instytucję Zarządzającą, określający w szczególności zakres działań realizowanych w ramach poszczególnych osi priorytetowych programu operacyjnego.
- 8. "Projekcie" należy przez to rozumieć przedsięwzięcie szczegółowo określone we wniosku o dofinansowanie, zgłoszone do objęcia lub objęte współfinansowaniem UE, realizowane w ramach danej osi priorytetowej programu operacyjnego, zmierzające do osiągnięcia założonego celu określonego wskaźnikami, z określonym początkiem i końcem realizacji, będące przedmiotem niniejszej Umowy.
- 9. "Dofinansowaniu" należy przez to rozumieć wsparcie udzielane Beneficjentowi ze środków publicznych, stanowiące bezzwrotną pomoc przeznaczoną na pokrycie wydatków kwalifikowalnych, ponoszonych w związku z realizacją Projektu na podstawie Umowy.
- 10. "Wydatkach kwalifikowalnych" należy przez to rozumieć wydatki lub koszty uznane za kwalifikowalne i spełniające kryteria, zgodnie z rozporządzeniem ogólnym, jak również w rozumieniu ustawy wdrożeniowej i przepisów rozporządzeń wydanych do tej ustawy, oraz zgodnie z wytycznymi wskazanymi w § 1 pkt 5 lit. e).
- 11. "Wydatkach niekwalifikowalnych" należy przez to rozumieć każdy wydatek lub koszt poniesiony przez Beneficjenta, który nie jest wydatkiem kwalifikowalnym.
- 12. "Wniosku o dofinansowanie" oznacza to dokumenty przedkładane przez Beneficjenta do Instytucji Zarządzającej w celu uzyskania dofinansowania na realizację Projektu w ramach RPO WŚ na lata 2014-2020. W przypadku zmian w Projekcie dokonanych w trakcie jego realizacji, zatwierdzonym wnioskiem o dofinansowanie jest wersja wniosku zmieniona i zatwierdzona na warunkach określonych w Umowie.
- 13. "Umowie" należy przez to rozumieć niniejszą Umowę o dofinansowanie Projektu, której integralny załącznik stanowi wniosek o dofinansowanie, określającą obowiązki Stron

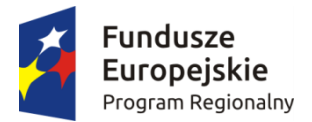

1

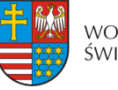

WOJEWÓDZTWO ŚWIĘTOKRZYSKIE Unia Europejska Europeiski Fundusz Rozwoju Regionalnego

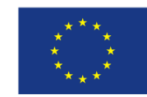

Umowy oraz warunki przekazywania i wykorzystywania dofinansowania. W przypadku projektu partnerskiego Umowa o dofinansowanie Projektu, jest zawierana z partnerem wiodącym, o którym mowa z art. 33 ust. 5 pkt 4 ustawy wdrożeniowej, będącym Beneficjentem, odpowiedzialnym za przygotowanie i realizację Projektu.

- 14. "SL 2014" oznacza to aplikację główną centralnego systemu teleinformatycznego wykorzystywanego w procesie rozliczania Projektu oraz komunikowania się z Instytucją Zarządzającą.
- 15. "EFRR" należy przez to rozumieć Europejski Fundusz Rozwoju Regionalnego, ti. zgodnie z art. 1 rozporządzenia ogólnego jeden z funduszy strukturalnych.
- 16. "Budżecie środków europejskich" należy przez to rozumieć budżet, zgodnie z art. 117 ufp.
- 17. "Współfinansowaniu UE" zgodnie z art. 2 pkt 31 ustawy wdrożeniowej należy przez to rozumieć, środki pochodzące z budżetu środków europejskich przeznaczone na realizację Projektu wypłacane na rzecz Beneficjent albo wydatkowane przez państwową jednostkę budżetową w ramach Projektu.
- 18. "Budżecie państwa" należy przez to rozumieć budżet, zgodnie z art. 110 ufp.
- 19. "Współfinansowaniu krajowym z budżetu państwa" należy przez to rozumieć środki budżetu państwa niepochodzące z budżetu środków europejskich, wypłacane na rzecz Beneficjenta albo wydatkowane przez państwową jednostkę budżetową w ramach Projektu przekazywane w formie dotacji celowej.
- 20. "Dotacji celowej" oznacza to współfinansowanie krajowe z budżetu państwa na dofinansowanie Projektu przekazywane przez Instytucję Zarządzającą zgodnie z art. 2 ust. 30 ustawy wdrożeniowej.
- 21. "Wkładzie własnym" należy przez to rozumieć środki finansowe lub wkład niepieniężny zabezpieczone przez Beneficjenta, które zostaną przeznaczone na pokrycie wydatków kwalifikowalnych i nie zostaną Beneficjentowi przekazane w formie dofinansowania (różnica między kwotą wydatków kwalifikowalnych a kwotą dofinansowania przekazaną Beneficjentowi, zgodnie ze stopą dofinansowania dla Projektu7).
- 22. "BGK" należy przez to rozumieć Bank Gospodarstwa Krajowego, zajmujący się obsługą bankową płatności ze środków EFRR na postawie art. 200 ust. 1 ufp.
- 23. "Rachunku bankowym BGK" należy przez to rozumieć rachunek bankowy w Banku Gospodarstwa Krajowego nr 82 1130 0007 0020 0660 2620 0010 otwarty przez Ministra Finansów, z którego płatności pochodzące z budżetu środków europejskich odpowiadające wkładowi EFRR, przekazywane są na rachunek bankowy Projektu.
- 24. "Rachunku bankowym Projektu<sup>8"</sup> należy przez to rozumieć rachunek bankowy Beneficjenta lub Partnera Projektu prowadzony dla potrzeb realizacji Projektu, na który bezpośrednio trafia kwota dofinansowania.
- 25. "Rachunku bankowym Instytucji Zarządzającej" należy przez to rozumieć wyodrębniony rachunek bankowy Urzędu Marszałkowskiego Województwa Świętokrzyskiego w Kielcach, 25-516 Kielce, Al. IX Wieków Kielc 3, nr 78 1020 2629 0000 9202 0342 7408, prowadzony w PKO Bank Polski S.A., z którego współfinansowanie krajowe z budżetu państwa przekazywane jest na rachunek bankowy Projektu.
- 26. "Rachunku bankowym Instytucji Zarządzającej dotyczącym zwrotów" należy przez to rozumieć rachunek bankowy Urzędu Marszałkowskiego Województwa Świętokrzyskiego w Kielcach, 25-516 Kielce, Al. IX Wieków Kielc 3, nr 86 1020 2629 0000 9402 0342 7457, prowadzony w PKO Bank Polski S.A., na który Beneficjent dokonuje zwrotu środków współfinansowania UE oraz współfinansowania krajowego z budżetu państwa, jak również odsetek od tych środków przekazanych w formie zaliczki zgromadzonych przez Beneficjenta

<sup>&</sup>lt;sup>7</sup> Stopa dofinansowania dla projektu rozumiana jako % dofinansowania wydatków kwalifikowalnych.

<sup>8</sup> W przypadku, gdy dofinansowanie przekazywane jest w formie zaliczki rachunek musi być wyodrębniony dla Projektu.

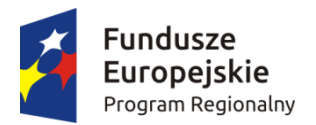

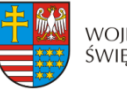

Unia Europejska Europeiski Fundusz Rozwoju Regionalnego

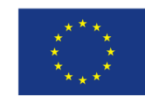

na rachunku bankowym, odsetek od środków pozostałych do rozliczenia przekazanych w formie zaliczki, a także odsetek od środków wykorzystanych niezgodnie z przeznaczeniem, wykorzystanych z naruszeniem procedur, pobranych nienależnie lub w nadmiernej wysokości, czy nieprawidłowo wydatkowanych.

- 27. "Zleceniu płatności" należy przez to rozumieć, określony przez Ministra, o którym mowa w art. 2 ust.1 ufp, standardowy formularz wraz z załącznikami, wystawiany przez Instytucję Zarządzającą, na podstawie, którego Instytucja Zarządzająca występuje do BGK o przekazanie na rachunek bankowy wskazany przez Beneficjenta płatności pochodzących z budżetu środków europejskich odpowiadających wkładowi EFRR w formie zaliczki lub refundacji części kwoty poniesionych wydatków kwalifikowalnych.
- 28. "Refundacji" należy przez to rozumieć zwrot na rachunek bankowy Beneficjenta/Partnera, faktycznie poniesionych i w całości zapłaconych, części wydatków kwalifikowalnych na realizację Projektu po spełnieniu warunków określonych w niniejszej Umowie, dokonywany przez BGK - na podstawie zlecenia płatności – w części dotyczącej współfinansowania UE oraz przez Instytucję Zarządzającą - na podstawie zlecenia wypłaty - w części dotyczącej współfinansowania krajowego z budżetu państwa.
- 29. "Zaliczce" należy przez to rozumieć określoną część kwoty dofinansowania przyznanego w niniejszej Umowie, przekazaną na rachunek bankowy Beneficjenta/Partnera przez BGK na podstawie zlecenia płatności – w części dotyczącej współfinansowania UE, oraz przez Instytucję Zarządzającą - na podstawie zlecenia wypłaty - w części dotyczącej współfinansowania krajowego z budżetu państwa, na podstawie zatwierdzonego przez Instytucję Zarządzającą wniosku o płatność, w jednej lub kilku transzach, przed rozliczeniem wydatków kwalifikowalnych w ramach Projektu, rozliczaną za pomocą wniosku o płatność.
- 30. "Harmonogramie płatności" należy przez to rozumieć informacje na temat planowanych wydatków w Projekcie (wydatków kwalifikowalnych i wartości dofinansowania), obejmujące kwartały w okresie realizacji Projektu.
- 31. "Wniosku o płatność" należy przez to rozumieć formularz w systemie SL 2014, na podstawie, którego Beneficjent występuje o refundację części lub całości kwoty poniesionych wydatków kwalifikowalnych, bądź wnioskuje o przekazanie płatności zaliczkowej, rozlicza otrzymaną zaliczkę poniesionymi wydatkami na realizację Projektu i/lub przekazuje informacje o postępie rzeczowym Projektu.
- 32. "Rozliczeniu płatności zaliczkowej" rozumie się przez to udokumentowanie we wniosku o płatność części lub całości wydatków poniesionych na realizację Projektu na zasadach i w terminie określonym w niniejszej Umowie i nieujętych w dotychczas złożonych wnioskach o płatność.
- 33. "Płatności pośredniej" należy przez to rozumieć płatność kwoty obejmującej część dofinansowania, stanowiącą udział w wydatkach kwalifikowalnych poniesionych w miarę postępu realizacji Projektu, ujętych we wniosku o płatność, przekazaną przez BGK na podstawie zlecenia płatności wystawionego przez Instytucję Zarządzającą – w części współfinansowania UE, oraz przez Instytucję Zarządzającą - na podstawie zlecenia wypłaty wystawionego przez Instytucję Zarządzającą – w części dotyczącej współfinansowania krajowego z budżetu państwa, na rachunek bankowy Beneficjenta po spełnieniu warunków określonych w niniejszej Umowie.
- 34. "Płatności końcowej" należy przez to rozumieć ostatnią płatność kwoty obejmującej całość lub część dofinansowania na realizację Projektu, stanowiącą udział w wydatkach kwalifikowalnych ujętych we wniosku o płatność końcową, przekazaną przez BGK – na podstawie zlecenia płatności wystawionego przez Instytucję Zarządzającą – w części dotyczącej współfinansowania UE oraz przez Instytucję Zarządzającą - na podstawie zlecenia wypłaty wystawionego przez Instytucję Zarządzającą – w części dotyczącej współfinansowania krajowego z budżetu państwa, na rachunek bankowy Beneficjenta po

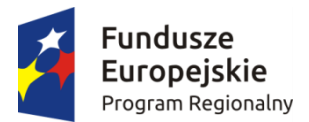

<u>.</u>

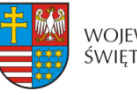

WOJEWÓDZTWO ŚWIĘTOKRZYSKIE

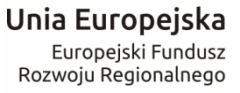

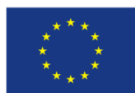

zakończeniu realizacji Projektu oraz spełnieniu warunków określonych w niniejszej Umowie.

- 35. "Rozpoczęciu realizacji" należy przez to rozumieć podjęcie przez Beneficjenta pierwszego prawnie wiążącego zobowiązania w ramach Projektu z zachowaniem zasad kwalifikowalności wydatków.
- 36. "Zakończeniu realizacji" należy przez to rozumieć sytuację, w której spełnione są dwa kryteria kumulatywnie:
- a) wszystkie działania związane z realizacją Projektu zostały faktycznie wykonane (żadna dalsza czynność nie jest wymagana do zakończenia Projektu),
- b) wszystkie wydatki założone w Projekcie zostały poniesione przez Beneficjenta/Partnera (żadne dalsze płatności nie będą już ponoszone).
- 37. "Okresie trwałości Projektu" zgodnie z postanowieniami art. 71 rozporządzenia ogólnego, należy przez to rozumieć okres 5 lat (3 lat w przypadku mikro, małego i średniego przedsiębiorstwa), liczony od dnia przekazania na rzecz Beneficjenta/Partnera ostatniej płatności w ramach Projektu, a w przypadku braku jej wypłaty od dnia zatwierdzenia wniosku o płatność końcową, a w przypadku gdy przepisy regulujące udzielenie pomocy publicznej wprowadzają bardziej restrykcyjne wymogi w tym zakresie, wówczas stosuje się okres ustalony zgodnie z tymi przepisami.
- 38. "Przetwarzaniu danych osobowych" oznacza to jakiekolwiek operacje wykonywane na danych osobowych, takie jak zbieranie, utrwalanie, przechowywanie, opracowywanie, zmienianie, udostępnianie i usuwanie, a zwłaszcza te, które wykonuje się w systemie informatycznym w rozumieniu ustawy z dnia 29 sierpnia 1997 r. o ochronie danych osobowych (Dz. U. z 2016 r., poz. 922).
- 39. "Podwójnym finansowaniu" zgodnie z wytycznymi, o których mowa w pkt 5 lit. e) oznacza to w szczególności:
	- a) poświadczenie, zrefundowanie lub rozliczenie tego samego wydatku w ramach różnych projektów współfinansowanych ze środków funduszy strukturalnych lub Funduszu Spójności lub/oraz dotacji z krajowych środków publicznych,
	- b) otrzymanie na wydatki kwalifikowalne danego Projektu lub części Projektu bezzwrotnej pomocy finansowej z kilku źródeł (krajowych, unijnych lub innych) w wysokości łącznie wyższej niż 100% wydatków kwalifikowalnych Projektu lub części Projektu,
	- c) poświadczenie, zrefundowanie lub rozliczenie kosztów podatku VAT ze środków funduszy strukturalnych lub Funduszu Spójności, a następnie odzyskanie tego podatku ze środków budżetu państwa na podstawie ustawy z dnia 11 marca 2004 r. o podatku od towarów i usług **(**Dz. U. z 2016 r., poz.710),
	- d) zakupienie środka trwałego z udziałem środków unijnych lub/oraz dotacji z krajowych środków publicznych, a następnie rozliczenie kosztów amortyzacji tego środka trwałego w ramach tego samego Projektu lub innych współfinansowanych ze środków UE,
	- e) zrefundowanie wydatku poniesionego przez leasingodawcę na zakup przedmiotu leasingu w ramach leasingu finansowego, a następnie zrefundowanie rat opłacanych przez Beneficjenta w związku z leasingiem tego przedmiotu,
	- f) sytuacja, w której środki na prefinansowanie wkładu unijnego zostały pozyskane w formie kredytu lub pożyczki, które następnie zostały umorzone9,
	- g) objęcie kosztów kwalifikowalnych Projektu jednocześnie wsparciem pożyczkowym i gwarancyjnym,

<sup>9</sup> Podwójne finansowanie dotyczyć będzie wyłącznie tej części kredytu lub pożyczki, która została umorzona.
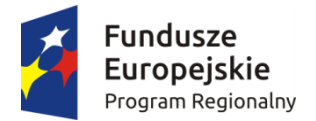

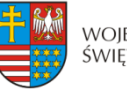

Unia Europejska Europeiski Fundusz Rozwoju Regionalnego

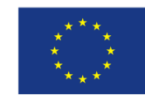

- h) sytuacja, w której Beneficjent jako wkład własny wnosi do Projektu wkład niepieniężny, który w ciągu 7 poprzednich lat (10 lat dla nieruchomości) był współfinansowany ze środków unijnych lub/oraz dotacji z krajowych środków publicznych,
- i) zakup używanego środka trwałego, który w ciągu 7 poprzednich lat (10 lat dla nieruchomości) był współfinansowany ze środków UE lub/oraz dotacji z krajowych środków publicznych,
- j) rozliczenie tego samego wydatku w kosztach pośrednich oraz kosztach bezpośrednich Projektu.
- 40. "Nieprawidłowości" należy rozumieć nieprawidłowość, o której mowa w art. 2 pkt 36 rozporządzenia ogólnego, tj. każde naruszenie prawa unijnego lub prawa krajowego dotyczącego stosowania prawa unijnego, wynikające z działania lub zaniechania podmiotu gospodarczego zaangażowanego we wdrażanie funduszy polityki spójności, które ma lub może mieć szkodliwy wpływ na budżet Unii poprzez obciążenie budżetu Unii nieuzasadnionym wydatkiem.
- 41. "Korekcie finansowej" należy rozumieć zgodnie z art. 2 pkt 12 ustawy wdrożeniowej, kwotę, o jaką pomniejsza się współfinansowanie UE dla Projektu w związku z nieprawidłowością indywidualną.
- 42. "Zamówieniu publicznym" należy rozumieć pisemną umowę odpłatną, zawartą pomiędzy zamawiającym a wykonawcą, której przedmiotem są usługi, dostawy lub roboty budowlane przewidziane w Projekcie, przy czym dotyczy to zarówno umów o udzielenie zamówień zgodnie z Pzp jak i umów dotyczących zamówień udzielanych zgodnie z zasadą konkurencyjności opisaną w wytycznych, o których mowa pkt 5 lit.e).
- 43. "Module Zamówienia publiczne**"** należy przez to rozumieć funkcjonalność systemu SL2014 umożliwiającą gromadzenie wszelkich danych dotyczących zamówień publicznych w ramach realizowanego projektu, oraz zawartych w ramach tych zamówień kontraktów i ich wykonawców.
- 44. **"**Mobilnym **s**przęcie ruchomym**"** należy przez to rozumieć rzeczy ruchome, które ze swej natury/założenia są wykorzystywane w różnych miejscach, a nie posiadają jedynie możliwość zmiany położenia.

#### **Przedmiot umowy § 2.**

- 1. Niniejsza Umowa określa prawa i obowiązki Stron Umowy oraz zasady i warunki, na jakich dokonywane będzie dofinansowanie części wydatków poniesionych przez Beneficjenta na realizację Projektu pn.: ,,……………………"10, zwanego dalej "Projektem", określonego szczegółowo we wniosku o dofinansowanie realizacji Projektu nr .................<sup>11</sup>, stanowiącym załącznik nr 1 do niniejszej Umowy, zwanym dalej "wnioskiem o dofinansowanie", w ramach Działania ... ".................."<sup>12</sup> Osi Priorytetowej ... ".................."<sup>13</sup> Regionalnego Programu Operacyjnego Województwa Świętokrzyskiego na lata 2014-2020.
- 2. Beneficjent zobowiązuje się do realizacji Projektu zgodnie z wnioskiem o dofinansowanie. W przypadku zmian w Projekcie dokonanych w trakcie jego realizacji na podstawie § 22 Umowy, Beneficjent zobowiązuje się do realizacji Projektu uwzględniając zaakceptowane przez Instytucję Zarządzającą zmiany zatwierdzonym wnioskiem o dofinansowanie.

1

<sup>&</sup>lt;sup>10</sup> Należy wpisać tytuł Projektu zgodnie z wnioskiem o dofinansowanie.

<sup>&</sup>lt;sup>11</sup> Należy wpisać numer Projektu.

<sup>12</sup> Należy wpisać właściwy numer i pełną nazwę Działania.

<sup>&</sup>lt;sup>13</sup> Należy wpisać numer oraz pełną nazwę Osi priorytetowej RPOWŚ na lata 2014-2020.

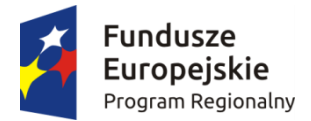

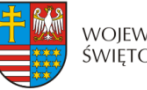

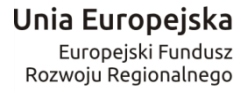

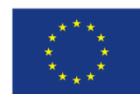

- 3. Całkowita wartość Projektu wynosi: **…………………..** (słownie: . ……...... zł, .../100). Całkowite wydatki kwalifikowalne Projektu wynoszą: ……………… PLN (słownie: …………… zł, .../100), w tym:
	- a) współfinansowanie UE w kwocie: ………………….. PLN (słownie: ………………….. zł, .../100) i stanowiącej nie więcej niż ………………….%<sup>14</sup> kwoty całkowitych wydatków kwalifikowalnych Projektu, w tym15:
		- i. Maksymalna wysokość dofinansowania na część gospodarczą wynosi ………………………....zł (słownie:………………..….. ), co stanowi ……………….. % kwoty wydatków kwalifikujących się do objęcia wsparciem, w ramach danego przeznaczenia pomocy publicznej;
		- ii. Maksymalna wysokość dofinansowania na część gospodarczą w zakresie pomocy de minimis wynosi …………………….zł (słownie:…………………….…..), co stanowi ……………………….% kwoty wydatków kwalifikujących się do objęcia wsparciem w ramach pomocy de minimis.
		- iii. Maksymalna wysokość dofinansowania na część niegospodarczą wynosi ……………………..zł (słownie: …….), co stanowi ………………% kwoty wydatków kwalifikujących się do objęcia wsparciem.
	- b) współfinansowanie krajowe z budżetu państwa w kwocie: ................................ PLN (słownie: …………… zł, .../100) i stanowiącej nie więcej niż ………. %<sup>16</sup> kwoty całkowitych wydatków kwalifikowalnych Projektu16,
	- c) wkład własny Beneficjenta w kwocie: …………………… PLN (słownie: ………………….zł, .../100) i stanowiącej nie mniej niż …………………….%<sup>16</sup> kwoty całkowitych wydatków kwalifikowalnych Projektu.
- 4. Beneficjent zobowiązuje się pokryć ze środków własnych wszelkie wydatki niekwalifikowalne w ramach Projektu w wysokości: ………….. PLN (słownie: …………………zł, .../100).
- 5. Początkiem okresu kwalifikowalności wydatków jest 1 stycznia 2014 r. W przypadku projektów rozpoczętych przed początkową datą kwalifikowalności wydatków, do współfinansowania kwalifikują się jedynie wydatki faktycznie poniesione od tej daty. Wydatki poniesione wcześniej nie stanowią wydatku kwalifikowalnego. W przypadku projektów objętych pomocą publiczną wydatki są kwalifikowalne zgodnie z obowiązującymi, na dzień udzielania pomocy, przepisami prawa z zakresu pomocy publicznej. Okres kwalifikowalności wydatków w ramach Projektu określony jest w § 5 Umowy.
- 6. Ocena kwalifikowalności poniesionego wydatku dokonywana jest w szczególności na podstawie wytycznych, o których mowa w § 1 pkt 5 lit. e), zapisów SzOOP oraz Regulaminu konkursu przede wszystkim w trakcie realizacji Projektu poprzez weryfikację wniosków o płatność oraz w trakcie kontroli Projektu, w szczególności kontroli w miejscu realizacji Projektu lub siedzibie Beneficjenta. Niemniej, na etapie oceny wniosku o dofinansowanie dokonywana jest ocena kwalifikowalności planowanych wydatków. Przyjęcie danego Projektu do realizacji i podpisanie z Beneficjentem Umowy o dofinansowanie nie oznacza, że wszystkie wydatki, które Beneficjent przedstawi we

<sup>1</sup> <sup>14</sup> Stopa dofinansowania nie jest wpisywana w przypadku różnej intensywności pomocy w ramach Projektu.

<sup>15</sup> Wypełnić te podpunkty, które dotyczą. W przypadku objęcia Projektu pomocą publiczną/pomocą de minimis wskazaną

w podpunktach należy wpisać podstawę prawną oraz numer referencyjny jeśli dotyczy. Niepotrzebne podpunkty skreślić.

<sup>16</sup> Niepotrzebne skreślić.

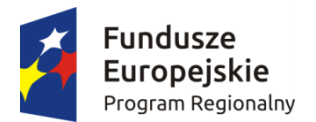

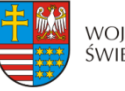

Unia Europejska Europeiski Fundusz Rozwoju Regionalnego

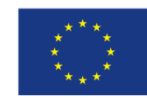

wniosku o płatność w trakcie realizacji Projektu, zostaną poświadczone, zrefundowane lub rozliczone (w przypadku systemu zaliczkowego). Ocena kwalifikowalności poniesionych wydatków jest prowadzona także po zakończeniu realizacji Projektu w zakresie obowiązków nałożonych na Beneficjenta Umową oraz wynikających z przepisów prawa.

- 7. Dofinansowanie na realizację Projektu może być przeznaczone na sfinansowanie wydatków poniesionych w ramach Projektu przed podpisaniem niniejszej Umowy, o ile wydatki zostaną uznane za kwalifikowalne zgodnie z zapisami § 1 pkt 10 i ust. 6 niniejszego paragrafu oraz z obowiązującymi przepisami, w tym wytycznymi, oraz dotyczyć będą okresu realizacji Projektu, o którym mowa w § 5. Poniesienie wydatków przed podpisaniem Umowy jest dokonywane na ryzyko Beneficjenta.
- 8. Beneficjent oświadcza, że w przypadku Projektu nie następuje podwójne finansowanie określone szczegółowo w wytycznych, o których mowa w § 1 pkt 5 lit. e) Umowy. W sytuacji zaistnienia podwójnego finansowania w ramach Projektu Beneficjent jest zobowiązany do poinformowania Instytucji Zarządzającej w niezwłocznym terminie od momentu jego zaistnienia.
- 9. W przypadku zaistnienia podwójnego finansowania w ramach Projektu, wypłacone środki, dla których nastąpiło ww. podwójne finansowanie podlegają zwrotowi na zasadach określonych w § 10 Umowy.
- 10. Nie można przedłożyć do współfinansowania Projektu, który został fizycznie ukończony (w przypadku robót budowlanych) lub w pełni zrealizowany (w przypadku dostaw i usług) przed złożeniem Instytucji Zarządzającej wniosku o dofinansowanie, niezależnie od tego, czy wszystkie dotyczące tego Projektu płatności zostały przez Beneficjenta dokonane – z zastrzeżeniem zasad określonych dla pomocy publicznej. Przez Projekt ukończony/zrealizowany należy rozumieć Projekt, dla którego przed dniem złożenia wniosku o dofinansowanie nastąpił odbiór ostatnich robót, dostaw lub usług.
- 11. W przypadku Projektu realizowanego w ramach Działania 2.2 Beneficjent może dokonać sprzedaży terenu inwestycyjnego, na którym realizowany był Projekt, pod warunkiem, że infrastruktura techniczna, np. sieć wodociągowa, kanalizacyjna, energetyczna, której budowa została zrealizowana ze środków RPO WŚ na lata 2014-2020 pozostanie własnością Beneficjenta a przeznaczenie terenu opisane we wniosku o dofinansowanie w okresie trwałości Projektu nie ulegnie zmianie. Umowa o sprzedaży terenu inwestycyjnego zawarta pomiędzy Beneficjentem a inwestorem musi zawierać zapisy dotyczące przeniesienia na inwestora obowiązków związanych z zachowaniem trwałości Projektu, tj. obowiązku promocji, zachowania celów Projektu, poddania się czynnościom kontrolnym, przechowywania dokumentacji. Przed podpisaniem umowy z inwestorem Beneficjent musi przedstawić Instytucji Zarządzającej do zaopiniowania projekt umowy.
- 12. W przypadku zakupu sprzętu ruchomego Beneficjent oświadcza, że:
	- a) sprzęt ruchomy będzie użytkowany zgodnie z celem określonym we wniosku o dofinansowanie,
	- b) mobilny sprzęt ruchomy będzie użytkowany w obszarze geograficznym RP, a pozostały na terenie województwa świętokrzyskiego,
	- c) umożliwi przeprowadzenie kontroli przez Instytucję Zarządzającą lub inną uprawnioną do tego instytucję zakupionego sprzętu ruchomego.
- 13. Koszty eksploatacji środka trwałego są kosztami niekwalifikowalnymi.
- 14. W przypadku niedotrzymania przez Beneficjenta warunków określonych w ust. 12, dofinansowanie w części finansującej sprzęt ruchomy, podlega zwrotowi na zasadach określonych w § 10 Umowy.
- 15. Beneficjent/Partner, dla którego VAT jest wydatkiem kwalifikowalnym, zobowiązany jest corocznie, wraz z pierwszym wnioskiem o płatność składanym w danym roku kalendarzowym, oraz każdorazowo w przypadku wystąpienia zmian wpływających na

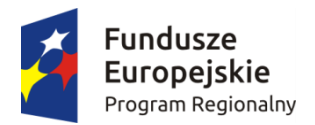

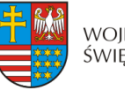

Unia Europejska Europeiski Fundusz Rozwoju Regionalnego

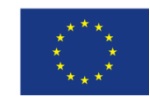

kwalifikowalność podatku VAT w Projekcie, przedkładać Instytucji Zarządzającej za pośrednictwem SL 2014 oświadczenie o kwalifikowalności podatku VAT. Po zakończeniu realizacji Projektu Beneficjent oświadczenie o kwalifikowalności podatku VAT winien złożyć wraz ze sprawozdaniem z trwałości Projektu, o którym mowa w § 13 ust. 1 pkt 2 Umowy. Na pisemną prośbę Beneficjent jest zobowiązany dostarczyć Instytucji Zarządzającej dodatkowe dokumenty i zaświadczenia (np. Indywidualną Interpretację Podatkową, Zaświadczenie o Statusie Podatnika VAT) poświadczające kwalifikowalność VAT.

### **Wydatkowanie środków w ramach Projektu § 3.**

- 1. Beneficjent zobowiązuje się do realizacji Projektu z należytą starannością, w szczególności ponosząc wydatki celowo, rzetelnie, racjonalnie i oszczędnie, zgodnie z obowiązującymi przepisami prawa unijnego i krajowego, w szczególności w oparciu o ustawę o finansach publicznych w zakresie dotyczącym wydatkowania środków publicznych, wytycznymi horyzontalnymi, a także procedurami w ramach Programu oraz w sposób, który zapewni prawidłową i terminową realizację Projektu oraz osiągnięcie i utrzymanie celów, w tym wskaźników produktu i rezultatu, o których mowa w § 7 Umowy w trakcie realizacji Projektu oraz w okresie jego trwałości.
- 2. Beneficjent zobowiązuje się do gospodarowania środkami publicznymi w sposób zapewniający zachowanie dyscypliny finansów publicznych. Naruszenie dyscypliny finansów publicznych wiąże się z odpowiedzialnością na podstawie ustawy z dnia 17 grudnia 2004 r. o odpowiedzialności za naruszenie dyscypliny finansów publicznych (Dz. U. z 2013 r., poz. 168, z późn. zm).

#### **Odpowiedzialność Beneficjenta § 4.**

- 1. Beneficjent nie może, z zastrzeżeniem ust. 3, przenieść na inny podmiot praw i obowiązków wynikających z niniejszej Umowy.
- 2. Na zasadach określonych w odrębnej umowie lub porozumieniu stanowiącym załącznik do wniosku o dofinansowanie i za zgodą Instytucji Zarządzającej, Beneficjent może upoważnić inny podmiot (Partnera lub jednostkę organizacyjną Beneficjenta) do realizacji części lub całości Projektu, w tym do ponoszenia wydatków kwalifikowalnych. Upoważnienie lub cofnięcie powyższego upoważnienia wymaga zmiany Umowy w zakresie wniosku o dofinansowanie. Zgoda nie zostanie udzielona, w przypadku gdy zaproponowane zasady realizacji części lub całości Projektu nie będą gwarantować prawidłowego wykonania obowiązków wynikających z Umowy.
- 3. W zakresie zachowania obowiązków wynikających z Umowy, Beneficjent ponosi odpowiedzialność za działania i zaniechania podmiotu upoważnionego na podstawie ust. 2.
- 4. Beneficjent ponosi wyłączną odpowiedzialność wobec osób trzecich za szkody powstałe w związku z realizacją Projektu.
- 5. W przypadku realizowania Projektu w formie partnerstwa, umowa partnerstwa określa odpowiedzialność Beneficjenta oraz Partnerów wobec osób trzecich za działania wynikające z niniejszej Umowy.
- 6. W przypadku zaistnienia konieczności dokonania zmiany formy działalności Beneficjenta, przekształceń własnościowych, zmian charakteru prowadzonej działalności czy innych zmian, zobowiązuje się on przed ich dokonaniem niezwłocznie powiadomić o tym fakcie

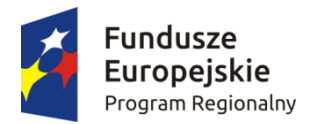

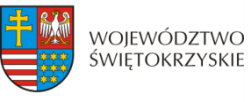

Unia Europejska Europeiski Fundusz Rozwoju Regionalnego

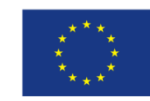

Instytucję Zarządzającą. Instytucja Zarządzająca przeprowadzi analizę możliwości dalszej realizacji Umowy z uwzględnieniem zgłoszonych zmian. Instytucja Zarządzająca może uzależnić akceptację zmian od ustanowienia przez Beneficjenta dodatkowego zabezpieczenia należytego wykonania Umowy. W przypadku stwierdzenia braku takiej możliwości Umowa ulegnie rozwiązaniu, a Beneficjent zobowiązany będzie do zwrotu dofinansowania. Instytucja Zarządzająca poinformuje Beneficjenta o swoich ustaleniach w terminie 30 dni roboczych od uzyskania informacji od Beneficjenta o zmianie. Termin może ulec wydłużeniu w przypadkach wymagających szczegółowej analizy dopuszczalności proponowanej zmiany.

- 7. Beneficjent oświadcza i zapewnia, że Partnerzy nie podlega/ją wykluczeniu, o którym mowa w art. 207 ust. 4 ufp.
- 8. Beneficjent zobowiązuje się do:
	- pisemnej informacji o złożeniu do Sądu wniosków o ogłoszenie upadłości przez Partnera lub przez jego wierzycieli;
	- pisemnego informowania Instytucji Zarządzającej o pozostawaniu w stanie likwidacji albo podleganiu zarządowi komisarycznemu, bądź zawieszeniu swej działalności, w terminie do 3 dni od dnia wystąpienia powyższych okoliczności;
	- pisemnego informowania Instytucji Zarządzającej o toczącym się wobec Beneficjenta jakimkolwiek postępowaniu egzekucyjnym, karnym skarbowym, o posiadaniu zajętych wierzytelności w terminie do 7 dni od dnia wystąpienia powyższych okoliczności oraz pisemnego powiadamiania Instytucji Zarządzającej w terminie do 7 dni od daty powzięcia przez Beneficjenta informacji o każdej zmianie w tym zakresie.
- 9. Beneficjent ma obowiązek ujawniania wszystkich dochodów w okresie realizacji lub trwałości Projektu, które powstają w związku z realizacją Projektu. W przypadku, gdy Projekt przynosi na etapie realizacji lub okresie trwałości dochód w rozumieniu art. 61 lub art. 65 rozporządzenia ogólnego, niewykazany we wniosku o dofinansowanie oraz nieuwzględniony przy zawarciu Umowy, wówczas zasady, na jakich następuje pomniejszenie należnego dofinansowania lub ewentualny zwrot środków określają ww. artykuły rozporządzenia i wytyczne wskazane w § 1 pkt 5 lit. e ) oraz g).
- 10. Beneficjent w imieniu swoim oraz Partnerów<sup>17</sup> oświadcza, że zapoznał się z treścią wytycznych, o których mowa w § 1 pkt 5-6 oraz zapisami SzOOP i zobowiązuje się do śledzenia zmian i realizacji Projektu zgodnie z ich zapisami. Zmiana wytycznych nie powoduje potrzeby aneksowania Umowy.

#### **Okres realizacji Projektu § 5.**

- 1. Okres realizacji Projektu, który stanowi jednocześnie okres kwalifikowalności wydatków w ramach Projektu ustala się na:
	- 1) rozpoczęcie realizacji: ……........…… r.,
	- 2) zakończenie realizacji: ……………… r.

1

- 2. Instytucja Zarządzająca może zmienić termin realizacji Projektu, określony w ust. 1, na uzasadniony pisemny wniosek Beneficjenta, złożony zgodnie z zapisami § 22 i § 23.
- 3. Projekt będzie realizowany przez: …………..........................................................………. 18

#### **Rachunek bankowy Projektu**

<sup>17</sup> Dotyczy przypadku, gdy projekt jest realizowany w ramach partnerstwa.

<sup>18</sup> W przypadku realizacji przez jednostkę organizacyjną Beneficjenta lub/i Partnera projektu należy wpisać nazwy jednostek realizujących, adresy, numery Regon lub/i NIP (w zależności od statusu prawnego jednostki realizującej). Jeżeli projekt będzie realizowany wyłącznie przez podmiot wskazany jako Beneficjent, ust. 3 należy wykreślić.

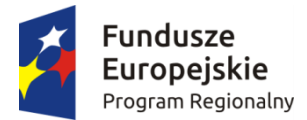

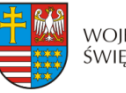

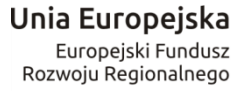

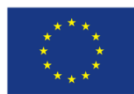

**§ 6.** 

- 1. Dofinansowanie, o którym mowa w § 2 ust. 3 jest przekazywane na następujący rachunek bankowy Projektu<sup>19</sup>:
	- a) nazwa odbiorcy środków: ……......................………..…………...………………..….20 nr rachunku bankowego …………………... prowadzony w ……..………………........ dane rachunku bankowego Beneficjenta: nazwa właściciela rachunku bankowego: ...................................................................... 21

nr rachunku bankowego: ………..………… prowadzony w ........…...........…………

- b) dane rachunku bankowego Partnera Projektu22: nazwa właściciela rachunku bankowego: ………............................………………..…<sup>23</sup> nr rachunku bankowego: …………………… prowadzony w ……………………………………
- 2. Beneficjent zobowiązuje się niezwłocznie poinformować w formie pisemnej Instytucję Zarządzającą o zmianie rachunku/ów bankowego/ych, o którym/ch mowa w ust. 1 niniejszego paragrafu. Przedmiotowa zmiana skutkuje koniecznością aneksowania Umowy.
- 3. Beneficjent zapewnia, że wydatki w ramach Projektu są ponoszone z rachunku bankowego Beneficjenta a w przypadku Projektu partnerskiego rachunków bankowych Partnerów Projektu, o których mowa w ust. 1.
- 4. Beneficjent może dokonać cesji praw do wierzytelności dofinansowania, na rzecz instytucji finansowej na zabezpieczenie kredytu/pożyczki udzielonego na realizację Projektu, z zastrzeżeniem, że wymieniona wierzytelność jest wierzytelnością warunkową i będzie przysługiwać Beneficjentowi - Cedentowi pod warunkiem realizacji przez niego wszelkich wymienionych w niniejszej Umowie obowiązków oraz z zastrzeżeniem skuteczności wszelkich praw Instytucji Zarządzającej względem Cedenta określonych w tej umowie. Instytucja Zarządzająca zrealizuje wierzytelność na rachunek Cesjonariusza wskazany przez Cedenta w umowie przelewu wierzytelności i wprowadzony do niniejszej Umowy na wniosek Beneficjenta, tylko i wyłącznie po spełnieniu przez niego ww. warunków.

#### **Wskaźniki Projektu § 7.**

- 1. Beneficjent zobowiązuje się do realizacji Projektu w sposób, który zapewni osiągnięcie i utrzymanie celów, w tym wskaźników produktu i rezultatu zakładanych we wniosku o dofinansowanie w trakcie realizacji oraz w okresie trwałości Projektu.
- 2. W przypadku braku osiągnięcia zakładanych wskaźników na koniec okresu realizacji Projektu Beneficjent zobowiązany jest do zwrotu dofinansowania w wysokości odpowiadającej różnicy pomiędzy wartością docelową wskaźnika a osiągniętą wartością wskaźnika lub całości dofinansowania w przypadku nieosiągnięcia celu Projektu.
- 3. W przypadku braku osiągnięcia zakładanych wskaźników w okresie trwałości Projektu Beneficjent zobowiązany jest do zwrotu dofinansowania w wysokości odpowiadającej procentowej różnicy pomiędzy wymaganym okresem trwałości a okresem rzeczywistego utrzymania trwałości Projektu.

1

<sup>19</sup> W przypadku, gdy dofinansowanie przekazywane jest w formie zaliczki rachunek musi być wyodrębniony dla Projektu.<br><sup>20</sup> W

<sup>20</sup> W przypadku, gdy Beneficjent nie jest odbiorcą środków należy wpisać nazwę, adres i NIP odbiorcy dofinansowania. W przypadku gdy nie dotyczy należy wykreślić.

<sup>21</sup> Należy wpisać nazwę, adres i NIP Beneficjenta.

<sup>22</sup> Niepotrzebne skreślić.

<sup>&</sup>lt;sup>23</sup> Należy wpisać nazwę, adres i NIP Partnera.

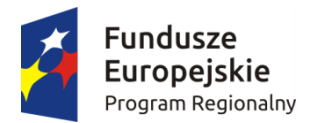

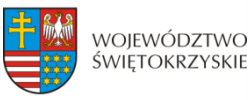

Unia Europejska Europeiski Fundusz Rozwoju Regionalnego

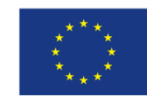

4. IZ RPOWŚ na lata 2014-2020 zobowiązuje Beneficjenta do osiągnięcia **wskaźnika rezultatu mającego na celu monitorowanie wzrostu udziału przychodów z usług na bazie powstałej w ramach projektu infrastruktury B+R w wartości określonej w studium wykonalności**. Beneficjent zobowiązany jest do przedstawienia w corocznych raportach poziomu zrealizowania postępu realizacji w/w wskaźnika, który jest zgodny z określonymi wartościami wskazanymi w studium wykonalności. Beneficjent zobowiązany jest do realizacji wskaźnika w okresie trwałości lub terminie złożenia dokumentów zamknięcia dla programu operacyjnego, w zależności od tego który z tych terminów przypada wcześniej. W przypadku nieosiągnięcia założonej wartości w/w wskaźnika, Instytucja Zarządzająca może nałożyć proporcjonalną korektę finansową.

### **Płatności § 8**

- 1. Dofinansowanie, o którym mowa w § 2 ust. 3 Umowy, na realizację Projektu jest wypłacane w wysokości określonej w harmonogramie płatności sporządzonym przez Beneficjenta w porozumieniu z Instytucją Zarządzającą.
- 2. Beneficjent jest zobowiązany do przedkładania Instytucji Zarządzającej za pośrednictwem systemu SL 2014 harmonogramu płatności uwzględniającego wydatki kwalifikowalne poniesione i planowane do poniesienia w okresie realizacji Projektu oraz dofinansowanie w podziale na kwartały nie później niż do 15 dnia miesiąca poprzedzającego najbliższy kwartał, z zastrzeżeniem ust. 3 niniejszego paragrafu.
- 3. Beneficjent deklaruje w harmonogramie płatności terminy oraz kwoty, o które będzie wnioskował na realizację Projektu, z zachowaniem następujących zasad:
	- a) harmonogram winien być opracowany w podziale na poszczególne lata i kwartały;
	- b) zadeklarowane terminy i kwoty winny zapewnić zachowanie płynności finansowej dla Projektu, a więc powinny być oszacowane rzetelnie i precyzyjnie;
	- c) z uwagi na możliwość wystąpienia sytuacji, której Beneficjent nie mógł przewidzieć wcześniej deklarując terminy i kwoty, możliwe jest dokonywanie zmian w harmonogramie płatności, o czym Beneficjent powinien niezwłocznie poinformować Instytucję Zarządzającą wprowadzając w wersji elektronicznej stosowną zmianę za pośrednictwem SL 2014;
	- d) każda zmiana harmonogramu wymaga akceptacji Instytucji Zarządzającej; do momentu akceptacji harmonogramu płatności obowiązujący jest harmonogram płatności uprzednio zatwierdzony przez Instytucję Zarządzającą; zmiany w harmonogramie nie wymagają aneksowania Umowy.
	- e) niezależnie od tego, czy Beneficjent zamierza dokonać zmian w harmonogramie płatności, o których mowa w pkt c, w ww. terminie składa informację zmieniającą zadeklarowane w harmonogramie płatności terminy i kwoty lub informację potwierdzającą zadeklarowane w harmonogramie płatności terminy i kwoty;
	- f) w przypadku zmian polegających na wcześniejszym wnioskowaniu o środki lub zwiększeniu zapotrzebowania, powinny one zostać dokonane co najmniej z jednomiesięcznym wyprzedzeniem.
- 4. Warunkiem przekazania Beneficjentowi dofinansowania jest:
	- a) wniesienie przez Beneficjenta zabezpieczenia, o którym mowa w § 11,
	- b) złożenie przez Beneficjenta do Instytucji Zarządzającej przy użyciu SL 2014 wniosku o płatność spełniającego wymogi formalne, merytoryczne i rachunkowe wraz z następującymi załącznikami:

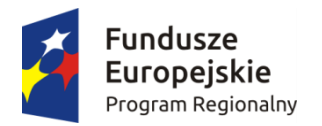

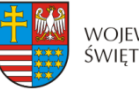

Unia Europejska Europeiski Fundusz Rozwoju Regionalnego

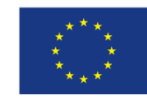

- fakturami lub innymi dokumentami o równoważnej wartości dowodowej. Dokumenty na oryginale muszą zostać oznaczone zapisem "Projekt realizowany w ramach RPO WŚ na lata 2014-2020" oraz numerem Projektu określonym w Umowie,
- dokumentami potwierdzającymi odbiór maszyn i urządzeń lub wykonanie prac w przypadku, gdy zostały wystawione,
- w przypadku zakupu maszyn i urządzeń, które nie zostały zamontowane protokołami odbioru maszyn i urządzeń, z podaniem miejsca ich składowania24,
- wyciągami bankowymi / wystawianymi przez spółdzielcze kasy oszczędnościowokredytowe z rachunku Beneficjenta i wyciągami bankowymi/ realizowanymi za pośrednictwem spółdzielczych kas oszczędnościowo-kredytowych, potwierdzającymi poniesienie wydatków, których dotyczy obowiązek płatności za pośrednictwem rachunku bankowego zgodnie z art. 22 ustawy z dnia 2 lipca 2004 r. o swobodzie działalności gospodarczej (Dz. U. z 2015 r., poz. 584, z późn. zm.),
- innymi dokumentami potwierdzającymi i uzasadniającymi prawidłową realizację Projektu (np. Dziennik Budowy, dokumenty potwierdzające uzyskanie przez beneficjenta przewidzianych prawem decyzji/pozwoleń umożliwiających użytkowanie infrastruktury projektu – jeśli dotyczy, informacje na temat umowy z NFZ – jeśli dotyczy25), w tym także na wezwanie Instytucji Zarządzającej.
- c) poświadczenie faktycznego i prawidłowego poniesienia wydatków oraz ich kwalifikowalności przez Instytucję Zarządzającą, w tym prawidłowości wydatkowania przez Beneficjenta przekazanej wcześniej transzy zaliczki;
- d) zgodność wydatków kwalifikowalnych i dofinansowania przedstawionych we wniosku o płatność z harmonogramem płatności w Projekcie przedstawianym przez Beneficjenta za pośrednictwem SL 2014;
- e) dostępność środków współfinansowania UE w limicie określonym przez Ministra właściwego dla rozwoju regionalnego w ramach upoważnienia do wydawania zgody na dokonywanie płatności, wydanego na podstawie art. 188 ust. 2 ufp;
- f) dostępność środków dotacji celowej na rachunku Instytucji Zarządzającej.
- 5. Dofinansowanie na podstawie złożonego przez Beneficjenta i zatwierdzonego przez Instytucję Zarządzającą wniosku o płatność jest przekazywane w formie26:
	- 1) zaliczki w postaci płatności pośrednich, przy czym kolejne płatności zaliczkowe nastąpią po rozliczeniu w formie wniosku o płatność kwoty nie mniejszej niż 85 % przekazanych dotychczas zaliczkowo transz dofinansowania,
	- 2) refundacji poniesionych przez Beneficjenta wydatków kwalifikowalnych na realizację Projektu w postaci płatności pośrednich i płatności końcowej w wysokości procentowego udziału w wydatkach kwalifikowalnych, określonego w § 2 ust. 3
- 6. Beneficjent nie może wnioskować o płatności zaliczkowe w przypadku ustanowienia przelewu wierzytelności (cesji) z tytułu dofinansowania na zabezpieczenie udzielonego kredytu/ pożyczki na realizację Projektu.
- 7. Refundacji lub zaliczkowaniu podlegają jedynie wydatki uznane za kwalifikowalne, zgodnie z § 2 Umowy.
- 8. Dofinansowanie wypłacane jest:

<u>.</u>

 $24$  Załącznik wymagany w przypadku, gdy obowiązek sporządzenia tych dokumentów wynika z umowy z wykonawcą lub przepisów prawa.

<sup>25</sup> Dotyczy tylko beneficjentów będących podmiotami wykonującymi działalność leczniczą [zdefiniowanymi zgodnie z art. 2 ust. 1 pkt . 5 ustawy z dnia 15 kwietnia 2011 r. o działalności leczniczej (Dz. U. z 2015 r. poz. 618, z późn. zm.)], działającymi w publicznym systemie ochrony zdrowia – tzn. zakontraktowanych z NFZ.

<sup>26</sup> Niepotrzebne skreślić.

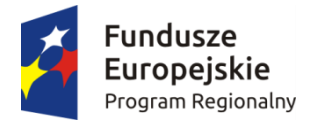

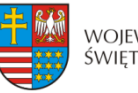

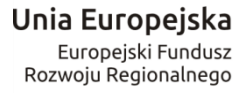

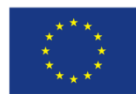

- a) w przypadku środków, o których mowa w § 2 ust. 3 lit. a), przez Bank Gospodarstwa Krajowego, na podstawie zlecenia płatności wystawionego przez Instytucję Zarządzającą,
- b) w przypadku środków, o których mowa w § 2 ust. 3 lit b), na podstawie zlecenia wypłaty wystawionego przez Instytucję Zarządzającą

na rachunek/ki bankowy/e wskazane w § 6 Umowy zgodnie z pisemnym wnioskiem Beneficjenta.

- 9. Przekazanie płatności pośrednich i końcowych (po spełnieniu warunków wymienionych w ust. 4) następuje w terminie do 90 dni kalendarzowych od dnia złożenia wniosku o płatność.
- 10. Instytucja Zarządzająca nie ponosi odpowiedzialności za szkodę wynikającą z opóźnienia lub niedokonania wypłaty dofinansowania wydatków kwalifikowalnych będących rezultatem:
	- a) braku wystarczających środków na rachunku BGK w części dotyczącej płatności pochodzących z budżetu środków europejskich odpowiadających wkładowi EFRR oraz na rachunku bankowym Instytucji Zarządzającej – w części dotyczącej współfinansowania krajowego z budżetu państwa,
	- b) niewykonania lub nienależytego wykonania przez Beneficjenta obowiązków wynikających z Umowy i przepisów prawa.
- 11. Beneficjent składa wniosek o płatność za pomocą systemu SL 2014 co najmniej raz na 3 miesiące biorąc pod uwagę datę złożenia ostatniego zatwierdzonego wniosku o płatność, (z zastrzeżeniem przypadków wynikających z § 9 Umowy).
- 12. Pierwszy wniosek o płatność pośrednią Beneficjent ma obowiązek złożyć w terminie 3 miesięcy licząc od dnia podpisania Umowy.
- 13. Beneficjent ma obowiązek przedłożyć wniosek o płatność w wyznaczonych powyżej terminach, pomimo braku wydatków związanych z realizacją Projektu, z wypełnioną częścią sprawozdawczą.
- 14. Instytucja Zarządzająca, po dokonaniu weryfikacji przekazanego przez Beneficjenta wniosku o płatność, poświadczeniu wysokości i prawidłowości poniesionych wydatków kwalifikowalnych w nim ujętych, zatwierdza wysokość dofinansowania i przekazuje Beneficjentowi informację w tym zakresie. W przypadku wystąpienia rozbieżności między kwotą wnioskowaną przez Beneficjenta we wniosku o płatność a wysokością dofinansowania zatwierdzonego do wypłaty, Instytucja Zarządzająca załącza do informacji uzasadnienie.
- 15. W przypadku stwierdzenia braków formalnych lub merytorycznych w złożonym wniosku o płatność Instytucja Zarządzająca wzywa Beneficjenta do poprawienia lub uzupełnienia wniosku lub do złożenia dodatkowych wyjaśnień za pomocą Systemu SL 2014 w wyznaczonym terminie.
- 16. Nie złożenie przez Beneficjenta żądanych wyjaśnień lub nie usunięcie przez niego braków w wyznaczonym terminie powoduje odrzucenie wniosku o płatność, a Projekt do czasu złożenia wyjaśnień lub usunięcia błędów pozostaje nierozliczony.
- 17. Wniosek o płatność końcową należy złożyć do dnia zakończenia realizacji Projektu. W przypadku podpisania Umowy po dacie zakończenia realizacji Projektu wniosek o płatność końcową należy złożyć do 30 dni po dacie podpisania Umowy.
- 18. Płatność końcowa w wysokości co najmniej 15% łącznej kwoty dofinansowania, o której mowa w § 2 ust. 3, zostanie zatwierdzona do wypłaty i przekazana Beneficjentowi po:
	- 1) poświadczeniu przez Instytucję Zarządzającą końcowego wniosku o płatność;
	- 2) przeprowadzeniu przez Instytucję Zarządzającą kontroli realizacji Projektu w celu zbadania, czy Projekt został zrealizowany zgodnie z Umową, wnioskiem o dofinansowanie, przepisami prawa wspólnotowego i krajowego, zasadami

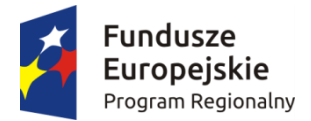

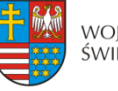

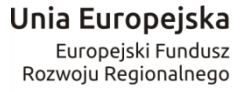

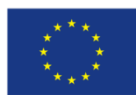

programowymi oraz czy zakładane rezultaty realizacji Projektu zostały osiągnięte (dotyczy projektów objętych obowiązkiem kontroli po realizacji projektu);

- 3) potwierdzeniu przez Instytucję Zarządzającą w informacji pokontrolnej prawidłowej realizacji Projektu (dotyczy projektów objętych obowiązkiem kontroli po realizacji projektu).
- 19. Instytucja Zarządzająca może podjąć decyzję o wstrzymaniu płatności dofinansowania na rzecz Beneficjenta w przypadku:
	- 1) nieprawidłowej realizacji Projektu, w szczególności w przypadku opóźnienia w realizacji Projektu wynikającej z winy Beneficjenta, w tym opóźnień w składaniu wniosków o płatność w stosunku do terminów przewidzianych Umową,
	- 2) niezgodności wniosku o płatność z harmonogramem płatności w Projekcie przedstawianym przez Beneficjenta,
	- 3) utrudniania kontroli realizacii Projektu,
	- 4) dokumentowania realizacji Projektu niezgodnie z postanowieniami niniejszej Umowy,
	- 5) na wniosek instytucji kontrolnych,
	- 6) stwierdzenia nieprawidłowości w trakcie kontroli na miejscu realizacji Projektu lub otrzymania informacji o ewentualnym wystąpieniu nieprawidłowości,
	- 7) wszczętego postępowania egzekucyjnego w odniesieniu do nieruchomości, która jest przedmiotem dofinansowania i jednocześnie stanowi zabezpieczenie prawidłowej realizacji Umowy, o którym mowa w § 11 Umowy,
	- 8) wszczętego postępowania wobec Beneficjenta lub Partnera Projektu przez organy ścigania i ogłoszenia upadłości.
- 20. Wstrzymanie płatności dofinansowania, o których mowa w ust. 19 niniejszego paragrafu, następuje wraz z pisemnym poinformowaniem Beneficjenta o przyczynach zawieszenia.
- 21. Uruchomienie płatności następuje po usunięciu lub wyjaśnieniu przyczyn wymienionych w ust. 19 niniejszego paragrafu.
- 22. W przypadku wstrzymania wypłaty dofinansowania z wniosku o płatność pośrednią / z wniosku o płatność końcową, Beneficjentowi nie przysługuje prawo do wystąpienia do sądu cywilnego w sprawie o zapłatę do czasu zakończenia postępowania kontrolnego i ewentualnego postępowania administracyjnego / sądowo-administracyjnego w sprawie zwrotu dofinansowania.

### **Zaliczka**

#### **§ 9.**

- 1. Instytucja Zarządzająca może przekazać Beneficjentowi część dofinansowania w formie zaliczki, na podstawie zatwierdzonego przez Instytucję Zarządzającą wniosku o płatność w jednej lub kilku transzach przy czym wysokość transzy zaliczki nie może przekroczyć 85 % kwoty dofinansowania określonej w § 2 ust. 3 Umowy.
- 2. Beneficjent zobowiązany jest przeznaczyć otrzymane dofinansowanie w formie zaliczki na regulowanie wydatków kwalifikowalnych z zachowaniem procentu dofinansowania wynikającego z § 2 ust. 3 Umowy.
- 3. Instytucja Zarządzająca może uzależniać wypłatę transzy dofinansowania w formie zaliczki od przedłożenia przez Beneficjenta dokumentów przedstawiających realny postęp rzeczowofinansowy Projektu.
- 4. Beneficjent jest zobowiązany do wydatkowania i rozliczenia zaliczki w części nie mniejszej niż 85 % wypłaconych transz zaliczek, w formie złożonego – za pomocą SL2014 wniosku o płatność w terminie 30 dni kalendarzowych od dnia przekazania ostatniej transzy zaliczki z

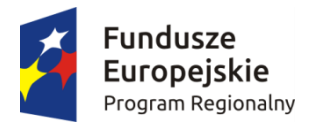

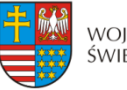

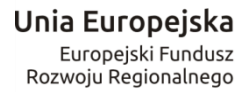

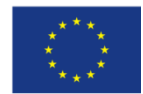

rachunku bankowego właściwego dla płatności zaliczkowej, z zastrzeżeniem § 5 ust. 1 pkt 2 oraz § 8 ust. 17 Umowy.

- 5. Niewykorzystana kwota zaliczki w części wyższej niż 15 % przekazanych transz zaliczki podlega zwrotowi na rachunek bankowy wskazany w § 1 pkt 26 Umowy w terminie 30 dni kalendarzowych od dnia przekazania, ale nie później niż w dniu złożenia wniosku o płatność końcową. Zwrócona kwota zaliczki pomniejsza wartość wypłaconych dotychczas zaliczek.
- 6. Wyznaczony termin 30 dni kalendarzowych od dnia przekazania zaliczki jest liczony łącznie z dniem obciążenia rachunku Instytucji Zarządzającej / Ministra Finansów przekazaną kwotą. Jako datę złożenia wniosku o płatność przyjmuje się dzień wpływu wniosku do Urzędu Marszałkowskiego Województwa Świętokrzyskiego.
- 7. W przypadku niezłożenia wniosku o płatność na kwotę nalicza się odsetki w wysokości określonej jak dla zaległości podatkowych od kwoty pozostałej do rozliczenia od dnia przekazania środków w ramach zaliczki do dnia złożenia wniosku rozliczającego pozostałą kwotę zaliczki lub do dnia jej zwrotu.
- 8. W przypadku niezłożenia wniosku o płatność w terminie nalicza się odsetki w wysokości określonej jak dla zaległości podatkowych od środków przekazanych w ramach zaliczki, od dnia przekazania środków do dnia złożenia wniosku o płatność.
- 9. W przypadku niezłożenia wniosku o płatność na kwotę i w terminie, od środków przekazanych w ramach zaliczki, nalicza się odsetki w wysokości określonej jak dla zaległości podatkowych, od dnia przekazania środków do dnia złożenia wniosku o płatność, a od środków pozostałych do rozliczenia nalicza się odsetki w wysokości określonej jak dla zaległości podatkowych, od dnia następnego po dniu złożenia wniosku o płatność do dnia złożenia wniosku rozliczającego pozostałą kwotę zaliczki lub do dnia jej zwrotu.
- 10. Odsetki są naliczane w wysokości określonej jak dla zaległości podatkowych od dnia przekazania zaliczki, włącznie z dniem obciążenia rachunku bankowego Instytucji Zarządzającej / Ministra Finansów przekazaną kwotą a w przypadku zwrotu włącznie z dniem obciążenia rachunku Beneficjenta zwracaną kwotą.
- 11. Kolejna płatność zaliczkowa podlega wstrzymaniu do czasu złożenia przez Beneficjenta wniosku rozliczającego poprzednią zaliczkę lub dokonania zwrotu wymaganej części zaliczki wraz z odsetkami bądź zapłaty odsetek od nieterminowo rozliczonej zaliczki. W takiej sytuacji Instytucja Zarządzająca wystosuje wezwanie do Beneficjenta o zwrot z odsetkami wymaganej części zaliczki lub zapłaty odsetek od nieterminowo rozliczonej zaliczki, a po bezskutecznym wezwaniu wyda decyzję o zwrocie zaliczki i zapłacie odsetek lub zapłacie odsetek przez Beneficjenta.
- 12. Odsetki od środków dofinansowania przekazanych w formie zaliczek zgromadzone na rachunku bankowym Beneficjenta podlegają zwrotowi na rachunek wskazany w § 1 pkt 26 Umowy.<sup>27</sup>
- 13. Beneficjenci, którym w danym roku budżetowym przekazane zostały transze współfinansowania krajowego z budżetu państwa w formie zaliczki zobowiązani są do ich wydatkowania w terminie do 31 grudnia danego roku oraz zwrotu niewykorzystanej kwoty zaliczki w ramach ww. środków w terminie, o którym mowa w art. 181 ufp.
- 14. Środki współfinansowania krajowego z budżetu państwa przekazane w formie zaliczki mogą zostać uznane za wydatki, które nie wygasają z upływem roku budżetowego zgodnie z zasadami określonymi w ufp.

<sup>1</sup>  $27$  Dotyczy Beneficjentów, którzy nie są jednostkami samorządu terytorialnego. W przypadku Beneficjentów będących jednostkami samorządu terytorialnego odsetki od zaliczek narosłe na rachunku bankowym stanowią dochód jednostki, zgodnie odpowiednio z art. 4 ust. 1 pkt 10, art. 5 ust 1 pkt 9 lub art. 6 ust.1 pkt 10 ustawy z dnia 13 listopada 2003 r. o dochodach jednostek samorządu terytorialnego (Dz. U. z 2015 r., poz. 513, z późn. zm.).

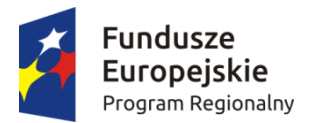

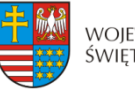

Unia Europejska Europeiski Fundusz Rozwoju Regionalnego

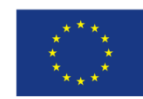

- 15. W terminie wyznaczonym przez Instytucję Zarządzającą, Beneficjent przekazuje informację dotyczącą wysokości środków współfinansowania krajowego z budżetu państwa, które powinny zostać zgłoszone do wykazu wydatków, które nie wygasają z upływem roku budżetowego. Środki współfinansowania krajowego z budżetu państwa zgłoszone do wykazu lub niezgłoszone do wykazu i niewykorzystane do końca roku budżetowego podlegają rozliczeniu i zwrotowi do budżetu państwa na rachunek bankowy, w terminie i w sposób wskazany przez Instytucję Zarządzającą, na zasadach i w trybie określonym w ufp.
- 16. Od kwot zwróconych po upływie terminów określonych w ustawie ufp lub rozporządzeniu Rady Ministrów wydanym na podstawie art. 181 ust. 2 ufp nalicza się odsetki w wysokości określonej jak dla zaległości podatkowych, począwszy od dnia następującego po dniu, w którym upłynął termin zwrotu środków.
- 17. W przypadku, gdy środki przeznaczone na realizację Projektu zostaną określone w rozporządzeniu, o którym mowa w art. 181 ust. 2 ufp jako środki spełniające warunki o których mowa w art. 181 ust. 6 pkt 2, środki te pozostają na rachunku Beneficjenta.
- 18. Dokonując zwrotu środków przekazanych w ramach zaliczki Beneficjent w tytule przelewu zamieszcza informacje na temat numeru Projektu oraz tytułu zwrotu. Beneficjent jest zobowiązany do przedłożenia wyciągu bankowego potwierdzającego dokonanie zwrotu środków przekazanych w ramach zaliczki. W przypadku nie przedłożenia niniejszego wyciągu bankowego przez Beneficjenta i pomimo wezwania Beneficjenta do jego przedłożenia w określonym terminie, Instytucja Zarządzająca uzna za dzień zwrotu dzień wpływu zwróconych środków na rachunek bankowy Instytucji.

#### **Odzyskiwanie nieprawidłowo pobranego dofinansowania § 10.**

- 1. Jeżeli zostanie stwierdzone, że Beneficjent wykorzystał całość lub część dofinansowania niezgodnie z przeznaczeniem, bez zachowania obowiązujących procedur, lub pobrał całość lub część dofinansowania w sposób nienależny albo w nadmiernej wysokości, Beneficjent zobowiązuje się do zwrotu tych środków, odpowiednio w całości lub w części, wraz z odsetkami w wysokości określonej jak dla zaległości podatkowych, liczonymi od dnia przekazania środków na rachunek Beneficjenta, na zasadach określonych w ufp.
- 2. Zwrot środków może zostać dokonany przez pomniejszenie kolejnej płatności na rzecz Beneficjenta o kwotę podlegającą zwrotowi. Dotyczy to również odsetek, o których mowa w ust. 1. Wówczas odsetki, o których mowa w ust. 1, nalicza się do dnia zwrotu środków lub do dnia wpływu do Urzędu Marszałkowskiego Województwa Świętokrzyskiego pisemnej zgody Beneficjenta na pomniejszenie kolejnych płatności.
- 3. Zwroty dokonywane są na rachunek bankowy wskazany przez Instytucję Zarządzającą w § 1 pkt 26 Umowy.
- 4. W przypadku stwierdzenia okoliczności, o których mowa w ust. 1, Instytucja Zarządzająca wzywa, zgodnie z art. 207 ust. 8 ustawy ufp do zwrotu środków lub do wyrażenia zgody na pomniejszenie kolejnych płatności w terminie 14 dni od doręczenia wezwania.
- 5. Po bezskutecznym upływie terminu określonego w ust. 4, Instytucja Zarządzająca wydaje decyzję określającą kwotę przypadającą do zwrotu i termin, od którego nalicza się odsetki, oraz sposób zwrotu środków.
- 6. Decyzji, o której mowa w ust. 5 nie wydaje się, jeżeli dokonano zwrotu środków przed jej wydaniem.
- 7. Zwrot dofinansowania wraz z odsetkami powinien nastąpić w terminie 14 dni od dnia doręczenia ostatecznej decyzji. Beneficjent zostaje wykluczony z możliwości otrzymania

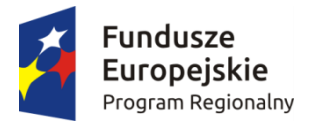

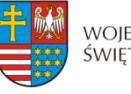

Unia Europejska Europeiski Fundusz Rozwoju Regionalnego

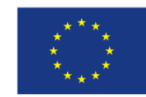

środków przeznaczonych na realizację programów finansowanych z udziałem środków europejskich na zasadach określonych w art. 207 ufp.

- 8. Dokonując zwrotu środków, w tym na podstawie decyzji, o której mowa w ust. 5, Beneficjent w tytule przelewu zamieszcza informacje na temat: numeru Projektu, tytułu zwrotu, a w przypadku dokonania zwrotu na podstawie decyzji numeru decyzji.
- 9. Beneficjent jest zobowiązany do przedłożenia wyciągu bankowego potwierdzającego dokonanie zwrotu środków, o których mowa w ust. 4. W przypadku nie przedłożenia niniejszego wyciągu bankowego przez Beneficjenta i pomimo wezwania Beneficjenta do jego przedłożenia w określonym terminie przez Instytucję Zarządzającą odsetki w wysokości określonej jak dla zaległości podatkowych zostaną ustalone na dzień wpływu zwróconych środków na rachunek bankowy Instytucji Zarządzającej.
- 10. W sprawach nieuregulowanych ufp do zagadnień związanych ze zwrotem środków stosuje się na mocy art. 67 ufp, przepisy ustawy z dnia 14 czerwca 1960 r. Kodeks postępowania administracyjnego oraz odpowiednio przepisy Działu III Ordynacji Podatkowej.
- 11. Instytucja Zarządzająca w zakresie odzyskiwania należnych środków dofinansowania może skorzystać z zabezpieczenia, o którym mowa w § 11 Umowy.

#### **Zabezpieczenie zwrotu nieprawidłowo wydatkowanych środków § 11.**

- 1. Dofinansowanie wypłacane jest Beneficjentowi po ustanowieniu i wniesieniu przez Beneficjenta, lub w jego imieniu zabezpieczenia należytego wykonania zobowiązań wynikających z Umowy, z zastrzeżeniem ust. 4.
- 2. Zabezpieczenie, o którym mowa w ust. 1, ustanawiane jest w jednej lub kilku z następujących form uzgodnionych przez Beneficjenta z Instytucją Zarządzającą28:
	- a) pieniądzu (przelew wierzytelności z rachunku lokaty terminowej),
	- b) gwarancjach bankowych,
	- c) gwarancjach ubezpieczeniowych,
	- d) poręczeniach udzielanych przez podmioty, o których mowa w art. 6b ust. 5 pkt 2 ustawy z dnia 9 listopada 2000 r. o utworzeniu Polskiej Agencji Rozwoju Przedsiębiorczości (Dz. U. z 2014 r., poz. 1804),
	- e) wekslach z poręczeniem wekslowym banku lub spółdzielczej kasy oszczędnościowo kredytowej,
	- f) zastawu na papierach wartościowych emitowanych przez Skarb Państwa lub jednostkę samorządu terytorialnego,
	- g) cesji praw z polisy ubezpieczeniowej,
	- h) hipotece,

<u>.</u>

- i) poręczeniu według prawa cywilnego,
- j) wekslu własnym in blanco wraz z deklaracją wekslową,
- k) wekslu własnym in blanco wraz z deklaracją wekslową i poręczeniem wekslowym.
- 3. Wybór formy zabezpieczenia zależeć będzie od oceny przez Instytucję Zarządzającą sytuacji ekonomiczno-finansowej Beneficjenta i jego osiągnięć gospodarczych. Wszelkie koszty związane z zabezpieczeniem prawidłowej realizacji Umowy oraz zwolnieniem zabezpieczenia (np. notarialne poświadczenie podpisów) ponosi Beneficjent.
- 4. Przepisów ust. 1 nie stosuje się do Beneficjentów będących jednostkami sektora finansów publicznych albo fundacją, której jedynym fundatorem jest Skarb Państwa.

<sup>28</sup> Wykreślić formy nie mające zastosowania.

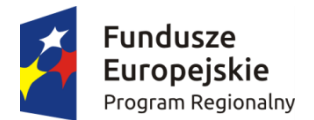

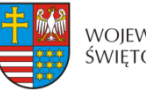

Unia Europejska Europeiski Fundusz Rozwoju Regionalnego

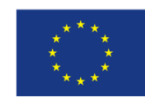

- 5. Zabezpieczenie, o którym mowa w ust. 1,winno być wniesione w terminie …… uzgodnionym z Instytucją Zarządzającą. W przypadku ustanowienia zabezpieczenia w formie hipoteki termin ten jest dotrzymany, jeśli w tym czasie Beneficjent przedstawi akt notarialny zawierający oświadczenie o wyrażeniu zgody na wpis hipoteki.
- 6. Zabezpieczenie, o którym mowa w ust. 1, ustanawiane jest w wysokości określonej przez Instytucję Zarządzającą na okres od ustalonego terminu wniesienia zabezpieczenia do upływu okresu trwałości Projektu, przedłużonego o okres przekazania przez Instytucję Zarządzającą dofinansowania na rzecz Beneficjenta (żadne dalsze płatności na rzecz Beneficjenta nie będą przekazywane), nie krócej jednak niż do dnia zakończenia postępowania związanego z odzyskiwaniem dofinansowania, ale w przypadku zastosowania gwarancji bankowej lub ubezpieczeniowej na okres dłuższy o pół roku od wymaganej trwałości Projektu.

### **Stosowanie przepisów dotyczących zamówień publicznych § 12.**

- 1. Przy udzielaniu zamówienia w ramach Projektu Beneficjent stosuje Pzp oraz zapisy wytycznych, o których mowa w § 1 ust. 5 lit. e, w zakresie obowiązku stosowania zasady konkurencyjności.
- 2. W przypadku wydatków o wartości do 50 tys. PLN netto włącznie, tj. bez podatku od towarów i usług, oraz w przypadku zamówień publicznych, dla których nie stosuje się procedur wyboru wykonawcy, istnieje obowiązek dokonania i udokumentowania rozeznania rynku co najmniej poprzez upublicznienie zapytania ofertowego na stronie internetowej Beneficjenta lub innej powszechnie dostępnej stronie przeznaczonej do umieszczania zapytań ofertowych w celu wybrania najkorzystniejszej oferty.
- 3. Beneficjent zobowiązany jest w szczególności do przygotowania i przeprowadzenia postępowania o udzielenie zamówienia w ramach Projektu w sposób zapewniający zachowanie uczciwej konkurencji i równe traktowanie wykonawców.
- 4. Udzielanie zamówienia zgodnie z Pzp nie zwalnia Beneficjenta z obowiązków wynikających ze stosowania zasady konkurencyjności.
- 5. Beneficjent udostępnia na żądanie Instytucji Zarządzającej lub innych upoważnionych organów wszelkie dokumenty dotyczące postępowań o udzielanie zamówień, ich realizacji oraz Regulamin Komisji Przetargowej.
- 6. Beneficjent niezwłocznie przekazuje Instytucji Zarządzającej informacje o wynikach kontroli przeprowadzonych przez Prezesa Urzędu Zamówień Publicznych oraz wydanych zaleceniach pokontrolnych.
- 7. W celu przeprowadzenia kontroli zamówień publicznych, której podlegają wszystkie udzielone zamówienia publiczne w ramach Projektu, Beneficjent zobowiązany jest do przekazania pełnej dokumentacji z przeprowadzonego postępowania o udzielenie zamówienia publicznego w module Zamówienia publiczne systemu SL 2014 w terminie 14 dni od daty zawarcia umowy z wykonawcą wyłonionym w ramach przeprowadzonego postępowania, z zastrzeżeniem ust. 9.
- 8. Instytucja Zarządzająca ma prawo wezwać Beneficjenta do uzupełnienia niekompletnej dokumentacji lub złożenia wyjaśnień. Brak złożenia uzupełnień i/lub wyjaśnień w wyznaczonym terminie skutkuje przeprowadzeniem kontroli w oparciu o dotychczas zgromadzoną dokumentację.
- 9. W zakresie postępowań, dla których umowy z wykonawcami zostały podpisane przed dniem podpisania niniejszej Umowy o dofinansowanie, Beneficjent jest zobowiązany do przekazania pełnej dokumentacji z przeprowadzonego postępowania o udzielenie zamówienia

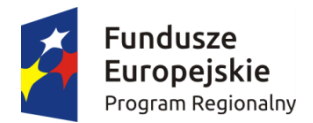

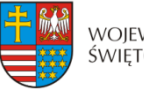

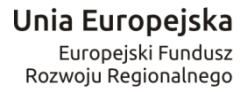

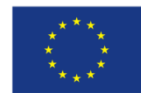

publicznego w module Zamówienia publiczne systemu SL 2014 w terminie 14 dni od daty zawarcia niniejszej Umowy.

- 10. W przypadku podpisania aneksu do umowy zawartej w wyniku przeprowadzonego zamówienia publicznego lub zajścia zdarzenia mającego wpływ na informacje zawarte w przedmiotowym module, Beneficjent jest zobowiązany do przekazania aneksu wraz z dokumentacją uzasadniającą konieczność zawarcia aneksu i aktualizacji informacji w module Zamówienia publiczne systemu SL 2014 w terminie 14 dni od daty zawarcia aneksu lub zajścia zdarzenia.
- 11. W przypadku stwierdzenia naruszenia przez Beneficjenta zasad określonych w ust. 1 Instytucja Zarządzająca uznaje taki wydatek za niekwalifikowalny w Projekcie i może zastosować korekty finansowe zgodnie z zapisami Rozporządzenia Ministra Rozwoju z dnia 29 stycznia 2016 r. w sprawie warunków obniżania wartości korekt finansowych oraz wydatków poniesionych nieprawidłowo związanych z udzielaniem zamówień (Dz. U. z 2016 r., poz. 200).

#### **Monitoring, ewaluacja, kontrola i audyt § 13.**

- 1. Beneficjent zobowiązuje się do:
	- 1) systematycznego monitorowania przebiegu realizacji Projektu oraz niezwłocznego informowania Instytucji Zarządzającej o zaistniałych nieprawidłowościach lub o zamiarze zaprzestania realizacji Projektu;
	- 2) pomiaru i utrzymywania głównych wartości wskaźników osiągniętych dzięki realizacji Projektu, zgodnie z wnioskiem o dofinansowanie w okresie trwałości Projektu, przedłużonego o okres przekazania przez Instytucję Zarządzającą dofinansowania na rzecz Beneficjenta oraz przygotowywania i przekazywania do Instytucji Zarządzającej rocznych sprawozdań z trwałości Projektu w ciągu 30 dni kalendarzowych liczonych od dnia zakończenia każdego kolejnego roku trwałości Projektu za pośrednictwem SL 2014,
	- 3) przekazywania do Instytucji Zarządzającej wszelkich dokumentów, informacji i oświadczeń związanych z realizacją Projektu, których Instytucja Zarządzająca zażąda w okresie realizacji Projektu i jego trwałości.
- 2. W przypadku stwierdzenia braków formalnych bądź merytorycznych w przekazanych do Instytucji Zarządzającej sprawozdaniach, o których mowa w ust. 1 pkt 2, Beneficjent zobowiązuje się do przesłania uzupełnionych sprawozdań w terminie wyznaczonym przez Instytucję Zarządzającą.
- 3. Dla celów ewaluacji, Beneficjent w okresie realizacji Projektu oraz w okresie jego trwałości, jest zobowiązany do współpracy z podmiotami upoważnionymi przez Instytucję Zarządzającą lub Komisję Europejską do przeprowadzenia ewaluacji, w tym w szczególności do:
	- a. udzielania i udostępniania informacji dotyczących Projektu, koniecznych dla ewaluacji,
	- b. przedkładania informacji o wszelkich efektach wynikających z realizacji Projektu,
	- c. udziału w ankietach, wywiadach i innych interaktywnych formach realizacji badań ewaluacyjnych.

### **§ 14.**

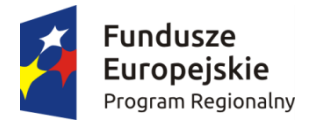

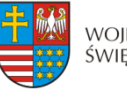

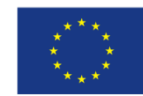

- 1. Beneficjent zobowiązuje się poddać kontroli na miejscu w zakresie prawidłowości realizacji Projektu, dokonywanej przez Instytucję Zarządzającą oraz inne podmioty uprawnione do jej przeprowadzenia na podstawie odrębnych przepisów.
- 2. Kontrole realizacji Projektu mogą być przeprowadzane na miejscu realizacji/siedzibie Beneficjenta, w dowolnym terminie w trakcie i na koniec realizacji Projektu oraz przez okres trwałości Projektu.
- 3. Beneficjent zobowiązuje się zapewnić podmiotom, o których mowa w ust. 1, prawo do m.in.:
	- 1) pełnego wglądu we wszystkie dokumenty, w tym dokumenty elektroniczne związane z realizacją Projektu, przez cały okres ich przechowywania określony w § 16 ust. 3 niniejszej Umowy oraz umożliwić tworzenie ich uwierzytelnionych kopii i odpisów,
	- 2) pełnego dostępu w szczególności do maszyn i urządzeń, obiektów, terenów i pomieszczeń, w których realizowany jest Projekt lub zgromadzona jest dokumentacja dotycząca realizowanego Projektu,
	- 3) zapewnienia obecności osób, które udzielą wyjaśnień na temat wydatków i innych zagadnień związanych z realizacją Projektu.
- 4. Nie udostępnienie wszystkich wymaganych dokumentów, nie zapewnienie pełnego dostępu, o którym mowa w ust. 3 pkt 2, a także nie zapewnienie obecności osób o których mowa w ust. 3 pkt 3 w trakcie kontroli na miejscu realizacji Projektu jest traktowane jak odmowa poddania się kontroli.
- 5. Po zakończeniu kontroli Instytucja Zarządzająca sporządza informację pokontrolną, która jest przekazywana Beneficjentowi. Beneficjent ma prawo podpisać informacją pokontrolną i w takim przypadku podpisana przez Beneficjenta informacja pokontrolna staje się wersją ostateczną lub ma prawo do zgłoszenia, w terminie 14 dni od dnia otrzymania informacji pokontrolnej, umotywowanych pisemnych zastrzeżeń do tej informacji.
- 6. Termin o którym mowa w ust. 5 może być przedłużony przez Instytucję Zarządzającą na czas oznaczony, na wniosek Beneficjenta, złożony przed upływem terminu zgłoszenia zastrzeżeń.
- 7. Instytucja Zarządzająca ma prawo poprawienia w informacji pokontrolnej, w każdym czasie, z urzędu lub na wniosek Beneficjenta, oczywistych omyłek. Informację o zakresie sprostowania przekazuje się bez zbędnej zwłoki Beneficjentowi.
- 8. Zastrzeżenia do informacji pokontrolnej rozpatruje Instytucja Zarządzająca w terminie nie dłuższym niż 14 dni od dnia zgłoszenia tych zastrzeżeń. Podjęcie przez Instytucję Zarządzającą, w trakcie rozpatrywania zastrzeżeń, czynności lub działań, o których mowa w ust. 10, każdorazowo przerywa bieg terminu.
- 9. Zastrzeżenia, o których mowa w ust. 8, mogą zostać w każdym czasie wycofane. Zastrzeżenia, które zostały wycofane, pozostawia się bez rozpatrzenia.
- 10. W trakcie rozpatrywania zastrzeżeń Instytucja Zarządzająca ma prawo przeprowadzić dodatkowe czynności kontrolne lub żądać przedstawienia dokumentów lub złożenia dodatkowych wyjaśnień na piśmie.
- 11. Instytucja Zarządzająca, po rozpatrzeniu zastrzeżeń, sporządza ostateczną informację pokontrolną, zawierającą skorygowane ustalenia kontroli lub pisemne stanowisko wobec zgłoszonych zastrzeżeń wraz z uzasadnieniem odmowy skorygowania ustaleń. Ostateczna informacja pokontrolna jest przekazywana Beneficjentowi.
- 12. Informację pokontrolną oraz ostateczną informację pokontrolną w razie potrzeby uzupełnia się o zalecenia pokontrolne lub rekomendacje.
- 13. Informacja pokontrolna zawiera termin przekazania Instytucji Zarządzającej informacji o sposobie wykonania zaleceń pokontrolnych lub wykorzystania rekomendacji, a także o podjętych działaniach lub przyczynach ich niepodjęcia. Termin wyznacza się, uwzględniając charakter tych zaleceń lub rekomendacji.
- 14. Do ostatecznej informacji pokontrolnej oraz do pisemnego stanowiska wobec zgłoszonych zastrzeżeń nie przysługuje możliwość złożenia zastrzeżeń.

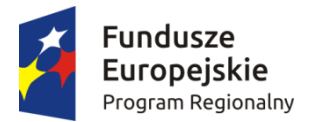

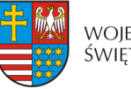

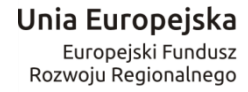

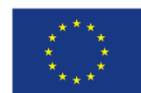

15. Beneficjent w wyznaczonym terminie informuje Instytucję Zarządzającą o sposobie wykonania zaleceń pokontrolnych lub rekomendacji.

### **§ 15.**

- 1. Beneficjent zobowiązuje się do przeprowadzenia, zgodnie z obowiązującymi standardami w tym zakresie, po poniesieniu 50% wydatków całkowitej wartości Projektu, audytu zewnętrznego Projektu w przypadku, gdy całkowita wartość Projektu, określona w § 2 ust. 3 niniejszej Umowy, wynosi co najmniej 20.000.000 euro<sup>29</sup> dla robót budowlanych lub 10.000.000 euro<sup>30</sup> dla dostaw bądź usług.
- 2. Wyniki audytu zewnętrznego Beneficjent przekazuje do Instytucji Zarządzającej niezwłocznie, w terminie do 7 dni, po zakończeniu audytu zewnętrznego.
- 3. Wydatki poniesione przez Beneficjenta na przeprowadzenie audytu zewnętrznego Projektu są wydatkami kwalifikowalnymi, jeżeli zostały zawarte we wniosku o dofinansowanie.

#### **Przechowywanie i archiwizacja dokumentacji § 16.**

- 1. Beneficjent zobowiązuje się do prowadzenia wyodrębnionej ewidencji księgowej dotyczącej realizacji Projektu w sposób przejrzysty tak, aby była możliwa identyfikacja poszczególnych operacji księgowych.
- 2. Beneficjent jest zobowiązany do zapewnienia dostępności, poufności i bezpieczeństwa dokumentacji Projektu oraz odpowiednich warunków przechowywania dokumentacji.
- 3. Beneficjent ma obowiązek przechowywania i archiwizowania dokumentacji Projektu przez okres do zakończenia trwałości Projektu. Okres ten ulega wydłużeniu na czas postępowania prawnego lub na należycie uzasadniony wniosek Komisji.
- 4. Instytucja Zarządzająca może przedłużyć termin, o którym mowa w ust. 3, informując o tym Beneficjenta na piśmie przed upływem tego terminu, co nie będzie uważane za zmianę Umowy i nie będzie wymagało aneksu.
- 5. Postanowienia ust. 1-3 stosuje się odpowiednio do Partnerów.
- 6. Przez dokumentację Projektu należy rozumieć m.in.:
	- 1) Dokumentację projektową (wniosek o dofinansowanie, wnioski o płatność) wraz z korespondencją,
	- 2) Dokumenty księgowe, potwierdzające poniesione wydatki wraz z dowodami zapłaty,
	- 3) Protokoły z kontroli,
	- 4) Ewidencję księgową,

1

- 5) Dokumentację dotyczącą prowadzonych postępowań wg prawa zamówień publicznych,
- 6) Dokumenty dotyczące udzielonej pomocy publicznej.

<sup>29</sup> Całkowitą wartość projektu wyrażoną w euro w stosunku do złotego polskiego oblicza się według kursu określonego w przepisach rozporządzenia wydanego na podstawie art. 35 ust. 3 ustawy z dnia 29 stycznia 2004 r. – Prawo zamówień publicznych (Dz. U. z 2013 r.,poz. 907, z późn. zm.).

<sup>30</sup> Całkowitą wartość projektu wyrażoną w euro w stosunku do złotego polskiego oblicza się według kursu określonego w przepisach rozporządzenia wydanego na podstawie art. 35 ust. 3 ustawy z dnia 29 stycznia 2004 r. – Prawo zamówień publicznych (Dz. U. z 2013 r., poz. 907, z późn. zm.).

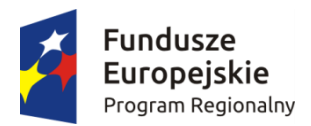

<u>.</u>

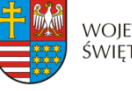

WOJEWÓDZTWO ŚWIĘTOKRZYSKIE

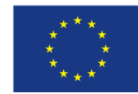

#### **Trwałość Projektu § 17.**

- 1. Beneficjent zobowiązuje się do zachowania trwałości Projektu zgodnie z art. 71 Rozporządzenia ogólnego, a także zgodnie z wytycznymi, o których mowa w § 1 pkt 5 lit. e) przez okres 5 lat (3 lata - w przypadku mikro, małego i średniego przedsiębiorstwa) od daty płatności końcowej na rzecz Beneficjenta, z zastrzeżeniem przepisów dotyczących pomocy publicznej.
- 2. W uzasadnionych przypadkach Instytucja Zarządzająca dopuszcza wydłużenie okresu trwałości.
- 3. Zachowanie trwałości obowiązuje w odniesieniu do dofinansowanej w ramach Projektu infrastruktury<sup>31</sup> lub inwestycii produkcyjnych.
- 4. Naruszenie trwałości Projektu następuje, gdy zajdzie którakolwiek z poniższych okoliczności:
	- 1) zaprzestanie działalności produkcyjnej lub przeniesienie jej poza obszar objęty Programem;
	- 2) zmiana własności elementu infrastruktury, która daje przedsiębiorstwu lub podmiotowi publicznemu nienależne korzyści;
	- 3) istotna zmiana wpływająca na charakter operacji, jej cele lub warunki wdrażania, która mogłaby doprowadzić do naruszenia jej pierwotnych celów.
- 5. Naruszeniem zasady trwałości jest również (w przypadku inwestycji w infrastrukturę lub inwestycji produkcyjnych) przeniesienie w okresie 10 lat od daty płatności końcowej działalności produkcyjnej poza obszar UE. Przedmiotowa zasada nie ma zastosowania w odniesieniu do mikro, małych i średnich przedsiębiorstw.
- 6. Zasada trwałości nie ma zastosowania w przypadku, gdy Beneficjent zaprzestał działalności z powodu ogłoszenia upadłości niewynikającej z oszukańczego bankructwa w rozumieniu przepisów art. 71 rozporządzenia ogólnego.
- 7. Stwierdzenie naruszenia zasady trwałości oznacza konieczność zwrotu na zasadach określonych w § 10 Umowy środków otrzymanych na realizację Projektu, wraz z odsetkami w wysokości określonej jak dla zaległości podatkowych, proporcjonalnie do okresu niezachowania trwałości, z uwzględnieniem § 7 ust. 3, chyba, że przepisy regulujące udzielanie pomocy publicznej stanowią inaczej.

### **Mechanizm monitorowania i wycofania § 18.**

1. Jeżeli Projekt zakłada wykorzystanie infrastruktury zarówno na cele gospodarcze, jak i niegospodarcze, sposób wykorzystania infrastruktury badawczej, na którą przyznano dofinansowanie na podstawie Umowy, podlega monitorowaniu, w celu ustalenia czy wykorzystanie infrastruktury na cele gospodarcze nie przekracza zakresu założonego przez Beneficjenta w Projekcie.

2. Monitorowanie sposobu wykorzystania infrastruktury badawczej następuje w cyklach rocznych, zgodnie z zasadami rachunkowości przyjętymi u Beneficjenta, niezależnie od upływu okresu trwałości. Jeżeli poszczególne składniki dofinansowania infrastruktury amortyzują się w różnych okresach, każdy ze składników powinien podlegać mechanizmowi monitorowania we

<sup>31</sup> "Infrastruktura" - należy interpretować jako środki trwałe zdefiniowane w pkt 1 lit. x rozdziału 3 Wytycznych, o których mowa w § 1 pkt 5 lit. e) Umowy.

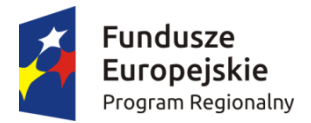

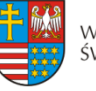

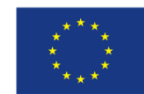

właściwym dla niego okresie amortyzacji.

3. Wskaźniki wybrane do monitorowania sposobu wykorzystania infrastruktury badawczej nie podlegają zmianom w całym okresie monitorowania.

4. Beneficjent wykorzystujący infrastrukturę badawczą powstałą w ramach Projektu do prowadzenia zarówno działalności gospodarczej, jak i niegospodarczej, zobowiązuje się do rozdzielenia kosztów, finansowania i przychodów/dochodów z każdego rodzaju działalności, konsekwentnie stosując obiektywnie uzasadnione zasady rachunku kosztów.

5. Mechanizmem monitorowania i wycofania obejmuje się infrastrukturę badawczą, na którą przyznano dofinansowanie w ramach Projektu, chyba że Projekt przewiduje wyłącznie gospodarcze wykorzystanie infrastruktury badawczej.

6. Beneficjent zobowiązuje się poddać mechanizmowi monitorowania i wycofania, a w szczególności:

a) monitorować sposób wykorzystania każdego ze składników infrastruktury badawczej co najmniej przez cały okres jego amortyzacji, niezależnie od okresu trwałości Projektu;

b) stosować wybraną metodę amortyzacji przez okres objęty mechanizmem monitorowania i wycofania, niezależnie od okresu trwałości projektu (tzn. przez cały okres amortyzacji każdego ze składników infrastruktury badawczej);

c) składać do IZ RPOWŚ na lata 2014-2020 coroczne, w terminie do 30 stycznia każdego następnego roku przez cały okres objęty monitorowaniem, sprawozdania z monitorowania sposobu i zakresu wykorzystania infrastruktury badawczej do działalności gospodarczej w oparciu o przyjęte wskaźniki wraz z dokumentacją finansowo-księgową oraz innymi dokumentami na podstawie których można potwierdzić proporcje wykorzystania infrastruktury do prowadzenia działalności gospodarczej lub niegospodarczej;

d) dokonać zwrotu środków w przypadku, gdy w danym roku objętym monitorowaniem zakres działalności gospodarczej prowadzonej w oparciu o infrastrukturę badawczą dofinansowaną w ramach Projektu przekroczy poziom założony w Umowie.

7. Jeżeli Beneficjent na infrastrukturę badawczą dofinansowaną w ramach Projektu otrzymał/otrzyma wsparcie publiczne również z innych źródeł, ma obowiązek objąć je mechanizmem monitorowania i uwzględnić w składanych sprawozdaniach.

8. W przypadku, gdy w którymkolwiek roku objętym monitorowaniem, zakres działalności gospodarczej, prowadzonej w oparciu o infrastrukturę badawczą dofinansowaną w ramach Projektu, przekroczy poziom założony w Umowie, Beneficjent obowiązany jest do zwrotu odpowiedniej części dofinansowania uzyskanego na część niegospodarczą Projektu, w terminie 60 dni od dnia zakończenia roku objętego monitorowaniem.

9. W przypadku, gdy w danym okresie rocznym zakres wykorzystania infrastruktury badawczej na cele gospodarcze, założony w Projekcie, zostanie przekroczony, Beneficjent jest zobowiązany do zwrotu otrzymanego dofinansowania, w zakresie przekraczającym dopuszczalną intensywność pomocy publicznej, o której mowa w § 2 ust. 3 Umowy. Wielkość kwoty przypadającej do zwrotu ustala się proporcjonalnie do okresu amortyzacji infrastruktury, założonego przez Beneficjenta w projekcie zakresu wykorzystania infrastruktury badawczej na cele gospodarczej niegospodarcze, jak również stopnia przekroczenia tego zakresu w danym okresie rocznym.

10. W przypadku dokonania zwrotu środków IZ RPOWŚ na lata 2014-2020 w oparciu o przedłożoną przez Beneficjenta dokumentację, dokonuje weryfikacji, czy kwota została ustalona i zwrócona przez Beneficjenta w prawidłowej wysokości. W przypadku ustalenia, iż dokonano zwrotu w nieprawidłowej wysokości lub w przypadku, gdy Beneficjent nie dokona zwrotu należnych środków IZRPOWŚ na lata 2014-2020 wszczyna procedurę odzyskiwania od Beneficjenta środków, zgodnie z art. 207 ustawy o finansach publicznych.

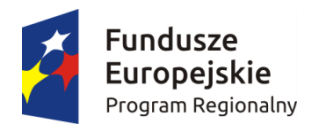

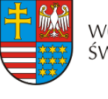

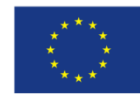

### **Obowiązki informacyjne i promocyjne § 19.**

- 1. Beneficjent zobowiązuje się zgodnie z wymogami, o których mowa w rozporządzeniu ogólnym, Rozporządzeniu Wykonawczym Komisji (UE) nr 821/2014 z dnia 28 lipca 2014 r., w wytycznych wskazanych w § 1 pkt 5 lit. c) Umowy, w *Podręczniku wnioskodawcy i beneficjenta programów polityki spójności 2014-2020 w zakresie informacji i promocji* dostępnym na stronie internetowej Instytucji Zarządzającej pod adresem www.2014- 2020.rpo-swietokrzyskie.pl oraz wskazówkami zawartymi w załączniku nr 2 do Umowy, w szczególności do:
	- 1) zapewnienia informowania społeczeństwa o finansowaniu realizacji Projektu ze środków współfinansowania UE,
	- 2) oznaczania znakiem Unii Europejskiej, znakiem Funduszy Europejskich i herbem województwa:
		- wszystkich prowadzonych działań informacyjnych i promocyjnych dotyczących Projektu,
		- wszystkich dokumentów związanych z realizacją Projektu, podawanych do wiadomości publicznej,
		- wszystkich dokumentów i materiałów dla osób i podmiotów uczestniczących w Projekcie,
	- 3) umieszczania przynajmniej jednego plakatu o minimalnym formacie A3 lub odpowiednio tablicy informacyjnej i/lub pamiątkowej w miejscu realizacji Projektu,
	- 4) umieszczania opisu Projektu na stronie internetowej w przypadku posiadania strony internetowej,
	- 5) dokumentowania działań informacyjnych i promocyjnych prowadzonych w ramach Projektu.
- 2. Kartę wizualizacji Regionalnego Programu Operacyjnego Województwa Świętokrzyskiego na lata 2014-2020 stanowiącą uzupełnienie *Podręcznika wnioskodawcy i beneficjenta programów polityki spójności 2014-2020 w zakresie informacji i promocji*, która obrazuje zasady tworzenia znaków, obowiązkowy wzór tablicy informacyjnej i przykładowy wzór plakatu dostosowany do RPO WŚ na lata 2014-2020 Instytucja Zarządzająca udostępnia na stronie internetowej pod adresem: http://www.2014-2020.rposwietokrzyskie.pl/index.php/realizuje-projekt/poznaj-zasady-promowania-projektu.
- 3. Na potrzeby realizacji obowiązków Instytucji Zarządzającej dotyczących informacji i promocji Programu, Beneficjent udostępnia Instytucji Zarządzającej oraz udziela nieodpłatnie licencji niewyłącznej obejmującej prawo do korzystania z utworów informacyjno-promocyjnych powstałych w trakcie realizacji Projektu, w postaci m.in. materiałów zdjęciowych, audiowizualnych, drukowanych, prezentacji oraz innych materiałów promocyjnych dotyczących realizowanego Projektu bezterminowo na terytorium Unii Europejskiej w zakresie następujących pól eksploatacji:
	- 1) w zakresie utrwalania i zwielokrotniania utworu wytwarzanie określoną techniką egzemplarzy utworu, w tym techniką drukarską, reprograficzną, zapisu magnetycznego oraz techniką cyfrową;

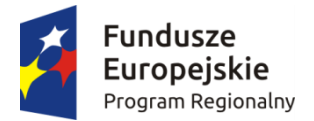

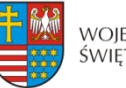

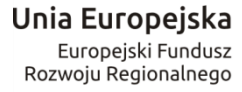

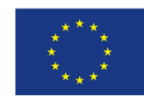

- 2) w zakresie obrotu oryginałem albo egzemplarzami, na których utwór utrwalono wprowadzanie do obrotu, użyczenie lub najem oryginału albo egzemplarzy;
- 3) w zakresie rozpowszechniania utworu w sposób inny niż określony w pkt 2 publiczne wykonanie, wystawienie, wyświetlenie, odtworzenie oraz nadawanie i reemitowanie, a także publiczne udostępnianie utworu w taki sposób aby każdy mógł mieć do niego dostęp.
- 4. Wszystkie działania informacyjne i promocyjne związane z realizowanym Projektem powinny zostać udokumentowane (obligatoryjnie dokumentacja fotograficzna). Dokumentacja ta powinna być przechowywana razem z pozostałymi dokumentami projektowymi przez okres, o którym mowa w § 16 ust. 3 oraz może zostać poddana kontroli. Dokumentacja może być przechowywana w formie papierowej albo elektronicznej.
- 5. Beneficjent zobowiązuje się do przedstawiania na wezwanie Instytucji Zarządzającej wszelkich informacji i wyjaśnień związanych z realizacją Projektu, w terminie określonym w wezwaniu.
- 6. Postanowienia ust.1-6 stosuje się również do Partnerów.

#### **Prawa autorskie § 20.**

- 1. Beneficjent zobowiązuje się do zawarcia z Instytucją Zarządzającą odrębnej umowy przeniesienia autorskich praw majątkowych do utworów<sup>32</sup> wytworzonych w ramach Projektu, obejmującej jednocześnie udzielenie licencji przez Instytucję Zarządzającą na rzecz Beneficjenta w celu korzystania z ww. utworów. Umowa, o której mowa w zdaniu pierwszym zawierana jest na pisemny wniosek Instytucji Zarządzającej w ramach kwoty, o której mowa w § 2 ust. 3 Umowy.
- 2. W przypadku zlecania wykonawcy części zadań w ramach Projektu lub realizacji w partnerstwie umów obejmujących m.in. opracowanie utworu Beneficjent zobowiązuje się do zastrzeżenia w umowie z wykonawcą lub Partnerem, że autorskie prawa majątkowe do ww. utworu przysługują Beneficjentowi.
- 3. Instytucja Zarządzająca zastrzega możliwość uznania za niekwalifikowalne wszelkie koszty związane z wytworzonymi w ramach Projektu utworami, w sytuacji gdy podpisanie umowy o przeniesieniu praw autorskich nie dojdzie do skutku z przyczyn leżących po stronie Beneficjenta.
- 4. Umowy, o których mowa w ust. 1 i 3, są sporządzane z poszanowaniem powszechnie obowiązujących przepisów prawa, w tym w szczególności ustawy z dnia 4 lutego 1994 r. o prawie autorskim i prawach pokrewnych (Dz. U. z 2016 r., poz. 666).
- 5. Postanowienia ust. 1-4 dotyczą również Partnerów.<sup>33</sup>

#### **Ochrona danych osobowych § 21.**

- 1. Przetwarzanie danych osobowych jest dopuszczalne na podstawie:
	- 1) w odniesieniu do zbiorów Programu: rozporządzenia ogólnego oraz ustawy wdrożeniowej;

<u>.</u>

 $32$  Utwory w rozumieniu art. 1 ust. 2 ustawy o prawie autorskim i prawach pokrewnych (Dz. U. z 2016 r., poz. 666) składające się na rezultaty projektu bądź związane merytorycznie z określonym rezultatem.

<sup>&</sup>lt;sup>33</sup> Dotyczy przypadku gdy projekt jest realizowany w ramach partnerstwa.

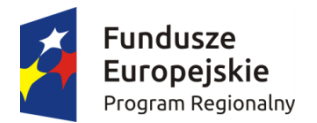

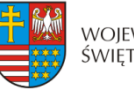

Unia Europejska Europeiski Fundusz Rozwoju Regionalnego

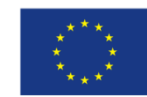

- 2) w odniesieniu do zbioru SL 2014: rozporządzenia ogólnego, ustawy wdrożeniowej oraz rozporządzenia wykonawczego Komisji (UE) nr 1011/2014 z dnia 22 września 2014 r. ustanawiającego szczegółowe przepisy wykonawcze do rozporządzenia Parlamentu Europejskiego i Rady (UE) nr 1303/2013 w odniesieniu do wzorów służących do przekazywania Komisji określonych informacji oraz szczegółowe przepisy dotyczące wymiany informacji między beneficjentami a instytucjami zarządzającymi, certyfikującymi, audytowymi i pośredniczącymi (Dz. Urz. UE L 286/1 z 30.09.2014).
- 2. Przy przetwarzaniu danych osobowych Beneficjent przestrzega zasad wskazanych w niniejszym paragrafie, w ustawie z dnia 29 sierpnia 1997 r. o ochronie danych osobowych (Dz. U. z 2016r., poz. 922) oraz w Rozporządzeniu Ministra Spraw Wewnętrznych i Administracji z dnia 29 kwietnia 2004 r. w sprawie dokumentacji przetwarzania danych osobowych oraz warunków technicznych i organizacyjnych, jakim powinny odpowiadać urządzenia i systemy informatyczne służące do przetwarzania danych osobowych (Dz. U. z 2004 r., Nr 100, poz. 1024).
- 3. Instytucja Zarządzająca umocowuje Beneficjenta do powierzania przetwarzania danych osobowych podmiotom wykonującym zadania związane z udzieleniem wsparcia i realizacją Projektu, w tym w szczególności realizującym badania ewaluacyjne, jak również podmiotom realizującym zadania związane z kontrolą, monitoringiem i sprawozdawczością prowadzone w ramach Programu, pod warunkiem niewyrażenia sprzeciwu przez Instytucję Zarządzającą w terminie 7 dni roboczych od dnia wpłynięcia informacji o zamiarze powierzania przetwarzania danych osobowych do Instytucji Zarządzającej i pod warunkiem, że Beneficjent zawrze z każdym podmiotem, któremu powierza przetwarzanie danych osobowych, umowę powierzenia przetwarzania danych osobowych w kształcie zasadniczo zgodnym z postanowieniami niniejszego paragrafu.
- 4. Zakres danych osobowych powierzanych przez Beneficjentów podmiotom, o których mowa w ust. 3, powinien być adekwatny do celu powierzenia oraz każdorazowo indywidualnie dostosowany przez Beneficjenta.
- 5. Beneficjent przed rozpoczęciem przetwarzania danych osobowych podejmie środki zabezpieczające zbiór danych, o których mowa w art. 36-39 ustawy z dnia 29 sierpnia 1997 r. o ochronie danych osobowych oraz w rozporządzeniu, o którym mowa w ust. 1. Jeżeli dokumenty istnieją wyłącznie w formie elektronicznej, systemy komputerowe Beneficjenta, w których przechowywane są wersje elektroniczne, muszą spełniać normy bezpieczeństwa zapewniające, że dokumenty te są zgodne z wymogami prawa krajowego i można się na nich oprzeć do celów kontroli i audytu.
- 6. Do przetwarzania danych osobowych mogą być dopuszczeni jedynie pracownicy Beneficjenta oraz pracownicy podmiotów, o których mowa w ust. 3 niniejszego paragrafu, posiadający imienne upoważnienie do przetwarzania danych osobowych.
- 7. Instytucja Zarządzająca umocowuje Beneficjenta do wydawania i odwoływania jego pracownikom imiennych upoważnień do przetwarzania danych osobowych. Upoważnienia przechowuje Beneficjent w swojej siedzibie; wzór upoważnienia do przetwarzania danych osobowych oraz wzór odwołania upoważnienia do przetwarzania danych osobowych są określane przez Instytucję Zarządzającą.
- 8. Instytucja Zarządzająca umocowuje Beneficjenta do dalszego umocowywania podmiotów do wydawania oraz odwoływania ich pracownikom upoważnień do przetwarzania danych osobowych. W takim wypadku stosuje się odpowiednie postanowienia dotyczące Beneficjentów w tym zakresie.
- 9. Beneficjent prowadzi ewidencję pracowników upoważnionych do przetwarzania danych osobowych w związku z wykonywaniem Umowy.
- 10. Beneficjent jest zobowiązany do podjęcia wszelkich kroków służących zachowaniu w poufności danych osobowych przez pracowników mających do nich dostęp.

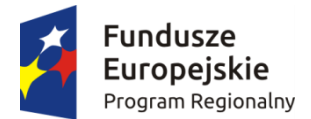

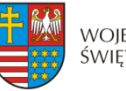

Unia Europejska Europeiski Fundusz Rozwoju Regionalnego

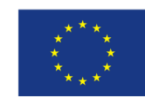

- 11. Beneficjent niezwłocznie informuje Instytucję Zarządzającą o:
	- 1) wszelkich przypadkach naruszenia tajemnicy danych osobowych lub o ich niewłaściwym użyciu;
	- 2) wszelkich czynnościach z własnym udziałem w sprawach dotyczących ochrony danych osobowych prowadzonych w szczególności przed Generalnym Inspektorem Ochrony Danych Osobowych, urzędami państwowymi, policją lub przed sądem.
- 12. Beneficjent zobowiązuje się do udzielenia Instytucji Zarządzającej, na każde jej żądanie, informacji na temat przetwarzania danych osobowych, o których mowa w niniejszym paragrafie, a w szczególności niezwłocznego przekazywania informacji o każdym przypadku naruszenia przez niego i jego pracowników obowiązków dotyczących ochrony danych osobowych.
- 13. Beneficjent umożliwi Instytucji Zarządzającej lub podmiotom przez nią upoważnionym, w miejscach, w których są przetwarzane powierzone dane osobowe, dokonanie kontroli, zgodności z ustawą z dnia 29 sierpnia 1997 r. o ochronie danych osobowych i rozporządzeniem, o którym mowa w ust. 2 niniejszego paragrafu, oraz z umową powierzenia przetwarzania danych osobowych; zawiadomienie o zamiarze przeprowadzenia kontroli powinno być przekazane podmiotowi kontrolowanemu co najmniej 5 dni kalendarzowych przed rozpoczęciem kontroli.
- 14. W przypadku powzięcia przez Instytucję Zarządzającą wiadomości o rażącym naruszeniu przez Beneficjenta zobowiązań wynikających z ustawy z dnia 29 sierpnia 1997 r. o ochronie danych osobowych, z rozporządzenia, o którym mowa w ust. 2 niniejszego paragrafu, lub z niniejszej Umowy, Beneficjent umożliwi Instytucji Zarządzającej lub podmiotom przez nią upoważnionym dokonanie kontroli, w celu, o którym mowa w ust. 13.
- 15. Instytucja Zarządzająca lub inne instytucje upoważnione, mają w szczególności prawo:
	- 1) wstępu w godzinach pracy Beneficjenta, za okazaniem imiennego upoważnienia, do pomieszczenia, w którym jest zlokalizowany zbiór powierzonych do przetwarzania danych osobowych, oraz pomieszczenia, w którym są przetwarzane powierzone dane osobowe poza zbiorem danych osobowych, i przeprowadzenia niezbędnych badań lub innych czynności kontrolnych w celu oceny zgodności przetwarzania danych osobowych z ustawą, rozporządzeniem oraz niniejszą Umową;
	- 2) żądać złożenia pisemnych lub ustnych wyjaśnień oraz wzywać i przeprowadzać rozmowy z pracownikami w zakresie niezbędnym do ustalenia stanu faktycznego;
	- 3) wglądu do wszelkich dokumentów i wszelkich danych mających bezpośredni związek z przedmiotem kontroli oraz sporządzania ich kopii;
	- 4) przeprowadzania oględzin maszyn i urządzeń, nośników oraz systemu informatycznego służącego do przetwarzania danych osobowych.
- 16. Beneficjent jest zobowiązany do zastosowania zaleceń dotyczących poprawy jakości zabezpieczenia danych osobowych oraz sposobu ich przetwarzania.

#### **Zasady korzystania z systemu teleinformatycznego § 22.**

1. Beneficjent zobowiązuje się do wykorzystywania SL 2014 w procesie rozliczania Projektu oraz komunikowania się z Instytucją Zarządzającą. Wykorzystanie SL 2014 obejmuje co najmniej przesyłanie: wniosków o płatność, dokumentów potwierdzających

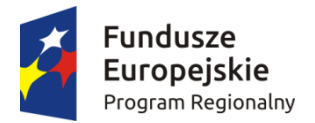

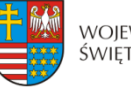

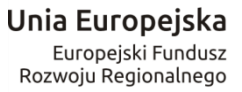

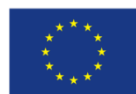

kwalifikowalność wydatków ponoszonych w ramach Projektu i wykazywanych we wnioskach o płatność, harmonogramu płatności i innych dokumentów związanych z realizacją Projektu, w tym niezbędnych do przeprowadzenia kontroli Projektu według zasad określonych w aktualnych instrukcjach. Przekazanie dokumentów, o których mowa wyżej drogą elektroniczną nie zwalnia Beneficjenta i Partnerów z obowiązku przechowywania oryginałów dokumentów i ich udostępniania podczas kontroli na miejscu i audytów.

- 2. Beneficjent wyznacza osoby uprawnione do wykonywania w jego imieniu czynności związanych z realizacją Projektu i zgłasza je Instytucji Zarządzające do pracy w SL 2014. Zgłoszenie ww. osób, zmiana ich uprawnień lub wycofanie dostępu jest dokonywane na podstawie wniosku o nadanie/zmianę/wycofanie dostępu dla osoby uprawnionej określonego w wytycznych horyzontalnych, o których mowa w § 1 pkt 5 lit. k).
- 3. Dokumenty dostarczane z wykorzystaniem komunikacji elektronicznej, są opatrzone bezpiecznym podpisem elektronicznym weryfikowanym przy pomocy profilu zaufanego ePUAP.
- 4. Dokumenty dostarczone z wykorzystaniem komunikacji elektronicznej, które nie zostały opatrzone bezpiecznym podpisem elektronicznym, zgodnie z ust. 2, nie wywołują skutków prawnych do czasu ich prawidłowego podpisania.
- 5. Beneficjent zapewnia, że osoby, o których mowa w ust. 2, przestrzegają regulaminu bezpieczeństwa informacji przetwarzanych w SL 2014, który stanowi załącznik do wytycznych, o których mowa w § 1 pkt 5 lit. k) oraz wykorzystują profil zaufany ePUAP lub bezpieczny podpis elektroniczny weryfikowany za pomocą ważnego kwalifikowanego certyfikatu w ramach uwierzytelniania czynności dokonywanych w ramach SL 2014.
- 6. W przypadku, gdy z powodów technicznych wykorzystanie profilu zaufanego ePUAP nie jest możliwe, o czym Instytucja Zarządzająca informuje Beneficjenta na adres e-mail wskazany we wniosku, uwierzytelnianie następuje przez wykorzystanie loginu i hasła wygenerowanego przez SL 2014, gdzie jako login stosuje się PESEL danej osoby uprawnionej lub adres e-mail.
- 7. Dokumenty elektroniczne przedstawiane w ramach SL 2014, jako załączniki do wniosków, muszą stanowić oryginały dokumentów elektronicznych lub odwzorowanie cyfrowe (skany) oryginałów dokumentów sporządzonych w wersji papierowej. Niedopuszczalne jest przedstawianie odwzorowania cyfrowego (skanu) kopii dokumentów.
- 8. Jeśli weryfikacja autentyczności pochodzenia, integralności treści i czytelności dokumentów dostarczonych drogą elektroniczną nie jest możliwa wówczas Beneficjent może zostać zobowiązany do ich poprawy lub uzupełnienia w terminie wyznaczonym przez Instytucję Zarządzającą.
- 9. W przypadku, gdy z przyczyn technicznych korzystanie z SL 2014 nie jest możliwe Beneficjent zgłasza ten fakt Instytucji Zarządzającej na adres e-mail amiz.rpsw@sejmik.kielce.pl. W przypadku potwierdzenia awarii SL 2014 przez pracownika Instytucji Zarządzającej proces rozliczania Projektu oraz komunikowania z Instytucją Zarządzającą odbywa się drogą pisemną. Wszelka korespondencja papierowa, aby została uznana za wiążącą, musi zostać podpisana przez osoby uprawnione do składania oświadczeń woli w imieniu Beneficjenta. O usunięciu awarii SL 2014 Instytucja Zarządzającą informuje Beneficjenta na adres e-mail wskazany we wniosku, Beneficjent zaś zobowiązuje się uzupełnić dane w SL 2014 w zakresie dokumentów przekazanych drogą pisemną w terminie 5 dni roboczych od otrzymania tej informacji.
- 10. W przypadku utraty lub podejrzenia utraty wyłącznej kontroli nad wprowadzanymi do SL 2014 danymi lub ich kradzieży albo w przypadku ich nieuprawnionego użycia lub podejrzenia nieuprawnionego użycia lub nieautoryzowanego dostępu do danych, Beneficjent jest zobowiązany skontaktować się z Instytucją Zarządzającą w celu zablokowania dostępu do usług świadczonych w ramach SL 2014 do czasu wyjaśnienia sprawy.

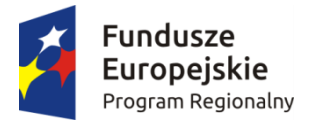

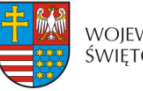

Unia Europejska Europeiski Fundusz Rozwoju Regionalnego

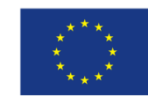

- 11. Beneficjent jest zobowiązany do należytego zarządzania prawami dostępu w SL 2014 dla osób uprawnionych do wykonywania w jego imieniu czynności związanych z realizacją Projektu, zgodnie z regulaminem korzystania z SL 2014. Wszelkie działania w SL 2014 osób uprawnionych są traktowane w sensie prawnym jako działanie Beneficjenta.
- 12. Beneficjent nie może przekazywać danych o charakterze bezprawnym oraz zobowiązany jest stosować się do zasad dotyczących bezpieczeństwa podczas korzystania z SL 2014. W tym celu powinien z należytą starannością chronić dane wykorzystywane na potrzeby systemu.
- 13. Nie mogą być przedmiotem komunikacji wyłącznie przy wykorzystaniu SL 2014: zmiany treści Umowy, czynności kontrole na miejscu przeprowadzane w ramach Projektu, dochodzenie zwrotu środków od Beneficjenta, na zasadach wskazanych w § 10 Umowy, w tym prowadzenie postępowania administracyjnego w celu wydania decyzji w sprawie zwrotu środków.

#### **Zmiany w Projekcie i Umowie § 23.**

- 1. Beneficjent zgłasza Instytucji Zarządzającej w formie pisemnej (na formularzu zmian dostępnym na stronie internetowej Instytucji Zarządzającej pod adresem: http://www.2014- 2020.rpo-swietokrzyskie.pl/) zmiany dotyczące realizacji Projektu przed wprowadzeniem w celu uzyskania pisemnej akceptacji. Strony Umowy uzgadniają zakres zmian w niniejszej Umowie, które są niezbędne dla zapewnienia prawidłowej realizacji Projektu, w efekcie czego Beneficjent przedkłada do Instytucji Zarządzającej uaktualniony wniosek o dofinansowanie.
- 2. Beneficjent zobowiązany jest do niezwłocznego informowania o zdarzeniach, które spowodowały lub spowodują, że kwota wydatków kwalifikowalnych niezbędnych do osiągnięcia celów Projektu jest niższa niż maksymalna kwota określona w § 2 ust. 3 Umowy.
- 3. Dopuszczalne są przesunięcia kwotowe między zadaniami/kategoriami wydatków określonymi we wniosku, pod warunkiem uzyskania zgody Instytucji Zarządzającej, z uwzględnieniem zapisów wytycznych, o których mowa § 1 pkt 5 lit. e) Umowy.
- 4. Jeżeli w wyniku rozstrzygnięcia postępowania o udzielenie zamówienia publicznego, wartość wydatków kwalifikowanych ulegnie zmniejszeniu w stosunku do maksymalnej wartości wydatków kwalifikowalnych określonych w § 2 ust. 3 Umowy, wysokość kwoty dofinansowania ulega odpowiedniemu zmniejszeniu z zachowaniem udziału procentowego dofinansowania w wydatkach kwalifikowalnych.
- 5. Jeżeli w wyniku rozstrzygnięcia postępowania o udzielenie zamówienia publicznego lub w wypadku wystąpienia na etapie realizacji niniejszej Umowy nowych okoliczności wartość wydatków kwalifikowalnych ulegnie zwiększeniu w stosunku do sumy wartości tych wydatków określonych w § 2 ust. 3 Umowy, wysokość kwoty dofinansowania dotyczącego tych kategorii wydatków co do zasady nie ulega zmianie. W uzasadnionych przypadkach Instytucja Zarządzająca może podjąć decyzję o zwiększeniu wysokości dofinansowania, z zastrzeżeniem zachowania zgodności z przepisami prawa i wytycznymi, o których mowa w § 1 pkt 5 lit. e) Umowy.
- 6. Instytucja Zarządzająca na pisemny wniosek Beneficjenta może wstrzymać zmianę wysokości dofinansowania, o której mowa w ust. 4 oraz ust. 5 do czasu rozstrzygnięcia ostatniego postępowania o udzielenie zamówienia publicznego w ramach Projektu.
- 7. Zmiana wartości dofinansowania, o której mowa w ust. 3 i ust. 4 w przypadku Projektu partnerskiego rozpatrywana jest osobno w odniesieniu do każdego z Partnerów.

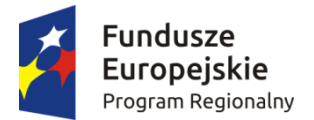

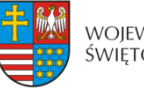

Unia Europejska Europeiski Fundusz Rozwoju Regionalnego

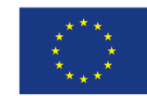

- 8. Wszystkie wydatki w ramach Projektu, których poniesienie stało się konieczne w celu prawidłowego zrealizowania Projektu, Beneficjent ma obowiązek zgłosić Instytucji Zarządzającej. Instytucja Zarządzająca może podjąć decyzję o wprowadzeniu tych wydatków do zapisów Umowy, jako wydatków niekwalifikowalnych lub kwalifikowalnych. Instytucja Zarządzająca podejmując decyzję o wprowadzeniu ww. wydatków bierze pod uwagę cel Projektu określony we wniosku.
- 9. Beneficjent jest zobowiązany do uprzedniego poinformowania Instytucji Zarządzającej o zmianach zakładanych wskaźników produktu bądź rezultatu, w stosunku do których Instytucja może wyrazić sprzeciw.
- 10. W uzasadnionym przypadku, na każdym etapie realizacji Projektu lub po jego zakończeniu Instytucja Zarządzająca może skierować wniosek o dofinansowanie w wersji skorygowanej do weryfikacji merytorycznej, w szczególności pod kątem sprawdzenia zachowania celów modyfikowanego Projektu.

#### **§ 24.**

- 1. Zmiany w treści Umowy wymagają formy aneksu do Umowy, z zastrzeżeniem ust. 2 i 3.
- 2. Zmiany w załącznikach do Umowy wymagają pisemnego poinformowania Instytucji Zarządzającej przez Beneficjenta, za wyjątkiem przypadków określonych w § 22 Umowy, które wymagają formy aneksu.
- 3. W przypadku zmian do Umowy wymagających zawarcia kolejno w niedługim okresie czasu kilku aneksów, za obopólną zgodą Stron może zostać zawarty jeden aneks uwzględniający te zmiany. W takim przypadku, do czasu zawarcia aneksu Beneficjent jest zobowiązany do informowania Instytucji Zarządzającej na piśmie o kolejnych zmianach, które zostaną ujęte we wspólnym aneksie.

#### **Rozwiązanie Umowy § 25.**

- 1. Instytucja Zarządzająca może rozwiązać niniejszą Umowę z zachowaniem jednomiesięcznego terminu wypowiedzenia, jeżeli Beneficjent:
	- 1) Nie przedłoży lub przedłoży dokumentację środowiskową niekompletną albo niezgodną z obowiązującymi przepisami prawa34,
	- 2) Nie rozpoczął realizacji Projektu w terminie 3 miesięcy od ustalonego w § 5 ust. 1 pkt 1 niniejszej Umowy dnia rozpoczęcia realizacji Projektu z przyczyn przez siebie zawinionych,
	- 3) Zaprzestał realizacji Projektu lub realizuje go w sposób niezgodny z niniejszą Umową, przepisami prawa lub procedurami właściwymi dla Programu,
	- 4) Rażąco utrudniał przeprowadzenie kontroli przez Instytucję Zarządzającą bądź inne uprawnione podmioty,
	- 5) Nie przeprowadził audytu zewnętrznego Projektu lub nie przekazał wyników audytu zewnętrznego Projektu do Instytucji Zarządzającej,
	- 6) W określonym terminie nie usunął stwierdzonych nieprawidłowości,
	- 7) Nie przedłożył, pomimo pisemnego wezwania przez Instytucję Zarządzającą, wniosku o płatność,

<u>.</u>

 $34$  Dotyczy projektu realizowanego w formule "zaprojektuj i wybuduj".

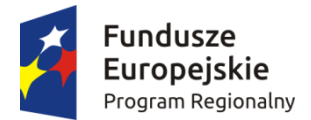

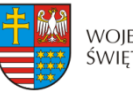

Unia Europejska Europeiski Fundusz Rozwoju Regionalnego

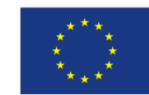

- 8) Nie przedłożył, pomimo pisemnego wezwania przez Instytucję Zarządzającą sprawozdań wymaganych w okresie trwałości Projektu,
- 9) W sposób rażący nie wywiązuje się z obowiązków nałożonych na niego w niniejszej Umowie.
- 2. Instytucja Zarządzająca może rozwiązać niniejszą Umowę bez wypowiedzenia, jeżeli:
	- 1) Beneficjent wykorzystał przekazane środki finansowe (w całości lub w części) na cel inny niż określony w Projekcie lub niezgodnie z niniejszą Umową oraz przepisami prawa lub procedurami właściwymi dla Programu,
	- 2) Beneficjent odmówił poddania się kontroli Instytucji Zarządzającej bądź innych uprawnionych podmiotów,
	- 3) Beneficjent nie przestrzegał procedur udzielania zamówień publicznych oraz przejrzystości, jawności i uczciwej konkurencji przy wydatkowaniu środków w ramach realizowanego Projektu o których mowa w § 12 niniejszej Umowy,
	- 4) Beneficjent nie wniósł zabezpieczenia prawidłowej realizacji Umowy w formie i terminie określonym w § 11 niniejszej Umowy,
	- 5) Beneficjent w trakcie ubiegania się o dofinansowanie złożył podrobione, przerobione lub stwierdzające nieprawdę dokumenty lub udzielił nieprawdziwych, nierzetelnych informacii.
	- 6) wobec Beneficjenta został złożony wniosek o ogłoszenie upadłości lub gdy Beneficjent pozostaje w stanie likwidacji lub gdy podlega zarządowi komisarycznemu lub gdy zawiesił swoją działalność lub jest przedmiotem postępowań o podobnym charakterze.
- 3. W przypadku rozwiązania Umowy z powodów, o których mowa w ust. 1 i 2, Beneficjent jest zobowiązany do zwrotu otrzymanego dofinansowania wraz z odsetkami w wysokości określonej jak dla zaległości podatkowych liczonymi od dnia przekazania dofinansowania, w terminie 14 dni od dnia rozwiązania Umowy i na rachunki bankowe wskazane przez Instytucję Zarządzającą.
- 4. W przypadku zgłoszenia wniosku o ogłoszenie upadłości Beneficjenta, powodującej, iż nie zostaną zrealizowane cele dofinansowanego Projektu, przy jednoczesnym braku wystąpienia nieprawidłowości, Beneficjent zobowiązany jest do zwrotu kwoty przekazanego dofinansowania.
- 5. Niniejsza Umowa może zostać rozwiązana w wyniku zgodnej woli Stron Umowy bądź w wyniku wystąpienia okoliczności, które uniemożliwiają dalsze wykonywanie obowiązków w niej zawartych.
- 6. Umowa może zostać rozwiązana na wniosek Beneficjenta w terminie 30 dni od dnia złożenia do Instytucji Zarządzającej wniosku o rozwiązanie Umowy, jeżeli zwróci on otrzymane dofinansowanie, wraz z odsetkami w wysokości jak dla zaległości podatkowych liczonymi od dnia przekazania środków na rachunek Beneficjenta.
- 7. Niezależnie od formy lub przyczyny rozwiązania Umowy, Beneficjent zobowiązany jest do przedstawienia wniosku o płatność końcową z wypełnioną częścią sprawozdawczą oraz do przechowywania, archiwizowania i udostępniania dokumentacji związanej z realizacją Projektu, zgodnie z przepisami niniejszej Umowy.
- 8. W razie rozwiązania Umowy Beneficjentowi nie przysługuje odszkodowanie.
- 9. W przypadku rozwiązania Umowy w następstwie którego następuje wszczęcie postępowania w sprawie zwrotu dofinansowania Beneficjentowi nie przysługuje droga postępowania cywilnego do czasu zakończenia tego postępowania i ewentualnego postępowania sądowoadministracyjnego.

#### **Postanowienia końcowe § 26.**

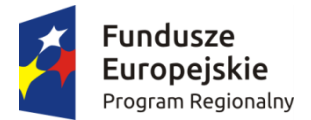

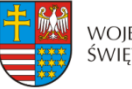

Unia Europejska Europejski Fundusz Rozwoju Regionalnego

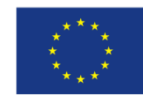

Beneficjent zobowiązuje się do przestrzegania przepisów wspólnotowych w zakresie zasad horyzontalnych polityk wspólnotowych, które są dla niego wiążące, w tym przepisów dotyczących konkurencji, pomocy publicznej, udzielania zamówień publicznych oraz zrównoważonego rozwoju.

#### **§ 27.**

W sprawach nieuregulowanych niniejszą Umową zastosowanie mają w szczególności:

- 1) właściwe akty prawa krajowego oraz prawa unijnego, w szczególności rozporządzenie Parlamentu Europejskiego i Rady (UE) nr 1303/2013 z dnia 17 grudnia 2013 r. ustanawiającego wspólne przepisy dotyczące Europejskiego Funduszu Rozwoju Regionalnego, Europejskiego Funduszu Społecznego, Funduszu Spójności, Europejskiego Funduszu Rolnego na rzecz Rozwoju Obszarów Wiejskich oraz Europejskiego Funduszu Morskiego i Rybackiego oraz ustanawiającego przepisy ogólne dotyczące Europejskiego Funduszu Rozwoju Regionalnego, Europejskiego Funduszu Społecznego, Funduszu Spójności i Europejskiego Funduszu Morskiego i Rybackiego oraz uchylającego rozporządzenie Rady (WE) nr 1083/2006 (Dz. Urz. UE L 347/320 z 20.12.2013 r.), ustawa z dnia 23 kwietnia 1964 r. – Kodeks cywilny (Dz. U. z 2016 r., poz. 380), ustawa z dnia 27 sierpnia 2009 r. o finansach publicznych (Dz. U. z 2013 r., poz. 885), ustawa z dnia 29 września 1994 r. o rachunkowości (Dz. U. z 2016 r. poz. 1047), ustawa z dnia 29 stycznia 2004 r. Prawo zamówień publicznych (Dz. U. z 2015 r., poz. 2164), ustawa z dnia 30 kwietnia 2004 r. o postępowaniu w sprawach dotyczących pomocy publicznej (Dz. U. z 2007 r. Nr 59, poz. 404), ustawa z dnia 27 kwietnia 2001 r. Prawo Ochrony Środowiska (Dz. U. z 2016 r., poz. 672), ustawa z dnia 11 marca 2004 r. o podatku od towarów i usług (Dz. U. z 2016 r., poz. 710) oraz rozporządzenia wykonawcze lub wytyczne do nich,
- 2) odpowiednie reguły, zasady i postanowienia wynikające z Regionalnego Programu Operacyjnego Województwa Świętokrzyskiego na lata 2014-2020, SzOOP, obowiązujących procedur i wytycznych.

#### **§ 28.**

Instytucja Zarządzająca zobowiązuje się do stosowania w szczególności przepisów ustawy z dnia 29 sierpnia 1997 r. o ochronie danych osobowych (Dz. U. z 2016 r., poz. 922), ustawy z dnia 6 września 2001 r. o dostępie do informacji publicznej (Dz. U. z 2015 r., poz. 2058) w zakresie, w jakim będzie wykorzystywać dane Beneficjenta i posiadane informacje związane z realizacją Projektu i niniejszej Umowy do celów związanych z zarządzaniem i wdrażaniem Programu, a w szczególności monitoringiem, sprawozdawczością, kontrolą, audytem oraz ewaluacją.

#### **§ 29.**

1. Wszelkie wątpliwości związane z realizacją niniejszej Umowy wyjaśniane będą przez Strony Umowy w formie pisemnej.

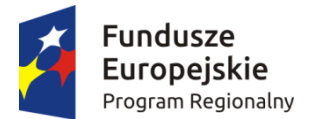

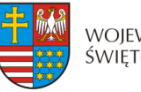

Unia Europejska Europeiski Fundusz Rozwoju Regionalnego

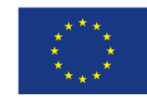

- 2. W przypadku powstania sporów pomiędzy Stronami Umowy, prawem właściwym do ich rozstrzygania jest dla niniejszej umowy prawo obowiązujące na terytorium Rzeczypospolitej Polskiej.
- 3. Spory dotyczące Stron Umowy i wynikające z postanowień niniejszej Umowy lub w związku z niniejszą Umową, odnoszące się również do istnienia, ważności albo wypowiedzenia Umowy, rozpoznawalne w procesie, podlegają jurysdykcji właściwego sądu polskiego właściwego według siedziby Instytucji Zarządzającej, poza sprawami związanymi ze zwrotem dofinansowania na podstawie przepisów o finansach publicznych.
- 4. Strony Umowy podają następujące adresy dla wzajemnych doręczeń dokumentów, pism i oświadczeń składanych w toku wykonywania niniejszej Umowy:
	- a) Instytucja Zarządzająca: Zarząd Województwa Świętokrzyskiego, Urząd Marszałkowski Województwa Świętokrzyskiego, Departament Wdrażania Europejskiego Funduszu Rozwoju Regionalnego, ul. Sienkiewicza 63, 25-002 Kielce;
	- b) Beneficjent: ……........................……… z siedzibą: ……......................................…….
- 5. Wszelkie dokumenty, pisma i oświadczenia przesłane na adresy wskazane w ust. 4 Strony Umowy uznają za skutecznie doręczone, niezależnie od tego, czy dokumenty, pisma i oświadczenia zostały rzeczywiście odebrane przez Strony Umowy.
- 6. Zmiana adresu przez którąkolwiek ze Stron Umowy wymaga pisemnego poinformowania drugiej Strony.
- 7. W przypadku zmiany adresu przez którąkolwiek ze Stron, bez uprzedniego poinformowania o tym fakcie drugiej Strony, wszelką korespondencję przesłaną na adresy Stron Umowy, wskazane powyżej, uznaje się za skutecznie doręczoną.

#### **§ 30.**

Niniejsza umowa została sporządzona w dwóch jednobrzmiących egzemplarzach, po jednym dla każdej ze Stron Umowy.

#### **§ 31.**

Umowa wchodzi w życie z dniem podpisania przez obie Strony.

#### **§ 32.**

Integralną część Umowy stanowią załączniki: Zał. nr 1 - Wniosek o dofinansowanie Projektu;; Zał. nr 2 – Obowiązki informacyjne Beneficjenta.

Podpisy: .................................................... ...........................................

...................................................... ...........................................

 **Instytucja Zarządzająca** Beneficjent  **RPO WŚ na lata 2014-2020** 

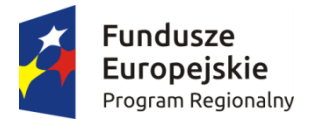

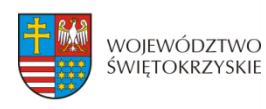

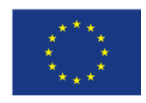

Załącznik nr 2 do Umowy o dofinansowanie Projektu

# **Obowiązki informacyjne Beneficjenta**

Beneficient zobowiązuje się do prowadzenia działań informacyjnych i promocyjnych kierowanych do opinii publicznej (w tym odbiorców rezultatów projektu) oraz osób i podmiotów uczestniczących w projekcie. W związku z powyższym Beneficjent musi:

### **oznaczać znakiem Unii Europejskiej i znakiem Funduszy Europejskich oraz herbem województwa świętokrzyskiego:**

 **wszystkie działania informacyjne i promocyjne dotyczące projektu** (jeśli takie działania będzie prowadzić), np. ulotki, broszury, publikacje, notatki prasowe, strony internetowe, newslettery, mailing, materiały filmowe, materiały promocyjne, konferencje, spotkania,

 **wszystkie dokumenty związane z realizacją projektu, które podaje do wiadomości publicznej**, np. dokumentację przetargową, ogłoszenia, analizy, raporty, wzory umów, wzory wniosków,

 **dokumenty i materiały dla osób i podmiotów uczestniczących w projekcie**, np. zaświadczenia, certyfikaty, zaproszenia, materiały informacyjne, programy szkoleń i warsztatów, listy obecności, prezentacje multimedialne, kierowaną do nich korespondencję, umowy

- **umieścić plakat lub tablicę (informacyjną i/lub pamiątkową)** w miejscu realizacji projektu;
- **umieścić opis projektu na stronie internetowej** (jeśli posiada stronę internetową) ;
- **przekazywać osobom i podmiotom uczestniczącym w projekcie informację, że projekt uzyskał dofinansowanie**, np. w formie odpowiedniego oznakowania konferencji, warsztatów, szkoleń, wystaw, targów; dodatkowo Beneficjent może przekazywać informację w innej formie, np. słownej.

Beneficjent musi też dokumentować działania informacyjne i promocyjne prowadzone w ramach projektu.

## **1. JAK OZNACZYĆ DOKUMENT I DZIAŁANIE INFORMACYJNO-PROMOCYJNE W RAMACH PROJEKTU?**

Beneficjent musi oznaczać swoje działania informacyjne i promocyjne, dokumenty związane z realizacją projektu, które podaje do wiadomości publicznej lub przeznacza dla uczestników projektów. Musi także oznaczać miejsce realizacji projektu.

a) Każdy wymieniony wyżej element musi zawierać następujące znaki:

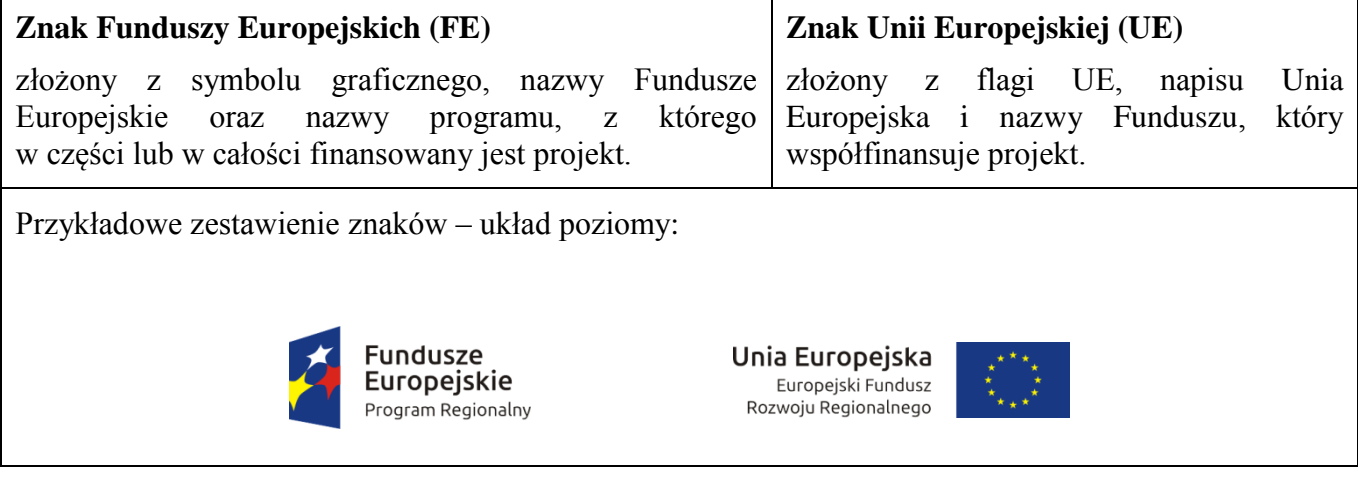

b) W przypadku Regionalnego Programu Operacyjnego Województwa Świętokrzyskiego na lata 2014- 2020 w zestawieniu znaków Beneficjent musi umieścić także **herb województwa świętokrzyskiego**.

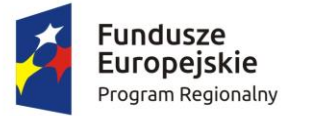

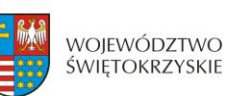

Unia Europejska Europejski Fundusz Rozwoju Regionalnego

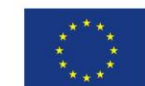

c) Wzory z właściwymi oznaczeniami dla RPOWŚ 2014-2020 są dostępne na stronie internetowej RPOWŚ 2014-2020 [www.rpo-swietokrzyskie.pl](http://www.rpo-swietokrzyskie.pl/) **-►** link Regionalny Program Operacyjny Województwa Świętokrzyskiego 2014 - 2020 w zakładce: "Poznaj obowiązki przy realizacji projektów" > "poznaj zasady promowania projektu". Na stronie internetowej RPOWŚ 2014-2020 dostępne są również wzory dla plakatów i tablic, z których Beneficjent powinien skorzystać. Herb województwa musi być stosowany zgodnie z wzorami wskazanymi na stronie internetowej RPOWŚ 2014-2020.

d) Nie ma obowiązku zamieszczania dodatkowej informacji słownej o programie, w ramach którego realizowany jest projekt oraz o funduszu współfinansującym projekt. Zestaw znaków zawiera wszystkie niezbędne informacje.

e) W przypadku reklamy dostępnej w formie dźwiękowej bez elementów graficznych (np. spoty/audycje radiowe) na końcu tej reklamy powinien znaleźć się komunikat słowny zawierający np.: Projekt jest współfinansowany przez Unię Europejską ze środków Europejskiego Funduszu Rozwoju Regionalnego w ramach Regionalnego Programu Operacyjnego Województwa Świętokrzyskiego na lata 2014-2020.

# **2. JAK OZNACZYĆ MIEJSCE PROJEKTU?**

Obowiązki Beneficjenta związane z oznaczaniem miejsca realizacji projektu zależą od rodzaju projektu oraz wysokości dofinansowania projektu. Beneficjenci (za wyjątkiem tych, którzy muszą stosować tablice informacyjne i/lub pamiątkowe) są zobowiązani do umieszczenia w widocznym miejscu co najmniej jednego plakatu identyfikującego projekt.

- **Kto? Co?** Jeśli Beneficjent realizuje projekt współfinansowany w ramach Regionalnego Programu Operacyjnego Województwa Świętokrzyskiego na lata 2014-2020, który uzyskał **dofinansowanie na kwotę powyżej 500 tys. euro i dotyczy: działań w zakresie infrastruktury** lub **prac budowlanych.** Tablica informacyjna (w trakcie realizacji projektu) Jeśli Beneficjent zakończył realizację projektu **dofinansowanego** w ramach Regionalnego Programu Operacyjnego Województwa Świętokrzyskiego na lata 2014-2020, na kwotę powyżej **500 tys. euro, który polegał na: działaniach w zakresie infrastruktury**  lub **pracach budowlanych**  lub **zakupie środków trwałych.** Tablica pamiątkowa (po zakończeniu realizacji projektu) Jeśli Beneficjent **nie jest zobowiązany do**: **umieszczania tablicy informacyjnej**  lub **umieszczania tablicy pamiątkowej.** Plakat (w trakcie realizacji projektu)
- a) Beneficient powinien sprawdzić:

b) Jeśli Beneficjent uzyskał dofinansowanie poniżej 500 tys. euro może umieścić tablicę informacyjną i pamiątkową przy swoim projekcie, ale nie jest to obowiązkowe.

# **JAKIE INFORMACJE POWINIENEŚ UMIEŚCIĆ NA TABLICY INFORMACYJNEJ I PAMIĄTKOWEJ?**

**Tablica informacyjna i pamiątkowa** musi zawierać:

- nazwe beneficienta.
- tytuł projektu,
- cel projektu.
- zestaw logo znaki FE i UE oraz herb województwa

adres portalu [www.mapadotacji.gov.pl](http://www.mapadotacji.gov.pl/)

Wzór tablicy, który należy wykorzystać przy wypełnianiu obowiązków informacyjnych:

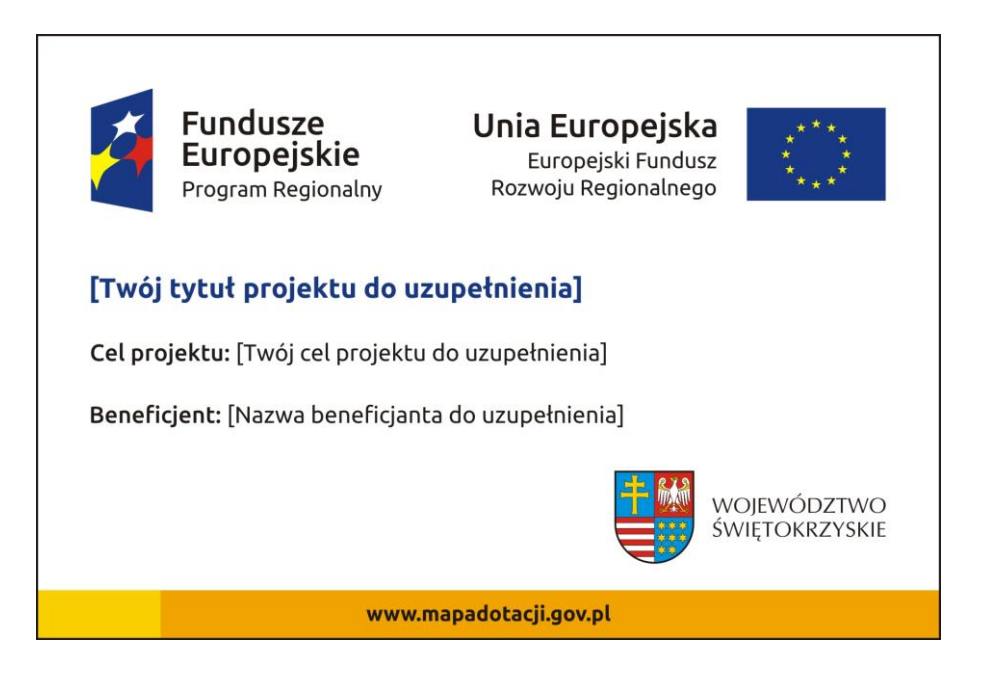

Wzory tablic znajdują się na stronie [www.rpo-swietokrzyskie.pl](http://www.rpo-swietokrzyskie.pl/) **-►** link Regionalny Program Operacyjny Województwa Świętokrzyskiego 2014 - 2020 w zakładce: "Poznaj obowiązki przy realizacji projektów" > "poznaj zasady promowania projektu".

Tablica informacyjna i pamiątkowa nie może zawierać innych informacji i elementów graficznych.

## **JAK DUŻA MUSI BYĆ TABLICA INFORMACYJNA?**

Wielkość tablicy powinna zależeć od charakteru projektu i lokalizacji tablicy. Minimalny rozmiar to **80x120 cm (wymiary europalety)**.

Znaki i informacje muszą być czytelne. Jeżeli tablica jest położona w znacznej odległości od miejsca, gdzie mogą znajdować się odbiorcy, to powierzchnia tablicy powinna być odpowiednio większa, tak aby wszyscy mogli łatwo zapoznać się z jej treścią.

W przypadku projektów związanych ze znacznymi inwestycjami infrastrukturalnymi i pracami budowlanymi powierzchnia tablicy informacyjnej nie powinna być mniejsza niż **6 m<sup>2</sup>** , np. infrastruktura kolejowa, drogowa.

### **KIEDY MUSISZ UMIEŚCIĆ TABLICĘ INFORMACYJNĄ I NA JAK DŁUGO?**

Tablicę informacyjną Beneficjent musi umieścić w momencie faktycznego rozpoczęcia robót budowlanych lub infrastrukturalnych. Jeśli projekt rozpoczął się przed uzyskaniem dofinansowania, tablica powinna stanąć bezpośrednio po podpisaniu Umowy o dofinansowanie (nie później niż dwa miesiące od tej daty).

Tablica informacyjna powinna być wyeksponowana przez okres trwania prac aż do zakończenia projektu. Obowiązkiem Beneficjenta jest dbanie o stan techniczny tablicy i o to, aby informacja była cały czas wyraźnie widoczna. Uszkodzoną lub nieczytelną tablicę należy wymienić lub odnowić.

Jeśli Beneficjent dobierze odpowiednio trwałe materiały, tablica informacyjna może następnie służyć jako tablica pamiątkowa.

# **GDZIE POWINIENEŚ UMIEŚCIĆ TABLICĘ INFORMACYJNĄ?**

Tablicę informacyjną Beneficjent powinien umieścić w miejscu realizacji projektu – tam, gdzie prowadzone są prace budowlane lub infrastrukturalne. Wybrane miejsce powinno być dobrze widoczne i ogólnie dostępne, gdzie największa liczba osób będzie miała możliwość zapoznać się z treścią tablicy. Jeśli lokalizacja projektu uniemożliwia swobodne zapoznanie się z treścią tablicy, można ją umieścić w siedzibie Beneficjenta lub w innym miejscu zapewniającym możliwość zapoznania się z jej treścią.

Jeśli Beneficjent prowadzi prace w kilku lokalizacjach, należy ustawić kilka tablic w kluczowych dla projektu miejscach. W przypadku inwestycji liniowych (takich jak np. drogi, koleje, ścieżki rowerowe etc.) Beneficjent powinien przewidzieć ustawienie przynajmniej dwóch tablic informacyjnych na odcinku początkowym i końcowym. Tablic może być więcej w zależności od potrzeb.

Beneficjent powinien zadbać o to, aby tablice nie zakłócały ładu przestrzennego, a ich wielkość, lokalizacja i wygląd były zgodne z lokalnymi regulacjami lub zasadami dotyczącymi estetyki przestrzeni publicznej i miast oraz zasadami ochrony przyrody. Beneficjent powinien zadbać o to, by były one dopasowane do charakteru otoczenia.

W przypadku wątpliwości, należy ustalić jak rozmieścić tablice z Instytucją Zarządzającą.

# **JAK DUŻA MUSI BYĆ TABLICA PAMIĄTKOWA?**

### **Tablice pamiątkowe** mogą być albo **dużego formatu**, albo mieć formę **mniejszych tabliczek**.

Wybór właściwej wielkości tablicy Beneficjent powinien uzależnić od rodzaju projektu, jego lokalizacji oraz planowanego miejsca ekspozycji tablicy. Niezależnie od rozmiaru należy zwróć uwagę na to, by znaki i informacje były czytelne i wyraźnie widoczne.

**Tablice pamiątkowe dużego formatu** są właściwym sposobem oznaczenia przede wszystkim inwestycji infrastrukturalnych i budowlanych. Minimalny rozmiar wynosi 80x120 cm (wymiary europalety). Podobnie jak w przypadku tablic informacyjnych, jeżeli tablica pamiątkowa jest położona w znacznej odległości od miejsca, gdzie mogą znajdować się odbiorcy, to powinna być odpowiednio większa, aby odbiorcy mogli odczytać informacje. W przypadku projektów związanych ze znacznymi inwestycjami infrastrukturalnymi i pracami budowlanymi, rekomendujemy, aby powierzchnia tablicy pamiątkowej nie była mniejsza niż **6 m<sup>2</sup>** .

**Mniejsze tabliczki pamiątkowe** Beneficjent może wykorzystać tam, gdzie szczególnie istotne znaczenie ma dbałość o estetykę i poszanowanie dla kontekstu przyrodniczego, kulturowego lub społecznego. Na przykład małe tabliczki mogą posłużyć dla oznaczenia realizacji projektów np. wewnątrz pomieszczeń, w pobliżu obiektów zabytkowych. Rekomendowany minimalny rozmiar tablicy pamiątkowej to format **A3**. Rozmiar tablicy nie może być jednak mniejszy niż format **A4**.

# **KIEDY POWINIENEŚ UMIEŚCIĆ TABLICĘ PAMIĄTKOWĄ I NA JAK DŁUGO?**

Tablicę pamiątkową Beneficjent musi umieścić po zakończeniu projektu – nie później niż 3 miesiące po tym fakcie.

Tablica pamiątkowa musi być wyeksponowana minimum przez cały okres trwałości projektu. W związku z tym musi być wykonana z trwałych materiałów, a zawarte na niej informacje muszą być czytelne nawet po kilku latach. Obowiązkiem Beneficjenta jest dbanie o jej stan techniczny i o to, aby informacja była cały czas wyraźnie widoczna. Uszkodzoną lub nieczytelną tablicę Beneficjent musi wymienić lub odnowić.

# **GDZIE POWINIENEŚ UMIEŚCIĆ TABLICĘ PAMIĄTKOWĄ?**

Tablicę informacyjną Beneficjent może przekształcić w tablicę pamiątkową, o ile została wykonana z wystarczająco trwałych materiałów. Wtedy jej lokalizacja nie zmieni się.

Jeśli tablice pamiątkowe dużych rozmiarów są stawiane na nowo, zasady lokalizacji są takie same, jak dla tablic informacyjnych. Beneficjent powinien ją umieścić w miejscu realizacji projektu – tam, gdzie widoczne są efekty zrealizowanego przedsięwzięcia. Beneficient powinien wybrać miejsce dobrze widoczne i ogólnie dostępne, gdzie największa liczba osób będzie mogła zapoznać się z treścią tablicy.

Jeśli projekt miał kilka lokalizacji, Beneficjent powinien ustawić kilka tablic w kluczowych dla niego miejscach. W przypadku inwestycji liniowych (takich jak np. drogi, koleje, ścieżki rowerowe etc.) Beneficjent powinien przewidzieć ustawienie przynajmniej dwóch tablic pamiątkowych na odcinku początkowym i końcowym. Tablic może być więcej w zależności od potrzeb.

Tablicę pamiątkową małych rozmiarów Beneficjent powinien umieścić w miejscu widocznym i ogólnie dostępnym. Mogą być to np. wejścia do budynków.

Beneficjent powinien zadbać o to, aby tablice nie zakłócały ładu przestrzennego, a ich wielkość, lokalizacja i wygląd były zgodne z lokalnymi regulacjami lub zasadami dotyczącymi estetki przestrzeni publicznej i miast oraz zasadami ochrony przyrody. Beneficjent powinien zadbać o to, by były one dopasowane do charakteru otoczenia.

W przypadku wątpliwości, Beneficjent powinien ustalić, jak rozmieścić tablice z Instytucją Zarządzającą.

# **JAK DUŻY MUSI BYĆ PLAKAT I Z JAKICH MATERIAŁÓW MOŻESZ GO WYKONAĆ?**

Plakatem może być wydrukowany arkusz papieru o minimalnym rozmiarze A3 (arkusz o wymiarach 297×420 mm). Może być też wykonany z innego, trwalszego tworzywa, np. z plastiku. Pod warunkiem zachowania minimalnego obowiązkowego rozmiaru może mieć formę plansz informacyjnych, stojaków reklamowych itp.

Plakat powinien być odpowiednio zabezpieczony tak, by przez cały czas ekspozycji wyglądał estetycznie. Obowiązkiem Beneficjenta jest dbanie o to, aby informacja była cały czas wyraźnie widoczna. Uszkodzony lub nieczytelny plakat należy wymienić.

# **JAKIE INFORMACJE MUSISZ UMIEŚCIĆ NA PLAKACIE ?**

Plakat musi zawierać:

- nazwe beneficienta,
- tytuł projektu,
- cel projektu (opcionalnie),
- wysokość wkładu Unii Europejskiej w projekt,
- zestaw logo znaki FE i UE oraz herb województwa,
- adres portalu [www.mapadotacji.gov.pl](http://www.mapadotacji.gov.pl/) (opcjonalnie).

Przykładowe wzór plakatu, który można wykorzystać:

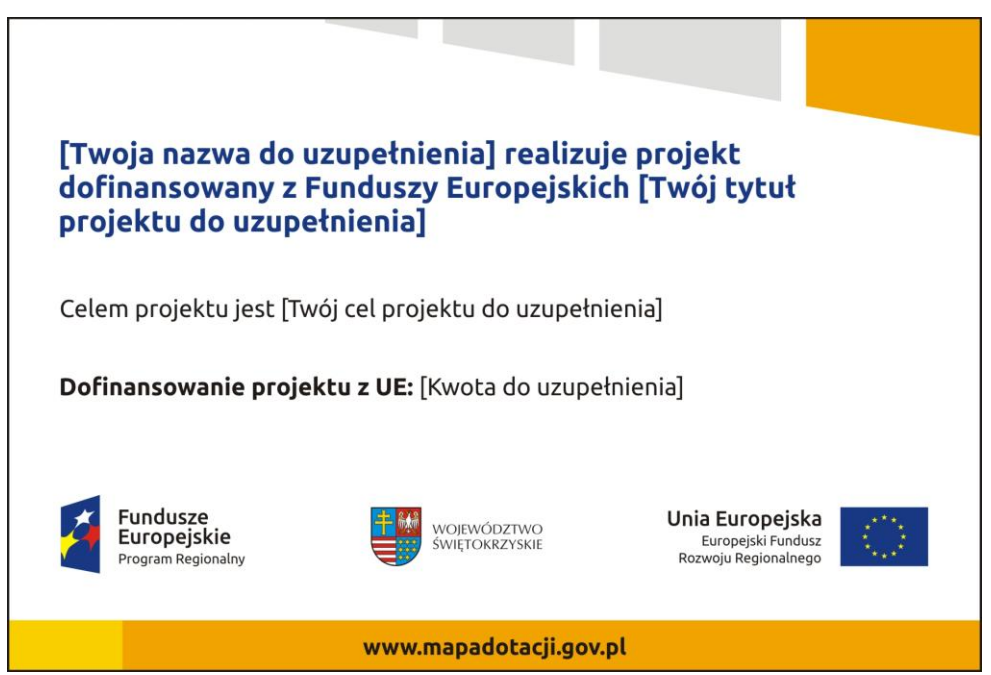

Na plakacie można umieścić także dodatkowe informacje o projekcie. Ważne jest, aby elementy, które muszą się znaleźć na plakacie, były nadal czytelne i wyraźnie widoczne.

W wersji elektronicznej wzory do wykorzystania są dostępne na stronie internetowej RPOWŚ na lata 2014-2020 [www.rpo-swietokrzyskie.pl](http://www.rpo-swietokrzyskie.pl/) **-►** link Regionalny Program Operacyjny Województwa Świętokrzyskiego 2014 - 2020 w zakładce: "Poznaj obowiązki przy realizacji projektów" > poznaj zasady promowania projektu".

# **KIEDY I NA JAK DŁUGO POWINIENEŚ UMIEŚCIĆ PLAKAT?**

Plakat musi być wyeksponowany w trakcie realizacji projektu. Beneficjent powinien go umieścić w widocznym miejscu nie później niż miesiąc od uzyskania dofinansowania. Plakat można zdjąć po zakończeniu projektu.

# **GDZIE POWINIENEŚ UMIEŚCIĆ PLAKAT?**
Plakat powinien być umieszczony w widocznym i dostępnym publicznie miejscu. Może być to np. wejście do budynku, w którym Beneficjent ma swoją siedzibę albo w recepcji. Musi być to przynajmniej jeden plakat.

Jeśli działania w ramach projektu są realizowane w kilku lokalizacjach, plakaty należy umieścić w każdej z nich. Jeśli natomiast w jednej lokalizacji dana instytucja, firma lub organizacja realizuje kilka projektów, może umieścić jeden plakat opisujący wszystkie te przedsięwzięcia.

Instytucje wdrażające instrumenty finansowe umieszczają plakaty w swoich siedzibach, punktach obsługi klienta, w których oferowane są produkty wspierane przez RPOWŚ 2014-2020, podczas szkoleń i spotkań informacyjnych na tematy poświęcone wdrażanym instrumentom. Obowiązek umieszczania plakatów nie dotyczy miejsca realizacji projektu przez ostatecznych odbiorców (to znaczy podmiotów korzystających z instrumentów finansowych, np. uzyskujących pożyczki, poręczenia, gwarancje).

# **CZY MOŻESZ STOSOWAĆ INNE FORMY OZNACZENIA MIEJSCA REALIZACJI PROJEKTU LUB ZAKUPIONYCH ŚRODKÓW TRWAŁYCH?**

W uzasadnionych przypadkach Beneficjent może zwrócić się do instytucji przyznającej dofinansowanie z propozycją zastosowania innej formy, lokalizacji lub wielkości oznaczeń projektu. Jest to możliwe wyłącznie w przypadkach, kiedy ze względu na przepisy prawa nie można zastosować przewidzianych w *Załączniku* wymogów informowania o projekcie lub kiedy zastosowanie takich form wpływałoby negatywnie na realizację projektu lub jego rezultaty.

Po zapoznaniu się z propozycją Beneficjenta Instytucja Zarządzająca może wyrazić zgodę na odstępstwa lub zmiany. Beneficjent powinien otrzymać pisemną zgodę, którą Beneficjent musi przechowywać na wypadek kontroli.

# **3. JAKIE INFORMACJE MUSISZ UMIEŚCIĆ NA STRONIE INTERNETOWEJ**

**Beneficjent posiadający** własną stronę internetową musi umieścić na niej:

- znak **Unii Europejskiej**,
- znak **Funduszy Europejskich**,
- **herb województwa**,
- **krótki opis projektu**.

Dla stron www, z uwagi na ich charakter, przewidziano nieco inne zasady oznaczania niż dla pozostałych materiałów informacyjnych.

## **W JAKIEJ CZĘŚCI SERWISU MUSISZ UMIEŚCIĆ ZNAKI I INFORMACJE O PROJEKCIE?**

Znaki i informacje o projekcie – jeśli struktura serwisu internetowego Beneficjenta na to pozwala – można umieścić na głównej stronie lub istniejącej już podstronie. Beneficjent może też utworzyć odrębną zakładkę/podstronę przeznaczoną specjalnie dla realizowanego projektu lub projektów. Ważne jest, aby użytkownikom łatwo było tam trafić.

# **JAK WŁAŚCIWIE OZNACZYĆ STRONĘ INTERNETOWĄ?**

Komisja Europejska wymaga, aby flaga UE z napisem Unia Europejska była widoczna w momencie wejścia użytkownika na stronę internetową, to znaczy bez konieczności przewijania strony w dół.

Dlatego, aby właściwie oznaczyć swoją stronę internetową, Beneficjent powinien zastosować jedno z dwóch rozwiązań:

#### **a) Rozwiązanie nr 1**

Rozwiązanie pierwsze polega na tym, aby **w widocznym miejscu** umieścić zestawienie złożone ze znaku Funduszy Europejskich z nazwą programu oraz znaku Unii Europejskiej z nazwą funduszu. Umieszczenie w widocznym miejscu oznacza, że w momencie wejścia na stronę internetową użytkownik nie musi przewijać strony, aby zobaczyć zestawienie znaków.

Jeśli Beneficjent realizuje projekt finansowany przez RPOWŚ 2014-2020, w zestawieniu znaków umieszcza także **herb województwa**. Beneficjent może uzupełnić zestawienie znaków **swoim logo**.

Jeśli jednak nie ma możliwości, aby na swojej stronie umieścić zestawienie znaków FE i UE w widocznym miejscu – Beneficjent może zastosować rozwiązanie nr 2.

#### **b) Rozwiązanie nr 2**

Rozwiązanie drugie polega na tym, aby **w widocznym miejscu** umieścić flagę UE tylko z napisem Unia Europejska według jednego z następujących wzorów:

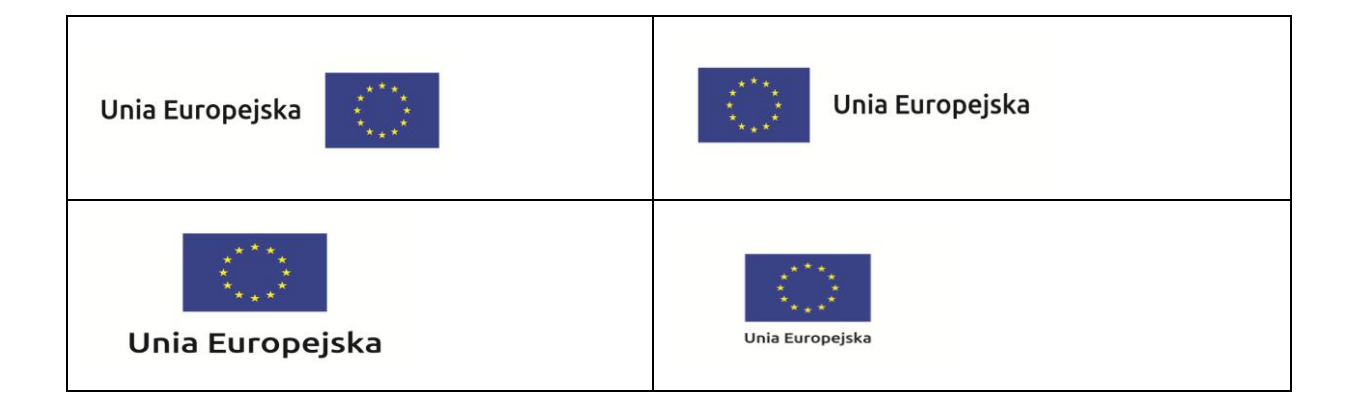

**c) Dodatkowo na stronie (niekoniecznie w miejscu widocznym w momencie wejścia) Beneficjent umieszcza zestaw znaków Fundusze Europejskie i Unia Europejska oraz herb województwa.** W przypadku tego rozwiązania flaga Unii Europejskiej pojawi się dwa razy na danej stronie internetowej.

**JAKIE INFORMACJE POWINIENEŚ PRZEDSTAWIĆ W OPISIE PROJEKTU NA STRONIE INTERNETOWEJ ?**

Informacja na stronie internetowej Beneficjenta musi zawierać krótki opis projektu, w tym:

- cele projektu,
- planowane efekty,
- wartość projektu,
- wkład Funduszy Europejskich.

Powyższy wykaz jest minimalnym zakresem informacji, obowiązkowym dla każdego projektu. Dodatkowa rekomendacja dotyczy zamieszczania zdjęć, grafika, materiałów audiowizualnych oraz harmonogramu projektu prezentującego jego główne etapy i postęp prac.

# **JAK MOŻESZ INFORMOWAĆ UCZESTNIKÓW I ODBIORCÓW OSTATECZNYCH PROJEKTU?**

Beneficjent zobowiązany jest, aby przekazywać informację, że projekt uzyskał dofinansowanie z Unii Europejskiej z konkretnego funduszu osobom i podmiotom uczestniczącym w projekcie. Instytucje wdrażające instrumenty finansowe mają z kolei obowiązek informowania odbiorców ostatecznych (np. pożyczkobiorców), że pozadotacyjna pomoc jest możliwa dzięki unijnemu dofinansowaniu.

Obowiązek ten Beneficjent wypełni, jeśli zgodnie z zasadami przedstawionymi w punkcie 1., oznakuje konferencje, warsztaty, szkolenia, wystawy, targi lub inne formy realizacji projektu. Oznakowanie może mieć formę plansz informacyjnych, plakatów, stojaków etc.

Dodatkowo Beneficjent może przekazywać informację osobom uczestniczącym w projekcie oraz odbiorcom ostatecznym w innej formie, np. powiadamiając ich o tym fakcie w trakcie konferencji, szkolenia lub prezentacji oferty.

Beneficjent powinien pamiętać, że jeśli realizuje projekt polegający na pomocy innym podmiotom lub instytucjom, osobami uczestniczącymi w projekcie mogą to być np. nauczyciele i uczniowie dofinansowanej szkoły albo pracownicy firmy, których miejsca pracy zostały doposażone. Osoby te powinny mieć świadomość, że korzystają z projektów współfinansowanych przez Unię Europejską. Dlatego zadbaj, aby taka informacja do nich dotarła.

# **4. CO MUSISZ WZIĄĆ PO UWAGĘ UMIESZCZAJĄC ZNAK FUNDUSZY EUROPEJSKICH, ZNAK UNII EUROPEJSKIEJ ORAZ HERB WOJEWÓDZTWA?**

# **WIDOCZNOŚĆ ZNAKÓW**

Znak Funduszy Europejskich, znak Unii Europejskiej oraz herb województwa, muszą być zawsze umieszczone w widocznym miejscu. **Umiejscowienie oraz wielkość powinny być odpowiednie do rodzaju i skali materiału, przedmiotu lub dokumentu**. Dla spełnienia tego warunku wystarczy, jeśli tylko jedna, np. pierwsza strona lub ostatnia dokumentu, zostanie oznaczona ciągiem znaków.

Znaki i napisy powinny być czytelne dla odbiorcy i wyraźnie widoczne.

# **KOLEJNOŚĆ ZNAKÓW**

Znak Funduszy Europejskich powinien być umieszczony zawsze z lewej strony, natomiast znak Unii Europejskiej z prawej.

W przypadku projektów finansowanych przez RPOWŚ 2014-2020, herb województwa powinien być umieszczony pomiędzy znakiem FE a znakiem UE.

Gdy nie jest możliwe umiejscowienie znaków w poziomie, można zastosować układ pionowy. W tym ustawieniu znak Funduszy Europejskich z nazwą programu znajduje się na górze, a znak Unii Europejskiej na dole. W przypadku projektów finansowanych przez RPOWŚ 2014-2020, herb województwa powinien być umieszczony pomiędzy znakiem FE a znakiem UE.

Przykładowy układ pionowy:

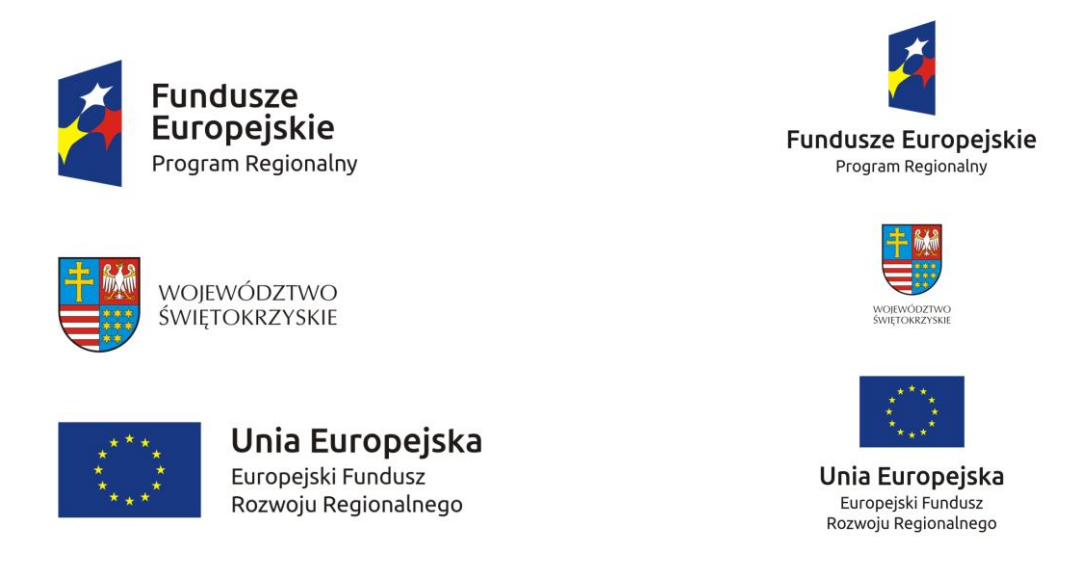

Zestawienie znaków znajduje się na stronie internetowej [www.rpo-swietokrzyskie.pl](http://www.rpo-swietokrzyskie.pl/) **-►** link Regionalny Program Operacyjny Województwa Świętokrzyskiego 2014 - 2020 w zakładce: "Poznaj obowiązki przy realizacji projektów" > "poznaj zasady promowania projektu".

## **LICZBA ZNAKÓW**

Liczba znaków w zestawieniu – to znaczy w jednej linii – nie może przekraczać **czterech**, łącznie ze znakami FE oraz UE, a w przypadku RPOWŚ 2014-2020 również herbem województwa.

Poza znakami FE i UE oraz herbem w zestawieniu znaków na materiałach informacyjnych i promocyjnych (z wyjątkiem tablic informacyjnych i pamiątkowych) oraz na dokumentach **można umieścić swoje logo jako beneficjenta.** Można umieścić logo partnera projektu, logo projektu, czy logo instytucji pośredniczącej lub wdrażającej. Nie można umieszczać natomiast znaków wykonawców, którzy realizują działania w ramach projektu, ale którzy nie są beneficjentami.

Przykładowe zestawienie znaków z logo beneficjenta w wersji poziomej:

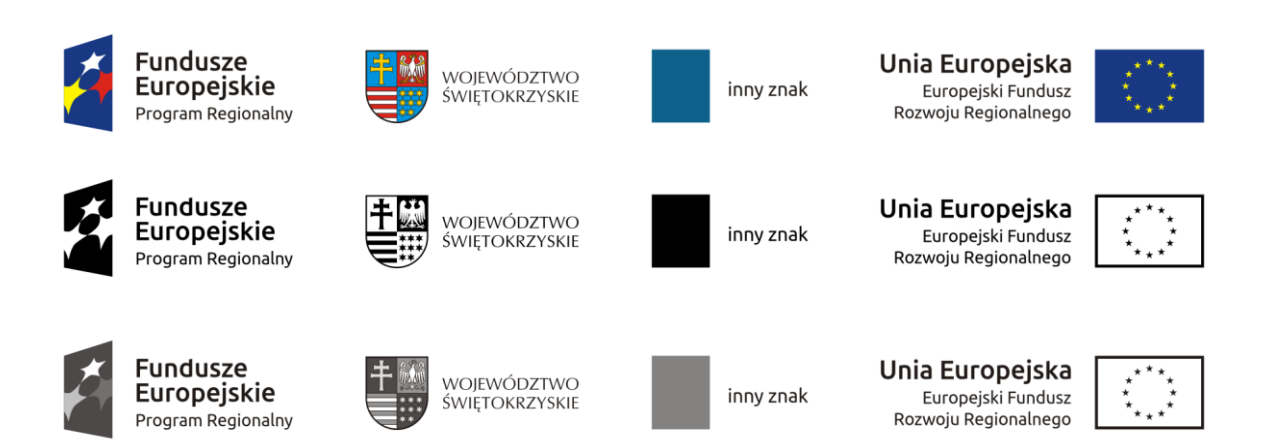

**Fundusze Europejskie** 

Program Regionalny

WOJEWÓDZTWO<br>ŚWIĘTOKRZYSKIE

inny znak

 $\overline{\cdots}$ 

Unia Europejska

Europejski Fundusz

Rozwoju Regionalnego

**Fundusze** 

Europejskie

Program Regionalny

WOJEWÓDZTWO

ŚWIĘTOKRZYSKIE

inny znak

Przykładowe zestawienie znaków z logo beneficjenta w wersji pionowej:

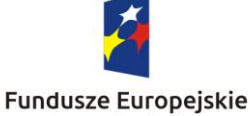

Program Regionalny

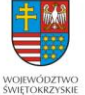

inny znak

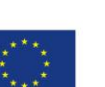

Unia Europejska Europejski Fundusz Rozwoju Regionalnego

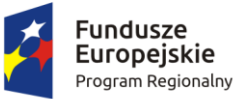

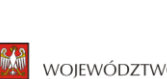

WOJEWÓDZTWO ŚWIĘTOKRZYSKIE

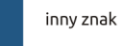

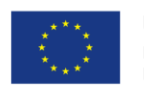

Unia Europejska Europejski Fundusz Rozwoju Regionalnego

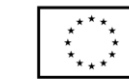

Unia Europejska Europejski Fundusz Rozwoju Regionalnego

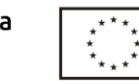

Unia Europejska Europejski Fundusz Rozwoju Regionalnego

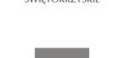

Unia Europejska Europejski Fundusz Rozwoju Regionalnego

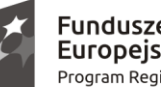

Program Regionalny

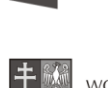

WOIEWÓDZTWO ŚWIĘTOKRZYSKIE

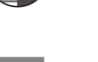

inny znak

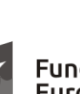

**Fundusze Europejskie** 

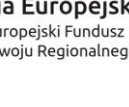

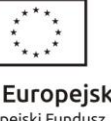

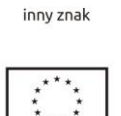

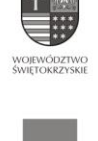

Fundusze Europejskie

Program Regionalny

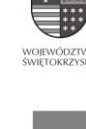

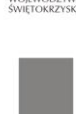

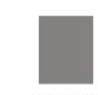

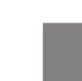

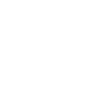

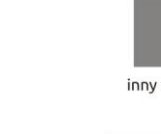

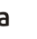

12

Inne znaki, jeśli są potrzebne, można umieścić poza zestawieniem (linią znaków FE-UE).

**Jeśli w zestawieniu lub na materiale występują inne znaki (logo), to nie mogą być one większe (mierzone wysokością lub szerokością) od flagi Unii Europejskiej.**

# **W JAKICH WERSJACH KOLORYSTYCZNYCH MOŻNA STOSOWAĆ ZNAKI FUNDUSZY EUROPEJSKICH I UNII EURPOEJKIEJ ?**

Znaki FE i UE powinny w miarę możliwości występować w kolorze.

Wersję jednobarwną wolno stosować w uzasadnionych przypadkach, np. braku możliwości wykorzystania wersji kolorowej ze względów technicznych (tłoczenie, grawerunek itp.).

Szczególnym przypadkiem, pozwalającym na zastosowanie wersji achromatycznej (czarno-białej), jest druk dokumentów (w tym pism, materiałów szkoleniowych itp.), które nie zawierają innych kolorów poza czernią.

Przykładowe zestawienie znaków w wersji czarno-białej:

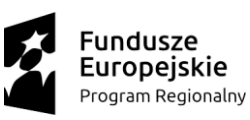

Unia Europeiska Europejski Fundusz Rozwoju Regionalnego

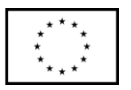

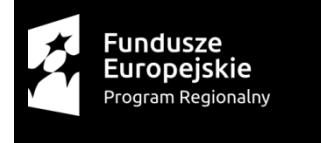

Unia Europeiska Europejski Fundusz Rozwoju Regionalnego

Przykładowe zestawienie znaków w wersji czarno-białej dla RPOWŚ 2014 – 2020:

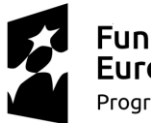

**Fundusze Europeiskie** Program Regionalny

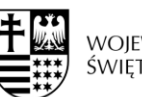

Unia Europeiska Europejski Fundusz Rozwoju Regionalnego

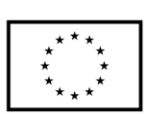

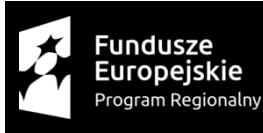

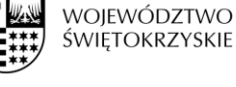

WOJEWÓDZTWO<br>ŚWIĘTOKRZYSKIE

Unia Europejska Europejski Fundusz Rozwoju Regionalnego

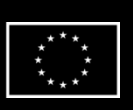

Wszystkie dopuszczone achromatyczne i monochromatyczne warianty znaków – jeśli są potrzebne – znajdują się na stronie internetowej RPOWŚ 2014-2020 [www.rpo-swietokrzyskie.pl](http://www.rpo-swietokrzyskie.pl/) **-►** link Regionalny Program Operacyjny Województwa Świętokrzyskiego 2014 - 2020 w zakładce: "Poznaj obowiązki przy realizacji projektów" > poznaj zasady promowania projektu".

Przykładowe zestawienie znaków w wersji monochromatycznej dla RPOWŚ 2014 – 2020:

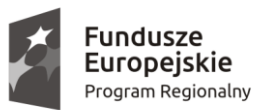

WOJEWÓDZTWO ŚWIETOKRZYSKIE

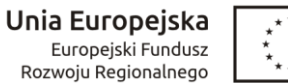

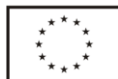

W przypadku RPOWŚ 2014-2020 zasady stosowania herbu województwa oraz gotowe wzory – zestawienia logotypów można znaleźć na stronie internetowej programu.

# **CZY MOŻESZ STOSOWAĆ ZNAKI FUNDUSZY EUROPEJSKICH I UNII EUROPEJSKIEJ NA KOLOROWYM TLE ?**

Najlepiej używać znaków pełnokolorowych na białym tle, co zapewnia jego największą widoczność. Jeśli znak Funduszy Europejskich występuje na tle barwnym, Beneficjent powinien zachować odpowiedni kontrast, który zagwarantuje odpowiednią czytelność znaku. Kolory tła powinny być pastelowe i nie powinny przekraczać 25% nasycenia.

Można też zastosować znak FE na tłach wielokolorowych, takich jak zdjęcia lub wzorzyste podłoża, po wcześniejszym zastosowaniu rozjaśnienia tła.

W przypadku znaku Unii Europejskiej, jeśli Beneficjent nie ma innego wyboru niż użycie kolorowego tła, powinien umieścić wokół flagi białą obwódkę o szerokości równej 1/25 wysokości tego prostokąta.

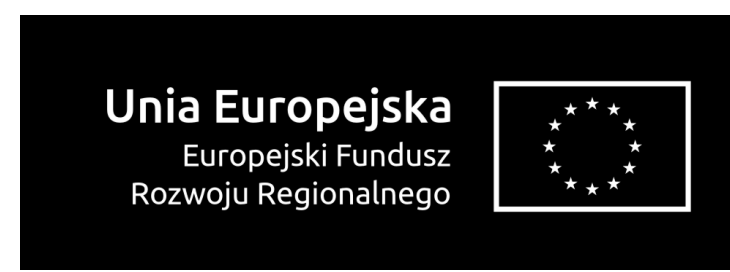

Jeśli w zestawieniu występują inne znaki, należy sprawdzić, czy mogą one występować na kolorowych tłach. W przypadku herbu województwa taką informację można znaleźć na stronie internetowej RPOWŚ 2014-2020 [www.rpo-swietokrzyskie.pl](http://www.rpo-swietokrzyskie.pl/) **-►** link Regionalny Program Operacyjny Województwa Świętokrzyskiego 2014 - 2020 w zakładce: "Poznaj obowiązki przy realizacji projektów" >"poznaj zasady promowania projektu".

# **JAK POWINIENEŚ OZNACZAĆ PRZEDSIĘWZIĘCIA DOFINANSOWANE Z WIELU PROGRAMÓW LUB FUNDUSZY?**

W przypadku gdy działanie informacyjne lub promocyjne, dokument albo inny materiał dotyczą:

 projektów realizowanych w ramach kilku programów – Beneficjent nie musi w znaku wymieniać nazw tych wszystkich programów. Wystarczy, że zastosuje wspólny znak **Fundusze Europejskie**:

# **W JAKI SPOSÓB MOŻESZ OZNACZYĆ MAŁE PRZEDMIOTY PROMOCYJNE ?**

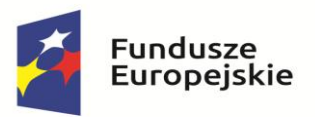

Jeśli przedmiot jest mały (np. długopis, ołówek, pendrive) i nazwa funduszu oraz nazwa programu nie będą czytelne, Beneficjent winien umieścić znak Funduszy Europejskich z napisem Fundusze Europejskie (bez nazwy programu) oraz znak UE tylko z napisem Unia Europejska. Zawsze stosuje się pełny zapis nazwy "Unia Europejska" i "Fundusze Europejskie".

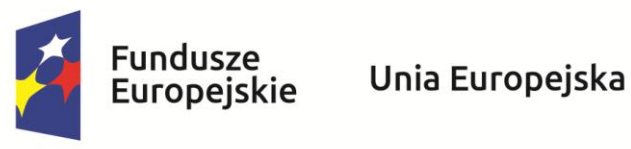

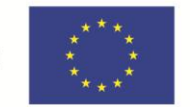

W takich przypadkach Beneficjent nie musi stosować słownego odniesienia do odpowiedniego funduszu/funduszy. Na małych przedmiotach promocyjnych stosowanie herbu lub logo promocyjnego województwa nie jest obowiązkowe.

Jednocześnie należy każdorazowo rozważyć, czy małe przedmioty itp. są na pewno skutecznym i niezbędnym narzędziem promocji dla projektu Beneficjenta.

# **CZY MOŻESZ OZNACZAĆ PRZEDMIOTY PROMOCYJNE W SPOSÓB NIERZUCAJĄCY SIĘ W OCZY ?**

Zestawienia znaków z właściwymi napisami muszą być widoczne. Nie mogą być umieszczane np. na wewnętrznej, niewidocznej stronie przedmiotów. Jeśli przedmiot jest tak mały, że nie można na nim zastosować czytelnych znaków FE i UE, nie można go używać do celów promocyjnych. Celem przedmiotu promocyjnego jest bowiem informowanie o dofinansowaniu projektu ze środków UE i realizowanego programu.

**Dodatkowe informacje nt. obowiązków informacyjno-promocyjnych znajdują się w "Podręczniku wnioskodawcy i beneficjenta programów polityki spójności 2014-2020 w zakresie informacji i promocji" znajdziesz na stronie internetowej programu pod adresem**  [www.rpo-swietokrzyskie.pl](http://www.rpo-swietokrzyskie.pl/) **-►** link Regionalny Program Operacyjny Województwa Świętokrzyskiego

2014 - 2020 w zakładce: "Poznaj obowiązki przy realizacji projektów" > "poznaj zasady promowania projektu".

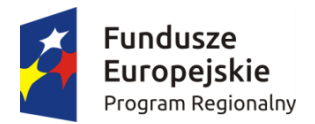

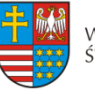

Unia Europejska Europeiski Fundusz Rozwoju Regionalnego

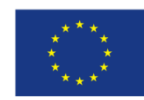

**Załącznik do Uchwały Nr 2354/17 z dnia 1 marca 2017 r. w sprawie dofinansowania Projektu jednostki organizacyjnej Samorządu Województwa Świętokrzyskiego nieposiadającej osobowości prawnej oraz określenia szczegółowych zasad i trybu jego realizacji** 

# **Wzór<sup>1</sup>**

**Decyzja nr ……………….<sup>2</sup> o dofinansowaniu Projektu Województwa Świętokrzyskiego współfinansowanego z Europejskiego Funduszu Rozwoju Regionalnego w ramach Działania 1.1 Wsparcie infrastruktury B+R Regionalnego Programu Operacyjnego Województwa Świętokrzyskiego na lata 2014-2020**

**Tytuł Projektu: "......................................................................................................................"<sup>3</sup> Numer Projektu: ....................................................................................................................... 4 Oś Priorytetowa: I "Innowacje i nauka"** 

**Działanie: 1.1 "Wsparcie infrastruktury B+R"** 

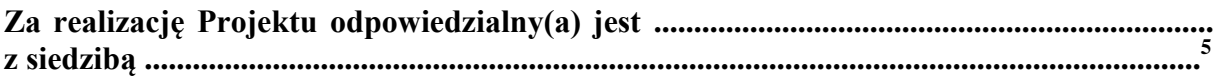

## **Działając w szczególności na podstawie:**

- a) Traktatu o funkcjonowaniu Unii Europejskiej (Dz. Urz. C 326 z 26.10.2012 r.);
- b) Rozporządzenia Komisji (UE) nr 651/2014 z dnia 17 czerwca 2014 r. uznającego niektóre rodzaje pomocy za zgodne z rynkiem wewnętrznym w zastosowaniu art. 107 i 108 Traktatu (Dz. Urz. UE L 187/1 26.06.2014 r.);
- c) Rozporządzenia Komisji (UE) nr 1407/2013 z dnia 18 grudnia 2013 r. w sprawie stosowania art. 107 i 108 Traktatu o funkcjonowaniu Unii Europejskiej do pomocy de minimis (Dz. Urz. UE L 352/1 z 24.12.2013 r.);
- d) Rozporządzenia Parlamentu Europejskiego i Rady (UE) nr 1303/2013 z dnia 17 grudnia 2013 r. ustanawiającego wspólne przepisy dotyczące Europejskiego Funduszu Rozwoju Regionalnego, Europejskiego Funduszu Społecznego, Funduszu Spójności, Europejskiego Funduszu Rolnego na rzecz Rozwoju Obszarów Wiejskich oraz Europejskiego Funduszu Morskiego i Rybackiego oraz ustanawiającego przepisy ogólne dotyczące Europejskiego Funduszu Rozwoju Regionalnego, Europejskiego Funduszu Społecznego, Funduszu Spójności i Europejskiego Funduszu Morskiego i Rybackiego oraz uchylającego rozporządzenie Rady (WE) nr 1083/2006 (Dz. Urz. UE L 347/320 z 20.12.2013 r.), zwanego dalej: rozporządzenie ogólne;

1

<sup>&</sup>lt;sup>1</sup> Wzór Decyzji stanowi minimalny zakres praw i obowiązków Stron i może być przez Strony zmieniony lub uzupełniony o postanowienia niezbędne dla realizacji projektu, w tym w szczególności w zakresie niezbędnym dla zachowania zgodności jego zapisów z treścią przepisów prawa wspólnotowego lub krajowego, wytycznych i zasad RPO WŚ na lata 2014-2020.

Należy wpisać numer Decyzji

<sup>&</sup>lt;sup>3</sup> Należy wpisać pełny tytuł Projektu, zgodnie z aktualnym wnioskiem o dofinansowanie realizacji projektu.

<sup>4</sup> Należy wpisać numer Projektu.

<sup>5</sup> Należy wpisać pełną nazwę i adres siedziby jednostki/podmiotu odpowiedzialnej(go) za realizację Projektu, a gdy posiada, to również NIP, REGON.

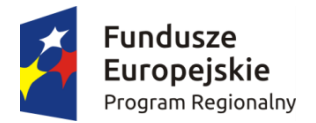

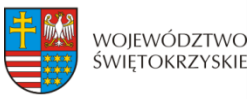

Unia Europejska Europeiski Fundusz Rozwoju Regionalnego

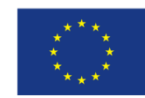

- e) Rozporządzenia delegowanego Komisji (UE) nr 240/2014 z dnia 7 stycznia 2014 r. w sprawie europejskiego kodeksu postępowania w zakresie partnerstwa w ramach europejskich funduszy strukturalnych i inwestycyjnych (Dz. Urz. UE L 74/1 z dnia 14.03.2014 r.);
- f) Rozporządzenia delegowanego Komisji (UE) nr 480/2014 z dnia 3 marca 2014 r. uzupełniającego rozporządzenie Parlamentu Europejskiego i Rady (UE) nr 1303/2013 ustanawiające wspólne przepisy dotyczące Europejskiego Funduszu Rozwoju Regionalnego, Europejskiego Funduszu Społecznego, Funduszu Spójności, Europejskiego Funduszu Rolnego na rzecz Rozwoju Obszarów Wiejskich oraz Europejskiego Funduszu Morskiego i Rybackiego oraz ustanawiające przepisy ogólne dotyczące Europejskiego Funduszu Rozwoju Regionalnego, Europejskiego Funduszu Społecznego, Funduszu Spójności i Europejskiego Funduszu Morskiego i Rybackiego (Dz. Urz. UE L 138/5 z 13.05.2014 r.);
- g) Rozporządzenia Wykonawczego Komisji (UE) nr 821/2014 z dnia 28 lipca 2014 r. ustanawiającym zasady stosowania rozporządzenia Parlamentu Europejskiego i Rady (UE) nr 1303/2013 w zakresie szczegółowych uregulowań dotyczących transferu wkładów z programów i zarządzania nimi, przekazywania sprawozdań z wdrażania instrumentów finansowych, charakterystyki technicznej działań informacyjnych i komunikacyjnych w odniesieniu do operacji oraz systemu rejestracji i przechowywania danych (Dz. Urz. UE L 223/7 z 29.07.2014 r.);
- h) Rozporządzenia Parlamentu Europejskiego i Rady (UE) nr 1301/2013 z dnia 17 grudnia 2013 r. w sprawie Europejskiego Funduszu Rozwoju Regionalnego i przepisów szczególnych dotyczących celu "Inwestycje na rzecz wzrostu i zatrudnienia" oraz w sprawie uchylenia rozporządzenia (WE) nr 1080 /2006 (Dz. Urz. UE L 347/289 z 20.12.2013 r.);
- i) Ustawy z dnia 11 lipca 2014 r. o zasadach realizacji programów w zakresie polityki spójności finansowanych w perspektywie finansowej 2014–2020 (t.j. Dz. U z 2016 r. poz. 217, z późn. zm.) - zwana dalej: ustawa wdrożeniowa;
- j) Ustawy z dnia 27 sierpnia 2009 r. o finansach publicznych (t.j. Dz. U. z 2013 r. poz. 885, z późn. zm.) – zwana dalej: ufp;
- k) Ustawy z dnia 5 czerwca 1998 r. o samorządzie województwa (Dz. U. z 2016 r., poz. 486, z późn. zm.);
- l) Ustawy z dnia 23 kwietnia 1964 r. Kodeks cywilny (t.j. Dz. U. z 2016 r. poz. 380, z późn. zm.);
- m) Ustawy z dnia 29 sierpnia 1997 r. Ordynacja podatkowa (Dz. U. z 2015 r., poz. 613, z późn. zm.) - zwana dalej: Ordynacja podatkowa;
- n) Ustawy z dnia 29 września 1994 r. o rachunkowości (t.j. Dz. U. z 2016 r. poz. 1047, z późn. zm.);
- o) Ustawy z dnia 29 stycznia 2004 r. Prawo zamówień publicznych (t.j. Dz. U. z 2015 r. poz. 2164, z późn. zm.) – zwana dalej: Pzp;
- p) Ustawy z dnia 30 kwietnia 2004 r. o postępowaniu w sprawach dotyczących pomocy publicznej (Dz. U. z 2007 r. Nr 59, poz. 404, z późn. zm.);
- q) Rozporządzenia Ministra Infrastruktury i Rozwoju z dnia 19 marca 2015 r. w sprawie udzielania pomocy de minimis w ramach regionalnych programów operacyjnych na lata 2014-2020 (Dz. U. z 2015 r., poz. 488);
- r) Rozporządzenia Ministra Infrastruktury i Rozwoju z dnia 21 lipca 2015 r. w sprawie udzielania pomocy na badania podstawowe, badania przemysłowe, eksperymentalne

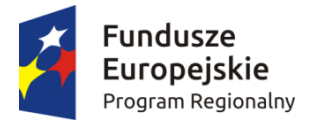

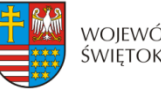

Unia Europejska Europeiski Fundusz Rozwoju Regionalnego

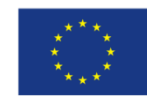

prace rozwojowe oraz studia wykonalności w ramach regionalnych programów operacyjnych na lata 2014-2020 (Dz. U. z 2015 r., poz. 1075);

- s) Rozporządzenia Ministra Infrastruktury i Rozwoju z dnia 3 września 2015 r. w sprawie udzielania regionalnej pomocy inwestycyjnej w ramach regionalnych programów operacyjnych na lata 2014-2020 (Dz. U. z 2015 r., poz. 1416);
- t) Rozporządzenia Ministra Infrastruktury i Rozwoju z dnia 28 sierpnia 2015 r. w sprawie udzielania pomocy inwestycyjnej na kulturę i zachowanie dziedzictwa kulturowego w ramach regionalnych programów operacyjnych na lata 2014-2020 (Dz. U. z 2015 r., poz. 1364);
- u) Rozporządzenia Ministra Infrastruktury i Rozwoju z dnia 28 sierpnia 2015 r. w sprawie udzielania pomocy na inwestycje wspierające efektywność energetyczną w ramach regionalnych programów operacyjnych na lata 2014-2020 (Dz. U. z 2015 r., poz. 1363);
- v) Rozporządzenia Ministra Infrastruktury i Rozwoju z dnia 3 września 2015 r. w sprawie udzielania pomocy na inwestycje w układy wysokosprawnej kogeneracji oraz na propagowanie energii ze źródeł odnawialnych w ramach regionalnych programów operacyjnych na lata 2014-2020 (Dz. U. z 2015 r., poz. 1420);
- w) Rozporządzenia Ministra Infrastruktury i Rozwoju z dnia 5 sierpnia 2015 r. w sprawie udzielania pomocy inwestycyjnej na infrastrukturę lokalną w ramach regionalnych programów operacyjnych na lata 2014-2020 (Dz. U. z 2015 r., poz. 1208);
- x) Rozporządzenia Ministra Infrastruktury i Rozwoju z dnia 3 września 2015 r. w sprawie udzielania pomocy mikroprzedsiębiorcom, małym i średnim przedsiębiorcom na usługi doradcze oraz udział w targach w ramach regionalnych programów operacyjnych na lata 2014-2020 (Dz. U. z 2015 r., poz. 1417);
- y) Rozporządzenie Ministra Rozwoju z dnia 29 stycznia 2016 r. w sprawie warunków obniżania wartości korekt finansowych oraz wydatków poniesionych nieprawidłowo związanych z udzielaniem zamówień (Dz. U. z 2016 r., poz. 200);
- z) Kontraktu Terytorialnego dla Województwa Świętokrzyskiego na lata 2014 2020, zawartego pomiędzy Ministrem właściwym do spraw Infrastruktury i Rozwoju a Województwem Świętokrzyskim reprezentowanym przez Zarząd Województwa Świętokrzyskiego uchwałą Rady Ministrów Nr 222 z dnia 4 listopada 2014 r. a następnie przyjętego uchwałą Zarządu Województwa Świętokrzyskiego Nr 3171/2014;
- aa) Regionalnego Programu Operacyjnego Województwa Świętokrzyskiego na lata 2014- 2020 przyjętego uchwałą nr 24/14 przez Zarząd Województwa Świętokrzyskiego w dniu 10 grudnia 2014 r. i zatwierdzonego decyzją Nr CCI2014PL16M2OP013 Komisji Europejskiej z dnia 12 lutego 2015 r. - zwany dalej: RPO WŚ na lata 2014- 2020 lub Programem.

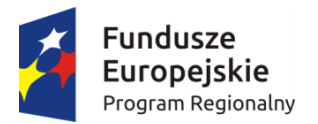

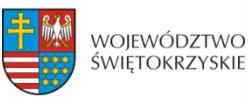

Unia Europejska Europeiski Fundusz Rozwoju Regionalnego

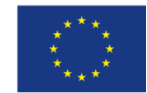

## **Instytucja Zarządzająca Regionalnym Programem Operacyjnym Województwa Świętokrzyskiego na lata 2014-2020 postanawia, co następuje:**

#### **Definicje § 1.**

Ilekroć w niniejszej Decyzji jest mowa o:

- 1. Instytucji Zarządzającej" należy przez to rozumieć Zarząd Województwa Świętokrzyskiego pełniący funkcję Instytucji Zarządzającej RPO WŚ na lata 2014-2020.
- 2. "Beneficjencie" należy przez to rozumieć podmiot, o którym mowa w art. 2 pkt 10 rozporządzenia ogólnego oraz podmiot, o którym mowa w art. 63 rozporządzenia ogólnego.
- 3. "Partnerze" należy przez to rozumieć podmiot w rozumieniu art. 33 ust. 1 ustawy wdrożeniowej, który jest wymieniony w zatwierdzonym wniosku o dofinansowanie Projektu, realizujący wspólnie z Beneficjentem (i ewentualnie innymi partnerami) Projekt na warunkach określonych w niniejszej Decyzji i porozumieniu albo umowie o partnerstwie i wnoszący do Projektu zasoby ludzkie, organizacyjne, techniczne lub finansowe.
- 4. "Wytycznych" należy przez to rozumieć wytyczne horyzontalne i wytyczne programowe stanowiące ujednolicone warunki i procedury wdrażania funduszy strukturalnych i Funduszu Spójności stosowane przez Beneficjenta na podstawie Decyzji o dofinansowaniu Projektu.
- 5. "Wytycznych horyzontalnych" należy przez to rozumieć instrumenty prawne wydawane przez ministra właściwego ds. rozwoju regionalnego określające ujednolicone warunki i procedury wdrażania funduszy strukturalnych i Funduszu Spójności na podstawie art. 5 ust.1 ustawy wdrożeniowej, publikowane są na stronie internetowej www.funduszeeuropejskie.gov.pl, tj. m.in.:
	- a) Wytyczne w zakresie realizacji zasady równości szans i niedyskryminacji oraz zasady równości szans kobiet i mężczyzn w ramach funduszy unijnych na lata 2014-2020;
	- b) Wytyczne w zakresie sprawozdawczości na lata 2014-2020;
	- c) Wytyczne w zakresie informacji i promocji programów operacyjnych polityki spójności na lata 2014-2020;
	- d) Wytyczne w zakresie monitorowania postępu rzeczowego realizacji programów operacyjnych na lata 2014-2020;
	- e) Wytyczne w zakresie kwalifikowalności wydatków w ramach Europejskiego Funduszu Rozwoju Regionalnego, Europejskiego Funduszu Społecznego oraz Funduszu Spójności na lata 2014-2020;
	- f) Wytyczne w zakresie realizacji przedsięwzięć w obszarze włączenia społecznego i zwalczania ubóstwa z wykorzystaniem środków Europejskiego Funduszu Społecznego i Europejskiego Funduszu Rozwoju Regionalnego na lata 2014-2020;
	- g) Wytyczne w zakresie zagadnień związanych z przygotowaniem projektów inwestycyjnych, w tym projektów generujących dochód i projektów hybrydowych na lata 2014-2020;
	- h) Wytyczne w zakresie sposobu korygowania i odzyskiwania nieprawidłowych wydatków oraz raportowania nieprawidłowości w ramach programów operacyjnych polityki spójności na lata 2014-2020;

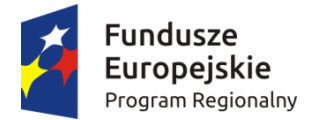

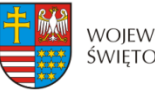

Unia Europejska Europeiski Fundusz Rozwoju Regionalnego

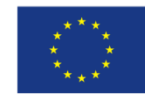

- i) Wytyczne w zakresie rewitalizacji w programach operacyjnych na lata 2014-2020;
- j) Wytyczne Ministra Infrastruktury i Rozwoju w zakresie kontroli realizacji programów operacyjnych na lata 2014-2020;
- k) Wytyczne w zakresie warunków gromadzenia i przekazywania danych w postaci elektronicznej na lata 2014-2020;
- l) Wytycznych w zakresie reguł dofinansowania z programów operacyjnych podmiotów realizujących obowiązek świadczenia usług publicznych w ogólnym interesie gospodarczym w ramach zadań własnych jednostek samorządu terytorialnego w gospodarce odpadami.
- 6. "Wytycznych programowych" należy przez to rozumieć wytyczne Instytucji Zarządzającej, o których mowa w art. 7 ust. 1 ustawy wdrożeniowej, publikowane na stronie internetowej www.2014-2020.rpo-swietokrzyskie.pl.
- 7. "SzOOP" należy przez to rozumieć "Szczegółowy opis osi priorytetowych Regionalnego Programu Operacyjnego Województwa Świętokrzyskiego na lata 2014-2020" (wraz z załącznikami), przygotowany przez Instytucję Zarządzającą, określający w szczególności zakres działań realizowanych w ramach poszczególnych osi priorytetowych programu operacyjnego.
- 8. "Projekcie" należy przez to rozumieć przedsięwzięcie szczegółowo określone we wniosku o dofinansowanie, zgłoszone do objęcia lub objęte współfinansowaniem UE, realizowane w ramach danej osi priorytetowej programu operacyjnego, zmierzające do osiągnięcia założonego celu określonego wskaźnikami, z określonym początkiem i końcem realizacji, będące przedmiotem niniejszej Decyzji.
- 9. "Dofinansowaniu" należy przez to rozumieć wsparcie udzielane Beneficjentowi ze środków publicznych, stanowiące bezzwrotną pomoc przeznaczoną na pokrycie wydatków kwalifikowalnych, ponoszonych w związku z realizacją Projektu na podstawie Decyzji.
- 10. "Wydatkach kwalifikowalnych" należy przez to rozumieć wydatki lub koszty uznane za kwalifikowalne i spełniające kryteria, zgodnie z rozporządzeniem ogólnym, jak również w rozumieniu ustawy wdrożeniowej i przepisów rozporządzeń wydanych do tej ustawy, oraz zgodnie z wytycznymi wskazanymi w § 1 pkt 5 lit. e).
- 11. "Wydatkach niekwalifikowalnych" należy przez to rozumieć każdy wydatek lub koszt poniesiony przez Beneficjenta, który nie jest wydatkiem kwalifikowalnym.
- 12. "Wniosku o dofinansowanie" oznacza to dokumenty przedkładane przez Beneficjenta do Instytucji Zarządzającej w celu uzyskania dofinansowania na realizację Projektu w ramach RPO WŚ na lata 2014-2020. W przypadku zmian w Projekcie dokonanych w trakcie jego realizacji, zatwierdzonym wnioskiem o dofinansowanie jest wersja wniosku zmieniona i zatwierdzona na warunkach określonych w Decyzji.
- 13. "Decyzji" należy przez to rozumieć Uchwałę Zarządu Województwa Świętokrzyskiego w sprawie przyznania dofinansowania Projektu własnego Województwa Świętokrzyskiego.
- 14. "SL 2014" oznacza to aplikację główną centralnego systemu teleinformatycznego wykorzystywanego w procesie rozliczania Projektu oraz komunikowania się z Instytucją Zarządzającą.
- 15. "EFRR" należy przez to rozumieć Europejski Fundusz Rozwoju Regionalnego, tj. zgodnie z art. 1 rozporządzenia ogólnego jeden z funduszy strukturalnych.
- 16. "Budżecie środków europejskich" należy przez to rozumieć budżet, zgodnie z art. 117 ufp.

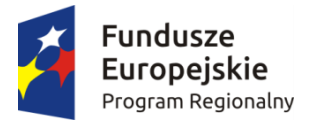

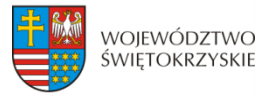

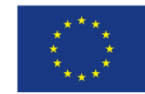

- 17. "Współfinansowaniu UE" zgodnie z art. 2 pkt 31 ustawy wdrożeniowej należy przez to rozumieć, środki pochodzące z budżetu środków europejskich przeznaczone na realizację Projektu wypłacane na rzecz Beneficjent albo wydatkowane przez państwową jednostkę budżetową w ramach Projektu.
- 18. "Budżecie państwa" należy przez to rozumieć budżet, zgodnie z art. 110 ufp.
- 19. "Współfinansowaniu krajowym z budżetu państwa" należy przez to rozumieć środki budżetu państwa niepochodzące z budżetu środków europejskich, wypłacane na rzecz Beneficjenta albo wydatkowane przez państwową jednostkę budżetową w ramach Projektu w formie dotacji celowej.
- 20. "Dotacji celowej" oznacza to współfinansowanie krajowe z budżetu państwa na dofinansowanie Projektu przekazywane przez Instytucję Zarządzającą zgodnie z art. 2 ust. 30 ustawy wdrożeniowej.
- 21. "Wkładzie własnym" należy przez to rozumieć środki finansowe lub wkład niepieniężny zabezpieczone przez Beneficjenta, które zostaną przeznaczone na pokrycie wydatków kwalifikowalnych i nie zostaną Beneficjentowi przekazane w formie dofinansowania (różnica między kwotą wydatków kwalifikowalnych a kwotą dofinansowania przekazaną Beneficjentowi, zgodnie ze stopą dofinansowania dla Projektu<sup>6</sup>).
- 22. "BGK" należy przez to rozumieć Bank Gospodarstwa Krajowego, zajmujący się obsługą bankową płatności ze środków EFRR na postawie art. 200 ust. 1 ufp.
- 23. "Rachunku bankowym BGK" należy przez to rozumieć rachunek bankowy w Banku Gospodarstwa Krajowego nr 82 1130 0007 0020 0660 2620 0010 otwarty przez Ministra Finansów, z którego płatności, pochodzące z budżetu środków europejskich odpowiadające wkładowi EFRR przekazywane są na rachunek bankowy Projektu.
- 24. "Rachunku bankowym Projektu<sup>7"</sup> należy przez to rozumieć rachunek bankowy Beneficjenta lub Partnera Projektu prowadzony dla potrzeb realizacji Projektu, na który bezpośrednio trafia kwota dofinansowania.
- 25. "Rachunku bankowym Instytucji Zarządzającej" należy przez to rozumieć wyodrębniony rachunek bankowy Urzędu Marszałkowskiego Województwa Świętokrzyskiego w Kielcach, 25-516 Kielce, Al. IX Wieków Kielc 3, nr 78 1020 2629 0000 9202 0342 7408, prowadzony w PKO Bank Polski S.A., z którego współfinansowanie krajowe z budżetu państwa przekazywane jest na rachunek bankowy Projektu.
- 26. "Rachunku bankowym Instytucji Zarządzającej dotyczącym zwrotów" należy przez to rozumieć rachunek bankowy Urzędu Marszałkowskiego Województwa Świętokrzyskiego w Kielcach, 25-516 Kielce, Al. IX Wieków Kielc 3, nr 86 1020 2629 0000 9402 0342 7457, prowadzony w PKO Bank Polski S.A., na który Beneficjent dokonuje zwrotu środków europejskich oraz współfinansowania krajowego z budżetu państwa, jak również odsetek od tych środków przekazanych w formie zaliczki zgromadzonych przez Beneficjenta na rachunku bankowym, odsetek od środków pozostałych do rozliczenia przekazanych w formie zaliczki, a także odsetek od środków wykorzystanych niezgodnie z przeznaczeniem, wykorzystanych z naruszeniem procedur, pobranych nienależnie lub w nadmiernej wysokości, czy nieprawidłowo wydatkowanych.

<sup>1</sup> <sup>6</sup> Stopa dofinansowania dla projektu rozumiana jako % dofinansowania wydatków kwalifikowalnych.

<sup>7</sup> W przypadku, gdy dofinansowanie przekazywane jest w formie zaliczki rachunek musi być wyodrębniony dla Projektu.

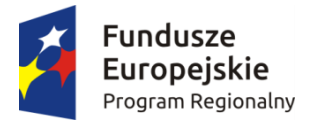

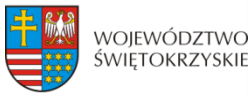

Unia Europejska Europeiski Fundusz Rozwoju Regionalnego

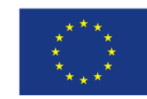

- 27. "Zleceniu płatności" należy przez to rozumieć, określony przez Ministra, o którym mowa w art. 2 ust.1 ufp, standardowy formularz wraz z załącznikami, wystawiany przez Instytucję Zarządzającą, na podstawie, którego Instytucja Zarządzająca występuje do BGK o przekazanie na rachunek bankowy wskazany przez Beneficjenta płatności pochodzących z budżetu środków europejskich odpowiadających wkładowi EFRR w formie zaliczki lub refundacji części kwoty poniesionych wydatków kwalifikowalnych.
- 28. "Refundacji" należy przez to rozumieć zwrot na rachunek bankowy Beneficjenta/Partnera, faktycznie poniesionych i w całości zapłaconych, części wydatków kwalifikowalnych na realizację Projektu po spełnieniu warunków określonych w niniejszej Decyzji, dokonywany przez BGK - na podstawie zlecenia płatności – w części dotyczącej współfinansowania UE oraz przez Instytucję Zarządzającą - na podstawie zlecenia wypłaty - w części dotyczącej współfinansowania krajowego z budżetu państwa.
- 29. "Zaliczce" należy przez to rozumieć określoną część dofinansowania przyznanego w niniejszej Decyzji, przekazaną na rachunek bankowy Beneficjenta/Partnera przez BGK - na podstawie zlecenia płatności – w części dotyczącej współfinansowania UE, oraz przez Instytucję Zarządzającą - na podstawie zlecenia wypłaty - w części dotyczącej współfinansowania krajowego z budżetu państwa - na podstawie zatwierdzonego przez Instytucję Zarządzającą wniosku o płatność, w jednej lub kilku transzach, przed rozliczeniem wydatków kwalifikowalnych w ramach Projektu, rozliczaną za pomocą wniosku o płatność.
- 30. "Harmonogramie płatności" należy przez to rozumieć informacje na temat planowanych wydatków w Projekcie (wydatków kwalifikowalnych i wartość dofinansowania), obejmujące kwartały w okresie realizacji Projektu.
- 31. "Wniosku o płatność" należy przez to rozumieć formularz w systemie SL 2014, na podstawie, którego Beneficjent występuje o refundację części lub całości kwoty poniesionych wydatków kwalifikowalnych, bądź wnioskuje o przekazanie płatności zaliczkowej, rozlicza otrzymaną zaliczkę poniesionymi wydatkami na realizację Projektu i/lub przekazuje informacje o postępie rzeczowym Projektu.
- 32. "Rozliczeniu płatności zaliczkowej" rozumie się przez to udokumentowanie we wniosku o płatność części lub całości wydatków poniesionych na realizację Projektu na zasadach i w terminie określonym w niniejszej Decyzji i nieujętych w dotychczas złożonych wnioskach o płatność.
- 33. "Płatności pośredniej" należy przez to rozumieć płatność kwoty obejmującej część dofinansowania, stanowiącą udział w wydatkach kwalifikowalnych poniesionych w miarę postępu realizacji Projektu, ujętych we wniosku o płatność, przekazaną przez BGK - na podstawie zlecenia płatności wystawionego przez Instytucję Zarządzającą – w części współfinansowania UE, oraz przez Instytucję Zarządzającą - na podstawie zlecenia wypłaty wystawionego przez Instytucję Zarządzającą – w części dotyczącej współfinansowania krajowego z budżetu państwa, na rachunek bankowy Beneficjenta po spełnieniu warunków określonych w niniejszej Decyzji.
- 34. "Płatności końcowej" należy przez to rozumieć ostatnią płatność kwoty obejmującej całość lub część dofinansowania na realizacje Projektu, stanowiąca udział w wydatkach kwalifikowalnych ujętych we wniosku o płatność końcową, przekazaną przez BGK – na podstawie zlecenia płatności wystawionego przez Instytucję Zarządzającą – w części dotyczącej współfinansowania UE oraz przez Instytucję Zarządzającą - na podstawie zlecenia wypłaty wystawionego przez Instytucję Zarządzającą – w części

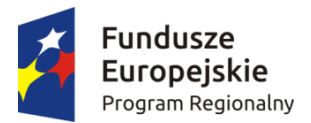

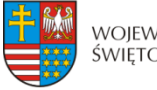

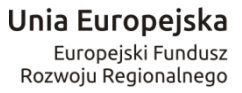

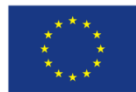

dotyczącej współfinansowania krajowego z budżetu państwa, na rachunek bankowy Beneficjenta po zakończeniu realizacji Projektu oraz spełnieniu warunków określonych w niniejszej Decyzji.

- 35. "Rozpoczęciu realizacji" należy przez to rozumieć podjęcie przez Beneficjenta pierwszego prawnie wiążącego zobowiązania w ramach Projektu z zachowaniem zasad kwalifikowalności wydatków.
- 36. "Zakończeniu realizacji" należy przez to rozumieć sytuację, w której spełnione są dwa kryteria kumulatywnie:
	- a) wszystkie działania związane z realizacją Projektu zostały faktycznie wykonane (żadna dalsza czynność nie jest wymagana do zakończenia Projektu),
	- b) wszystkie wydatki założone w Projekcie zostały poniesione przez Beneficjenta/Partnera (żadne dalsze płatności nie będą już ponoszone).
- 37. "Okresie trwałości Projektu" zgodnie z postanowieniami art. 71 rozporządzenia ogólnego, należy przez to rozumieć okres 5 lat (3 lat w przypadku mikro, małego i średniego przedsiębiorstwa), liczony od dnia przekazania na rzecz Beneficjenta/Partnera ostatniej płatności w ramach Projektu, a w przypadku braku jej wypłaty od dnia zatwierdzenia wniosku o płatność końcową, a w przypadku gdy przepisy regulujące udzielenie pomocy publicznej wprowadzają bardziej restrykcyjne wymogi w tym zakresie, wówczas stosuje się okres ustalony zgodnie z tymi przepisami.
- 38. "Przetwarzaniu danych osobowych" oznacza to jakiekolwiek operacje wykonywane na danych osobowych, takie jak zbieranie, utrwalanie, przechowywanie, opracowywanie, zmienianie, udostępnianie i usuwanie, a zwłaszcza te, które wykonuje się w systemie informatycznym w rozumieniu ustawy z dnia 29 sierpnia 1997 r. o ochronie danych osobowych (Dz. U. z 2016 r., poz. 922).
- 39. "Podwójnym finansowaniu" zgodnie z wytycznymi, o których mowa w pkt 5 lit. e) oznacza to w szczególności:
	- a) poświadczenie, zrefundowanie lub rozliczenie tego samego wydatku w ramach różnych projektów współfinansowanych ze środków funduszy strukturalnych lub Funduszu Spójności lub/oraz dotacji z krajowych środków publicznych,
	- b) otrzymanie na wydatki kwalifikowalne danego Projektu lub części Projektu bezzwrotnej pomocy finansowej z kilku źródeł (krajowych, unijnych lub innych) w wysokości łącznie wyższej niż 100% wydatków kwalifikowalnych Projektu lub części Projektu,
	- c) poświadczenie, zrefundowanie lub rozliczenie kosztów podatku VAT ze środków funduszy strukturalnych lub Funduszu Spójności, a następnie odzyskanie tego podatku ze środków budżetu państwa na podstawie ustawy z dnia 11 marca 2004 r. o podatku od towarów i usług **(**Dz. U. z 2016 r., poz. 710),
	- d) zakupienie środka trwałego z udziałem środków unijnych lub/oraz dotacji z krajowych środków publicznych, a następnie rozliczenie kosztów amortyzacji tego środka trwałego w ramach tego samego Projektu lub innych współfinansowanych ze środków UE,
	- e) zrefundowanie wydatku poniesionego przez leasingodawcę na zakup przedmiotu leasingu w ramach leasingu finansowego, a następnie zrefundowanie rat opłacanych przez Beneficjenta w związku z leasingiem tego przedmiotu,

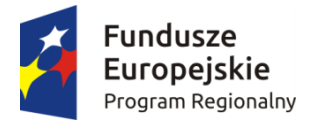

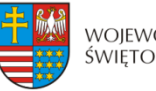

Unia Europejska Europeiski Fundusz Rozwoju Regionalnego

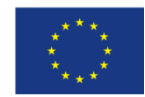

- f) sytuacja, w której środki na prefinansowanie wkładu unijnego zostały pozyskane w formie kredytu lub pożyczki, które następnie zostały umorzone<sup>8</sup>,
- g) objęcie kosztów kwalifikowalnych Projektu jednocześnie wsparciem pożyczkowym i gwarancyjnym,
- h) sytuacja, w której Beneficjent jako wkład własny wnosi do Projektu wkład niepieniężny, który w ciągu 7 poprzednich lat (10 lat dla nieruchomości) był współfinansowany ze środków unijnych lub/oraz dotacji z krajowych środków publicznych,
- i) zakup używanego środka trwałego, który w ciągu 7 poprzednich lat (10 lat dla nieruchomości) był współfinansowany ze środków UE lub/oraz dotacji z krajowych środków publicznych,
- j) rozliczenie tego samego wydatku w kosztach pośrednich oraz kosztach bezpośrednich Projektu.
- 40. "Nieprawidłowości" należy rozumieć nieprawidłowość, o której mowa w art. 2 pkt 36 rozporządzenia ogólnego, tj. każde naruszenie prawa unijnego lub prawa krajowego dotyczącego stosowania prawa unijnego, wynikające z działania lub zaniechania podmiotu gospodarczego zaangażowanego we wdrażanie funduszy polityki spójności, które ma lub może mieć szkodliwy wpływ na budżet Unii Europejskiej poprzez obciążenie budżetu Unii nieuzasadnionym wydatkiem.
- 41. "Korekcie finansowej" należy rozumieć zgodnie z art. 2 pkt 12 ustawy wdrożeniowej, kwotę, o jaką pomniejsza się współfinansowanie UE dla Projektu w związku z nieprawidłowością indywidualną.
- 42. "Zamówieniu publicznym" należy rozumieć pisemną umowę odpłatną, zawartą pomiędzy zamawiającym a wykonawcą, której przedmiotem są usługi, dostawy lub roboty budowlane przewidziane w Projekcie, przy czym dotyczy to zarówno umów o udzielenie zamówień zgodnie z Pzp jak i umów dotyczących zamówień udzielanych zgodnie z zasadą konkurencyjności opisaną w wytycznych, o których mowa w pkt 5 lit. e).
- 43. "Module Zamówienia publiczne**"** należy przez to rozumieć funkcjonalność systemu SL2014 umożliwiającą gromadzenie wszelkich danych dotyczących zamówień publicznych w ramach realizowanego projektu, oraz zawartych w ramach tych zamówień kontraktów i ich wykonawców.
- 44. **"**Mobilnym **s**przęcie ruchomym**"** należy przez to rozumieć rzeczy ruchome, które ze swej natury/założenia są wykorzystywane w różnych miejscach, a nie posiadają jedynie możliwość zmiany położenia.

# **Przedmiot Decyzji**

- **§ 2.**
- 1. Niniejsza Decyzja określa prawa i obowiązki oraz zasady i warunki, na jakich dokonywane będzie dofinansowanie części wydatków poniesionych przez Beneficjenta na realizację Projektu pn.: ".........................", zwanego dalej "Projektem", określonego szczegółowo we wniosku o dofinansowanie realizacji Projektu nr .................<sup>10</sup> stanowiącym załącznik nr 1 do niniejszej Decyzji, zwanym dalej "wnioskiem

 8 Podwójne finansowanie dotyczyć będzie wyłącznie tej części kredytu lub pożyczki, która została umorzona

<sup>9</sup> Należy wpisać tytuł Projektu.

<sup>10</sup> Należy wpisać numer Projektu.

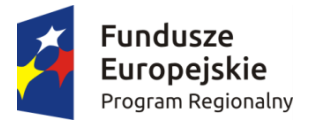

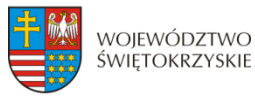

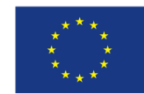

o dofinansowanie", w ramach Działania ... "................."<sup>11</sup> Osi Priorytetowej ... "......................"<sup>12</sup> Regionalnego Programu Operacyjnego Województwa Świętokrzyskiego na lata 2014-2020.

2. Beneficjent zobowiązuje się do realizacji Projektu zgodnie z wnioskiem o dofinansowanie. W przypadku zmian w Projekcie dokonanych w trakcie jego realizacji na podstawie § 21 Decyzji, Beneficjent zobowiązuje się do realizacji Projektu uwzględniając zaakceptowane przez Instytucję Zarządzającą zmiany zatwierdzonym wnioskiem o dofinansowanie.

3. Całkowita wartość Projektu wynosi: ………………….. (słownie: . ……...... zł, .../100). Całkowite wydatki kwalifikowalne Projektu wynoszą: ……………… PLN (słownie: …………… zł, .../100), w tym:

- a) współfinansowanie UE w kwocie: ………………….. PLN (słownie: ………………….. zł, .../100) i stanowiącej nie więcej niż ………………….%<sup>13</sup> kwoty całkowitych wydatków kwalifikowalnych Projektu, w tym14:
	- i. Maksymalna wysokość dofinansowania na część gospodarczą wynosi ………………………....zł (słownie:………………..….. ), co stanowi ……………….. % kwoty wydatków kwalifikujących się do objęcia wsparciem, w ramach danego przeznaczenia pomocy publicznej;
	- ii. Maksymalna wysokość dofinansowania na część gospodarczą w zakresie pomocy de minimis wynosi …………………….zł (słownie:…………………….…..), co stanowi ……………………….% kwoty wydatków kwalifikujących się do objęcia wsparciem w ramach pomocy de minimis.
	- iii. Maksymalna wysokość dofinansowania na część niegospodarczą wynosi ……………………..zł (słownie: …….), co stanowi ………………% kwoty wydatków kwalifikujących się do objęcia wsparciem.
- b) współfinansowanie krajowe z budżetu państwa w kwocie: ................................ PLN (słownie: …………… zł, .../100) i stanowiącej nie więcej niż ………. %<sup>16</sup> kwoty całkowitych wydatków kwalifikowalnych Projektu15,
- c) wkład własny Beneficjenta w kwocie: …………………… PLN (słownie: ………………….zł, .../100) i stanowiącej nie mniej niż …………………….%<sup>16</sup> kwoty całkowitych wydatków kwalifikowalnych Projektu.

<u>.</u>

<sup>&</sup>lt;sup>11</sup> Należy wpisać właściwy numer i pełną nazwę Działania.

<sup>12</sup> Należy wpisać numer oraz pełną nazwę Osi priorytetowej RPOWŚ na lata 2014-2020.

<sup>&</sup>lt;sup>13</sup> Stopa dofinansowania nie jest wpisywana w przypadku różnej intensywności pomocy w ramach Projektu.

<sup>14</sup> Wypełnić te podpunkty, które dotyczą. W przypadku objęcia Projektu pomocą publiczną/pomocą de minimis wskazaną

w podpunktach należy wpisać podstawę prawną oraz numer referencyjny jeśli dotyczy. Niepotrzebne podpunkty skreślić.

<sup>15</sup> Niepotrzebne skreślić.

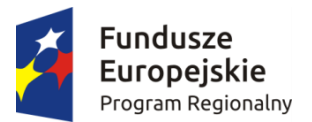

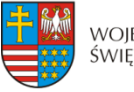

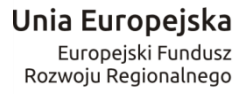

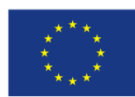

4. Beneficjent zobowiązuje się pokryć ze środków własnych wszelkie wydatki niekwalifikowalne w ramach Projektu w wysokości: ………….. PLN (słownie: …………………zł, .../100).

5. Początkiem okresu kwalifikowalności wydatków jest 1 stycznia 2014 r. W przypadku projektów rozpoczętych przed początkową datą kwalifikowalności wydatków, do współfinansowania kwalifikują się jedynie wydatki faktycznie poniesione od tej daty. Wydatki poniesione wcześniej nie stanowią wydatku kwalifikowalnego. W przypadku projektów objętych pomocą publiczną wydatki są kwalifikowalne zgodnie z obowiązującymi, na dzień udzielania pomocy, przepisami prawa z zakresu pomocy publicznej. Okres kwalifikowalności wydatków w ramach Projektu określony jest w § 5 Decyzji.

6. Ocena kwalifikowalności poniesionego wydatku dokonywana jest w szczególności na podstawie wytycznych, o których mowa w § 1 pkt 5 lit. e), zapisów SzOOP oraz Regulaminu konkursu przede wszystkim w trakcie realizacji Projektu poprzez weryfikację wniosków o płatność oraz w trakcie kontroli Projektu, w szczególności kontroli w miejscu realizacji Projektu. Niemniej, na etapie oceny wniosku o dofinansowanie dokonywana jest ocena kwalifikowalności planowanych wydatków. Przyjęcie danego Projektu do realizacji nie oznacza, że wszystkie wydatki, które Beneficjent przedstawi we wniosku o płatność w trakcie realizacji Projektu, zostaną poświadczone, zrefundowane lub rozliczone (w przypadku systemu zaliczkowego). Ocena kwalifikowalności poniesionych wydatków jest prowadzona także po zakończeniu realizacji Projektu w zakresie obowiązków nałożonych na Beneficjenta Decyzją oraz wynikających z przepisów prawa.

7. Dofinansowanie na realizację Projektu może być przeznaczone na sfinansowanie wydatków poniesionych w ramach Projektu przed podpisaniem niniejszej Decyzji, o ile wydatki zostaną uznane za kwalifikowalne zgodnie z zapisami § 1 pkt 10 i ust. 6 niniejszego paragrafu oraz z obowiązującymi przepisami, w tym wytycznymi, oraz dotyczyć będą okresu realizacji Projektu, o którym mowa w § 5. Poniesienie wydatków przed podpisaniem Decyzji jest dokonywane na ryzyko Beneficjenta.

8.Beneficjent oświadcza, że w przypadku Projektu nie następuje podwójne finansowanie określone szczegółowo w wytycznych, o których mowa w § 1 pkt 5 lit. e) Decyzji. W sytuacji zaistnienia podwójnego finansowania w ramach Projektu Beneficjent jest zobowiązany do poinformowania Instytucji Zarządzającej w niezwłocznym terminie od momentu jego zaistnienia.

9.W przypadku zaistnienia podwójnego finansowania w ramach Projektu, wypłacone środki, dla których nastąpiło ww. podwójne finansowanie podlegają zwrotowi na zasadach określonych w § 10 Decyzji.

10.Nie można przedłożyć do współfinansowania Projektu, który został fizycznie ukończony (w przypadku robót budowlanych) lub w pełni zrealizowany (w przypadku dostaw i usług) przed złożeniem Instytucji Zarządzającej wniosku o dofinansowanie, niezależnie od tego, czy wszystkie dotyczące tego Projektu płatności zostały przez Beneficjenta dokonane – z zastrzeżeniem zasad określonych dla pomocy publicznej. Przez Projekt ukończony/zrealizowany należy rozumieć Projekt, dla którego przed dniem złożenia wniosku o dofinansowanie nastapił odbiór ostatnich robót, dostaw lub usług.

11.W przypadku Projektu realizowanego w ramach Działania 2.2 Beneficjent może dokonać sprzedaży terenu inwestycyjnego, na którym realizowany był Projekt, pod warunkiem, że infrastruktura techniczna np. sieć wodociągowa, kanalizacyjna, energetyczna, której budowa została zrealizowana ze środków RPO WŚ na lata 2014-2020 pozostanie własnością

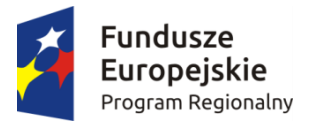

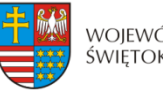

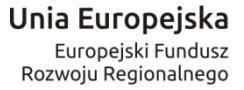

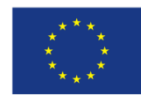

Beneficjenta a przeznaczenie terenu opisane we wniosku o dofinansowanie w okresie trwałości Projektu nie ulegnie zmianie. Umowa o sprzedaży terenu inwestycyjnego zawarta pomiędzy Beneficjentem a inwestorem musi zawierać zapisy dotyczące przeniesienia na inwestora obowiązków związanych z zachowaniem trwałości Projektu, tj. obowiązku promocji, zachowania celów Projektu, poddania się czynnościom kontrolnym, przechowywania dokumentacji. Przed podpisaniem umowy z inwestorem Beneficjent musi przedstawić Instytucji Zarządzającej do zaopiniowania projekt umowy.

12.W przypadku zakupu sprzętu ruchomego Beneficjent oświadcza, że:

- a) sprzęt ruchomy będzie użytkowany zgodnie z celem określonym we wniosku o dofinansowanie,
- b) mobilny sprzęt ruchomy będzie użytkowany w obszarze geograficznym RP, a pozostały na terenie województwa świętokrzyskiego,
- c) umożliwi przeprowadzenie kontroli przez Instytucję Zarządzającą lub inną uprawnioną do tego instytucję zakupionego sprzętu ruchomego.

13.Koszty eksploatacji środka trwałego są kosztami niekwalifikowalnymi.

14.W przypadku niedotrzymania przez Beneficjenta warunków określonych w ust. 12, dofinansowanie w części finansującej sprzęt ruchomy, podlega zwrotowi na zasadach określonych w § 10 Decyzji.

15. Beneficjent/Partner, dla którego VAT jest wydatkiem kwalifikowalnym, zobowiązany jest corocznie, wraz z pierwszym wnioskiem o płatność składanym w danym roku kalendarzowym, oraz każdorazowo w przypadku wystąpienia zmian wpływających na kwalifikowalność podatku VAT w Projekcie, przedkładać Instytucji Zarządzającej za pośrednictwem SL 2014 oświadczenie o kwalifikowalności podatku VAT. Po zakończeniu realizacji Projektu Beneficjent oświadczenie o kwalifikowalności podatku VAT winien złożyć wraz ze sprawozdaniem z trwałości Projektu, o którym mowa w § 12 ust. 1 pkt 2 Decyzji. Na pisemną prośbę Beneficjent jest zobowiązany dostarczyć Instytucji Zarządzającej dodatkowe dokumenty i zaświadczenia (np. Indywidualną Interpretację Podatkową, Zaświadczenie o Statusie Podatnika VAT) poświadczające kwalifikowalność VAT.

#### **Wydatkowanie środków w ramach Projektu § 3.**

- 1. Beneficjent zobowiązuje się do realizacji Projektu z należytą starannością, w szczególności ponosząc wydatki celowo, rzetelnie, racjonalnie i oszczędnie, zgodnie z obowiązującymi przepisami prawa unijnego i krajowego, w szczególności w oparciu o ustawę o finansach publicznych w zakresie dotyczącym wydatkowania środków publicznych, wytycznymi horyzontalnymi, a także procedurami w ramach Programu oraz w sposób, który zapewni prawidłową i terminową realizację Projektu oraz osiągnięcie i utrzymanie celów, w tym wskaźników produktu i rezultatu, o których mowa w § 7 Decyzji w trakcie realizacji Projektu oraz w okresie jego trwałości.
- 2. Beneficjent zobowiązuje się do gospodarowania środkami publicznymi w sposób zapewniający zachowanie dyscypliny finansów publicznych. Naruszenie dyscypliny finansów publicznych wiąże się z odpowiedzialnością na podstawie ustawy z dnia 17 grudnia 2004 r. o odpowiedzialności za naruszenie dyscypliny finansów publicznych (Dz. U. z 2013 r., poz. 168, z późn. zm).

3.

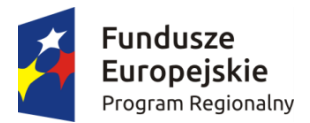

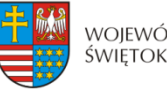

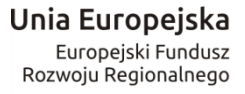

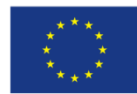

## **Odpowiedzialność Beneficjenta § 4.**

- 1. Beneficjent nie może, z zastrzeżeniem ust. 3, przenieść na inny podmiot praw i obowiązków wynikających z niniejszej Decyzji.
- 2. Na zasadach określonych w odrębnej umowie lub porozumieniu stanowiącym załącznik do wniosku o dofinansowanie i za zgodą Instytucji Zarządzającej, Beneficjent może upoważnić inny podmiot (Partnera lub jednostkę organizacyjną Beneficjenta) do realizacji części lub całości Projektu, w tym do ponoszenia wydatków kwalifikowalnych. Upoważnienie lub cofnięcie powyższego upoważnienia wymaga zmiany Decyzji w zakresie wniosku o dofinansowanie. Zgoda nie zostanie udzielona, w przypadku gdy zaproponowane zasady realizacji części lub całości Projektu nie będą gwarantować prawidłowego wykonania obowiązków wynikających z Decyzji.
- 3. W zakresie zachowania obowiązków wynikających z Decyzji, Beneficjent ponosi odpowiedzialność za działania i zaniechania podmiotu upoważnionego na podstawie ust. 2.
- 4. Beneficjent ponosi wyłączną odpowiedzialność wobec osób trzecich za szkody powstałe w związku z realizacją Projektu.
- 5. W przypadku realizowania projektu w formie partnerstwa, umowa partnerstwa określa odpowiedzialność Beneficjenta oraz Partnerów wobec osób trzecich za działania wynikające z niniejszej Decyzji.
- 6. W przypadku zaistnienia konieczności dokonania zmiany formy działalności Beneficjenta, przekształceń własnościowych, zmian charakteru prowadzonej działalności czy innych zmian, zobowiązuje się on przed ich dokonaniem niezwłocznie powiadomić o tym fakcie Instytucję Zarządzającą. Instytucja Zarządzająca przeprowadzi analizę możliwości dalszej realizacji Decyzji z uwzględnieniem zgłoszonych zmian. Instytucja Zarządzająca poinformuje Beneficjenta o swoich ustaleniach w terminie 30 dni roboczych od uzyskania informacji od Beneficjenta o zmianie. Termin może ulec wydłużeniu w przypadkach wymagających szczegółowej analizy dopuszczalności proponowanej zmiany.
- 7. Beneficjent oświadcza i zapewnia, że Partnerzy nie podlega/ją wykluczeniu, o którym mowa w art. 207 ust. 4 ufp.
- 8. Beneficjent ma obowiązek ujawniania wszystkich dochodów w okresie realizacji lub trwałości Projektu, które powstają w związku z realizacją Projektu. W przypadku, gdy Projekt przynosi na etapie realizacji lub okresie trwałości dochód w rozumieniu art. 61 lub art. 65 rozporządzenia ogólnego, niewykazany we wniosku o dofinansowanie oraz nieuwzględniony przy zawarciu Decyzji, wówczas zasady, na jakich następuje pomniejszenie należnego dofinansowania lub ewentualny zwrot środków określają ww. artykuły rozporządzenia i wytyczne wskazane w § 1 pkt 5 lit. e ) oraz g).
- 9. Beneficjent w imieniu swoim oraz Partnerów<sup>16</sup> oświadcza, że zapoznał się z treścią wytycznych, o których mowa w § 1 pkt 5-6 oraz zapisami SzOOP i zobowiązuje się do śledzenia zmian i realizacji Projektu zgodnie z ich zapisami. Zmiana wytycznych nie powoduje potrzeby aneksowania Decyzji.

1

<sup>16</sup> Dotyczy przypadku, gdy projekt jest realizowany w ramach partnerstwa.

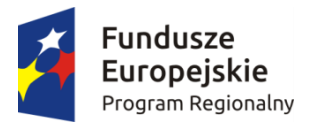

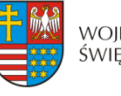

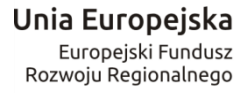

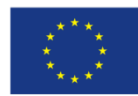

## **Okres realizacji Projektu § 5.**

- 1. Okres realizacji Projektu, który stanowi jednocześnie okres kwalifikowalności wydatków w ramach Projektu ustala się na:
	- 1) rozpoczęcie realizacji: ……........…… r.,
	- 2) zakończenie realizacji: ……………… r.
- 2. Instytucja Zarządzająca może zmienić termin realizacji Projektu, określony w ust. 1, na uzasadniony pisemny wniosek Beneficjenta, złożony zgodnie z zapisami § 21 i § 22.
- 3. Projekt będzie realizowany przez: …………………………………………………………………………………<sup>17</sup>

# **Rachunek bankowy Projektu**

#### **§ 6.**

- 1. Dofinansowanie, o którym mowa w § 2 ust. 3 jest przekazywane na następujący rachunek bankowy Projektu<sup>18</sup>:
	- a) nazwa odbiorcy środków: ……......................………..…………...………………..….<sup>19</sup> nr rachunku bankowego ………………………… prowadzony w …………………………………………………………………………………………

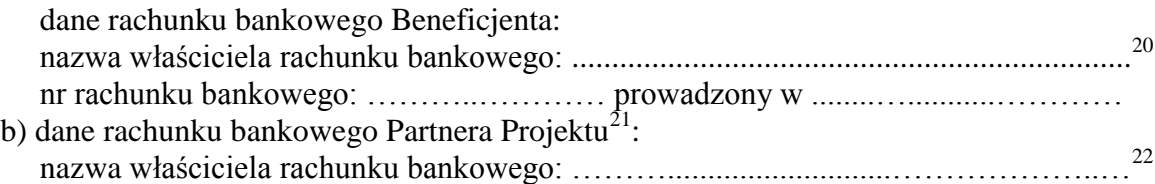

- nr rachunku bankowego: ………………………… prowadzony w ………………………………………………………………………………………
- 2. Beneficjent zobowiązuje się niezwłocznie poinformować w formie pisemnej Instytucję Zarządzającą o zmianie rachunku/ów bankowego/ych, o którym/ch mowa w ust. 1 niniejszego paragrafu. Przedmiotowa zmiana skutkuje koniecznością zmiany Uchwały i Decyzji.
- 3. Beneficjent zapewnia, że wydatki w ramach Projektu są ponoszone z rachunku bankowego Beneficjenta a w przypadku Projektu partnerskiego rachunków bankowych Partnerów Projektu, o których mowa w ust. 1.

1

<sup>17</sup> W przypadku realizacji przez jednostkę organizacyjną Beneficjenta lub/i Partnera projektu należy wpisać nazwy jednostek realizujących, adresy, numery Regon lub/i NIP (w zależności od statusu prawnego jednostki realizującej). Jeżeli Projekt będzie realizowany wyłącznie przez podmiot wskazany jako Beneficjent, ust. 3 należy wykreślić.

<sup>18</sup> W przypadku, gdy dofinansowanie przekazywane jest w formie zaliczki rachunek musi być wyodrębniony dla Projektu.

<sup>&</sup>lt;sup>19</sup> W przypadku, gdy Beneficjent nie jest odbiorcą środków należy wpisać nazwę, adres i NIP odbiorcy dofinansowania. W przypadku gdy nie dotyczy należy wykreślić.

<sup>&</sup>lt;sup>20</sup> Należy wpisać nazwę, adres i NIP Beneficjenta.

<sup>21</sup> Niepotrzebne skreślić.

<sup>22</sup> Należy wpisać nazwę, adres i NIP Partnera.

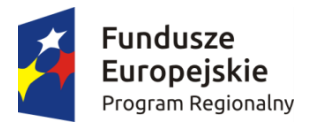

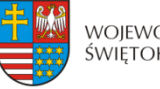

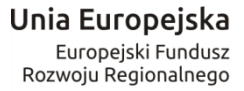

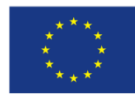

## **Wskaźniki Projektu § 7.**

- 1. Beneficjent zobowiązuje się do realizacji Projektu w sposób, który zapewni osiągnięcie i utrzymanie celów, w tym wskaźników produktu i rezultatu zakładanych we wniosku o dofinansowanie w trakcie realizacji oraz w okresie trwałości Projektu.
- 2. W przypadku braku osiągnięcia zakładanych wskaźników na koniec okresu realizacji Projektu Beneficjent zobowiązany jest do zwrotu dofinansowania w wysokości odpowiadającej różnicy pomiędzy wartością docelową wskaźnika a osiągniętą wartością wskaźnika lub całości dofinansowania w przypadku nieosiągnięcia celu Projektu.
- 3. W przypadku braku osiągnięcia zakładanych wskaźników w okresie trwałości Projektu Beneficjent zobowiązany jest do zwrotu dofinansowania w wysokości odpowiadającej procentowej różnicy pomiędzy wymaganym okresem trwałości a okresem rzeczywistego utrzymania trwałości Projektu.
- 4. IZ RPOWŚ na lata 2014-2020 zobowiązuje Beneficjenta do osiągnięcia **wskaźnika rezultatu mającego na celu monitorowanie wzrostu udziału przychodów z usług na bazie powstałej w ramach projektu infrastruktury B+R w wartości określonej w studium wykonalności**. Beneficjent zobowiązany jest do przedstawienia w corocznych raportach poziomu zrealizowania postępu realizacji w/w wskaźnika, który jest zgodny z określonymi wartościami wskazanymi w studium wykonalności. Beneficjent zobowiązany jest do realizacji wskaźnika w okresie trwałości lub terminie złożenia dokumentów zamknięcia dla programu operacyjnego, w zależności od tego który z tych terminów przypada wcześniej. W przypadku nieosiągnięcia założonej wartości w/w wskaźnika, Instytucja Zarządzająca może nałożyć proporcjonalną korektę finansową.

#### **Płatności § 8**

- 1. Dofinansowanie, o którym mowa w § 2 ust. 3 Decyzji, na realizację Projektu jest wypłacane w wysokości określonej w harmonogramie płatności sporządzonym przez Beneficjenta w porozumieniu z Instytucją Zarządzającą.
- 2. Beneficjent jest zobowiązany do przedkładania Instytucji Zarządzającej za pośrednictwem systemu SL 2014 harmonogramu płatności uwzględniającego wydatki kwalifikowalne poniesione i planowane do poniesienia w okresie realizacji Projektu oraz dofinansowanie w podziale na kwartały nie później niż do 15 dnia miesiąca poprzedzającego najbliższy kwartał, z zastrzeżeniem ust. 3 niniejszego paragrafu.
- 3. Beneficjent deklaruje w harmonogramie płatności terminy oraz kwoty, o które będzie wnioskował na realizację Projektu, z zachowaniem następujących zasad:
	- a) harmonogram winien być opracowany w podziale na poszczególne lata i kwartały;
	- b) zadeklarowane terminy i kwoty winny zapewnić zachowanie płynności finansowej dla Projektu, a więc powinny być oszacowane rzetelnie i precyzyjnie;
	- c) z uwagi na możliwość wystąpienia sytuacji, której Beneficjent nie mógł przewidzieć wcześniej deklarując terminy i kwoty, możliwe jest dokonywanie zmian w harmonogramie płatności, o czym Beneficjent powinien niezwłocznie

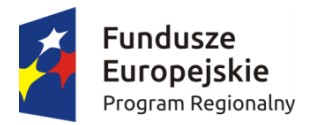

<u>.</u>

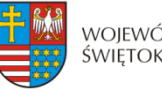

WOJEWÓDZTWO ŚWIĘTOKRZYSKIE

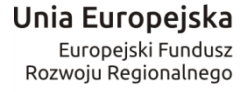

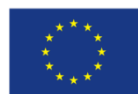

poinformować Instytucję Zarządzającą wprowadzając w wersji elektronicznej stosowną zmianę za pośrednictwem SL 2014;

- d) każda zmiana harmonogramu wymaga akceptacji Instytucji Zarządzającej; do momentu akceptacji harmonogramu płatności obowiązujący jest harmonogram płatności uprzednio zatwierdzony przez Instytucję Zarządzającą; zmiany w harmonogramie nie wymagają zmiany Uchwały i Decyzji.
- e) niezależnie od tego, czy Beneficjent zamierza dokonać zmian w harmonogramie płatności, o których mowa w pkt c, w ww. terminie składa informację zmieniającą zadeklarowane w harmonogramie płatności terminy i kwoty lub informację potwierdzającą zadeklarowane w harmonogramie płatności terminy i kwoty;
- f) w przypadku zmian polegających na wcześniejszym wnioskowaniu o środki lub zwiększeniu zapotrzebowania, powinny one zostać dokonane co najmniej z jednomiesięcznym wyprzedzeniem.
- 4. Warunkiem przekazania Beneficjentowi dofinansowania jest:
	- a) złożenie przez Beneficjenta do Instytucji Zarządzającej przy użyciu SL 2014 wniosku o płatność spełniającego wymogi formalne, merytoryczne i rachunkowe wraz z następującymi załącznikami:
		- fakturami lub innymi dokumentami o równoważnej wartości dowodowej. Dokumenty na oryginale muszą zostać oznaczone zapisem "Projekt realizowany w ramach RPO WŚ na lata 2014-2020" oraz numerem Projektu określonym w Decyzji,
		- dokumentami potwierdzającymi odbiór maszyn i urządzeń lub wykonanie prac w przypadku, gdy zostały wystawione,
		- w przypadku zakupu maszyn i urządzeń, które nie zostały zamontowane protokołami odbioru maszyn i urządzeń, z podaniem miejsca ich składowania<sup>23</sup>,
		- wyciągami bankowymi z rachunku Beneficjenta i wyciągami bankowymi potwierdzającymi poniesienie wydatków,
		- innymi dokumentami potwierdzającymi i uzasadniającymi prawidłową realizację Projektu (np. Dziennik Budowy, dokumenty potwierdzające uzyskanie przez beneficjenta przewidzianych prawem decyzji/pozwoleń umożliwiających użytkowanie infrastruktury projektu – jeśli dotyczy, informacje na temat umowy z NFZ – jeśli dotyczy<sup>24</sup>), w tym także na wezwanie Instytucji Zarządzającej.
	- b) poświadczenie faktycznego i prawidłowego poniesienia wydatków oraz ich kwalifikowalności przez Instytucję Zarządzającą, w tym prawidłowości wydatkowania przez Beneficjenta przekazanej wcześniej transzy zaliczki;
	- c) zgodność wydatków kwalifikowalnych i dofinansowania przedstawionych we wniosku o płatność z harmonogramem płatności w Projekcie przedstawianym przez Beneficjenta za pośrednictwem SL 2014;
	- d) dostępność środków współfinansowania UE w limicie określonym przez Ministra właściwego dla rozwoju regionalnego w ramach upoważnienia do wydawania zgody na dokonywanie płatności, wydanego na podstawie art. 188 ust. 2 ufp;
	- e) dostępność środków dotacji celowej na rachunku Instytucji Zarządzającej.

<sup>&</sup>lt;sup>23</sup> Załącznik wymagany w przypadku, gdy obowiązek sporządzenia tych dokumentów wynika z umowy z wykonawcą lub przepisów prawa.

<sup>24</sup> Dotyczy tylko beneficjentów będących podmiotami wykonującymi działalność leczniczą [zdefiniowanymi zgodnie z art. 2 ust. 1 pkt . 5 ustawy z dnia 15 kwietnia 2011 r. o działalności leczniczej (Dz. U. z 2015 r. poz. 618, z późn. zm.)], działającymi w publicznym systemie ochrony zdrowia – tzn. zakontraktowanych z NFZ.

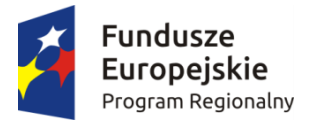

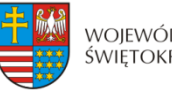

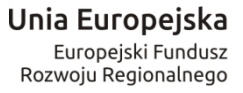

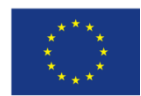

- 5. Dofinansowanie na podstawie złożonego przez Beneficjenta i zatwierdzonego przez Instytucję Zarządzającą wniosku o płatność jest przekazywane w formie<sup>25</sup>:
	- 1) zaliczki w postaci płatności pośrednich, przy czym kolejne płatności zaliczkowe nastapia po rozliczeniu w formie wniosku o płatność kwoty nie mniejszej niż 85 % przekazanych dotychczas zaliczkowo transz dofinansowania,
	- 2) refundacji poniesionych przez Beneficjenta wydatków kwalifikowalnych na realizację Projektu w postaci płatności pośrednich i płatności końcowej w wysokości procentowego udziału w wydatkach kwalifikowalnych, określonego w § 2 ust. 3
- 6. Refundacji lub zaliczkowaniu podlegają jedynie wydatki uznane za kwalifikowalne, zgodnie z § 2 Decyzji.
- 7. Dofinansowanie wypłacane jest:
	- a) w przypadku środków, o których mowa w § 2 ust. 3 lit. a), przez Bank Gospodarstwa Krajowego, na podstawie zlecenia płatności wystawionego przez Instytucję Zarządzającą,
	- b) w przypadku środków, o których mowa w § 2 ust. 3 lit b), na podstawie zlecenia wypłaty wystawionego przez Instytucję Zarządzającą

na rachunek/ki bankowy/e wskazane w § 6 Decyzji zgodnie z pisemnym wnioskiem Beneficjenta.

- 8. Przekazanie płatności pośrednich i końcowych (po spełnieniu warunków wymienionych w ust. 4) następuje w terminie do 90 dni kalendarzowych od dnia złożenia wniosku o płatność.
- 9. Instytucja Zarządzająca nie ponosi odpowiedzialności za szkodę wynikającą z opóźnienia lub niedokonania wypłaty dofinansowania wydatków kwalifikowalnych będących rezultatem:
	- a) braku wystarczających środków na rachunku BGK w części dotyczącej płatności pochodzących z budżetu środków europejskich odpowiadających wkładowi EFRR oraz na rachunku bankowym Instytucji Zarządzającej – w części dotyczącej współfinansowania krajowego z budżetu państwa,
	- b) niewykonania lub nienależytego wykonania przez Beneficjenta obowiązków wynikających z Decyzji i przepisów prawa.
- 10. Beneficjent składa wniosek o płatność za pomocą systemu SL 2014 co najmniej raz na 3 miesiące biorąc pod uwagę datę złożenia ostatniego zatwierdzonego wniosku o płatność, (z zastrzeżeniem przypadków wynikających z § 9 Decyzji).
- 11. Pierwszy wniosek o płatność pośrednią Beneficjent ma obowiązek złożyć w terminie 3 miesięcy licząc od dnia podpisania Decyzji.
- 12. Beneficjent ma obowiązek przedłożyć wniosek o płatność w wyznaczonych powyżej terminach, pomimo braku wydatków związanych z realizacją Projektu, z wypełnioną częścią sprawozdawczą.
- 13. Instytucja Zarządzająca, po dokonaniu weryfikacji przekazanego przez Beneficjenta wniosku o płatność, poświadczeniu wysokości i prawidłowości poniesionych wydatków kwalifikowalnych w nim ujętych, zatwierdza wysokość dofinansowania i przekazuje Beneficjentowi informację w tym zakresie. W przypadku wystąpienia rozbieżności między kwotą wnioskowaną przez Beneficjenta we wniosku o płatność a wysokością

<sup>1</sup> <sup>25</sup> Niepotrzebne skreślić

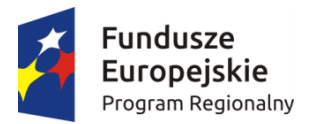

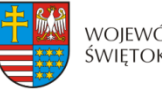

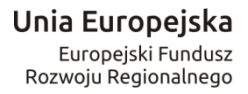

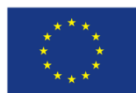

dofinansowania zatwierdzonego do wypłaty, Instytucja Zarządzająca załącza do informacii uzasadnienie.

- 14. W przypadku stwierdzenia braków formalnych lub merytorycznych w złożonym wniosku o płatność Instytucja Zarządzająca wzywa Beneficjenta do poprawienia lub uzupełnienia wniosku lub do złożenia dodatkowych wyjaśnień za pomocą Systemu SL 2014 w wyznaczonym terminie.
- 15. Nie złożenie przez Beneficjenta żądanych wyjaśnień lub nie usunięcie przez niego braków w wyznaczonym terminie powoduje odrzucenie wniosku o płatność, a Projekt do czasu złożenia wyjaśnień lub usunięcia błędów pozostaje nierozliczony.
- 16. Wniosek o płatność końcową należy złożyć do dnia zakończenia realizacji Projektu. W przypadku podpisania Decyzji po dacie zakończenia realizacji Projektu wniosek o płatność końcową należy złożyć do 30 dni po dacie podpisania Decyzji.
- 17. Instytucja Zarządzająca może podjąć decyzję o wstrzymaniu płatności dofinansowania na rzecz Beneficjenta w przypadku:
	- 1) nieprawidłowej realizacji Projektu, w szczególności w przypadku opóźnienia w realizacji Projektu wynikającej z winy Beneficjenta, w tym opóźnień w składaniu wniosków o płatność w stosunku do terminów przewidzianych Decyzją,
	- 2) niezgodności wniosku o płatność z harmonogramem płatności w Projekcie przedstawianym przez Beneficjenta,
	- 3) utrudniania kontroli realizacii Projektu.
	- 4) dokumentowania realizacji Projektu niezgodnie z postanowieniami niniejszej Decyzji,
	- 5) na wniosek instytucji kontrolnych,
	- 6) stwierdzenia nieprawidłowości w trakcie kontroli na miejscu realizacji Projektu lub otrzymania informacji o ewentualnym wystąpieniu nieprawidłowości,
	- 7) wszczętego postępowania wobec Partnera Projektu przez organy ścigania i ogłoszenia upadłości.
- 18. Wstrzymanie płatności dofinansowania, o których mowa w ust. 17 niniejszego paragrafu, następuje wraz z pisemnym poinformowaniem Beneficjenta o przyczynach zawieszenia.
- 19. Uruchomienie płatności następuje po usunięciu lub wyjaśnieniu przyczyn wymienionych w ust. 17 niniejszego paragrafu.
- 20. W przypadku wstrzymania wypłaty dofinansowania z wniosku o płatność pośrednią / z wniosku o płatność końcową, Beneficjentowi nie przysługuje prawo do wystąpienia do sądu cywilnego w sprawie o zapłatę do czasu zakończenia postępowania kontrolnego i ewentualnego postępowania administracyjnego / sądowo-administracyjnego w sprawie zwrotu dofinansowania.

# **Zaliczka**

# **§ 9.**

- 1. Instytucja Zarządzająca może przekazać Beneficjentowi część dofinansowania w formie zaliczki, na podstawie zatwierdzonego przez Instytucję Zarządzającą wniosku o płatność w jednej lub kilku transzach przy czym wysokość transzy zaliczki nie może przekroczyć 85 % kwoty dofinansowania określonej w § 2 ust. 3 Decyzji.
- 2. Beneficjent zobowiązany jest przeznaczyć otrzymane dofinansowanie w formie zaliczki na regulowanie wydatków kwalifikowalnych z zachowaniem procentu dofinansowania wynikającego z § 2 ust. 3 Decyzji.

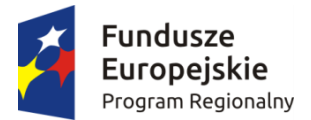

1

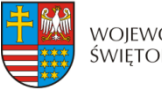

WOJEWÓDZTWO ŚWIĘTOKRZYSKIE

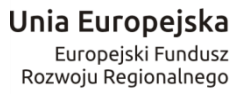

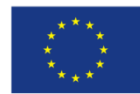

- 3. Instytucja Zarządzająca może uzależniać wypłatę transzy dofinansowania w formie zaliczki od przedłożenia przez Beneficjenta dokumentów przedstawiających realny postęp rzeczowo-finansowy Projektu.
- 4. Beneficjent jest zobowiązany do wydatkowania i rozliczenia zaliczki w części nie mniejszej niż 85 % wypłaconych transz zaliczek, w formie złożonego – za pomocą SL2014 wniosku o płatność w terminie 30 dni kalendarzowych od dnia przekazania ostatniej transzy zaliczki z rachunku bankowego właściwego dla płatności zaliczkowej, z zastrzeżeniem § 5 ust. 1 pkt 2 oraz § 8 ust. 16 Decyzji.
- 5. Niewykorzystana kwota zaliczki w części wyższej niż 15 % przekazanych transz zaliczki podlega zwrotowi na rachunek bankowy wskazany w § 1 pkt 26 Decyzji w terminie 30 dni kalendarzowych od dnia przekazania, ale nie później niż w dniu złożenia wniosku o płatność końcową. Zwrócona kwota zaliczki pomniejsza wartość wypłaconych dotychczas zaliczek.
- 6. Wyznaczony termin 30 dni kalendarzowych od dnia przekazania zaliczki jest liczony łącznie z dniem obciążenia rachunku Instytucji Zarządzającej / Ministra Finansów przekazaną kwotą. Jako datę złożenia wniosku o płatność przyjmuje się dzień wpływu wniosku do Urzędu Marszałkowskiego Województwa Świętokrzyskiego.
- 7. W przypadku niezłożenia wniosku o płatność na kwotę nalicza się odsetki w wysokości określonej jak dla zaległości podatkowych od kwoty pozostałej do rozliczenia od dnia przekazania środków w ramach zaliczki do dnia złożenia wniosku rozliczającego pozostałą kwotę zaliczki lub do dnia jej zwrotu.
- 8. W przypadku niezłożenia wniosku o płatność w terminie nalicza się odsetki w wysokości określonej jak dla zaległości podatkowych od środków przekazanych w ramach zaliczki, od dnia przekazania środków do dnia złożenia wniosku o płatność.
- 9. W przypadku niezłożenia wniosku o płatność na kwotę i w terminie, od środków przekazanych w ramach zaliczki, nalicza się odsetki w wysokości określonej jak dla zaległości podatkowych, liczone od dnia przekazania środków do dnia złożenia wniosku o płatność, a od środków pozostałych do rozliczenia nalicza się odsetki jak dla zaległości podatkowych, od dnia następnego po dniu złożenia wniosku o płatność do dnia złożenia wniosku rozliczającego pozostałą kwotę zaliczki lub do dnia jej zwrotu.
- 10. Odsetki są naliczane w wysokości określonej jak dla zaległości podatkowych od dnia przekazania zaliczki, włącznie z dniem obciążenia rachunku bankowego Instytucji Zarządzającej / Ministra Finansów przekazaną kwotą a w przypadku zwrotu włącznie z dniem obciążenia rachunku Beneficjenta zwracaną kwotą.
- 11. Kolejna płatność zaliczkowa podlega wstrzymaniu do czasu złożenia przez Beneficjenta wniosku rozliczającego poprzednią zaliczkę lub dokonania zwrotu wymaganej części zaliczki wraz z odsetkami bądź zapłaty odsetek od nieterminowo rozliczonej zaliczki. W takiej sytuacji Instytucja Zarządzająca wystosuje wezwanie do Beneficjenta o zwrot z odsetkami wymaganej części zaliczki lub zapłaty odsetek od nieterminowo rozliczonej zaliczki.
- 12. Odsetki od środków dofinansowania przekazanych w formie zaliczek zgromadzone na rachunku bankowym Beneficjenta podlegają zwrotowi na rachunek wskazany w § 1 pkt 26 Decyzji.<sup>26</sup>

<sup>&</sup>lt;sup>26</sup> Dotyczy Beneficjentów, którzy nie są jednostkami samorządu terytorialnego. W przypadku Beneficjentów będących jednostkami samorządu terytorialnego odsetki od zaliczek narosłe na rachunku bankowym stanowią dochód jednostki, zgodnie odpowiednio z art. 4 ust. 1 pkt 10, art. 5 ust 1 pkt 9 lub art. 6 ust.1 pkt 10 ustawy z dnia 13 listopada 2003 r. o dochodach jednostek samorządu terytorialnego (Dz. U. z 2015 r., poz. 513, z późn. zm.).

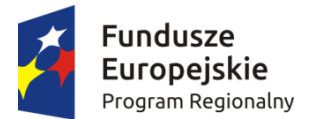

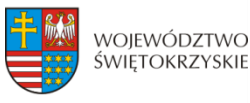

Unia Europejska Europeiski Fundusz Rozwoju Regionalnego

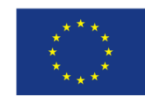

- 13. Beneficjenci, którym w danym roku budżetowym przekazane zostały transze współfinansowania krajowego z budżetu państwa w formie zaliczki zobowiązani są do ich wydatkowania w terminie do 31 grudnia danego roku oraz zwrotu niewykorzystanej kwoty zaliczki w ramach ww. środków w terminie, o którym mowa w art. 181 ufp.
- 14. Dokonując zwrotu środków przekazanych w ramach zaliczki Beneficjent w tytule przelewu zamieszcza informacje na temat numeru Projektu oraz tytułu zwrotu. Beneficjent jest zobowiązany do przedłożenia wyciągu bankowego potwierdzającego dokonanie zwrotu środków przekazanych w ramach zaliczki. W przypadku nie przedłożenia niniejszego wyciągu bankowego przez Beneficjenta i pomimo wezwania Beneficjenta do jego przedłożenia w określonym terminie, Instytucja Zarządzająca uzna za dzień zwrotu dzień wpływu zwróconych środków na rachunek bankowy Instytucji.

## **Odzyskiwanie nieprawidłowo pobranego dofinansowania § 10.**

- 1. Jeżeli zostanie stwierdzone, że Beneficjent wykorzystał całość lub część dofinansowania niezgodnie z przeznaczeniem, bez zachowania obowiązujących procedur, lub pobrał całość lub część dofinansowania w sposób nienależny lub w nadmiernej wysokości, Beneficjent zobowiązuje się do zwrotu tych środków, odpowiednio w całości lub w części, wraz z odsetkami w wysokości określonej jak dla zaległości podatkowych, liczonymi od dnia przekazania środków.
- 2. W przypadku stwierdzenia okoliczności, o których mowa w ust. 1, Departament Wdrażania Europejskiego Funduszu Rozwoju Regionalnego w Urzędzie Marszałkowskim Województwa Świętokrzyskiego wzywa do zwrotu środków lub do wyrażenia zgody na pomniejszenie kolejnych płatności w terminie 14 dni od doręczenia wezwania.
- 3. Zwroty dokonywane są na rachunek bankowy wskazany przez Instytucję Zarządzającą w § 1 pkt 26 Decyzji.
- 4. Zwrot środków może zostać dokonany przez pomniejszenie kolejnej płatności na rzecz Beneficjenta o kwotę podlegającą zwrotowi. Dotyczy to również odsetek, o których mowa w ust. 1. Wówczas odsetki, o których mowa w ust. 1, nalicza się do dnia zwrotu środków lub do dnia wpływu do Urzędu Marszałkowskiego Województwa Świętokrzyskiego pisemnej zgody Beneficjenta na pomniejszenie kolejnych płatności.
- 5. W przypadku bezskutecznego upływu terminu, o którym mowa w ust. 2 Departament Wdrażania Europejskiego Funduszu Rozwoju Regionalnego w Urzędzie Marszałkowskim Województwa Świętokrzyskiego wskazuje kwotę przypadającą do zwrotu i termin, od którego nalicza się odsetki, oraz sposób zwrotu środków. Zwrot środków może zostać dokonany w całości lub części przez potrącenie kwoty nieprawidłowo wykorzystanego lub pobranego dofinansowania wraz z odsetkami z kolejnej transzy dofinansowania.
- 6. Ewentualne spory co do podstawy zwrotu dofinansowania, jego wysokości, terminu płatności i wysokości odsetek rozstrzyga Departament Polityki Regionalnej w Urzędzie Marszałkowskim Województwa Świętokrzyskiego.
- 7. Dokonując zwrotu środków Beneficjent w tytule przelewu zamieszcza informacje na temat: numeru Projektu, tytułu zwrotu.
- 8. Beneficjent jest zobowiązany do przedłożenia wyciągu bankowego potwierdzającego dokonanie zwrotu środków, o których mowa w ust. 3. W przypadku nie przedłożenia niniejszego wyciągu bankowego przez Beneficjenta i pomimo wezwania Beneficjenta do jego przedłożenia w określonym terminie przez Instytucję Zarządzającą odsetki

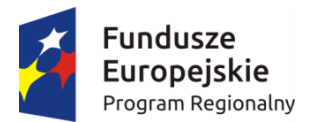

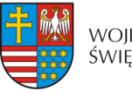

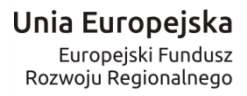

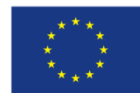

w wysokości określonej jak dla zaległości podatkowych zostaną ustalone na dzień wpływu zwróconych środków na rachunek bankowy Instytucji Zarządzającej.

9. W sprawach nieuregulowanych ufp do zagadnień związanych ze zwrotem środków stosuje się na mocy art. 67 ufp, przepisy ustawy z dnia 14 czerwca 1960 r. Kodeks postępowania administracyjnego oraz odpowiednio przepisy Działu III Ordynacji Podatkowej.

## **Stosowanie przepisów dotyczących zamówień publicznych § 11.**

- 1. Przy udzielaniu zamówienia w ramach Projektu Beneficjent stosuje Pzp oraz zapisy wytycznych, o których mowa w § 1 ust. 5 lit. e, w zakresie obowiązku stosowania zasady konkurencyjności.
- 2. W przypadku wydatków o wartości do 50 tys. PLN netto włącznie, tj. bez podatku od towarów i usług, oraz w przypadku zamówień publicznych, dla których nie stosuje się procedur wyboru wykonawcy, istnieje obowiązek dokonania i udokumentowania rozeznania rynku co najmniej poprzez upublicznienie zapytania ofertowego na stronie internetowej Beneficjenta lub innej powszechnie dostępnej stronie przeznaczonej do umieszczania zapytań ofertowych w celu wybrania najkorzystniejszej oferty.
- 3. Beneficjent zobowiązany jest w szczególności do przygotowania i przeprowadzenia postępowania o udzielenie zamówienia w ramach Projektu w sposób zapewniający zachowanie uczciwej konkurencji i równe traktowanie wykonawców.
- 4. Udzielanie zamówienia zgodnie z Pzp nie zwalnia Beneficjenta z obowiązków wynikających ze stosowania zasady konkurencyjności.
- 5. Beneficjent udostępnia na żądanie Instytucji Zarządzającej lub innych upoważnionych organów wszelkie dokumenty dotyczące postępowań o udzielanie zamówień, ich realizacji oraz Regulamin Komisji Przetargowej.
- 6. Beneficjent niezwłocznie przekazuje Instytucji Zarządzającej informacje o wynikach kontroli przeprowadzonych przez Prezesa Urzędu Zamówień Publicznych oraz wydanych zaleceniach pokontrolnych.
- 7. W celu przeprowadzenia kontroli zamówień publicznych, której podlegają wszystkie udzielone zamówienia publiczne w ramach Projektu, Beneficjent zobowiązany jest do przekazania pełnej dokumentacji z przeprowadzonego postępowania o udzielenie zamówienia publicznego w module Zamówienia publiczne systemu SL 2014 w terminie 14 dni od daty zawarcia umowy z wykonawcą wyłonionym w ramach przeprowadzonego postępowania, z zastrzeżeniem ust. 9.
- 8. Instytucja Zarządzająca ma prawo wezwać Beneficjenta do uzupełnienia niekompletnej dokumentacji lub złożenia wyjaśnień. Brak złożenia uzupełnień i/lub wyjaśnień w wyznaczonym terminie skutkuje przeprowadzeniem kontroli w oparciu o dotychczas zgromadzoną dokumentację.
- 9. W zakresie postępowań, dla których umowy z wykonawcami zostały podpisane przed dniem podpisania niniejszej Decyzji, Beneficjent jest zobowiązany do przekazania pełnej dokumentacji z przeprowadzonego postępowania o udzielenie zamówienia publicznego w module Zamówienia publiczne systemu SL 2014 w terminie 14 dni od daty zawarcia niniejszej Decyzji.
- 10. W przypadku podpisania aneksu do umowy zawartej w wyniku przeprowadzonego zamówienia publicznego lub zajścia zdarzenia mającego wpływ na informacje zawarte w przedmiotowym module, Beneficjent jest zobowiązany do przekazania aneksu wraz

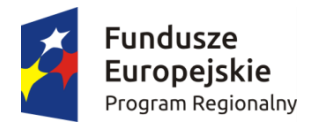

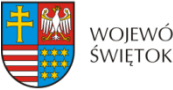

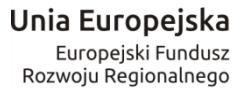

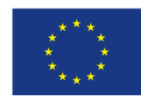

z dokumentacją uzasadniającą konieczność zawarcia aneksu i aktualizacji informacji w module Zamówienia publiczne systemu SL 2014 w terminie 14 dni od daty zawarcia aneksu lub zajścia zdarzenia.

11. W przypadku stwierdzenia naruszenia przez Beneficjenta zasad określonych w ust. 1 Instytucja Zarządzająca uznaje taki wydatek za niekwalifikowalny w Projekcie i może zastosować korekty finansowe zgodnie z zapisami Rozporządzenia Ministra Rozwoju z dnia 29 stycznia 2016 r. w sprawie warunków obniżania wartości korekt finansowych oraz wydatków poniesionych nieprawidłowo związanych z udzielaniem zamówień (Dz. U. z 2016 r., poz. 200).

## **Monitoring, ewaluacja, kontrola i audyt § 12.**

- 1. Beneficjent zobowiązuje się do:
	- 1) systematycznego monitorowania przebiegu realizacji Projektu oraz niezwłocznego informowania Instytucji Zarządzającej o zaistniałych nieprawidłowościach lub o zamiarze zaprzestania realizacji Projektu;
	- 2) pomiaru i utrzymywania głównych wartości wskaźników osiągniętych dzięki realizacji Projektu, zgodnie z wnioskiem o dofinansowanie w okresie trwałości Projektu, przedłużonego o okres przekazania przez Instytucję Zarządzającą dofinansowania na rzecz Beneficjenta oraz przygotowywania i przekazywania do Instytucji Zarządzającej rocznych sprawozdań z trwałości Projektu w ciągu 30 dni kalendarzowych liczonych od dnia zakończenia każdego kolejnego roku trwałości Projektu za pośrednictwem SL 2014,
	- 3) przekazywania do Instytucji Zarządzającej wszelkich dokumentów, informacji i oświadczeń związanych z realizacją Projektu, których Instytucja Zarządzająca zażąda w okresie realizacji Projektu i jego trwałości.
- 2. W przypadku stwierdzenia braków formalnych bądź merytorycznych w przekazanych do Instytucji Zarządzającej sprawozdaniach, o których mowa w ust. 1 pkt 2, Beneficjent zobowiązuje się do przesłania uzupełnionych sprawozdań w terminie wyznaczonym przez Instytucję Zarządzającą.
- 3. Dla celów ewaluacji, Beneficjent w okresie realizacji Projektu oraz w okresie jego trwałości, jest zobowiązany do współpracy z podmiotami upoważnionymi przez Instytucję Zarządzającą lub Komisję Europejską do przeprowadzenia ewaluacji, w tym w szczególności do:
	- a. udzielania i udostępniania informacji dotyczących Projektu, koniecznych dla ewaluacii.
	- b. przedkładania informacji o wszelkich efektach wynikających z realizacji Projektu,
	- c. udziału w ankietach, wywiadach i innych interaktywnych formach realizacji badań ewaluacyjnych.

## **§ 13.**

1. Beneficjent zobowiązuje się poddać kontroli na miejscu w zakresie prawidłowości realizacji Projektu, dokonywanej przez Instytucję Zarządzającą oraz inne podmioty uprawnione do jej przeprowadzenia na podstawie odrębnych przepisów.

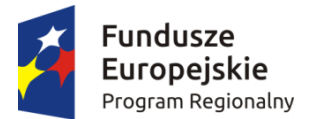

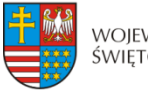

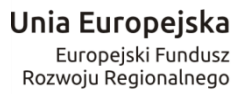

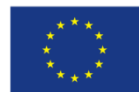

- 2. Kontrole realizacji Projektu mogą być przeprowadzane na miejscu realizacji/siedzibie Beneficjenta, w dowolnym terminie w trakcie i na koniec realizacji Projektu oraz przez okres trwałości Projektu
- 3. Beneficjent zobowiązuje się zapewnić podmiotom, o których mowa w ust. 1, prawo do m.in.:
	- 1) pełnego wglądu we wszystkie dokumenty, w tym dokumenty elektroniczne związane z realizacją Projektu, przez cały okres ich przechowywania określony w § 15 ust. 3 niniejszej Decyzji oraz umożliwić tworzenie ich uwierzytelnionych kopii i odpisów,
	- 2) pełnego dostępu w szczególności do maszyn i urządzeń, obiektów, terenów i pomieszczeń, w których realizowany jest Projekt lub zgromadzona jest dokumentacja dotycząca realizowanego Projektu,
	- 3) zapewnienia obecności osób, które udzielą wyjaśnień na temat wydatków i innych zagadnień związanych z realizacją Projektu.
- 4. Nie udostępnienie wszystkich wymaganych dokumentów, nie zapewnienie pełnego dostępu, o którym mowa w ust. 3 pkt 2, a także nie zapewnienie obecności osób o których mowa w ust. 3 pkt 3 w trakcie kontroli na miejscu realizacji Projektu jest traktowane jak odmowa poddania się kontroli.
- 5. Po zakończeniu kontroli Instytucja Zarządzająca sporządza informację pokontrolną, która jest przekazywana Beneficjentowi. Beneficjent ma prawo podpisać informacją pokontrolną i w takim przypadku podpisana przez Beneficienta informacia pokontrolna staje się wersią ostateczną lub ma prawo do zgłoszenia, w terminie 14 dni od dnia otrzymania informacji pokontrolnej, umotywowanych pisemnych zastrzeżeń do tej informacji.
- 6. Termin o którym mowa w ust. 5 może być przedłużony przez Instytucję Zarządzającą na czas oznaczony, na wniosek Beneficjenta, złożony przed upływem terminu zgłoszenia zastrzeżeń.
- 7. Instytucja Zarządzająca ma prawo poprawienia w informacji pokontrolnej, w każdym czasie, z urzędu lub na wniosek Beneficjenta, oczywistych omyłek. Informację o zakresie sprostowania przekazuje się bez zbędnej zwłoki Beneficjentowi.
- 8. Zastrzeżenia do informacji pokontrolnej rozpatruje Instytucja Zarządzająca w terminie nie dłuższym niż 14 dni od dnia zgłoszenia tych zastrzeżeń. Podjęcie przez Instytucję Zarządzającą, w trakcie rozpatrywania zastrzeżeń, czynności lub działań, o których mowa w ust. 10, każdorazowo przerywa bieg terminu.
- 9. Zastrzeżenia, o których mowa w ust. 8, mogą zostać w każdym czasie wycofane. Zastrzeżenia, które zostały wycofane, pozostawia się bez rozpatrzenia.
- 10. W trakcie rozpatrywania zastrzeżeń Instytucja Zarządzająca ma prawo przeprowadzić dodatkowe czynności kontrolne lub żądać przedstawienia dokumentów lub złożenia dodatkowych wyjaśnień na piśmie.
- 11. Instytucja Zarządzająca, po rozpatrzeniu zastrzeżeń, sporządza ostateczną informację pokontrolną, zawierającą skorygowane ustalenia kontroli lub pisemne stanowisko wobec zgłoszonych zastrzeżeń wraz z uzasadnieniem odmowy skorygowania ustaleń. Ostateczna informacja pokontrolna jest przekazywana Beneficjentowi.
- 12. Informację pokontrolną oraz ostateczną informację pokontrolną w razie potrzeby uzupełnia się o zalecenia pokontrolne lub rekomendacje.
- 13. Informacja pokontrolna zawiera termin przekazania Instytucji Zarządzającej informacji o sposobie wykonania zaleceń pokontrolnych lub wykorzystania rekomendacji, a także o podjętych działaniach lub przyczynach ich niepodjęcia. Termin wyznacza się, uwzględniając charakter tych zaleceń lub rekomendacji.

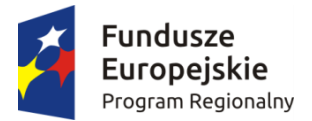

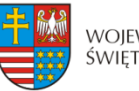

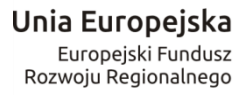

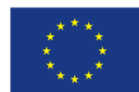

- 14. Do ostatecznej informacji pokontrolnej oraz do pisemnego stanowiska wobec zgłoszonych zastrzeżeń nie przysługuje możliwość złożenia zastrzeżeń.
- 15. Beneficjent w wyznaczonym terminie informuje Instytucję Zarządzającą o sposobie wykonania zaleceń pokontrolnych lub rekomendacji.

## **§ 14**

- 1. Beneficjent zobowiązuje się do przeprowadzenia, zgodnie z obowiązującymi standardami w tym zakresie, po poniesieniu 50% wydatków całkowitej wartości projektu, audytu zewnętrznego projektu w przypadku, gdy całkowita wartość Projektu, określona w § 2 ust. 3 niniejszej Decyzji, wynosi co najmniej 20.000.000 euro<sup>27</sup> dla robót budowlanych lub  $10.000.000$  euro<sup>28</sup> dla dostaw badź usług.
- 2. Wyniki audytu zewnętrznego Beneficjent przekazuje do Instytucji Zarządzającej niezwłocznie, w terminie do 7 dni, po zakończeniu audytu zewnętrznego.
- 3. Wydatki poniesione przez Beneficjenta na przeprowadzenie audytu zewnętrznego Projektu są wydatkami kwalifikowalnymi, jeżeli zostały zawarte we wniosku o dofinansowanie.

## **Przechowywanie i archiwizacja dokumentacji § 15.**

- 1. Beneficjent zobowiązuje się do prowadzenia wyodrębnionej ewidencji księgowej dotyczącej realizacji Projektu w sposób przejrzysty tak, aby była możliwa identyfikacja poszczególnych operacji księgowych.
- 2. Beneficjent jest zobowiązany do zapewnienia dostępności, poufności i bezpieczeństwa dokumentacji Projektu oraz odpowiednich warunków przechowywania dokumentacji.
- 3. Beneficjent ma obowiązek przechowywania i archiwizowania dokumentacji Projektu przez okres do zakończenia trwałości Projektu. Okres ten ulega wydłużeniu na czas postępowania prawnego lub na należycie uzasadniony wniosek Komisji.
- 4. Instytucja Zarządzająca może przedłużyć termin, o którym mowa w ust. 3, informując o tym Beneficjenta na piśmie przed upływem tego terminu, co nie będzie uważane za zmianę Decyzji i nie będzie wymagało aneksu.
- 5. Postanowienia ust. 1-3 stosuje się odpowiednio do Partnerów.
- 6. Przez dokumentację Projektu należy rozumieć m.in.:
	- 1) Dokumentację projektową (wniosek o dofinansowanie, wnioski o płatność) wraz z korespondencją,
	- 2) Dokumenty księgowe, potwierdzające poniesione wydatki wraz z dowodami zapłaty,
	- 3) Protokoły z kontroli,
	- 4) Ewidencję księgową,

<u>.</u>

<sup>&</sup>lt;sup>27</sup> Całkowitą wartość projektu wyrażoną w euro w stosunku do złotego polskiego oblicza się według kursu określonego w przepisach rozporządzenia wydanego na podstawie art. 35 ust. 3 ustawy z dnia 29 stycznia 2004 r. – Prawo zamówień publicznych (Dz. U. z 2013 r.,poz. 907, z późn. zm.).

<sup>28</sup> Całkowitą wartość projektu wyrażoną w euro w stosunku do złotego polskiego oblicza się według kursu określonego w przepisach rozporządzenia wydanego na podstawie art. 35 ust. 3 ustawy z dnia 29 stycznia 2004 r. – Prawo zamówień publicznych (Dz. U. z 2013 r., poz. 907, z późn. zm.).

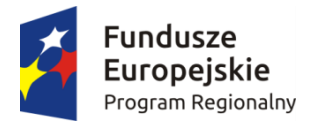

<u>.</u>

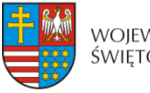

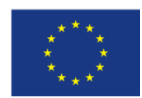

- 5) Dokumentację dotyczącą prowadzonych postępowań wg prawa zamówień publicznych,
- 6) Dokumenty dotyczące udzielonej pomocy publicznej.

## **Trwałość Projektu § 16.**

- 1. Beneficjent zobowiązuje się do zachowania trwałości Projektu zgodnie z art. 71 Rozporządzenia ogólnego, a także zgodnie z wytycznymi, o których mowa w § 1 pkt 5 lit. e) przez okres 5 lat (3 lata - w przypadku mikro, małego i średniego przedsiębiorstwa) od daty płatności końcowej na rzecz Beneficjenta, z zastrzeżeniem przepisów dotyczących pomocy publicznej.
- 2. W uzasadnionych przypadkach Instytucja Zarządzająca dopuszcza wydłużenie okresu trwałości.
- 3. Zachowanie trwałości obowiązuje w odniesieniu do dofinansowanej w ramach Projektu infrastruktury<sup>29</sup> lub inwestycji produkcyjnych.
- 4. Naruszenie trwałości Projektu następuje, gdy zajdzie którakolwiek z poniższych okoliczności:
	- 1) zaprzestanie działalności produkcyjnej lub przeniesienie jej poza obszar objęty Programem;
	- 2) zmiana własności elementu infrastruktury, która daje przedsiębiorstwu lub podmiotowi publicznemu nienależne korzyści;
	- 3) istotna zmiana wpływająca na charakter operacji, jej cele lub warunki wdrażania, która mogłaby doprowadzić do naruszenia jej pierwotnych celów.
- 5. Stwierdzenie naruszenia zasady trwałości oznacza konieczność zwrotu na zasadach określonych w § 10 Decyzji środków otrzymanych na realizację Projektu, wraz z odsetkami w wysokości określonej jak dla zaległości podatkowych, proporcjonalnie do okresu niezachowania trwałości, z uwzględnieniem § 7 ust. 3, chyba, że przepisy regulujące udzielanie pomocy publicznej stanowią inaczej.

## **Obowiązki informacyjne i promocyjne § 17.**

- 1. Beneficjent zobowiązuje się zgodnie z wymogami, o których mowa w rozporządzeniu ogólnym, Rozporządzeniu Wykonawczym Komisji (UE) nr 821/2014 z dnia 28 lipca 2014 r., w wytycznych wskazanych w § 1 pkt 5 lit. c) Decyzji, w *Podręczniku wnioskodawcy i beneficjenta programów polityki spójności 2014-2020 w zakresie informacji i promocji* dostępnym na stronie internetowej Instytucji Zarządzającej pod adresem www.2014- 2020.rpo-swietokrzyskie.pl oraz wskazówkami zawartymi w załączniku nr 2 do Decyzji, w szczególności do:
	- 1) zapewnienia informowania społeczeństwa o finansowaniu ze środków europejskich realizacji Projektu,

<sup>&</sup>lt;sup>29</sup> "Infrastruktura" - należy interpretować jako środki trwałe zdefiniowane w pkt 1 lit. x rozdziału 3 Wytycznych, o których mowa w § 1 pkt 5 lit. e) Decyzji.

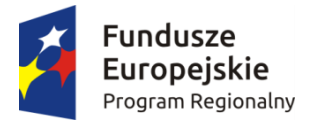

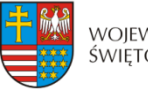

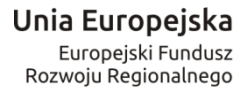

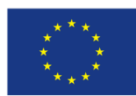

- 2) oznaczania znakiem Unii Europejskiej, znakiem Funduszy Europejskich i herbem województwa:
	- wszystkich prowadzonych działań informacyjnych i promocyjnych dotyczących Projektu,
	- wszystkich dokumentów związanych z realizacją Projektu, podawanych do wiadomości publicznej,
	- wszystkich dokumentów i materiałów dla osób i podmiotów uczestniczących w Projekcie,
- 3) umieszczania przynajmniej jednego plakatu o minimalnym formacie A3 lub odpowiednio tablicy informacyjnej i/lub pamiątkowej w miejscu realizacji Projektu,
- 4) umieszczania opisu Projektu na stronie internetowej w przypadku posiadania strony internetowej,
- 5) dokumentowania działań informacyjnych i promocyjnych prowadzonych w ramach Projektu.
- 2. Kartę wizualizacji Regionalnego Programu Operacyjnego Województwa Świętokrzyskiego na lata 2014-2020 stanowiącą uzupełnienie *Podręcznika wnioskodawcy i beneficjenta programów polityki spójności 2014-2020 w zakresie informacji i promocji*, która obrazuje zasady tworzenia znaków, obowiązkowy wzór tablicy informacyjnej i przykładowy wzór plakatu dostosowany do RPO WŚ na lata 2014-2020 Instytucja Zarządzająca udostępnia na stronie internetowej pod adresem: http://www.2014-2020.rposwietokrzyskie.pl/index.php/realizuje-projekt/poznaj-zasady-promowania-projektu.
- 3. Na potrzeby realizacji obowiązków Instytucji Zarządzającej dotyczących informacji i promocji Programu, Beneficjent udostępnia Instytucji Zarządzającej oraz udziela nieodpłatnie licencji niewyłącznej obejmującej prawo do korzystania z utworów informacyjno-promocyjnych powstałych w trakcie realizacji Projektu, w postaci m.in. materiałów zdjęciowych, audiowizualnych, drukowanych, prezentacji oraz innych materiałów promocyjnych dotyczących realizowanego Projektu bezterminowo na terytorium Unii Europejskiej w zakresie następujących pól eksploatacji:
	- 1) w zakresie utrwalania i zwielokrotniania utworu wytwarzanie określoną techniką egzemplarzy utworu, w tym techniką drukarską, reprograficzną, zapisu magnetycznego oraz techniką cyfrową;
	- 2) w zakresie obrotu oryginałem albo egzemplarzami, na których utwór utrwalono wprowadzanie do obrotu, użyczenie lub najem oryginału albo egzemplarzy;
	- 3) w zakresie rozpowszechniania utworu w sposób inny niż określony w pkt 2 publiczne wykonanie, wystawienie, wyświetlenie, odtworzenie oraz nadawanie i reemitowanie, a także publiczne udostępnianie utworu w taki sposób aby każdy mógł mieć do niego dostęp.
- 4. Wszystkie działania informacyjne i promocyjne związane z realizowanym Projektem powinny zostać udokumentowane (obligatoryjnie dokumentacja fotograficzna). Dokumentacja ta powinna być przechowywana razem z pozostałymi dokumentami projektowymi przez okres, o którym mowa w § 15 ust. 3 oraz może zostać poddana kontroli. Dokumentacja może być przechowywana w formie papierowej albo elektronicznej.
- 5. Beneficjent zobowiązuje się do przedstawiania na wezwanie Instytucji Zarządzającej wszelkich informacji i wyjaśnień związanych z realizacją Projektu, w terminie określonym w wezwaniu.
- 6. Postanowienia ust.1-6 stosuje się również do Partnerów.

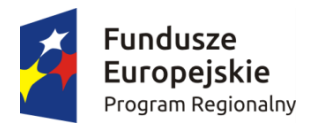

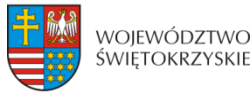

Unia Europejska Europeiski Fundusz Rozwoju Regionalnego

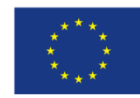

#### **Mechanizm monitorowania i wycofania § 18.**

1. Jeżeli Projekt zakłada wykorzystanie infrastruktury zarówno na cele gospodarcze, jak i niegospodarcze, sposób wykorzystania infrastruktury badawczej, na którą przyznano dofinansowanie na podstawie Umowy, podlega monitorowaniu, w celu ustalenia czy wykorzystanie infrastruktury na cele gospodarcze nie przekracza zakresu założonego przez Beneficjenta w Projekcie.

2. Monitorowanie sposobu wykorzystania infrastruktury badawczej następuje w cyklach rocznych, zgodnie z zasadami rachunkowości przyjętymi u Beneficjenta, niezależnie od upływu okresu trwałości. Jeżeli poszczególne składniki dofinansowania infrastruktury amortyzują się w różnych okresach, każdy ze składników powinien podlegać mechanizmowi monitorowania we właściwym dla niego okresie amortyzacji.

3. Wskaźniki wybrane do monitorowania sposobu wykorzystania infrastruktury badawczej nie podlegają zmianom w całym okresie monitorowania.

4. Beneficjent wykorzystujący infrastrukturę badawczą powstałą w ramach Projektu do prowadzenia zarówno działalności gospodarczej, jak i niegospodarczej, zobowiązuje się do rozdzielenia kosztów, finansowania i przychodów/dochodów z każdego rodzaju działalności, konsekwentnie stosując obiektywnie uzasadnione zasady rachunku kosztów.

5. Mechanizmem monitorowania i wycofania obejmuje się infrastrukturę badawczą, na którą przyznano dofinansowanie w ramach Projektu, chyba że Projekt przewiduje wyłącznie gospodarcze wykorzystanie infrastruktury badawczej.

6. Beneficjent zobowiązuje się poddać mechanizmowi monitorowania i wycofania, a w szczególności:

a) monitorować sposób wykorzystania każdego ze składników infrastruktury badawczej co najmniej przez cały okres jego amortyzacji, niezależnie od okresu trwałości Projektu;

b) stosować wybraną metodę amortyzacji przez okres objęty mechanizmem monitorowania i wycofania, niezależnie od okresu trwałości projektu (tzn. przez cały okres amortyzacji każdego ze składników infrastruktury badawczej);

c) składać do IZ RPOWŚ na lata 2014-2020 coroczne, w terminie do 30 stycznia każdego następnego roku przez cały okres objęty monitorowaniem, sprawozdania z monitorowania sposobu i zakresu wykorzystania infrastruktury badawczej do działalności gospodarczej w oparciu o przyjęte wskaźniki wraz z dokumentacją finansowo-księgową oraz innymi dokumentami na podstawie których można potwierdzić proporcje wykorzystania infrastruktury do prowadzenia działalności gospodarczej lub niegospodarczej;

d) dokonać zwrotu środków w przypadku, gdy w danym roku objętym monitorowaniem zakres działalności gospodarczej prowadzonej w oparciu o infrastrukturę badawczą dofinansowaną w ramach Projektu przekroczy poziom założony w Umowie.

7. Jeżeli Beneficjent na infrastrukturę badawczą dofinansowaną w ramach Projektu otrzymał/otrzyma wsparcie publiczne również z innych źródeł, ma obowiązek objąć je
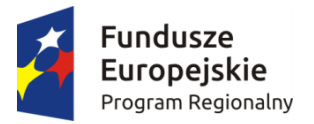

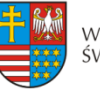

Unia Europejska Europeiski Fundusz Rozwoju Regionalnego

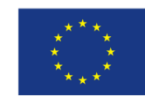

mechanizmem monitorowania i uwzględnić w składanych sprawozdaniach.

8. W przypadku, gdy w którymkolwiek roku objętym monitorowaniem, zakres działalności gospodarczej, prowadzonej w oparciu o infrastrukturę badawczą dofinansowaną w ramach Projektu, przekroczy poziom założony w Umowie, Beneficjent obowiązany jest do zwrotu odpowiedniej części dofinansowania uzyskanego na część niegospodarczą Projektu, w terminie 60 dni od dnia zakończenia roku objętego monitorowaniem.

9. W przypadku, gdy w danym okresie rocznym zakres wykorzystania infrastruktury badawczej na cele gospodarcze, założony w Projekcie, zostanie przekroczony, Beneficjent jest zobowiązany do zwrotu otrzymanego dofinansowania, w zakresie przekraczającym dopuszczalną intensywność pomocy publicznej, o której mowa w § 2 ust. 3 Umowy. Wielkość kwoty przypadającej do zwrotu ustala się proporcjonalnie do okresu amortyzacji infrastruktury, założonego przez Beneficjenta w projekcie zakresu wykorzystania infrastruktury badawczej na cele gospodarczej niegospodarcze, jak również stopnia przekroczenia tego zakresu w danym okresie rocznym.

10. W przypadku dokonania zwrotu środków IZ RPOWŚ na lata 2014-2020 w oparciu o przedłożoną przez Beneficjenta dokumentację, dokonuje weryfikacji, czy kwota została ustalona i zwrócona przez Beneficjenta w prawidłowej wysokości. W przypadku ustalenia, iż dokonano zwrotu w nieprawidłowej wysokości lub w przypadku, gdy Beneficjent nie dokona zwrotu należnych środków IZ RPOWŚ na lata 2014-2020 wszczyna procedurę odzyskiwania od Beneficjenta środków, zgodnie z art. 207 ustawy o finansach publicznych.

#### **Prawa autorskie § 19.**

- 1. Beneficjent zobowiązuje się do zawarcia z Instytucją Zarządzającą odrębnej umowy przeniesienia autorskich praw majątkowych do utworów<sup>30</sup> wytworzonych w ramach Projektu, obejmującej jednocześnie udzielenie licencji przez Instytucję Zarządzającą na rzecz Beneficjenta w celu korzystania z ww. utworów. Umowa, o której mowa w zdaniu pierwszym zawierana jest na pisemny wniosek Instytucji Zarządzającej w ramach kwoty, o której mowa w § 2 ust. 3 Decyzji.
- 2. W przypadku zlecania wykonawcy części zadań w ramach Projektu lub realizacji w partnerstwie umów obejmujących m.in. opracowanie utworu Beneficjent zobowiązuje się do zastrzeżenia w umowie z wykonawcą lub Partnerem, że autorskie prawa majątkowe do ww. utworu przysługują Beneficjentowi.
- 3. Instytucja Zarządzająca zastrzega możliwość uznania za niekwalifikowalne wszelkie koszty związane z wytworzonymi w ramach Projektu utworami, w sytuacji gdy podpisanie umowy o przeniesieniu praw autorskich nie dojdzie do skutku z przyczyn leżących po stronie Beneficienta.
- 4. Umowy, o których mowa w ust. 1 i 3, są sporządzane z poszanowaniem powszechnie obowiązujących przepisów prawa, w tym w szczególności ustawy z dnia 4 lutego 1994 r. o prawie autorskim i prawach pokrewnych (Dz. U. z 2016 r., poz. 666).
- 5. Postanowienia ust. 1-4 dotyczą również Partnerów.<sup>31</sup>

<u>.</u>

#### **Ochrona danych osobowych**

 $30$  Utwory w rozumieniu art. 1 ust. 2 ustawy o prawie autorskim i prawach pokrewnych (Dz. U. z 2016 r. poz. 666) składające się na rezultaty projektu bądź związane merytorycznie z określonym rezultatem.

<sup>&</sup>lt;sup>31</sup> Dotyczy przypadku gdy projekt jest realizowany w ramach partnerstwa.

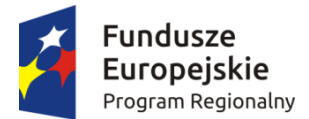

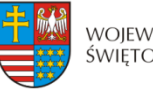

Unia Europejska Europejski Fundusz Rozwoju Regionalnego

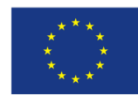

#### **§ 20.**

- 1. Przetwarzanie danych osobowych jest dopuszczalne na podstawie:
	- 1) w odniesieniu do zbiorów Programu: rozporządzenia ogólnego oraz ustawy wdrożeniowej;
	- 2) w odniesieniu do zbioru SL 2014: rozporządzenia ogólnego, ustawy wdrożeniowej oraz rozporządzenia wykonawczego Komisji (UE) nr 1011/2014 z dnia 22 września 2014 r. ustanawiającego szczegółowe przepisy wykonawcze do rozporządzenia Parlamentu Europejskiego i Rady (UE) nr 1303/2013 w odniesieniu do wzorów służących do przekazywania Komisji określonych informacji oraz szczegółowe przepisy dotyczące wymiany informacji między beneficjentami a instytucjami zarządzającymi, certyfikującymi, audytowymi i pośredniczącymi (Dz. Urz. UE L 286/1 z 30.09.2014).
- 2. Przy przetwarzaniu danych osobowych Beneficjent przestrzega zasad wskazanych w niniejszym paragrafie, w ustawie z dnia 29 sierpnia 1997 r. o ochronie danych osobowych (Dz. U. z 2016 r., poz. 922) oraz w Rozporządzeniu Ministra Spraw Wewnętrznych i Administracji z dnia 29 kwietnia 2004 r. w sprawie dokumentacji przetwarzania danych osobowych oraz warunków technicznych i organizacyjnych, jakim powinny odpowiadać urządzenia i systemy informatyczne służące do przetwarzania danych osobowych (Dz. U. z 2004r., Nr 100, poz. 1024).
- 3. Instytucja Zarządzająca umocowuje Beneficjenta do powierzania przetwarzania danych osobowych podmiotom wykonującym zadania związane z udzieleniem wsparcia i realizacją Projektu, w tym w szczególności realizującym badania ewaluacyjne, jak również podmiotom realizującym zadania związane z kontrolą, monitoringiem i sprawozdawczością prowadzone w ramach Programu, pod warunkiem niewyrażenia sprzeciwu przez Instytucję Zarządzającą w terminie 7 dni roboczych od dnia wpłynięcia informacji o zamiarze powierzania przetwarzania danych osobowych do Instytucji Zarządzającej i pod warunkiem, że Beneficjent zawrze z każdym podmiotem, któremu powierza przetwarzanie danych osobowych umowę powierzenia przetwarzania danych osobowych w kształcie zasadniczo zgodnym z postanowieniami niniejszego paragrafu.
- 4. Zakres danych osobowych powierzanych przez Beneficjentów podmiotom, o których mowa w ust. 3, powinien być adekwatny do celu powierzenia oraz każdorazowo indywidualnie dostosowany przez Beneficjenta.
- 5. Beneficjent przed rozpoczęciem przetwarzania danych osobowych podejmie środki zabezpieczające zbiór danych, o których mowa w art. 36-39 ustawy z dnia 29 sierpnia 1997 r. o ochronie danych osobowych oraz w rozporządzeniu, o którym mowa w ust. 1. Jeżeli dokumenty istnieją wyłącznie w formie elektronicznej, systemy komputerowe Beneficjenta, w których przechowywane są wersje elektroniczne, muszą spełniać normy bezpieczeństwa zapewniające, że dokumenty te są zgodne z wymogami prawa krajowego i można się na nich oprzeć do celów kontroli i audytu.
- 6. Do przetwarzania danych osobowych mogą być dopuszczeni jedynie pracownicy Beneficjenta oraz pracownicy podmiotów, o których mowa w ust. 3 niniejszego paragrafu, posiadający imienne upoważnienie do przetwarzania danych osobowych.
- 7. Instytucja Zarządzająca umocowuje Beneficjenta do wydawania i odwoływania jego pracownikom imiennych upoważnień do przetwarzania danych osobowych. Upoważnienia przechowuje Beneficjent w swojej siedzibie; wzór upoważnienia do przetwarzania danych osobowych oraz wzór odwołania upoważnienia do przetwarzania danych osobowych są określane przez Instytucję Zarządzającą.

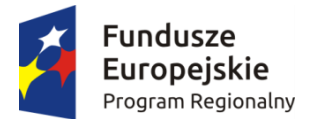

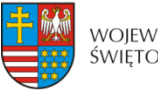

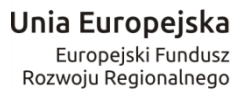

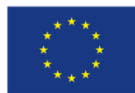

- 8. Instytucja Zarządzająca umocowuje Beneficjenta do dalszego umocowywania podmiotów do wydawania oraz odwoływania ich pracownikom upoważnień do przetwarzania danych osobowych. W takim wypadku stosuje się odpowiednie postanowienia dotyczące Beneficjentów w tym zakresie.
- 9. Beneficjent prowadzi ewidencję pracowników upoważnionych do przetwarzania danych osobowych w związku z wykonywaniem Decyzji.
- 10. Beneficjent jest zobowiązany do podjęcia wszelkich kroków służących zachowaniu w poufności danych osobowych przez pracowników mających do nich dostęp.
- 11. Beneficjent niezwłocznie informuje Instytucję Zarządzającą o:
	- 1) wszelkich przypadkach naruszenia tajemnicy danych osobowych lub o ich niewłaściwym użyciu;
	- 2) wszelkich czynnościach z własnym udziałem w sprawach dotyczących ochrony danych osobowych prowadzonych w szczególności przed Generalnym Inspektorem Ochrony Danych Osobowych, urzędami państwowymi, policją lub przed sądem.
- 12. Beneficjent zobowiązuje się do udzielenia Instytucji Zarządzającej, na każde jej żądanie, informacji na temat przetwarzania danych osobowych, o których mowa w niniejszym paragrafie, a w szczególności niezwłocznego przekazywania informacji o każdym przypadku naruszenia przez niego i jego pracowników obowiązków dotyczących ochrony danych osobowych.
- 13. Beneficjent umożliwi Instytucji Zarządzającej lub podmiotom przez nią upoważnionym, w miejscach, w których są przetwarzane powierzone dane osobowe, dokonanie kontroli, zgodności z ustawą z dnia 29 sierpnia 1997 r. o ochronie danych osobowych i rozporządzeniem, o którym mowa w ust. 2 niniejszego paragrafu, oraz z umową powierzenia przetwarzania danych osobowych; zawiadomienie o zamiarze przeprowadzenia kontroli powinno być przekazane podmiotowi kontrolowanemu co najmniej 5 dni kalendarzowych przed rozpoczęciem kontroli.
- 14. W przypadku powzięcia przez Instytucję Zarządzającą wiadomości o rażącym naruszeniu przez Beneficjenta zobowiązań wynikających z ustawy z dnia 29 sierpnia 1997 r. o ochronie danych osobowych, z rozporządzenia, o którym mowa w ust. 2 niniejszego paragrafu, lub z niniejszej Decyzji, Beneficjent umożliwi Instytucji Zarządzającej lub podmiotom przez nią upoważnionym dokonanie kontroli, w celu, o którym mowa w ust. 13.
- 15. Instytucja Zarządzająca lub inne instytucje upoważnione, mają w szczególności prawo:
	- 1) wstępu w godzinach pracy Beneficjenta, za okazaniem imiennego upoważnienia, do pomieszczenia, w którym jest zlokalizowany zbiór powierzonych do przetwarzania danych osobowych, oraz pomieszczenia, w którym są przetwarzane powierzone dane osobowe poza zbiorem danych osobowych, i przeprowadzenia niezbędnych badań lub innych czynności kontrolnych w celu oceny zgodności przetwarzania danych osobowych z ustawą, rozporządzeniem oraz niniejszą Decyzją;
	- 2) żądać złożenia pisemnych lub ustnych wyjaśnień oraz wzywać i przeprowadzać rozmowy z pracownikami w zakresie niezbędnym do ustalenia stanu faktycznego;
	- 3) wglądu do wszelkich dokumentów i wszelkich danych mających bezpośredni związek z przedmiotem kontroli oraz sporządzania ich kopii;
	- 4) przeprowadzania oględzin maszyn i urządzeń, nośników oraz systemu informatycznego służącego do przetwarzania danych osobowych.
- 16. Beneficjent jest zobowiązany do zastosowania zaleceń dotyczących poprawy jakości zabezpieczenia danych osobowych oraz sposobu ich przetwarzania.

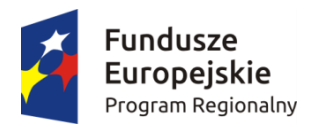

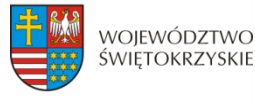

Unia Europejska Europeiski Fundusz Rozwoju Regionalnego

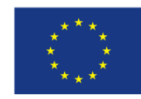

#### **Zasady korzystania z systemu teleinformatycznego § 21.**

- 1. Beneficjent zobowiązuje się do wykorzystywania SL 2014 w procesie rozliczania Projektu oraz komunikowania się z Instytucją Zarządzającą. Wykorzystanie SL 2014 obejmuje co najmniej przesyłanie: wniosków o płatność, dokumentów potwierdzających kwalifikowalność wydatków ponoszonych w ramach Projektu i wykazywanych we wnioskach o płatność, harmonogramu płatności i innych dokumentów związanych z realizacją Projektu, w tym niezbędnych do przeprowadzenia kontroli Projektu według zasad określonych w aktualnych instrukcjach. Przekazanie dokumentów, o których mowa wyżej drogą elektroniczną nie zwalnia Beneficjenta i Partnerów z obowiązku przechowywania oryginałów dokumentów i ich udostępniania podczas kontroli na miejscu i audytów.
- 2. Beneficjent wyznacza osoby uprawnione do wykonywania w jego imieniu czynności związanych z realizacją Projektu i zgłasza je Instytucji Zarządzające do pracy w SL 2014. Zgłoszenie ww. osób, zmiana ich uprawnień lub wycofanie dostępu jest dokonywane na podstawie wniosku o nadanie/zmianę/wycofanie dostępu dla osoby uprawnionej określonego w wytycznych horyzontalnych, o których mowa w § 1 pkt 5 lit. k).
- 3. Dokumenty dostarczane z wykorzystaniem komunikacji elektronicznej, są opatrzone bezpiecznym podpisem elektronicznym weryfikowanym przy pomocy profilu zaufanego ePUAP.
- 4. Dokumenty dostarczone z wykorzystaniem komunikacji elektronicznej, które nie zostały opatrzone bezpiecznym podpisem elektronicznym, zgodnie z ust. 2, nie wywołują skutków prawnych do czasu ich prawidłowego podpisania.
- 5. Beneficjent zapewnia, że osoby, o których mowa w ust. 2, przestrzegają regulaminu bezpieczeństwa informacji przetwarzanych w SL 2014, który stanowi załącznik do wytycznych, o których mowa w § 1 pkt 5 lit. l) oraz wykorzystują profil zaufany ePUAP lub bezpieczny podpis elektroniczny weryfikowany za pomocą ważnego kwalifikowanego certyfikatu w ramach uwierzytelniania czynności dokonywanych w ramach SL 2014.
- 6. W przypadku, gdy z powodów technicznych wykorzystanie profilu zaufanego ePUAP nie jest możliwe, o czym Instytucja Zarządzająca informuje Beneficjenta na adres e-mail wskazany we wniosku, uwierzytelnianie następuje przez wykorzystanie loginu i hasła wygenerowanego przez SL 2014, gdzie jako login stosuje się PESEL danej osoby uprawnionej lub adres e-mail.
- 7. Dokumenty elektroniczne przedstawiane w ramach SL 2014, jako załączniki do wniosków, muszą stanowić oryginały dokumentów elektronicznych lub odwzorowanie cyfrowe (skany) oryginałów dokumentów sporządzonych w wersji papierowej. Niedopuszczalne jest przedstawianie odwzorowania cyfrowego (skanu) kopii dokumentów.
- 8. Jeśli weryfikacja autentyczności pochodzenia, integralności treści i czytelności dokumentów dostarczonych drogą elektroniczną nie jest możliwa wówczas Beneficjent

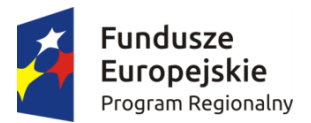

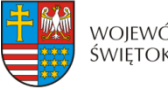

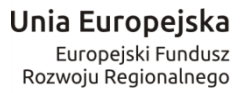

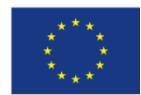

może zostać zobowiązany do ich poprawy lub uzupełnienia w terminie wyznaczonym przez Instytucję Zarządzającą.

- 9. W przypadku, gdy z przyczyn technicznych korzystanie z SL 2014 nie jest możliwe Beneficjent zgłasza ten fakt Instytucji Zarządzającej na adres e-mail amiz.rpsw@sejmik.kielce.pl. W przypadku potwierdzenia awarii SL 2014 przez pracownika Instytucji Zarządzającej proces rozliczania Projektu oraz komunikowania z Instytucją Zarządzającą odbywa się drogą pisemną. Wszelka korespondencja papierowa, aby została uznana za wiążącą, musi zostać podpisana przez osoby uprawnione do składania oświadczeń woli w imieniu Beneficjenta. O usunięciu awarii SL 2014 Instytucja Zarządzającą informuje Beneficjenta na adres e-mail wskazany we wniosku, Beneficjent zaś zobowiązuje się uzupełnić dane w SL 2014 w zakresie dokumentów przekazanych drogą pisemną w terminie 5 dni roboczych od otrzymania tej informacji.
- 10. W przypadku utraty lub podejrzenia utraty wyłącznej kontroli nad wprowadzanymi do SL 2014 danymi lub ich kradzieży albo w przypadku ich nieuprawnionego użycia lub podejrzenia nieuprawnionego użycia lub nieautoryzowanego dostępu do danych, Beneficjent jest zobowiązany skontaktować się z Instytucją Zarządzającą w celu zablokowania dostępu do usług świadczonych w ramach SL 2014 do czasu wyjaśnienia sprawy.
- 11. Beneficjent jest zobowiązany do należytego zarządzania prawami dostępu w SL 2014 dla osób uprawnionych do wykonywania w jego imieniu czynności związanych z realizacją projektu/projektów, zgodnie z regulaminem korzystania z SL 2014. Wszelkie działania w SL 2014 osób uprawnionych są traktowane w sensie prawnym jako działanie Beneficjenta.
- 12. Beneficjent nie może przekazywać danych o charakterze bezprawnym oraz zobowiązany jest stosować się do zasad dotyczących bezpieczeństwa podczas korzystania z SL 2014. W tym celu powinien z należytą starannością chronić dane wykorzystywane na potrzeby systemu.
- 13. Nie mogą być przedmiotem komunikacji wyłącznie przy wykorzystaniu SL 2014: zmiany treści Decyzji, czynności kontrole na miejscu przeprowadzane w ramach Projektu, dochodzenie zwrotu środków od Beneficjenta, na zasadach wskazanych w § 10 Decyzji.

#### **Zmiany w Projekcie i Decyzji § 22.**

- 1. Beneficjent zgłasza Instytucji Zarządzającej w formie pisemnej (na formularzu zmian dostępnym na stronie internetowej Instytucji Zarządzającej pod adresem: http://www.2014-2020.rpo-swietokrzyskie.pl/) zmiany dotyczące realizacji Projektu przed ich wprowadzeniem w celu uzyskania pisemnej akceptacji. Strony Decyzji uzgadniają zakres zmian w niniejszej Decyzji, które są niezbędne dla zapewnienia prawidłowej realizacji Projektu, w efekcie czego Beneficjent przedkłada do Instytucji Zarządzającej uaktualniony wniosek o dofinansowanie.
- 2. Beneficjent zobowiązany jest do niezwłocznego informowania o zdarzeniach, które spowodowały lub spowodują, że kwota wydatków kwalifikowalnych niezbędnych do osiągnięcia celów Projektu jest niższa niż maksymalna kwota określona w § 2 ust. 3.
- 3. Dopuszczalne są przesunięcia kwotowe między zadaniami/kategoriami wydatków określonymi we wniosku, pod warunkiem uzyskania zgody Instytucji Zarządzającej, z uwzględnieniem zapisów wytycznych, o których mowa § 1 pkt 5 lit. e) Decyzji.

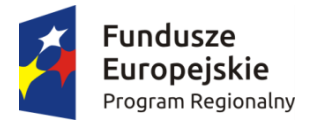

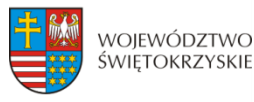

Unia Europejska Europejski Fundusz Rozwoju Regionalnego

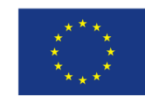

- 4. Jeżeli w wyniku rozstrzygnięcia postępowania o udzielenie zamówienia publicznego, wartość wydatków kwalifikowalnych ulegnie zmniejszeniu w stosunku do maksymalnej wartości wydatków kwalifikowalnych określonych w § 2 ust. 3 Decyzji, wysokość kwoty dofinansowania ulega odpowiedniemu zmniejszeniu z zachowaniem udziału procentowego dofinansowania w wydatkach kwalifikowalnych.
- 5. Jeżeli w wyniku rozstrzygnięcia postępowania o udzielenie zamówienia publicznego lub w wypadku wystąpienia na etapie realizacji niniejszej Decyzji nowych okoliczności wartość wydatków kwalifikowalnych ulegnie zwiększeniu w stosunku do sumy wartości tych wydatków określonych w § 2 ust. 3 Decyzji, wysokość kwoty dofinansowania dotyczącego tych kategorii wydatków co do zasady nie ulega zmianie. W uzasadnionych przypadkach Instytucja Zarządzająca może podjąć decyzję o zwiększeniu wysokości dofinansowania, z zastrzeżeniem zachowania zgodności z przepisami prawa i wytycznymi, o których mowa w § 1 pkt 5 lit. e) Decyzji, w takim przypadku jest podejmowana uchwała o zmianie Uchwały i Decyzji.
- 6. Instytucja Zarządzająca na pisemny wniosek Beneficjenta może wstrzymać zmianę wysokości dofinansowania, o której mowa w ust. 4 oraz ust. 5 do czasu rozstrzygnięcia ostatniego postępowania o udzielenie zamówienia publicznego w ramach Projektu.
- 7. Zmiana wartości dofinansowania, o której mowa w ust. 3 i ust. 4 w przypadku projektu partnerskiego rozpatrywana jest osobno w odniesieniu do każdego z Partnerów.
- 8. Wszystkie wydatki w ramach Projektu, których poniesienie stało się konieczne w celu prawidłowego zrealizowania Projektu, Beneficjent ma obowiązek zgłosić Instytucji Zarządzającej. Instytucja Zarządzająca może podjąć decyzję o wprowadzeniu tych wydatków do zapisów Decyzji, jako wydatków niekwalifikowalnych lub kwalifikowalnych. Instytucja Zarządzająca podejmując decyzję o wprowadzeniu ww. wydatków bierze pod uwagę cel Projektu określony we wniosku.
- 9. Beneficjent jest zobowiązany do uprzedniego poinformowania Instytucji Zarządzającej o zmianach zakładanych wskaźników produktu bądź rezultatu, w stosunku do których Instytucja może wyrazić sprzeciw.
- 10. W uzasadnionym przypadku, na każdym etapie realizacji Projektu lub po jego zakończeniu Instytucja Zarządzająca może skierować wniosek o dofinansowanie w wersji skorygowanej do weryfikacji merytorycznej, w szczególności pod kątem sprawdzenia zachowania celów modyfikowanego Projektu.
	- **§ 23**.
- 1. Zmiany w treści Uchwały i Decyzji wymagają formy pisemnej w postaci uchwały o zmianie Uchwały i Decyzji, z zastrzeżeniem ust. 2 i 3.
- 2. Zmiany w załącznikach do Decyzji wymagają pisemnego poinformowania Instytucji Zarządzającej przez Beneficjenta, za wyjątkiem przypadków określonych w § 21 Decyzji, które wymagają formy pisemnej w postaci uchwały o zmianie Uchwały i Decyzji.
- 3. W przypadku zmian Uchwały i Decyzji wymagających podjęcia kolejno w niedługim okresie czasu kilku zmian Uchwały i Decyzji, za obopólną zgodą Stron może zostać podjęta jedna uchwała o zmianie Uchwały i Decyzji uwzględniająca te zmiany. W takim przypadku, do czasu podjęcia uchwały Beneficjent jest zobowiązany do informowania Instytucji Zarządzającej na piśmie o kolejnych zmianach, które zostaną ujęte we wspólnej jednej uchwale.

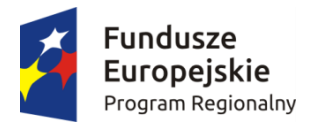

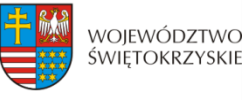

Unia Europejska Europeiski Fundusz Rozwoju Regionalnego

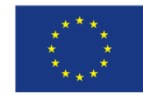

#### **Uchylenie Uchwały wraz z Decyzją § 24**.

- 1. Instytucja Zarządzająca może uchylić Uchwałę wraz z Decyzją, jeżeli Beneficjent:
	- 1) Nie przedłoży lub przedłoży dokumentację środowiskową niekompletną albo niezgodną z obowiązującymi przepisami prawa<sup>32</sup>,
	- 2) Nie rozpoczął realizacji Projektu w terminie 3 miesięcy od ustalonego w § 5 ust. 1 pkt 1 niniejszej Decyzji dnia rozpoczęcia realizacji Projektu z przyczyn przez siebie zawinionych,
	- 3) Zaprzestał realizacji Projektu lub realizuje go w sposób niezgodny z niniejszą Decyzją, przepisami prawa lub procedurami właściwymi dla Programu,
	- 4) Rażąco utrudniał przeprowadzenie kontroli przez Instytucję Zarządzającą bądź inne uprawnione podmioty,
	- 5) Nie przeprowadził audytu zewnętrznego Projektu lub nie przekazał wyników audytu zewnętrznego Projektu do Instytucji Zarządzającej,
	- 6) W określonym terminie nie usunął stwierdzonych nieprawidłowości,
	- 7) Nie przedłożył, pomimo pisemnego wezwania przez Instytucję Zarządzającą, wniosku o płatność,
	- 8) Nie przedłożył, pomimo pisemnego wezwania przez Instytucję Zarządzającą sprawozdań wymaganych w okresie trwałości Projektu,
	- 9) W sposób rażący nie wywiązuje się z obowiązków nałożonych na niego w niniejszej Decyzji.
- 2. Instytucja Zarządzająca uchyla Uchwałę wraz z Decyzją, jeżeli:
	- 1) Beneficjent wykorzystał przekazane środki finansowe (w całości lub w części) na cel inny niż określony w Projekcie lub niezgodnie z niniejszą Decyzją oraz przepisami prawa lub procedurami właściwymi dla Programu;
	- 2) Beneficjent odmówił poddania się kontroli Instytucji Zarządzającej bądź innych uprawnionych podmiotów;
	- 3) Beneficjent nie przestrzegał procedur udzielania zamówień publicznych oraz przejrzystości, jawności i uczciwej konkurencji przy wydatkowaniu środków w ramach realizowanego Projektu, o których mowa w § 11 niniejszej Decyzji;
	- 4) Beneficjent w trakcie ubiegania się o dofinansowanie złożył podrobione, przerobione lub stwierdzające nieprawdę dokumenty lub udzielił nieprawdziwych, nierzetelnych informacji,
- 3. W przypadku uchylenia Uchwały wraz z Decyzją z powodów, o których mowa w ust. 1 i 2, Beneficjent jest zobowiązany do zwrotu otrzymanego dofinansowania wraz z odsetkami w wysokości określonej jak dla zaległości podatkowych liczonymi od dnia przekazania dofinansowania, w terminie 14 dni od dnia podjęcia uchwały o uchyleniu Uchwały wraz z Decyzją i na rachunki bankowe wskazane przez Instytucję Zarządzającą.
- 4. Niniejsza Decyzja może zostać rozwiązana w wyniku zgodnej woli Stron Decyzji bądź w wyniku wystąpienia okoliczności, które uniemożliwiają dalsze wykonywanie obowiązków w niej zawartych.
- 5. Uchwała wraz z Decyzją może zostać uchylona na wniosek Beneficjenta w terminie 30 dni od dnia złożenia do Instytucji Zarządzającej wniosku o uchylenie Uchwały wraz

<sup>1</sup>  $32$  Dotyczy Projektu realizowanego w formule "zaprojektuj i wybuduj".

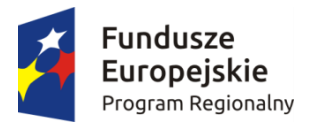

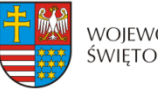

Unia Europejska Europeiski Fundusz Rozwoju Regionalnego

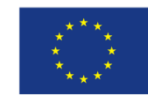

z Decyzją, jeżeli zwróci on otrzymane dofinansowanie, wraz z odsetkami w wysokości jak dla zaległości podatkowych liczonymi od dnia przekazania środków na rachunek **Beneficienta** 

- 6. Niezależnie od formy lub przyczyny uchylenia Uchwały wraz z Decyzją, Beneficjent zobowiązany jest do przedstawienia wniosku o płatność końcową z wypełnioną częścią sprawozdawczą oraz do przechowywania, archiwizowania i udostępniania dokumentacji związanej z realizacją Projektu, zgodnie z przepisami niniejszej Decyzji.
- 7. W razie uchylenia Uchwały wraz z Decyzją Beneficjentowi nie przysługuje odszkodowanie.

#### **Postanowienia końcowe § 25.**

Beneficjent zobowiązuje się do przestrzegania przepisów wspólnotowych w zakresie zasad horyzontalnych polityk wspólnotowych, które są dla niego wiążące, w tym przepisów dotyczących konkurencji, pomocy publicznej, udzielania zamówień publicznych oraz zrównoważonego rozwoju.

#### **§ 26.**

W sprawach nieuregulowanych niniejszą Decyzją zastosowanie mają w szczególności:

- 1) właściwe akty prawa krajowego oraz prawa unijnego, w szczególności rozporządzenie Parlamentu Europejskiego i Rady (UE) nr 1303/2013 z dnia 17 grudnia 2013 r. ustanawiającego wspólne przepisy dotyczące Europejskiego Funduszu Rozwoju Regionalnego, Europejskiego Funduszu Społecznego, Funduszu Spójności, Europejskiego Funduszu Rolnego na rzecz Rozwoju Obszarów Wiejskich oraz Europejskiego Funduszu Morskiego i Rybackiego oraz ustanawiającego przepisy ogólne dotyczące Europejskiego Funduszu Rozwoju Regionalnego, Europejskiego Funduszu Społecznego, Funduszu Spójności i Europejskiego Funduszu Morskiego i Rybackiego oraz uchylającego rozporządzenie Rady (WE) nr 1083/2006 (Dz. Urz. UE L 347/320 z 20.12.2013 r.), ustawa z dnia 23 kwietnia 1964 r. – Kodeks cywilny (Dz. U. z 2016 r., poz. 380), ustawa z dnia 27 sierpnia 2009 r. o finansach publicznych (Dz. U. z 2013 r., poz. 885), ustawa z dnia 29 września 1994 r. o rachunkowości (Dz. U. z 2016 r. poz. 1047), ustawa z dnia 29 stycznia 2004 r. Prawo zamówień publicznych (Dz. U. z 2015 r., poz. 2164), ustawa z dnia 30 kwietnia 2004 r. o postępowaniu w sprawach dotyczących pomocy publicznej (Dz. U. z 2007 r. Nr 59, poz. 404), ustawa z dnia 27 kwietnia 2001 r. Prawo Ochrony Środowiska (Dz. U. z 2016 r., poz. 672), ustawa z dnia 11 marca 2004 r. o podatku od towarów i usług (Dz. U. z 2016 r., poz. 710) oraz rozporządzenia wykonawcze lub wytyczne do nich,
- 2) odpowiednie reguły, zasady i postanowienia wynikające z Regionalnego Programu Operacyjnego Województwa Świętokrzyskiego na lata 2014-2020, SzOOP, obowiązujących procedur, wytycznych.

### **§ 27.**

Instytucja Zarządzająca zobowiązuje się do stosowania w szczególności przepisów ustawy z dnia 29 sierpnia 1997 r. o ochronie danych osobowych (Dz. U. z 2016 r., poz. 922), ustawy

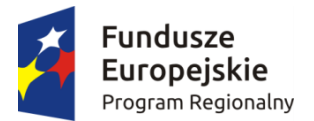

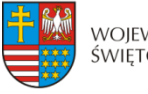

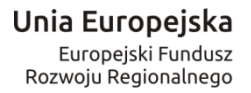

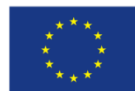

z dnia 6 września 2001 r. o dostępie do informacji publicznej (Dz. U. z 2015 r., poz. 2058) w zakresie, w jakim będzie wykorzystywać dane Beneficjenta i posiadane informacje związane z realizacją Projektu i niniejszej Decyzji do celów związanych z zarządzaniem i wdrażaniem Programu, a w szczególności monitoringiem, sprawozdawczością, kontrolą, audytem oraz ewaluacją.

#### **§ 28.**

- 1. Wszelkie wątpliwości związane z realizacją niniejszej Decyzji wyjaśniane będą przez Strony Decyzji w formie pisemnej.
- 2. W przypadku powstania sporów pomiędzy Stronami Decyzji, prawem właściwym do ich rozstrzygania jest dla niniejszej Decyzji prawo obowiązujące na terytorium Rzeczypospolitej Polskiej.
- 3. Spory dotyczące Stron Decyzji i wynikające z postanowień niniejszej Decyzji lub w związku z niniejszą Decyzją rozstrzyga Zarząd Województwa Świętokrzyskiego.

#### **§ 29.**

Niniejsza Decyzja została sporządzona w dwóch jednobrzmiących egzemplarzach.

#### **§ 30.**

Decyzja wchodzi w życie z dniem podjęcia Uchwały.

### **§ 31.**

Integralną część Decyzji stanowią załączniki:

Zał. nr 1 - Wniosek o dofinansowanie Projektu;

Zał. nr 2 – Obowiązki informacyjne Beneficjenta.

W imieniu Instytucji Zarządzającej RPO WŚ na lata 2014-2020:

Podpisy: .................................................... ...........................................

...................................................... ...........................................

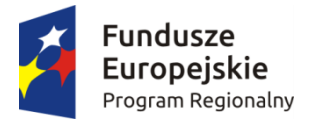

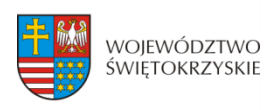

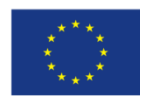

Załącznik nr 2 do Decyzji o dofinansowaniu Projektu

# **Obowiązki informacyjne Beneficjenta**

Beneficient zobowiązuje się do prowadzenia działań informacyjnych i promocyjnych kierowanych do opinii publicznej (w tym odbiorców rezultatów projektu) oraz osób i podmiotów uczestniczących w projekcie. W związku z powyższym Beneficjent musi:

#### **oznaczać znakiem Unii Europejskiej i znakiem Funduszy Europejskich oraz herbem województwa świętokrzyskiego:**

 **wszystkie działania informacyjne i promocyjne dotyczące projektu** (jeśli takie działania będzie prowadzić), np. ulotki, broszury, publikacje, notatki prasowe, strony internetowe, newslettery, mailing, materiały filmowe, materiały promocyjne, konferencje, spotkania,

 **wszystkie dokumenty związane z realizacją projektu, które podaje do wiadomości publicznej**, np. dokumentację przetargową, ogłoszenia, analizy, raporty, wzory umów, wzory wniosków,

 **dokumenty i materiały dla osób i podmiotów uczestniczących w projekcie**, np. zaświadczenia, certyfikaty, zaproszenia, materiały informacyjne, programy szkoleń i warsztatów, listy obecności, prezentacje multimedialne, kierowaną do nich korespondencję, umowy

- **umieścić plakat lub tablicę (informacyjną i/lub pamiątkową)** w miejscu realizacji projektu;
- **umieścić opis projektu na stronie internetowej** (jeśli posiada stronę internetową) ;
- **przekazywać osobom i podmiotom uczestniczącym w projekcie informację, że projekt uzyskał dofinansowanie**, np. w formie odpowiedniego oznakowania konferencji, warsztatów, szkoleń, wystaw, targów; dodatkowo Beneficjent może przekazywać informację w innej formie, np. słownej.

Beneficjent musi też dokumentować działania informacyjne i promocyjne prowadzone w ramach projektu.

### **1. JAK OZNACZYĆ DOKUMENT I DZIAŁANIE INFORMACYJNO-PROMOCYJNE W RAMACH PROJEKTU?**

Beneficjent musi oznaczać swoje działania informacyjne i promocyjne, dokumenty związane z realizacją projektu, które podaje do wiadomości publicznej lub przeznacza dla uczestników projektów. Musi także oznaczać miejsce realizacji projektu.

a) Każdy wymieniony wyżej element musi zawierać następujące znaki:

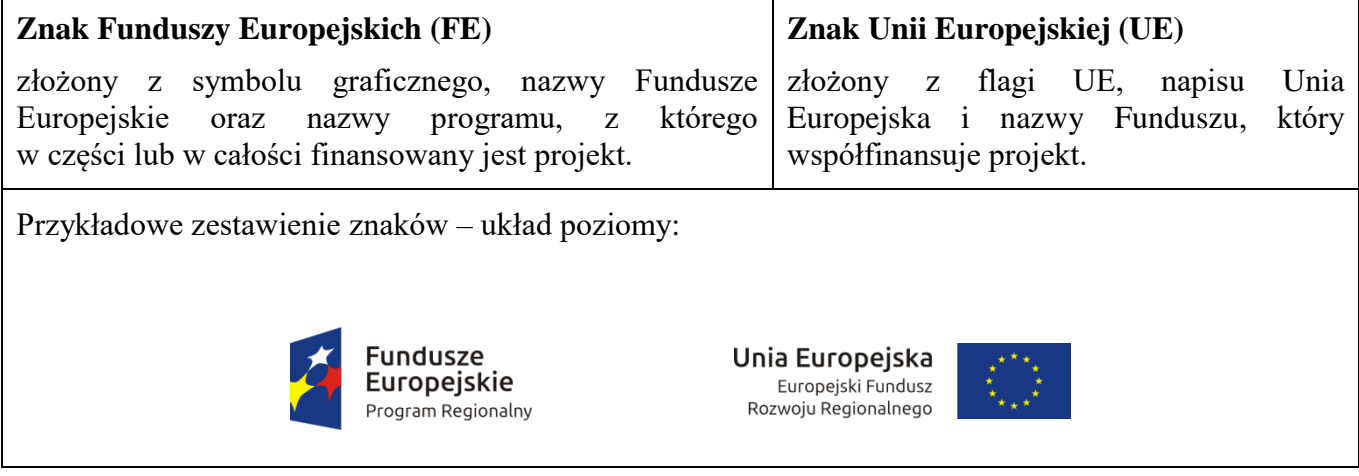

b) W przypadku Regionalnego Programu Operacyjnego Województwa Świętokrzyskiego na lata 2014- 2020 w zestawieniu znaków Beneficjent musi umieścić także **herb województwa świętokrzyskiego**.

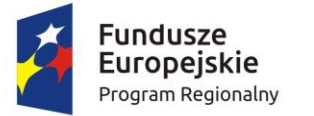

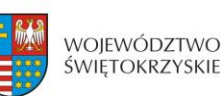

Unia Europejska Europejski Fundusz Rozwoju Regionalnego

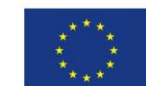

c) Wzory z właściwymi oznaczeniami dla RPOWŚ 2014-2020 są dostępne na stronie internetowej RPOWŚ 2014-2020 [www.rpo-swietokrzyskie.pl](http://www.rpo-swietokrzyskie.pl/) **-►** link Regionalny Program Operacyjny Woiewództwa Świętokrzyskiego 2014 - 2020 w zakładce: "Poznaj obowiązki przy realizacji projektów" >,poznaj zasady promowania projektu". Na stronie internetowej RPOWŚ 2014-2020 dostępne są również wzory dla plakatów i tablic, z których Beneficjent powinien skorzystać. Herb województwa musi być stosowany zgodnie z wzorami wskazanymi na stronie internetowej RPOWŚ 2014-2020.

d) Nie ma obowiązku zamieszczania dodatkowej informacji słownej o programie, w ramach którego realizowany jest projekt oraz o funduszu współfinansującym projekt. Zestaw znaków zawiera wszystkie niezbędne informacje.

e) W przypadku reklamy dostępnej w formie dźwiękowej bez elementów graficznych (np. spoty/audycje radiowe) na końcu tej reklamy powinien znaleźć się komunikat słowny zawierający np.: Projekt jest współfinansowany przez Unię Europejską ze środków Europejskiego Funduszu Rozwoju Regionalnego w ramach Regionalnego Programu Operacyjnego Województwa Świętokrzyskiego na lata 2014-2020.

# **2. JAK OZNACZYĆ MIEJSCE PROJEKTU?**

Obowiązki Beneficjenta związane z oznaczaniem miejsca realizacji projektu zależą od rodzaju projektu oraz wysokości dofinansowania projektu. Beneficjenci (za wyjątkiem tych, którzy muszą stosować tablice informacyjne i/lub pamiątkowe) są zobowiązani do umieszczenia w widocznym miejscu co najmniej jednego plakatu identyfikującego projekt.

- **Kto? Co?** Jeśli Beneficjent realizuje projekt współfinansowany w ramach Regionalnego Programu Operacyjnego Województwa Świętokrzyskiego na lata 2014-2020, który uzyskał **dofinansowanie na kwotę powyżej 500 tys. euro i dotyczy: działań w zakresie infrastruktury** lub **prac budowlanych.** Tablica informacyjna (w trakcie realizacji projektu) Jeśli Beneficjent zakończył realizację projektu **dofinansowanego** w ramach Regionalnego Programu Operacyjnego Województwa Świętokrzyskiego na lata 2014-2020, na kwotę powyżej **500 tys. euro, który polegał na: działaniach w zakresie infrastruktury**  lub **pracach budowlanych**  lub **zakupie środków trwałych.** Tablica pamiątkowa (po zakończeniu realizacji projektu) Jeśli Beneficjent **nie jest zobowiązany do**: **umieszczania tablicy informacyjnej**  lub **umieszczania tablicy pamiątkowej.** Plakat (w trakcie realizacji projektu)
- a) Beneficient powinien sprawdzić:

b) Jeśli Beneficjent uzyskał dofinansowanie poniżej 500 tys. euro może umieścić tablicę informacyjną i pamiątkową przy swoim projekcie, ale nie jest to obowiązkowe.

# **JAKIE INFORMACJE POWINIENEŚ UMIEŚCIĆ NA TABLICY INFORMACYJNEJ I PAMIĄTKOWEJ?**

**Tablica informacyjna i pamiątkowa** musi zawierać:

- nazwe beneficienta.
- tytuł projektu,
- cel projektu.
- zestaw logo znaki FE i UE oraz herb województwa

adres portalu [www.mapadotacji.gov.pl](http://www.mapadotacji.gov.pl/)

Wzór tablicy, który należy wykorzystać przy wypełnianiu obowiązków informacyjnych:

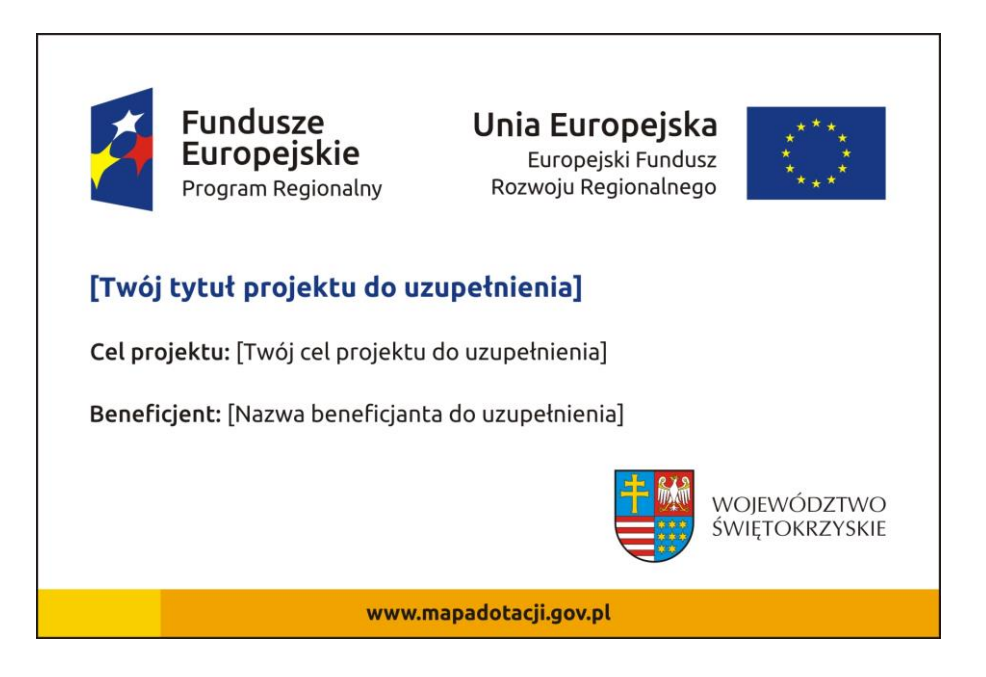

Wzory tablic znajdują się na stronie [www.rpo-swietokrzyskie.pl](http://www.rpo-swietokrzyskie.pl/) **-►** link Regionalny Program Operacyjny Województwa Świętokrzyskiego 2014 - 2020 w zakładce: "Poznaj obowiązki przy realizacji projektów" > "poznaj zasady promowania projektu".

Tablica informacyjna i pamiątkowa nie może zawierać innych informacji i elementów graficznych.

### **JAK DUŻA MUSI BYĆ TABLICA INFORMACYJNA?**

Wielkość tablicy powinna zależeć od charakteru projektu i lokalizacji tablicy. Minimalny rozmiar to **80x120 cm (wymiary europalety)**.

Znaki i informacje muszą być czytelne. Jeżeli tablica jest położona w znacznej odległości od miejsca, gdzie mogą znajdować się odbiorcy, to powierzchnia tablicy powinna być odpowiednio większa, tak aby wszyscy mogli łatwo zapoznać się z jej treścią.

W przypadku projektów związanych ze znacznymi inwestycjami infrastrukturalnymi i pracami budowlanymi powierzchnia tablicy informacyjnej nie powinna być mniejsza niż **6 m<sup>2</sup>** , np. infrastruktura kolejowa, drogowa.

### **KIEDY MUSISZ UMIEŚCIĆ TABLICĘ INFORMACYJNĄ I NA JAK DŁUGO?**

Tablicę informacyjną Beneficjent musi umieścić w momencie faktycznego rozpoczęcia robót budowlanych lub infrastrukturalnych. Jeśli projekt rozpoczął się przed uzyskaniem dofinansowania, tablica powinna stanąć bezpośrednio po podpisaniu Decyzji o dofinansowaniu (nie później niż dwa miesiące od tej daty).

Tablica informacyjna powinna być wyeksponowana przez okres trwania prac aż do zakończenia projektu. Obowiązkiem Beneficjenta jest dbanie o stan techniczny tablicy i o to, aby informacja była cały czas wyraźnie widoczna. Uszkodzoną lub nieczytelną tablicę należy wymienić lub odnowić.

Jeśli Beneficjent dobierze odpowiednio trwałe materiały, tablica informacyjna może następnie służyć jako tablica pamiątkowa.

### **GDZIE POWINIENEŚ UMIEŚCIĆ TABLICĘ INFORMACYJNĄ?**

Tablicę informacyjną Beneficjent powinien umieścić w miejscu realizacji projektu – tam, gdzie prowadzone są prace budowlane lub infrastrukturalne. Wybrane miejsce powinno być dobrze widoczne i ogólnie dostępne, gdzie największa liczba osób będzie miała możliwość zapoznać się z treścią tablicy. Jeśli lokalizacja projektu uniemożliwia swobodne zapoznanie się z treścią tablicy, można ją umieścić w siedzibie Beneficjenta lub w innym miejscu zapewniającym możliwość zapoznania się z jej treścią.

Jeśli Beneficjent prowadzi prace w kilku lokalizacjach, należy ustawić kilka tablic w kluczowych dla projektu miejscach. W przypadku inwestycji liniowych (takich jak np. drogi, koleje, ścieżki rowerowe etc.) Beneficjent powinien przewidzieć ustawienie przynajmniej dwóch tablic informacyjnych na odcinku początkowym i końcowym. Tablic może być więcej w zależności od potrzeb.

Beneficjent powinien zadbać o to, aby tablice nie zakłócały ładu przestrzennego, a ich wielkość, lokalizacja i wygląd były zgodne z lokalnymi regulacjami lub zasadami dotyczącymi estetyki przestrzeni publicznej i miast oraz zasadami ochrony przyrody. Beneficjent powinien zadbać o to, by były one dopasowane do charakteru otoczenia.

W przypadku wątpliwości, należy ustalić jak rozmieścić tablice z Instytucją Zarządzającą.

# **JAK DUŻA MUSI BYĆ TABLICA PAMIĄTKOWA?**

#### **Tablice pamiątkowe** mogą być albo **dużego formatu**, albo mieć formę **mniejszych tabliczek**.

Wybór właściwej wielkości tablicy Beneficjent powinien uzależnić od rodzaju projektu, jego lokalizacji oraz planowanego miejsca ekspozycji tablicy. Niezależnie od rozmiaru należy zwróć uwagę na to, by znaki i informacje były czytelne i wyraźnie widoczne.

**Tablice pamiątkowe dużego formatu** są właściwym sposobem oznaczenia przede wszystkim inwestycji infrastrukturalnych i budowlanych. Minimalny rozmiar wynosi 80x120 cm (wymiary europalety). Podobnie jak w przypadku tablic informacyjnych, jeżeli tablica pamiątkowa jest położona w znacznej odległości od miejsca, gdzie mogą znajdować się odbiorcy, to powinna być odpowiednio większa, aby odbiorcy mogli odczytać informacje. W przypadku projektów związanych ze znacznymi inwestycjami infrastrukturalnymi i pracami budowlanymi, rekomendujemy, aby powierzchnia tablicy pamiątkowej nie była mniejsza niż **6 m<sup>2</sup>** .

**Mniejsze tabliczki pamiątkowe** Beneficjent może wykorzystać tam, gdzie szczególnie istotne znaczenie ma dbałość o estetykę i poszanowanie dla kontekstu przyrodniczego, kulturowego lub społecznego. Na przykład małe tabliczki mogą posłużyć dla oznaczenia realizacji projektów np. wewnątrz pomieszczeń, w pobliżu obiektów zabytkowych. Rekomendowany minimalny rozmiar tablicy pamiątkowej to format **A3**. Rozmiar tablicy nie może być jednak mniejszy niż format **A4**.

# **KIEDY POWINIENEŚ UMIEŚCIĆ TABLICĘ PAMIĄTKOWĄ I NA JAK DŁUGO?**

Tablicę pamiątkową Beneficjent musi umieścić po zakończeniu projektu – nie później niż 3 miesiące po tym fakcie.

Tablica pamiątkowa musi być wyeksponowana minimum przez cały okres trwałości projektu. W związku z tym musi być wykonana z trwałych materiałów, a zawarte na niej informacje muszą być czytelne nawet po kilku latach. Obowiązkiem Beneficjenta jest dbanie o jej stan techniczny i o to, aby informacja była cały czas wyraźnie widoczna. Uszkodzoną lub nieczytelną tablicę Beneficjent musi wymienić lub odnowić.

# **GDZIE POWINIENEŚ UMIEŚCIĆ TABLICĘ PAMIĄTKOWĄ?**

Tablicę informacyjną Beneficjent może przekształcić w tablicę pamiątkową, o ile została wykonana z wystarczająco trwałych materiałów. Wtedy jej lokalizacja nie zmieni się.

Jeśli tablice pamiątkowe dużych rozmiarów są stawiane na nowo, zasady lokalizacji są takie same, jak dla tablic informacyjnych. Beneficjent powinien ją umieścić w miejscu realizacji projektu – tam, gdzie widoczne są efekty zrealizowanego przedsięwzięcia. Beneficient powinien wybrać miejsce dobrze widoczne i ogólnie dostępne, gdzie największa liczba osób będzie mogła zapoznać się z treścią tablicy.

Jeśli projekt miał kilka lokalizacji, Beneficjent powinien ustawić kilka tablic w kluczowych dla niego miejscach. W przypadku inwestycji liniowych (takich jak np. drogi, koleje, ścieżki rowerowe etc.) Beneficjent powinien przewidzieć ustawienie przynajmniej dwóch tablic pamiątkowych na odcinku początkowym i końcowym. Tablic może być więcej w zależności od potrzeb.

Tablicę pamiątkową małych rozmiarów Beneficjent powinien umieścić w miejscu widocznym i ogólnie dostępnym. Mogą być to np. wejścia do budynków.

Beneficjent powinien zadbać o to, aby tablice nie zakłócały ładu przestrzennego, a ich wielkość, lokalizacja i wygląd były zgodne z lokalnymi regulacjami lub zasadami dotyczącymi estetki przestrzeni publicznej i miast oraz zasadami ochrony przyrody. Beneficjent powinien zadbać o to, by były one dopasowane do charakteru otoczenia.

W przypadku wątpliwości, Beneficjent powinien ustalić, jak rozmieścić tablice z Instytucją Zarządzającą.

### **JAK DUŻY MUSI BYĆ PLAKAT I Z JAKICH MATERIAŁÓW MOŻESZ GO WYKONAĆ?**

Plakatem może być wydrukowany arkusz papieru o minimalnym rozmiarze A3 (arkusz o wymiarach 297×420 mm). Może być też wykonany z innego, trwalszego tworzywa, np. z plastiku. Pod warunkiem zachowania minimalnego obowiązkowego rozmiaru może mieć formę plansz informacyjnych, stojaków reklamowych itp.

Plakat powinien być odpowiednio zabezpieczony tak, by przez cały czas ekspozycji wyglądał estetycznie. Obowiązkiem Beneficjenta jest dbanie o to, aby informacja była cały czas wyraźnie widoczna. Uszkodzony lub nieczytelny plakat należy wymienić.

### **JAKIE INFORMACJE MUSISZ UMIEŚCIĆ NA PLAKACIE ?**

Plakat musi zawierać:

- nazwę beneficienta,
- tytuł projektu,
- cel projektu (opcionalnie).
- wysokość wkładu Unii Europejskiej w projekt,
- zestaw logo znaki FE i UE oraz herb województwa,
- adres portalu [www.mapadotacji.gov.pl](http://www.mapadotacji.gov.pl/) (opcjonalnie).

Przykładowe wzór plakatu, który można wykorzystać:

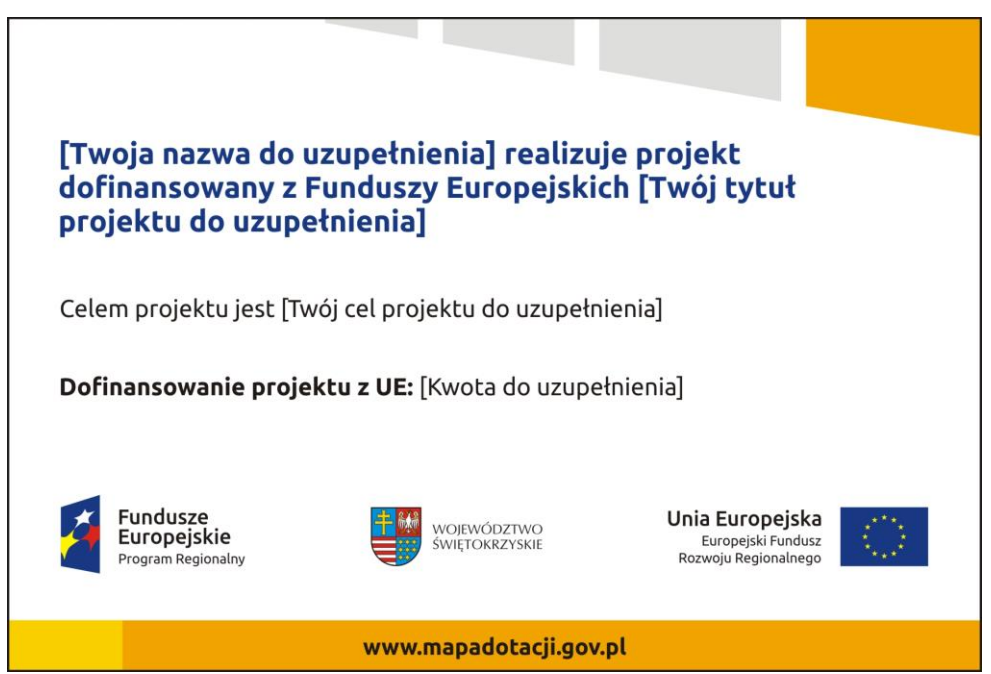

Na plakacie można umieścić także dodatkowe informacje o projekcie. Ważne jest, aby elementy, które muszą się znaleźć na plakacie, były nadal czytelne i wyraźnie widoczne.

W wersji elektronicznej wzory do wykorzystania są dostępne na stronie internetowej RPOWŚ na lata 2014-2020 [www.rpo-swietokrzyskie.pl](http://www.rpo-swietokrzyskie.pl/) **-►** link Regionalny Program Operacyjny Województwa Świętokrzyskiego 2014 - 2020 w zakładce: "Poznaj obowiązki przy realizacji projektów" > poznaj zasady promowania projektu".

# **KIEDY I NA JAK DŁUGO POWINIENEŚ UMIEŚCIĆ PLAKAT?**

Plakat musi być wyeksponowany w trakcie realizacji projektu. Beneficjent powinien go umieścić w widocznym miejscu nie później niż miesiąc od uzyskania dofinansowania. Plakat można zdjąć po zakończeniu projektu.

### **GDZIE POWINIENEŚ UMIEŚCIĆ PLAKAT?**

Plakat powinien być umieszczony w widocznym i dostępnym publicznie miejscu. Może być to np. wejście do budynku, w którym Beneficjent ma swoją siedzibę albo w recepcji. Musi być to przynajmniej jeden plakat.

Jeśli działania w ramach projektu są realizowane w kilku lokalizacjach, plakaty należy umieścić w każdej z nich. Jeśli natomiast w jednej lokalizacji dana instytucja, firma lub organizacja realizuje kilka projektów, może umieścić jeden plakat opisujący wszystkie te przedsięwzięcia.

Instytucje wdrażające instrumenty finansowe umieszczają plakaty w swoich siedzibach, punktach obsługi klienta, w których oferowane są produkty wspierane przez RPOWŚ 2014-2020, podczas szkoleń i spotkań informacyjnych na tematy poświęcone wdrażanym instrumentom. Obowiązek umieszczania plakatów nie dotyczy miejsca realizacji projektu przez ostatecznych odbiorców (to znaczy podmiotów korzystających z instrumentów finansowych, np. uzyskujących pożyczki, poręczenia, gwarancje).

#### **CZY MOŻESZ STOSOWAĆ INNE FORMY OZNACZENIA MIEJSCA REALIZACJI PROJEKTU LUB ZAKUPIONYCH ŚRODKÓW TRWAŁYCH?**

W uzasadnionych przypadkach Beneficjent może zwrócić się do instytucji przyznającej dofinansowanie z propozycją zastosowania innej formy, lokalizacji lub wielkości oznaczeń projektu. Jest to możliwe wyłącznie w przypadkach, kiedy ze względu na przepisy prawa nie można zastosować przewidzianych w *Załączniku* wymogów informowania o projekcie lub kiedy zastosowanie takich form wpływałoby negatywnie na realizację projektu lub jego rezultaty.

Po zapoznaniu się z propozycją Beneficjenta Instytucja Zarządzająca może wyrazić zgodę na odstępstwa lub zmiany. Beneficjent powinien otrzymać pisemną zgodę, którą Beneficjent musi przechowywać na wypadek kontroli.

### **3. JAKIE INFORMACJE MUSISZ UMIEŚCIĆ NA STRONIE INTERNETOWEJ**

**Beneficjent posiadający** własną stronę internetową musi umieścić na niej:

- znak **Unii Europejskiej**,
- znak **Funduszy Europejskich**,
- **herb województwa**,
- **krótki opis projektu**.

Dla stron www, z uwagi na ich charakter, przewidziano nieco inne zasady oznaczania niż dla pozostałych materiałów informacyjnych.

#### **W JAKIEJ CZĘŚCI SERWISU MUSISZ UMIEŚCIĆ ZNAKI I INFORMACJE O PROJEKCIE?**

Znaki i informacje o projekcie – jeśli struktura serwisu internetowego Beneficjenta na to pozwala – można umieścić na głównej stronie lub istniejącej już podstronie. Beneficjent może też utworzyć odrębną zakładkę/podstronę przeznaczoną specjalnie dla realizowanego projektu lub projektów. Ważne jest, aby użytkownikom łatwo było tam trafić.

### **JAK WŁAŚCIWIE OZNACZYĆ STRONĘ INTERNETOWĄ?**

Komisja Europejska wymaga, aby flaga UE z napisem Unia Europejska była widoczna w momencie wejścia użytkownika na stronę internetową, to znaczy bez konieczności przewijania strony w dół.

Dlatego, aby właściwie oznaczyć swoją stronę internetową, Beneficjent powinien zastosować jedno z dwóch rozwiązań:

#### **a) Rozwiązanie nr 1**

Rozwiązanie pierwsze polega na tym, aby **w widocznym miejscu** umieścić zestawienie złożone ze znaku Funduszy Europejskich z nazwą programu oraz znaku Unii Europejskiej z nazwą funduszu. Umieszczenie w widocznym miejscu oznacza, że w momencie wejścia na stronę internetową użytkownik nie musi przewijać strony, aby zobaczyć zestawienie znaków.

Jeśli Beneficjent realizuje projekt finansowany przez RPOWŚ 2014-2020, w zestawieniu znaków umieszcza także **herb województwa**. Beneficjent może uzupełnić zestawienie znaków **swoim logo**.

Jeśli jednak nie ma możliwości, aby na swojej stronie umieścić zestawienie znaków FE i UE w widocznym miejscu – Beneficjent może zastosować rozwiązanie nr 2.

#### **b) Rozwiązanie nr 2**

Rozwiązanie drugie polega na tym, aby **w widocznym miejscu** umieścić flagę UE tylko z napisem Unia Europejska według jednego z następujących wzorów:

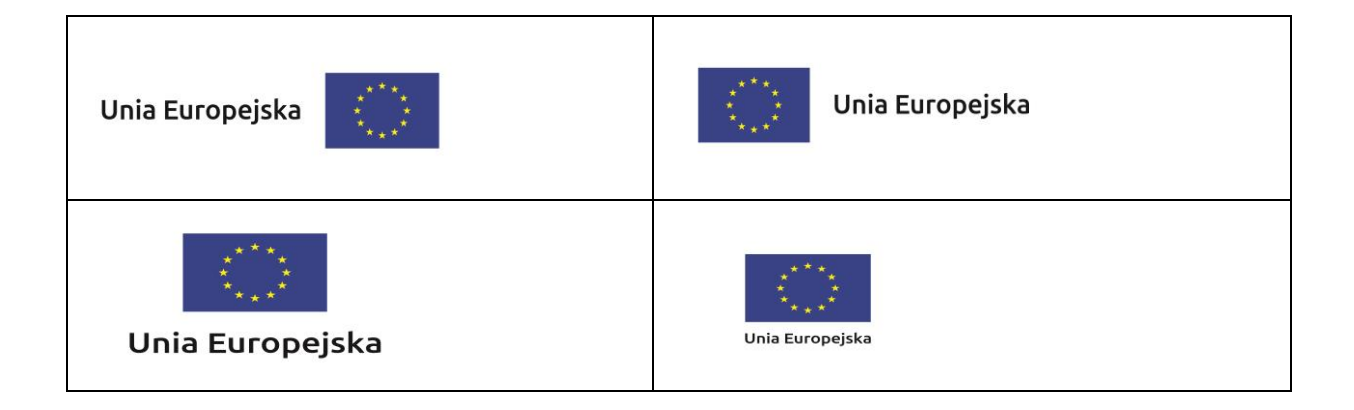

**c) Dodatkowo na stronie (niekoniecznie w miejscu widocznym w momencie wejścia) Beneficjent umieszcza zestaw znaków Fundusze Europejskie i Unia Europejska oraz herb województwa.** W przypadku tego rozwiązania flaga Unii Europejskiej pojawi się dwa razy na danej stronie internetowej.

**JAKIE INFORMACJE POWINIENEŚ PRZEDSTAWIĆ W OPISIE PROJEKTU NA STRONIE INTERNETOWEJ ?**

Informacja na stronie internetowej Beneficjenta musi zawierać krótki opis projektu, w tym:

- cele projektu,
- planowane efekty,
- wartość projektu,
- wkład Funduszy Europejskich.

Powyższy wykaz jest minimalnym zakresem informacji, obowiązkowym dla każdego projektu. Dodatkowa rekomendacja dotyczy zamieszczania zdjęć, grafika, materiałów audiowizualnych oraz harmonogramu projektu prezentującego jego główne etapy i postęp prac.

### **JAK MOŻESZ INFORMOWAĆ UCZESTNIKÓW I ODBIORCÓW OSTATECZNYCH PROJEKTU?**

Beneficjent zobowiązany jest, aby przekazywać informację, że projekt uzyskał dofinansowanie z Unii Europejskiej z konkretnego funduszu osobom i podmiotom uczestniczącym w projekcie. Instytucje wdrażające instrumenty finansowe mają z kolei obowiązek informowania odbiorców ostatecznych (np. pożyczkobiorców), że pozadotacyjna pomoc jest możliwa dzięki unijnemu dofinansowaniu.

Obowiązek ten Beneficjent wypełni, jeśli zgodnie z zasadami przedstawionymi w punkcie 1., oznakuje konferencje, warsztaty, szkolenia, wystawy, targi lub inne formy realizacji projektu. Oznakowanie może mieć formę plansz informacyjnych, plakatów, stojaków etc.

Dodatkowo Beneficjent może przekazywać informację osobom uczestniczącym w projekcie oraz odbiorcom ostatecznym w innej formie, np. powiadamiając ich o tym fakcie w trakcie konferencji, szkolenia lub prezentacji oferty.

Beneficjent powinien pamiętać, że jeśli realizuje projekt polegający na pomocy innym podmiotom lub instytucjom, osobami uczestniczącymi w projekcie mogą to być np. nauczyciele i uczniowie dofinansowanej szkoły albo pracownicy firmy, których miejsca pracy zostały doposażone. Osoby te powinny mieć świadomość, że korzystają z projektów współfinansowanych przez Unię Europejską. Dlatego zadbaj, aby taka informacja do nich dotarła.

### **4. CO MUSISZ WZIĄĆ PO UWAGĘ UMIESZCZAJĄC ZNAK FUNDUSZY EUROPEJSKICH, ZNAK UNII EUROPEJSKIEJ ORAZ HERB WOJEWÓDZTWA?**

### **WIDOCZNOŚĆ ZNAKÓW**

Znak Funduszy Europejskich, znak Unii Europejskiej oraz herb województwa, muszą być zawsze umieszczone w widocznym miejscu. **Umiejscowienie oraz wielkość powinny być odpowiednie do rodzaju i skali materiału, przedmiotu lub dokumentu**. Dla spełnienia tego warunku wystarczy, jeśli tylko jedna, np. pierwsza strona lub ostatnia dokumentu, zostanie oznaczona ciągiem znaków.

Znaki i napisy powinny być czytelne dla odbiorcy i wyraźnie widoczne.

### **KOLEJNOŚĆ ZNAKÓW**

Znak Funduszy Europejskich powinien być umieszczony zawsze z lewej strony, natomiast znak Unii Europejskiej z prawej.

W przypadku projektów finansowanych przez RPOWŚ 2014-2020, herb województwa powinien być umieszczony pomiędzy znakiem FE a znakiem UE.

Gdy nie jest możliwe umiejscowienie znaków w poziomie, można zastosować układ pionowy. W tym ustawieniu znak Funduszy Europejskich z nazwą programu znajduje się na górze, a znak Unii Europejskiej na dole. W przypadku projektów finansowanych przez RPOWŚ 2014-2020, herb województwa powinien być umieszczony pomiędzy znakiem FE a znakiem UE.

Przykładowy układ pionowy:

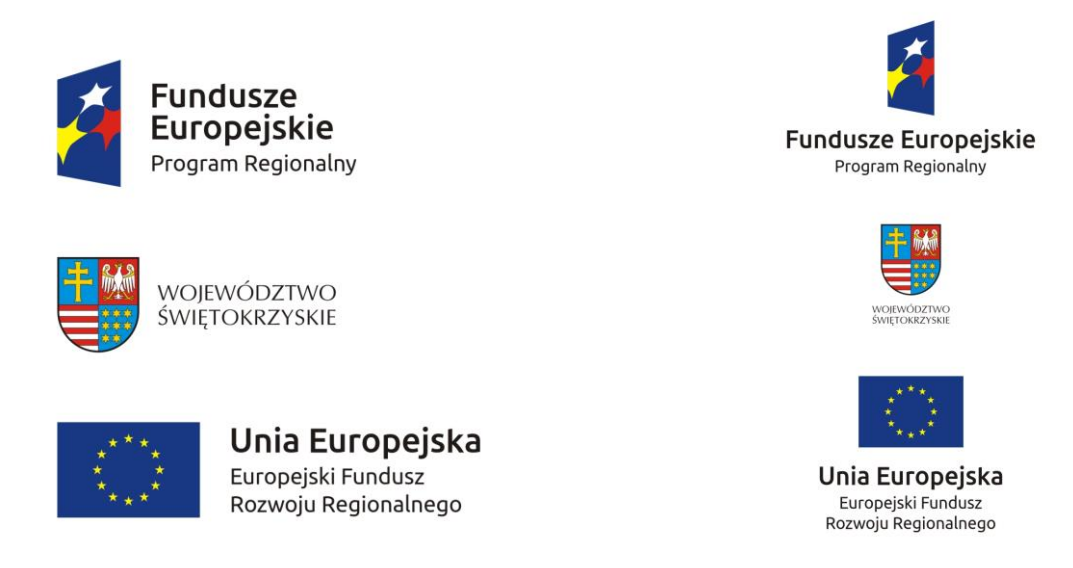

Zestawienie znaków znajduje się na stronie internetowej [www.rpo-swietokrzyskie.pl](http://www.rpo-swietokrzyskie.pl/) **-►** link Regionalny Program Operacyjny Województwa Świętokrzyskiego 2014 - 2020 w zakładce: "Poznaj obowiązki przy realizacji projektów" > "poznaj zasady promowania projektu".

#### **LICZBA ZNAKÓW**

Liczba znaków w zestawieniu – to znaczy w jednej linii – nie może przekraczać **czterech**, łącznie ze znakami FE oraz UE, a w przypadku RPOWŚ 2014-2020 również herbem województwa.

Poza znakami FE i UE oraz herbem w zestawieniu znaków na materiałach informacyjnych i promocyjnych (z wyjątkiem tablic informacyjnych i pamiątkowych) oraz na dokumentach **można umieścić swoje logo jako beneficjenta.** Można umieścić logo partnera projektu, logo projektu, czy logo instytucji pośredniczącej lub wdrażającej. Nie można umieszczać natomiast znaków wykonawców, którzy realizują działania w ramach projektu, ale którzy nie są beneficjentami.

Przykładowe zestawienie znaków z logo beneficjenta w wersji poziomej:

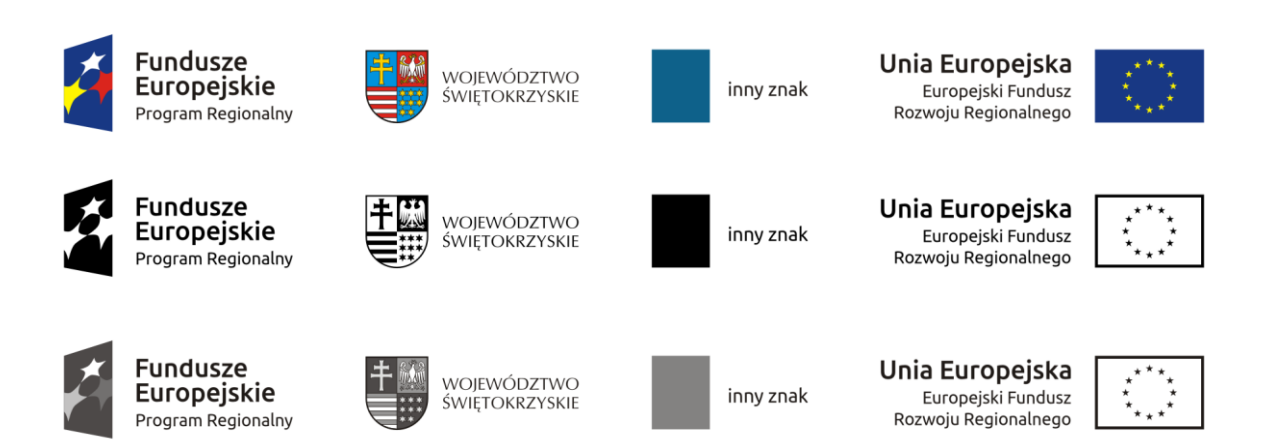

**Fundusze Europejskie** 

Program Regionalny

WOJEWÓDZTWO<br>ŚWIĘTOKRZYSKIE

inny znak

 $\overline{\cdots}$ 

Europejski Fundusz

Rozwoju Regionalnego

**Fundusze** 

Europejskie

Program Regionalny

WOJEWÓDZTWO

ŚWIĘTOKRZYSKIE

inny znak

Przykładowe zestawienie znaków z logo beneficjenta w wersji pionowej:

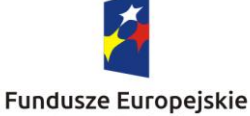

Program Regionalny

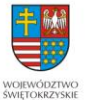

inny znak

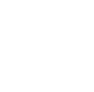

Unia Europejska

Unia Europejska Europejski Fundusz Rozwoju Regionalnego

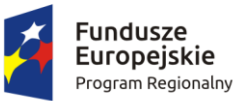

WOJEWÓDZTWO ŚWIĘTOKRZYSKIE

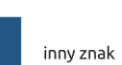

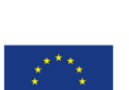

Unia Europejska Europejski Fundusz Rozwoju Regionalnego

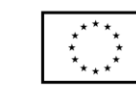

Unia Europejska Europejski Fundusz Rozwoju Regionalnego

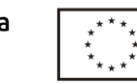

Unia Europejska Europejski Fundusz Rozwoju Regionalnego

Unia Europejska Europejski Fundusz Rozwoju Regionalnego

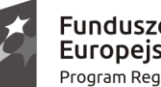

**Fundusze Europejskie** Program Regionalny

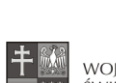

WOIEWÓDZTWO ŚWIĘTOKRZYSKIE

inny znak

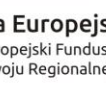

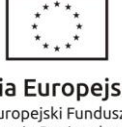

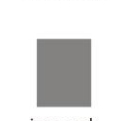

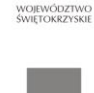

**Fundusze Europejskie** 

Program Regionalny

inny znak

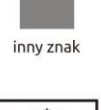

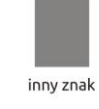

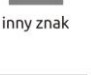

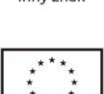

12

Inne znaki, jeśli są potrzebne, można umieścić poza zestawieniem (linią znaków FE-UE).

**Jeśli w zestawieniu lub na materiale występują inne znaki (logo), to nie mogą być one większe (mierzone wysokością lub szerokością) od flagi Unii Europejskiej.**

#### **W JAKICH WERSJACH KOLORYSTYCZNYCH MOŻNA STOSOWAĆ ZNAKI FUNDUSZY EUROPEJSKICH I UNII EURPOEJKIEJ ?**

Znaki FE i UE powinny w miarę możliwości występować w kolorze.

Wersję jednobarwną wolno stosować w uzasadnionych przypadkach, np. braku możliwości wykorzystania wersji kolorowej ze względów technicznych (tłoczenie, grawerunek itp.).

Szczególnym przypadkiem, pozwalającym na zastosowanie wersji achromatycznej (czarno-białej), jest druk dokumentów (w tym pism, materiałów szkoleniowych itp.), które nie zawierają innych kolorów poza czernią.

Przykładowe zestawienie znaków w wersji czarno-białej:

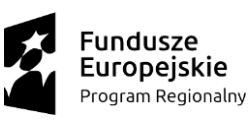

Unia Europeiska Europejski Fundusz Rozwoju Regionalnego

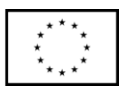

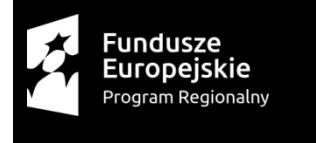

Unia Europeiska Europejski Fundusz Rozwoju Regionalnego

Przykładowe zestawienie znaków w wersji czarno-białej dla RPOWŚ 2014 – 2020:

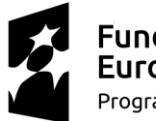

**Fundusze Europeiskie** Program Regionalny

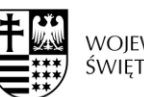

Unia Europeiska Europejski Fundusz Rozwoju Regionalnego

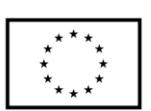

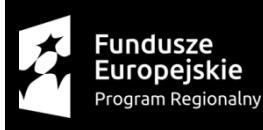

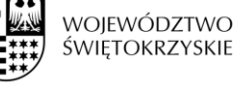

WOJEWÓDZTWO<br>ŚWIĘTOKRZYSKIE

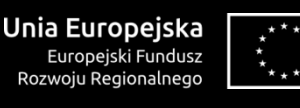

Wszystkie dopuszczone achromatyczne i monochromatyczne warianty znaków – jeśli są potrzebne – znajdują się na stronie internetowej RPOWŚ 2014-2020 [www.rpo-swietokrzyskie.pl](http://www.rpo-swietokrzyskie.pl/) **-►** link Regionalny Program Operacyjny Województwa Świętokrzyskiego 2014 - 2020 w zakładce: "Poznaj obowiązki przy realizacji projektów" > poznaj zasady promowania projektu".

Przykładowe zestawienie znaków w wersji monochromatycznej dla RPOWŚ 2014 – 2020:

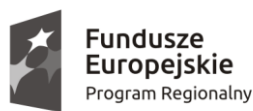

WOJEWÓDZTWO ŚWIETOKRZYSKIE

Unia Europejska Europejski Fundusz Rozwoju Regionalnego

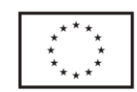

W przypadku RPOWŚ 2014-2020 zasady stosowania herbu województwa oraz gotowe wzory – zestawienia logotypów można znaleźć na stronie internetowej programu.

# **CZY MOŻESZ STOSOWAĆ ZNAKI FUNDUSZY EUROPEJSKICH I UNII EUROPEJSKIEJ NA KOLOROWYM TLE ?**

Najlepiej używać znaków pełnokolorowych na białym tle, co zapewnia jego największą widoczność. Jeśli znak Funduszy Europejskich występuje na tle barwnym, Beneficjent powinien zachować odpowiedni kontrast, który zagwarantuje odpowiednią czytelność znaku. Kolory tła powinny być pastelowe i nie powinny przekraczać 25% nasycenia.

Można też zastosować znak FE na tłach wielokolorowych, takich jak zdjęcia lub wzorzyste podłoża, po wcześniejszym zastosowaniu rozjaśnienia tła.

W przypadku znaku Unii Europejskiej, jeśli Beneficjent nie ma innego wyboru niż użycie kolorowego tła, powinien umieścić wokół flagi białą obwódkę o szerokości równej 1/25 wysokości tego prostokąta.

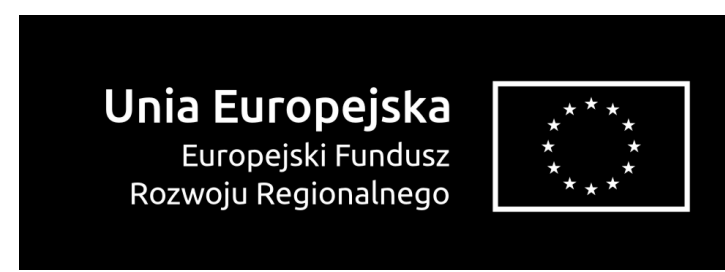

Jeśli w zestawieniu występują inne znaki, należy sprawdzić, czy mogą one występować na kolorowych tłach. W przypadku herbu województwa taką informację można znaleźć na stronie internetowej RPOWŚ 2014-2020 [www.rpo-swietokrzyskie.pl](http://www.rpo-swietokrzyskie.pl/) **-►** link Regionalny Program Operacyjny Województwa Świętokrzyskiego 2014 - 2020 w zakładce: "Poznaj obowiązki przy realizacji projektów" >"poznaj zasady promowania projektu".

### **JAK POWINIENEŚ OZNACZAĆ PRZEDSIĘWZIĘCIA DOFINANSOWANE Z WIELU PROGRAMÓW LUB FUNDUSZY?**

W przypadku gdy działanie informacyjne lub promocyjne, dokument albo inny materiał dotyczą:

 projektów realizowanych w ramach kilku programów – Beneficjent nie musi w znaku wymieniać nazw tych wszystkich programów. Wystarczy, że zastosuje wspólny znak **Fundusze Europejskie**:

### **W JAKI SPOSÓB MOŻESZ OZNACZYĆ MAŁE PRZEDMIOTY PROMOCYJNE ?**

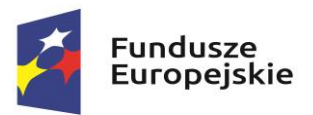

Jeśli przedmiot jest mały (np. długopis, ołówek, pendrive) i nazwa funduszu oraz nazwa programu nie będą czytelne, Beneficjent winien umieścić znak Funduszy Europejskich z napisem Fundusze Europejskie (bez nazwy programu) oraz znak UE tylko z napisem Unia Europejska. Zawsze stosuje się pełny zapis nazwy "Unia Europejska" i "Fundusze Europejskie".

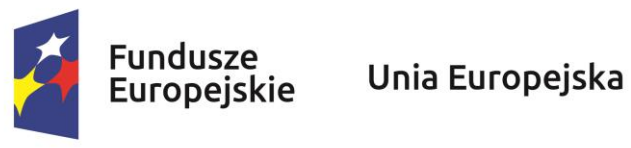

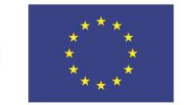

W takich przypadkach Beneficjent nie musi stosować słownego odniesienia do odpowiedniego funduszu/funduszy. Na małych przedmiotach promocyjnych stosowanie herbu lub logo promocyjnego województwa nie jest obowiązkowe.

Jednocześnie należy każdorazowo rozważyć, czy małe przedmioty itp. są na pewno skutecznym i niezbędnym narzędziem promocji dla projektu Beneficjenta.

#### **CZY MOŻESZ OZNACZAĆ PRZEDMIOTY PROMOCYJNE W SPOSÓB NIERZUCAJĄCY SIĘ W OCZY ?**

Zestawienia znaków z właściwymi napisami muszą być widoczne. Nie mogą być umieszczane np. na wewnętrznej, niewidocznej stronie przedmiotów. Jeśli przedmiot jest tak mały, że nie można na nim zastosować czytelnych znaków FE i UE, nie można go używać do celów promocyjnych. Celem przedmiotu promocyjnego jest bowiem informowanie o dofinansowaniu projektu ze środków UE i realizowanego programu.

Dodatkowe informacje nt. obowiązków informacyjno-promocyjnych znajdują się w "Podręczniku **wnioskodawcy i beneficjenta programów polityki spójności 2014-2020 w zakresie informacji i promocji" znajdziesz na stronie internetowej programu pod adresem**  [www.rpo-swietokrzyskie.pl](http://www.rpo-swietokrzyskie.pl/) **-►** link Regionalny Program Operacyjny Województwa Świętokrzyskiego

2014 - 2020 w zakładce: "Poznaj obowiązki przy realizacji projektów" >"poznaj zasady promowania projektu".

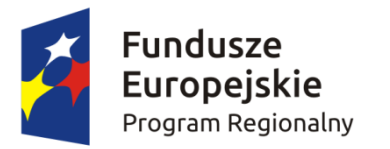

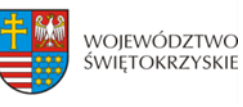

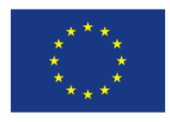

# **INSTRUKCJA WYPEŁNIENIA ZAŁĄCZNIKÓW W RAMACH OSI PRIORYTETOWYCH 1-7 REGIONALNEGO PROGRAMU OPERACYJNEGO WOJEWÓDZTWA ŚWIETOKRZYSKIEGO NA LATA 2014-2020 KONKURS JEDNOETAPOWY**

Część ta służy weryfikacji załączników niezbędnych dla rozpatrzenia wniosku o dofinansowania realizacji projektu w ramach osi priorytetowych 1-7 Regionalnego Programu Operacyjnego Województwa Świętokrzyskiego 2014-2020. Należy wskazać odpowiednie dokumenty, które zostały załączone do wniosku o dofinansowanie. Istnieje również możliwość dołączenia dodatkowych załączników (podać jakie), które Beneficjent uzna za niezbędne w celu dokonania prawidłowej oceny projektu. Należy to zrobić w tabeli *Inne niezbędne załączone dokumenty wymagane prawem lub kategorią projektu*.

**Załącznikami wymaganymi są:**

- **1. Studium wykonalności inwestycji/Biznes Plan wraz z wersją elektroniczną (płyta CD/DVD)**
- **2. Dokument/Dokumenty potwierdzające podstawę wyceny poszczególnych elementów**
- **3. Krajowy Rejestr Sądowy bądź inny dokument rejestrowy Wnioskodawcy/ Partnera (wraz ze statutem)**
- **4. Upoważnienia i pełnomocnictwa osób/podmiotów upoważnionych do reprezentowania wnioskodawcy, innych niż wykazanych w dokumentach rejestrowych.**
- **5. Dokumentacja związana z oceną oddziaływania na środowisko:**
	- **a) Formularz do wniosku o dofinansowanie w zakresie oceny oddziaływania na środowisko (OOŚ),**
	- **b) Deklaracja organu odpowiedzialnego za monitorowanie obszarów Natura 2000 (Dodatek 1 do Formularza OOŚ),**
	- **c) Deklaracja właściwego organu odpowiedzialnego za gospodarkę wodną (Dodatek 2 do Formularza OOŚ),**
	- **d) Tabela dotycząca przestrzegania przez aglomeracje przepisów dyrektywy dotyczącej oczyszczania ścieków komunalnych (Dodatek 3 do Formularza OOŚ),**
	- **e) Oświadczenie o niezaleganiu z informacją wobec rejestrów prowadzonych przez Generalną Dyrekcję Ochrony Środowiska (GDOŚ)**
	- **f) Wniosek o wydanie decyzji o środowiskowych uwarunkowaniach wraz z kartą informacyjną przedsięwzięcia,**
	- **g) Postanowienie w sprawie potrzeby lub braku potrzeby przeprowadzenia OOŚ wraz z niezbędnymi opiniami właściwych organów opiniujących,**
	- **h) Postanowienie ustalające zakres raportu OOŚ wraz z niezbędnymi opiniami właściwych organów opiniujących,**
- **i) Postanowienia uzgadniające RDOŚ oraz opiniujące właściwego organu Państwowej Inspekcji Sanitarnej (jeżeli zostało wydane), wydane przed decyzją o środowiskowych uwarunkowaniach,**
- **j) Dokumenty potwierdzające udział społeczeństwa w procedurze OOŚ.**
- **k) Decyzję administracyjną, w przypadku której prowadzi się postępowanie w sprawie oceny oddziaływania na obszar Natura 2000 (dla przedsięwzięć mogących znacząco oddziaływać na obszar Natura 2000),**
- **l) Postanowienie RDOŚ uzgadniające decyzję, w przypadku której prowadzi się postępowanie w sprawie oceny oddziaływania na obszar Natura 2000 (dla przedsięwzięć mogących wpływać na obszar Natura 2000),**
- **m) Postanowienie RDOŚ nakładające obowiązek lub brak obowiązku przeprowadzenia oceny oddziaływania przedsięwzięcia na obszar Natura 2000,**
- **n) Postanowienie RDOŚ w sprawie uzgodnienia warunków realizacji przedsięwzięcia w zakresie oddziaływania na obszar Natura 2000,**
- **o) Elektroniczna wersja raportu OOŚ zawierająca streszczenie w języku niespecjalistycznym (jeżeli został opracowany),**
- **p) Decyzja o środowiskowych uwarunkowaniach wraz z dokumentem (informacją) potwierdzającym podanie do publicznej wiadomości informacji o wydanej decyzji,**
- **q) Kopia formularza wraz z niezbędnymi opiniami** *"Informacja na temat projektów, które mogą wywierać istotny negatywny wpływ na obszary NATURA 2000, zgłoszone Komisji (Dyrekcja Generalna ds. Środowiska) na mocy dyrektywy 92/43/EWG"***, jeżeli organ, który wydał zgodę na realizację przedsięwzięcia, stwierdził występowanie negatywnego oddziaływania na obszar Natura 2000,**
- **6. Kopia pozwolenia na budowę wraz z kopią wniosku o wydanie pozwolenia na budowę**
- **7. Kopia zgłoszenia robót budowlanych, dla którego nie wniesiono sprzeciwu**
- **8. Kosztorys inwestorski**
- **9. Oświadczenie o posiadanej dokumentacji technicznej**
- **10.Oświadczenie o prawie dysponowania nieruchomością na cele budowlane / Oświadczenie o prawie dysponowania nieruchomością na cele projektu**
- **11.Oświadczenie Beneficjenta i instytucji partycypujących finansowo w kosztach o posiadaniu środków niezbędnych do zrealizowania Projektu, w przypadku instytucji społecznych statut i odpowiednia uchwała organu stanowiącego**
- **12.Bilans za ostatni rok (potwierdzony przez głównego księgowego lub biegłego rewidenta) zgodnie z przepisami o rachunkowości, w przypadku jednostek samorządu terytorialnego opinia składu orzekającego RIO o sprawozdaniu z wykonania budżetu za rok poprzedni.**
- **13.Rachunek zysków i strat przynajmniej za ostatni rok (potwierdzony jw.)**
- **14.Formularz informacji przedstawianych przy ubieganiu się o pomoc de minimis (zał. 1 do Rozporządzenia Rady Ministrów z dnia 24 października 2014 r. (poz. 1543)).**
- **15.Formularz informacji o pomocy publicznej dla podmiotów ubiegających się o pomoc inną niż pomoc de minimis lub pomoc de minimis w rolnictwie lub rybołówstwie,**
- **16.Oświadczenie Wnioskodawcy,**
- **17.Oświadczenie Wnioskodawcy dotyczące wkładu niepieniężnego,**
- **18.Deklaracja Wnioskodawcy dotycząca dot. wpisywania się w inteligentne specjalizacje Województwa Świętokrzyskiego,**
- **19.Inne niezbędne załączone dokumenty wymagane prawem lub kategorią projektu.**

# **1. Studium wykonalności inwestycji/Biznes Plan wraz z wersją elektroniczną (płyta CD/DVD)**

Są to dokumenty obowiązkowo dostarczane na pierwszym etapie konkursu. Należy je opracować zgodnie z Instrukcją sporządzania Studium Wykonalności Inwestycji/Biznes Planu dla wnioskodawców ubiegających się o wsparcie z Europejskiego Funduszu Rozwoju Regionalnego w ramach Regionalnego Programu Operacyjnego Województwa Świętokrzyskiego na lata 2014-2020. Studium Wykonalności jest załącznikiem rozszerzającym informacje zawarte we Wniosku o Dofinansowanie (WoD), który należy obligatoryjnie dołączyć w wersji papierowej i elektronicznej (płyta CD/DVD) do dokumentacji aplikacyjnej na I etapie konkursu oraz dla projektów pozakonkursowych. Instrukcja sporządzania Studium Wykonalności Inwestycji wraz z załącznikami stanowi odrębny załącznik do Regulaminu konkursu.

# **2. Dokument/Dokumenty potwierdzające podstawę wyceny poszczególnych elementów**

Do wniosku, który dotyczy robót budowlanych, montażowych i instalacyjnych Beneficjent dołącza szacunkowy kosztorys opracowany metodą kalkulacji uproszczonej zawierający poszczególne pozycje kosztorysowe wraz z podaniem co najmniej szacunkowych ilości jednostek przedmiarowych (obmiarowych) robót i ich cen jednostkowych. W przypadku kiedy Beneficjent posiada kosztorys inwestorski opracowany zgodnie z rozporządzeniem *Ministra Infrastruktury z dnia 18 maja 2004 r. w sprawie określenia metod i podstaw sporządzania kosztorysu inwestorskiego, obliczania planowanych kosztów prac projektowych oraz planowanych kosztów robot budowlanych określonych w programie funkcjonalno-użytkowym (Dz. U. 2004 Nr 130, poz. 1389)* należy go dołączyć zamiast kosztorysu szacunkowego. W przypadku obszernych kosztorysów (powyżej 100 stron) należy przedłożyć je w wersji elektronicznej (płyta CD/DVD).

Natomiast dla projektów o charakterze nieinfrastrukturalnym (np. dot. zakupu sprzętu i urządzeń) należy załączyć dokument potwierdzający podstawę wyceny poszczególnych elementów (np. oferty). Dokument ten dotyczy również projektów infrastrukturalnych w ramach, których kupowane jest wyposażenie nieujęte w kosztorysie.

# **3. Krajowy Rejestr Sądowy bądź inny dokument rejestrowy Wnioskodawcy/Partnera**

Niniejszy załącznik dotyczy Beneficjentów/Partnerów, którzy podlegają obowiązkowi rejestracji w Krajowym Rejestrze Sądowym. Należy dostarczyć wyciąg z Krajowego Rejestru Sądowego, na podstawie którego można będzie określić co najmniej: formę prawną Beneficjenta, czy Beneficjent działa w celu osiągnięcia zysku czy też prowadzi działalność non profit (bądź cały dochód przeznacza na cele statutowe), osoby mające prawo do zaciągania zobowiązań (w tym również finansowych) w imieniu Beneficjenta. W przypadku podmiotów, nie mających obowiązku rejestracji w KRS należy dostarczyć inny dokument rejestrowy Wnioskodawcy/Partnera wraz z innymi dokumentami określającymi podstawę prawna funkcjonowania Wnioskodawcy.

Niniejszy załącznik nie dotyczy jednostek samorządu terytorialnego.

# **4. Upoważnienia i pełnomocnictwa osób/podmiotów upoważnionych do reprezentowania wnioskodawcy, innych niż wykazanych w dokumentach rejestrowych.**

W szczególnych przypadkach, mogących przyczynić się do sprawniejszej realizacji, rozliczenia i monitoringu projektu możliwe jest, na zasadach przewidzianych prawem (w zależności od statusu i formy prawnej Beneficjenta) udzielenie upoważnienia/pełnomocnictwa dla innych niż wskazanych w dokumentach rejestrowych/statutowych osób/podmiotów do reprezentowania wnioskodawcy. W dokumencie tym powinny się znaleźć przynajmniej następujące informacje: dane osoby/podmiotu udzielającego pełnomocnictwa/upoważnienia, czas na który udzielane jest pełnomocnictwo/upoważnienie, dane osoby/podmiotu, któremu udzielane jest upoważnienie, podstawa prawna udzielenia pełnomocnictwa/upoważnienia, przesłanki udzielenia pełnomocnictwa/upoważnienia, zakres udzielonego pełnomocnictwa/upoważnienia.

W przypadku gdy w dokumentach statutowych nie przewidziano pełnomocnictwa należy przedłożyć taki dokument poświadczony notarialnie.

#### **5. Dokumentacja związana z oceną oddziaływania na środowisko**

Obowiązek prowadzenia inwestycji zgodnie z wymogami dotyczącymi zachowania, ochrony i poprawy jakości środowiska naturalnego wynika z przepisów prawa powszechnie obowiązującego. Przedkładany projekt powinien posiadać komplet dokumentacji świadczącej o prawidłowo przeprowadzonej procedurze OOŚ. Natomiast zadaniem IZ jest sprawdzenie przed udzieleniem dofinansowania czy projekt posiada komplet dokumentacji świadczącej o prawidłowo przeprowadzonej procedurze OOŚ. Na ocenie merytorycznej weryfikacja ta odbywać się będzie za pomocą *Listy sprawdzającej w zakresie dokumentacji dotyczącej ocen oddziaływania na środowisko dla instytucji oceniających wnioski o dofinansowanie, stanowiącej odrębny* załącznik do Regulaminu konkursu.

Po zweryfikowaniu procedury OOŚ udzielana będzie odpowiedź "TAK/NIE/NIE DOTYCZY" w kryterium merytorycznym ogólnym dopuszczającym nr 9 pn. *Poprawność przeprowadzenia procedury Oceny Oddziaływania na Środowisko (OOŚ).* Niespełnienie powyższego kryterium przez projekt spowoduje jego odrzucenie.

#### **Uwaga!**

**Przed przystąpieniem do przeprowadzenia procedury OOŚ koniecznym jest zapoznanie się z obowiązującymi** *Wytycznymi w zakresie dokumentowania postępowania w sprawie oceny oddziaływania na środowisko dla przedsięwzięć współfinansowanych z krajowych lub regionalnych programów operacyjnych wydanymi przez Ministra Infrastruktury i Rozwoju* **(zwanymi dalej** *Wytycznymi MIiR dot. OOŚ***) oraz** *Formularzem do wniosku o dofinansowanie w zakresie oceny oddziaływania na środowisko (OOŚ.)* 

# **a) Formularz do wniosku o dofinansowanie w zakresie oceny oddziaływania na środowisko (OOŚ)**

Do wniosku Beneficjent dołącza wypełniony formularz OOŚ zgodnie z zawartą w nim instrukcją na obowiązującym wzorze - załącznik nr 1a do niniejszej instrukcji.

W oparciu o powyższy formularz konieczne jest dostarczenie stosownych informacji i dokumentów potwierdzających prawidłowo przeprowadzoną procedurę OOŚ.

7

# **b) Deklaracja organu odpowiedzialnego za monitorowanie obszarów natura 2000 (Dodatek 1 do Formularza OOŚ)**

W przypadku, gdy projekt samodzielnie lub w połączeniu z innymi projektami nie wpływa

w istotny sposób negatywnie na obszary, które są lub mają być objęte siecią Natura 2000, Beneficjent dołącza do wniosku o dofinansowanie projektu wypełnioną przez właściwy organ deklarację oraz mapę, na której wskazano lokalizację projektu i obszarów Natura 2000 - załącznik nr 1b do niniejszej instrukcji.

Organem wydającym deklaracje jest właściwy Regionalny Dyrektor Ochrony Środowiska (RDOŚ), który zgodnie z art. 32 ust. 3 *Ustawy z dnia 16 kwietnia 2004 r. o ochronie przyrody* (zwanej dalej *"Uop"*) koordynuje funkcjonowanie obszarów Natura 2000 na obszarze swojego działania i do którego zadań, zgodnie z art. 131 ust. 1 *Ustawy z dnia 3 października 2008 r. o udostępnianiu informacji o środowisku i jego ochronie, udziale społeczeństwa w ochronie środowiska oraz o ocenach oddziaływania na środowisko* (zwanej dalej *"Uooś"*), należy ochrona i zarządzanie obszarami Natura 2000 oraz przeprowadzanie ocen oddziaływania przedsięwzięcia na środowisko lub udział w tych ocenach.

Jeżeli projekt ma charakter nieinfrastrukturalny (np. zakup sprzętu, urządzeń, taboru), Beneficjent nie ma obowiązku dołączenia deklaracji, powinien jednak przedstawić stosowne wyjaśnienie.

Szczegółowe informacje dotyczące niniejszej deklaracji zostały zawarte w rozdziale 6 *Wytycznych MIiR dot. OOŚ*.

# **c) Deklaracja właściwego organu odpowiedzialnego za gospodarkę wodną (Dodatek 2 do Formularza OOŚ)**

W formularzu OOŚ Beneficjent odpowiada na pytanie: *Czy projekt obejmuje nowe zmiany charakterystyki fizycznej części wód powierzchniowych lub zmiany poziomu części wód podziemnych, które pogarszają stan jednolitej części wód lub uniemożliwiają osiągnięcie dobrego stanu wód/potencjału?* (pytanie nr 5.2). W przypadku, gdy przy pytaniu, o którym mowa powyżej, Beneficjent zaznaczył odpowiedź "NIE", zobowiązany jest wówczas dołączyć do wniosku o dofinansowanie wypełnioną przez właściwy organ

deklarację organu odpowiedzialnego za gospodarkę wodną - załącznik nr 1c do niniejszej instrukcji.

Organem właściwym do wydania deklaracji jest RDOŚ.

Jeżeli projekt ma charakter nieinfrastrukturalny (np. zakup sprzętu, urządzeń, taboru), Beneficjent nie ma obowiązku dołączania deklaracji, powinien jednak przedstawić odpowiednie wyjaśnienie.

# **d) Tabela dotycząca przestrzegania przez aglomeracje będące przedmiotem formularza wniosku przepisów dyrektywy dotyczącej oczyszczania ścieków komunalnych (Dodatek 3 do Formularza OOŚ)**

Do wniosku Beneficjent dołącza wypełnioną tabelę na obowiązującym wzorze załącznik

nr 1d do niniejszej instrukcji. Dotyczy projektów w sektorze usług zbiorowego zaopatrzenia

w wodę i zbiorowego odprowadzania ścieków komunalnych.

**e) Oświadczenie o niezaleganiu z informacją wobec rejestrów prowadzonych przez Generalną Dyrekcję Ochrony Środowiska (GDOŚ) -** dotyczy organów właściwych do przeprowadzenia oceny oddziaływania przedsięwzięcia na środowisko oraz strategicznej oceny oddziaływania na środowisko

GDOŚ prowadzi bazę danych OOŚ oraz strategicznych OOŚ, w tym danych o dokumentacji sporządzanej w ramach tych postępowań. Zgodnie z art. 129 ust. 1 Uooś organy właściwe do przeprowadzenia OOŚ przedsięwzięcia oraz strategicznej OOŚ są obowiązane

do corocznego przedkładania GDOŚ, w terminie do końca marca, informacji o prowadzonych OOŚ przedsięwzięcia oraz strategicznych OOŚ, niezbędnych do prowadzenia bazy danych, o której mowa w art. 128 Uooś, w tym danych o dokumentacji sporządzanej w ramach tych ocen, za rok poprzedni.

GDOŚ prowadzi również Centralny Rejestr Form Ochrony Przyrody. Zgodnie z art. 113 ust. 4 Uop, Organ, który utworzył lub ustanowił formę ochrony przyrody przesyła GDOŚ, w terminie 30 dni od dnia jej utworzenia lub ustanowienia, kopię aktu o utworzeniu lub ustanowieniu danej formy ochrony przyrody oraz informacje, określone w przepisach wydanych na podstawie ust. 1a, a także, w tym samym terminie, dokonuje wpisu tych informacji do centralnego rejestru form ochrony przyrody.

**Do wniosku Beneficjent dołącza wypełnione na obowiązującym wzorze oświadczenie - załącznik nr 1e do niniejszej instrukcji.**

# **f) Wniosek o wydanie decyzji o środowiskowych uwarunkowaniach wraz z kartą informacyjną przedsięwzięcia**

Zgodnie z art. 73 ust. 1 Uooś postępowanie w sprawie wydania decyzji o środowiskowych uwarunkowaniach wszczyna się na wniosek podmiotu planującego podjęcie realizacji przedsięwzięcia. Zatem jeżeli zgodnie z obowiązującymi przepisami prawa postępowanie takie zostało wszczęte, Beneficjent dołącza do wniosku o dofinansowanie kopię wniosku o wydanie decyzji o środowiskowych uwarunkowaniach wraz z kopią karty informacyjnej przedsięwzięcia.

# **g) Postanowienie w sprawie potrzeby lub braku potrzeby przeprowadzenia OOŚ wraz z niezbędnymi opiniami właściwych organów opiniujących**

W przypadku wydania postanowienia w przedmiocie obowiązku przeprowadzenia OOŚ lub braku takiego obowiązku oraz w przypadku wydania opinii właściwych organów opiniujących (RDOŚ/organ Państwowej Inspekcji Sanitarnej), Beneficjent dołącza ich kopię do wniosku o dofinansowanie – dotyczy przedsięwzięć mogących potencjalnie znacząco oddziaływać na środowisko wymienionych w § 3 *Rozporządzenia Rady Ministrów z dnia 9 listopada 2010 r. w sprawie przedsięwzięć mogących znacząco oddziaływać na środowisko* (Dz. U. 2010 Nr 213 poz. 1397 z póź. zm.) *zwanym dalej rozporządzeniem OOŚ.*

# **h) Postanowienie ustalające zakres raportu OOŚ wraz z niezbędnymi opiniami właściwych organów opiniujących**

Jeżeli zostało wydane postanowienie określające zakres raportu OOŚ oraz opinie RDOŚ i organu Państwowej Inspekcji Sanitarnej, Beneficjent dołącza ich kopie do wniosku o dofinansowanie – dotyczy przedsięwzięć mogących zawsze znacząco oddziaływać na środowisko wymienionych w § 2 *rozporządzenia OOŚ.*

> **i) Postanowienia uzgadniające RDOŚ oraz opiniujące właściwego organu Państwowej Inspekcji Sanitarnej (jeżeli zostało wydane), wydane przed decyzją o środowiskowych uwarunkowaniach**

Jeżeli zostały wydane postanowienia i opinie, o których mowa powyżej Beneficjent dołącza ich kopie do wniosku o dofinansowanie

# **j) Dokumenty potwierdzające udział społeczeństwa w procedurze OOŚ**

Zgodnie z art. 29 Uooś każdy ma prawo składania uwag i wniosków w postępowaniu wymagającym udziału społeczeństwa. Organy administracji właściwe do wydania decyzji

lub opracowania projektów dokumentów, w przypadku których przepisy Uooś lub innych ustaw wymagają zapewnienia możliwości udziału społeczeństwa, zapewniają możliwość udziału społeczeństwa odpowiednio przed wydaniem tych decyzji lub ich zmianą oraz przed przyjęciem tych dokumentów lub ich zmianą. Zatem w przypadku prowadzonego postępowania OOŚ, w którym to wymagany był udział społeczeństwa Beneficjent dołącza kopie dokumentów potwierdzających jego udział w procedurze OOŚ.

> **k) Decyzja administracyjna, w przypadku której prowadzi się postępowanie w sprawie oceny oddziaływania na obszar Natura 2000 (dla przedsięwzięć mogących znacząco oddziaływać na obszar Natura 2000).**

Jeżeli została wydana decyzja, o której mowa w art. 96 ust 1 i 2 Uooś, w przypadku której prowadzono postępowanie w sprawie oceny oddziaływania na obszar Natura, Beneficjent dołącza jej kopię do wniosku o dofinansowanie.
**l) Postanowienie RDOŚ uzgadniające decyzję, w przypadku której prowadzi się postępowanie w sprawie oceny oddziaływania na obszar Natura 2000 (dla przedsięwzięć mogących wpływać na obszar Natura 2000),**

Jeżeli zostało wydane postanowienie, o którym mowa powyżej Beneficjent dołącza jego kopię do wniosku o dofinansowanie.

# **m) Postanowienie RDOŚ nakładające obowiązek lub brak obowiązku przeprowadzenia oceny oddziaływania przedsięwzięcia na obszar Natura 2000**

Jeżeli zostało wydane postanowienie, o którym mowa powyżej Beneficjent dołącza jego kopię do wniosku o dofinansowanie – dotyczy przedsięwzięć mogących wpływać na obszar Natura 2000.

# **n) Postanowienie RDOŚ w sprawie uzgodnienia warunków realizacji przedsięwzięcia w zakresie oddziaływania na obszar Natura 2000**

Jeżeli zostało wydane postanowienie, o którym mowa powyżej Beneficjent dołącza jego kopię do wniosku o dofinansowanie – dotyczy przedsięwzięć mogących wpływać na obszar Natura 2000.

## **o) Elektroniczna wersja raportu OOŚ zawierająca streszczenie w języku niespecjalistycznym**

Jeżeli został opracowany raport o oddziaływaniu przedsięwzięcia na środowisko, Beneficjent dołącza do wniosku o dofinansowanie jego elektroniczną wersję zawierającą streszczenie w języku niespecjalistycznym. W przypadku nie posiadania elektronicznej wersji raportu należy załączyć wersję papierową wraz ze streszczeniem w języku niespecjalistycznym.

# **p) Decyzja o środowiskowych uwarunkowaniach wraz z dokumentem (informacją) potwierdzającym podanie do publicznej wiadomości informacji o wydanej decyzji**

Jeżeli została wydana decyzja o środowiskowych uwarunkowaniach, Beneficjent dołącza jej kopię do wniosku o dofinansowanie wraz z dokumentem (informacją) potwierdzającym podanie do publicznej wiadomości informacji o wydanej decyzji.

> **q) Kopia formularza<sup>1</sup> wraz z niezbędnymi opiniami** *"Informacja na temat projektów, które mogą wywierać istotny negatywny wpływ na obszary NATURA 2000, zgłoszone Komisji (DG ds. Środowiska) na mocy dyrektywy 92/43/EWG"***, jeżeli organ, który wydał zgodę na realizację przedsięwzięcia, stwierdził występowanie negatywnego oddziaływania na obszar Natura 2000**

Dotyczy indywidualnych projektów*,* które mogą wywierać istotny negatywny wpływ na obszary NATURA 2000, zgłoszone Komisji (DG ds. Środowiska) na mocy dyrektywy 92/43/EWG

Jeżeli dana grupa załączników nie dotyczy planowanej inwestycji, należy na karcie informacyjnej wpisać przykładowo:

**Dokumentacja związana z oceną oddziaływania na środowisko d-g NIE DOTYCZY** Bez konieczności sporządzania oddzielnych kart informacyjnych do załączników, które nie dotyczą inwestycji. Natomiast, jeżeli jakichś załącznik dotyczy inwestycji, musi być poprzedzony oddzielną kartą informacyjną.

## **6. Kopia pozwolenia na budowę wraz z kopią wniosku o wydanie pozwolenia na budowę<sup>2</sup>**

Załączone dokumenty powinny być aktualne i prawomocne np. pozwolenie na budowę nie starsze niż trzy lata od momentu kiedy stało się ono ostateczne, chyba że prace

 1 Formularz do uzyskania w GDOŚ. Informacje nt. zarządzania obszarami Natura 2000: [http://ec.europa.eu/environment/nature/natura2000/management/guidance\\_en.htm#art6.](http://ec.europa.eu/environment/nature/natura2000/management/guidance_en.htm#art6)<br>
2 Nia determinential in the mature/natura2000/management/guidance\_en.htm#art6.

Nie dotyczy projektów realizowanych w formule "zaprojektuj i wybuduj", dla których wymagane jest załączenie programu funkcjonalno – użytkowego.

budowlane zostały już rozpoczęte - w takim przypadku należy dołączyć kopię pierwszej strony stosownego dziennika budowy oraz kopię stron z pierwszym i ostatnim wpisem w dzienniku budowy. Dodatkowo Beneficjent załącza kopię wniosku o wydanie pozwolenia na budowę/wniosku o wydanie zezwolenia na realizacje inwestycji drogowej.

Nie wszystkie projekty dotyczące robót budowlanych wymagają pozwolenia na budowę. Szczegółowo wyjaśniają to zagadnienie artykuły 29, 30, 31 ustawy z 7 lipca 1994 r. Prawo budowlane (tekst jednolity Dz. U. z 2013 r., poz. 1409 z późniejszymi zmianami).

## **7. Kopia zgłoszenia robót budowlanych, dla którego nie wniesiono sprzeciwu<sup>3</sup>**

Kopia zgłoszenia robót budowlanych, dla którego nie wniesiono sprzeciwu musi zostać załączona. Dokument powinien być aktualny.

## **8. Kosztorys inwestorski**

1

Kosztorys inwestorski sporządzony zgodnie z *rozporządzeniem Ministra Infrastruktury z dnia 18 maja 2004 r. w sprawie określenia metod i podstaw sporządzania kosztorysu inwestorskiego, obliczania planowanych kosztów prac projektowych oraz planowanych kosztów robot budowlanych określonych w programie funkcjonalno-użytkowym (Dz. U. 2004 Nr 130, poz. 1389)* - dotyczy sposobów wyceny obiektów i robót budowlanych oraz montażowych i instalacyjnych. W przypadku obszernych kosztorysów (powyżej 100 stron) należy przedłożyć je w wersji elektronicznej (płyta CD/DVD).

Natomiast dla projektów o charakterze nieinfrastrukturalnym (np. dot. zakupu sprzętu i urządzeń) należy załączyć dokument potwierdzający podstawę wyceny poszczególnych elementów (np. oferty). Dokument ten dotyczy również projektów infrastrukturalnych w ramach, których kupowane jest wyposażenie nieujęte w kosztorysie.

## **9. Oświadczenie o posiadanej dokumentacji technicznej**

W przypadku finansowania **projektów infrastrukturalnych**, Beneficjent na chwilę złożenia wniosku na II etapie konkursu przedstawia tylko oświadczenie o posiadanej

<sup>&</sup>lt;sup>3</sup> Nie dotyczy projektów realizowanych w formule "zaprojektuj i wybuduj", dla których wymagane jest załączenie programu funkcjonalno – użytkowego.

dokumentacji technicznej projektu. Wzór oświadczenia stanowi załącznik do niniejszej Instrukcji. **W trakcie oceny merytorycznej Beneficjent może zostać poproszony o dostarczenie pełnej dokumentacji technicznej projektu.** 

W przypadku finansowania **projektów typu zakupy inwestycyjne (dostawy),** Beneficjent zobowiązany jest dostarczyć specyfikację, z której powinny wynikać m.in.: ilość, rodzaj, typ, główne parametry, ceny jednostkowe sprzętu (w formie kosztorysu) oraz plan rozmieszczenia kupowanego sprzętu.

 W przypadku finansowania **projektów dotyczących usług,** Beneficjent przedkłada specyfikację usługi, z której powinny wynikać m.in.: rodzaj, charakter, zakres usługi przewidzianej do realizacji w ramach projektu. W projektach, w których usługi są jedynie dodatkowym elementem towarzyszącym realizacji projektu, np. promocja projektu lub inspektor nadzoru przedłożenie specyfikacji nie jest wymagane.

# **10.Oświadczenie o prawie dysponowania nieruchomością na cele budowlane/ Oświadczenie o prawie dysponowania nieruchomością na cele projektu**

Generalną zasadą jest, że dofinansowaniu mogą podlegać jedynie projekty realizowane na terenie (w obiekcie) należącym do Beneficjenta. Dlatego też do wniosku należy dołączyć stosowne oświadczenie, że Beneficjent posiada prawo do dysponowania nieruchomością.

Inwestor nie musi dołączać do wniosku wypisów z ksiąg wieczystych lub aktów notarialnych potwierdzających to prawo (złożenie fałszywego oświadczenia jest zagrożone odpowiedzialnością karną). W przypadku robót budowlanych wymagających jedynie czasowego zajęcia terenu nie będącego własnością Beneficjenta, np. ułożenie podziemnych rurociągów, kabli itp., wyżej wymienione oświadczenie musi zostać poprzedzone uzyskaniem zgody właścicieli gruntów na czasowe zajęcie terenu.

Ze względu na okres monitorowania projektu, który wynosi pięć lat (w przypadku MŚP okres ten może zostać skrócony do trzech lat) od jego rozliczenia finansowego dopuszcza się prawo dysponowania nieruchomością w formie dzierżawy na okres równy czasowi inwestycji plus minimum pięć lat(w przypadku MŚP okres ten może zostać skrócony do trzech lat).

Wzór oświadczenia o prawie do dysponowania nieruchomością na cele budowlane stanowi załącznik do niniejszej Instrukcji.

W przypadku projektów związanych z dostawami lub usługami należy załączyć oświadczenie o prawie do dysponowania nieruchomością lub obiektami na cele projektu.

# **11.Oświadczenie Beneficjenta i instytucji partycypujących finansowo w kosztach o posiadaniu środków niezbędnych do zrealizowania Projektu, w przypadku instytucji społecznych statut i odpowiednia uchwała organu stanowiącego**

Beneficjent jest zobowiązany dołączyć do wniosku o dofinansowanie projektu oświadczenie, że posiada środki finansowe niezbędne do realizacji projektu, podpisane przez osoby upoważnione do jego reprezentowania. Mogą to być zarówno jego środki własne, jak również kredyty bankowe (na które ma promesę), obligacje, dotacje z budżetu państwa, budżetu województwa, funduszy celowych. Wzór oświadczenia stanowi załącznik do niniejszej Instrukcji.

Do oświadczenia należy dołączyć dokument potwierdzający posiadanie przez Beneficjenta środków finansowych w niezbędnej wysokości (np. zaświadczenie z Banku, promesa, wyciąg bankowy).

Należy pamiętać, że wkład własny beneficjenta musi stanowić minimum 15% kosztów kwalifikowalnych projektu i każdorazowo regulowany jest wysokością przyznanego dofinansowania z Europejskiego Funduszu Rozwoju Regionalnego, podawaną przez Instytucję Zarządzającą w ogłoszeniu konkursowym dla określonych działań. Wkład ten musi zostać zapewniony w wysokości nie mniejszej niż kwota potrzebna do finansowania projektu w pierwszym kwartale jego realizacji rzeczowej. W pewnych przypadkach, np. projektów polegających na jednorazowym zakupie sprzętu Beneficjent będzie musiał zatem przedstawić zapewnienie posiadania środków niezbędnych do zrealizowania całej inwestycji (musi bowiem pokryć ze środków własnych kwotę pierwszej faktury).

Ponadto Beneficjent, w ramach wkładu własnego pokrywa wszystkie wydatki niekwalifikowalne w ramach projektu i powinno to być uwzględnione w dokumencie potwierdzającym posiadanie przez Beneficjenta końcowego środków niezbędnych do zrealizowania projektu.

## *Ponadto należy załączyć oświadczenia wszystkich innych instytucji partycypujących finansowo w kosztach projektu.*

## **12.Bilans za ostatnie 3 lata (potwierdzone przez głównego księgowego lub biegłego rewidenta) zgodnie z przepisami o rachunkowości**

W przypadku podmiotów niezobowiązanych do sporządzania bilansu należy zaznaczyć "NIE DOTYCZY". Pozostali Beneficjenci są zobowiązani załączyć do wniosku bilans za ostatni rok.

Jeżeli projekt będzie realizowany przez więcej niż jeden podmiot, każdy z nich (z zastrzeżeniem przypisu jw.) obowiązany jest załączyć bilans oraz rachunek zysków i strat.

## **13.Rachunek zysków i strat przynajmniej za ostatnie 3 lata (potwierdzone jw.)**

W przypadku podmiotów nie zobowiązanych do sporządzania rachunku zysków i strat należy dołączyć, PIT wraz z PIT B/CIT lub równoważne dokumenty).

- **14. Formularz informacji przedstawianych przy ubieganiu się o pomoc de minimis (zał. 1 do Rozporządzenia Rady Ministrów z dnia 24 października 2014 r. (poz. 1543))**
- **Formularz informacji przedstawianych przy ubieganiu się o pomoc** *de minimis* jest dołączany w przypadku ubiegania się o dofinansowanie projektów objętych pomocą *de minimis*. Wzór formularza dostępny jest na stronie internetowej Urzędu Ochrony Konkurencji i Konsumentów:

[https://uokik.gov.pl/wzory\\_formularzy\\_pomocy\\_de\\_minimis.php](https://uokik.gov.pl/wzory_formularzy_pomocy_de_minimis.php)

**15. Formularz informacji o pomocy publicznej dla podmiotów ubiegających się o pomoc inną niż pomoc de minimis lub pomoc de minimis w rolnictwie lub rybołówstwie**

Jest to dokument obowiązkowy dla wszystkich Wnioskodawców. Wzór formularza dostępny jest na stronie internetowej Urzędu Ochrony Konkurencji i Konsumentów: [https://uokik.gov.pl/wzor\\_formularza\\_inna\\_niz\\_pomoc\\_de\\_minimis.php.](https://uokik.gov.pl/wzor_formularza_inna_niz_pomoc_de_minimis.php)

## **16. Oświadczenie Wnioskodawcy**

Niniejsze oświadczenie stanowi załącznik nr 20 do Regulaminu jednoetapowego konkursu zamkniętego nr RPSW.01.01.00-IZ.00-26-104/17.

## **17.Oświadczenie Wnioskodawcy dotyczące wkładu niepieniężnego**

Niniejsze oświadczenie stanowi załącznik nr 22 do Regulaminu jednoetapowego konkursu zamkniętego nr RPSW.01.01.00-IZ.00-26-104/17.

## **18. Deklaracja Wnioskodawcy dotycząca dot. wpisywania się w inteligentne specjalizacje Województwa Świętokrzyskiego**

Niniejsza deklaracja stanowi załącznik nr 17 do Regulaminu jednoetapowego konkursu zamkniętego nr RPSW.01.01.00-IZ.00-26-104/17.

## **19.Inne niezbędne dokumenty wymagane prawem lub kategorią projektu**

Beneficjent może dołączyć inne załączniki, mogące pomóc w należytej ocenie przedstawionego wniosku. W szczególności powinny to być dokumenty uzasadniające przyjęcie rozwiązań odmiennych niż typowe, korzystanie ze zwolnień lub innej ścieżki legislacyjnej niż typowa. Dokumentami takimi mogą być także wszelkiego rodzaju dodatkowe ekspertyzy, badania, na skutek których przyjęto szczególne rozwiązania projektu. Mogą to być także nawiązania do rządowych lub regionalnych planów lub badań strategicznych (np. wypis ze strategii rozwoju województwa), a także lokalne strategie i plany rozwoju. Dla projektów infrastrukturalnych dodatkowymi dokumentami mogą być opinie konserwatora zabytków, ekspertyzy archeologiczne, postanowienia o uzgodnieniu z organem administracji architektoniczno-budowlanej niektórych wymaganych Ustawą – Prawo budowlane rozwiązań projektowych.

## **Dane osoby/osób przedkładających załączniki:**

W tym miejscu należy podać dane osoby/osób odpowiedzialnych za poprawność formalno –prawną załączników. Są to osoby tożsame z podpisującymi wniosek o dofinansowanie (wyłączając kontrasygnatę Skarbnika).

Podaje się następujące dane:

- nazwę reprezentowanej przez siebie instytucji,

- imię i nazwisko,

- zajmowane stanowisko,
- datę,

składając podpis wraz pieczątką imienną.

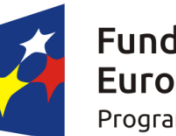

**Fundusze Europeiskie** Program Regionalny

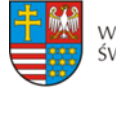

WOIEWÓDZTWO **ŚWIĘTOKRZYSKIE** 

Europejski Fundusz Rozwoju Regionalnego

Unia Europeiska

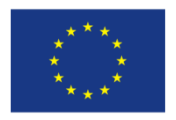

*Świętokrzyskiego na lata 2014 – 2020* 

*Załącznik nr 1a do Instrukcji wypełnienia załączników w ramach osi priorytetowych 1-7 Regionalnego Programu Operacyjnego Województwa* 

## **FORMULARZ DO WNIOSKU O DOFINANSOWANIE W ZAKRESIE OCENY ODDZIAŁYWANIA NA ŚRODOWISKO(OOŚ)**

*NAZWA I ADRES WNIOSKODAWCY…………………………………………………………………*

*TYTUŁ PROJEKTU…………………………………………………………………………….*

*NAZWA PRZEDSIĘZWIĘCIA WCHODZĄCEGO WSKŁAD PROJEKTU (JEŚLI DOTYCZY)*

*……………………………………………………………………………………………………………….*

## **ANALIZA ODDZIAŁYWANIA NA ŚRODOWISKO, Z UWZGLĘDNIENIEM POTRZEB DOTYCZĄCYCH PRZYSTOSOWANIA SIĘ DO ZMIAN KLIMATU I ŁAGODZENIA ZMIAN KLIMATU, A TAKŻE ODPORNOŚCI NA KLĘSKI ŻYWIOŁOWE**

## **Instrukcja**:

W uzasadnionych przypadkach dotyczących projektu złożonego z kilku przedsięwzięć, istnieje możliwość powielania części środowiskowej w całości lub w zakresie poszczególnych punktów w zależności od specyfiki projektu.

Nie ma konieczności powielania punktów, których treść się nie zmienia. Należy jednak wskazać, które punkty stanowią część wspólną dla wszystkich przedsięwzięć.

Informacje dot. przedsięwzięcia/ć planowanych do realizacji zamieszczone w niniejszym formularzu muszą być spójne z informacjami podanymi we wniosku o dofinansowanie.

Przez pojęcie "przedsięwzięcie" rozumie się *zamierzenie budowlane lub inną ingerencję w środowisko polegającą na przekształceniu lub zmianie sposobu wykorzystania terenu, w tym również na wydobywaniu kopalin; przedsięwzięcia powiązane technologicznie kwalifikuje się jako jedno przedsięwzięcie, także jeżeli są one realizowane przez różne podmioty*. Definicją ta została zawarta w art. 3 ust. 1 pkt. 13 ustawy *z dnia 3 października 2008 r. o udostępnianiu informacji o środowisku*

*i jego ochronie, udziale społeczeństwa w ochronie środowiska oraz o ocenach oddziaływania na środowisko* (t.j. Dz. U. z 2013 r., poz. 1235, z późn. zm.) dalej jako ustawa ooś.

## W polach niewypełnianych należy wpisać "nie dotyczy".

## **1. Zgodność projektu z polityką ochrony środowiska**

## **Instrukcja**:

W punkcie 1. należy odnieść się do każdego z przedstawionych poniżej zagadnień w zwięzły sposób, opisując jak realizacja projektu wpisuje się w unijne i krajowe polityki dotyczące ochrony środowiska

i zrównoważonego rozwoju.

1.1 Należy opisać, w jaki sposób projekt przyczynia się do realizacji celów polityki ochrony środowiska, w tym w zakresie zmian klimatu, oraz w jaki sposób uwzględniono przedmiotowe cele w danym projekcie (w szczególności należy rozważyć następujące kwestie: efektywną gospodarkę zasobami, zachowanie różnorodności biologicznej i usług ekosystemowych, zmniejszenie emisji gazów cieplarnianych, odporność na skutki zmian klimatu, itp.).

Maksymalnie 1750 znaków

## **Instrukcja**:

Należy opisać w jaki sposób projekt przyczynia się do realizacji celów polityki ochrony środowiska,

a w tym, w zakresie dotyczącym zmian klimatu, opisanych we właściwych dokumentach strategicznych.

## **Uwagi pomocnicze w odniesieniu do aspektów klimatycznych**

W analizowanym punkcie w odniesieniu do aspektów związanych ze zmianami klimatu i klęskami żywiołowymi należy opisać, w jaki sposób projekt przyczynia się do realizacji celów polityki klimatycznej określonych w krajowych dokumentach strategicznych. Większość wymienionych

dokumentów w odniesieniu do działań związanych z łagodzeniem zmian klimatu opiera się na ustaleniach oraz celach wynikających z pakietu energetyczno-klimatycznego.

W zależności od rodzaju projektu można skorzystać z listy szczegółowych dokumentów wymienionych poniżej, przy czym dla każdego rodzaju projektu należy odnieść się do celów określonych w SPA 2020 (Strategiczny plan adaptacji dla sektorów i obszarów wrażliwych na zmiany klimatu do roku 2020), który jest podstawowym dokumentem strategicznym w obszarze adaptacji do zmian klimatu. Przykładowa lista dokumentów:

- Krajowy Plan Działania w zakresie energii ze źródeł odnawialnych (2010);

- Krajowy Plan Działań dotyczący efektywności energetycznej dla Polski (2014);

- Ocena ryzyka na potrzeby zarządzania kryzysowego. Raport o zagrożeniach bezpieczeństwa narodowego (2013);

- Polityka energetyczna Polski do 2030 roku (2009);

- Polityka klimatyczna Polski. Strategia redukcji emisji gazów cieplarnianych w Polsce do roku 2020 (2003);

- Strategia Bezpieczeństwo Energetyczne i Środowisko (2014);

- Projekt Narodowego Programu Rozwoju Gospodarki Niskoemisyjnej (2015).

1.2 Należy opisać, w jaki sposób projekt jest zgodny z zasadą ostrożności, zasadą działania zapobiegawczego oraz zasadą naprawiania szkody w pierwszym rzędzie u źródła i zasadą "zanieczyszczający płaci".

Maksymalnie 1750 znaków

## **Instrukcja**:

Należy wykazać, że projekt został również przygotowany z zachowaniem zasad:

**- ostrożności,** 

<u>.</u>

**- działania zapobiegawczego,** 

**- naprawiania szkody w pierwszym rzędzie u źródła,** 

**- zanieczyszczający płaci** – według tej reguły sprawcy szkód w środowisku powinni ponosić pełne koszty tych działań, które są niezbędne dla usunięcia zanieczyszczenia lub koszty równoważnych działań umożliwiających osiągnięcie celów ochrony środowiska. Na podstawie tej zasady uznaje się również, że użytkownicy obiektów infrastrukturalnych powinni partycypować zarówno w pokrywaniu kosztów zmniejszania emisji, jak i kosztów eksploatacji, konserwacji i wymiany elementów infrastruktury mającej wpływ na środowisko. W tym kontekście należy wyjaśnić jak przedmiotowe wymagania zostały uwzględnione w projekcie.

Zasady: ostrożności, działania zapobiegawczego, naprawiania szkody w pierwszym rzędzie i zastawanie w podstawanie w podstawanie w podstawanie w zastawanie w zastawanie w zastawanie w zastaw

i zanieczyszczający płaci, są ogólnymi zasadami wynikającymi z art. 191 ust 1 Traktatu o funkcjonowaniu Unii Europejskiej. Ogólny opis ww. zasad znajduje się na EKOPORTALU na poniższej stronie resortu środowiska:

[http://archiwum.ekoportal.gov.pl/prawo\\_dokumenty\\_strategiczne/PolitykaOchronySro](http://archiwum.ekoportal.gov.pl/prawo_dokumenty_strategiczne/PolitykaOchronySrodowiskaUE/CeleZasadyPrawoOchronySrodUE.html) [dowiskaUE/CeleZasadyPrawoOchronySrodUE.html](http://archiwum.ekoportal.gov.pl/prawo_dokumenty_strategiczne/PolitykaOchronySrodowiskaUE/CeleZasadyPrawoOchronySrodUE.html)

Wytyczne dotyczące sposobu stosowania zasady ostrożności przygotowane zostały przez Komisję Europejską i opublikowane w formie komunikatu z dnia 2 lutego 2000 roku:

[\(http://eur-lex.europa.eu/legal-content/PL/TXT/?uri=celex:52000DC0001\)](http://eur-lex.europa.eu/legal-content/PL/TXT/?uri=celex:52000DC0001).

Przedstawiają one sposób, w jaki zasada ta jest rozumiana i stosowana przez Komisję oraz wskazują w niewiążącej formie – w jaki sposób zasada ta powinna być interpretowana przez inne podmioty. Komunikat podkreśla, że zasada przezorności powinna być zawsze uwzględniana przy dokonywaniu oceny ryzyka oraz przy zarządzaniu ryzykiem.

## **2. Stosowanie dyrektywy 2001/42/WE Parlamentu Europejskiego i Rady<sup>4</sup> ("dyrektywa SOOŚ")**

2.1 Czy projekt jest realizowany w wyniku planu lub programu, innego niż program operacyjny?

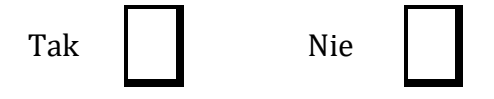

<sup>4</sup> Dyrektywa 2001/42/WE Parlamentu Europejskiego i Rady z dnia 27 czerwca 2001 r. w sprawie oceny wpływu niektórych planów i programów na środowisko (Dz. Urz. UE L197 z 21.7.2001, s. 30).

2.2. Jeżeli w odpowiedzi na pytanie 2.1 zaznaczono "Tak", należy określić, czy dany plan lub program podlegał strategicznej ocenie oddziaływania na środowisko zgodnie z dyrektywą SOOŚ

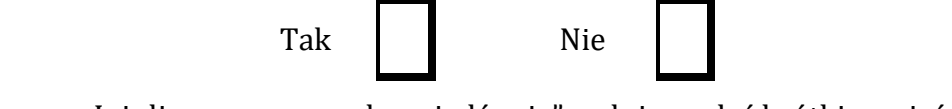

Jeżeli zaznaczono odpowiedź "nie", należy podać krótkie wyjaśnienie:

Maksymalnie 1750 znaków

Jeżeli zaznaczono odpowiedź "Tak", należy podać nietechniczne streszczenie<sup>5</sup> sprawozdania dotyczącego środowiska oraz informacji wymaganych w art. 9 ust. 1 lit. b) przedmiotowej dyrektywy (łącze internetowe albo kopię elektroniczną).

Maksymalnie 1750 znaków

## **Instrukcja**:

1

Niezależnie od tego czy projekt jest ujęty w RPOWŚ 2014-2020, w przypadku, gdy dany projekt:

- nie jest realizowany w wyniku planu lub programu, innego niż program operacyjny, w pkt 2.1. należy zaznaczyć kwadrat NIE i w pkt 2.2 wpisać "nie dotyczy";

- jest realizowany w wyniku planu lub programu, innego niż program operacyjny, w pkt 2.1. należy zaznaczyć kwadrat TAK i wypełnić pkt 2.2. oraz odpowiednio zaznaczyć w punkcie 2.2. kwadrat:

NIE – jeśli plan lub program nie podlegał strategicznej ocenie oddziaływania na środowisko, a następnie w polu tekstowym podać krótkie wyjaśnienie, dlaczego nie przeprowadzono tej oceny,

TAK – jeśli plan lub program podlegał strategicznej ocenie oddziaływania na środowisko, oraz należy załączyć lub udostępnić link do:

- nietechnicznego streszczenia prognozy oddziaływania na środowisko, o którym mowa w art. 51 ust. 2 pkt 1 lit. e ustawy OOŚ,

- dokumentów, o których mowa w art. 43 ustawy OOŚ wraz z informacją o podaniu do publicznej wiadomości informacji o przyjęciu dokumentu i możliwości zapoznania się z dokumentacją sprawy.

Przez sprawozdanie dotyczące środowiska należy rozumieć prognozę oddziaływania na środowisko.

**Przez program operacyjny** należy rozumieć krajowy lub regionalny program operacyjny.

**Przez plan lub program inny niż program operacyjny** należy rozumieć niebędący programem operacyjnym dokument, o którym mowa w art. 46 ustawy ooś, z którego postanowień wynika realizacja przedsięwzięcia.

<sup>5</sup> Przygotowane zgodnie z art. 5 i załącznikiem I do dyrektywy SOOŚ.

## **3. Stosowanie dyrektywy 2011/92/WE Parlamentu Europejskiego i Rady<sup>6</sup> ("dyrektywa OOŚ")**

3.1 W przypadku niespełnienia warunku wstępnego dotyczącego przepisów w dziedzinie ochrony środowiska (dyrektywa 2011/92/UE i dyrektywa 2001/42/WE), zgodnie z art. 19 rozporządzenia (UE) nr 1303/2013, należy przedstawić łącze internetowe do uzgodnionego planu działania

Maksymalnie 1750 znaków

#### **Instrukcja**:

Punkt dotyczy wyłącznie projektów dużych w rozumieniu rozporządzenia (UE) nr 1303/2013.

W polu należy wpisać "nie dotyczy" jeżeli warunek wstępny jest spełniony.

- 3.2 Czy projekt jest rodzajem przedsięwzięcia objętym*7:*
	- załącznikiem I do tej dyrektywy (należy przejść do pytania 3.3);
	- załącznikiem II do tej dyrektywy (należy przejść do pytania 3.4);
	- żadnym z powyższych załączników (należy przejść do pytania 4) należy przedstawić wyjaśnienie poniżej.

Maksymalnie 1750 znaków

## **Instrukcja**:

UWAGA!

Należy dokonać klasyfikacji danego przedsięwzięcia w ramach rodzajów przedsięwzięć wskazanych

w załącznikach do dyrektywy OOŚ. W przypadku kiedy występuje różnica między klasyfikacją wg prawa krajowego, a ww. klasyfikacją wg. dyrektywy należy wprowadzić stosowny komentarz wyjaśniający.

W odniesieniu do projektów, które nie obejmują przedsięwzięć wskazanych w żadnych z powyższych załączników dyrektywy, a ujętych wg prawa krajowego jako przedsięwzięcia mogące potencjalnie znacząco oddziaływać na środowisko należy przejść do pytania 3.4.

W odniesieniu do projektów, które nie obejmują przedsięwzięć wskazanych w żadnym z powyższych załączników dyrektywy, a ujętych wg prawa krajowego jako przedsięwzięcia mogące zawsze znacząco oddziaływać na środowisko należy przejść do pytania 3.3.

Jeżeli przedsięwzięcie nie zostało ujęte w rozporządzeniu Rady Ministrów z dnia 9

<sup>1</sup> 6 Dyrektywa Parlamentu Europejskiego i Rady 2011/92/UE z dnia 13 grudnia 2011 r. w sprawie oceny skutków wywieranych przez niektóre przedsięwzięcia publiczne i prywatne na środowisko (Dz.U. L 26 z 28.1.2012, s.1). Dyrektywa 2011/92 została zmieniona dyrektywą 2014/52/UE z dnia 16 kwietnia 2014 r. zmieniająca dyrektywę 2011/92/UE w sprawie oceny skutków wywieranych przez niektóre przedsięwzięcia publiczne i prywatne na środowisko (Dz.U. L 124/1 z 25.4.2014). Termin transpozycji do polskiego porządku prawnego dyrektywy 2014/52/UE mija 17 maja 2017 r.

<sup>7</sup> Jeżeli projekt składa się z szeregu robót/działań/usług, które są zaklasyfikowane do różnych grup, informacje należy podać oddzielnie dla poszczególnych zadań inwestycyjnych.

listopada 2010 r. w sprawie przedsięwzięć mogących znacząco oddziaływać na środowisko (Dz.U.2010.213.1397, z późn. zm.) należy przedstawić wyjaśnienie w polu tekstowym a następnie przejść do pytania 4.

- 3.3 Ieżeli projekt objęty jest załącznikiem I do dyrektywy  $00\dot{S}^8$ , należy załączyć następujące dokumenty i skorzystać z poniższego pola tekstowego w celu przedstawienia dodatkowych informacji i wyjaśnień*9:*
	- a) nietechniczne streszczenie raportu  $00\dot{S}^{10}$  albo cały raport $^{11}$  ;
	- b) informacje na temat konsultacji z organami ds. ochrony środowiska, ze społeczeństwem oraz w stosownych przypadkach z innymi państwami członkowskimi przeprowadzonych zgodnie z art. 6 i 7 dyrektywy OOŚ;
	- c) decyzję właściwego organu wydaną zgodnie z art. 8 i 9 dyrektywy OOŚ12, w tym informacje dotyczące sposobu podania jej do wiadomości publicznej.

## Maksymalnie 1750 znaków

## **Instrukcja**:

Należy:

1

a) załączyć streszczenie w języku niespecjalistycznym raportu OOŚ, o którym mowa w art. 66 ust. 1 pkt 18 ustawy OOŚ (jeśli informacje zawarte w streszczeniu nie będą odpowiadać każdemu rozdziałowi raportu OOŚ należy załączyć sam raport OOŚ). W przypadku, gdy w raporcie była przeprowadzona ocena zgodnie z art. 6. ust. 3 Dyrektywy Siedliskowej należy załączyć pełną wersję raportu, lub rozdziały raportu związane z ocenę wskazaną w art. 6. ust. 3 Dyrektywy Siedliskowej zgodnie z pkt. 4.2;

b) zasadniczo wystarczającym źródłem powyższych informacji powinno być uzasadnienie do decyzji o środowiskowych uwarunkowaniach i wystarczające jest jej wskazanie (w przypadku ponownej oceny również decyzji, o których mowa w art. 88 ust. 1 ustawy OOŚ). W przypadku, gdy uzasadnienia do ww. decyzji nie zawierają właściwych informacji dotyczących konsultacji z organami ochrony środowiska, ze społeczeństwem oraz informacji na temat transgranicznej OOŚ należy załączyć stosowną dokumentację w tym zakresie;

<sup>&</sup>lt;sup>8</sup> Dotyczy to również projektów obejmujących przedsięwzięcia ujęte wg prawa krajowego jako przedsięwzięcia mogące zawsze znacząco oddziaływać na środowisko.

<sup>9</sup> Dodatkowe informacje powinny obejmować głównie wybrane elementy procedury OOŚ istotne w odniesieniu do projektu (np. analizę danych, badania i oceny, dodatkowe konsultacje z właściwymi organami i społeczeństwem, określenie dodatkowych środków kompensujących/zmniejszających ryzyko, dodatkową decyzję dotyczącą preselekcji itp., gdy istnieje prawdopodobieństwo zidentyfikowania zmian w projekcie), którą należy przeprowadzić, w szczególności w ramach wieloetapowych procesów dotyczących zezwolenia na inwestycję.

<sup>10</sup> Przygotowane zgodnie z art. 5 i załącznikiem IV do dyrektywy 2011/92/UE.

<sup>11</sup> Gdy nietechniczne streszczenie raportu w pełni nie odzwierciedla jego treści np. wskutek wezwania strony do jego uzupełnienia w toku postępowania w sprawie wydania decyzji o środowiskowych uwarunkowaniach realizacji przedsięwzięcia, należy załączyć ostateczną wersję raportu.

<sup>12</sup> W przypadkach gdy procedurę OOŚ zakończono prawnie wiążącą decyzją przed wydaniem zezwolenia na inwestycję w rozumieniu dyrektywy 2011/92/UE, wnioskodawca załącza do wniosku dokument, podpisany przez osoby uprawnione do jego reprezentacji, w którym zobowiązuje się do terminowego działania w celu uzyskania ww. zezwolenia na inwestycję oraz do rozpoczęcia prac dopiero po jego uzyskaniu.

c) załączyć decyzję o środowiskowych uwarunkowaniach, oraz właściwą w sprawie decyzję wskazaną w art. 72 ust. 1 ustawy OOŚ, wraz z informacją potwierdzającą jej poprawne podanie do publicznej wiadomości (także w przypadku ponownej oceny oddziaływania na środowisko). Przedmiotowa informacja może być przedstawiona w formie oświadczenia albo innej potwierdzającej wykonanie przez organ obowiązku podania rozstrzygnięcia do publicznej wiadomości, o którym mowa w art. 38, 76 ust. 2 i 95 ust. 3 ustawy ooś. W przypadku znacznej liczby obwieszczeń sposób podania do publicznej wiadomości obu decyzji można przedstawić w formie tabelarycznej.

3.4 Ieżeli projekt objęty jest załącznikiem II do przedmiotowej dyrektywy<sup>13</sup>, czy przeprowadzono ocenę oddziaływania na środowisko?

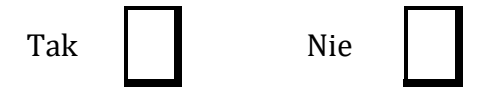

- Jeżeli zaznaczono odpowiedź "Tak", należy załączyć dokumenty wskazane w pkt 3.3.
- Jeżeli zaznaczono odpowiedź "nie", należy podać następujące informacje:
	- a) ustalenie wymagane w art. 4 ust. 4 dyrektywy OOŚ (w formie określanej mianem "decyzji dotyczącej preselekcji" lub "decyzji "screeningowej");
	- b) progi, kryteria lub przeprowadzone indywidualne badania przedsięwzięć, które doprowadziły do wniosku, że OOŚ nie była wymagana (nie ma konieczności przedstawienia przedmiotowych informacji, jeżeli zawarto je już w decyzji wspomnianej w pkt a) powyżej);
	- c) wyjaśnienie powodów, dla których projekt nie ma znaczących skutków środowiskowych, biorąc pod uwagę odpowiednie kryteria selekcji określone w załączniku III do dyrektywy OOŚ (nie ma konieczności przedstawienia przedmiotowych informacji, jeżeli zawarto je już w decyzji wspomnianej w pkt a) powyżej).

Maksymalnie 1750 znaków

## **Instrukcja**:

<u>.</u>

W punkcie 3.4. należy odpowiedzieć na pytanie, czy dla przedsięwzięcia objętego rodzajem przedsięwzięcia wskazanym w załączniku II do dyrektywy OOŚ zostało przeprowadzone postępowanie w sprawie oceny oddziaływania na środowisko, będące wynikiem wydania postanowienia o obowiązku przeprowadzenia OOŚ . W przypadku, gdy takie postępowanie:

• zostało przeprowadzone – należy zaznaczyć kwadrat TAK oraz dołączyć

<sup>13</sup> Dotyczy to również projektów obejmujących przedsięwzięcia ujęte wg prawa krajowego jako przedsięwzięcia mogące potencjalnie znacząco oddziaływać na środowisko.

stosowne dokumenty wskazane w punkcie 3.3.;

• nie zostało przeprowadzone – należy zaznaczyć kwadrat NIE, podać wyjaśnienie oraz dołączyć stosowne dokumenty wykazane w podpunktach a, b i c.

Przez "decyzję dotyczącą preselekcji" lub "decyzję "screeningową" należy rozumieć postanowienie

o braku konieczności przeprowadzenia oceny oddziaływania na środowisko.

## 3.5 Zezwolenie na inwestycję (w stosownych przypadkach)

## **Instrukcja**:

- 1. Przez pojęcie **"zezwolenie na inwestycję"** w rozumieniu dyrektywy OOŚ w odniesieniu do prawa polskiego należy rozumieć zbiór decyzji koniecznych do uzyskania w procesie inwestycyjnym, którego ostatnim etapem jest decyzja budowlana (pozwolenie na budowę albo decyzja o zezwoleniu na realizację inwestycji), ewentualnie inna z decyzji administracyjnych kończących przygotowanie procesu inwestycyjnego, jeżeli dla danego przedsięwzięcia przepisy prawa nie przewidują konieczności uzyskania pozwolenia na budowę.
- 2. Jednakże według stanowiska Komisji Europejskiej (wyrażonego w piśmie z 20.10.2009 r. znak: DG REGIO.H1/MT/spD(2009) 880600), pojęcie **"zezwolenie na inwestycję"** w rozumieniu formularza OOŚ należy interpretować jako instrument dla sprawdzenia gotowości projektu do ubiegania się o dofinansowanie (niezależnie od tego czy ocena oddziaływania na środowisko była prowadzona, czy też nie).

Dlatego "zezwoleniem na inwestycję" w ww. znaczeniu są w szczególności zbiory decyzji obejmujące decyzje wymienione w art. 72 ust. 1 w tym "decyzje budowlane" lub zgłoszenia wymienione w art. 72 ust. 1a ustawy OOŚ.

Wobec powyższego ilekroć w niniejszym dokumencie jest mowa o "zezwoleniu na inwestycję/decyzji budowlanej" należy przez to rozumieć każdą decyzję uprawniającą do rozpoczęcia robót budowlanych a także sytuację, kiedy w wyniku braku sprzeciwu właściwego organu beneficjent jest uprawniony do realizacji przedsięwzięcia w oparciu o zgłoszenie robót budowlanych w trybie art. 30 ustawy Prawo budowlane (w takiej sytuacji zaleca się wskazanie tej okoliczności w treści niniejszego formularza w polu tekstowym 3.5.3).

3.5.1. Czy projekt/przedsięwzięcie jest już na etapie budowy (co najmniej jedno zamówienie na roboty budowlane)?

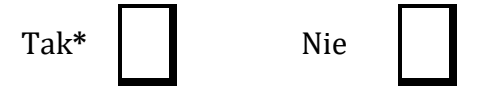

3.5.2. Czy udzielono już zezwolenia na inwestycję/pozwolenia na budowę w odniesieniu do danego projektu/przedsięwzięcia (w przypadku co najmniej jednego zamówienia publicznego na roboty budowlane)?

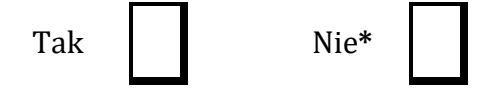

**\*Komisja Europejska nie dopuszcza projektów znajdujących się na etapie budowy (odpowiedź "Tak" na pytanie w punkcie 3.5.1.), w przypadku których nie posiadano zezwolenia na inwestycje/pozwolenia na budowę w odniesieniu do co najmniej jednego zamówienia na roboty budowlane w momencie przedstawienia ich Komisji Europejskiej**

#### **Instrukcja**:

W punkcie 3.5.1 oraz 3.5.2 oczekuje się informacji potwierdzającej, że w przypadku rozpoczęcia robót budowlanych poprzedzone one zostały stosowną procedurą zezwolenia na inwestycję.

UWAGA: W punkcie 3.5.1 poprzez "co najmniej jedno zamówienie na roboty budowlane" rozumie się podpisaną umowę na roboty budowlane w ramach, której rozpoczęto realizację robót budowlanych,

W przypadku zgłoszenia robót budowlanych wniosek wypełnia się analogicznie .

3.5.3. Jeżeli zaznaczono odpowiedź "Tak" (na pytanie 3.5.2), należy podać datę.

## **Instrukcja**:

Należy wymienić uzyskane decyzje budowlane wskazując jednocześnie datę, sygnaturę, organ wydający oraz przedmiot każdej z decyzji. W przypadku gdy roboty budowlane są realizowane na podstawie zgłoszenia należy podać datę zgłoszenia (tj. datę wpływu do organu) i właściwy organ oraz datę upływu terminu na zgłoszenie sprzeciwu przez organ.

3.5.4. Jeżeli zaznaczono odpowiedź "Nie" (na pytanie 3.5.2), należy podać datę złożenia oficjalnego wniosku o zezwolenie na inwestycję/decyzję budowlaną:

#### **Instrukcja**:

Należy podać daty wniosków oraz wskazać organy, do których złożono wnioski o zezwolenie na inwestycję/decyzję budowlaną.

3.5.5. Jeżeli zaznaczono odpowiedź "Nie" (na pytanie 3.5.2.), należy określić przeprowadzone dotychczas czynności administracyjne i opisać te, które pozostały do przeprowadzenia:

Maksymalnie 1750 znaków

#### **Instrukcja**:

Należy wskazać dotychczas uzyskane decyzje o środowiskowych uwarunkowaniach oraz określić obecnie realizowany etap procesu przygotowania dokumentacji do wniosku lub obecny etap procesu uzyskiwania zezwoleń na inwestycje/decyzji budowlanych.

Wskazać należy czynności administracyjne niezbędne do wykonania w celu uzyskania ostatecznego zezwolenia na inwestycję/decyzji budowlanej (lub ostatecznych zezwoleń na inwestycje/decyzji budowlanych).

3.5.6. Kiedy oczekuje się wydania ostatecznego zezwolenia na inwestycję/decyzji budowlanej (lub ostatecznych zezwoleń na inwestycje/decyzji budowlanych)?

## **Instrukcja**:

Należy podać przewidywane daty uzyskania decyzji budowlanych oraz daty upływu terminu wniesienia sprzeciwu przez organ, do którego zgłoszono roboty budowlane w rozumieniu art. 30 Prawa budowlanego (zgodnie z przyjętym harmonogramem dla projektu). Należy zwrócić uwagę na spójność prezentowanych danych z pozostałą częścią formularza.

Jeżeli, w pkt. 3.5.1 i 3.5.2 zaznaczono odpowiedź "TAK" wobec uzyskania przynajmniej jednego zezwolenia na inwestycję/decyzji budowlanej, ale planuje się uzyskiwanie jeszcze kolejnych, to w niniejszym punkcie należy wskazać kiedy zostały lub będą złożone wnioski na pozostałe zezwolenia na inwestycje/decyzje budowlane oraz kiedy planowane jest ich uzyskanie.

3.5.7. Należy określić właściwy organ (lub właściwe organy), który wydał lub wyda zezwolenie na inwestycję/decyzję budowlaną:

Maksymalnie 1750 znaków

## **Instrukcja**:

Należy wskazać organ, który wyda/wydał zezwolenie na inwestycje/decyzje budowlane lub do którego dokonano zgłoszenia robót budowlanych oraz organ który wydał decyzję o środowiskowych uwarunkowaniach.

- **4. Stosowanie [Dyrektywy Rady 92/43/EWG w sprawie ochrony siedlisk](http://eur-lex.europa.eu/LexUriServ/LexUriServ.do?uri=CELEX:31992L0043:EN:NOT)  [przyrodniczych oraz dzikiej fauny i flory](http://eur-lex.europa.eu/LexUriServ/LexUriServ.do?uri=CELEX:31992L0043:EN:NOT)<sup>14</sup> (dyrektywa siedliskowa); ocena oddziaływania na obszary Natura 2000**
- 4.1. Czy projekt może samodzielnie lub w połączeniu z innymi projektami znacząco negatywnie wpłynąć na obszary, które są lub mają być objęte siecią Natura 2000?

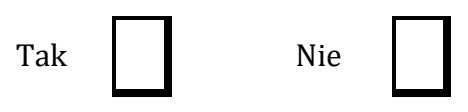

- 4.2 Jeżeli w odpowiedzi na pytanie 4.1 zaznaczono "Tak", należy przedstawić:
- 1) decyzję właściwego organu oraz odpowiednią ocenę przeprowadzoną zgodnie z art. 6 ust. 3 dyrektywy siedliskowej;
- 2) jeżeli właściwy organ ustalił, że dany projekt ma istotny negatywny wpływ na jeden obszar lub więcej obszarów objętych lub które mają być objęte siecią Natura 2000, należy przedstawić:
	- a) kopię standardowego formularza zgłoszeniowego "Informacje dla Komisji Europejskiej zgodnie z art. 6 ust. 4 dyrektywy siedliskowej15, zgłoszone Komisji (DG ds. Środowiska) lub;
	- b) opinię Komisji zgodnie z art. 6 ust. 4 dyrektywy siedliskowej w przypadku projektów mających istotny wpływ na siedliska lub gatunki o znaczeniu priorytetowym, które są uzasadnione tak ważnymi względami jak nadrzędny interes publiczny inny niż zdrowie ludzkie i bezpieczeństwo publiczne lub korzystne skutki o podstawowym znaczeniu dla środowiska.
- 4.3 Jeżeli w odpowiedzi na pytanie 4.1 zaznaczono "Nie", należy dołączyć wypełnioną przez właściwy organ deklarację znajdującą się w dodatku 1 do niniejszego formularza oraz mapę, na której wskazano lokalizację projektu i obszarów Natura 2000. Jeżeli projekt ma charakter nieinfrastrukturalny (np. wiąże się z zakupem, sprzętu, urządzeń, taboru) lub charakter "miękki" (np. szkolenia, kampania edukacyjna), należy to odpowiednio wyjaśnić i w takim przypadku nie ma obowiązku dołączania deklaracji.

#### Maksymalnie 1750 znaków

#### **Instrukcja**:

#### UWAGA!

Punkt 4. dotyczy obszarów, które już zostały objęte siecią Natura 2000 oraz tych, które mają zostać objęte tą siecią. Należy podkreślić, że oddziaływanie na ww. obszary może mieć projekt realizowany nie tylko w obrębie tego obszaru, ale również poza nim.

Beneficjent zaznacza odpowiedź "NIE", tylko jeżeli nie istniało lub nie istnieje, prawdopodobieństwo, że projekt może znacząco oddziaływać na obszary Natura 2000 i nie uznano w związku z tym za konieczne przeprowadzenie oceny oddziaływania na

 $\overline{a}$ <sup>14</sup> Dyrektywa Rady 92/43/EWG z dnia 21 maja 1992 r. w sprawie ochrony siedlisk przyrodniczych oraz dzikiej fauny i flory (Dz.U. L 206 z 22.7.1992, s. 7.).

<sup>15</sup> Zmieniona wersja przyjęta przez Komitet ds. siedlisk naturalnych w dniu 26 kwietnia 2012 r. [http://ec.europa.eu/environment/nature/natura2000/management/guidance\\_en.htm#art6](http://ec.europa.eu/environment/nature/natura2000/management/guidance_en.htm#art6)

obszary Natura 2000. Tylko w takiej sytuacji beneficjent ma obowiązek dołączenia do wniosku o dofinansowanie deklaracji organu odpowiedzialnego za monitorowanie obszarów Natura 2000.

Szczegółowe zalecenia w tym zakresie zawarte są w *"Wytycznych w zakresie dokumentowania postępowania w sprawie oceny oddziaływania na środowisko dla przedsięwzięć współfinansowanych z krajowych lub regionalnych programów operacyjnych".* Ponadto należy przestrzegać zaleceń zawartych w przygotowanych przez Komisję Europejską dokumentach:

- *Zarządzanie obszarami Natura 2000. Postanowienia artykułu 6 dyrektywy "siedliskowej" 92/43/EWG;*
- *Ocena planów i przedsięwzięć znacząco oddziałujących na obszary Natura 2000. Wytyczne metodyczne dotyczące przepisów Artykułu 6(3) i (4) Dyrektywy Siedliskowej 92/43/EWG*;

Dokumenty (w polskiej wersji językowej) można znaleźć na stronie internetowej pod adresem:

[http://ec.europa.eu/environment/nature/natura2000/management/guidance\\_en.htm.](http://ec.europa.eu/environment/nature/natura2000/management/guidance_en.htm)

Gdy przedmiotem projektu jest inwestycja o charakterze nieinfrastrukturalnym (np. zakup sprzętu, urządzeń, taboru) bądź o charakterze "miękkim" (np. szkolenia, kampania edukacyjna) – w punkcie 4.1 należy wpisać NIE i odpowiednio to wyjaśnić. W takim przypadku nie należy dołączać *Deklaracji organu odpowiedzialnego za monitorowanie obszarów Natura 2000* (nie należy w ogóle występować o wydanie tego rodzaju zaświadczenia).

W przypadku, gdy w raporcie była przeprowadzona ocena zgodnie z art. 6.3 Dyrektywy Siedliskowej należy załączyć pełną wersję raportu, lub rozdziały raportu, w których zawarto ocenę wskazaną w art. 6.3 Dyrektywy Siedliskowej. Pozostała wymagana dokumentacja dla przedsięwzięć mogących znacząco oddziaływać na środowisko została wskazana w pkt. 3.3 i 3.4 formularza.

W przypadku procedury oceny dla przedsięwzięć innych niż mogące znacząco oddziaływać na środowisko opisanej w rozdziale 5 ustawy ooś wymaga się załączenia Postanowienia o którym mowa w art. 98 ustawy ooś oraz kopii decyzji, o której mowa w art. 96 ust. 1 ustawy ooś wraz z informacją o jej podaniu do publicznej wiadomości w formie przewidzianej w art. 3 ust. 1 pkt 11 ustawy ooś.

W przypadku określonym w punkcie 4.2 ppk. 2 dodatkowo wymagana jest kopia dokumentacji, o której mowa w art. 35 ustawy o ochronie przyrody, czyli informacji dotyczącej ustalenia kompensacji przyrodniczej.

Wykonanie kompensacji przyrodniczej następuje nie później niż w terminie rozpoczęcia działań powodujących negatywne oddziaływanie co powinno zostać odnotowane/potwierdzone na potrzeby niniejszego formularza.

## **5. Stosowanie dyrektywy 2000/60/WE Parlamentu Europejskiego i Rady<sup>16</sup> ("ramowej dyrektywy wodnej"); ocena oddziaływania na jednolitą część wód**

W dniu 22 grudnia 2000 r. została opublikowana w Dzienniku Urzędowym Unii Europejskiej Dyrektywa Parlamentu Europejskiego i Rady 2000/60/WE z dnia 23 października 2000 r. ustanawiająca ramy wspólnotowego działania w dziedzinie polityki wodnej, zwana Ramową Dyrektywą Wodną, która formalnie obowiązuje Polskę od dnia akcesji do Unii Europejskiej, czyli od dnia 1 maja 2004 r. Głównym celem dyrektywy jest osiągnięcie dobrego stanu ekologicznego i chemicznego wód powierzchniowych, jak również dobrego stanu chemicznego i ilościowego wód podziemnych do 2015 r. Najważniejszym krokiem zmierzającym w kierunku osiągnięcia celów dyrektywy było opracowanie niezbędnych dokumentów planistycznych, jakimi są Plany gospodarowania wodami na obszarach dorzeczy oraz Program wodnośrodowiskowy kraju.

W niniejszej instrukcji używa się słowa "projekt" przez co należy rozumieć jakiekolwiek działanie lub działania objęte wnioskiem o dofinansowanie, scharakteryzowane w pkt. B.3 niniejszego formularza. W uzasadnionych przypadkach dopuszcza się sytuację, w której na objęty dofinansowaniem projekt składa się więcej niż jedno działanie, traktowanych rozdzielnie przy wypełnianiu instrukcji.

5.1 W przypadku niespełnienia odpowiedniego warunku wstępnego zgodnie z art. 19 rozporządzenia (UE) nr 1303/2013, należy przedstawić łącze do zatwierdzonego planu działań.

Maksymalnie 1750 znaków

## **Instrukcja**:

Informacje podstawowe:

Stosownie do art. 19 ww. rozporządzenia ramowego, uruchomienie funduszy UE będzie uzależnione od spełnienia wymogów warunkowości *ex-ante*, tj. zapewnienia określonych warunków wyjściowych, umożliwiających efektywną realizację programów współfinansowanych ze środków europejskich. Warunki te wiążą się zwykle z koniecznością zapewnienia odpowiednich ram strategicznych dla określonych priorytetów inwestycyjnych bądź transpozycją i wdrożeniem wybranych elementów legislacji UE.

Szczegółowe informacje nt. stanu spełnienia warunków wstępnych wskazanych w art. 19 zostały opisane w sekcji 9 *Warunki wstępne* oraz w załączniku nr 2 *Stan spełnienia przez Województwo Świętokrzyskie warunkowości ex-ante dla funduszy europejskich 2014-2020* Regionalnego Programu Operacyjnego Województwa Świętokrzyskiego na lata 2014-2020. Aktualna wersja Programu dostępna jest na stronie: [http://www.2014-](http://www.2014-2020.rpo-swietokrzyskie.pl/) [2020.rpo-swietokrzyskie.pl/.](http://www.2014-2020.rpo-swietokrzyskie.pl/)

W polu należy wpisać "nie dotyczy", jeżeli warunek wstępny dla danego priorytetu inwestycyjnego RPOWŚ 2014-2020 jest spełniony lub żaden z warunków wstępnych nie

<sup>16</sup> <sup>16</sup> Dyrektywa 2000/60/WE Parlamentu Europejskiego i Rady z dnia 23 października 2000 r. ustanawiająca ramy wspólnotowego działania w dziedzinie polityki wodnej (Dz.U. L 327 z 22.12.2000, s. 1).

dotyczy priorytetu inwestycyjnego w ramach którego projekt jest realizowany.

Informacje szczegółowe:

W obszarze **gospodarki wodnej** kluczowym elementem wiążącym się ze spełnieniem warunków wstępnych jest przyjęcie aktualizacji *Planów gospodarowania wodami na obszarach dorzeczy* (aPGW), zgodnych z wymogami Ramowej Dyrektywy Wodnej. Ponadto w związku z oczekiwaniami KE, opracowano (zatwierdzone przez Radę Ministrów w dniu 26.08.2014 r.) przejściowe dokumenty w gosp. wodnej, tzw. Master Plany dla dorzeczy Wisły i Odry, stanowiące uzupełnienie obowiązujących Planów Gospodarowania Wodami (PGW) w zakresie inwestycji mogących spowodować nieosiągnięcie celów środowiskowych, dla których zastosowano odstępstwo zgodnie z art. 4 ust. 7 Ramowej Dyrektywy Wodnej. W Ministerstwie Środowiska trwają także prace nad przygotowaniem nowej ustawy *– Prawo wodne* (w dn. 21.10.2014 r. RM przyjęła projekt założeń do ustawy)*,* obejmujące zakresem m.in. zapewnienie komplementarności polityce opłat za wodę z uwzględnieniem zasady "zwrotu kosztów za usługi wodne (wynikające z uzup. transp. art. 9 Ramowej Dyrektywy Wodnej.

5.2 Czy projekt obejmuje nowe zmiany charakterystyki fizycznej części wód powierzchniowych lub zmiany poziomu części wód podziemnych, które pogarszają stan jednolitej części wód lub uniemożliwiają osiągnięcie dobrego stanu wód/potencjału?

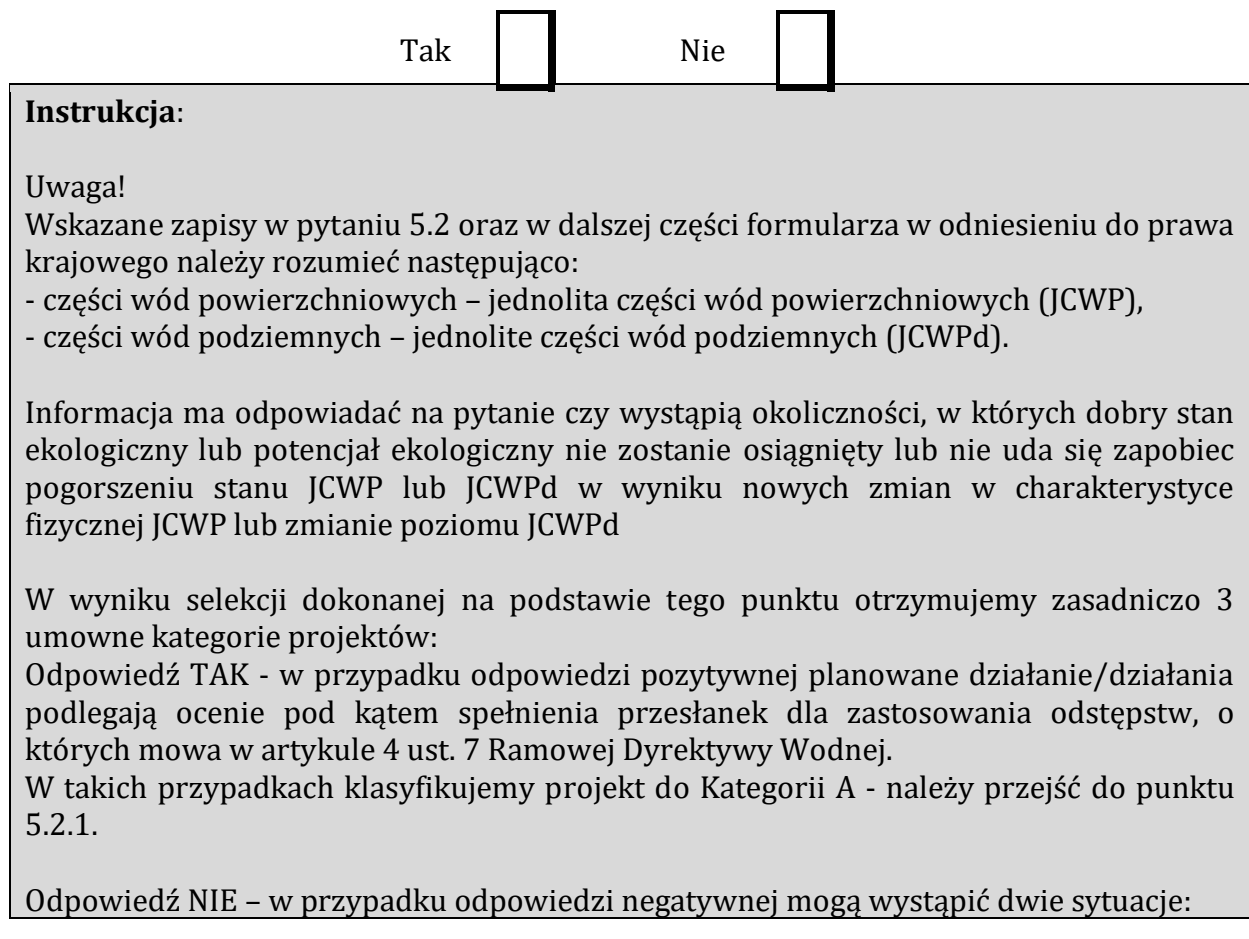

1. Przeprowadzono analizę w celu odpowiedzi na pytanie 5.2 – wówczas formularz wniosku nakłada wymóg przedstawienia Deklaracji właściwego organu oświadczającej. że projekt nie pogarsza stanu jednolitej części wód ani nie uniemożliwia osiągnięcie dobrego stanu/potencjału wraz z uzasadnieniem powodów takiej opinii.

W takich przypadkach klasyfikujemy projekt do Kategorii B - należy przejść do punktu 5.2.2.

2. Nie przeprowadzono analizy w celu odpowiedzi na pytanie 5.2 – projekt, z uwagi na swój charakter nie wymaga rozpatrzenia w kontekście spełnienia wymogów Ramowej Dyrektywy Wodnej.

Będą to m.in. projekty:

- studialne, czyli dotyczące opracowania dokumentacji, jeśli w ramach tych projektów nie zachodzi potrzeba działań fizycznych,

- nieinfrastrukturalne (jak na przykład wskazane w zapytaniu działania zakupowe, nie związane

z ingerencją w środowisko).

W takich przypadkach klasyfikujemy projekt do Kategorii C - należy przejść do punktu 5.2.2.

5.2.1. Jeżeli zaznaczono odpowiedź "Tak", należy przedstawić ocenę oddziaływania na jednolitą część wód i szczegółowe wyjaśnienie sposobu, w jaki spełniono lub w jaki zostaną spełnione wszystkie warunki zgodnie z art. 4 ust. 7 ramowej dyrektywy wodnej.

Należy wskazać także, czy projekt jest wynikiem krajowej/regionalnej strategii w odniesieniu do danego sektora lub wynikiem planu gospodarowania wodami w dorzeczu, który uwzględnia wszystkie istotne czynniki (np. wariant korzystniejszy dla środowiska, oddziaływanie skumulowane, itd.)? Jeżeli tak, należy podać szczegółowe informacje.

Maksymalnie 3500 znaków

## **Instrukcja**:

W przedmiotowym punkcie uwzględnia się projekty sklasyfikowane wg pkt 5.2 do Kategorii A.

Przedmiotowy punkt dotyczy odstępstwa od osiągnięcia celów środowiskowych. Mówiąc

o odstępstwach należy pamiętać, że jest to element procesu planistycznego mogący wpływać na cele środowiskowe. Podobnie jak cele środowiskowe, odstępstwa zdefiniowane zostały w artykule 4 RDW, natomiast w polskim prawodawstwie – w ustawie Prawo wodne.

W przedmiotowym przypadku mówimy o odstępstwie dopuszczonym ze względu na planowany projekt, które wskazano w art. 4 ust. 7 RDW tj. nowe zmiany charakterystyki fizycznej JCWP lub zmiany poziomu JCWPd lub nowe formy zrównoważonej działalności człowieka.

W obecnym stanie prawnym w procedurze oceny oddziaływania na środowisko poprzedzającej wydanie decyzji o środowiskowych uwarunkowaniach uwzględniona

jest ocena związana z ww. odstępstwem. W artykule 81 ustawy ooś (zmiana wprowadzona zmianą ustawy z dnia 5 stycznia 2011 roku *o zmianie ustawy Prawo wodne oraz niektórych innych ustaw* (Dz. U. nr 32 poz. 159) – dalej *ustawa z dnia 5 stycznia 2011 r*.) wskazano, że jeżeli z oceny oddziaływania przedsięwzięcia na środowisko wynika, że przedsięwzięcie może spowodować nieosiągnięcie celów środowiskowych zawartych w planie gospodarowania wodami na obszarze dorzecza organ właściwy do wydania decyzji o środowiskowych uwarunkowaniach odmawia zgody na realizację przedsięwzięcia, o ile nie zachodzą przesłanki o których mowa w art. 38 j ustawy z dnia 18 lipca 2001r. Prawo wodne.

Artykuł 38j ust. 2 ustawy prawo wodne stanowi, iż aby móc skorzystać z odstępstwa określonego

w ust. 1 konieczne jest łączne spełnienie wymienionych warunków:

- zaplanowano łagodzenie skutków negatywnych oddziaływań na stan wód;

- przyczyny nowych zmian przedstawione w aktualizacji PGW;

- przyczyną realizacji przedsięwzięcia jest nadrzędny cel publiczny lub utracone korzyści przeważane są przez pozytywne efekty dla środowiska i społeczeństwa (uwzględniając zasadę zrównoważonego rozwoju);

- rozpatrzono alternatywy i wybrano wariant najlepszy, tzn. zakładanych korzyści nie można osiągnąć w inny sposób, lepszy dla środowiska ze względu na wykonalność techniczną lub nieproporcjonalnie wysokie koszty w stosunku do zakładanych korzyści.

Tym samym w procedurze oceny oddziaływania na środowisko badane jest spełnienie przesłanek

o których mowa w artykule 38j ust. 2 ustawy prawo wodne.

<u>.</u>

W kontekście oceny i spełnienia odstępstwa o którym mowa w artykule 4 ust. 7 Ramowej Dyrektywy Wodnej należy wskazać na Masterplany dla dorzecza Odry i Wisły, a po przyjęciu i opublikowaniu na aktualizację PGW. [\(https://www.mos.gov.pl/artykul/7\\_archiwum/23261\\_rzad\\_przyjal\\_masterplany\\_dla](https://www.mos.gov.pl/artykul/7_archiwum/23261_rzad_przyjal_masterplany_dla%0b_dorzeczy_wisly_i_odry.html) dorzeczy wisly i odry.html). W zatwierdzonych w dniu 23 sierpnia 2014 roku Masterplanach dla dorzecza Odry i Wisły wykonana została ww. ocena w stosunku do

projektów realizowanych i planowanych w sektorach ochrony przeciwpowodziowej, gospodarki wodnej, żeglugi śródlądowej

i morskiej oraz hydroenergetyki<sup>17</sup>. Ocenione zadania zostały zagregowane w oddzielne listy

w zależności od wyników oceny. W przypadku projektów ujętych na Liście nr 2, których dotyczy wspomniane wyżej odstępstwo wymagana jest ich analiza w aktualizacji PGW.

Obecnie trwa proces przygotowania aktualizacji Planów Gospodarowania Wodami oraz Programu wodno-środowiskowego kraju (PWŚK). Odpowiedzialny za przygotowanie dokumentów jest Krajowy Zarząd Gospodarki Wodnej. Szczegółowe i aktualne informacje znajdują się na stronie http://www.apgw.kzgw.gov.pl/ .

Tym samym w przypadku inwestycji sklasyfikowanych wg pkt 5.2 do kategorii A niezbędne jest ich ujęcie w aPGW wraz z informacją o ocenie spełnienia warunków art. 4(7) Ramowej Dyrektywy Wodnej.

 $^{17}$  Niniejszy dokument nie uwzględnia projektów z zakresu gospodarki ściekowej, ze względu na funkcjonowanie odrębnego dokumentu wypełniającego wymagania Dyrektywy Rady 91/271/EWG z dnia 21 maja 1991 r. dotyczącej oczyszczania ścieków komunalnych w tym zakresie, tj. Krajowego Programu Oczyszczania Ścieków Komunalnych.

W RPOWŚ 2014-2020 **w priorytecie inwestycyjnym 5b (działanie 4.1 SZOOP RPOWŚ 2014-2020) zapisano, że** współfinansowane będą tylko projekty niemające negatywnego wpływu na stan lub potencjał jednolitych części wód, które znajdują się na listach nr 1, będących załącznikami do Masterplanów dla dorzecza Odry i Wisły. Współfinansowanie projektów, które mają znaczący wpływ na stan lub potencjał jednolitych części wód i które mogą być zrealizowane tylko po spełnieniu warunków określonych w artykule 4.7 Ramowej Dyrektywy Wodnej, znajdującej się na listach nr 2 będących załącznikami do Masterplanów dla dorzeczy Odry i Wisły, nie będzie dozwolone do czasu przedstawienia wystarczających dowodów na spełnienie warunków określonych w artykule 4.7 Ramowej Dyrektywy Wodnej w drugim cyklu Planów Gospodarowania Wodami w Dorzeczach. Wypełnienie warunku będzie uzależnione od potwierdzania zgodności z Dyrektywą Wodną drugiego cyklu Planów Gospodarowania Wodami w Dorzeczach przez Komisję Europejską.

5.2.2. Jeżeli zaznaczono odpowiedź "Nie", należy dołączyć wypełnioną przez właściwy organ deklarację znajdującą się w dodatku 2 do niniejszego formularza. Jeżeli projekt ma charakter nieinfrastrukturalny (np. wiąże się z zakupem taboru), należy to odpowiednio wyjaśnić

i w takim przypadku nie ma obowiązku dołączania deklaracji.

Maksymalnie 1750 znaków

## **Instrukcja**:

Przedmiotowy punkt dotyczy przypadków, kiedy nie zidentyfikowano czynników oddziaływania na jednolite części wód w związku z realizacją działań objętych niniejszym wnioskiem lub zidentyfikowano czynniki oddziaływania, ale w wyniku przeprowadzonej oceny wykluczono możliwości ich wpływu na stan wód. Wówczas wymaganym załącznikiem wniosku o dofinansowanie jest deklaracja właściwego Regionalnego Dyrektora ochrony Środowiska oświadczająca, że projekt nie pogarsza stanu jednolitej części wód ani nie uniemożliwia osiągnięcia dobrego stanu wraz z uzasadnieniem powodów takiej opinii. Będą to projekty sklasyfikowane wg pkt 5.2 do kategorii B.

Uwzględnione w przedmiotowym punkcie będą również działania objęte wnioskiem, które z racji swojego charakteru nie będą miały znaczenia dla osiągnięcia celów dyrektywy. Wówczas nie załącza się deklaracji znajdującej się w dodatku nr 2, a dokonuje się stosownego wyjaśnienia w polu pod punktem 5.2.2. Będą to projekty sklasyfikowane wg pkt 5.2 do kategorii C.

## **1. Informacje istotne w procesie pozyskania deklaracji organu**

W odniesieniu do projektów sklasyfikowanych wg pkt 5.2 do kategorii B wymagających deklaracji organu, przed przystąpieniem do jej pozyskania należy zwrócić uwagę na nastepujące zagadnienia:

**1.1** grupa przedsięwzięcia wg rozporządzenia Rady Ministrów z dnia 9 listopada 2010 r. w sprawie przedsięwzięć mogących znacząco oddziaływać na środowisko (Dz. U. z 2010 r., nr 213, poz. 1397, z późn. zm.)

Z uwagi na fakt, iż w polskim prawie kwestie dotyczące odstępstwa z art. 4 ust. 7

Ramowej Dyrektywy Wodnej włączone są w ustawę ooś i analizowane na etapie postępowania o wydanie decyzji o środowiskowych uwarunkowaniach istotna jest kategoria/grupa przedsięwzięcia w kontekście oceny inwestycji wymaganej przez Ramową Dyrektywę Wodną. Przyjęto podział na 3 grupy przedsięwzięć stosowany w ocenach oddziaływania na środowisko mając na uwadze różną dokumentację dostępną dla tych trzech grup. Dwie pierwsze grupy to przedsięwzięcia wymienione w rozporządzeniu Rady Ministrów z dnia 9 listopada 2010 r. w sprawie przedsięwzięć mogących znacząco oddziaływać na środowisko (Dz. U. z 2010 r., nr 213, poz. 1397, z późn. zm.) dla których wymagane jest uzyskanie decyzji o środowiskowych uwarunkowaniach. W odniesieniu do przedsięwzięć z I grupy istnieje obowiązek przeprowadzenia oceny oddziaływania na środowisko. Natomiast w przypadku przedsięwzięć z grupy II, obowiązek ten może zostać nałożony przez organ właściwy do wydania decyzji o środowiskowych uwarunkowaniach, jeżeli po uzyskaniu opinii organu ochrony środowiska i inspekcji sanitarnej oraz po przeanalizowaniu charakterystyki przedsięwzięcia pod kątem uwarunkowań podanych w art. 63 ust. 1 ustawy ooś, stwierdzona zostanie taka potrzeba. Pozostałe przedsięwzięcia (nie wymagające uzyskania decyzji o środowiskowych uwarunkowaniach) to grupa III, zwyczajowo – ze względu na kontekst – określane jako przedsięwzięcia mogące potencjalnie znacząco oddziaływać na obszar Natura 2000. Dla części inwestycji z tej grupy (mogących kolidować z przedmiotami ochrony obszarów Natura 2000) właściwy regionalny dyrektor ochrony środowiska (RDOŚ) w uzasadnionych przypadkach wydaje postanowienie nakładające obowiązek przeprowadzenia oceny oddziaływania przedsięwzięcia na obszar Natura 2000. W przypadku stwierdzenia braku znaczącego oddziaływania przedsięwzięcia na obszar Natura 2000 RDOŚ

w drodze postanowienia stwierdza brak potrzeby przeprowadzenia oceny oddziaływania przedsięwzięcia na obszar Natura 2000.

Należy zaznaczyć, iż brak klasyfikacji przedsięwzięcia do grupy I lub II nie oznacza automatycznie braku możliwości wpływu na stan wód i ekosystemów od nich zależnych.

**1.2** art. 81 ust. 3 ustawy ooś oraz wejście w życie przepisów ustawy z dnia 5 stycznia 2011 roku

*o zmianie ustawy Prawo wodne oraz niektórych innych ustaw.*

Kluczową datą jest 18 marca 2011 r., kiedy w życie weszły przepisy ustawy z dnia 5 stycznia 2011 r. Wspomnianą ustawą wprowadzono do ustawy ooś ust. 3 w art. 81, wskazujący, że jeżeli z oceny oddziaływania przedsięwzięcia na środowisko wynika, że przedsięwzięcie może spowodować nieosiągnięcie celów środowiskowych zawartych w planie gospodarowania wodami na obszarze dorzecza organ właściwy do wydania decyzji o środowiskowych uwarunkowaniach odmawia zgody na realizację przedsięwzięcia, o ile nie zachodzą przesłanki, o których mowa w [art. 38j](http://lex.online.wolterskluwer.pl/WKPLOnline/index.rpc#hiperlinkText.rpc?hiperlink=type=tresc:nro=Powszechny.1403960:part=a38%28j%29:ver=0&full=1) ustawy z dnia 18 lipca 2001 r. - Prawo wodne. W związku z art. 20 *ustawy z dnia 5 stycznia 2011 r*. wskazującym, że do spraw wszczętych i niezakończonych przed dniem wejścia w życie niniejszej ustawy stosuje się przepisy dotychczasowe, istotny jest moment złożenia wniosku o decyzję o środowiskowych uwarunkowaniach (w przypadku przedsięwzięć z III grupy (o których mowa poniżej w pkt.1.3) wniosku o decyzję zezwalającą na realizacje przedsięwzięcia lub stosowne zgłoszenie), nie zaś data wydania samej decyzji. Należy przyjąć, że dla przedsięwzięć, w stosunku do których postępowanie w sprawie decyzji o środowiskowych uwarunkowaniach zostało wszczęte po 18 marca 2011 r., ocena wpływu przedsięwzięcia/elementów projektu na stan wód powinna być przeprowadzona w ramach tego postępowania. Należy tu jednak zastrzec, że wpływ na stan wód jest przedmiotem szczegółowych analiz prowadzonych podczas oceny oddziaływania na środowisko, natomiast w postępowaniach zakończonych na etapie "screeningu" badana jest konieczność przeprowadzenia oceny w oparciu o szacowanie możliwego niekorzystnego oddziaływania na stan wód.

**1.3** Plan działania w zakresie planowania strategicznego w gospodarce wodnej oraz Masterplany dla obszarów dorzeczy Wisły i Odry

2 lipca 2014 r. Rada Ministrów podjęła uchwałę w sprawie przyjęcia "*Planu działania w zakresie planowania strategicznego w gospodarce wodnej*", przedłożoną przez Ministra Środowiska. Zgodnie w postali w postali w postali w postali w postali w zastali w zgodnie za zgodnie za zastali

z *Planem działania w zakresie planowania strategicznego w gospodarce wodnej*, Masterplany obejmują wszystkie projekty wskazane w *Planie…* sektorach, które ze względu na wpływ na właściwości fizyczne części wód powierzchniowych lub zmianę poziomu części wód podziemnych mogą spowodować nieosiągnięcie dobrego stanu (albo potencjału ekologicznego) lub pogorszenie stanu jednolitej części wód powierzchniowych lub podziemnych. W związku z powyższym znaczna część projektów została objęta przedmiotowymi dokumentami. Tym samym należy również zwrócić uwagę, iż w przypadku działań/projektów ujętych w Załączniku nr 2 Lista nr 1 *Inwestycje, które nie wpływają negatywnie na osiągnięcie dobrego stanu wód lub nie pogarszają stanu wód* Master Planu dla obszaru dorzecza Wisły oraz Masterplanu dla obszaru Dorzecza Odry podstawę wydania niniejszej deklaracji stanowi przedmiotowa lista wykonana na podstawie oceny dokonanej na etapie realizacji obu Masterplanów. Sytuacja taka dotyczy przypadków, gdy zakres ocenianego działania/projektu jest tożsamy z zakresem ocenianym na etapie zatwierdzania Masterplanów.

**2. Proces pozyskania deklaracji organu** (o której mowa w pkt 5.2.2)

Organem odpowiedzialnym za wydanie deklaracji jest właściwy ze względu na miejsce realizacji projektu Regionalny Dyrektor Ochrony Środowiska. W przypadku kiedy projekt obejmuje więcej niż jedno województwo deklaracje wydaje oddzielnie dla każdego województwa właściwy Regionalny Dyrektor Ochrony Środowiska.

Przystępując do pozyskania deklaracji należy projekty sklasyfikowane w pkt 5.2 do Kategorii B podzielić, z uwagi na powyżej wskazane w punkcie 1 kwestie, na trzy podkategorie:

**B.1.** Projekty ujęte w Załączniku nr 2 Lista nr 1 *Inwestycje, które nie wpływają negatywnie na osiągnięcie dobrego stanu wód lub nie pogarszają stanu wód* Masterplanu dla obszaru dorzecza Wisły oraz Masterplanu dla obszaru Dorzecza Odry.

W przypadku tych projektów podstawą wydania deklaracji, będzie wspomniana powyżej lista zawarta w Załączniku nr 2 Lista nr 1 *Inwestycje, które nie wpływają negatywnie na osiągnięcie dobrego stanu wód lub nie pogarszają stanu wód* Masterplanu dla obszaru dorzecza Wisły oraz Masterplanu dla obszaru Dorzecza Odry**.**

**B.2.** Projekty nie ujęte w B.1, dla których postępowanie w sprawie decyzji o środowiskowych uwarunkowaniach zostało wszczęte po 18 marca 2011 r.

W przypadku tych projektów podstawa wydania deklaracji powinna być ocena oddziaływania przedsięwzięcia/elementów projektu na stan wód przeprowadzona w ramach postępowania ws. oceny oddziaływania na środowisko lub w postępowaniach zakończonych na etapie "screeningu" wyniki badania konieczność przeprowadzenia oceny oddziaływania na środowisko, w tym również z uwagi na możliwość niekorzystnego oddziaływania na stan wód. Jeżeli wnioskodawca jest w posiadaniu innych opracowań dotyczących wpływu przedsięwzięcia na stan wód może je również przedstawić.

**B.3.** Projekty nie ujęte w B.1, dla których postępowanie w sprawie decyzji o środowiskowych uwarunkowaniach zostało wszczęte przed 18 marca 2011 r. (w przypadku przedsięwzięć z III grupy wszczęto postepowanie o decyzję zezwalającą na realizacie przedsięwzięcia lub dokonano stosowne zgłoszenie przed 18 marca 2011 r.) oraz projekty sklasyfikowane do grupy III (wg pkt 1.3 przedmiotowej instrukcji).

W przedmiotowym przypadku istotne jest czy brak jest zidentyfikowanych czynników oddziaływania na jednolite części wód w związku z realizacją działań objętych niniejszym wnioskiem lub czy zidentyfikowano czynniki oddziaływania, ale w wyniku przeprowadzonej oceny wykluczono negatywny wpływ na stan JCW.

B.3.1. W przypadku, kiedy nie zidentyfikowano czynników wpływu na jednolite części wód w związku z realizacją działań objętych niniejszym formularzem, podstawą wydania deklaracji będzie opracowanie przygotowane przez inwestora dotyczące podsumowania dotychczasowej wiedzy na temat zgodności przedsięwzięcia/elementów projektu z

- charakterystykę zakresu i sposobu funkcjonowania projektu ze wskazaniem, jeżeli takie zostały zidentyfikowane, elementów istotnych z punktu widzenia możliwości negatywnego wpływu na osiągnięcie dobrego stanu wód lub pogorszenia stanu wód,

przepisami Ramowej Dyrektywy Wodnej, obejmujące w szczególności:

- identyfikację jednolitych części wód (lub ich zlewni), na które może oddziaływać projekt, opis stanu jednolitych części wód oraz obowiązujących dla nich celów środowiskowych, w tym celów dla obszarów chronionych wyznaczonych zgodnie z art. 113 ust. 2 ustawy Prawo wodne,

- wyjaśnienia potwierdzające brak zidentyfikowanych czynników oddziaływania projektu na poszczególne elementy stanu jednolitych części wód

Prowadząc analizę w zakresie identyfikacji czynników wpływu na jednolite części wód należy mieć na uwadze całościowy zakres projektu (np. ujęte w projekcie działania minimalizujące i łagodzące).

B.3.2. W przypadku, kiedy zidentyfikowano czynniki oddziaływania na jednolite części wód w związku z realizacją działań objętych niniejszym formularzem, podstawą wydania deklaracji będzie opracowanie przygotowane przez inwestora dotyczące podsumowania dotychczasowej wiedzy na temat zgodności przedsięwzięcia/elementów projektu z przepisami Ramowej Dyrektywy Wodnej, obejmujące w szczególności:.

- charakterystykę zakresu i sposobu funkcjonowania projektu ze wskazaniem, jeżeli takie zostały zidentyfikowane, elementów istotnych z punktu widzenia możliwości negatywnego wpływu na osiągnięcie dobrego stanu wód lub pogorszenia stanu wód,

- identyfikację jednolitych części wód (lub ich zlewni), na które może oddziaływać projekt, opis stanu jednolitych części wód oraz obowiązujących dla nich celów środowiskowych, w tym celów dla obszarów chronionych wyznaczonych zgodnie z art. 113 ust. 2 ustawy Prawo wodne,

- identyfikację czynników oddziaływania projektu na poszczególne elementy stanu jednolitych części wód, oraz ocena ich wpływu na cele środowiskowe,

- prezentacja wyników oceny wpływu z wyszczególnieniem przyczyn, w tym odnoszących się do sposobu i zakresu prowadzenia prac, sposobu eksploatacji projektu czy stopnia i czasu narażenia na oddziaływania ze strony projektu, potwierdzających, że projekt nie pogarsza stanu jednolitej części wód ani nie uniemożliwia osiągnięcie dobrego stanu/potencjału,

- jeśli zasadne - prezentacja i deklaracja wykonania przyjętych działań minimalizujących w stosunku do zidentyfikowanych oddziaływań w szczególności z oceny oddziaływania na środowisko. Stosowne działania minimalizujące mogą zawierać się również w pozostałych decyzjach uzyskiwanych w procesie inwestycyjnym, w tym w pozwoleniach wodnoprawnych, decyzji wydawanej na podstawie art. 118 ustawy o ochronie przyrody (w przypadku braku decyzji również w treści zgłoszenia, o którym mowa w tym przepisie) czy decyzji budowlanych.

Sporządzenie przedmiotowego opracowania powinno zostać oparte w szczególności o materiał przygotowany na potrzeby przeprowadzenia oceny oddziaływania na środowisko, jeśli jest on wystarczający. W opracowaniu zasadne jest wykorzystać, w zależności od dostępności stosownych informacji, dokumentację oraz decyzje powstałe w sprawach administracyjnych związanych z procesem przygotowania projektu do realizacji, a także studium wykonalności i inne dokumenty mające znaczenie dla potwierdzenia zgodności projektu z przepisami RDW.

W przypadku inwestycji, dla których procedura wydawania decyzji o środowiskowych uwarunkowaniach została wszczęta przed wejściem w życie ustawy z dnia 5 stycznia 2011 r. oraz uwzględniono w procedurze wydawania decyzji o środowiskowych uwarunkowaniach wymogi Ramowej Dyrektywy Wodnej, stanowić ona będzie podstawę wydania deklaracji.

Jeżeli wnioskodawca jest w posiadaniu opracowań dotyczących wpływu przedsięwzięcia na stan wód może je przedstawić, wraz z wnioskiem o wydanie przedmiotowej deklaracji.

Kwestia konieczności zapewnienia zgodności projektów z Ramową Dyrektywą Wodną jest kluczowa bez względu na moment rozpoczęcia realizacji projektu w okresie przed lub po pełnej transpozycji postanowień Ramowej Dyrektywy Wodnej do prawa krajowego. Dlatego też projekty wymagające odstąpienia z art. 4(7) Ramowej Dyrektywy Wodnej, dla których procedura wydawania decyzji środowiskowych została wszczęta po, jak i przed wejściem w życie *ustawy z dnia 5 stycznia 2011 r.* muszą zostać wpisane do zaktualizowanego Planu gospodarowania na obszarze dorzecza.

5.3 Należy wyjaśnić, w jaki sposób projekt pokrywa się z celami planu gospodarowania wodami w dorzeczu, które ustanowiono dla odpowiednich jednolitych części wód.

## Maksymalnie 1750 znaków

## **Instrukcja**:

W przedmiotowym punkcie należy dokonać identyfikacji jednolitych części wód, których dotyczy planowany projekt oraz przypisanych im celów środowiskowych.

W nawiązaniu do ustalonych celów należy wskazać w jaki sposób projekt wpływa na ich osiągnięcie. Tym samym punkt ten będzie dotyczył projektów, które z racji swojego charakteru i zakresu będą pokrywały się z celami, które ustanowiono dla danej jednolitej części wód (w pozostałych przypadkach zasadne jest wykazanie neutralnego charakteru projektu).

## **6. W stosownych przypadkach, informacje na temat zgodności z innymi dyrektywami środowiskowymi**

#### **Instrukcja**:

Dla każdej z wymienionych poniżej dyrektyw, jeśli dotyczy, należy wskazać odpowiednie decyzje administracyjne, w których organ administracji dokonał stosownego rozpatrzenia zgodnie z aktualnym na dzień złożenia Wniosku prawodawstwem.

- 6.1 Stosowanie dyrektywy Rady 91/271/EWG<sup>18</sup> ("dyrektywy dotyczącej oczyszczania ścieków komunalnych") – projekty w sektorze usług zbiorowego zaopatrzenia w wodę i zbiorowe odprowadzanie ścieków komunalnych.
	- 1) Należy wypełnić dodatek 3 do formularza (tabelę dotyczącą zgodności z dyrektywą dotyczącą oczyszczania ścieków komunalnych).
	- 2) Należy wyjaśnić, w jaki sposób projekt jest spójny z planem lub programem związanym z wdrażaniem dyrektywy dotyczącej oczyszczania ścieków komunalnych.

Maksymalnie 1750 znaków

#### **Instrukcja**:

Należy podać szczegółowe informacje dotyczące wypełniania przez aglomerację lub aglomeracje, na obszarze których realizowany jest projekt przepisów Dyrektywy Rady 91/271/EWG dotyczącej oczyszczania ścieków komunalnych (dalej dyrektywa ściekowa), w szczególności:

- a. Wielkość aglomeracji oraz jej zgodność z aktualną wersją *Krajowego Programu Oczyszczania Ścieków Komunalnych* i Master Planem dla wdrażania dyrektywy 91/271/EWG*.*
- b. Zgodnie z przepisami dyrektywy ściekowej warunkami koniecznymi do spełnienia przez aglomeracje jej wymogów są następujące aspekty, do których należy się odnieść:
- wydajność oczyszczalni ścieków w aglomeracjach, która musi odpowiadać ładunkowi generowanemu na ich obszarze;
- standardy oczyszczania ścieków w oczyszczalniach, które uzależnione są od wielkości aglomeracji; jakość oczyszczonych ścieków odprowadzanych z każdej oczyszczalni musi być zgodna z wymaganiami ustawy Prawo wodne<sup>19</sup> i rozporządzeniem MŚ w sprawie warunków, jakie należy spełnić przy

<sup>1</sup>  $^{18}$  Dyrektywa Rady 91/271/EWG z dnia 21 maja 1991 r. dotycząca oczyszczania ścieków komunalnych (Dz. U. UE L 135 z 30.5.1991, s. 40).

<sup>&</sup>lt;sup>19</sup> Ustawa z dnia 18 lipca 2001 r. Prawo wodne (Dz. U. 2001 Nr 115 poz. 1229 z późn. zm.).

wprowadzaniu ścieków do wód lub do ziemi, oraz w sprawie substancji szczególnie szkodliwych dla środowiska wodnego<sup>20</sup>.

• wyposażenie aglomeracji w systemy zbierania ścieków komunalnych musi gwarantować spełnienie w tym zakresie wymogów dyrektywy ściekowej; ludność aglomeracji nieobsługiwana przez zbiorcze systemy kanalizacyjne powinna korzystać z innych systemów oczyszczania ścieków, zapewniający ten sam poziom ochrony środowiska.

Przedstawienie zastosowanych/planowanych rozwiązań dotyczących gospodarki osadami ściekowymi na oczyszczalniach z uwzględnieniem hierarchii sposobów postępowania z odpadami wskazanymi w aktualnej wersji *Krajowego planu gospodarki odpadami* lub Krajowego Programu Zapobiegania Powstawaniu Odpadów.

- 6.2 Stosowanie dyrektywy 2008/98/WE Parlamentu Europejskiego i Rady<sup>21</sup>  $(y, dy)$ rektywy ramowej w sprawie odpadów") – projekty w sektorze gospodarowania odpadami
- 6.2.1. W przypadku niespełnienia odpowiedniego warunku wstępnego zgodnie z art. 19 rozporządzenia (UE) nr 1303/2013, należy przedstawić łącze do zatwierdzonego planu działań.

Maksymalnie 1750 znaków

#### **Instrukcja**:

Punkt dotyczy wyłącznie projektów dużych w rozumieniu rozporządzenia (UE) nr 1303/2013. W polu należy wpisać "nie dotyczy" jeżeli warunek wstępny jest spełniony.

6.2.2. Należy wyjaśnić, w jaki sposób projekt spełnia cele określone w art. 1 dyrektywy ramowej

w sprawie odpadów. W szczególności, w jakim stopniu projekt jest spójny z odpowiednim planem gospodarki odpadami (art. 28), hierarchią postępowania z odpadami (art. 4) i w jaki sposób projekt przyczynia się do osiągnięcia celów w zakresie recyklingu na 2020 r. (art. 11 ust. 2).

Maksymalnie 3500 znaków

#### **Instrukcja**:

1

Należy wyjaśnić, w jaki sposób projekt wpisuje się w realizację celów dyrektywy ramowej o odpadach na obszarze odziaływania przedsięwzięcia. Należy wskazać zgodność wsparcia z wojewódzkimi planami gospodarki odpadami (wpgo), w tym stanowiącymi załączniki do wpgo planami inwestycyjnymi w zakresie gospodarki

<sup>&</sup>lt;sup>20</sup> Rozporządzenie Ministra Środowiska z dnia 18 listopada 2014 r. w sprawie warunków, jakie należy spełnić przy wprowadzaniu ścieków do wód lub do ziemi, oraz w sprawie substancji szczególnie szkodliwych dla środowiska wodnego (Dz. U. 2014 poz. 1800).

<sup>21</sup> Dyrektywa Parlamentu Europejskiego i Rady 2008/98/WE z dnia 19 listopada 2008 r. w sprawie odpadów oraz uchylająca niektóre dyrektywy (Dz.U. UE L 312 z 22.11.2008, s. 3).

odpadami oraz Krajowym planem gospodarki odpadami.

W szczególności należy opisać, w jaki sposób została uwzględniona hierarchia sposobów postępowania z odpadami od zapobiegania powstawaniu odpadów poprzez przygotowanie do ponownego użytku, recykling, inne procesy odzysku po unieszkodliwianie.

Należy podać, w jaki sposób projekt przyczynia się do osiągnięcia celów w zakresie przygotowania do ponownego użycia i recyklingu określonych frakcji odpadów komunalnych na 2020 r. Nawet, jeśli cele projektu nie są bezpośrednio związane ze zwiększeniem poziomu recyklingu należy podać przyjętą przez Polskę metodę obliczania poziomów przygotowania do ponownego użycia i recyklingu odzysku określonych frakcji odpadów komunalnych, o których mowa w art. 11 (2) dyrektywy ramowej o odpadach. Należy również wskazać, prezentując prognozy wytwarzania odpadów i ich zagospodarowania, w jaki sposób poziomy te zostaną osiągnięte do 2020 r. na terenie oddziaływania przedsięwzięcia. Jeżeli dane takie zamieszczone są w innej części wniosku wystarczy umieścić odniesienie do odpowiedniej sekcji.

W przypadku, gdy projekt obejmuje instalację do unieszkodliwiania odpadów należy potwierdzić, że planowana instalacja jest adekwatna do potrzeb i nie wpłynie negatywnie na rozwój selektywnego zbierania oraz osiągnięcie wymaganych poziomów przygotowania do ponownego użycia i recyklingu.

6.3 Stosowanie dyrektywy 2010/75/UE Parlamentu Europejskiego i Rady<sup>22</sup> ("dyrektywy w sprawie emisji przemysłowych") – projekty wymagające udzielenia pozwolenia zgodnie z przedmiotową dyrektywą

Należy wyjaśnić, w jaki sposób projekt spełnia wymogi dyrektywy 2010/75/UE, w szczególności czyni zadość obowiązkowi eksploatowania zgodnie z zintegrowanym pozwoleniem opartym na najlepszej dostępnej technice (BAT) i w stosownych przypadkach przestrzega dopuszczalnych wielkości emisji określonych w przedmiotowej dyrektywie.

Maksymalnie 3500 znaków

## **Instrukcja**:

1

Należy wykazać, że instalacja jest eksploatowana zgodnie z warunkami ustalonymi w obowiązującym pozwoleniu zintegrowanym uwzględniającym, tam gdzie ma to zastosowanie, graniczne wielkości emisyjne określone we właściwych Konkluzjach BAT.

6.4 Wszelkie inne odpowiednie dyrektywy środowiskowe (należy wyjaśnić poniżej) Maksymalnie 3500 znaków

<sup>&</sup>lt;sup>22</sup> Dyrektywa Parlamentu Europejskiego i Rady 2010/75/UE z dnia 24 listopada 2010 r. w sprawie emisji przemysłowych (zintegrowane zapobieganie zanieczyszczeniom i ich kontrola) (Dz.U. L 334 z 17.12.2010, s. 17).

- **7. Koszt rozwiązań na rzecz zmniejszenia lub skompensowania negatywnego oddziaływania na środowisko, w szczególności wynikającego z procedury OOŚ lub innych procedur oceny (takich jak dyrektywa siedliskowa, ramowa dyrektywa wodna, dyrektywa w sprawie emisji przemysłowych) lub wymogów krajowych/regionalnych**
- 7.1. W przypadku takich kosztów, czy uwzględniono je w analizie kosztów i korzyści?

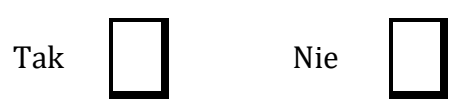

7.2. Jeżeli przedmiotowe koszty uwzględnia się w kosztach całkowitych, należy oszacować udział kosztów związanych z uruchomieniem rozwiązań na rzecz zmniejszenia lub skompensowania negatywnego oddziaływania na środowisko.

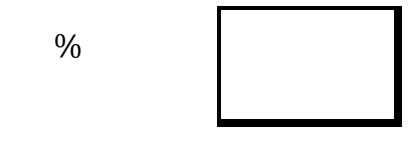

Należy krótko opisać rozwiązania

Maksymalnie 1750 znaków

## **Instrukcja:**

W punkcie 7.2 wystarczające jest wskazanie kosztu szacunkowego.

#### **8. PRZYSTOSOWANIE SIĘ DO ZMIAN KLIMATU I ŁAGODZENIE ZMIAN KLIMATU, A TAKŻE ODPORNOŚĆ NA KLĘSKI ŻYWIOŁOWE**

8.1. Należy wyjaśnić, w jaki sposób projekt przyczynia się do realizacji celów w zakresie zmian klimatu zgodnie ze strategią "Europa 2020", w tym zawiera informacje na temat wydatków związanych ze zmianą klimatu zgodnie z załącznikiem I do rozporządzenia wykonawczego Komisji (UE) nr 215/2014.

Maksymalnie 1750 znaków

## **Instrukcja:**

Należy opisać, w jaki sposób realizacja projektu wpisuje się w cele klimatyczne określone w Strategii Europa 2020, przy czym różne projekty w różnym stopniu i zakresie mogą przyczyniać się do wskazanych poniżej celów.

Cele unijnej Strategii Europa 2020 w odniesieniu do zmian klimatu i związanego z zagadnieniami klimatycznymi zrównoważonego wykorzystania energii zostały sformułowane w odniesieniu do stanu na rok 2020 w sposób następujący:

- Ograniczenie emisji gazów cieplarnianych o 20 % w stosunku do poziomu z 1990 r. (lub nawet o 30 %, jeśli warunki będą sprzyjające).
- Osiągnięcie 20% poziomu energii pochodzącej ze źródeł odnawialnych.
- Wzrost efektywności energetycznej o 20 %.

Poprawa efektywności energetycznej, następuje poprzez zmniejszenie energochłonności gospodarki w drodze m.in. rozwijania wysokosprawnej kogeneracji i ciepłownictwa, budownictwa efektywnego energetycznie, edukacji i warunków dla działań proefektywnościowych przez osoby prywatne.

Szczegółowe informacje dotyczące wypełniania punktu 8 znajdują się w "*Poradniku* 

*przygotowania inwestycji z uwzględnieniem zmian klimatu, ich łagodzenia i przystosowania do tych zmian oraz odporności na klęski żywiołowe*", który jest dostępny na portalu KIIMADA: [http://klimada.mos.gov.pl/adaptacja-do-zmian](http://klimada.mos.gov.pl/adaptacja-do-zmian-klimatu/perspektywa-finansowa-2014-2020/)[klimatu/perspektywa-finansowa-2014-2020/.](http://klimada.mos.gov.pl/adaptacja-do-zmian-klimatu/perspektywa-finansowa-2014-2020/)

8.2. Należy wyjaśnić, w jaki sposób uwzględniono zagrożenia związane ze zmianą klimatu, kwestie dotyczące przystosowania się do zmian klimatu i ich łagodzenia oraz odporność na klęski żywiołowe.

Należy uwzględnić następujące pytania pomocnicze: w jaki sposób oceniono rozmiar efektów zewnętrznych gazów cieplarnianych i kosztów zewnętrznych węgla (emisji gazów cieplarnianych)? Jakie są koszty alternatywne gazów cieplarnianych i w jaki sposób włączono je do analizy ekonomicznej?

Czy rozważono alternatywne rozwiązania dotyczące mniejszego zużycia węgla (emisji związków węgla, to jest mniejszej emisji gazów cieplarnianych) lub oparte na źródłach odnawialnych?

Czy w trakcie przygotowywania projektu przeprowadzono ocenę zagrożeń wynikających ze zmian klimatycznych lub kontrolę podatności (ocenę ryzyka związanego prognozowanymi zmianami klimat lub analizę podatności)?

Czy w ramach strategicznej oceny oddziaływania na środowisko i oceny oddziaływania na środowisko uwzględniono kwestie związane ze zmianami klimatu oraz czy dane kwestie zostały sprawdzone przez odpowiednie organy krajowe?

W jaki sposób kwestie klimatyczne zostały uwzględnione w analizie i rankingu odpowiednich wariantów? W jaki sposób projekt odnosi się do strategii krajowej lub regionalnej w zakresie przystosowania się do zmian klimatu?

Czy projekt w połączeniu ze zmianami klimatu będzie miał jakikolwiek pozytywny lub negatywny wpływ na otoczenie? Czy zmiany klimatu wpłynęły na lokalizację projektu?)

## Maksymalnie 3500 znaków

## **Instrukcja:**

Należy odnieść się do tych kwestii poruszanych w pytaniach pomocniczych, które odnoszą się do rodzaju i charakteru projektu.

Należy wziąć pod uwagę wszystkie etapy przygotowania przedsięwzięcia, w tym OOŚ.

Krajową strategią w obszarze adaptacji do zmian klimatu jest Strategiczny plan adaptacji dla sektorów i obszarów wrażliwych na zmiany klimatu do roku 2020 (SPA 2020). Należy opisać zgodność projektu z przedmiotową strategią.

Jeżeli istnieją również regionalne bądź lokalne plany adaptacji do zmian klimatu (na przykład miejskie plany adaptacji do zmian klimatu), w obszarze zainteresowania których znajdują się przedsięwzięcia wchodzące w skład projektu, konieczne jest opisanie zgodności i związków projektu z celami klimatycznymi tych strategii. W przypadku, gdy odpowiedź na to pytanie została udzielona w pkt 8.1, to w pkt 8.2 należy jedynie dać odpowiedni odnośnik do części 8.1.

**Konieczna jest odpowiedź na pytanie, czy wszelkie elementy infrastruktury zlokalizowane na obszarach zagrożonych powodzią (oceniane zgodnie z dyrektywą 2007/60/WE), są zaprojektowane w sposób, który uwzględnia to ryzyko.**

Należy też określić, czy przy analizie wariantów lokalizacyjnych przedsięwzięcia zostały uwzględnione ryzyka klimatyczne, w szczególności wynikające z analizy i oceny podatności przedsięwzięcia na prognozowane zmiany klimatu, o ile warianty lokalizacyjne były rozważane.

8.3. Należy wyjaśnić, jakie rozwiązania przyjęto w celu zapewnienia odporności na bieżącą zmienność klimatu i przyszłą zmianę klimatu w ramach projektu.

(W szczególności należy udzielić odpowiedzi na następujące pytania: w jaki sposób uwzględniono zmiany klimatu podczas opracowywania projektu i jego części składowych np. w odniesieniu do sił zewnętrznych (np. obciążenie wiatrem, obciążenie śniegiem, różnice temperatury) i oddziaływań (np. fale upałów, drenaż23, zagrożenie powodziowe, jak również przedłużające się okresy suszy wpływające np. na właściwości gleby).

#### Maksymalnie 1750 znaków

#### **Instrukcja:**

W niniejszym punkcie należy odnieść się do tych kwestii poruszanych w pytaniach pomocniczych które odnoszą się do rodzaju i charakteru projektu. Zakres oddziaływań poszczególnych zagrożeń klimatycznych na projekt zależy od miejsca lokalizacji projektu, jego wrażliwości, zdolności adaptacyjnych oraz kierunku przewidywanych zmian natężenia tych czynników w czasie, które będą następowały wraz ze zmianami klimatu.

Należy odnieść się syntetycznie do sposobu uwzględnienia w dokumentacji projektu zagadnień dotyczących odporności przedsięwzięć wchodzących w skład projektu na obecnie obserwowaną zmienność klimatu oraz prognozowane zmiany klimatu.

Konieczne jest opisanie odpowiednich warunków czy zaleceń dotyczących zarówno projektowania, jak i eksploatacji, które zostały sformułowane na etapie oceny oddziaływania na środowisko przedsięwzięć wchodzących w skład projektu oraz ewentualnie na etapie strategicznej oceny oddziaływania na środowisko dokumentów strategicznych, tworzących ramy realizacji tych przedsięwzięć (o ile kwestie te zostały odpowiednio uwzględnione w ocenie oddziaływania na środowisko). W przypadku, gdy analizowane kwestie nie zostały uwzględnione na etapie oceny oddziaływania na środowisko, a w tym również na etapie kwalifikowania przedsięwzięcia do przeprowadzenia oceny oddziaływania na środowisko, należy podać tego przyczyny (w tym związane z terminem przeprowadzenia postępowania w sprawie OOŚ) oraz zawrzeć odpowiednie uzasadnienie, wskazujące, że w kontekście OOŚ, ryzyka

[https://www.gov.uk/government/uploads/system/uploads/attachment\\_data/file/82428/suds-consult-annexf-ia-](https://www.gov.uk/government/uploads/system/uploads/attachment_data/file/82428/suds-consult-annexf-ia-111220.pdf)

<sup>1</sup>  $^{23}$  Zachowano słownictwo najbliższe angielskojęzycznej wersji rozporządzenia 2015/207, w którym bez komentarza i rozwinięcia zastosowano słowo "drainage". W niniejszej instrukcji zaadoptowano interpretacje, że skrót ten oznacza skutki złego drenażu wód opadowych, który nie zapobiega podtopieniom i zalaniom oraz skażeniu środowiska (porównaj: "*Commencement of the Flood and Water Management Act 2010, Schedule 3 for Sustainable Drainage*",

[<sup>111220.</sup>pdf\)](https://www.gov.uk/government/uploads/system/uploads/attachment_data/file/82428/suds-consult-annexf-ia-111220.pdf). Powodowane nawalnymi deszczami tzw. szybkie powodzie w ostatnich latach przynoszą większe straty, niż powodzie rzeczne (patrz: "*Klęski żywiołowe a bezpieczeństwo wewnętrzne kraju*", IMGW 2012, [http://klimat.imgw.pl/wp-content/uploads/2013/01/tom3.pdf\)](http://klimat.imgw.pl/wp-content/uploads/2013/01/tom3.pdf) i stanowią nową kategorię zagrożeń związanych ze zmianami klimatu.

klimatyczne wiążące się z realizacją wybranego wariantu zostały zredukowane do akceptowalnego poziomu (przy czym uzasadnienie może odnosić się również do innych niż OOŚ etapów przygotowania przedsięwzięcia). W przypadku, gdy odpowiednie wyjaśnienia zostały już (częściowo) przedstawione w punkcie 8.2 należy zawrzeć odpowiednie odniesienie do tego punktu.

## **9 Obowiązek przekazywania informacji na potrzeby rejestrów prowadzonych w Generalnej Dyrekcji Ochrony Środowiska.**

9.1 Czy beneficjent projektu jest podmiotem zobowiązanym do przekazywania informacji na potrzeby niżej wymienionych rejestrów prowadzonych w Generalnej Dyrekcji Ochrony Środowiska:

̶ bazy danych o ocenach oddziaływania przedsięwzięcia na środowisko oraz strategicznych ocenach oddziaływania na środowisko, o której mowa w art. 128 oraz 129 ust. 1 ustawy z dnia 3 października 2008 r. o udostępnianiu informacji o środowisku i jego ochronie, udziale społeczeństwa w ochronie środowiska oraz o ocenach oddziaływania na środowisko (Dz. U. z 2013 r. poz. 1235 z późn. zm.);

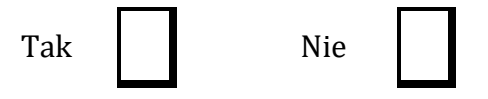

̶ centralnego rejestru form ochrony przyrody, o którym mowa w art. 113 ustawy z dnia 16 kwietnia 2004 r. o ochronie przyrody (Dz. U. z 2013, poz. 627 z późn. zm.).

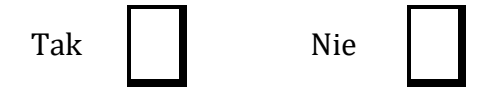

9.2 Jeżeli w pkt 9.1 udzielono odpowiedzi "Tak" należy załączyć stanowiące załącznik nr 4 oświadczenie o nie zaleganiu z informacją wobec rejestrów prowadzonych w Generalnej Dyrekcji Ochrony Środowiska, o zobowiązaniu do przekazywania ww. informacji w przyszłości oraz poddaniu się weryfikacji instytucji w tym zakresie.

**Instrukcja:** 

Beneficjent, który jest jednocześnie podmiotem zobowiązanym do przekazania informacji na potrzeby rejestrów prowadzonych w Generalnej Dyrekcji Ochrony Środowiska powinien przedstawić oświadczenie o niezaleganiu z przekazaniem tych informacji. Taki beneficjent powinien również zobowiązać się do przekazania do Generalnej Dyrekcji Ochrony Środowiska wszystkich informacji, które zostaną wygenerowane w związku z realizacją projektu i które wiążą się z koniecznością sprawozdawczości na potrzeby wymienionych rejestrów. Jednocześnie beneficjent powinien zobowiązać się do poddania się ewentualnej weryfikacji przez instytucję w tym zakresie i złożenia wyjaśnień formalno-prawnych w razie zaistnienia takiej potrzeby.

Szczegółowe wyjaśnienia w tym zakresie zawierają *Wytyczne w zakresie dokumentowania postępowania w sprawie oceny oddziaływania na środowisko dla przedsięwzięć współfinansowanych z krajowych lub regionalnych programów operacyjnych wydane przez Ministra Infrastruktury*
*…………………………… (Miejscowość, data)* 

*…………………………………………………..*

*(Podpis i pieczątka osoby upoważnionej do reprezentowania wnioskodawcy)*

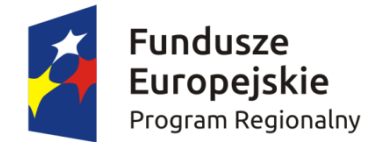

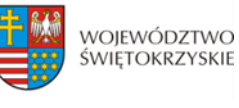

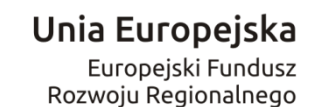

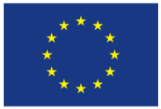

*Załącznik nr 1b do Instrukcji wypełnienia załączników w ramach osi priorytetowych 1-7 Regionalnego Programu Operacyjnego Województwa Świętokrzyskiego na lata 2014 – 2020* 

*Dodatek 1*

#### **DEKLARACJA ORGANU ODPOWIEDZIALNEGO ZA MONITOROWANIE OBSZARÓW NATURA 2000 <sup>24</sup>**

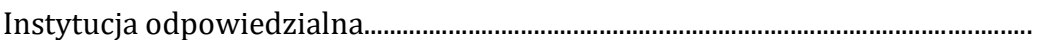

po zbadaniu wniosku dotyczącego projektu:………………………………………………..

w odniesieniu do projektu zlokalizowanego w:....................................................................

oświadcza, że projekt prawdopodobnie nie wywrze istotnego wpływu na obszar *Natura 2000* 

z następujących powodów:

### POLE TEKSTOWE

W związku z tym przeprowadzenie odpowiedniej oceny wymaganej na mocy art. 6 ust. 3 dyrektywy Rady 92/43/EWG <sup>25</sup> nie zostało uznane za niezbędne.

W załączniku znajduje się mapa w skali 1:100 000 (lub w skali najbardziej zbliżonej do wymienionej) ze wskazaniem lokalizacji projektu oraz przedmiotowego obszaru *Natura 2000*, jeżeli taki istnieje.

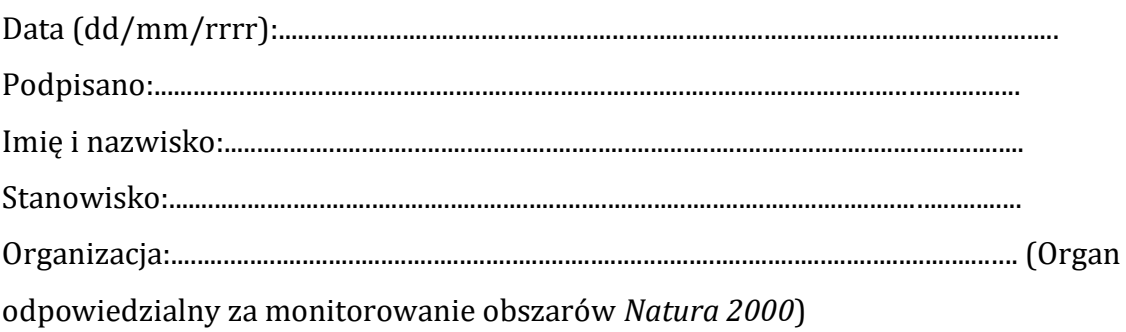

<sup>&</sup>lt;u>.</u> <sup>24</sup> Deklaracja znajdująca się w dodatku 1 powinna zawierać nazwę odpowiedniego obszaru lub obszarów, numer identyfikacyjny, odległość miejsca, w którym realizowany jest projekt do najbliższych obszarów Natura 2000, jego cele w zakresie ochrony i uzasadnienie, że istnieje małe prawdopodobieństwo, aby projekt (czy to samodzielnie, czy w połączeniu z innymi projektami), mógł w istotny sposób negatywnie wpłynąć na obszary objęte lub które mają być objęte siecią Natura 2000 i, w stosownych przypadkach, decyzją administracyjną.

<sup>&</sup>lt;sup>25</sup> Dyrektywa Rady 92/43/EWG z dnia 21 maja 1992 r. w sprawie ochrony siedlisk przyrodniczych oraz dzikiej fauny i flory (Dz.U. L 206 z 22.7.1992, s. 7).

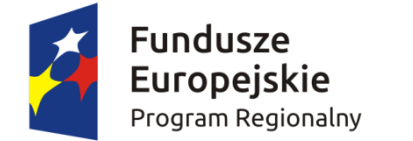

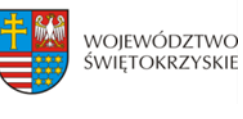

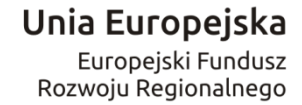

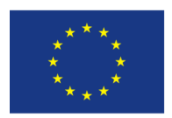

*Załącznik nr 1c do Instrukcji wypełnienia załączników w ramach osi priorytetowych 1-7 Regionalnego Programu Operacyjnego Województwa Świętokrzyskiego na lata 2014 – 2020* 

*Dodatek 2*

### **DEKLARACJA WŁAŚCIWEGO ORGANU ODPOWIEDZIALNEGO ZA GOSPODARKĘ WODNĄ<sup>26</sup>**

Instytucja odpowiedzialna......................................................................................................... po zbadaniu wniosku dotyczącego projektu:…………………………………………………. w odniesieniu do projektu zlokalizowanego w:........................................................................ oświadcza, że projekt nie pogarsza stanu jednolitej części wód ani nie uniemożliwia

osiągnięcie dobrego stanu wód/potencjału z następujących powodów:

POLE TEKSTOWE

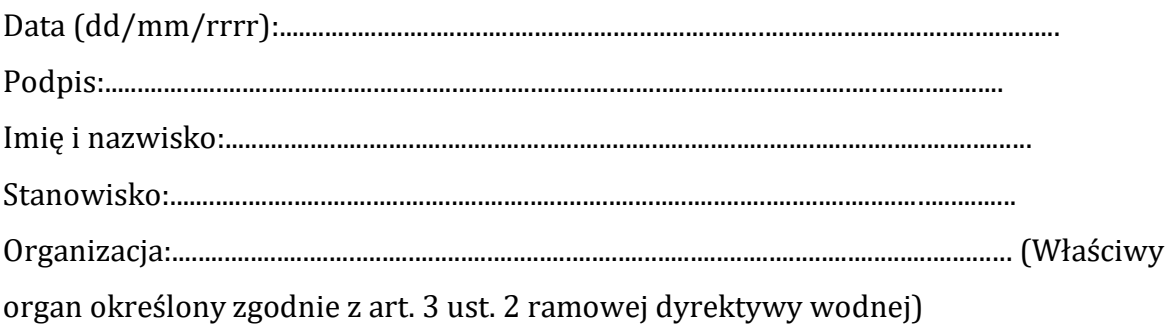

Urzędowa pieczęć:

<u>.</u>

<sup>26</sup> Zgodnie z art. 3 ust. 2 dyrektywy 2000/60/WE Parlamentu Europejskiego i Rady z dnia 23 października 2000

r. ustanawiającej ramy wspólnotowego działania w dziedzinie polityki wodnej (Dz. U. L 327 z 22.12.2000, s. 1).

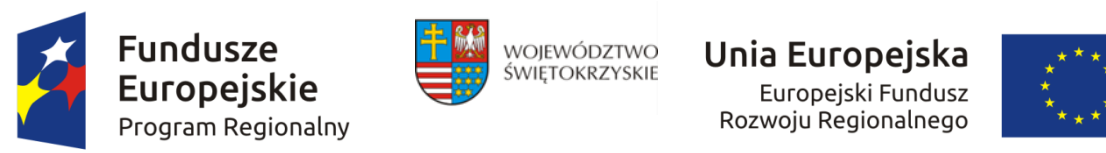

*Załącznik nr 1d do Instrukcji wypełnienia załączników w ramach osi priorytetowych 1-7 Regionalnego Programu Operacyjnego Województwa Świętokrzyskiego na lata 2014 – 2020* 

*Dodatek 3*

#### **TABELA DOTYCZĄCA PRZESTRZEGANIA PRZEZ AGLOMERACJE BĘDĄCE PRZEDMIOTEM FORMULARZU WNIOSKU PRZEPISÓW DYREKTYWY DOTYCZĄCEJ OCZYSZCZANIA ŚCIEKÓW KOMUNALNYCH**<sup>27</sup>

| Nazwa<br>aglomeracji | Wody, do<br>których                                                                                       | Terminy i<br>okresy                         | Planowana<br>data       |                                       |                     |                      |                                                 | Stan przed realizacją (na podstawie formularzu wniosku)             |              |           | Stan po                               |  |
|----------------------|----------------------------------------------------------------------------------------------------|---------------------------------------------|-------------------------|---------------------------------------|---------------------|----------------------|-------------------------------------------------|---------------------------------------------------------------------|--------------|-----------|---------------------------------------|--|
|                      | odprowadzane<br>są ścieki                                                                                 | przejściowe<br>w trakcie o<br>przystąpieniu | zakończenia<br>projektu | Ładunek<br>aglomeracji                | zbierania<br>Poziom | powiązania<br>Poziom | systemy i inne<br>pojedyncze<br>whakciwe<br>IAS | komunalnych<br>obsługującej<br>oczyszczalni<br>Wydajność<br>ścieków | Obowiązujący | Wydajność | Ładunek<br>aglomeracji                |  |
|                      | Obszary<br>wrażliwe/<br>obszary<br>normalne/<br>mniej<br>wrażliwe<br>obszary/<br>woda w kąpie-<br>liskach | (mm/rrrr)                                   | (mm/rrrr)               | (równoważna<br>liczba<br>mieszkańców) | (w %<br>ładunku)    | $(w\%$<br>ładunku)   | (w %<br>ładunku)                                | (równoważna<br>liczba<br>mieszkańców)                               |              |           | (równoważna<br>liczba<br>mieszkańców) |  |
| $\mathbf{1}$         | $\overline{2}$                                                                                            | 3 <sup>°</sup>                              | $\overline{4}$          | 5 <sup>5</sup>                        | 6                   | $7\overline{ }$      | 8                                               | 9                                                                   | 10           | 11        | 12                                    |  |
|                      |                                                                                                    |                                             |                         |                                       |                     |                      |                                                 |                                                                     |              |           |                                       |  |

<sup>1</sup> <sup>27</sup> Dyrektywa Rady 91/271/EWG z dnia 21 maja 1991 r. dotycząca oczyszczania ścieków komunalnych (Dz.U. L 135 z 30.5.1991, s. 40).

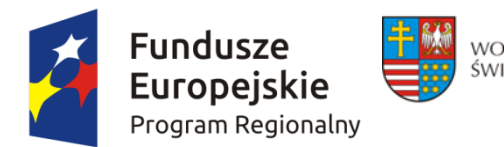

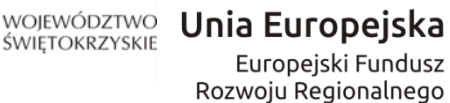

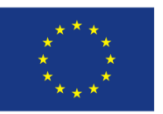

*Załącznik nr 1e do Instrukcji wypełnienia załączników w ramach osi priorytetowych 1-7 Regionalnego Programu Operacyjnego Województwa Świętokrzyskiego na lata 2014 – 2020* 

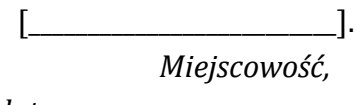

*data*

[\_\_\_\_\_\_\_\_\_\_\_\_\_\_\_\_\_\_\_\_\_\_\_\_\_\_\_\_\_\_\_\_]  *oznaczenie Wnioskodawcy*

### **OŚWIADCZENIE**

Niniejszym oświadczam, iż nie zalegam z informacją wobec niżej wymienionych rejestrów prowadzonych w Generalnej Dyrekcji Ochrony Środowiska:

- bazy danych o ocenach oddziaływania przedsięwzięcia na środowisko oraz strategicznych ocenach oddziaływania na środowisko, o której mowa w art. 128 oraz 129 ust. 1 ustawy z dnia 3 października 2008 r. o udostępnianiu informacji o środowisku i jego ochronie, udziale społeczeństwa w ochronie środowiska oraz o ocenach oddziaływania na środowisko (Dz. U. z 2013 r. poz. 1235 z późn. zm.);

- centralnego rejestru form ochrony przyrody, o którym mowa w art. 113 ustawy z dnia 16 kwietnia 2004 r. o ochronie przyrody (Dz. U. z 2013, poz. 627 z późn. zm.).

Jednocześnie zobowiązuję się do:

 $\overline{\phantom{a}}$  , where  $\overline{\phantom{a}}$ 

\_\_\_\_\_\_\_\_\_\_\_\_\_\_\_\_\_\_

- przekazania GDOŚ wszystkich informacji, które zostaną wygenerowane w związku z realizacją wnioskowanego projektu i które wiążą się z koniecznością sprawozdawczości na potrzeby wymienionych rejestrów,

- poddania się weryfikacji przez instytucję finansującą w ww. zakresie,

- składania wyjaśnień w ww. zakresie, również o charakterze formalno-prawnych, na wezwanie instytucji finansującej.

*<sup>[</sup>imię, nazwisko, funkcja oraz podpis osoby upoważnionej do składania oświadczeń woli w imieniu Wnioskodawcy]* 

*<sup>[</sup>imię, nazwisko oraz podpis głównego księgowego lub innych osób odpowiedzialnych za finanse Wnioskodawcy]* 

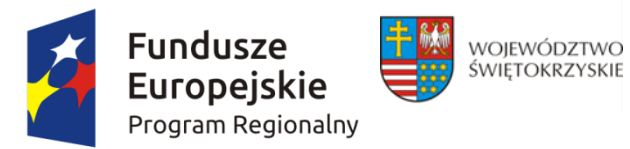

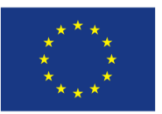

#### *Załącznik do Instrukcji wypełnienia załączników w ramach osi priorytetowych 1-7 Regionalnego Programu Operacyjnego Województwa Świętokrzyskiego na lata 2014 – 2020*

 *Nazwa beneficjenta Miejscowość, data*

…………………………………... ……………….………………………

### **OŚWIADCZENIE O POSIADANEJ DOKUMENTACJI TECHNICZNEJ**

W związku z ubieganiem się ………………......................*(nazwa beneficjenta*) ................................ o przyznanie dofinansowania ze środków Europejskiego Funduszu Rozwoju Regionalnego w ramach Regionalnego Programu Operacyjnego Województwa Świętokrzyskiego na lata 2014 – 2020 na realizację projektu pn. ...................*…….................................... ……………………………………….....*oświadczam w imieniu *………………..……….(nazwa beneficjenta) .......................,* że posiadam pełną, wymaganą prawem w przypadku typu przedmiotowego przedsięwzięcia, dokumentację techniczną projektu.

Jednocześnie zobowiązuję się, że na żądanie Instytucji Zarządzającej dostarczę pełną dokumentację techniczną inwestycji, w celu przeprowadzenia rzetelnej i bezstronnej oceny merytoryczno - technicznej projektu.

Świadomy odpowiedzialności karnej za podanie w niniejszym oświadczeniu nieprawdy, zgodnie z art. 233 Kodeksu Karnego, potwierdzam własnoręcznym podpisem prawdziwość danych zamieszczonych powyżej.

> *Imię i Nazwisko ………………………………….……………………………*

*………………………………………………………………… (podpis i pieczątka osoby upoważnionej do składania oświadczenie w imieniu Beneficjenta )*

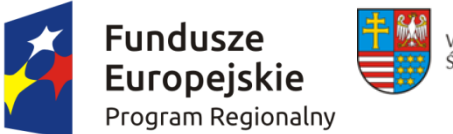

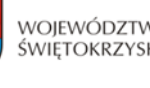

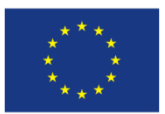

#### *Załącznik do Instrukcji wypełnienia załączników w ramach osi priorytetowych 1-7 Regionalnego Programu Operacyjnego Województwa Świętokrzyskiego na lata 2014 – 2020*

#### **Oświadczenie o posiadanym prawie do dysponowania nieruchomością na cele budowlane**

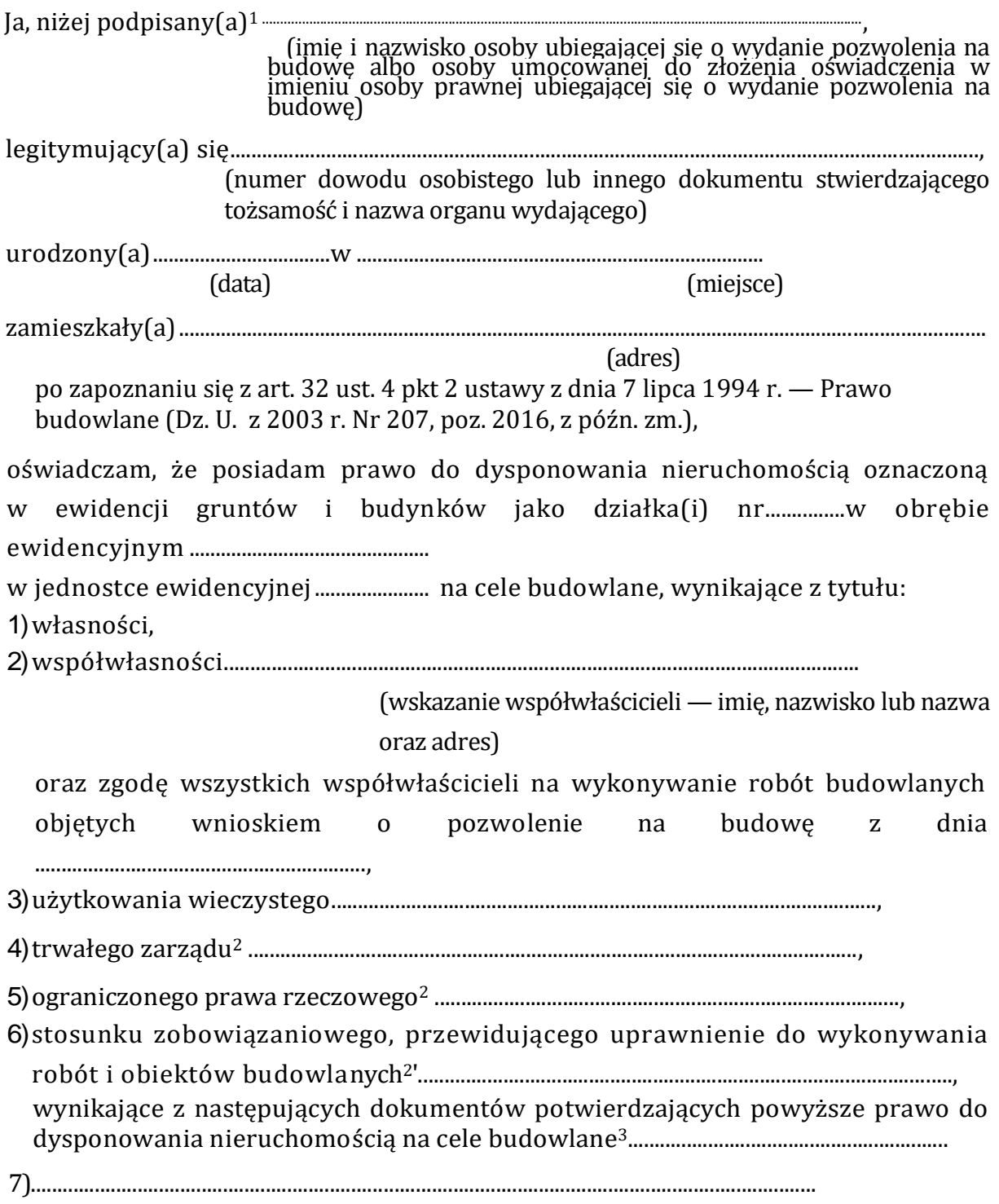

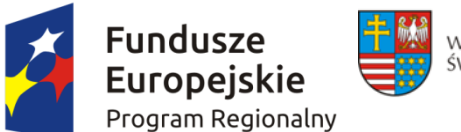

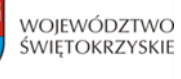

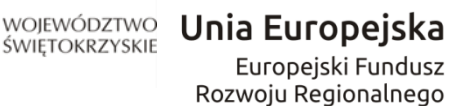

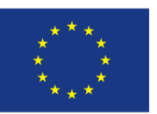

(inne)

Oświadczam, że posiadam pełnomocnictwo z dnia ..................................................do reprezentowania osoby prawnej

.............................................................................................................................upoważniające

#### (nazwa i adres osoby prawnej)

mnie do złożenia oświadczenia o posiadanym prawie do dysponowania nieruchomością na cele budowlane w imieniu osoby prawnej. Pełnomocnictwo przedstawiam

w załączeniu.<sup>4</sup>

Świadomy odpowiedzialności karnej za podanie w niniejszym oświadczeniu nieprawdy, zgodnie z art. 233 Kodeksu karnego, potwierdzam własnoręcznym podpisem prawdziwość danych zamieszczonych powyżej.

(miejscowość, data) (podpis(y))

<sup>1</sup>Jeżeli oświadczenie składa więcej niż jedna osoba, należy wpisać wszystkie osoby składające oświadczenie oraz ich dane.

<sup>2</sup>Należy wskazać właściciela nieruchomości.

<sup>3</sup> Należy wskazać dokument, z którego wynika tytuł do dysponowania nieruchomością na cele budowlane.

<sup>4</sup> Dotyczy wyłącznie osób posiadających pełnomocnictwo do reprezentowania osób prawnych.

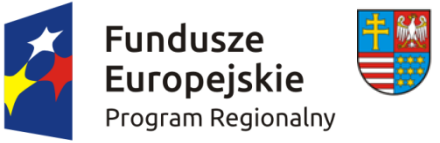

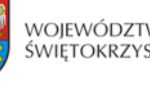

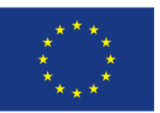

### **Oświadczenie o posiadanym prawie do dysponowania nieruchomością na cele projektu**

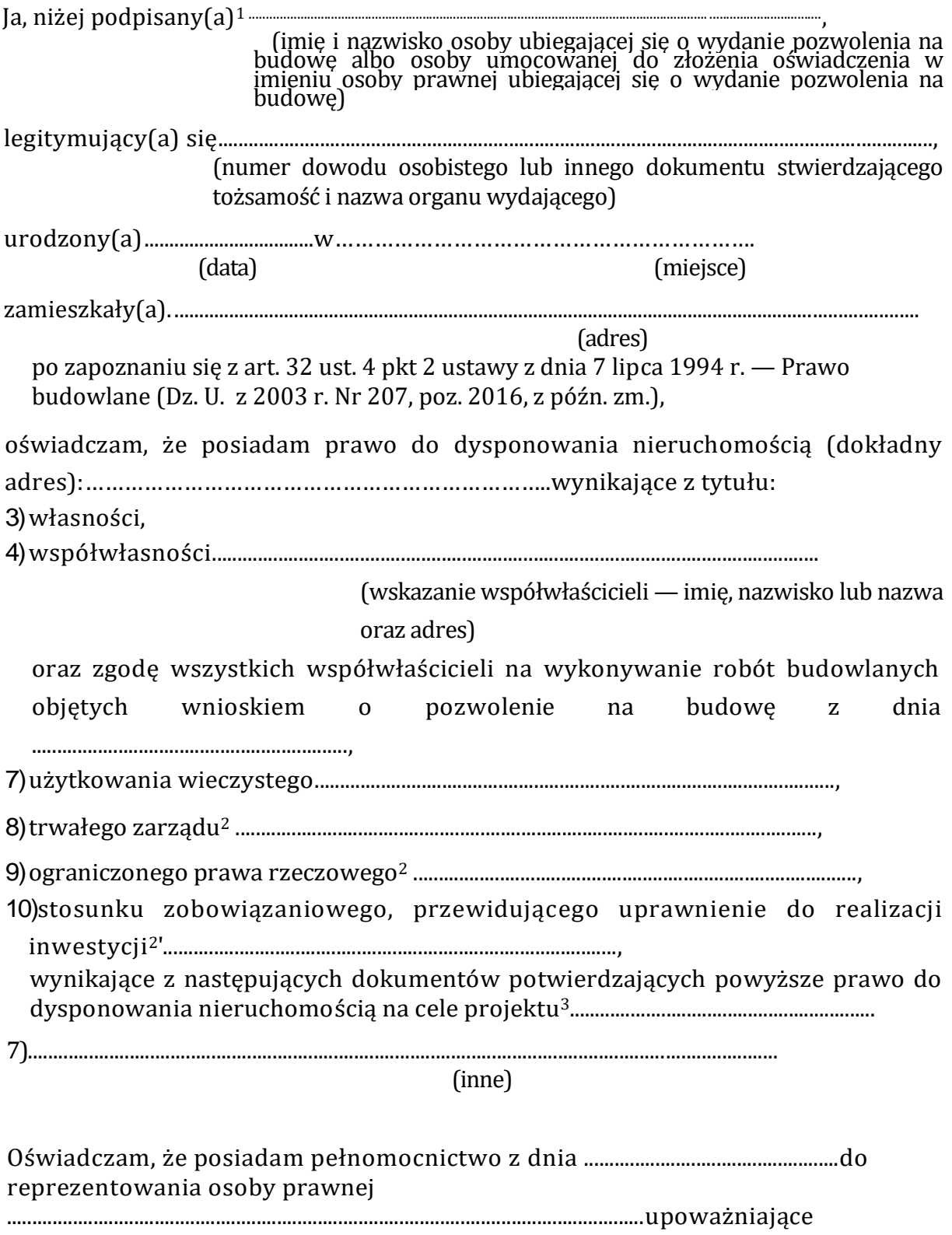

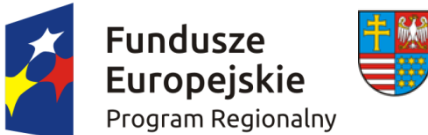

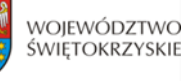

WOJEWÓDZTWO Unia Europejska Europejski Fundusz Rozwoju Regionalnego

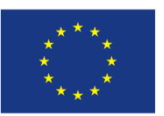

(nazwa i adres osoby prawnej)

mnie do złożenia oświadczenia o posiadanym prawie do dysponowania nieruchomością na cele projektu w imieniu osoby prawnej. Pełnomocnictwo przedstawiam

w załączeniu.<sup>4</sup>

Świadomy odpowiedzialności karnej za podanie w niniejszym oświadczeniu nieprawdy, zgodnie z art. 233 Kodeksu karnego, potwierdzam własnoręcznym podpisem prawdziwość danych zamieszczonych powyżej.

(miejscowość, data) (podpis(y))

<sup>1</sup>Jeżeli oświadczenie składa więcej niż jedna osoba, należy wpisać wszystkie osoby składające oświadczenie oraz ich dane.

<sup>2</sup>Należy wskazać właściciela nieruchomości.

<sup>3</sup> Należy wskazać dokument, z którego wynika tytuł do dysponowania nieruchomością na cele projektu.<br>
<sup>4</sup> Dotter

<sup>4</sup> Dotyczy wyłącznie osób posiadających pełnomocnictwo do reprezentowania osób prawnych.

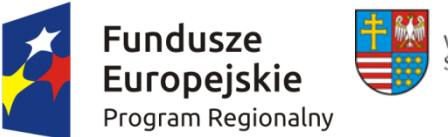

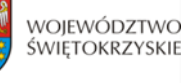

WOJEWÓDZTWO Unia Europejska Europejski Fundusz Rozwoju Regionalnego

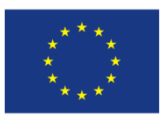

#### *Załącznik do Instrukcji wypełnienia załączników w ramach osi priorytetowych 1-7 Regionalnego Programu Operacyjnego Województwa Świętokrzyskiego na lata 2014 – 2020 )*

 ……………….……………………… ……………………………..  *Nazwa beneficjenta Miejscowość, data*

### **OŚWIADCZENIE**

### **O ZABEZPIECZENIU ŚRODKÓW NA REALIZACJĘ INWESTYCJI** *\**

W imieniu ....................................... *(nazwa beneficjenta*) ………….……………oświadczam, że zostały zabezpieczone środki finansowe zapewniające minimum: pokrycie kosztów wkładu własnego do projektu pn. .*……………………………………………………………………………………………………...*,

w wysokości ……………………..PLN oraz całości wydatków niekwalifikowalnych projektu w wysokości ………………………..PLN.

W celu potwierdzenia zabezpieczenia finansowego projektu dołączam dokumenty potwierdzające zabezpieczenie wkładu własnego oraz kosztów niekwalifikowalnych projektu tj.: *\*\**

- Wyciąg z Uchwały Budżetowej podjętej przez stosowny organ uchwałodawczy
- Wieloletni Program Inwestycyjny (WPI) w przypadku realizacji inwestycji przez kolejne lata po roku budżetowym
- Inne ……………………………………………………………………………………………..

*Imię i Nazwisko ………………………………….……………………………*

*………………………………………………………………… (podpis i pieczątka osoby upoważnionej do* 

*składania* 

 *oświadczenia w imieniu Beneficjenta )*

\* *W przypadku realizacji projektu przez więcej niż jeden podmiot wnoszący wkład finansowy do projektu, oświadczenie takie winni złożyć wszyscy Partnerzy projektu. \*\* wskazać właściwy/e dokument/*

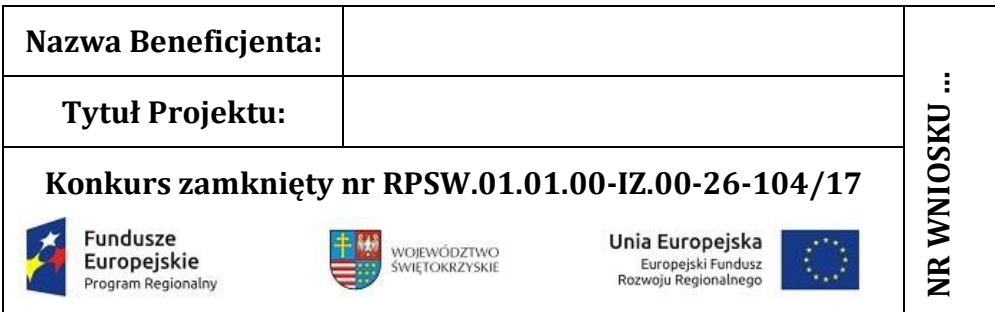

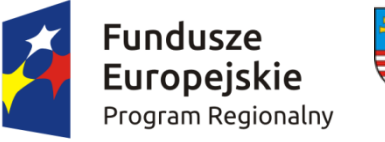

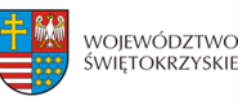

Unia Europejska ر<br>Europejski Fundusz<br>Rozwoju Regionalnego

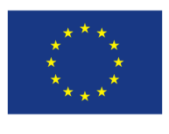

# **Załącznik nr ……..**

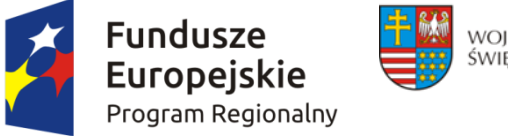

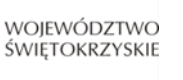

Unia Europejska Europejski Fundusz Rozwoju Regionalnego

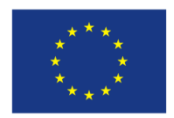

### **Lista sprawdzająca w zakresie dokumentacji dotyczącej ocen oddziaływania na środowisko dla instytucji oceniających wnioski o dofinansowanie**

### **I. Nazwa projektu:**

…………………………………………………………………………………………………

**II. Nazwy przedsięwzięć wchodzących w skład projektu<sup>1</sup> :**

1) ............................................................................................................................. 2) …………………………………………………………………………………………..

### **III. Tabele weryfikacyjne dla przedsięwzięć wchodzących w skład projektu**

Przedsięwzięcie nr 1 pn. …………………………………………………………………………………………

**Typ A** (tzw. I i II grupa)**: Postępowanie wypełniające postanowienia dyrektywy Rady 2011/92/UE w sprawie oceny skutków wywieranych przez niektóre przedsięwzięcia publiczne i prywatne na środowisko naturalne***<sup>2</sup>* **oraz innych dyrektyw wdrażanych postępowaniem w sprawie wydania decyzji o środowiskowych uwarunkowaniach<sup>3</sup>**

|                                                                                                    | <b>Tak</b> | <b>Nie</b> | <b>Nie</b><br>dotyczy | <b>Uwagi</b> |  |  |  |  |  |  |  |
|----------------------------------------------------------------------------------------------------|------------|------------|-----------------------|--------------|--|--|--|--|--|--|--|
| część wspólna                                                                                                    |            |            |                       |              |  |  |  |  |  |  |  |
| 1. Czy przedsięwzięcie objęte jest<br>krajowymi regulacjami transponującymi<br>dyrektywę Rady 2011/92/UE w sprawie<br>oceny skutków wywieranych przez<br>niektóre przedsięwzięcia publiczne i<br>prywatne na środowisko naturalne?<br>Jeśli tak, czy: |            |            |                       |              |  |  |  |  |  |  |  |
| a) przedsięwzięcie należy do grupy<br>przedsięwzięć mogących zawsze<br>znacząco oddziaływać na środowisko (§                                                                                                    |            |            |                       |              |  |  |  |  |  |  |  |

<sup>1</sup> 1 sprawdzeniu poddać należy wszystkie przedsięwzięcia wchodzące w skład projektu, odpowiednio – zależnie od liczby przedsięwzięć – zwielokrotniając właściwe tabele (typ A lub typ B) weryfikacyjne. 2

ustawa z dnia 3 października 2008 r. o udostępnieniu informacji o środowisku i jego ochronie, udziale społeczeństwa w ochronie środowiska oraz ocenach oddziaływania na środowisko (Dz. U. z 2013 r. poz. 1235 ze zm.) i rozporządzenie Rady Ministrów z dnia 9 listopada 2010 r. w sprawie przedsięwzięć mogących znacząco oddziaływać na środowisko (Dz. U. Nr 213, poz. 1397 ze zm.).

<sup>3</sup> m.in. dyrektywa Rady 92/43/EWG w sprawie ochrony siedlisk przyrodniczych oraz dzikiej fauny i flory oraz dyrektywa 2000/60/WE Parlamentu Europejskiego i Rady z dnia 23 października 2000 r. ustanawiająca ramy wspólnotowego działania w dziedzinie polityki wodnej.

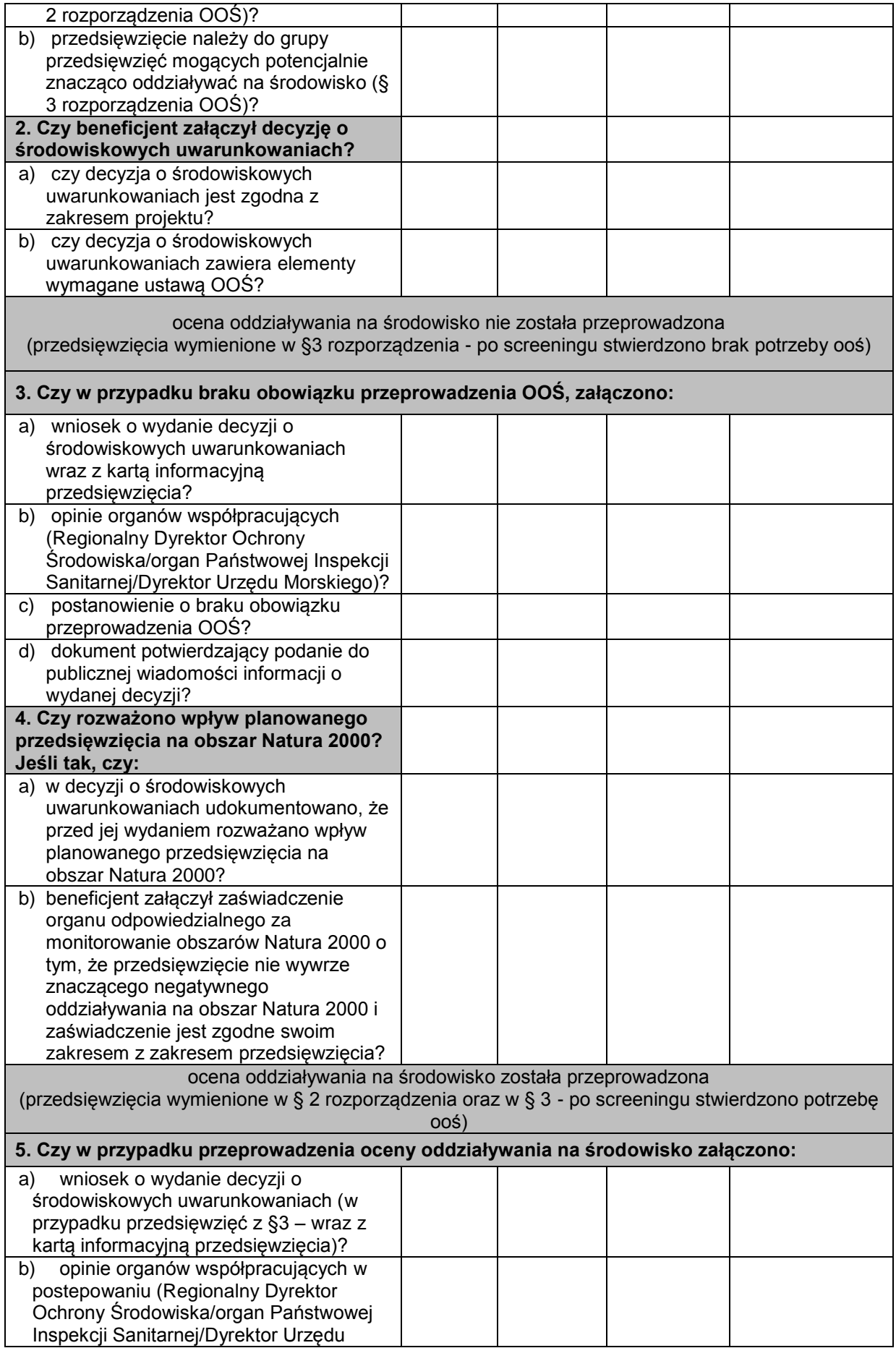

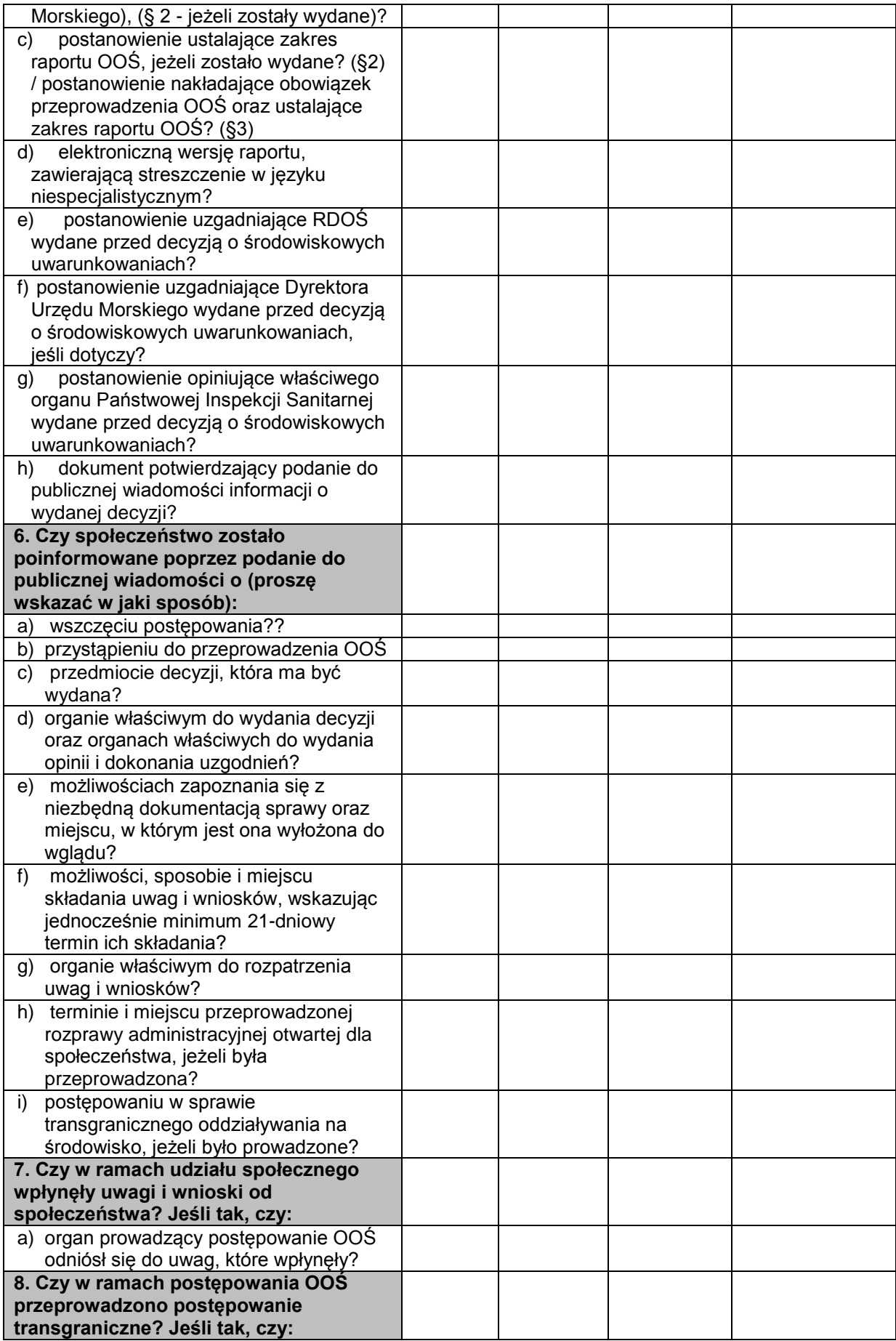

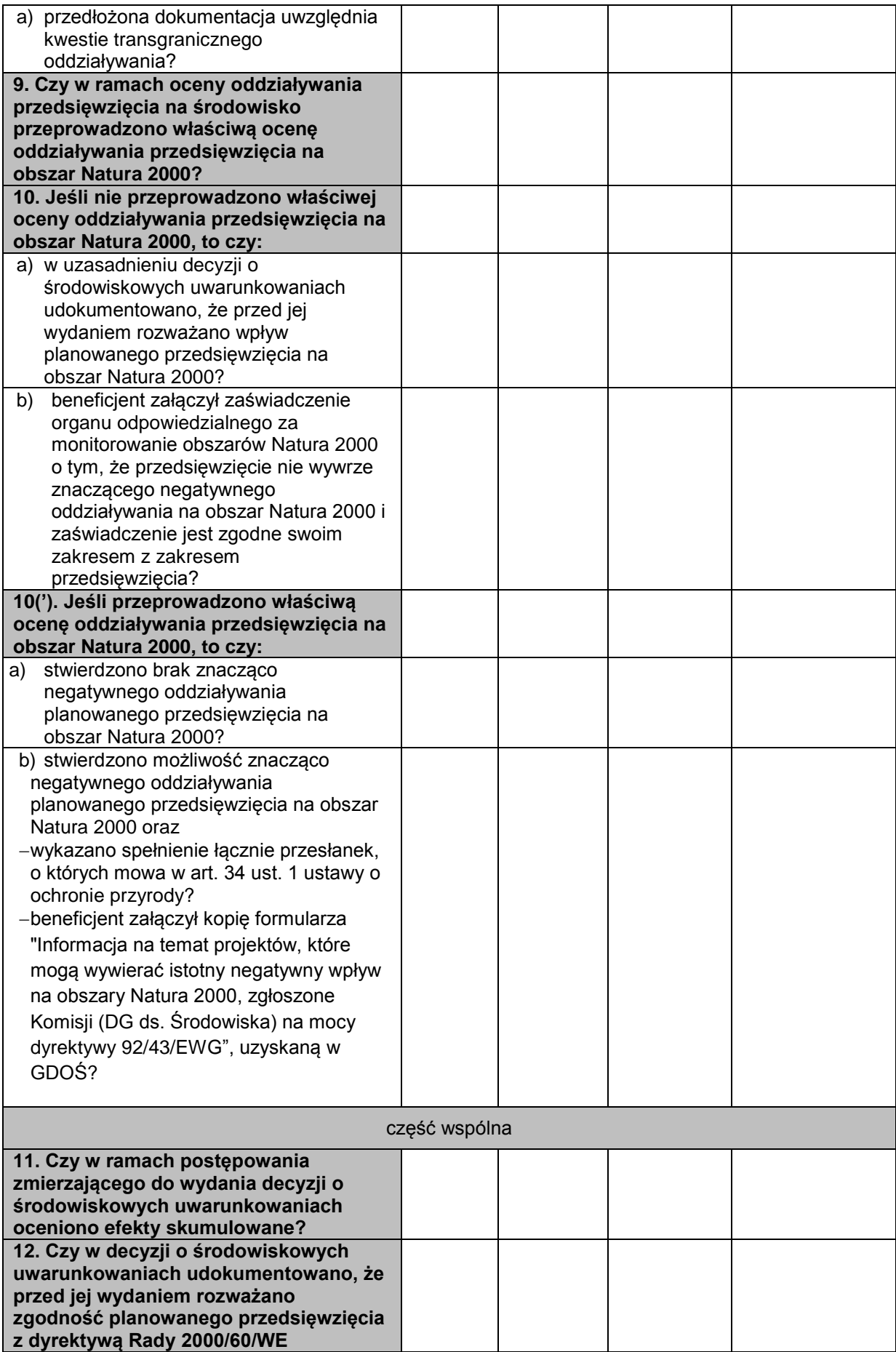

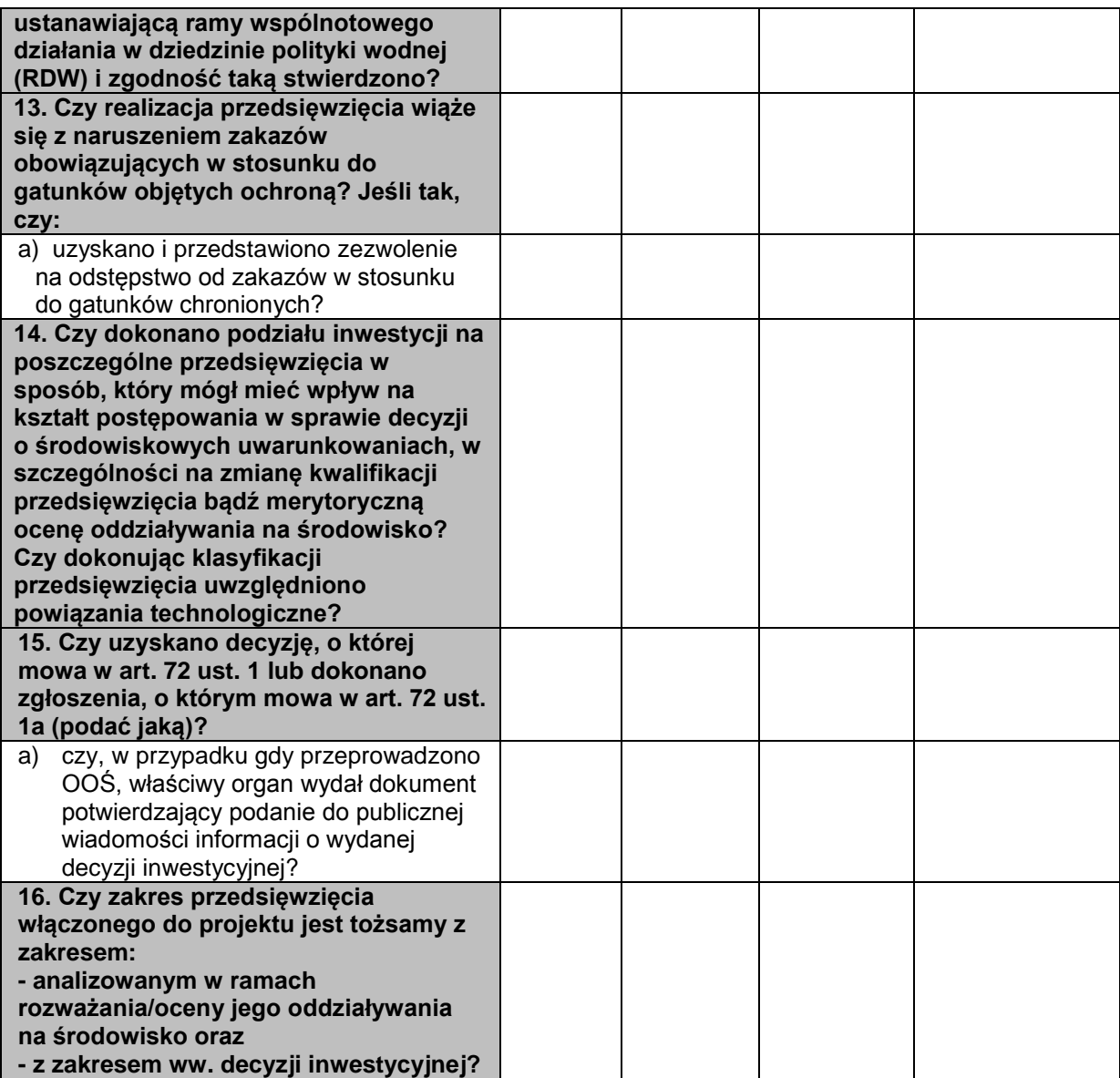

UWAGA: w odniesieniu do przedsięwzięcia nr … wypełniono dodatkową tabelę weryfikacyjną AP dotyczącą ponownej oceny oddziaływania na środowisko (skreślić, jeśli tabeli nie wypełniano)

LUB

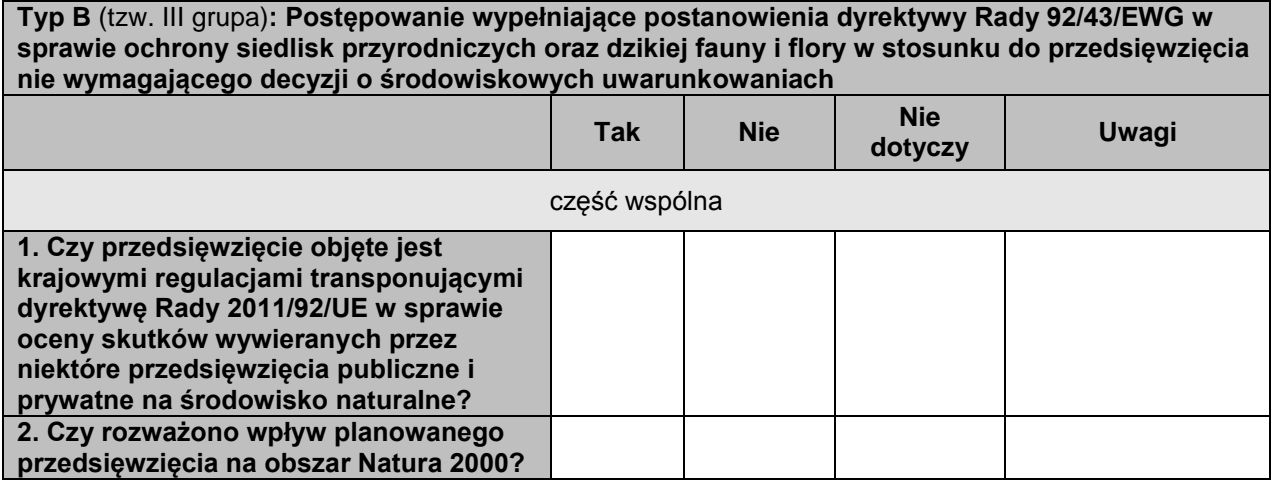

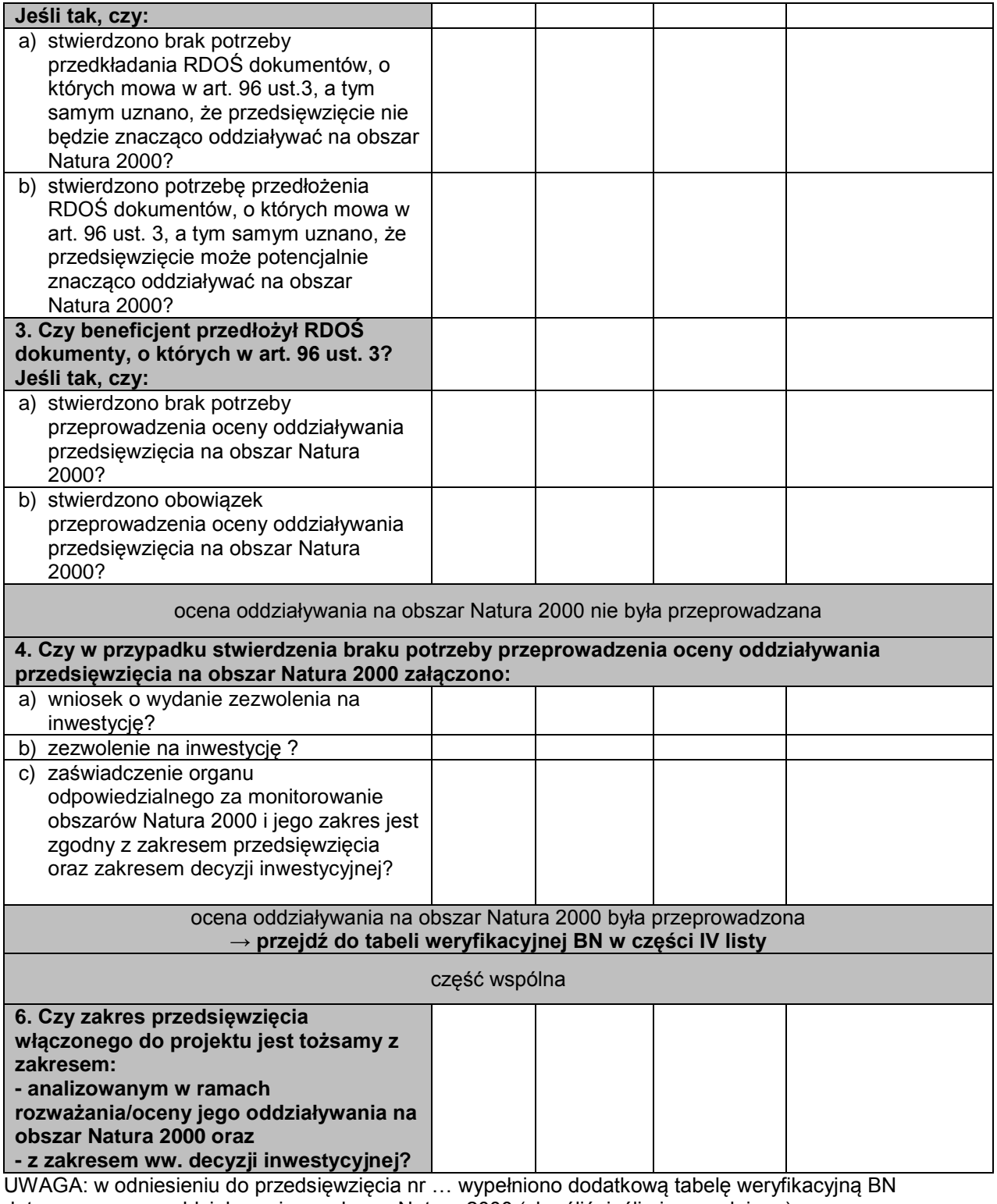

dotyczącą oceny oddziaływania na obszar Natura 2000 (skreślić, jeśli nie wypełniano)

Przedsięwzięcie nr 2 pn. ……………………………………………………………………..

Przedsięwzięcie nr 3 pn. ……………………………………………………………………..

itd.

### **IV. Fakultatywne tabele weryfikacyjne dla przedsięwzięć wchodzących w skład projektu**

Przedsięwzięcie nr …(c.d.) pn. ………………………………………………………………………………..

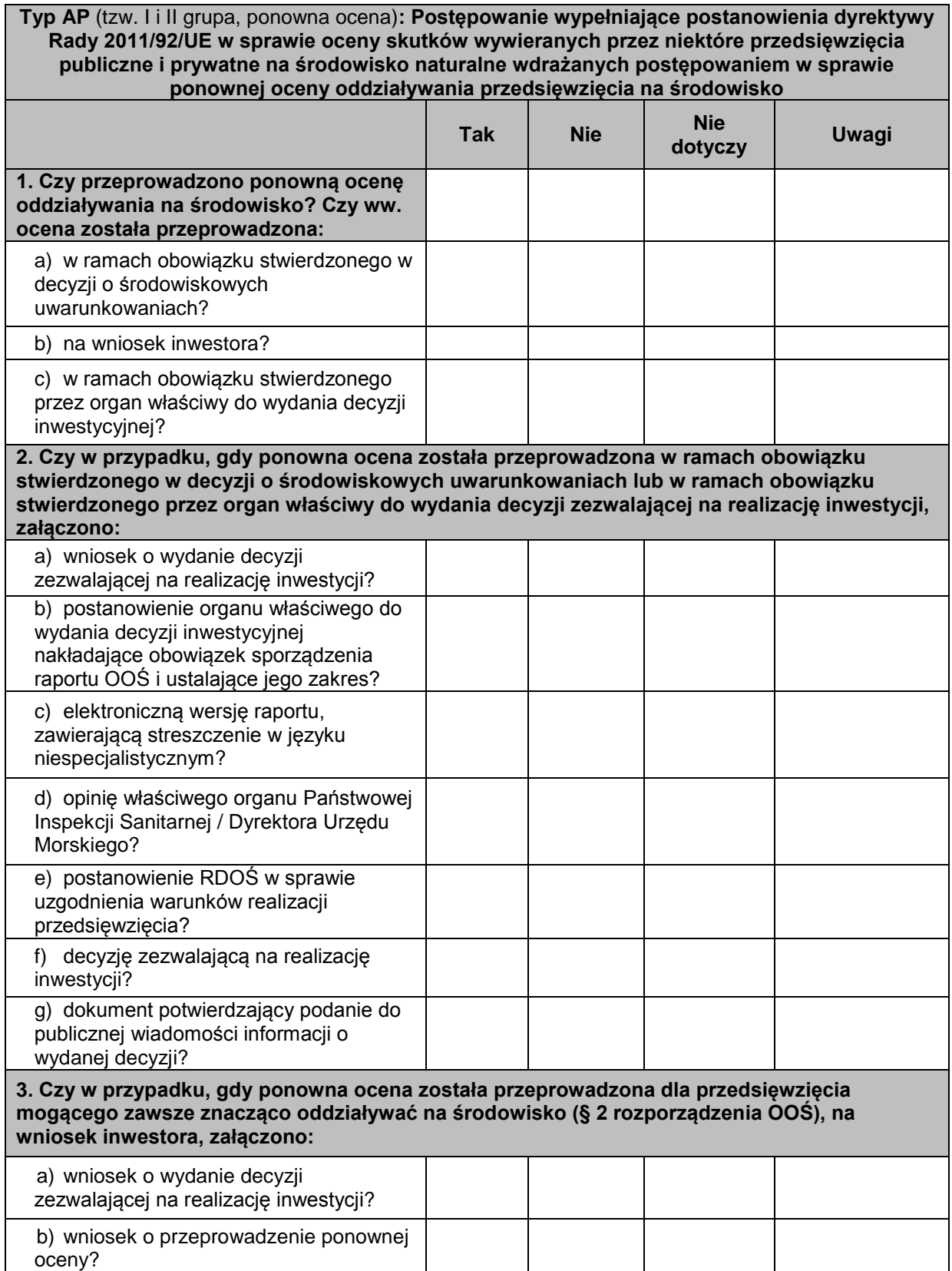

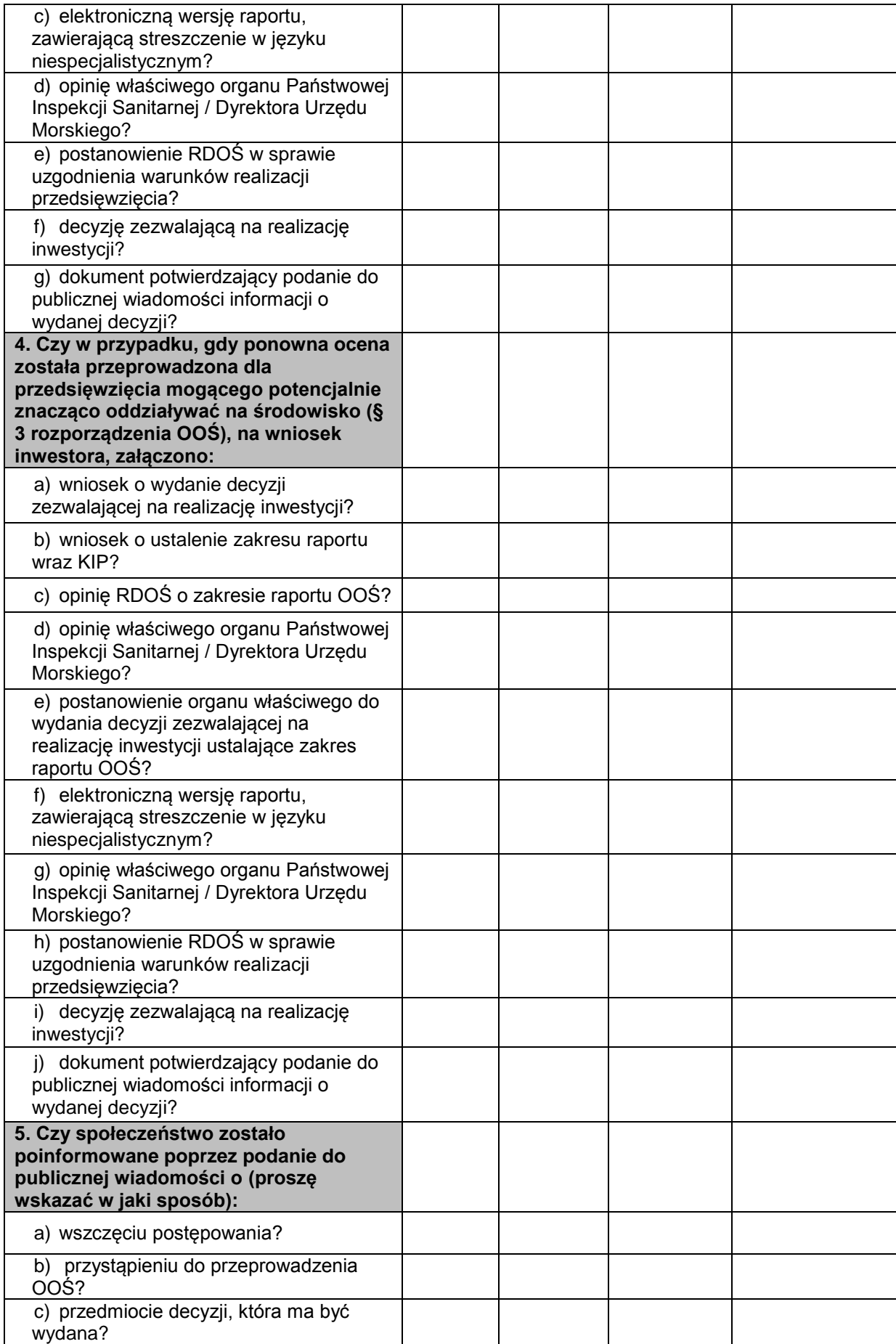

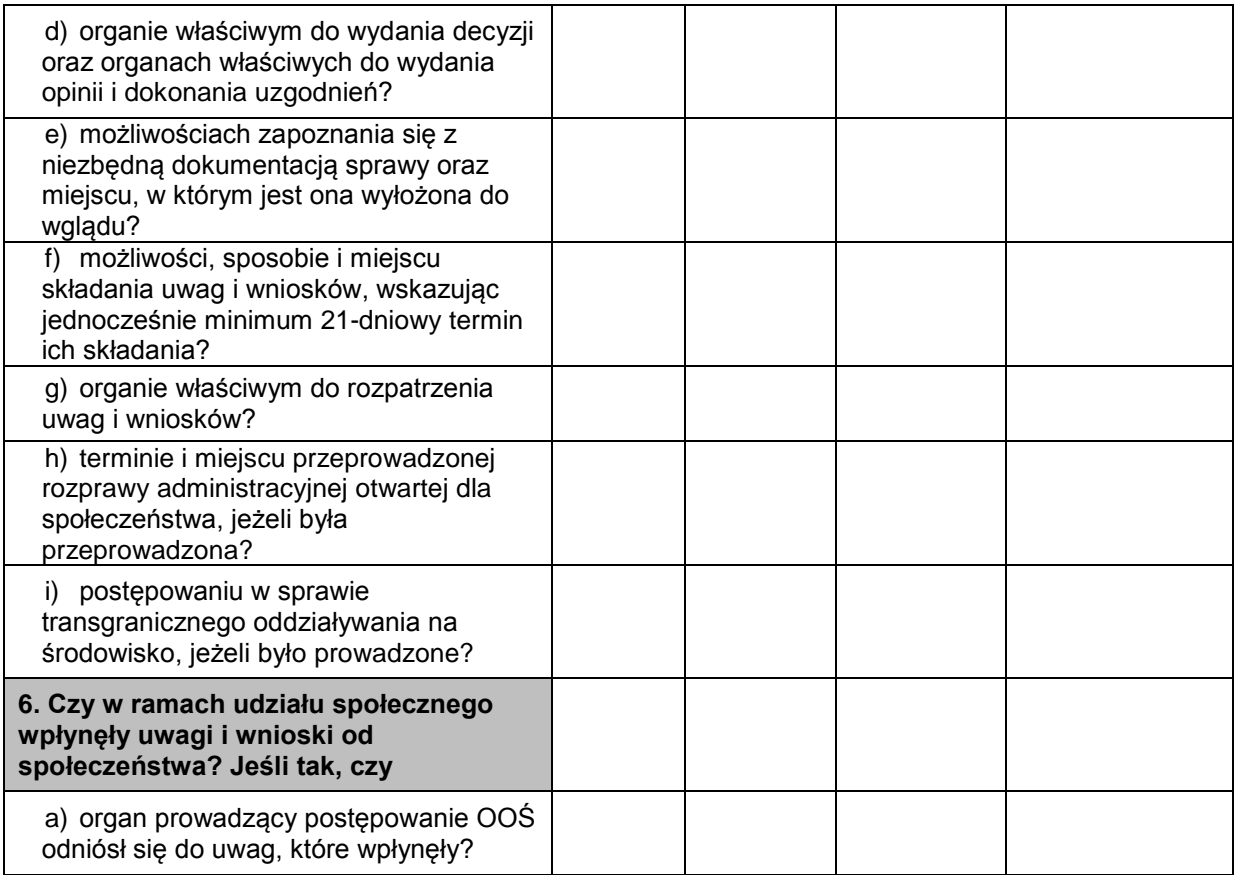

#### LUB

Przedsięwzięcie nr … (c.d.) pn. ……………………………………………………………………………….

**Typ BN** (tzw. III grupa, oceną N2000)**: Postępowanie wypełniające postanowienia dyrektywy Rady 92/43/EWG w sprawie ochrony siedlisk przyrodniczych oraz dzikiej fauny i flory w stosunku do przedsięwzięcia nie wymagającego decyzji o środowiskowych uwarunkowaniach – pełna ocena oddziaływania na obszary Natura 2000**

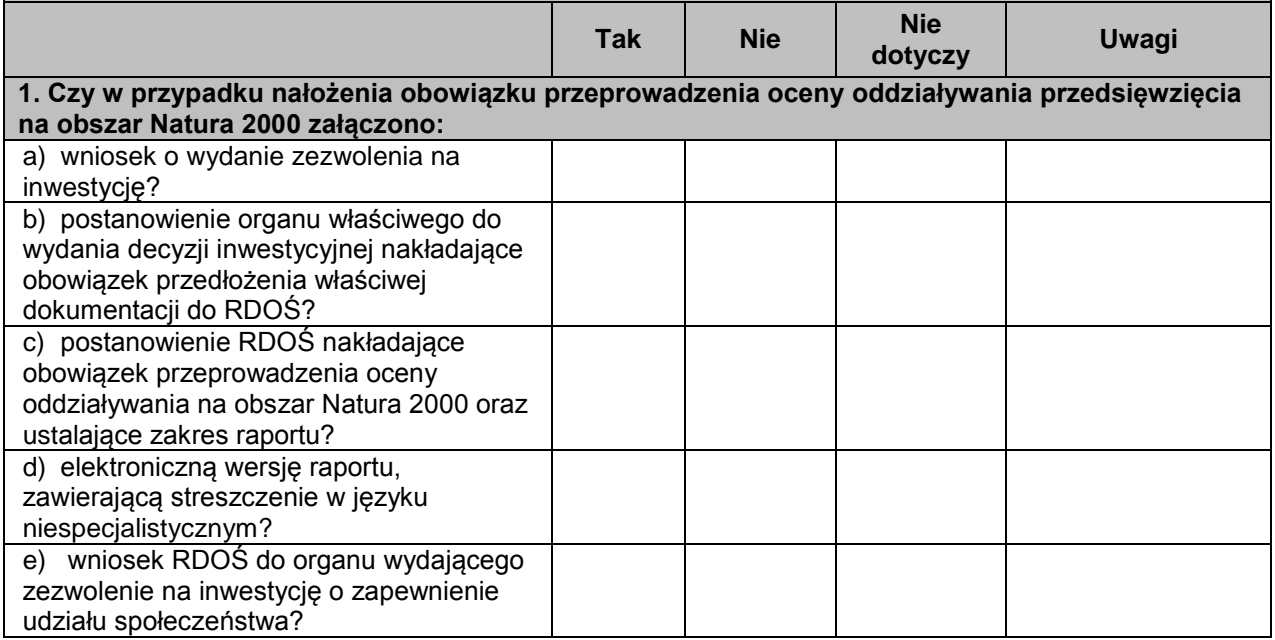

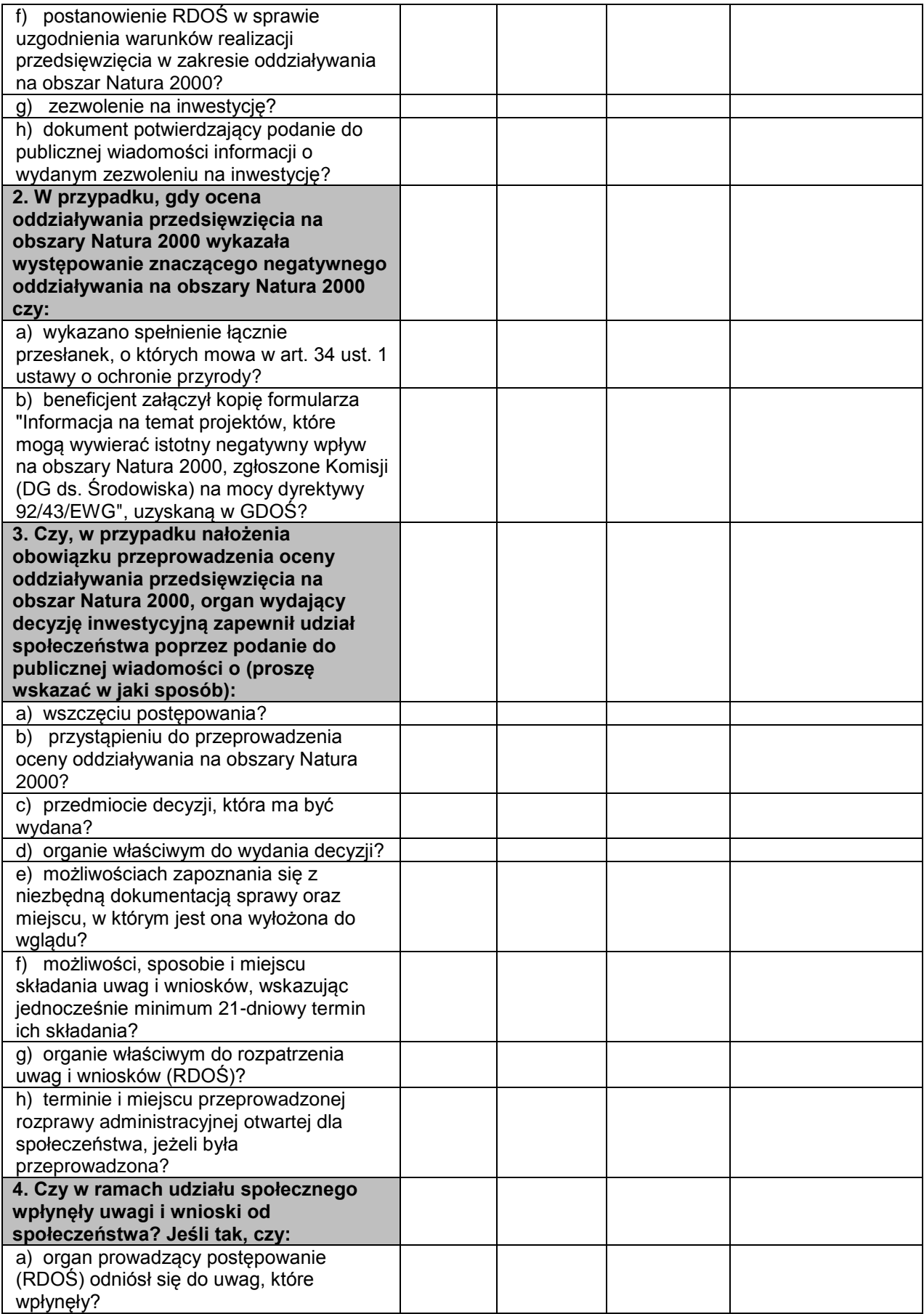

…………………………………………………… Weryfikacji dokonał (imię i nazwisko, stanowisko, data i podpis)

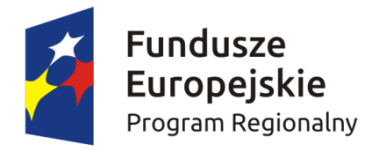

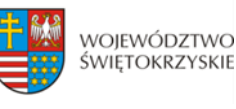

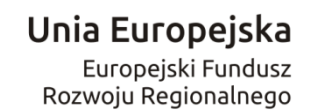

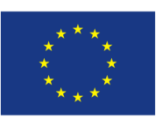

*Załącznik nr 17 do Regulaminu konkursu RPSW.01.01.00-IZ.00-26-104/17*

…………………………………… ……………………..…… Nazwa Wnioskodawcy (miejscowość i data)

# **DEKLARACJA WNIOSKODAWCY**

W związku z ubieganiem się o przyznanie dofinansowania w ramach Osi Priorytetowej I innowacja i nauka Działania 1.1 Wsparcie infrastruktury B+R Regionalnego Programu Operacyjnego Województwa Świętokrzyskiego na lata 2014 – 2020, oświadczam iż projekt pod nazwą:

………………………………………………………………………………………………………………………………………………

*(tytuł projektu)*

swoim zakresem rzeczowym wpisuje się w inteligentne specjalizacje regionu<sup>1</sup>

 $\Box$  Przemysł metalowo – odlewniczy

 $\Box$  Nowoczesne rolnictwo i przetwórstwo spożywcze

Zasobooszczędne budownictwo

 $\Box$  Turystyka zdrowotna i prozdrowotna

 $\Box$  Technologie informacyjno – komunikacyjne

 $\Box$  Branża targowo – kongresowa

 $\Box$  Zrównoważony rozwój energetyczny

*………………………………………………………………… (podpis i pieczątka osoby upoważnionej do składania oświadczenia w imieniu Wnioskodawcy )*

<sup>1</sup> <sup>1</sup> Należy dokonać właściwego wyboru. Inteligentne specjalizacje regionu zawarte zostały w "*Strategii Badań i Innowacyjności(RIS3). Od absorpcji do rezultatów – jak pobudzić potencjał Województwa Świętokrzyskiego 2014-2020+"*.

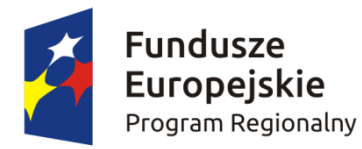

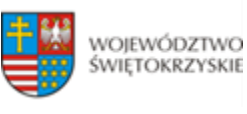

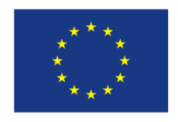

**Instrukcja sporządzania Studium Wykonalności dla wnioskodawców ubiegających się o wsparcie w ramach**  *Działania 1.1 Wsparcie infrastruktury B+R* **z Europejskiego Funduszu Rozwoju Regionalnego w ramach Regionalnego Programu Operacyjnego Województwa Świętokrzyskiego na lata 2014-2020**

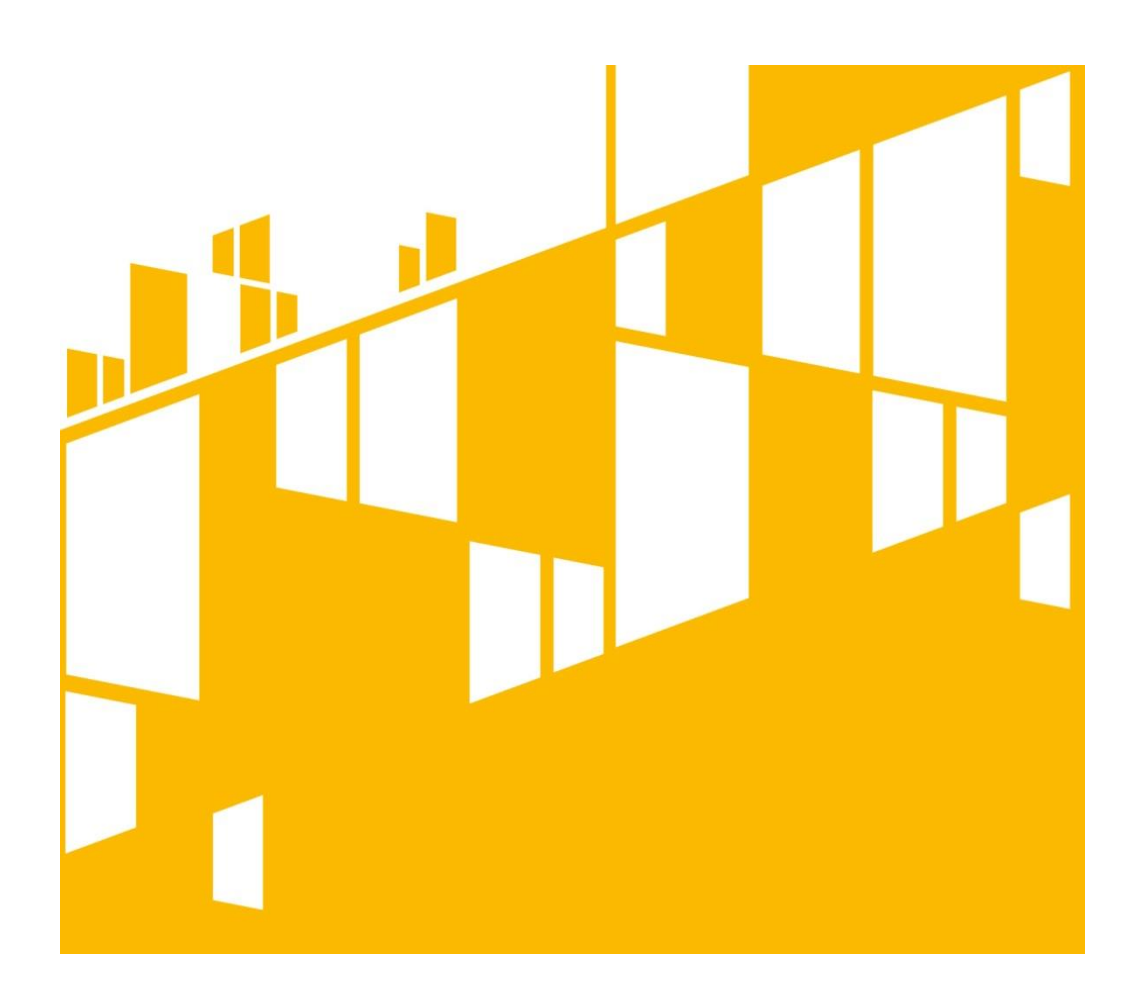

Kielce, luty 2017

# Zawartość

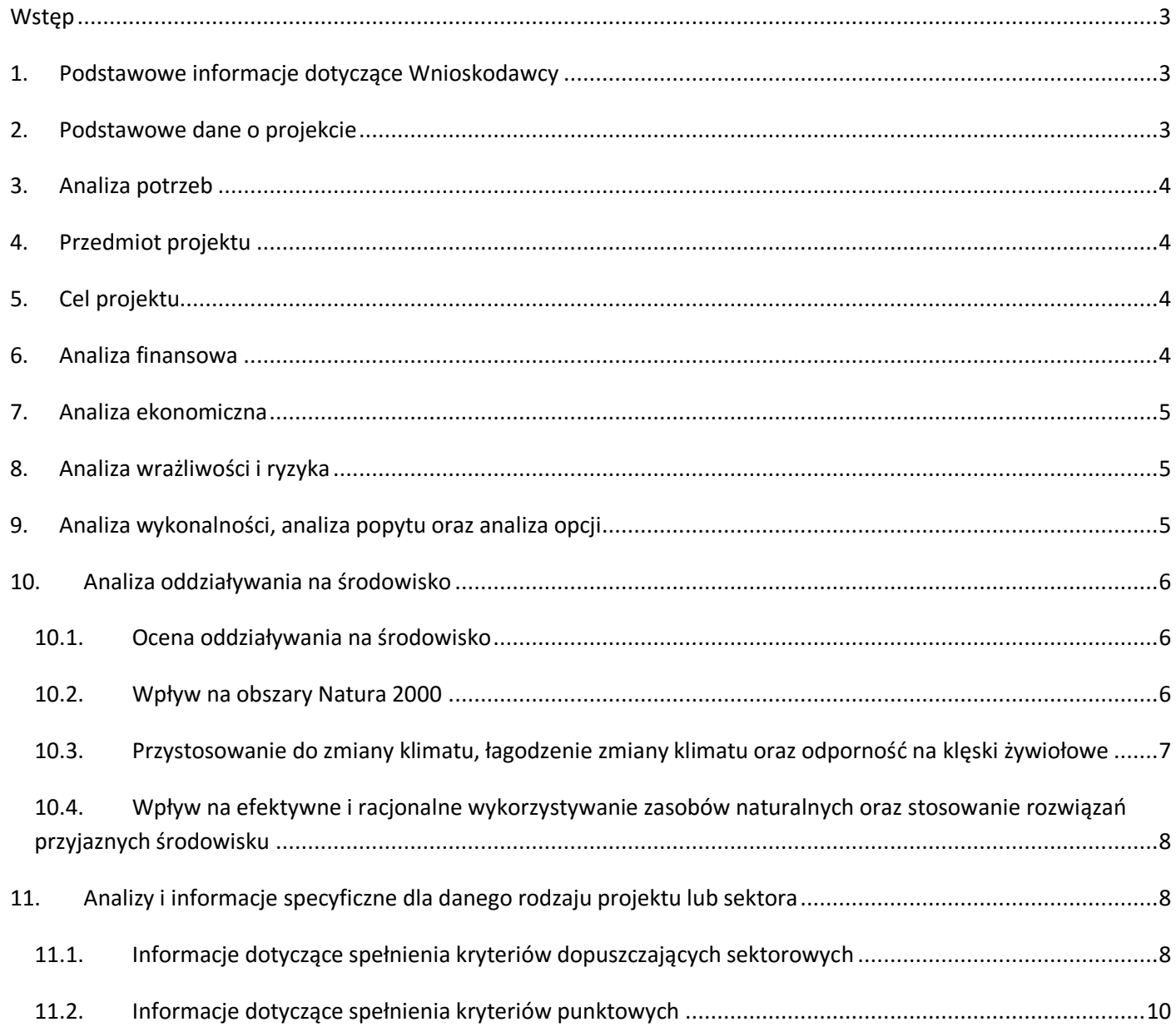

# <span id="page-352-0"></span>**Wstęp**

Niniejszy dokument stanowi instrukcję do opracowania Studium Wykonalności (SW) dla przedsięwzięć realizowanych w ramach **Działania 1.1 Wsparcie infrastruktury B+R** Regionalnego Programu Operacyjnego Województwa Świętokrzyskiego na lata 2014-2020z Europejskiego Funduszu Rozwoju Regionalnego (EFRR).

SW jest załącznikiem rozszerzającym informacje zawarte we Wniosku o Dofinansowanie (WoD), który należy obligatoryjnie dołączyć w wersji papierowej i elektronicznej (płyta CD/DVD) do dokumentacji aplikacyjnej. Z tego powodu niezbędnym jest przygotowanie SW zgodnie z podanym spisem treści i wymaganiami wskazanymi dla poszczególnych jego rozdziałów.

Należy wziąć pod uwagę, że przedmiotowa instrukcja przedstawia jedynie wskazówki i zalecenia w zakresie sporządzania SW dla projektów składanych w ramach RPOWŚ na lata 2014-2020 z EFRR. Przy opracowywaniu SW trzeba mieć przede wszystkim na uwadze konieczność zachowania zgodności sporządzanego dokumentu z zapisami obowiązujących rozporządzeń PE i Rady (UE) oraz dyrektyw UE i innych powszechnie obowiązujących aktów prawnych i dokumentów wskazanych w poszczególnych regulaminach konkursów, a w szczególności z:

- *Przewodnikiem po analizie kosztów i korzyści projektów inwestycyjnych. Narzędzie analizy ekonomicznej polityki spójności 2014–2020 (Robocze tłumaczenie na język polski – lipiec 2015 r.). Komisja Europejska, grudzień 2014 r.*;

- *Wytycznymi w zakresie zagadnień związanych z przygotowaniem projektów inwestycyjnych, w tym projektów generujących dochód i projektów hybrydowych na lata 2014-2020 zatwierdzonymi przez Ministra Infrastruktury i Rozwoju zwanymi dalej Wytycznymi w zakresie zagadnień związanych z przygotowaniem projektów inwestycyjnych*.

# <span id="page-352-1"></span>**1. Podstawowe informacje dotyczące Wnioskodawcy**

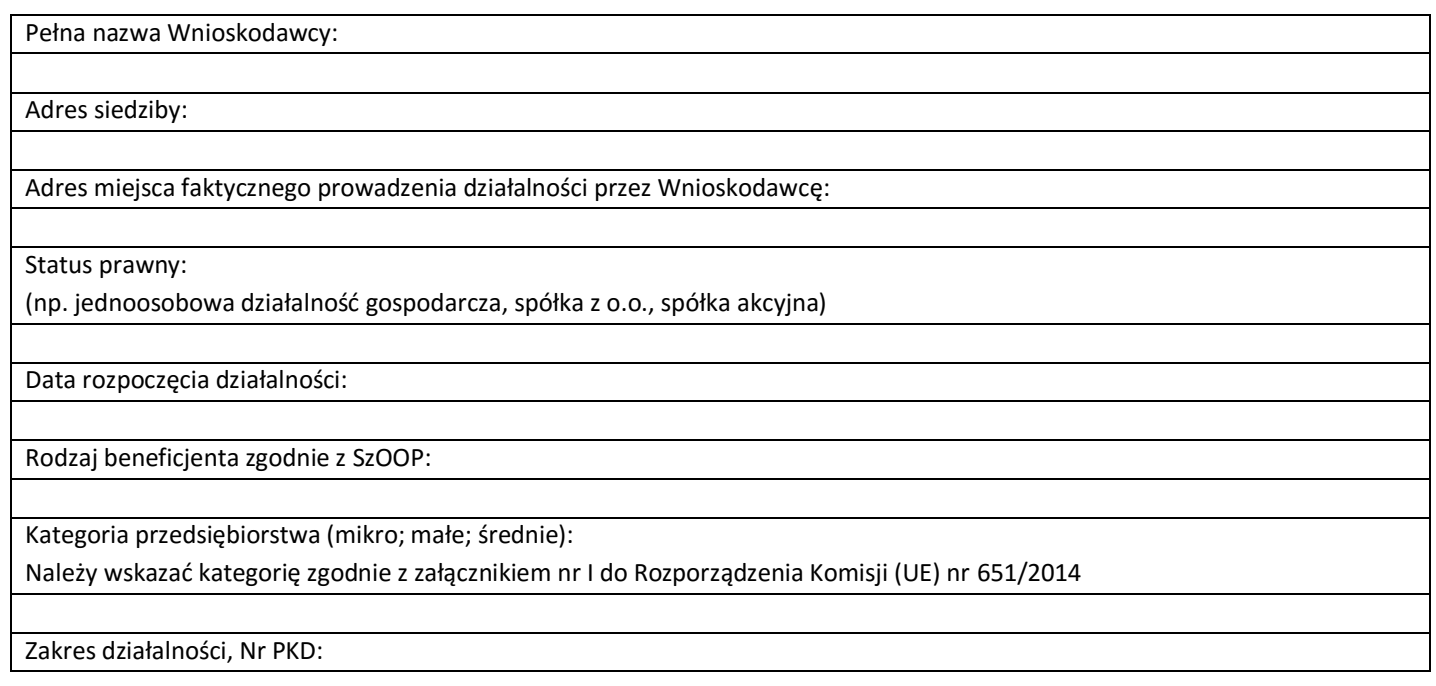

# <span id="page-352-2"></span>**2. Podstawowe dane o projekcie**

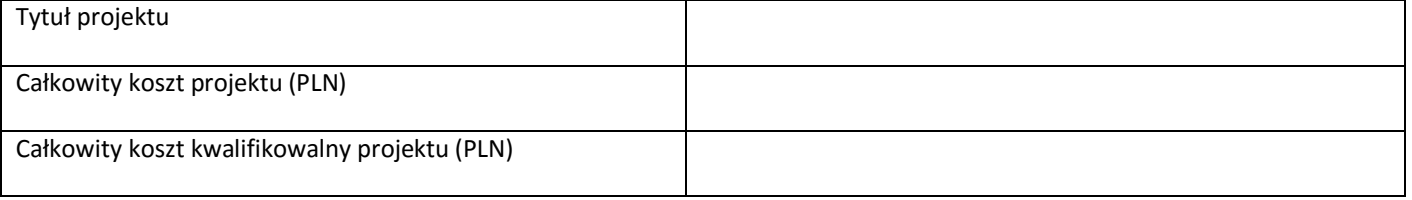

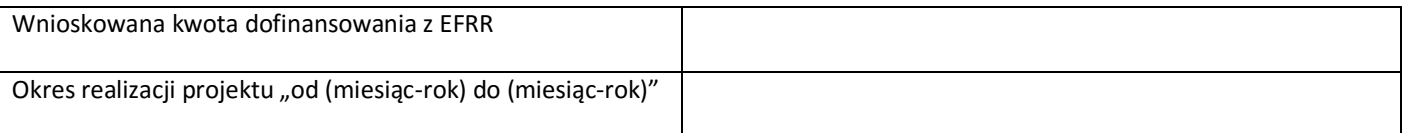

# <span id="page-353-0"></span>**3. Analiza potrzeb**

Elementem wyjściowym w poprawnie sporządzonej analizie jest rzetelny opis stanu aktualnego inwestycji planowanej do realizacji. Jasno opisany aktualny stan pozwala w sposób przejrzysty przejść do identyfikacji istniejących problemów oraz potrzeb, a tym samym do uzasadnienia potrzeby realizacji projektu.

Należy przedstawić opis sytuacji w regionie w nawiązaniu do zakresu tematycznego projektu. Należy odnieść się m.in. do infrastruktury badawczej istniejącej w regionie oraz regionach sąsiednich. Opis stanu aktualnego powinien wskazywać na istniejące potencjały, zasoby lub elementy infrastruktury, które mogą zostać wykorzystane w projekcie. Analiza sytuacji w regionie powinna być oparta na wiarygodnych źródłach przedstawianych informacji.

# <span id="page-353-1"></span>**4. Przedmiot projektu**

Przedstawiony w rozdziale opis musi jednoznacznie identyfikować przedmiot projektu, jasno określać jego zakres, a także główne etapy realizacji planowanych działań. Należy szczegółowo doprecyzować zakres rzeczowy projektu oraz przedstawić uzasadnienie zakresu projektu w odniesieniu do celów projektu, w podziale na elementy, które są kosztami kwalifikowanymi oraz elementy, które nie są kosztami kwalifikowalnymi. Należy zwrócić uwagę aby opis projektu pozostawał zgodny z zakresem pomocy przewidzianym w Działaniu 1.1 I Osi Priorytetowej RPO WŚ. Opis projektu przedstawiony w studium wykonalności powinien stanowić rozwinięcie opisu zawartegow formularzu wniosku o dofinansowanie projektu.

# <span id="page-353-2"></span>**5. Cel projektu**

Cel projektu powinien wynikać z opisanej wyżej diagnozy oraz bezpośrednio przekładać się na zaplanowane działania. Wskazując cele projektu należy szczegółowo opisać efekty, rezultaty oraz korzyści ekonomiczne i społeczne, które zostaną osiągnięte w wyniku realizacji projektu. Rezultaty powinny wynikać ze zrealizowanych działań, odpowiadać na zakładane cele oraz przyczyniać się do rozwiązania opisanego powodu realizacji projektu.

# <span id="page-353-3"></span>**6. Analiza finansowa**

#### **8.1. Nakłady na realizację projektu, w tym harmonogram rzeczowo – finansowy**

W rozdziale tym należy szczegółowo opisać i uzasadnić nakłady na realizację projektu w podziale na kategorie wydatków kwalifikowalnych i niekwalifikowanych. Opis powinien być spójny z danymi zaprezentowanymi w rozdziale dotyczącym zakresu rzeczowego projektu.

Konieczne jest przedstawienie nakładów całkowitych w formie harmonogramu rzeczowo – finansowego (tabelarycznie lub w formie wykresu Gantta) w podziale na kategorie wydatków z precyzyjnym określeniem terminu rozpoczęcia i zakończenia projektu.

#### **8.2. Źródła finansowania projektu**

Rozdział niniejszy powinien precyzyjnie wskazywać źródła finansowania wydatków w projekcie w podziale na źródła finansowania wydatków kwalifikowalnych i wydatków niekwalifikowalnych.

W przypadku projektów realizowanych w oparciu o pomoc publiczną (pomoc de minimis) lub lukę w finansowaniu, powinny zostać uwzględnione wszelkie uwarunkowania wynikające z właściwych regulacji w tych obszarach.

Dodatkowo wnioskodawca powinien przedstawić i uwiarygodnić w odpowiednich dokumentach finansowych sposób zapewnienia niezbędnego wkładu własnego.Podane informacje dotyczące deklarowanych źródeł finansowania projektu muszą znaleźć odzwierciedlenie i być spójne z danymi przedstawionymi w analizie finansowej projektu.

#### **8.3. Analiza finansowa**

Sposób przeprowadzenia analizy finansowej w ramach projektu został opisany w Rozdziale 7. Wytycznych Ministerstwa Infrastruktury i Rozwoju z dnia 18 maja 2015 r. w zakresie zagadnień związanych z przygotowaniem projektów inwestycyjnych, w tym projektów generujących dochód i projektów hybrydowych na lata 2014-2020 (Nr MIiR/H/2014-2020/7(01)03/2015).

Analiza finansowa powinna opierać się na założeniach wskazanych w Podrozdziale 7.4. ww. wytycznych.

W powyższym rozdziale należy przedstawić założenia i zbiorcze zestawienie najważniejszych wyników otrzymanych z analizy przeprowadzonej w arkuszu kalkulacyjnym. Należy tu przede wszystkim podać wskaźniki finansowej efektywności projektu wraz z ich interpretacją.

Sama analiza powinna być zamieszczona w arkuszu kalkulacyjnym w formacie XLS lub równoważnym zawierającym jawne (nie ukryte) i działające formuły przedstawiające przeprowadzone analizy i ich wyniki.

W arkuszu należy przedstawić m.in. analizę sytuacji finansowej wnioskodawcy w okresie trzech lat poprzedzających rok złożenia wniosku o dofinansowanie projektu.

## <span id="page-354-0"></span>**7. Analiza ekonomiczna**

Sposób przeprowadzenia analizy kosztów i korzyści dla projektu został opisany w Rozdziale 8*. Wytycznych Ministerstwa Infrastruktury i Rozwoju w zakresie zagadnień związanych z przygotowaniem projektów inwestycyjnych, w tym projektów generujących dochód i projektów hybrydowych na lata 2014-2020*. Cel analizy kosztów i korzyści wynika z konieczności oszacowania kosztów i korzyści projektu z punktu widzenia całej społeczności. Analiza kosztów i korzyści –w zależności od rodzaju projektu – może przybrać formę analizy ekonomicznej bądź też analizy efektywności kosztowej.

## <span id="page-354-1"></span>**8. Analiza wrażliwości i ryzyka**

Sposób przeprowadzenia analizy ryzyka i wrażliwości dla projektu został opisany w Rozdziale 9. *Wytycznych Ministerstwa Infrastruktury i Rozwoju w zakresie zagadnień związanych z przygotowaniem projektów inwestycyjnych, w tym projektów generujących dochód i projektów hybrydowych na lata 2014-2020.*

## <span id="page-354-2"></span>**9. Analiza wykonalności, analiza popytu oraz analiza opcji**

Na wnioskodawcy spoczywa obowiązek wykazania, że wybrany przez niego wariant realizacji projektu reprezentuje najlepsze spośród wszelkich możliwych alternatywnych rozwiązań.

W tym celu wnioskodawca powinien przeprowadzić analizę wykonalności, analizę popytu oraz analizę opcji (rozwiązań alternatywnych).

- a. Celem analizy wykonalności jest zidentyfikowanie możliwych do zastosowania rozwiązań inwestycyjnych, które możne uznać za wykonalne m.in. pod względem technicznym, ekonomicznym, środowiskowym i instytucjonalnym.
- b. Analiza popytu identyfikuje i ilościowo określa społeczne zapotrzebowanie na realizację planowanej inwestycji. W jej ramach należy uwzględnić zarówno bieżący (w oparciu o aktualne dane), jak również prognozowany popyt (w oparciu o prognozy uwzględniające m.in. wskaźniki makroekonomiczne i społeczne). Analizę prognozowanego popytu należy przeprowadzić dla scenariusza z inwestycją oraz bez inwestycji. Ponadto, analiza ta powinna odwoływać się do kwestii bieżącego oraz przyszłego zapotrzebowania inwestycji na zasoby, przewidywanego rozwoju infrastruktury, oraz efektu sieciowego (jeżeli występuje lub może wystąpić w wyniku realizacji inwestycji).
- c. Analiza opcji polega na dokonaniu porównania i oceny możliwych do zastosowania rozwiązań inwestycyjnych zidentyfikowanych na etapie analizy wykonalności. Celem tej analizy jest wskazanie, które z ww. rozwiązań jest najkorzystniejsze. Powinny one być ze sobą porównywalne w oparciu o szereg kryteriów, m.in. kryteria techniczne, instytucjonalne, ekonomiczne i środowiskowe.
- d. Analizę opcji należy przeprowadzać w dwóch etapach:
	- i. etap pierwszy analiza strategiczna ten etap koncentruje się na podstawowych rozwiązaniach o charakterze strategicznym (np. odpowiada na pytanie, czy bardziej korzystna będzie modernizacja już funkcjonującej infrastruktury, czy też budowa nowej). Etap ten, co do zasady, przyjmuje formę analizy wielokryterialnej i opiera się na kryteriach jakościowych.
	- ii. etap drugi analiza rozwiązań technologicznych na tym etapie należy przeanalizować poszczególne rozwiązania pod kątem technologicznym. Do przeprowadzenia tego etapu zazwyczaj zastosowanie mają metody oparte na kryteriach ilościowych.
- e. Po przeprowadzeniu analizy wykonalności, analizy popytu oraz analizy opcji wnioskodawca powinien dokonać wyboru rozwiązania do zastosowania i sformułować jego uzasadnienie.

# <span id="page-355-0"></span>**10. Analiza oddziaływania na środowisko**

Obowiązek prowadzenia inwestycji zgodnie z wymogami dotyczącymi zachowania, ochrony i poprawy jakości środowiska naturalnego wynika z przepisów prawa powszechnie obowiązującego.

### <span id="page-355-1"></span>**10.1. Ocena oddziaływania na środowisko**

W podrozdziale tym należy opisać przebieg i stopień zaawansowania procedury związanej z oceną oddziaływania inwestycji na środowisko (OOŚ), w tym opisać procedurę kwalifikowania przedsięwzięcia do obowiązku przeprowadzenia OOŚ zgodnie z *ustawą z dnia 3 października 2008 r. o udostępnianiu informacji o środowisku i jego ochronie, udziale społeczeństwa w ochronie środowiska oraz o ocenach oddziaływania na środowisko* (Dz.U. 2008 Nr 199 poz. 1227 z późn. zm.) oraz *Rozporządzeniem Rady Ministrów z dnia 9 listopada 2010 r. w sprawie przedsięwzięć mogących znacząco oddziaływać na środowisko* (Dz. U. 2010 Nr 213 poz. 1397 z póżn. zm.)*.* 

W przypadku przeprowadzonego już postępowania OOŚ i posiadania stosownych dokumentów (m.in. decyzji o środowiskowych uwarunkowaniach, postanowień, uzgodnień, raportu OOŚ, itp.) proszę je wymienić podając znak dokumentu/pisma i datę jego uzyskania.

Natomiast w przypadku kiedy postępowanie OOŚ, nie zostało przeprowadzone, a konieczność przeprowadzenia takiego postępowania wynika z przywołanych powyżej aktów prawnych proszę przedstawić informacje, kiedy Beneficjent planuje wystąpić z wnioskiem o wydanie decyzji o środowiskowych uwarunkowaniach i do jakiej kategorii przedsięwzięć należy analizowana inwestycja (przedsięwzięć mogących zawsze znacząco oddziaływać na środowisko czy przedsięwzięć mogących potencjalnie znacząco oddziaływać na środowisko, o których mowa w *Rozporządzeniu Rady Ministrów z dnia 9 listopada 2010 r. w sprawie przedsięwzięć mogących znacząco oddziaływać na środowisko).* 

Dla projektów, dla których nie jest wymagane polskim prawem wykonanie oceny oddziaływania na środowisko należy przedstawić krótkie uzasadnienie oraz sporządzić krótką analizę w aspekcie oddziaływania na środowisko naturalne.

### <span id="page-355-2"></span>**10.2. Wpływ na obszary Natura 2000**

Zgodnie z art. 33 ust. 1 i 2 ustawy o ochronie przyrody *"zabrania się, z zastrzeżeniem art. 34, podejmowania działań mogących, osobno lub w połączeniu z innymi działaniami, znacząco negatywnie oddziaływać na cele ochrony obszaru Natura 2000, w tym w szczególności:* 

*1) pogorszyć stan siedlisk przyrodniczych lub siedlisk gatunków roślin i zwierząt, dla których ochrony wyznaczono obszar Natura 2000 lub* 

*2) wpłynąć negatywnie na gatunki, dla których ochrony został wyznaczony obszar Natura 2000, lub 3) pogorszyć integralność obszaru Natura 2000 lub jego powiązania z innymi obszarami".* 

Wymóg ten odnosi się do wszystkich obszarów objętych zarówno listą oficjalną, jak i tzw. shadow list.

W podrozdziale tym należy przedstawić informację czy projekt (lub element zakresu rzeczowego) jest lub będzie realizowany na terenie objętym ochroną w ramach utworzonego lub projektowanego do utworzenia obszaru Natura 2000. Jeżeli tak, to proszę podać nazwę oraz nr obszaru oraz jeżeli to w obecnej chwili możliwe określić oddziaływania projektu na stan środowiska, w tym w szczególności na gatunki objęte ochroną w myśl dyrektywy Rady z dnia 21 maja 1992 r. nr 92/43/EWG w sprawie ochrony naturalnych siedlisk oraz dzikich zwierząt i roślin oraz dyrektywy Rady z dnia 2 kwietnia 1979 r. nr 79/409/EWG w sprawie ochrony dzikich ptaków.

## <span id="page-356-0"></span>**10.3. Przystosowanie do zmiany klimatu, łagodzenie zmiany klimatu oraz odporność na klęski żywiołowe**

W podrozdziale tym należy wyjaśnić, w jaki sposób projekt przyczynia się do realizacji celów w zakresie zmiany klimatu zgodnie ze strategią "Europa 2020", w tym zawiera informacje na temat wydatków związanych ze zmianą klimatu zgodnie z załącznikiem I do rozporządzenia wykonawczego Komisji (UE) nr 215/2014.

Proszę przedstawić również, w jaki sposób uwzględniono zagrożenia związane ze zmianami klimatu, kwestie dotyczące przystosowania się do zmian klimatu i ich łagodzenia oraz odporność na klęski żywiołowe.

Wymaganym jest przedstawienie przyjętych rozwiązań w celu zapewnienia odporności na bieżącą zmienność klimatu i przyszłe zmiany klimatu w ramach projektu. W szczególności należy udzielić odpowiedzi na następujące pytania: w jaki sposób uwzględniono zmiany klimatu podczas opracowywania projektu i jego części składowych np. w odniesieniu do sił zewnętrznych (m.in. obciążenie wiatrem, obciążenie śniegiem, różnice temperatury) i oddziaływań (m.in. fale upałów, drenaż, zagrożenie powodziowe, jak również przedłużające się okresy suszy wpływające np. na właściwości gleby).

Należy przeanalizować ryzyko zalania, podtopienia, osuwiska czy innego niekorzystnego zdarzenia, skutkującego uszkodzeniem lub zniszczeniem infrastruktury wytworzonej w wyniku realizacji projektu. Tam gdzie ma to uzasadnienie, należy zastosować rozwiązania zwiększające odporność infrastruktury w przypadku nasilonej częstotliwości występowania ekstremalnych zjawisk pogodowych lub też rozwiązania ograniczające ryzyko wpływu tego typu zjawisk na zachowanie stabilności i trwałości projektu. Rozwiązania te powinny dotyczyć zarówno etapu realizacji przedsięwzięcia, jak też dalszego utrzymania wybudowanej infrastruktury.

**Koniecznym jest udzielenie odpowiedź na pytanie, czy wszelkie elementy infrastruktury zlokalizowane na obszarach zagrożonych powodzią (oceniane zgodnie z dyrektywą 2007/60/WE), są zaprojektowane w sposób, który uwzględnia to ryzyko.** Na Hydroportalu [\(http://mapy.isok.gov.pl/imap/](http://mapy.isok.gov.pl/imap/)) opublikowane zostały ostateczne wersje map zagrożenia powodziowego i map ryzyka powodziowego w formacie pdf. Mapy zostały przekazane przez Prezesa Krajowego Zarządu Gospodarki Wodnej organom administracji wskazanym w ustawie Prawo wodne (art. 88f ust. 3) i jako oficjalne dokumenty planistyczne stanowią podstawę do podejmowania działań związanych z planowaniem przestrzennym i zarządzaniem kryzysowym. Jeżeli inwestycja infrastrukturalna jest zlokalizowana na obszarach, o których mowa powyżej należy opisać jakie rozwiązania zostały lub zostaną zastosowane uwzględniające zagrożenie lub ryzyko powodziowe.

## <span id="page-357-0"></span>**10.4. Wpływ na efektywne i racjonalne wykorzystywanie zasobów naturalnych oraz stosowanie rozwiązań przyjaznych środowisku**

Proszę opisać, w jaki sposób będą wykorzystywane zasoby naturalne podczas realizacji i eksploatacji projektu oraz czy będą stosowane rozwiązania przyjazne środowisku. Poprzez rozwiązania przyjazne środowisku należy rozumieć m.in. rozwiązania mające na celu wprowadzenie i wykorzystanie odnawialnych źródeł energii; nowoczesne, energooszczędne rozwiązania techniczne i technologiczne zmniejszające koszty operacyjne i wpływ na środowisko; rozwiązania wykorzystujące naturalne surowce podlegające rozkładowi naturalnemu; rozwiązania promujące odpowiedzialne zachowania wobec środowiska i zachowania w obliczu klęsk i zagrożeń, itp.

## <span id="page-357-1"></span>**11. Analizy i informacje specyficzne dla danego rodzaju projektu lub sektora**

W rozdziale tym należy opisać relację projektu względem najważniejszych cech charakterystycznych dla danego sektora. Zakres danych koniecznych do wprowadzenia uzależniony będzie od specyfiki poszczególnych obszarów tematycznych. Zaprezentowane dane stanowić będą podstawę do oceny merytorycznej dokonywanej przez osoby oceniające (ekspertów) z danej dziedziny. Wnioskodawca zobowiązany jest do przedstawienia specyficznych dla projektu danych w sposób umożliwiający dokonanie oceny.

**Przedstawione informacje i analizy muszą odnosić się do kryteriów oceny merytorycznej projektu – dopuszczających sektorowych oraz punktowych (jeśli dotyczy) przedstawionych w załączniku do SZOOP RPOWŚ 2014-2020 lub w regulaminie konkursu dotyczących danej osi priorytetowej, danego działania lub danego typu projektu.**

### <span id="page-357-2"></span>**11.1. Informacje dotyczące spełnienia kryteriów dopuszczających sektorowych**

Przed rozpoczęciem redagowania SW wskazane jest zapoznanie się Wnioskodawcy z kryteriami wyboru operacji współfinansowanych z EFRR w ramach RPOWŚ na lata 2014-2020, tak by zapewnić, iż treść SW będzie umożliwiała dokonanie oceny projektu. W tym punkcie należy szczegółowo uzasadnić, że projekt spełnia poszczególne kryteria dopuszczające sektorowe, mając na uwadze definicje kryteriów (informacje o zasadach oceny). Wykaz kryteriów oceny wraz z definicjami znajduje się m.in. we wzorze karty oceny merytorycznej, stanowiącej załącznik do regulaminu konkursu.

- 1. Należy wykazać, że projekt został uzgodniony z ministrem właściwym ds. nauki i szkolnictwa wyższego oraz ministrem właściwym ds. rozwoju regionalnego, został wpisany w Kontrakt terytorialny.
- 2. Należy przedstawić **program badań** realizowanych z wykorzystaniem planowanej infrastruktury badawczej wraz z opisem ich zastosowania w gospodarce oraz zgodności z regionalnymi inteligentnymi specjalizacjami regionu, określonymi w dokument strategiczny pn. "*Strategia Badań i Innowacyjności (RIS3).* Należy wykazać, że wnioskodawca dysponuje zespołem posiadającym niezbędne doświadczenie i kwalifikacje umożliwiające prawidłową realizację programu badań oraz posiada adekwatną do założeń programu zdolność instytucjonalną i techniczną.
- 3. Należy przedstawić:
	- 3.1. Opis koncepcji realizacji programu badawczego i proponowane zasady dostępu dla użytkowników zewnętrznych. Należy określić podmioty, które będą wykorzystywać projektowaną infrastrukturę B+R wraz z opisem ich potencjału i doświadczenia w zakresie prowadzenia projektów B+R, potrzeb badawczych związanych z tworzoną w ramach projektu infrastrukturą oraz czy są to podmioty, które mają zdolność do

wykorzystania wyników prac B+R w działalności gospodarczej. Należy przedstawić pogłębioną analizę popytu ze strony sektora przedsiębiorstw opartą o planowany program badań, wykazującą, że realizacja projektu jest niezbędna oraz plan gospodarczego wykorzystania infrastruktury B+R wraz z koncepcją korzystania z infrastruktury przez przedsiębiorstwa i inne podmioty<sup>1</sup>. W koncepcji wykorzystania powstałej infrastruktury należy także wskazać obszary badań stosowanych i prac rozwojowych, na które jest udokumentowane zapotrzebowanie ze strony przedsiębiorstw. Czy we wskazanych obszarach przedsiębiorstwa są zainteresowane realizacją wspólnych projektów badawczych? Czy ta współpraca została już zainicjowana (jednostka posiada porozumienia, listy intencyjne, umowy – dotyczące realizacji konkretnych projektów lub obszarów badawczych)?

- 3.2. Środki zaradcze mające na celu ograniczenie/łagodzenie ryzyka związanego ze zmniejszaniem lub brakiem popytu oraz działania na rzecz pozyskania nowych klientów z sektora gospodarczego.
- 3.3. Mechanizmy współpracy z regionalnym i krajowym przemysłem, w tym z małymi i średnimi przedsiębiorstwami (dotychczasowe i przyszłe), tak by wspierana infrastruktura była dostępna dla szeregu użytkowników.
- 3.4. Solidny i realistyczny plan finansowy, który przewiduje znaczny wzrost udziału przychodów z sektora przedsiębiorstw w ogólnych przychodach jednostki naukowej, będącej beneficjentem projektu? W szczególności należy wskazać na źródła finansowania utrzymania infrastruktury (m.in. na podstawie danych historycznych i prognozowanych potwierdzających zdolność do utrzymania projektu w fazie eksploatacji).
- 4. Należy zadeklarować osiągnięcie wskaźnika rezultatu mającego na celu monitorowanie wzrostu udziału przychodów z usług na bazie powstałej w ramach projektu infrastruktury B+R? Należy podać oszacowaną wartość (i sposób oszacowania) wskaźnika dotyczącego wzrostu udziału przychodów z sektora przedsiębiorstw z tytułu świadczonych usług B+R w przychodach ogółem, do monitorowania którego beneficjent zostanie zobowiązany w umowie o dofinansowanie. Wartość wskaźnika należy określić dla roku bazowego (poprzedzającego rok złożenia wniosku) i dla kolejnych lat (minimum dla okresu trwałości). Dane dotyczące wielkości przychodów z sektora przedsiębiorstw powinny jasno wynikać z analizy finansowej.
- 5. Należy wykazać uzupełniający charakter infrastruktury będącej przedmiotem projektu w stosunku do infrastruktury wybudowanej/zmodernizowanej w okresie 2007-2013?
- 6. Należy wykazać, że część projektu przeznaczona do wykorzystania gospodarczego jest większa niż 20% wartości kosztów kwalifikowalnych projektu?
- 7. Należy wykazać, że wkład własny Beneficjenta, wolny od znamion pomocy publicznej, wynosi przynajmniej 50% wartości kosztów kwalifikowalnych projektu w części przeznaczonej do wykorzystania gospodarczego (zgodnie z Art. 26 Rozporządzenia (EU) 651/2014))?
- 8. Należy wykazać, że minimum 2,5% wkładu własnego Beneficjenta w kosztach kwalifikowalnych projektu ponoszone jest w formie wkładu finansowego?
- 9. Należy wykazać, że w przypadku finansowania infrastruktury TIK jest ona niezbędna do realizacji projektu badawczo-rozwojowego?
- 10. Należy wykazać, że projekt wykazuje zdolność do adaptacji do zmian klimatu i reagowania na ryzyko powodziowe?<sup>2</sup>
- 11. Należy wykazać, że projekt przewiduje dostosowanie infrastruktury B+R do potrzeb osób z niepełnosprawnościami oraz osób o ograniczonej zdolności ruchowej?<sup>3</sup>

1

<sup>&</sup>lt;sup>1</sup>Zasady udostępniania infrastruktury powinny być określone we właściwym dokumencie (np. regulaminie) udostępniania wspartej infrastruktury podmiotom zewnętrznym. W sytuacji gdy wkład od danego przedsiębiorcy będzie stanowił więcej niż 10% wartości kosztów kwalifikowalnych projektu, infrastruktura może być mu udostępniana na zasadach preferencyjnych.

<sup>&</sup>lt;sup>2</sup> Wszelkie elementy infrastruktury zlokalizowane na obszarach zagrożonych powodzią (oceniana zgodnie z dyrektywą 2007/60/WE), powinny być zaprojektowane w sposób, który uwzględnia to ryzyko. Dokumentacja projektowa powinna wyraźnie wskazywać czy inwestycja ma wpływ na ryzyko powodziowe, a jeśli tak, to w jaki sposób zarządza się tym ryzykiem.

<sup>3</sup> Należy wykazać, że infrastruktura wsparta w ramach projektu będzie zaprojektowana z zachowaniem zapisów *Wytycznych w zakresie realizacji zasady równości szans i niedyskryminacji, w tym dostępności dla osób z niepełnosprawnościami oraz zasady równości szans kobiet i mężczyzn w ramach funduszy unijnych na lata 2014-2020*.

## <span id="page-359-0"></span>**11.2. Informacje dotyczące spełnienia kryteriów punktowych**

W interesie Wnioskodawcy leży przywołanie wszelkich danych, zwłaszcza liczbowych, które mogłyby wpłynąć na liczbę przyznanych punktów (informacje będą podlegać weryfikacji przez oceniających). Wykaz kryteriów oceny wraz z definicjami znajduje się m.in. we wzorze karty oceny merytorycznej, stanowiącej załącznik do regulaminu konkursu.

Podpis wnioskodawcy lub osoby (osób) uprawnionej do występowania w jego imieniu: Imię i Nazwisko Stanowisko Data Podpis
*Załącznik nr do Uchwały Zarządu Województwa Świętokrzyskiego .*

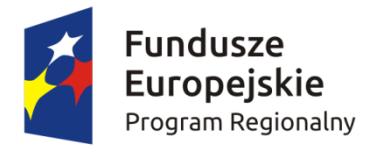

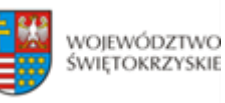

Unia Europejska Europejski Fundusz Rozwoju Regionalnego

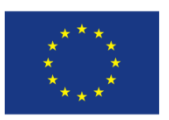

# **REGULAMIN PRACY**

# **KOMISJI OCENY PROJEKTÓW**

**oceniającej projekty konkursowe współfinansowane z Europejskiego Funduszu Rozwoju Regionalnego w ramach Regionalnego Programu Operacyjnego Województwa Świętokrzyskiego na lata 2014-2020**

## SŁOWNICZEK POJĘĆ

- 1. **"RPOWŚ"** Regionalny Program Operacyjny Województwa Świętokrzyskiego na lata 2014-2020.
- 2. "**IOK**" Instytucja Organizująca Konkurs tj. Zarząd Województwa Świętokrzyskiego pełniący funkcję Instytucji Zarządzającej Regionalnym Programem Operacyjnym Województwa Świętokrzyskiego na lata 2014-2020.
- 3. "**IZ RPOWŚ 2014-2020**" Instytucja Zarządzająca Regionalnym Programem Operacyjnym Województwa Świętokrzyskiego na lata 2014-2020 tj. Zarząd Województwa Świętokrzyskiego.
- 4. "**KOP**" Komisja Oceny Projektów, powołana przez IOK na mocy art. 44 ust. 2 ustawy z dnia 11 lipca 2014 r. o zasadach realizacji programów w zakresie polityki spójności finansowanych w perspektywie finansowej 2014-2020 (t. j. Dz. U. z 2014 r. poz. 1146 z późn. zm.) w celu dokonania oceny wniosków o dofinansowanie.
- 5. **"KOP-OF"** Komisja Oceny Projektów ds. oceny formalnej.
- 6. **"KOP-OM"** Komisja Oceny Projektów ds. oceny merytorycznej.
- 7. "**Ekspert**" osoba, o której mowa art. 49. ustawy z dnia 11 lipca 2014 r. o zasadach realizacji programów w zakresie polityki spójności finansowanych w perspektywie finansowej 2014–2020.
- 8. **DPR** Departament Polityki Regionalnej.
- 9. **DWEFRR** Departament Wdrażania Europejskiego Funduszu Rozwoju Regionalnego.
- 10. **Ustawa wdrożeniowa** *ustawa o zasadach realizacji programów w zakresie polityki spójności finansowanych w perspektywie finansowej 2014-2020* (t. j. Dz. U. z 2014 r. poz. 1146 z późn. zm.).
- 11. **KM RPOWŚ**  Komitet Monitorujący RPOWŚ na lata 2014-2020 komitet, o którym mowa w art. 47 Rozporządzenia Parlamentu Europejskiego i Rady (UE) nr 1303/2013 z dnia 17 grudnia 2013 r.

## Rozdział I POSTANOWIENIA OGÓLNE

- 1. Działając w oparciu o art. 44 Ustawy wdrożeniowej powołuje się Komisję Oceny Projektów – KOP.
- 2. KOP działa w oparciu o Regulamin Pracy Komisji Oceny Projektów zwany dalej Regulaminem i stanowi niezależne ogniwo w systemie oceny projektów.
- 3. Regulamin określa organizację, tryb i zasady pracy KOP zgodnie z *Wytycznymi w zakresie trybów wyboru projektów na lata 2014-2020* wydanymi przez Ministra właściwego ds. rozwoju oraz zapisami niniejszego Regulaminu.
- 4. KOP dokonuje oceny projektów w ramach konkursowej procedury wyboru projektów. Ocena przeprowadzana jest w siedzibie IOK lub w innym miejscu wskazanym przez Przewodniczącego KOP.
- 5. KOP powoływana jest uchwałą Zarządu Województwa Świętokrzyskiego na cały okres realizacji RPOWŚ na lata 2014-2020, a jej skład może być na bieżąco aktualizowany.
- 6. Po rozstrzygnięciu każdego konkursu informacja o składzie komisji zamieszczana jest na stronie internetowej IOK.
- 7. Nadzór nad KOP sprawuje IOK.

## Rozdział II

### ZADANIA KOP

KOP odpowiedzialna jest w szczególności za:

- 1. Przeprowadzenie oceny formalnej i merytorycznej projektów współfinansowanych z EFRR w ramach RPOWŚ na lata 2014-2020, zgodnie z kryteriami formalnymi i merytorycznymi stanowiącymi załącznik do *"Szczegółowego opisu osi priorytetowych RPOWŚ 2014-2020"* (kryteria zatwierdzone właściwą Uchwałą przez KM RPOWŚ).
- 2. Sporządzenie listy rankingowej ocenionych projektów.

## Rozdział III

## SKŁAD KOP

- 1. W skład KOP wchodzą pracownicy DWEFRR, pracownicy innych Departamentów i komórek Urzędu Marszałkowskiego oraz pracownicy wojewódzkich samorządowych jednostek organizacyjnych Województwa Świętokrzyskiego.
- 2. Wyznaczając swoich pracowników, jako członków KOP, IOK bierze pod uwagę posiadaną wiedzę, umiejętności oraz doświadczenie zawodowe umożliwiające właściwe i rzetelne przeprowadzenie oceny projektów o dofinansowanie.
- 3. W skład KOP mogą wchodzić również eksperci, o których mowa w art. 49 ustawy wdrożeniowej.
- 4. W ramach KOP funkcjonują: Przewodniczący KOP, Z-ca Przewodniczącego KOP, Sekretarz KOP oraz pozostali Członkowie KOP.
- 5. Na wniosek Przewodniczącego KOP skład może zostać rozszerzony o dodatkowych członków, w szczególności w celu zapewnienia sprawnej i terminowej realizacji zadań.

## Rozdział IV

## PRZEWODNICZĄCY/Zastępca Przewodniczącego KOP

- 1. Przewodniczącym KOP jest Dyrektor DWEFRR, Zastępcą Przewodniczącego KOP jest Z-ca Dyrektora DW EFRR.
- 2. Przewodniczący/Z-ca Przewodniczącego KOP inicjuje i kieruje pracami KOP.
- 3. Przewodniczący/Z-ca Przewodniczącego KOP nie dokonuje oceny projektów.
- 4. Przewodniczący/Z-ca Przewodniczącego KOP zobowiązany jest do podpisania deklaracji poufności przed rozpoczęciem prac KOP w danym konkursie (wzór oświadczenia stanowi załącznik nr 1 do niniejszego Regulaminu).
- 5. Przewodniczący/Z-ca Przewodniczącego KOP jest odpowiedzialny w szczególności za:
- a) zgodność pracy KOP z regulaminem konkursu i regulaminem KOP;
- b) sprawne funkcjonowanie KOP;
- c) zatwierdzenie protokołu z prac KOP;
- d) przeciwdziałanie próbom ingerowania z zewnątrz w dokonywaną ocenę przez podmioty niebiorące w niej udziału, w tym przeciwdziałanie ewentualnym próbom wywierania nacisków na oceniających.

### Rozdział V

### SEKRETARZ KOP

- 1. Sekretarzem KOP jest pracownik właściwej komórki DWEFRR. Podczas oceny formalnej jest to pracownik Oddziału Wdrażania Projektów I lub II (Sekretarz KOP-OF). Natomiast podczas oceny merytorycznej jest to pracownik Oddziału Oceny Merytoryczno-Technicznej (Sekretarz KOP-OM).
- 2. Sekretarz KOP zobowiązany jest do podpisania deklaracji poufności przed rozpoczęciem prac KOP w danym konkursie (wzór oświadczenia stanowi załącznik nr 1 do niniejszego Regulaminu).
- 3. Sekretarz KOP-OF jest odpowiedzialny w szczególności za:
- a) sporządzenie protokołu z prac KOP, zawierającego informacje o przebiegu i wynikach oceny projektów na etapie oceny formalnej;
- b) obsługę organizacyjno-techniczną KOP na etapie oceny formalnej;
- c) dostarczenie niezbędnych materiałów członkom KOP na etapie oceny formalnej;
- d) gromadzenie i przekazanie do miejsca przechowywania dokumentacji związanej z pracami KOP na etapie oceny formalnej;
- e) przygotowanie listy wszystkich ocenionych projektów zawierającej ich wyniki na etapie oceny formalnej.
- f) przygotowanie protokołu końcowego z prac KOP (składającego się z protokołu z oceny formalnej i protokołu z oceny merytorycznej).
- 4. Sekretarz KOP-OM jest odpowiedzialny w szczególności za:
- a) sporządzenie protokołu z prac KOP, zawierającego informacje o przebiegu i wynikach oceny projektów na etapie oceny merytorycznej;
- b) obsługę organizacyjno-techniczną KOP na etapie oceny merytorycznej;
- c) dostarczenie niezbędnych materiałów członkom KOP na etapie oceny merytorycznej;
- d) gromadzenie i przekazanie do miejsca przechowywania dokumentacji związanej z pracami KOP na etapie oceny merytorycznej;
- e) przygotowanie listy wszystkich ocenionych projektów zawierającej ich wyniki na etapie oceny merytorycznej.

## Rozdział VI ZASADA POUFNOŚCI I BEZSTRONNOŚCI PRAC KOP

- 1. Osoby uczestniczące w pracach KOP w ramach RPOWŚ, zobowiązane są do podpisania deklaracji poufności stanowiącej załącznik nr 1 do niniejszego Regulaminu. Deklaracja poufności podpisywana jest jednokrotnie w ramach danego konkursu.
- 2. Członkowie KOP, będący pracownikami IOK, przed przystąpieniem do oceny projektu są zobowiązani podpisać oświadczenie o bezstronności w odniesieniu do każdego ocenianego przez siebie projektu, wg wzoru stanowiącego załącznik nr 2 do niniejszego Regulaminu. Nie podpisanie oświadczenia pozbawia członka KOP możliwości oceny danego projektu.
- 3. W przypadku ekspertów uczestniczących w pracach KOP w danym konkursie deklaracja poufności i oświadczenie o bezstronności podpisywane są na wzorze stanowiącym załącznik nr 3 do niniejszego Regulaminu. Nie podpisanie ww. dokumentów przez eksperta pozbawia go możliwości oceny projektów w danym konkursie.

## Rozdział VII OCENA FORMALNA PROJEKTÓW

- 1. Przed przystąpieniem do oceny projektów członkowie KOP są zobowiązani do zapoznania się z dokumentacją konkursową.
- 2. Projekty, które pozytywnie przeszły weryfikację wymogów formalnych podlegają ocenie formalnej. Ocena dokonywana jest przez KOP – ocena formalna zgodnie z kryteriami formalnymi zatwierdzonymi przez KM RPOWŚ po wcześniejszym podpisaniu przez oceniających Deklaracji poufności i Oświadczenia o bezstronności.
- 3. Weryfikacja wymogów formalnych oraz ocena formalna prowadzona jest w terminie nie dłuższym niż 60 dni roboczych liczonych:
	- a) od daty zakończenia danego naboru (I etap konkursu zamkniętego oraz konkurs jednoetapowy)

b) od dnia złożenia pozostałej dokumentacji projektowej do wniosku (II etap konkursu). W uzasadnionych przypadkach termin ten może zostać wydłużony. Decyzję o przedłużeniu terminu oceny formalnej na I etapie konkursu podejmuje Marszałek Województwa/Członek Zarządu nadzorujący pracę DW EFRR. Informacja o przedłużeniu terminu oceny formalnej podawana jest do publicznej wiadomości w taki sam sposób jak nastąpiło ogłoszenie o konkursie. Termin przeprowadzenia oceny formalnej na II etapie konkursu wydłuża się o kolejne 30 dni robocze, gdy do przeprowadzenia pełnej oceny formalnej projektu konieczne jest uzyskanie dodatkowych informacji, bądź korekta dokumentów.

- 4. Ocena formalna wniosków dokonywana jest zgodnie z zasadą "dwóch par oczu" na karcie oceny formalnej wraz z podaniem terminu dokonania oceny i nadaniem odpowiedniego statusu wniosku. Po dokonaniu oceny członkowie KOP podpisują się na kacie oceny formalnej. W zależności od wyników dokonanej oceny formalnej i nadanego statusu podejmowana jest decyzja o:
	- przekazaniu wniosku do KOP Ocena Merytoryczna (w przypadku gdy wniosek spełnia wszystkie kryteria formalne),
	- odrzuceniu wniosku ze względu na negatywną ocenę formalną.
- 5. W przypadku stwierdzenia potrzeby uzupełnienia lub poprawy wniosku, KOP ocena formalna przygotowuje stosowne pismo do Wnioskodawcy , wskazujące błędy i braki we wniosku, które wymagają korekty lub uzupełnienia. Pismo podpisywane jest przez Przewodniczącego KOP, którym jest Dyrektor DW EFRR lub przez Z-cę Przewodniczącego KOP, którym jest Zastępca Dyrektora DW EFRR z zastrzeżeniem zapisów zawartych w rozdziale IV.
- 6. Na uzupełnienie lub poprawę wniosków wyznacza się Wnioskodawcy termin nie dłuższy niż 14 dni kalendarzowych od daty doręczenia pisma o uzupełnienie lub poprawę wniosku. Jeżeli w wyznaczonym terminie uzupełniony lub poprawiony wniosek nie zostanie dostarczony, zostanie dostarczony po wyznaczonym terminie lub wskazany błąd nie zostanie właściwie poprawiony, wniosek uzyskuje negatywną ocenę. Jeśli w opinii wnioskodawcy dokonanie poprawy wskazanej przez oceniających jest niemożliwe, konieczne jest pisemne odniesienie się do każdego takiego przypadku.
- 7. Uzupełnieniu lub poprawie mogą podlegać wyłącznie elementy wskazane do poprawy lub uzupełnienia przez oceniających, chyba, że wprowadzane zgodnie z uwagami KOPocena formalna zmiany implikują kolejne, należy je wówczas wprowadzić do wniosku oraz poinformować o tym fakcie Instytucję Organizującą Konkurs. Jeśli Wnioskodawca zauważy we wniosku inne błędy formalne, poprawia je składając jednocześnie w piśmie stosowne wyjaśnienia. Natomiast w przypadku wprowadzenia do wniosku dodatkowych

nieuzasadnionych zmian, bądź zmian, które prowadzą do istotnej modyfikacji projektu, wniosek uzyskuje negatywną ocenę.

- 8. Po zakończeniu oceny formalnej Sekretarz KOP ocena formalna przygotowuje w terminie 5 dni roboczych protokół z oceny zawierający między innymi:
	- informacje o regulaminie konkursu i jego zmianach, zawierające co najmniej datę zatwierdzenia regulaminu oraz jego zmiany (o ile dotyczy);
	- skrótowy opis działań przeprowadzonych przez KOP ocena formalna z wyszczególnieniem terminów i formy podejmowanych działań, podjętych decyzji oraz ewentualnych zdarzeń niestandardowych, w tym w szczególności nieprawidłowości przebiegu prac KOP lub ujawnienia wątpliwości co do bezstronności oceniających;
	- listę projektów, które wpłynęły w trakcie naboru, zawierającą: nazwę Wnioskodawcy tytuł projektu, kwotę całkowitą projektu oraz wnioskowaną kwotę dotacji;
	- listę projektów, które przeszły pozytywnie ocenę formalną, zawierającą: nazwę Wnioskodawcy, tytuł projektu, kwotę całkowitą projektu oraz wnioskowaną kwotę dotacji;
	- listę projektów, które przeszły negatywnie ocenę formalną, zawierającą: nazwę Wnioskodawcy, tytuł projektu, kwotę całkowitą projektu oraz wnioskowaną kwotę dotacji;
	- wskazanie miejsca przechowywania dokumentacji związanej z oceną projektów (karty oceny projektów, deklaracje o poufności i oświadczenia o bezstronności, itp.)
- 9. Przewodniczący KOP zatwierdza protokół z KOP ocena formalna wraz z załącznikami. Wnioski, które pozytywnie przeszły ocenę formalną, wraz z kopią protokołu z oceny formalnej, przekazywane są za protokołem zdawczo – odbiorczym do KOP – ocena merytoryczna.
- 10. Projekty, które pozytywnie przeszły ocenę formalną rejestrowane są w SL2014 zgodnie z "Wytycznymi w zakresie warunków gromadzenia i przekazywania danych w formie *elektronicznej na lata 2014-2020"* w terminie nie dłuższym niż 7 dni od dnia zakończenia oceny formalnej w ramach danego konkursu.
- 11. Jeżeli projekt na II etapie konkursu nie może zostać z pewnych przyczyn przekazany do KOP – ocena merytoryczna (np. w związku ze stwierdzeniem na ocenie formalnej braku wszystkich niezbędnych decyzji i pozwoleń), ocena formalna takiego wniosku może zostać wstrzymana po uzyskaniu zgody Przewodniczącego KOP do czasu dostarczenia przez Wnioskodawcę wszystkich brakujących dokumentów i wyjaśnień. Stosowne pismo jest wysyłane do Wnioskodawcy.
- 12. Projekty spełniające kryteria formalne po II etapie konkursu są przekazywane sukcesywnie do KOP – ocena merytoryczna za protokołem zdawczo - odbiorczym.
- 13. KOP ocena formalna informuje wnioskodawców o wynikach przeprowadzonej oceny formalnej na każdym etapie oceny.

## Rozdział VIII OCENA MERYTORYCZNA PROJEKTÓW

- 1. Ocena merytoryczna w trybie konkursowym w zależności od typu projektu może być jedno lub dwu etapowa i dokonywana jest przez KOP-OM.
- 2. W skład KOP-OM wchodzą pracownicy DW EFRR, pracownicy innych Departamentów Urzędu Marszałkowskiego oraz pracownicy wojewódzkich samorządowych jednostek organizacyjnych Województwa Świętokrzyskiego. W skład KOP-OM mogą wchodzić eksperci o których mowa w art. 49 *Ustawy wdrożeniowej.*
- 3. Ocena projektów prowadzona jest w oparciu o kryteria zatwierdzone przez KM RPOWŚ. Na I etapie konkursu ocena przeprowadzana jest w oparciu o kryteria dopuszczające ogólne i sektorowe oraz punktowe. Natomiast na II etapie konkursu ocena dokonywana jest w oparciu o kryteria dopuszczające ogólne i sektorowe.
- 4. Ogólny Wzór karty oceny merytorycznej stanowi załącznik do *Instrukcji Wykonawczej Instytucji Zarządzającej oraz Instytucji Certyfikującej Regionalny Program Operacyjny Województwa Świętokrzyskiego na lata 2014-2020*. Wzór karty dla poszczególnych działań będzie zawierał obowiązujące kryteria przyjęte właściwą uchwałą przez KM RPOWŚ i każdorazowo będzie zatwierdzany wraz z dokumentacją konkursową przez Instytucję Organizującą Konkurs.
- 5. Przewodniczący/Z-ca Przewodniczącego KOP lub osoba przez niego wskazana, wybiera spośród członków KOP-OM Zespoły Oceniające. Dobór projektów do zespołów oceniających odbywa się losowo. W przypadku udziału w ocenie projektów ekspertów, o ich doborze do oceny poszczególnych projektów decyduje Przewodniczący/Zastępca Przewodniczącego KOP.
- 6. Ocena spełniania każdego z kryteriów jest przeprowadzana przez co najmniej dwóch członków KOP-OM. Prowadzenie oceny spełniania kryteriów może w szczególności przyjąć formę przeprowadzenia niezależnej oceny danego projektu przez co najmniej dwóch członków KOP-OM lub wspólną ocenę danego projektu, podczas której projekt może być porównywany z innymi projektami w ramach danego konkursu.
- 7. Wspólna ocena projektu może dotyczyć w szczególności sytuacji dążenia do osiągnięcia konsensusu mającego na celu usunięcie ewentualnych rozbieżności w ocenie projektu.
- 8. Każdy projekt w trybie konkursowym w pierwszej kolejności poddawany jest ocenie pod kątem spełniania kryteriów dopuszczających (ogólnych i sektorowych). Wynikiem takiej oceny jest spełnienie (TAK) lub niespełnienie (NIE) danego kryterium. Niespełnienie co najmniej jednego z kryteriów dopuszczających powoduje odrzucenie projektu. W przypadku nie osiągnięcia konsensusu w ocenie kryteriów dopuszczających, wybierany jest dodatkowy członek zespołu oceniającego, którego ocena jest rozstrzygająca.
- 9. Projekty, które na I etapie konkursu spełniły wszystkie kryteria dopuszczające poddawane są następnie ocenie prowadzonej w oparciu o kryteria punktowe.
- 10. Ocena punktowa projektu jest średnią arytmetyczną dokonanych ocen. W przypadku, gdy różnica pomiędzy sumami punktów przyznanych dla projektu przez oceniających przekracza liczbę punktów stanowiących 30% maksymalnej możliwej do uzyskania, oceny projektu dokonuje dodatkowy członek zespołu oceniającego. Ostateczna ocena jest średnią wszystkich ocen projektu, zaokrąglając ją do 2 miejsc po przecinku zgodnie z zasadami matematycznymi.
- 11. W przypadku kryteriów oceny punktowej, dla których wcześniej nie określono szczegółowych przedziałów liczbowych dla podanej skali punktowej system oceny danego kryterium zostanie doprecyzowany po zamknięciu rundy aplikacyjnej na podstawie danych zawartych we wnioskach aplikacyjnych. Określone zostaną przedziały liczbowe i przypisana im zostanie punktacja. Przedziały liczbowe z pierwszej rundy aplikacyjnej będą obowiązujące w kolejnych naborach (o ile funkcjonować będzie lista rezerwowa projektów z poprzednich naborów).
- 12. Dla projektów będących w trakcie oceny na I lub II etapie konkursu, co do których zaistnieje konieczność przygotowania opinii/ekspertyzy istnieje możliwość jej zamówienia. W takiej sytuacji bieg terminu oceny zostaje zawieszony na okres niezbędny do wyboru wykonawcy opinii/ekspertyzy, jej wykonania i otrzymania przez IOK. Po otrzymaniu opinii/ekspertyzy zespół oceniający dokonuje oceny projektu.
- 13. Dla projektów będących w trakcie oceny na II etapie w uzasadnionych przypadkach (w szczególności, gdy niezbędne jest uzyskanie dodatkowych dokumentów) istnieje możliwość zawieszenia oceny merytorycznej projektu. Decyzję o zawieszeniu oceny podejmuje Dyrektor/Zastępca Dyrektora DW EFRR.
- 14. W uzasadnionych przypadkach oceniający mogą zwrócić się do wnioskodawcy o dokonanie wyjaśnień, uzupełnień lub poprawy ocenianego projektu. W takim przypadku zespół oceniający przygotowuje stosowne pismo do wnioskodawcy, które zawiera zakres wymaganych wyjaśnień, poprawek lub uzupełnień.
- 15. Jeżeli w wyznaczonym terminie wnioskodawca nie udzieli odpowiedzi na pismo DW EFRR lub nie przedłoży wyjaśnień, poprawek lub uzupełnień wskazanych w piśmie, projekt oceniany jest na podstawie posiadanej dokumentacji aplikacyjnej.
- 16. W przypadku stwierdzenia, że w wyniku oceny merytorycznej projekt nie spełnia któregokolwiek z kryteriów dopuszczających lub nie uzyskał wymaganej minimalnej liczby punktów, wniosek zostaje odrzucony. Zespół Oceniający wyczerpująco uzasadnia podjętą decyzję.
- 17. Po zakończonej ocenie merytorycznej Sekretarz KOP-OM sporządza protokół zawierający informacje o przebiegu i wynikach oceny merytorycznej projektów wraz z listą ocenionych projektów zawierającą w odniesieniu do każdego projektu, co najmniej tytuł projektu, nazwę wnioskodawcy, kwotę wnioskowanego dofinansowania, koszt całkowity projektu oraz wynik oceny. Lista uwzględnia wszystkie projekty oceniane w danym konkursie i jest uszeregowana w kolejności od największej do najmniejszej liczby uzyskanych punktów na ocenie merytorycznej. W przypadku

uzyskania jednakowej liczby punktów przez więcej niż jeden projekt, o miejscu każdego z nich na liście ocenionych projektów decyduje wyższa liczba punktów uzyskana w kolejnych kryteriach wskazanych jako rozstrzygające – o ile kryteria takie w danym Działaniu zostały przyjęte - (kryteria rozstrzygające wraz z ich hierarchią wskazywane są we właściwych Uchwałach KM RPOWŚ).

- 18. Protokół z oceny merytorycznej wraz z listą ocenionych projektów, o której mowa powyżej zatwierdzany jest przez Przewodniczącego KOP, a następnie przekazywany do KOP-OF, który sporządza projekt Uchwały Zarządu Województwa Świętokrzyskiego w sprawie wyboru do dofinansowania projektów, w ramach dostępnych środków finansowych.
- 19. Rozstrzygnięcie konkursu następuje poprzez zatwierdzenie przez Zarząd Województwa Świętokrzyskiego listy, o której mowa w art. 44 ust. 4 *Ustawy wdrożeniowej.*
- 20. Po zakończeniu oceny formalnej i merytorycznej Sekretarz KOP-OF przygotowuje protokół końcowy z prac KOP (składający się z protokołu z oceny formalnej i protokołu z oceny merytorycznej), który jest zatwierdzany przez Przewodniczącego KOP. Do protokołu końcowego załączany jest Regulamin pracy KOP oraz Uchwała Zarządu o wyborze projektów do dofinansowania.
- 21. Po rozstrzygnięciu konkursu projekty wybrane do dofinansowania przekazywane są protokolarnie przez Oddział Oceny Merytoryczno-Technicznej wraz z wynikiem i uzasadnieniem oceny merytorycznej do właściwego Oddziału Wdrażania Projektów, który niezwłocznie kieruje do wnioskodawców pisemną informację o zakończeniu oceny (wraz z jej wynikiem i uzasadnieniem przekazanym od KOP-OM) i wyborze projektów do dofinansowania.
- 22. W przypadku projektów ocenionych negatywnie w rozumieniu art. 53 ust. 2 *Ustawy wdrożeniowej* KOP-OM informuje o tym wnioskodawców niezwłocznie po przyjęciu przez Zarząd Województwa Uchwały dotyczącej wyboru projektów do dofinansowania w ramach danego konkursu. Pismo o wyniku oceny, skierowane do wnioskodawcy zawiera pełną informację o powodach odrzucenia wniosku oraz o możliwości wniesienia protestu w terminie 14 dni kalendarzowych od dnia doręczenia informacji o wynikach oceny. Informacja dotycząca możliwości wniesienia protestu zawiera podstawowe zasady dotyczące jego złożenia lub wskazuje jednoznacznie dokument, który jasno te zasady określa oraz poucza o okolicznościach powodujących pozostawienie protestu bez rozpatrzenia. Wniesiony protest powinien zawierać elementy zgodne z trybem określonym w rozdziale 15 *Ustawy wdrożeniowej.*  W przypadku, gdy kwota przeznaczona na dofinansowanie projektów w konkursie nie wystarcza na wybranie danego projektu do dofinansowania, okoliczność ta nie może stanowić wyłącznej przesłanki do wniesienia protestu.
- 23. W przypadku przekazania wniosku przez Oddział Wdrażania Projektów do ponownej weryfikacji związanej z zamiarem wprowadzenia zmian przez wnioskodawcę po podpisaniu pre-umowy/umowy, dokonywana jest ona przez pracowników Oddziału

Oceny Merytoryczno-Technicznej lub innych pracowników Urzędu Marszałkowskiego Województwa Świętokrzyskiego i dokumentowana protokołem. W zależności od zakresu tych zmian protokół może w szczególności określać konieczność dokonania ponownej oceny merytorycznej przedmiotowego projektu. Na etapie weryfikacji, o której mowa powyżej możliwe jest żądanie od wnioskodawcy dodatkowych wyjaśnień i/lub uzupełnień. W przypadku stwierdzenia w protokole konieczności ponownej oceny merytorycznej jej przebieg odpowiada procedurze przewidzianej dla oceny merytorycznej opisanej w niniejszym rozdziale.

### Rozdział IX

### PROCEDURA ODWOŁAWCZA

- 1. W zakresie procedury odwoławczej zastosowanie mają przepisy rozdziału 15 Ustawy wdrożeniowej.
- 2. Instytucją właściwą do rozpatrzenia protestu zgodnie z zapisami ustawy wdrożeniowej jest IZ RPO WŚ 2014-2020.
- 3. Szczegółowy przebieg procedury odwoławczej opisany jest każdorazowo w Regulaminie konkursu.

### Rozdział X

### POSTANOWIENIA KOŃCOWE

- 1. Niniejszy Regulamin wymaga przyjęcia przez Zarząd Województwa Świętokrzyskiego w formie Uchwały.
- 2. Zmiana Regulaminu następuje w sposób właściwy dla jego przyjęcia.
- 3. W sprawach nieuregulowanych w niniejszym Regulaminie decyzję podejmuje Przewodniczący/Z-ca Przewodniczącego KOP.
- 4. Regulamin wchodzi w życie z dniem podjęcia Uchwały przez Zarząd Województwa Świętokrzyskiego.

**Załączniki do Regulaminu pracy Komisji Oceny Projektów konkursowych współfinansowanych z Europejskiego Funduszu Rozwoju Regionalnego w ramach Regionalnego Programu Operacyjnego Województwa Świętokrzyskiego na lata 2014-2020:**

- **Załącznik nr 1** Wzór deklaracji poufności osoby uczestniczącej w pracach KOP w ramach RPOWŚ na lata 2014-2020.
- **Załącznik nr 2** Wzór oświadczenia o bezstronności pracownika IOK dokonującego oceny projektu w ramach RPOWŚ na lata 2014-2020.
- **Załącznik nr 3** Wzór deklaracji poufności i oświadczenie o bezstronności eksperta uczestniczącego w pracach KOP w ramach RPOWŚ na lata 2014-2020.

**Załącznik nr 1 -** Wzór deklaracji poufności osoby uczestniczącej w pracach KOP w ramach RPOWŚ na lata 2014-2020.

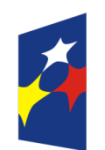

**Fundusze Europejskie** Program Regionalny

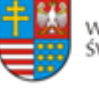

WOJEWÓDZTWO ŚWIĘTOKRZYSKIE

Unia Europejska Europejski Fundusz Rozwoju Regionalnego

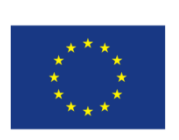

**DEKLARACJA POUFNOŚCI OSOBY UCZESTNICZĄCEJ W PRACACH KOP W RAMACH RPOWŚ NA LATA 2014-2020** 

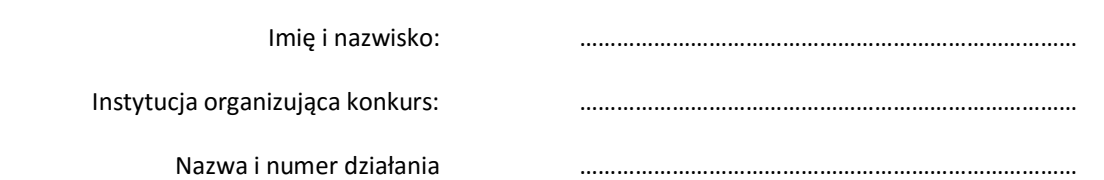

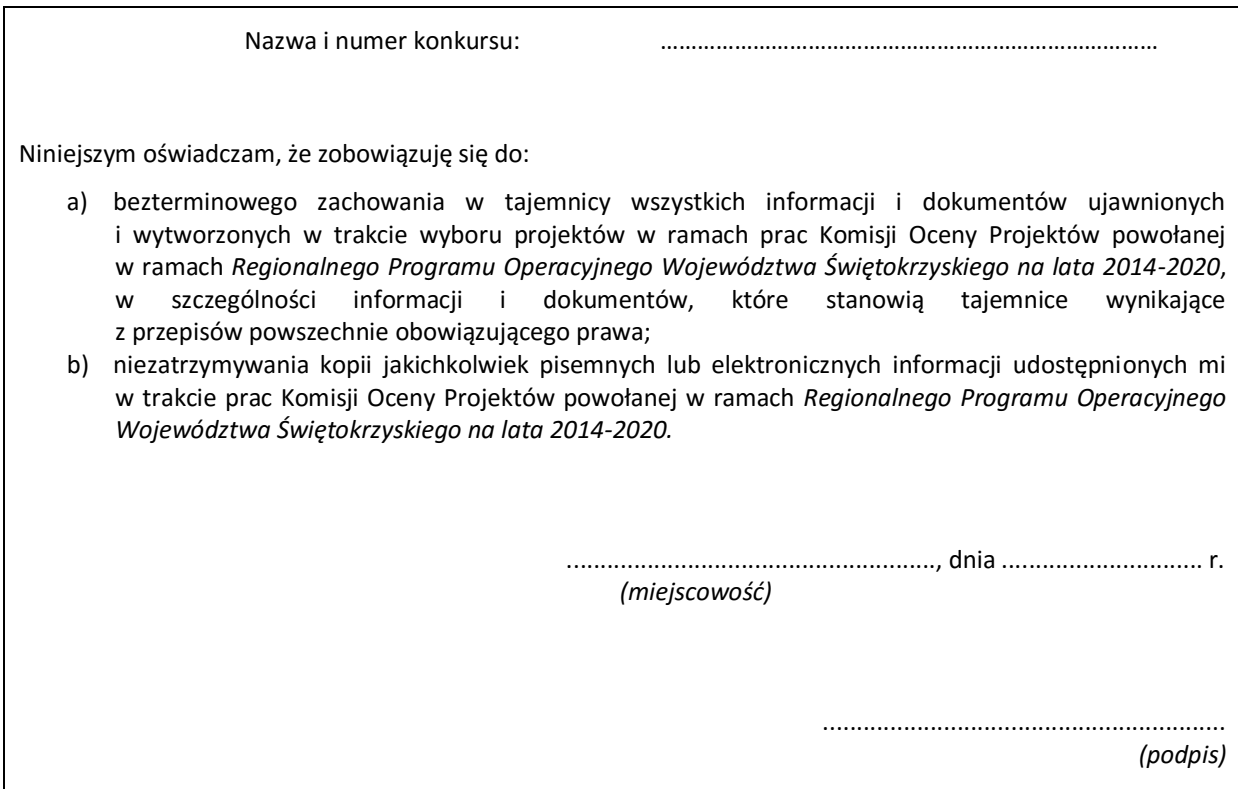

**Załącznik nr 2** - Wzór oświadczenia o bezstronności pracownika IOK dokonującego oceny projektu w ramach RPOWŚ na lata 2014-2020.

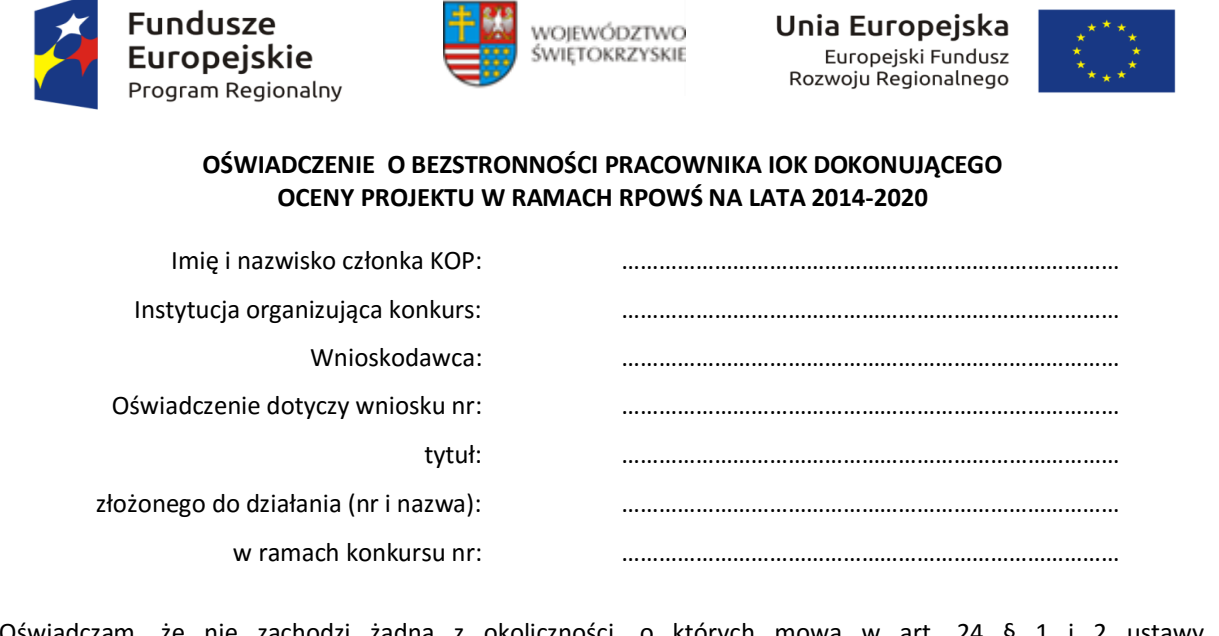

Oświadczam, że nie zachodzi żadna z okoliczności, o których mowa w art. 24 § 1 i 2 ustawy z dnia 14 czerwca 1960 r. - Kodeks postępowania administracyjnego (Dz. U. z 2013 r. poz. 267, z późn. zm.), powodujących wyłączenie mnie z udziału w wyborze projektów tj., że:

- a) nie jestem wnioskodawcą ani nie pozostaję z wnioskodawcą w takim stosunku prawnym, że wynik oceny może mieć wpływ na moje prawa i obowiązki;
- b) nie pozostaję w związku małżeńskim, w stosunku pokrewieństwa lub powinowactwa do drugiego stopnia z wnioskodawcą lub członkami organów zarządzających lub organów nadzorczych

wnioskodawcy;

- c) nie jestem związany/-a z wnioskodawcą z tytułu przysposobienia, kurateli lub opieki;
- d) nie jestem przedstawicielem wnioskodawcy ani nie pozostaję w związku małżeńskim, w stosunku pokrewieństwa lub powinowactwa do drugiego stopnia z przedstawicielem wnioskodawcy, ani nie jestem związany/-a z przedstawicielem wnioskodawcy z tytułu przysposobienia, kurateli lub opieki;
- e) nie pozostaję z wnioskodawcą w stosunku podrzędności służbowej\*.

Jestem świadomy/-a, że przesłanki wymienione w lit. b-d powyżej dotyczą także sytuacji, gdy ustało małżeństwo, kuratela, przysposobienie lub opieka.

Ponadto zobowiązuję się do wypełniania moich obowiązków w sposób uczciwy i sprawiedliwy, zgodnie z posiadaną wiedzą.

W przypadku powzięcia informacji o istnieniu jakiejkolwiek okoliczności mogącej budzić uzasadnione wątpliwości, co do mojej bezstronności w odniesieniu do przekazanego mi do oceny wniosku o dofinansowanie, zobowiązuję się do niezwłocznego jej zgłoszenia na piśmie instytucji organizującej konkurs oraz wyłączenia się z dalszego uczestnictwa w procesie oceny.

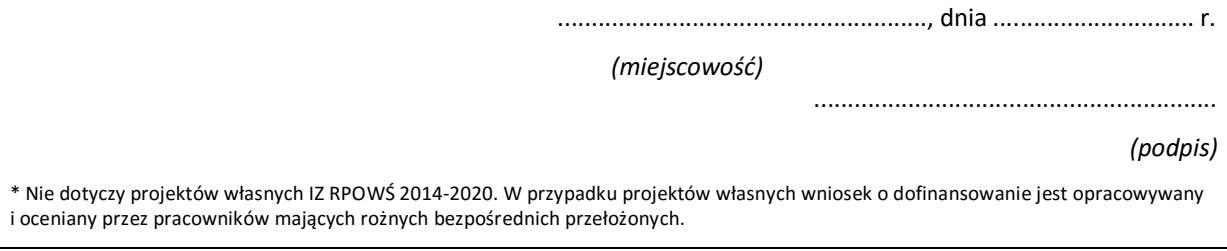

**Załącznik nr 3** - Wzór deklaracji poufności i oświadczenie o bezstronności eksperta uczestniczącego w pracach KOP w ramach RPOWŚ na lata 2014-2020.

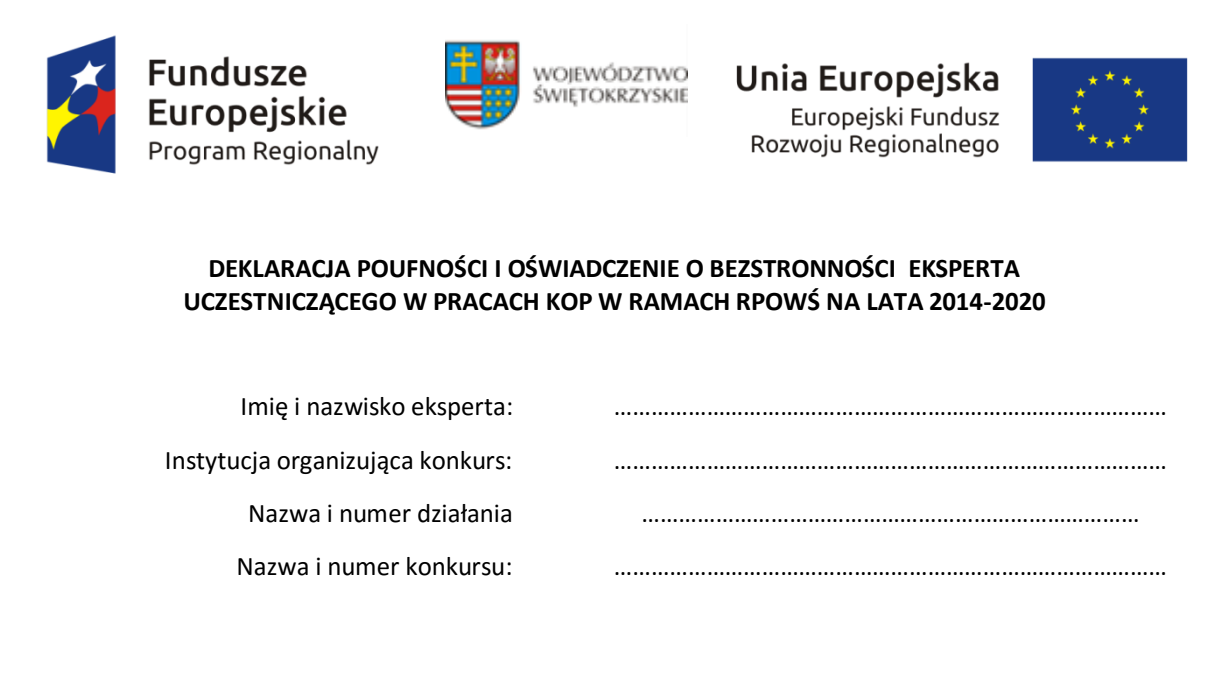

Niniejszym oświadczam, że zapoznałem/-am się z regulaminem pracy Komisji Oceny Projektów powołanej w ramach *Regionalnego Programu Operacyjnego Województwa Świętokrzyskiego na lata 2014-2020* i zobowiązuję się do:

- 1. wypełniania moich obowiązków w sposób uczciwy i sprawiedliwy, zgodnie z posiadaną wiedzą;
- 2. bezterminowego zachowania w tajemnicy wszystkich informacji i dokumentów ujawnionych i wytworzonych w trakcie wyboru projektów w ramach prac Komisji Oceny Projektów powołanej w ramach *Regionalnego Programu Operacyjnego Województwa Świętokrzyskiego na lata 2014-2020*, w szczególności informacji i dokumentów, które stanowią tajemnice wynikające z przepisów powszechnie obowiązującego prawa;
- 3. niezatrzymywania kopii jakichkolwiek pisemnych lub elektronicznych informacji udostępnionych mi w trakcie wyboru projektów w ramach prac Komisji Oceny Projektów powołanej w ramach *Regionalnego Programu Operacyjnego Województwa Świętokrzyskiego na lata 2014-2020*

#### **POUCZENIE: Poniższe oświadczenie jest składane pod rygorem odpowiedzialności karnej za składanie fałszywych zeznań, zgodnie z art. 49 ust. 8 ustawy z dnia 11 lipca 2014 r. o zasadach realizacji programów w zakresie polityki spójności finansowanych w perspektywie finansowej 2014-2020 (Dz. U. poz. 1146) w zw. z art. 233 § 6 ustawy z dnia 6 czerwca 1997 r. – Kodeks karny (Dz. U. Nr 88, poz. 553, z późn. zm.).**

#### **Oświadczenie odnosi się do relacji eksperta ze wszystkimi wnioskodawcami biorącymi udział w konkursie.**

Zgodnie z postanowieniami art. 49 ust. 8 ustawy z dnia 11 lipca 2014 r. o zasadach realizacji programów w zakresie polityki spójności finansowanych w perspektywie finansowej 2014-2020 oświadczam, że:

- 1) nie zachodzi żadna z okoliczności określonych w ustawie z dnia 14 czerwca 1960 r.- Kodeks postępowania administracyjnego (Dz. U. z 2013 r. poz. 267 z późn. zm.) dotyczących wyłączenia pracownika oraz organu\*\*, które stosownie do art. 49 ust. 7 ustawy z dnia 11 lipca 2014 r. o zasadach realizacii programów w zakresie polityki spójności finansowanych w perspektywie finansowej 2014-2020 skutkują wyłączeniem mnie z udziału w procesie oceny wniosku o dofinansowanie,
- 2) nie zachodzą żadne okoliczności mogące budzić uzasadnione wątpliwości, co do mojej bezstronności względem podmiotu ubiegającego się o dofinansowanie lub podmiotu, który złożył wniosek będący przedmiotem oceny tj., że:
- a) nie brałem osobistego udziału w przygotowaniu wniosku o dofinansowanie będącego przedmiotem oceny,
- b) z osobą przygotowującą wniosek o dofinansowanie będący przedmiotem oceny:
	- nie łączy lub nie łączył mnie związek małżeński, stosunek pokrewieństwa i powinowactwa do drugiego stopnia,
	- nie jestem lub nie byłem związany z tytułu przysposobienia, opieki lub kurateli,
- c) nie jestem i w okresie roku poprzedzającego dzień złożenia niniejszego oświadczenia nie byłem związany stosunkiem pracy z **podmiotem składającym wniosek o dofinansowanie** będący przedmiotem oceny,
- d) nie świadczę i w okresie roku poprzedzającego dzień złożenia niniejszego oświadczenia nie świadczyłem pracy na podstawie stosunków cywilnoprawnych dla **podmiotu składającego wniosek o dofinansowanie** będący przedmiotem oceny,
- e) nie jestem i w okresie roku poprzedzającego dzień złożenia niniejszego oświadczenia nie byłem członkiem organów zarządzających i nadzorczych **podmiotu składającego wniosek o dofinansowanie** będący przedmiotem oceny,
- f) nie jestem i w okresie roku poprzedzającego dzień złożenia niniejszego oświadczenia nie byłem wspólnikiem, udziałowcem lub akcjonariuszem **podmiotu składającego wniosek o dofinansowanie** będący przedmiotem oceny, działającego w formie spółki prawa handlowego,
- g) nie brałem osobistego udziału w przygotowaniu **wniosku o dofinansowanie** konkurującego o dofinansowanie z wnioskiem będącym przedmiotem oceny,
- h) z **podmiotem składającym wniosek o dofinansowanie \*\*\***, którego wniosek konkuruje

o dofinansowanie z wnioskiem będącym przedmiotem oceny:

- nie łączy lub nie łączył mnie związek małżeński, stosunek pokrewieństwa i powinowactwa do drugiego stopnia,
- nie jestem lub nie byłem związany z tytułu przysposobienia, opieki lub kurateli,
- i) nie jestem i w okresie roku poprzedzającego dzień złożenia niniejszego oświadczenia nie byłem związany stosunkiem pracy z **którymkolwiek podmiotem składającym wniosek o dofinansowanie**, którego wniosek konkuruje o dofinansowanie z wnioskiem będącym przedmiotem oceny,
- j) nie świadczę i w okresie roku poprzedzającego dzień złożenia niniejszego oświadczenia nie świadczyłem pracy na podstawie stosunków cywilnoprawnych dla **któregokolwiek podmiotu składającego wniosek o dofinansowanie**, którego wniosek konkuruje o dofinansowanie z wnioskiem będącym przedmiotem oceny,
- k) nie jestem i w okresie roku poprzedzającego dzień złożenia niniejszego oświadczenia nie byłem członkiem organów zarządzających i nadzorczych **któregokolwiek podmiotu składającego wniosek o dofinansowanie**, którego wniosek konkuruje o dofinansowanie z wnioskiem będącym przedmiotem oceny,
- l) nie jestem i w okresie roku poprzedzającego dzień złożenia niniejszego oświadczenia nie byłem wspólnikiem, udziałowcem lub akcjonariuszem **któregokolwiek podmiotu składającego wniosek o dofinansowanie** działającego w formie spółki prawa handlowego, którego wniosek konkuruje o dofinansowanie z wnioskiem będącego przedmiotem oceny,
- m) z osobą przygotowującą **wniosek o dofinansowanie** konkurujący o dofinansowanie z wnioskiem będącym przedmiotem oceny:
	- nie łączy lub nie łączył mnie związek małżeński, stosunek pokrewieństwa i powinowactwa do drugiego stopnia,
	- nie jestem lub nie byłem związany z tytułu przysposobienia, opieki lub kurateli,
- n) nie jestem i w okresie roku poprzedzającego dzień złożenia niniejszego oświadczenia nie byłem związany stosunkiem pracy z **którymkolwiek podmiotem przygotowującym wniosek o dofinansowanie**  będący przedmiotem oceny lub wniosek konkurujący o dofinansowanie z wnioskiem będącym przedmiotem oceny,
- o) nie świadczę i w okresie roku poprzedzającego dzień złożenia niniejszego oświadczenia nie świadczyłem pracy na podstawie stosunków cywilnoprawnych dla **któregokolwiek podmiotu przygotowującego wniosek o dofinansowanie** będący przedmiotem oceny lub wniosek konkurujący o dofinansowanie z wnioskiem będącym przedmiotem oceny,
- p) nie jestem i w okresie roku poprzedzającego dzień złożenia niniejszego oświadczenia nie byłem członkiem organów zarządzających i nadzorczych **któregokolwiek podmiotu przygotowującego wniosek o dofinansowanie** będący przedmiotem oceny lub wniosek konkurujący o dofinansowanie z wnioskiem będącym przedmiotem oceny,
- r) nie jestem i w okresie roku poprzedzającego dzień złożenia niniejszego oświadczenia nie byłem wspólnikiem, udziałowcem lub akcjonariuszem **któregokolwiek podmiotu przygotowującego wniosek o dofinansowanie** będący przedmiotem oceny lub wniosek konkurujący o dofinansowanie z wnioskiem będącym przedmiotem oceny.

W przypadku powzięcia informacji o istnieniu jakiejkolwiek okoliczności mogącej budzić uzasadnione wątpliwości, co do mojej bezstronności zobowiązuję się do niezwłocznego jej zgłoszenia na piśmie instytucji organizującej konkurs oraz wyłączenia się z dalszego uczestnictwa w procesie oceny.

......................................................., dnia .............................. r.

*(miejscowość)*

*(podpis)*

............................................................

**Kodeks karny**

*Art. 233. § 1. Kto, składając zeznanie mające służyć za dowód w postępowaniu sądowym lub innym postępowaniu prowadzonym na podstawie ustawy, zeznaje nieprawdę lub zataja prawdę, podlega karze pozbawienia wolności do lat 3.*

*§ 2. Warunkiem odpowiedzialności jest, aby przyjmujący zeznanie, działając w zakresie swoich uprawnień, uprzedził zeznającego o odpowiedzialności karnej za fałszywe zeznanie lub odebrał od niego przyrzeczenie.*

*§ 3. Nie podlega karze, kto, nie wiedząc o prawie odmowy zeznania lub odpowiedzi na pytania, składa fałszywe zeznanie z obawy przed odpowiedzialnością karną grożącą jemu samemu lub jego najbliższym.*

*§ 4. Kto, jako biegły, rzeczoznawca lub tłumacz, przedstawia fałszywą opinię lub tłumaczenie mające służyć za dowód w postępowaniu określonym w § 1, podlega karze pozbawienia wolności do lat 3.*

*§ 5. Sąd może zastosować nadzwyczajne złagodzenie kary, a nawet odstąpić od jej wymierzenia, jeżeli:*

*1) fałszywe zeznanie, opinia lub tłumaczenie dotyczy okoliczności nie mogących mieć wpływu na rozstrzygnięcie sprawy,*

*2) sprawca dobrowolnie sprostuje fałszywe zeznanie, opinię lub tłumaczenie, zanim nastąpi, chociażby nieprawomocne, rozstrzygnięcie sprawy.*

*§ 6. Przepisy § 1-3 oraz 5 stosuje się odpowiednio do osoby, która składa fałszywe oświadczenie, jeżeli przepis ustawy przewiduje możliwość odebrania oświadczenia pod rygorem odpowiedzialności karnej.*

#### **Kodeks postępowania administracyjnego – rozdział 5: Wyłączenie pracownika oraz organu**

*Art. 24. § 1. Pracownik organu administracji publicznej podlega wyłączeniu od udziału w postępowaniu w sprawie:*

*1) w której jest stroną albo pozostaje z jedną ze stron w takim stosunku prawnym, że wynik sprawy może mieć wpływ na jego prawa lub obowiązki,*

*2) swego małżonka oraz krewnych i powinowatych do drugiego stopnia,*

*3) osoby związanej z nim z tytułu przysposobienia, opieki lub kurateli,*

*4) w której był świadkiem lub biegłym albo był lub jest przedstawicielem jednej ze stron, albo w której przedstawicielem strony jest jedna z osób wymienionych w pkt 2 i 3,*

*5) w której brał udział w niższej instancji w wydaniu zaskarżonej decyzji,*

*6) z powodu której wszczęto przeciw niemu dochodzenie służbowe, postępowanie dyscyplinarne lub karne,*

*7) w której jedną ze stron jest osoba pozostająca wobec niego w stosunku nadrzędności służbowej.*

*§ 2. Powody wyłączenia pracownika od udziału w postępowaniu trwają także po ustaniu małżeństwa (§ 1 pkt 2), przysposobienia, opieki lub kurateli (§ 1 pkt 3).*

*§ 3. Bezpośredni przełożony pracownika jest obowiązany na jego żądanie lub na żądanie strony albo z urzędu wyłączyć go od udziału w postępowaniu, jeżeli zostanie uprawdopodobnione istnienie okoliczności nie wymienionych w § 1, które mogą wywołać wątpliwość co do bezstronności pracownika.*

*§ 4. Wyłączony pracownik powinien podejmować tylko czynności nie cierpiące zwłoki ze względu na interes społeczny lub ważny interes stron.*

*Art. 25. § 1. Organ administracji publicznej podlega wyłączeniu od załatwienia sprawy dotyczącej interesów majątkowych:*

*1) jego kierownika lub osób pozostających z tym kierownikiem w stosunkach określonych w art. 24 § 1 pkt 2 i 3,* 

*2) osoby zajmującej stanowisko kierownicze w organie bezpośrednio wyższego stopnia lub osób pozostających z nim w stosunkach określonych w art. 24 § 1 pkt 2 i 3.*

*§ 2. Przepis art. 24 § 4 stosuje się odpowiednio.*

 Pojęcie **wniosku konkurującego o dofinansowanie z wnioskiem będącym przedmiotem oceny** *używane w niniejszym oświadczeniu należy odnosić do wszystkich wniosków skierowanych do oceny merytorycznej w ramach danej rundy konkursowej oraz wniosków, które po ocenie formalnej skierowane zostały do uzupełnienia i/lub skorygowania i mogą zostać przekazane do oceny merytorycznej w ramach danej rundy konkursowej lub danego konkursu. IOK sporządza listę projektów (wraz z nazwą podmiotu składającego wniosek oraz tytułem projektu i numerem SL) skierowanych do oceny merytorycznej w ramach danej rundy konkursowej lub danego konkursu oraz projektów, które po ocenie formalnej skierowane zostały do uzupełnienia i/lub skorygowania i mogą zostać przekazane do oceny merytorycznej w ramach danego konkursu lub danej rundy konkur-* *sowej i przedstawia ją do wiadomości członkom KOP przed przystąpieniem przez nich do oceny merytorycznej wniosków*

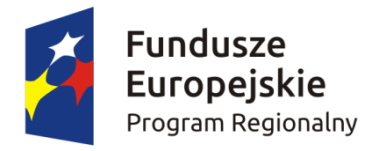

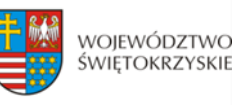

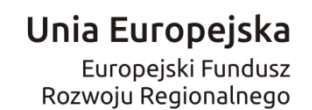

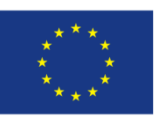

*Załącznik nr 20..do Regulaminu konkursu RPSW.01.01.00-IZ.00-26-104/17*

Nazwa Wnioskodawcy (miejscowość i data)

…………………………………… ……………………..……

# **OŚWIADCZENIE WNIOSKODAWCY**

W związku z ubieganiem się o przyznanie dofinansowania w ramach Osi Priorytetowej I innowacja i nauka Działania 1.1 Wsparcie infrastruktury B+R Regionalnego Programu Operacyjnego Województwa Świętokrzyskiego na lata 2014 – 2020 oświadczam, iż 2,5 % wkładu własnego w kosztach kwalifikowalnych projektu pod nazwą:…………………………………………*(tytuł projektu)* ponoszone będzie w formie wkładu finansowego (wolnego od wsparcia publicznego).

> *………………………………………………………………… (podpis i pieczątka osoby upoważnionej do składania oświadczenia w imieniu Wnioskodawcy )*

## **Mechanizm monitorowania i wycofania w przypadku finansowania infrastruktury badawczej<sup>1</sup> ze środków publicznych**

Niniejszy materiał jest zbiorem rekomendacji mających zastosowanie do projektów obejmujących swym zakresem wytworzenie lub zakup infrastruktury badawczej, dofinansowanych w ramach Regionalnych Programów Operacyjnych 2014-2020 oraz – w określonych przypadkach – w ramach Regionalnych Programów Operacyjnych 2007-2013<sup>2</sup>. W materiale ujęto założenia dla funkcjonowania mechanizmu monitorowania i wycofania, kluczowe z punktu widzenia zasad pomocy publicznej.

#### **I. Informacje ogólne**

 $\overline{\phantom{a}}$ 

Obowiązek wprowadzenia przez Państwa Członkowskie mechanizmu monitorowania i wycofania w odniesieniu do działalności prowadzonej na infrastrukturze badawczej otrzymującej finansowanie publiczne został zawarty w art. 26 Rozporządzenia Komisji (UE) Nr 651/2014 z dnia 17 czerwca 2014 r. uznającego niektóre rodzaje pomocy za zgodne z rynkiem wewnętrznym w zastosowaniu art. 107 i 108 Traktatu (dalej: rozporządzenie 651/2014):

Art. 26 ust. 7. *Jeżeli infrastruktura naukowo-badawcza otrzymuje finansowanie publiczne zarówno na działalność gospodarczą, jak i niegospodarczą, państwo członkowskie wprowadza mechanizm monitorowania i wycofania, aby zapewnić, że w wyniku zwiększenia udziału działalności gospodarczej w stosunku do sytuacji oczekiwanej w momencie przyznania pomocy nie przekroczono obowiązującej maksymalnej intensywności pomocy.*

Opisana w powyższym art. regulacja dotyczy sytuacji, w której ta sama infrastruktura ma być wykorzystywana zarówno do działalności gospodarczej, objętej pomocą publiczną, jak i niegospodarczej, nieobjętej zasadami pomocy publicznej. Jednocześnie, w motywie (49) preambuły rozporządzenia 651/2014 wprowadzona została koncepcja czysto pomocniczego charakteru działalności gospodarczej, pozwalająca na całkowite wyłączenie spod zasad pomocy publicznej niektórych przypadków finansowania infrastruktury wykorzystywanej do obu tych celów:

*(49) Infrastruktury badawcze mogą służyć do prowadzenia zarówno działalności gospodarczej, jak i niegospodarczej. W celu uniknięcia przyznawania pomocy państwa na działalność gospodarczą poprzez finansowanie działalności niegospodarczej ze środków publicznych, koszty i finansowanie działalności gospodarczej i niegospodarczej powinny być wyraźnie oddzielone. W przypadku gdy infrastrukturę wykorzystuje się do prowadzenia zarówno działalności gospodarczej, jak i niegospodarczej, finansowanie ze środków publicznych kosztów związanych z działalnością niegospodarczą tej infrastruktury nie stanowi pomocy państwa. Zasadami pomocy państwa obejmuje się tylko te środki publiczne, które powiązane są z działalnością gospodarczą. W celu zapewnienia zgodności z progami powodującymi obowiązek zgłoszenia i maksymalnymi poziomami intensywności pomocy należy uwzględniać jedynie działalność gospodarczą. Jeśli infrastruktura służy niemal wyłącznie do prowadzenia działalności niegospodarczej, jej finansowanie może w całości wykraczać poza zakres zasad pomocy państwa, pod warunkiem że jej gospodarcze wykorzystanie zachowa czysto* 

<sup>1</sup> w rozumieniu definicji z art. 2 p. 91) Rozporządzenia Komisji (UE) Nr 651/2014 z dnia 17 czerwca 2014 r. uznającego niektóre rodzaje pomocy za zgodne z rynkiem wewnętrznym w zastosowaniu art. 107 i 108 Traktatu oraz z p. 15 (ff) Zasad ramowych dotyczących pomocy państwa na działalność badawczą, rozwojową i innowacyjną

<sup>&</sup>lt;sup>2</sup> Dotyczy to sytuacji, gdy sfinansowanie zakupu lub wytworzenia infrastruktury badawczej odbyło się na zasadach nieprzewidujących jej gospodarczego wykorzystania – tj. bez pomocy publicznej oraz kryteria wyboru projektów, na podstawie których dany projekt został wybrany do dofinansowania nie wykluczały możliwości prowadzenia działalności gospodarczej na infrastrukturze badawczej zakupionej lub wytworzonej w ramach projektu.

*pomocniczy charakter, tj. działalności o ograniczonym zakresie, bezpośrednio związanej z funkcjonowaniem infrastruktury i koniecznej do jej funkcjonowania lub nieodłącznie związanej z jej głównym przeznaczeniem niegospodarczym. Należy uznać, że taka sytuacja zachodzi, jeśli działalność gospodarcza pochłania takie same nakłady (takie jak materiały, sprzęt, siła robocza i majątek trwały) jak działalność niegospodarcza, a wydajność przewidziana corocznie na taką działalność gospodarczą nie przekracza 20% całkowitej rocznej wydajności infrastruktury badawczej.*

Również w Komunikacie Komisji Zasady ramowe dotyczące pomocy państwa na działalność badawczą, rozwojową i innowacyjną (2014/C 198/01) została wprowadzona analogiczna koncepcja czysto pomocniczego charakteru działalności gospodarczej, której finansowanie, przy spełnieniu warunków określonych w Komunikacie, nie stanowi pomocy publicznej:

*(20) Jeżeli organizację prowadzącą badania albo infrastrukturę badawczą wykorzystuje się zarówno do prowadzenia działalności gospodarczej, jak i niegospodarczej, zasadami pomocy państwa obejmuje się te środki publiczne, które powiązane są z działalnością gospodarczą<sup>3</sup> . Jeśli organizacja prowadząca badania lub infrastruktura badawcza prowadzi niemal wyłącznie działalność niegospodarczą, jej finansowanie może być w całości nieobjęte zasadami pomocy państwa, pod warunkiem że jej działalność gospodarcza ma charakter czysto pomocniczy, tj. odpowiada działalności, która jest bezpośrednio związana z funkcjonowaniem danej organizacji prowadzącej badania lub infrastruktury badawczej i konieczna do jej funkcjonowania lub nieodłącznie związana z jej główną działalnością niegospodarczą<sup>4</sup> oraz która ma ograniczony zakres. Do celów niniejszych wytycznych Komisja uznaje, że ma to miejsce, kiedy w ramach działalności gospodarczej wykorzystuje się dokładnie te same nakłady (np. materiały, wyposażenie, siłę roboczą i aktywa trwałe) co w przypadku działalności niegospodarczej oraz kiedy zasoby przeznaczane rocznie na działalność gospodarczą nie przekraczają 20% całkowitych rocznych zasobów danego podmiotu.*

Zarówno z motywu (49) preambuły rozporządzenia 651/2014, jak i z punktu (20) Zasad ramowych... wynika, że również w przypadku projektów, w których nie przewidziano prowadzenia działalności gospodarczej na infrastrukturze wytworzonej w ramach projektu albo przewidziano jedynie pomocniczy charakter takiej działalności, konieczne jest monitorowanie sposobu wykorzystania infrastruktury – mimo, że przywołane teksty nie wskazują wprost takiego obowiązku, jest on logiczną konsekwencją wprowadzenia określonego zakresu działalności gospodarczej warunkującego zachowanie jej pomocniczego charakteru (bez odpowiedniego monitorowania działalności nie da się ustalić, czy poziom 20% został przekroczony).

Nie jest natomiast wymagane stosowanie mechanizmu monitorowania i wycofania, w przypadku, gdy całość dofinansowania przekazanego na realizację projektu stanowi pomoc publiczną, tzn. gdy na etapie podpisywania umowy przewidziano wyłącznie gospodarcze wykorzystanie infrastruktury badawczej.

#### **II. Ogólne zasady stosowania mechanizmu monitorowania i wycofania**

**.** 

1. Mechanizm obejmuje infrastrukturę badawczą, na którą przyznano dofinansowanie na podstawie danej umowy o dofinansowanie projektu.

Oznacza to, że przedmiotem monitorowania nie można ustanowić szerszego zespołu urządzeń tworzących określoną infrastrukturę – np. całej infrastruktury badawczej wykorzystywanej w danym podmiocie, ani

<sup>&</sup>lt;sup>3</sup> Jeżeli organizacja prowadząca badania lub infrastruktura badawcza jest finansowana zarówno ze źródeł publicznych, jak i prywatnych, Komisja uznaje, że ma to miejsce, kiedy finansowanie publiczne przyznane danemu podmiotowi na określony okres obrachunkowy przekracza koszty działalności niegospodarczej poniesione w tym okresie.

<sup>4</sup> Poprzez działalność niegospodarczą należy rozumieć rodzaje działalności, o których mowa w pkt. 19 Zasad ramowych dotyczących pomocy państwa na działalność badawczą, rozwojową i innowacyjną (2014/C 198/01).

węższego zespołu urządzeń – np. najistotniejszego z punktu widzenia przeznaczenia infrastruktury. Co więcej – jeśli w ramach danej infrastruktury poszczególne elementy/składniki są w różnym zakresie wykorzystywane do działalności gospodarczej i na tej podstawie objęte różnymi poziomami dofinansowania (montaż na projekcie jest wypadkową montaży na poszczególnych elementach/składnikach infrastruktury) – przedmiotem monitorowania powinien być każdy z elementów/składników tej infrastruktury (odrębnie dla każdego elementu).

Jednocześnie, **jeżeli na daną infrastrukturę beneficjent otrzymuje wsparcie publiczne również z innych źródeł, należy brać pod uwagę wszystkie źródła finansowania** (dofinansowanie ze środków RPO i dotacja MNiSW lub inne środki publiczne) i zasady, na jakich wsparcie to zostało udzielone, **oraz włączyć je w zakres monitorowania**.

2. Monitorowanie sposobu wykorzystania infrastruktury odbywa się co najmniej przez cały okres jej amortyzacji. Oznacza to, że mechanizm monitorowania i wycofania jest niezależny od okresu trwałości. Jest to o tyle istotne, że w niektórych przypadkach okres monitorowania może sięgać nawet 40 lat (w tym kontekście istotne jest zapewnienie potencjału na poziomie instytucji zarządzającej do tych zadań i ich ciągłości).

Na gruncie polskiego prawa możliwe są dwie metody dokonywania amortyzacji:

a. amortyzacja na podstawie ustawy o rachunkowości:

Przy ustalaniu okresu amortyzacji i rocznej stawki amortyzacyjnej uwzględnia się okres ekonomicznej użyteczności środka trwałego tj. czas, w którym według oczekiwań środek trwały będzie użytkowany przez jednostkę i z tego tytułu będzie ona osiągała korzyści ekonomiczne.

Jak wynika z powyższych przepisów, jednostka ma pewną swobodę w ustalaniu okresu amortyzacji, a głównym wyznacznikiem ma być okres ekonomicznej użyteczności środka trwałego bądź wartości niematerialnej i prawnej.

b. amortyzacja na podstawie ustawy o podatku dochodowym od osób fizycznych i prawnych:

Odpisów amortyzacyjnych dokonuje się na podstawie planu amortyzacji sporządzonego z zastosowaniem stawek przewidzianych w wykazach oraz określonych metod dla poszczególnych składników aktywów, dla zakupów powyżej 3500 pln. (amortyzacja liniowa, degresywna, stawki indywidualne).

Zgodnie ze stanowiskiem KE, przy ustalaniu okresu amortyzacji należy brać pod uwagę ekonomiczną użyteczność środka trwałego, co oznacza podejście bliższe metodzie amortyzacji wskazanej w ustawie o rachunkowości. Zgodnie z ww. zasadą, jednostki dokonują wyboru okresu dla każdego środka trwałego indywidualnie. Niemniej, jeżeli w danej jednostce stosowane są stawki amortyzacyjne określone w przepisach podatkowych, przyjęcie takiego podejścia należy również uznać za dopuszczalne. Niezależnie od przyjętej metody obliczania okresu amortyzacji, trzeba mieć na względzie obowiązek posługiwania się międzynarodowo uznanymi standardami, zatem nie jest dopuszczalne swobodne określenie okresu amortyzacji w oparciu o niestosowaną powszechnie metodykę.

Jednocześnie w sytuacji, w której poszczególne składniki dofinansowanej infrastruktury amortyzują się w różnych okresach, każdy ze składników powinien podlegać mechanizmowi monitorowania we właściwym dla niego okresie amortyzacji. Oznacza to, że nie jest możliwe przyjęcie średniego okresu amortyzacji dla wszystkich składników infrastruktury i stosowanie mechanizmu w tym uśrednionym okresie. Jest natomiast możliwe przyjęcie dla wszystkich składników danej infrastruktury jednolitego okresu równego okresowi amortyzacji tego składnika infrastruktury, który amortyzuje się najdłużej. Rozwiązanie takie nie powinno być jednak narzucane przez instytucję, jako nakładające na beneficjenta nieuzasadnione obciążenia. Beneficjent powinien mieć możliwość dokonania wyboru w tym zakresie, kierując się tym, która metoda jest najbardziej uzasadniona ze względu na specyfikę $^5$  danej infrastruktury i jej poszczególnych elementów.

**Należy mieć na uwadze, że konsekwencją powyższego jest konieczność stosowania wybranej metody w zakresie całego mechanizmu monitorowania i wycofania.**

3. Monitorowanie sposobu wykorzystania infrastruktury odbywa się w cyklach rocznych, zgodnie z zasadami rachunkowości przyjętymi w danej jednostce.

Oznacza to, że nie można ustanowić innych okresów odniesienia, w których będzie monitorowany sposób wykorzystania infrastruktury. Niedopuszczalne jest w szczególności ustanowienie mechanizmu, zgodnie z którym zakres działalności gospodarczej prowadzonej na dofinansowanej infrastrukturze badawczej będzie określony raz, na koniec okresu amortyzacji infrastruktury, poprzez podanie średniorocznego zakresu takiej działalności (oznacza to, że np. w przypadku trzyletniego okresu amortyzacji, jeśli w pierwszym i trzecim roku monitorowania działalność gospodarcza osiągała poziom 18% wydajności, a w roku drugim 21%, to nie ma możliwości określenia średniorocznego gospodarczego wykorzystania infrastruktury na poziomie "19%", ale w drugim roku monitorowania mamy do czynienia z przekroczeniem dopuszczalnego limitu działalności pomocniczej i konieczne będzie wycofanie odpowiedniej kwoty finansowania publicznego).

4. Monitorowanie sposobu wykorzystania infrastruktury odbywa się w oparciu o powierzchnię infrastruktury, czas jej wykorzystania lub o inne wskaźniki (jeden lub kilka), najodpowiedniejsze z punktu widzenia możliwego sposobu wykorzystania infrastruktury.

Ze względu na różnorodność finansowanej infrastruktury badawczej, sposób określania wskaźnika wydajności infrastruktury badawczej wykorzystywanej do działalności gospodarczej nie został doprecyzowany przez Komisję Europejską. Zgodnie ze stanowiskiem Komisji Europejskiej, metoda określania tego wskaźnika powinna zostać dopasowana do specyfiki danej infrastruktury – możliwe jest wykorzystanie jako wskaźników wydajności infrastruktury badawczej np. jej powierzchni, czasu jej użytkowania lub wartości nakładów absorbowanych przez infrastrukturę. **Mechanizm ten nie może być oparty na przychodach lub dochodach osiąganych z działalności gospodarczej i niegospodarczej.**

Beneficjent powinien dobrać wskaźnik(i) wydajności infrastruktury badawczej (np. powierzchnia, roboczogodziny), który najlepiej oddaje charakter i sposób wykorzystania infrastruktury badawczej i który będzie podstawą monitorowania wykorzystania infrastruktury badawczej do działalności gospodarczej. Niemniej wskaźniki takie nie mogą być dobierane w sposób uznaniowy – mają w jak najpełniejszy, zobiektywizowany sposób odpowiadać sposobowi wykorzystania infrastruktury. Wybór określonych wskaźników powinien być poparty odpowiednim uzasadnieniem (stanowiącym np. załącznik do umowy o dofinansowanie projektu).

5. **Wskaźniki wybrane do monitorowania** sposobu wykorzystania infrastruktury są ustalane w umowie o dofinansowanie projektu (a w przypadku projektów z perspektywy 2007-2013 – w aneksie) i **nie podlegają zmianom w całym okresie monitorowania**.

**.** 

<sup>&</sup>lt;sup>5</sup> obejmującą np. kwestie takie jak oddawanie poszczególnych elementów infrastruktury do użytku w różnych terminach, możliwość samodzielnego wykorzystania poszczególnych elementów infrastruktury czy możliwość wyodrębnienia grup elementów infrastruktury o takich samych okresach amortyzacji

Beneficjent deklaruje wskaźnik(i) wydajności infrastruktury, w oparciu o które będzie monitorował wykorzystanie tej infrastruktury, najpóźniej na etapie podpisywania umowy o dofinansowanie projektu. Instytucja zarządzająca (lub instytucja uprawniona) może na tym etapie zgłosić zastrzeżenia do konstrukcji wskaźnika. Mechanizm monitorowania i wycofania, w celu dostarczenia wiarygodnych danych na temat zakresu gospodarczego wykorzystania infrastruktury, musi być oparty na adekwatnych i niezmiennych w czasie wskaźnikach. W związku z tym nie ma możliwości przyjmowania różnych wskaźników służących mierzeniu sposobu wykorzystania infrastruktury dla poszczególnych lat. Z tego powodu wybór określonych wskaźników, które będą stanowić podstawę monitorowania sposobu wykorzystania infrastruktury powinien być poparty odpowiednią analizą prowadzącą do najbardziej uzasadnionego wyboru.

6. Monitorowanie odbywa się na podstawie wybranych wskaźników, z wykorzystaniem dokumentacji finansowo-księgowej oraz innych dokumentów, na podstawie których można potwierdzić proporcje wykorzystania infrastruktury do prowadzenia działalności gospodarczej lub niegospodarczej.

Zarówno przepisy rozporządzenia 651/2014, jak i postanowienia Zasad ramowych wymagają, by w przypadku wykorzystywania infrastruktury badawczej do działalności gospodarczej i niegospodarczej, koszty, finansowanie i przychody/dochody były wyraźnie rozdzielone. W związku z tym, wykazywane przez beneficjenta w danym roku proporcje wykorzystania infrastruktury do obu rodzajów działalności powinno znaleźć potwierdzenie w stosownych dokumentach finansowo-księgowych oraz – o ile to możliwe – innych dokumentach (np. wydrukach rejestrujących czas wykorzystania urządzeń).

### **III. Sposób sprawozdawania o zakresie działalności gospodarczej prowadzonej przez beneficjenta na infrastrukturze**

Beneficjent ustala z instytucją udzielającą wsparcia szczegółowy sposób sprawozdawania o zakresie prowadzonej działalności gospodarczej, uwzględniając wyznaczone wskaźniki oraz konieczność zapewnienia efektywnego monitorowania w cyklach rocznych, z wykorzystaniem dokumentów wskazanych w punkcie II.6. Postanowienia w tym zakresie muszą zostać zawarte w umowie o dofinansowanie projektu (a w przypadku projektów z perspektywy 2007-2013 – w aneksie).

### **IV. Zasady stosowania mechanizmu monitorowania i wycofania w przypadku, gdy umowa o dofinansowanie przewiduje wyłącznie niegospodarcze wykorzystanie dofinansowanej infrastruktury (dofinansowanie projektu nie stanowi pomocy publicznej) (dotyczy wyłącznie projektów zrealizowanych w okresie 2007-2013, dla których aneksowano umowę dopuszczając możliwość wykorzystania powstałej infrastruktury do działalności gospodarczej w wymiarze pomocniczym)**

W przypadku, gdy umowa o dofinansowanie projektu przewiduje wyłącznie niegospodarcze wykorzystanie dofinansowanej infrastruktury albo prowadzenie działalności gospodarczej jako działalności o czysto pomocniczym charakterze (*ancillary activity*), mechanizm monitorowania i wycofania powinien być stosowany zgodnie z zasadami opisanymi w poniższym przykładzie.

Przedsiębiorca otrzymał finansowanie publiczne na zakup/wytworzenie infrastruktury o 10-letnim okresie amortyzacji. Z opisu projektu oraz z zawartej umowy wynika, że działalność gospodarcza będzie miała wyłącznie pomocniczy charakter. Zastosowany mechanizm monitorowania wskazuje następujące proporcje poszczególnych typów działalności prowadzonej na infrastrukturze:

Rok 1: 98% działalność niegospodarcza; 2% działalność gospodarcza – brak pomocy publicznej Rok 2: 88% działalność niegospodarcza; 12% działalność gospodarcza – brak pomocy publicznej Rok 3: 92% działalność niegospodarcza; 8% działalność gospodarcza – brak pomocy publicznej Rok 4: 83% działalność niegospodarcza; 17% działalność gospodarcza – brak pomocy publicznej

Rok 5: 72% działalność niegospodarcza; 28% działalność gospodarcza – pomoc publiczna

Rok 6: (…)

Rok 7: (…)

Rok 8: (…)

Rok 9: (…)

Rok 10: (…)

Mechanizm wyliczania kwoty podlegającej zwrotowi przez beneficjenta:

Mając na względzie konieczność monitorowania wykorzystania zasobów infrastruktury w cyklach rocznych, udzielone dofinansowanie oraz koszty kwalifikowalne infrastruktury należy podzielić przez liczbę lat odpowiadających okresowi amortyzacji infrastruktury – w omawianym przykładzie 10.

Przy założeniu, że całkowite koszty kwalifikowalne infrastruktury wynoszą 10 000 000 euro i udzielono wsparcia w maksymalnej wielkości dopuszczalnej dla działalności niegospodarczej, czyli 100% kosztów:

- "roczna alokacja" kosztów wynosi:

1/10 x 10 000 000 euro = 1 000 000 euro,

- "roczna alokacja" udzielonego dofinansowania wynosi:

1/10 x 10 000 000 euro = 1 000 000 euro.

Jako że dopuszczalny limit pomocniczej działalności gospodarczej został przekroczony w roku 5, działalność gospodarcza wykonywana na infrastrukturze w tym roku nie może być uznana za działalność pomocniczą i całe 28% działalności gospodarczej musi zostać uznane za działalność gospodarczą sensu stricto podlegającą zasadom pomocy publicznej. Mając jednocześnie na względzie, że na infrastrukturę badawczą wykorzystywaną do celów gospodarczych można otrzymać pomoc publiczną wynoszącą 50% kosztów kwalifikowalnych, dofinansowanie przypadające na rok 5 powinno być zredukowane w następujący sposób:

1) należy wyliczyć kwotę finansowania publicznego przypadającą na finansowanie działalności niegospodarczej (FPDNG) w danym roku (dopuszczalna intensywność wsparcia 100%):

**FPDNG = DNG x 100% x RKK** (gdzie DNG oznacza procentowy udział działalności niegospodarczej w ramach rocznej wydajności infrastruktury, RKK – "roczną alokację" kosztów kwalifikowalnych infrastruktury badawczej zakupionej/wytworzonej w ramach projektu)

W przyjętym przykładzie: 72% x 100% x 1 000 000 euro = 720 000 euro prawidłowo udzielonego finansowania publicznego przypadającego na działalność niegospodarczą w danym roku.

2) następnie należy określić wielkość dopuszczalnego finansowania publicznego przypadającego na finansowanie działalności gospodarczej (FPDG) w danym roku (dopuszczalna intensywność wsparcia 50%):

**FPDG = DG x 50% x RKK** (gdzie DNG oznacza procentowy udział działalności gospodarczej w ramach rocznej wydajności infrastruktury, RKK – "roczną alokację" kosztów kwalifikowalnych infrastruktury badawczej zakupionej/wytworzonej w ramach projektu)

W przyjętym przykładzie: 28% x 50% x 1 000 000 euro = 140 000 euro dopuszczalnego finansowania publicznego przypadającego na działalność gospodarczą w danym roku. Jednocześnie jest to kwota podlegająca legalizacji pomocy, o której mowa w punkcie VI.

3) w ostatnim kroku należy wyliczyć kwotę przypadającą do zwrotu (Z) w danym roku:

**Z = RA – (FPDNG + FPDG)** (gdzie RA oznacza "roczną alokację" udzielonego dofinansowania)

W przyjętym przykładzie: 1 000 000 euro – (720 000 euro + 140 000 euro) = 140 000 euro stanowi kwotę przypadającą do zwrotu.

#### **Analogiczna kalkulacja powinna być przeprowadzona oddzielnie dla każdego roku w okresie amortyzacji infrastruktury, w którym nastąpiło przekroczenie dopuszczalnego (20%) limitu działalności pomocniczej.**

UWAGA!!! Nie jest dopuszczalne zastosowanie rozwiązania, zgodnie z którym kwota przypadająca do zwrotu byłaby obliczana jedynie dla "nadwyżki" działalności gospodarczej ponad 20% dopuszczalnego limitu działalności pomocniczej (w omawianym przypadku byłoby to 8%).

Należy wskazać, że w powyższym przykładzie, dla uproszczenia kalkulacji, przyjęto założenie, że dofinansowanie zostało udzielone w wysokości 100% kosztów kwalifikowalnych, jednak przed wyliczeniem kwoty podlegającej wycofaniu należy uwzględnić fakt, że w danym projekcie dofinansowanie mogło zostać udzielone w wysokości mniejszej niż maksymalna (100% kosztów kwalifikowalnych), oraz ewentualne korekty kosztów lub pomniejszenia dofinansowania (związane np. z rekalkulacją luki finansowej, zmianami kwalifikowalności VAT czy ewentualnymi korektami nałożonymi w międzyczasie). Dla przykładu, w sytuacji, gdy koszty po korektach wyniosły 9 000 000 euro, a rzeczywista wielkość dofinansowania (po uwzględnieniu korekt) wynosi 7 500 000 euro, wyliczenia w rozpatrywanym przykładzie wyglądałyby następująco:

- "roczna alokacja" kosztów wynosi:

1/10 x 9 000 000 euro = 900 000 euro,

- "roczna alokacja" udzielonego dofinansowania wynosi:

1/10 x 7 500 000 euro = 750 000 euro.

1) FPDNG: 72% x 100% x 900 000 euro = 648 000 euro

2) FPDG: 28% x 50% x 900 000 euro = 126 000 euro

3) Z: 750 000 euro – 774 000 euro = -24 000 euro

Ponieważ kwota przypadająca do zwrotu jest mniejsza od zera, oznacza to, że w danym roku nie wystąpiło nadmierne finansowanie publiczne działalności gospodarczej prowadzonej na infrastrukturze badawczej, zatem nie ma obowiązku zwrotu dofinansowania. Natomiast 126 000 euro podlega legalizacji pomocy, o której mowa w punkcie VI.

### **V. Zasady stosowania mechanizmu monitorowania i wycofania w przypadku, gdy umowa o dofinansowanie przewiduje zarówno gospodarcze, jak i niegospodarcze wykorzystanie dofinansowanej infrastruktury**

Przedsiębiorca otrzymał finansowanie publiczne na zakup/wytworzenie infrastruktury o 10-letnim okresie amortyzacji. Z opisu projektu oraz zawartej umowy wynika, że działalność gospodarcza będzie wynosić 40% rocznych zasobów danego podmiotu, a działalność niegospodarcza pozostałe 60%. Intensywność pomocy publicznej wynosi 50% kosztów kwalifikowalnych.

Zastosowany mechanizm monitorowania wskazuje następujące proporcje poszczególnych typów działalności prowadzonej na infrastrukturze:

Rok 1: 60% działalności niegospodarczej; 40% działalności gospodarczej - ok

Rok 2: 70% działalności niegospodarczej; 30% działalności gospodarczej - ok

Rok 3: 65% działalności niegospodarczej; 35% działalności gospodarczej - ok

Rok 4: 60% działalności niegospodarczej; 40% działalności gospodarczej - ok

Rok 5: 40% działalności niegospodarczej; 60% działalności gospodarczej – obowiązek dokonania zwrotu części dofinansowania

Rok 6: (...)

Rok 7: (...)

Rok 8: (...)

Rok 9: (...)

Rok 10: (...)

Mechanizm wyliczania kwoty podlegającej zwrotowi przez beneficjenta:

Mając na względzie konieczność monitorowania wykorzystania zasobów infrastruktury w cyklach rocznych, udzielone dofinansowanie oraz koszty kwalifikowalne infrastruktury należy podzielić przez liczbę lat odpowiadających okresowi amortyzacji infrastruktury – w omawianym przykładzie 10.

Przy założeniu, że całkowite koszty kwalifikowalne infrastruktury wynoszą 10 000 000 euro i udzielono wsparcia w maksymalnej dopuszczalnej wielkości (100% dla działalności niegospodarczej i 50% dla działalności gospodarczej), beneficjent otrzymał:

50% (intensywność pomocy publicznej) z 40% (działalność gospodarcza) z 10 000 000,00 euro = 2 000 000 euro

+ 60% (działalność niegospodarcza, dopuszczalna intensywność wsparcia 100% kosztów kwalifikowalnych) z 10 000 000 euro = 6 000 000 euro

razem = 8 000 000 euro

Zatem:

- "roczna alokacja" kosztów wynosi:

1/10 x 10 000 000 euro = 1 000 000 euro,

- "roczna alokacja" udzielonego dofinansowania wynosi:

1/10 x 8 000 000 euro = 800 000 euro.

Jeżeli stosunek działalności gospodarczej do niegospodarczej przekracza poziom zakładany w momencie przyznania dofinansowania (40% : 60%) w danym roku referencyjnym, beneficjent powinien zwrócić jedynie część "rocznej alokacji" dofinansowania udzielonego na działalność niegospodarczą, która przekracza dopuszczalną intensywność pomocy publicznej (jako że pomoc publiczna udzielona pierwotnie na działalność gospodarczą pozostaje legalna również po zmianie zakładanych proporcji).

Mając na względzie, że w roku 5 poziom działalności gospodarczej został przekroczony o 20 pkt. procentowych względem zakładanego poziomu, dofinansowanie działalności niegospodarczej powinno w odpowiednim zakresie (20% liczone od wartości całej rocznej wydajności infrastruktury) podlegać zasadom pomocy publicznej. Mając jednocześnie na względzie, że na zakup infrastruktury badawczej wykorzystywanej do celów gospodarczych można otrzymać pomoc publiczną wynoszącą 50% kosztów kwalifikowalnych, dofinansowanie przypadające na rok 5 powinno być zredukowane w następujący sposób:

1) należy wyliczyć kwotę finansowania publicznego przypadającą na finansowanie działalności niegospodarczej (FPDNG) w danym roku (dopuszczalna intensywność wsparcia 100%):

**FPDNG = DNG x 100% x RKK** (gdzie DNG oznacza procentowy udział działalności niegospodarczej w ramach rocznej wydajności infrastruktury, RKK – "roczną alokację" kosztów kwalifikowalnych infrastruktury badawczej zakupionej/wytworzonej w ramach projektu)

W przyjętym przykładzie: 40% x 100% x 1 000 000 euro = 400 000 euro prawidłowo udzielonego finansowania publicznego przypadającego na działalność niegospodarczą w danym roku.

2) następnie należy określić wielkość dopuszczalnego finansowania publicznego przypadającego na finansowanie działalności gospodarczej (FPDG) w danym roku (dopuszczalna intensywność wsparcia 50%):

**FPDG = DG x 50% x RKK** (gdzie DNG oznacza procentowy udział działalności gospodarczej w ramach rocznej wydajności infrastruktury, RKK – "roczną alokację" kosztów kwalifikowalnych infrastruktury badawczej zakupionej/wytworzonej w ramach projektu)

W przyjętym przykładzie: 60% x 50% x 1 000 000 euro = 300 000 euro dopuszczalnego finansowania publicznego przypadającego na działalność gospodarczą w danym roku.

Biorąc pod uwagę, że zgodnie z proporcjami zakładanymi pierwotnie w projekcie "roczna alokacja" pomocy publicznej legalnie udzielonej na działalność gospodarczą wynosi 200 000 euro, tylko 100 000 euro podlega legalizacji pomocy, o której mowa w punkcie VI.

3) w ostatnim kroku należy wyliczyć kwotę przypadającą do zwrotu (Z) w danym roku:

**Z = RA – (FPDNG + FPDG)** (gdzie RA oznacza "roczną alokację" udzielonego dofinansowania)

W przyjętym przykładzie: 800 000 euro – (400 000 euro + 300 000 euro) = 100 000 euro stanowi kwotę przypadającą do zwrotu.

**Analogiczna kalkulacja powinna być przeprowadzona oddzielnie dla każdego roku w okresie amortyzacji infrastruktury, w którym nastąpiło przekroczenie zakładanych proporcji działalności gospodarczej i niegospodarczej.**

Należy wskazać, że w powyższym przykładzie, dla uproszczenia kalkulacji, przyjęto założenie, że dofinansowanie zostało udzielone w maksymalnej wysokości (100% kosztów kwalifikowalnych dla działalności niegospodarczej i 50% kosztów kwalifikowalnych dla działalności gospodarczej), jednak przed wyliczeniem kwoty podlegającej wycofaniu należy uwzględnić fakt, że w danym projekcie dofinansowanie mogło zostać udzielone w wysokości mniejszej niż maksymalna oraz ewentualne korekty kosztów lub

pomniejszenia dofinansowania – kalkulację kwoty podlegającej zwrotowi należy wówczas przeprowadzić analogicznie do przykładu wskazanego w końcowej części punktu IV.

#### **VI. Legalizacja pomocy publicznej**

W przypadku zwiększenia zakresu prowadzonej działalności gospodarczej – powyżej 20% w przypadku, gdy dofinansowanie projektu nie stanowiło w ogóle pomocy publicznej (tj. w przypadku, gdy w umowie o dofinansowanie projektu nie założono w ogóle prowadzenia działalności gospodarczej na dofinansowanej infrastrukturze albo założono wystąpienie wyłącznie pomocniczego charakteru działalności gospodarczej nieprzekraczającej 20%) albo gdy stosunek działalności gospodarczej do działalności niegospodarczej wzrósł ponad proporcję określoną w umowie o dofinansowanie, poza dokonaniem zwrotu części dofinansowania konieczne jest dokonanie legalizacji pomocy publicznej, która nie będzie podlegać zwrotowi.

W przypadku zaistnienia potrzeby zalegalizowania pomocy publicznej, konieczne jest opracowanie odpowiedniego aneksu do umowy o dofinansowanie. Legalizacja pomocy publicznej udzielanej w związku z gospodarczym wykorzystaniem infrastruktury w przypadku infrastruktury, w odniesieniu do której w ogóle nie przewidziano jej gospodarczego wykorzystania (w tym dla infrastruktury dofinansowanej w ramach perspektywy finansowej 2007 – 2013), stanowić będzie pomoc *ad hoc* i będzie dokonywana bezpośrednio na podstawie art. 26 rozporządzenia 651/2014. W związku z tym, podmiot dokonujący legalizacji pomocy będzie zobowiązany do zgłoszenia pomocy do Urzędu Ochrony Konkurencji i Konsumentów, z wykorzystaniem formularza stanowiącego Załącznik II do rozporządzenia 651/2014. W przypadku infrastruktury dofinansowanej w ramach perspektywy finansowej 2014 – 2020, w odniesieniu do której w umowie o dofinansowanie założono jej gospodarcze wykorzystanie, podstawę udzielenia pomocy będzie stanowić Rozporządzenie Ministra Rozwoju w sprawie udzielania pomocy inwestycyjnej na infrastrukturę badawczą w ramach regionalnych programów operacyjnych na lata 2014–2020<sup>6</sup>. Dniem udzielenia pomocy podlegającej legalizacji będzie dzień podpisania aneksu do umowy o dofinansowanie (należy przy tym pamiętać o obowiązku sprawozdawczym, jaki powstanie wskutek udzielenia tej nowej pomocy – powinna ona zostać sprawozdana z wykorzystaniem aplikacji SHRiMP na dzień podpisania aneksu).

Należy mieć na względzie, że aby w ogóle było możliwe wsteczne zatwierdzenie udzielonej pomocy publicznej konieczne jest spełnienie wszystkich przesłanek warunkujących jej dopuszczalność, w szczególności efektu zachęty. W przypadku projektów zakładających działalność gospodarczą przekraczającą poziom 20% rocznej wydajności, gdzie od początku beneficjent ubiega się o udzielenie pomocy<sup>7</sup>, można z góry zakładać spełnienie tych warunków, w związku z czym, po ewentualnym przekroczeniu zakładanego udziału działalności gospodarczej konieczne będzie jedynie aneksowanie umowy oraz zaraportowanie dodatkowo udzielonej pomocy. Jednak w przypadku infrastruktury dofinansowanej w perspektywie 2007-2013 z założeniem niewykonywania działalności gospodarczej powstaje wątpliwość co do możliwości spełnienia efektu zachęty, ponieważ w przypadku projektów dofinansowanych bez pomocy publicznej nie było wymogu złożenia wniosku o wsparcie przed rozpoczęciem prac. Odnosząc się do tych wątpliwości, Komisja Europejska wskazała w swoich wyjaśnieniach, że w takiej sytuacji można uznać, że efekt zachęty został spełniony, jeżeli wsparcie publiczne zostało udzielone zanim doszło do przekroczenia 20%-owego progu działalności gospodarczej.

#### **VII. Inne kwestie, niewynikające z zasad pomocy publicznej**

1. Stosowanie art. 207 ustawy o finansach publicznych

**.** 

<sup>&</sup>lt;sup>6</sup> Będzie to możliwe wyłącznie w sytuacji, gdy pierwotnie pomoc została udzielona również na podstawie przedmiotowego rozporządzenia.

<sup>&</sup>lt;sup>7</sup> Na podstawie Rozporządzenia Ministra Rozwoju w sprawie udzielania pomocy inwestycyjnej na infrastrukturę badawczą w ramach regionalnych programów operacyjnych na lata 2014–2020

W przypadku, gdy w którymkolwiek roku objętym mechanizmem monitorowania i wycofania zakres działalności gospodarczej przekroczy poziom założony na etapie podpisywania umowy o dofinansowanie projektu, konieczne jest dokonanie przez beneficjenta zwrotu części dofinansowania uzyskanego na niegospodarczą część projektu, obliczonej zgodnie ze wskazówkami wskazanymi w punkcie IV i V. Konieczność zwrotu dofinansowania w związku z monitorowaniem wykorzystania powstałej infrastruktury do działalności gospodarczej powinna zostać uregulowana w umowie, wraz ze wskazaniem terminu, w jakim beneficjent jest zobowiązany do dokonania zwrotu, przy czym termin ten nie powinien być dłuższy niż 60 dni od zakończenia każdego roku, którego monitorowanie dotyczy. W przypadku niedokonania zwrotu w terminie określonym w umowie, zastosowanie znajdzie art. 207 ufp, bowiem wówczas mamy do czynienia z wykorzystaniem środków niezgodnie z procedurami.

Umowa o dofinansowanie powinna zawierać zobowiązanie dla beneficjenta w zakresie informowania instytucji zarządzającej (lub instytucji pośredniczącej) o wynikach monitorowania prowadzonej działalności, oraz zobowiązanie dla instytucji zarządzającej do weryfikacji danych przekazywanych przez beneficjenta oraz wyliczenia kwoty podlegającej zwrotowi. Jeśli beneficjent z własnej inicjatywy dokona zwrotu, instytucja zarządzająca jest zobowiązana do weryfikacji prawidłowości kwoty zwróconej oraz – w razie potrzeby – dalszego odzyskiwania środków.

2. Kwestie związane ze zwrotem podatku VAT w związku z prowadzeniem działalności objętej mechanizmem monitorowania i wycofania

Prowadzenie działalności gospodarczej z wykorzystaniem infrastruktury zakupionej/powstałej w ramach projektu co do zasady wiąże się z prowadzeniem sprzedaży opodatkowanej podatkiem VAT i możliwością jego odzyskania. W związku z tym, w przypadku gdy VAT był uznany w części lub całości za wydatek kwalifikowalny i zajdą przesłanki umożliwiające beneficjentowi odzyskanie tego podatku, konieczne jest odpowiednie zmniejszenie dofinansowania odpowiadającego temu VAT.

Należy zwrócić uwagę, że zmiana kwalifikowalności VAT (jeśli pierwotnie był on w projekcie w pełni lub w części kwalifikowalny) i związana z tym konieczność korekty dofinansowania zajdzie niezależnie od wymiaru działalności gospodarczej prowadzonej na dofinansowanej infrastrukturze – również w przypadku, gdy działalność ta nie przekroczy poziomu 20% rocznej wydajności i nie będzie konieczne wycofywanie części dofinansowania zgodnie z p. IV powyżej.

W sytuacji, gdy możliwość odzyskania VAT wystąpi w związku z wystąpieniem lub realizacją w większym zakresie działalności gospodarczej, w tym objętej mechanizmem monitorowania i wycofania, w stosunku do założeń przyjętych na etapie podpisywania umowy o dofinansowanie, beneficjent jest zobowiązany do zwrotu odpowiedniej kwoty dofinansowania odpowiadającego VAT w terminie określonym w umowie o dofinansowanie, przy czym termin ten nie powinien być dłuższy niż 30 dni od zmiany statusu w kontekście kwalifikowalności podatku VAT (należy zwrócić uwagę, że w wielu przypadkach ta zmiana – i związana z nią konieczność zwrotu – nastąpi znacznie wcześniej niż ewentualne późniejsze zwroty wynikające z kalkulacji w ramach mechanizmu monitorowania i wycofania). Analogicznie jak w pkt. 1 - w przypadku niedokonania zwrotu w terminie określonym w umowie, zastosowanie znajdzie art. 207 ufp, ponieważ mamy wówczas do czynienia z wykorzystaniem środków niezgodnie z procedurami.

Jednocześnie należy pamiętać, że w przypadku zmiany kwalifikowalności VAT i związanej z tym korekty kosztów kwalifikowalnych oraz poziomu dofinansowania, konieczne jest uwzględnienie takich korekt w ramach wyliczenia kwoty podlegającej zwrotowi, na co zwrócono uwagę w końcowej części punktu IV niniejszego materiału.

3. Planowana działalność komercyjna nieuwzględniona wcześniej we wniosku o dofinansowanie wymaga aktualizacji analizy finansowej wskaźnika luki w finansowaniu dla projektu. Aktualizacja analizy finansowej powinna zostać przeprowadzona w oparciu o mające w danym przypadku zastosowanie przepisy regulujące wdrażanie funduszy unijnych oraz wytyczne ministra właściwego ds. rozwoju czy wytyczne programowe. Jeśli okaże się, że pierwotny (na podstawie którego dokonano obliczenia obowiązującego dotychczas poziomu dofinansowania) wskaźnik luki w finansowaniu był wyższy od wynikającego z aktualizacji analizy finansowej, konieczny jest zwrot środków z tytułu obniżenia poziomu dofinansowania.

Należy zwrócić uwagę, że konieczność aktualizacji analizy finansowej i związana z tym ewentualna konieczność korekty dofinansowania zajdzie niezależnie od wymiaru działalności gospodarczej prowadzonej na dofinansowanej infrastrukturze – również w przypadku, gdy działalność ta nie przekroczy poziomu 20% rocznej wydajności i nie będzie konieczne wycofywanie części dofinansowania zgodnie z p. IV powyżej.

Jednocześnie należy pamiętać, że w przypadku aktualizacji analizy finansowej i związanej z tym korekty kosztów kwalifikowalnych oraz poziomu dofinansowania, konieczne jest uwzględnienie takich korekt w ramach wyliczenia kwoty podlegającej zwrotowi, na co zwrócono uwagę w końcowej części punktu IV niniejszego materiału.

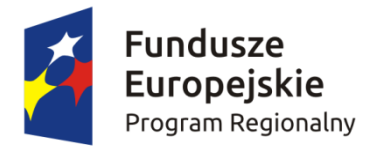

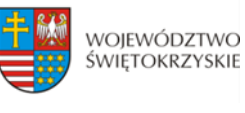

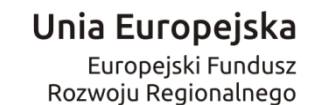

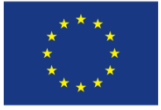

*Załącznik nr 22* do *Regulaminu konkursu RPSW.01.01.00-IZ.00-26-104/17*

 …………………………………… ……………………..…… Nazwa Wnioskodawcy (miejscowość i data)

# **Oświadczenie Wnioskodawcy dotyczące wkładu niepieniężnego**

W związku z ubieganiem się o przyznanie dofinansowania w ramach Osi Priorytetowej I innowacja i nauka Działania 1.1 Wsparcie infrastruktury B+R Regionalnego Programu Operacyjnego Województwa Świętokrzyskiego na lata 2014 – 2020 oświadczam, iż wkład własny do projektu pod nazwą: ……………………………………………… wniesiony w postaci wkładu niepieniężnego, w ciągu 7 poprzednich lat (10 lat dla nieruchomości)<sup>1</sup> nie był współfinansowany ze środków unijnych lub/oraz dotacji z krajowych środków publicznych.

Jednocześnie oświadczam, iż

- 1) infrastruktura<sup>2</sup> została w pełni zamortyzowana przed wniesieniem jej, jako wkład własny do przedmiotowego projektu;
- 2) rekompensata przekazana na rzecz niegospodarczej części działalności za użytkowanie tej infrastruktury przez część gospodarczą będzie odpowiednikiem ceny rynkowej3.

*………………………………………………………………… (podpis i pieczątka osoby upoważnionej do składania oświadczenia w imieniu Wnioskodawcy )*

**.** 

 $<sup>1</sup>$  7 lub 10 lat od daty zakupu</sup>

<sup>2</sup> Dotyczy wyłącznie infrastruktury sfinansowanej ze środków publicznych, wykorzystywanej dotąd do prowadzenia dzielności niegospodarczej

<sup>3</sup> Niepotrzebne skreślić

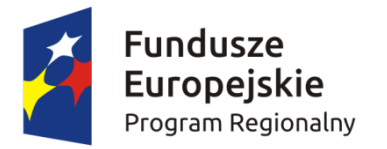

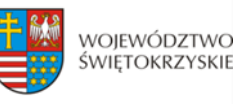

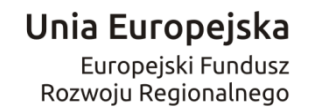

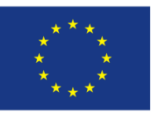

Załącznik do Uchwały Zarządu Województwa Świętokrzyskiego Nr 2354/17 z dnia 1 marca 2017 roku

**REGULAMIN JEDNOETAPOWEGO KONKURSU ZAMKNIĘTEGO nr RPSW.01.01.00-IZ.00-26-104/17 w ramach Osi Priorytetowej I – Innowacje i nauka Działania 1.1 Wsparcie infrastruktury B+R Regionalnego Programu Operacyjnego Województwa Świętokrzyskiego na lata 2014 – 2020**

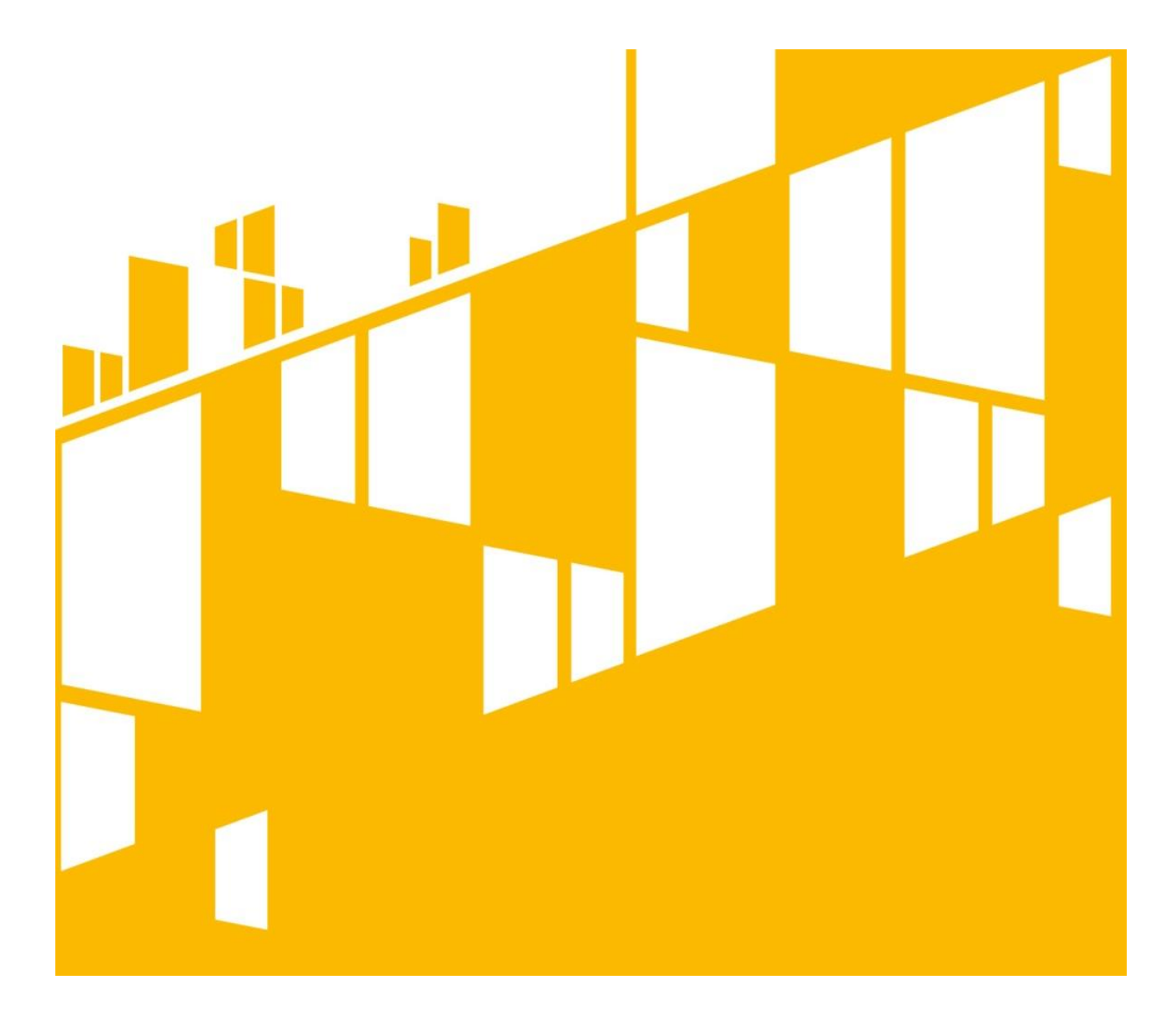

**Termin naboru: 31.03.2017r. – 29.09.2017r. Kielce, luty 2017r.**

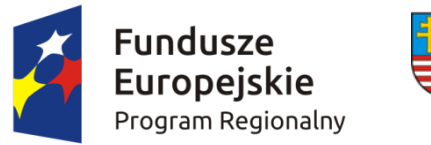

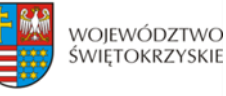

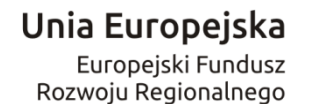

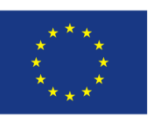

### **§ 1**

### **PODSTAWA PRAWNA I DOKUMENTY PROGRAMOWE KONKURSU**

Działając na podstawie ustawy z dnia 11 lipca 2014r. o zasadach realizacji programów w zakresie polityki spójności finansowanych w perspektywie finansowej 2014-2020 (Dz. U. z 2016r. poz.217) do postępowania przewidzianego w przepisach niniejszego Regulaminu nie stosuje się przepisów ustawy z dnia 14 czerwca 1960r. – Kodeks Postępowania Administracyjnego (t.j. Dz. U. z 2016r., poz. 23 z późn. zm.), z wyjątkiem przepisów dotyczących wyłączenia pracowników organu, doręczeń i sposobu obliczania terminów.

### **I. Akty prawa UE:**

- 1. Rozporządzenie Parlamentu Europejskiego i Rady (UE) nr 1301/2013 z dnia 17 grudnia 2013r. w sprawie Europejskiego Funduszu Rozwoju Regionalnego i przepisów szczególnych dotyczących celu "Inwestycje na rzecz wzrostu i zatrudnienia" oraz w sprawie uchylenia rozporządzenia (WE) nr 1080/2006 (Dz. Urz. UE z 20.12.2013r., Nr L 347/289) zwane dalej: *Rozporządzenie EFRR*;
- 2. Rozporządzenie Komisji (UE) nr 1407/2013 z dnia 18 grudnia 2013r*.* w sprawie stosowania art. 107 i 108 Traktatu o funkcjonowaniu Unii Europejskiej do pomocy *de minimis* (Dz. Urz. UE L 352/1 z 24.12.2013);
- 3. Rozporządzenie Parlamentu Europejskiego i Rady (UE) nr 1303/2013 z dnia 17 grudnia 2013r. ustanawiające wspólne przepisy dotyczące Europejskiego Funduszu Rozwoju Regionalnego, Europejskiego Funduszu Społecznego, Funduszu Spójności, Europejskiego Funduszu Rolnego na rzecz Rozwoju Obszarów Wiejskich oraz Europejskiego Funduszu Morskiego i Rybackiego oraz ustanawiające przepisy ogólne dotyczące Europejskiego Funduszu Rozwoju Regionalnego, Europejskiego Funduszu Społecznego, Funduszu Spójności i Europejskiego Funduszu Morskiego i Rybackiego oraz uchylające rozporządzenie (WE) 1083/2013 – zwane dalej Rozporządzeniem Parlamentu Europejskiego i Rady (UE) nr 1303/2013 (Dz. Urz. UE L 347/320 z 20.12.2013r.);
- 4. Rozporządzenie Delegowane Komisji (UE) nr 480/2014 z dnia 3 marca 2014r. uzupełniające rozporządzenie Parlamentu Europejskiego i Rady (UE) nr 1303/2013 z dnia 17 grudnia 2013r. ustanawiające wspólne przepisy dotyczące Europejskiego Funduszu Rozwoju Regionalnego, Europejskiego Funduszu Społecznego, Funduszu Spójności, Europejskiego Funduszu Rolnego na rzecz Rozwoju Obszarów Wiejskich oraz Europejskiego Funduszu Morskiego i Rybackiego oraz ustanawiające przepisy ogólne dotyczące Europejskiego Funduszu Rozwoju Regionalnego, Europejskiego Funduszu Społecznego, Funduszu Spójności i Europejskiego Funduszu Morskiego i Rybackiego (Dz. Urz. UE L 138/5 z 13.5.2014);

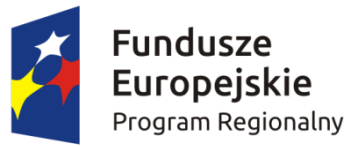

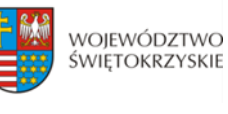

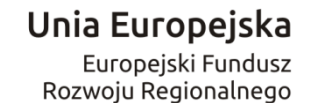

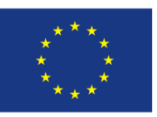

- 5. Rozporządzenie Wykonawcze Komisji (UE) Nr 215/2014 z dnia 7 marca 2014r. ustanawiające zasady wykonania rozporządzenia Parlamentu Europejskiego i Rady (UE) nr 1303/2013 z dnia 17 grudnia 2013r. ustanawiające wspólne przepisy dotyczące Europejskiego Funduszu Rozwoju Regionalnego, Europejskiego Funduszu Społecznego, Funduszu Spójności, Europejskiego Funduszu Rolnego na rzecz Rozwoju Obszarów Wiejskich oraz Europejskiego Funduszu Morskiego i Rybackiego oraz ustanawiające przepisy ogólne dotyczące Europejskiego Funduszu Rozwoju Regionalnego, Europejskiego Funduszu Społecznego, Funduszu Spójności i Europejskiego Funduszu Morskiego i Rybackiego w zakresie metod wsparcia w odniesieniu do zmian klimatu, określenia celów pośrednich i końcowych na potrzeby ram wykonania oraz klasyfikacji kategorii interwencji w odniesieniu do europejskich funduszy strukturalnych i inwestycyjnych (Dz. Urz. UE L 69/65 z 8.3.2014);
- 6. Rozporządzenie Komisji (UE) nr 651/2014 z dnia 17 czerwca 2014r. uznające niektóre rodzaje pomocy za zgodne z rynkiem wewnętrznym w zastosowaniu art. 107 i 108 Traktatu (Dz. Urz. UE L 187/1 z 26.06.2014);
- 7. Dyrektywa nr 2004/18/WE Parlamentu Europejskiego i Rady z dnia 31 marca 2004r. w sprawie koordynacji procedur udzielenia zamówień publicznych na roboty budowlane, dostawy i usługi (Dz. Urz. UE z dnia 30.04.2004r., Nr L 134/114 z późn. zm.);
- 8. Wytyczne w sprawie pomocy regionalnej na lata 2014-2020 (Tekst mający znaczenie dla EOG) (2013/C 209/01)

### **II. Akty prawa krajowego:**

- 1. Ustawa z dnia 11 lipca 2014r. o zasadach realizacji programów w zakresie polityki spójności finansowanych w perspektywie finansowej 2014-2020, (Dz. U z 2016 r., poz.217 t.j.) – zwana dalej: *ustawą wdrożeniową*
- 2. Ustawa z dnia 29 stycznia 2004r. Prawo zamówień publicznych (t.j. Dz. U. z 2015r., poz. 2164) zwana dalej: *PZP*;
- 3. Ustawa z dnia 27 sierpnia 2009r. o finansach publicznych (t.j. Dz. U. z 2013r. poz. 885, z późn. zm.) zwana dalej: *ufp*;
- 4. Ustawa z dnia 29 września 1994r. o rachunkowości (t.j. Dz. U. z 2016r., poz. 1047);
- 5. Ustawa z dnia 29 sierpnia 1997r. Ordynacja podatkowa (t.j.Dz. U. z 2015r., poz. 613, z późn. zm.) zwana dalej: Ordynacja podatkowa;
- 6. Ustawa z dnia 27 kwietnia 2001r. Prawo ochrony środowiska (t.j. Dz. U. z 2016r., poz. 672 z późn. zm.);
- 7. Ustawa z dnia 7 lipca 1994r. Prawo budowlane (t.j. Dz. U. z 2016 r., poz. 290 z późn. zm.);
- 8. Ustawa z dnia 5 czerwca 1998r. o samorządzie województwa (Dz. U. z 2016r., poz. 486);

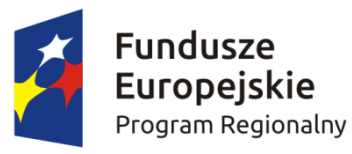

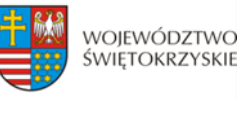

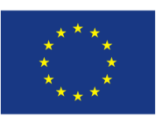

- 9. Ustawa z dnia 2 lipca 2004r. o swobodzie działalności gospodarczej (t.j. Dz. U. z 2015r., poz. 584 z późn. zm.);
- 10. Ustawa z dnia 11 marca 2004 roku o podatku od towarów i usług (t.j. Dz. U. z 2016 r., poz. 710 z późn. zm.);
- 11. Ustawa z dnia 29 sierpnia 1997 roku o ochronie danych osobowych (t.j. Dz.U. 2016 poz. 922);
- 12. Ustawa z dnia 6 września 2001 roku o dostępie do informacji publicznej (t.j. Dz.U. 2015 poz. 2058 z późn. zm.);
- 13. Ustawa z dnia 17 grudnia 2004 roku o odpowiedzialności za naruszenie dyscypliny finansów publicznych (t.j. Dz. U. z 2013 r., poz. 168);
- 14. Ustawa z dnia 15 września 2000 roku Kodeks Spółek Handlowych (t.j. Dz. U. z 2016r. poz. 1578 z późn. zm.);
- 15. Ustawa z dnia 30 kwietnia 2004r. o postępowaniu w sprawach dotyczących pomocy publicznej (Dz. U. z 2016r., poz. 1808 późn. zm.);
- 16. Rozporządzenie Rady Ministrów z dnia 11 sierpnia 2004 r. w sprawie szczegółowego sposobu obliczania wartości pomocy publicznej udzielanej w różnych formach (Dz.U. 2004 nr 194 poz. 1983);
- 17. Rozporządzenie Rady Ministrów z dnia 29 marca 2010 r. w sprawie zakresu informacji przedstawianych przez podmiot ubiegający się o pomoc inna niż pomoc *de minimis* lub pomoc *de minimis* w rolnictwie lub rybołówstwie (Dz. U. z 2014r., poz. 1543);
- 18. [Rozporządzenie Rady Ministrów z dnia 29 marca 2010 r. w sprawie zakresu informacji](http://isap.sejm.gov.pl/Download?id=WDU20100530311&type=2)  [przedstawianych przez podmiot ubiegający się o pomoc](http://isap.sejm.gov.pl/Download?id=WDU20100530311&type=2) *de minimis* (Dz. U. z 2014r., poz. 1550)
- 19. Rozporządzenie Ministra Infrastruktury i Rozwoju z dnia 19 marca 2015r. w sprawie udzielania pomocy *de minimis* w ramach regionalnych programów operacyjnych na lata 2014-2020 (Dz. U. z 2015r., poz. 488);
- 20. Rozporządzenie Rady Ministrów z dnia 24 października 2014r. zmieniające rozporządzenie w sprawie zakresu informacji przedstawianych przez podmiot ubiegający się o pomoc *de minimis* (Dz. U. z 2014r., poz. 1543);
- 21. Rozporządzenie Rady Ministrów z dnia 24 października 2014r. zmieniające rozporządzenie w sprawie zaświadczeń o pomocy *de minimis* i pomocy *de minimis* w rolnictwie lub rybołówstwie (Dz. U. z 2014r., poz. 1550);
- 22. Rozporządzenie Ministra Infrastruktury z dnia 18 maja 2004r. w sprawie określenia metod i podstaw sporządzania kosztorysu inwestorskiego, obliczania planowanych kosztów prac projektowych oraz planowanych kosztów robót budowlanych określonych w programie funkcjonalno-użytkowym (Dz. U. z 2004r. Nr 130, poz. 1389);
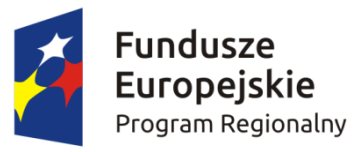

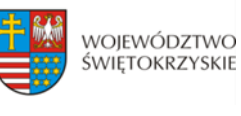

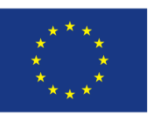

- 23. Ustawa z dnia 3 października 2008r. o udostępnianiu informacji o środowisku i jego ochronie, udziale społeczeństwa w ochronie środowiska oraz o ocenach oddziaływania na środowisko (t.j. Dz. U. 2016, poz. 353 z późn. zm.);
- 24. Rozporządzenia Ministra Rozwoju z dnia 16 czerwca 2016r. w sprawie udzielania pomocy inwestycyjnej na infrastrukturę badawczą w ramach regionalnych programów operacyjnych na lata 2014-2020 (Dz. U. z 2016., poz. 899);
- 25. Kontrakt Terytorialny dla Województwa Świętokrzyskiego na lata 2014 2020, zawarty pomiędzy Ministrem właściwym do spraw Infrastruktury i Rozwoju a Województwem Świętokrzyskim reprezentowanym przez Zarząd Województwa Świętokrzyskiego uchwałą Rady Ministrów Nr 222 z dnia 4 listopada 2014r. a następnie przyjęty uchwałą Zarządu Województwa Świętokrzyskiego Nr 3171/2014.

#### **III. Dokumenty horyzontalne oraz wytyczne Ministra Rozwoju:**

- 1. Umowa Partnerstwa 2014-2020 z dnia 23 maja 2014r.;
- 2. Wytyczne w zakresie kwalifikowalności wydatków w ramach Europejskiego Funduszu Rozwoju Regionalnego, Europejskiego Funduszu Społecznego oraz Funduszu Spójności na lata 2014-2020 z dnia 19 września 2016 r.;
- 3. Wytyczne w zakresie trybów wyboru projektów na lata 2014-2020 z dnia 31 marca 2015r.;
- 4. Wytyczne w zakresie wybranych zagadnień związanych z przygotowaniem projektów inwestycyjnych, w tym projektów generujących dochód i projektów hybrydowych na lata 2014- 2020 z dnia 18 marca 2015r.;
- 5. Wytyczne w zakresie sprawozdawczości na lata 2014-2020 z dnia 8 maja 2015r.;
- 6. Wytyczne w zakresie warunków gromadzenia i przekazywania danych w formie elektronicznej na lata 2014-2020 z dnia 3 marca 2015r.;
- 7. Wytyczne w zakresie sposobu korygowania i odzyskiwania nieprawidłowych wydatków oraz raportowania nieprawidłowości w ramach programów operacyjnych polityki spójności na lata 2014-2020 z dnia 20 lipca 2015r.;
- 8. Wytyczne w zakresie monitorowania postępu rzeczowego realizacji programów operacyjnych na lata 2014-2020 z dnia 22 kwietnia 2015r.;
- 9. Wytyczne w zakresie informacji i promocji programów operacyjnych polityki spójności na lata 2014-2020 z dnia 30 kwietnia 2015r.,
- 10. Wytyczne w zakresie procesu kontroli realizacji programów operacyjnych na lata 2014-2020 z dnia 28 maja 2015r.;
- 11. Wytyczne w zakresie postępowania w sprawie oceny oddziaływania na środowisko dla przedsięwzięć współfinansowanych z krajowych lub regionalnych programów operacyjnych

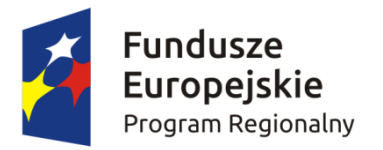

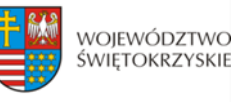

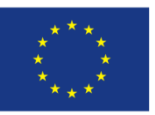

z dnia 19 października 2015r.;

- 12. Wytyczne w zakresie warunków certyfikacji oraz przygotowania prognoz wniosków o płatność do Komisji Europejskiej w ramach programów operacyjnych na lata 2014 – 2020 z dnia 31 marca 2015r.;
- 13. Wytyczne w zakresie ewaluacji polityki spójności na lata 2014-2020 z dnia 22 września 2015r.;
- 14. Wytyczne w zakresie realizacji zasady równości szans i niedyskryminacji, w tym dostępności dla osób z niepełnosprawnościami oraz zasady równości szans kobiet i mężczyzn w ramach funduszy unijnych na lata 2014-2020 z dnia 8 maja 2015r.

#### **IV. Uchwały Zarządu Województwa Świętokrzyskiego:**

- 1. Regionalny Program Operacyjny Województwa Świętokrzyskiego na lata 2014 2020 (RPOWŚ) przyjęty decyzją Nr C(2015) 906 przez Komisję Europejską w porozumieniu z Rzeczpospolitą Polską w dniu 12 lutego 2015r. oraz Uchwałą Zarządu Województwa Świętokrzyskiego nr 24/14 z dnia 10 grudnia 2014r. zwanego dalej "RPOWŚ 2014-2020" oraz zmieniony DECYZJĄ WYKONAWCZĄ KOMISJI z dnia 11.8.2016 r. Nr C(2016)5288 zatwierdzającą niektóre elementy programu operacyjnego "Regionalnego Programu Operacyjnego Województwa Świętokrzyskiego na lata 2014-2020" do wsparcia z Europejskiego Funduszu Rozwoju Regionalnego i Europejskiego Funduszu Społecznego w ramach celu "Inwestycje na rzecz wzrostu i zatrudnienia" dla regionu świętokrzyskiego w Polsce;
- 2. Uchwała nr 1991/16 Zarządu Województwa Świętokrzyskiego z dnia 24 listopada 2016 r. w sprawie przyjęcia zaktualizowanego Harmonogramu konkursów na rok 2017 w ramach Regionalnego Programu Operacyjnego Województwa Świętokrzyskiego na lata 2014-2020;
- 3. Uchwała nr 1902/16 Zarządu Województwa Świętokrzyskiego z dnia 2 listopada 2016r. w sprawie zatwierdzenia Szczegółowego Opisu Osi Priorytetowych Regionalnego Programu Operacyjnego Województwa Świętokrzyskiego na lata 2014 – 2020 dla Działania 1.1;
- 4. Uchwała nr 1518/16 Zarządu Województwa Świętokrzyskiego z dnia 8 czerwca 2016r. w sprawie przyjęcia Opisu Funkcji i Procedur dla Regionalnego Programu Operacyjnego Województwa Świętokrzyskiego na lata 2014 – 2020 (wersja 3);
- 5. Uchwała nr 893/15 Zarządu Województwa Świętokrzyskiego z dnia 23 listopada 2015 roku w sprawie przyjęcia uszczegółowienia dla inteligentnych specjalizacji Województwa Świętokrzyskiego.

#### **V. Uchwały Komitetu Monitorującego:**

Kryteria wyboru projektów w ramach Regionalnego Programu Operacyjnego Województwa Świętokrzyskiego na lata 2014-2020, przyjęte Uchwałą Komitetu Monitorującego Regionalnego

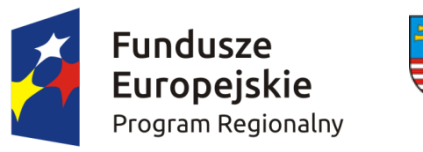

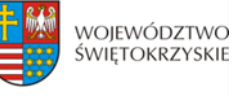

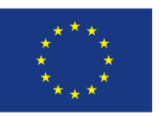

Program Operacyjny Województwa Świętokrzyskiego na lata 2014-2020 Nr 61/2016 z dn.14.09.2016 r.

### **§ 2**

### **NAZWA I ADRES INSTYTUCJI ORGANIZUJĄCEJ KONKURS**

**Instytucją Organizującą Konkurs (IOK)** jest Instytucja Zarządzająca Regionalnym Programem Operacyjnym Województwa Świętokrzyskiego na lata 2014 – 2020, którą stanowi Zarząd Województwa Świętokrzyskiego, obsługiwany przez Urząd Marszałkowski Województwa Świętokrzyskiego Departament Wdrażania Europejskiego Funduszu Rozwoju Regionalnego, adres: ul. Sienkiewicza 63, 25-002 Kielce.

# **§ 3 PRZEDMIOT KONKURSU**

- 1. Regulamin jednoetapowego konkursu zamkniętego nr RPSW.01.01.00-IZ.00-26-104/17 przeprowadzanego w ramach Działania 1.1 Wsparcie infrastruktury B+R Osi Priorytetowej I Innowacje i nauka (Priorytet inwestycyjny 1a) Regionalnego Programu Operacyjnego Województwa Świętokrzyskiego (RPOWŚ) na lata 2014 – 2020, zwany dalej "Regulaminem", określa warunki uczestnictwa w konkursie, zasady ogłaszania konkursu, sposób sporządzania i doręczania wniosków o dofinansowanie dla Działania 1.1 Wsparcie infrastruktury B+R Regionalnego Programu Operacyjnego Województwa Świętokrzyskiego na lata 2014 – 2020, zwanego w dalszej części "wnioskiem o dofinansowanie" wraz z dokumentacją, sposób i miejsce złożenia, sposób oceny złożonych wniosków, zasady podejmowania decyzji o przyznaniu bądź nie przyznaniu dofinansowania oraz procedurę odwoławczą.
- 2. Celem działania 1.1 jest zwiększenie urynkowienia działalności badawczo-rozwojowej.
- 3. W ramach działania 1.1 wsparcie otrzymają wyłącznie projekty wskazane w **Kontrakcie Terytorialnym** dla Województwa Świętokrzyskiego oraz uzgodnione z ministrem właściwym ds. nauki i szkolnictwa wyższego, wpisujące się w specjalizacje regionalne, dotyczące inwestycji w strategiczną, publiczną infrastrukturę badawczą, zgodnie z definicją "infrastruktury badawczej" zawartą w Rozporządzeniu 651/2014.
- 4. Konkurs przeprowadzany jest jawnie z zapewnieniem publicznego dostępu do informacji o zasadach jego przeprowadzania i listy projektów wybranych do dofinansowania.
- 5. Przystąpienie do konkursu jest równoznaczne z akceptacją przez Wnioskodawcę postanowień niniejszego Regulaminu oraz jego załączników.

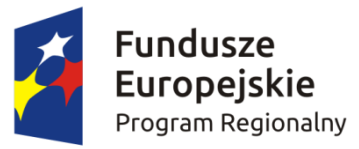

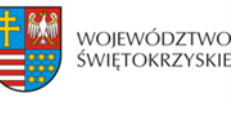

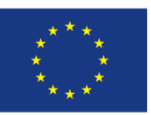

- 6. Ocena poszczególnych projektów dokonywana jest przy zachowaniu zasady anonimowości osób dokonujących oceny. Po rozstrzygnięciu konkursu, na stronie internetowej zostanie zamieszczona informacja o składzie osobowym komisji oceny projektów.
- 7. W ramach przedmiotowego konkursu w szczególności założono wsparcie na następujące typy projektów:
	- rozwój infrastruktury jednostek naukowych o wysokim potencjale, specjalistycznych laboratoriów, w tym ściśle współpracujących z przedsiębiorcami (laboratoria świadczące specjalistyczne usługi badawcze) oraz działających na bazie sieci naukowych;
	- wsparcie na wyposażenie projekty polegające na budowie obiektów i realizacji innych robót budowlanych w obiektach przeznaczonych na prowadzenie w sposób ciągły badań naukowych lub prac rozwojowych oraz wyposażeniu tych obiektów
- 8. Interwencja ukierunkowana będzie na wsparcie infrastruktury badawczo-rozwojowej jednostek naukowych: rozbudowę lub modernizację infrastruktury B+R jednostek naukowych w celu prowadzenia prac badawczych, odpowiadających potrzebom gospodarki, mających zastosowanie w obszarach inteligentnych specjalizacji regionu.

Przez infrastrukturę badawczą, zgodnie z art. 2 pkt 91 rozporządzenia Komisji (UE) nr 651/2014, należy rozumieć obiekty, zasoby i powiązane z nimi usługi, które są wykorzystywane przez środowisko naukowe do prowadzenia badań naukowych w swoich dziedzinach. Obejmuje wyposażenie naukowe lub zestaw przyrządów, zasoby oparte na wiedzy, takiej jak zbiory, archiwa lub uporządkowane informacje naukowe, infrastrukturę oparta na technologiach informacyjnokomunikacyjnych, taka jak sieć, infrastrukturę komputerową, oprogramowanie i infrastrukturę łączności lub wszelki inny podmiot o wyjątkowym charakterze niezbędny do prowadzenia badań naukowych. Takie różne rodzaje infrastruktury badawczej mogą być zlokalizowane w jednej placówce lub "rozproszone" (zorganizowana siec zasobów) zgodnie z art. 2 lit. a) rozporządzenia Rady (WE) nr 723/2009 z dnia 25 czerwca 2009 roku w sprawie wspólnotowych ram prawnych konsorcjum na rzecz europejskiej infrastruktury badawczej (ERIC).

Za koszty kwalifikowalne uznaje się koszty inwestycji w rzeczowe aktywa trwałe i wartości niematerialne i prawne, służące wytworzeniu lub unowocześnieniu infrastruktury badawczej wykorzystywanej do prowadzenia rynkowo zorientowanej działalności badawczo- rozwojowej.

9. Obowiązkiem Wnioskodawcy jest przedstawienie w dokumentacji konkursowej informacji, które jednoznacznie wykażą, że projekt jest zgodny z zakresem regionalnych inteligentnych specjalizacji, uszczegółowionymi w **załączniku nr 10** do Regulaminu oraz dostępnymi na stronie www.spinno.pl w zakładce "Inteligentne specjalizacje" oraz przedłożenie na etapie składania wniosku o dofinansowanie Deklaracji Wnioskodawcy, stanowiącej **załącznik nr 18** do niniejszego Regulaminu. Weryfikacja powyższego następuje na etapie oceny merytorycznej.

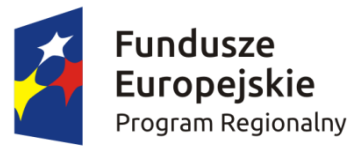

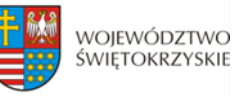

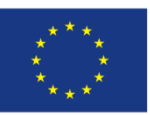

- 10. Wnioskodawca zobligowany jest do *przedstawienia programu badań* planowanych do realizacji w ramach infrastruktury B+R powstałej w ramach projektu, który powinien się wpisywać w zakres inteligentnych specjalizacji regionu.
- 11. Część gospodarcza powinna stanowić powyżej 20% całkowitej rocznej wydajności infrastruktury **zgodnie z rozporządzeniem nr 651/2014 z dnia 17 czerwca 2014 roku.** Wnioskodawca powinien określić strukturę wykorzystania infrastruktury na cele gospodarcze i niegospodarcze, i na tej podstawie określić jaka część projektu ma charakter gospodarczy. Zatem projekt będzie składał się z części gospodarczej i niegospodarczej. Działalność gospodarcza i niegospodarcza będą wyodrębnione księgowo. Część projektu (objęta pomocą publiczną) dotycząca wykorzystania infrastruktury badawczej do prowadzenia działalności gospodarczej będzie stanowić **powyżej 20% wartości całkowitych kosztów kwalifikowalnych projektu.**
- 12. Część gospodarcza projektu będzie objęta pomocą publiczną. Udział wkładu własnego wnioskodawcy wolnego od znamion pomocy publicznej (pochodzącego z własnej działalności gospodarczej wnioskodawcy lub środków prywatnych: pochodzących od przedsiębiorstw, kredytów komercyjnych etc.) w części gospodarczej projektu będzie wynosić **minimum 50 % wartości kosztów kwalifikowalnych** tej części projektu.
- 13. W ramach finansowania wkładu własnego dopuszcza się możliwość wniesienia do projektu wkładu niepieniężnego. Wnioskodawca wnoszący wkład własny w formie niepieniężnej zobowiązany jest do przedstawienia sposobu jego wyceny i przedstawienia dokumentów potwierdzających jego wycenę (np. operat szacunkowy).
- 14. Wkład niepieniężny, o którym mowa w ust. 13 w ramach konkursu może obejmować wniesienie do projektu rzeczowych aktywów trwałych tj. nieruchomości, aparatury naukowo-badawczej, urządzeń i innych składników wyposażenia laboratoriów oraz materiałów (budowlanych lub służących procesowi realizacji inwestycji).
- 15. Warunki kwalifikowania wkładu niepieniężnego określają *Wytyczne w zakresie kwalifikowalności wydatków w ramach Europejskiego Funduszu Rozwoju Regionalnego, Europejskiego Funduszu Społecznego oraz Funduszu Spójności w okresie programowania 2014-2020*. W przypadku wniesienia wkładu niepieniężnego w postaci nieruchomości jego wartość nie może przekroczyć 10% całkowitych wydatków kwalifikowalnych projektu. Metodologia wyliczenia wkładu niepieniężnego projektu została określona w *Wytycznych w zakresie kwalifikowalności wydatków w ramach Europejskiego Funduszu Rozwoju Regionalnego, Europejskiego Funduszu Społecznego oraz Funduszu Spójności w okresie programowania 2014-2020.*
- 16. Zgodnie z wymogiem pełnej separacji obu rodzajów działalności organizacji badawczej, przychody z działalności niegospodarczej nie mogą być wykorzystywane w celu finansowania działalności gospodarczej. Nieruchomości (grunty, budynki) oraz inne aktywa trwałe mogą stanowić wkład

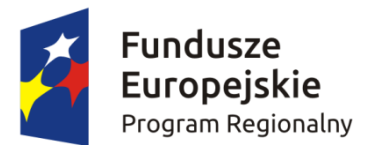

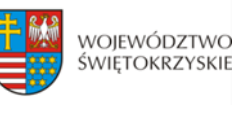

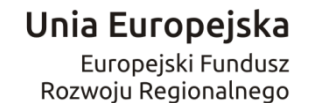

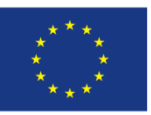

własny, jeżeli służą do prowadzenia działalności gospodarczej. Jeśli natomiast infrastruktura wykorzystywana dotąd do prowadzenia działalności niegospodarczej, która została sfinansowana ze środków publicznych, ma zostać wniesiony jako wkład własny, należy zweryfikować, czy została ona w pełni zamortyzowana przed wniesieniem jej do nowego projektu lub należy zagwarantować, że rekompensata przekazana na rzecz niegospodarczej części działalności za użytkowanie tej infrastruktury przez część gospodarczą będzie odpowiednikiem ceny rynkowej.

- 17. W przypadku zadeklarowania wkładu własnego w formie niepieniężnej, Wnioskodawca jest zobligowany do złożenia oświadczenia stanowiącego **załącznik nr 23** do niniejszego regulaminu.
- 18. **Część gospodarcza** oznacza część projektu, która jest wykorzystywana na działalność gospodarczą powiązaną z działalnością niegospodarczą, zgodną z celami projektu (np. wynajem infrastruktury badawczej, świadczenie usług na rzecz przedsiębiorstw, realizację badań na zlecenie, które odbywają się na zasadach rynkowych etc.) i sfinansowaną zgodnie ze schematem pomocy publicznej.
- 19. **Część niegospodarcza** oznacza część projektu sfinansowaną ze środków publicznych i przeznaczoną do prowadzenia takich rodzajów działalności niegospodarczej jak:
	- a) zasadnicza działalność organizacji prowadzących badania i infrastruktur badawczych w szczególności,
		- rozpowszechnianie na dużą skalę wyników badań na zasadzie niedyskryminacji i braku wyłączności, np. przez nauczanie, dostępne bazy danych, otwarte publikacje i otwarte oprogramowanie,
		- działalność badawczo-rozwojowo (niezależna), której celem jest powiększanie zasobów wiedzy i lepsze zrozumienie, w tym badania i rozwój w ramach współpracy, kiedy to organizacja prowadząca badania lub infrastruktura badawcza podejmuje skuteczną współpracę. Świadczenia usług w zakresie badań i rozwoju oraz działalności badawczorozwojowej prowadzonej w imieniu przedsiębiorstw nie uznaje się za niezależną działalność badawczo-rozwojową,
		- kształcenie mające na celu zwiększanie coraz lepiej wyszkolonych zasobów ludzkich, jako uzupełniająco wobec działalności wskazanych powyżej.
	- b) działania związane z transferem wiedzy, jeśli jest przeprowadzana przez organizację prowadzącą badania lub infrastrukturę badawczą (w tym przez ich działy lub jednostki zależne) albo wspólnie z innymi podmiotami tego typu lub w imieniu innych podmiotów tego typu, a wszelkie zyski z tych działań są reinwestowane w zasadniczą działalność organizacji prowadzących badania lub infrastruktur badawczych. Zlecenie wykonania odpowiednich usług osobom trzecim w drodze procedury otwartej pozostaje bez uszczerbku dla niegospodarczego

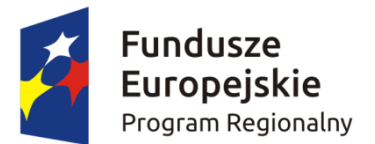

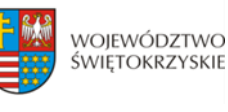

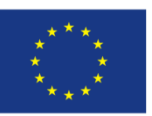

charakteru takiej działalności. Koszty i dochody z takiej działalności należy rozliczać osobno konsekwentnie stosując obiektywne, uzasadnione zasady rachunku kosztów.

- 20. Projekt uwzględnia obligatoryjny wkład finansowy Wnioskodawcy w wysokości nie mniejszej niż **2,5 % kosztów kwalifikowalnych** projektu w części gospodarczej projektu. Wnioskodawca zobligowany jest do złożenia oświadczenia, w którym zadeklaruje wniesienie do projektu 2,5 % kosztów kwalifikowalnych projektu, według wzoru stanowiącego **załącznik nr 21** do Regulaminu konkursu.
- 21. Warunkiem realizacji projektu w ramach przedmiotowego konkursu jest przedstawienie w dokumentacji projektowej (tj. studium wykonalności) informacji zawierającej w szczególności:
	- pogłębioną analizę popytu ze strony sektora przedsiębiorstw opartą o planowany program badań, wykazującą, że realizacja projektu jest niezbędna,
	- wskazanie środków mających na celu ograniczenie/łagodzenie ryzyka związanego ze zmniejszaniem lub brakiem popytu,
	- mechanizmy współpracy z regionalnym i krajowym przemysłem w tym z małymi i średnimi przedsiębiorstwami (dotychczasowe i przyszłe), tak by wspierana infrastruktura była dostępna dla szeregu użytkowników,
	- solidny i realistyczny plan finansowy, który przewiduje znaczny wzrost udziału przychodów z sektora przedsiębiorstw w ogólnych przychodach jednostki naukowej, będącej beneficjentem projektu.
- 22. Wnioskodawca zobligowany jest do wykazania, że infrastruktura wspierana w ramach składanego projektu stanowi uzupełnienie infrastruktury wybudowanej/ wspartej w okresie 2007-2013.
- 23. W przypadku realizowania projektów, których rezultaty wykorzystywane będą zarówno do działalności gospodarczej jak i niegospodarczej, wnioskodawca jest zobowiązany do stosowania mechanizmu monitorowania i wycofania, o którym mowa w § 12 ust. 6 *Rozporządzenia Ministra Rozwoju z dnia 16 czerwca 2016 r. w sprawie udzielania pomocy inwestycyjnej na infrastrukturę badawczą w ramach regionalnych programów operacyjnych na lata 2014-2020*, co najmniej przez okres używania infrastruktury, tj. przez okres amortyzacji odpowiednich aktywów (niezależnie od okresu trwałości projektu). Szczegółowe zasady stosowania mechanizmu monitorowania i wycofania reguluje dokument pn. "Zasady monitorowania i wycofania w przypadku monitorowania *i wycofania pomocy w ramach finansowania infrastruktury badawczej ze środków publicznych*  stanowiący **załącznik nr 22** do Regulaminu konkursu."
- 24. Monitorowanie odbywa się na podstawie dokumentacji finansowo-księgowej oraz innych dokumentów i ma na celu weryfikację, czy nastąpiło zwiększenie udziału działalności gospodarczej w stosunku do założeń w momencie przyznania pomocy Wnioskodawcy. W przypadku

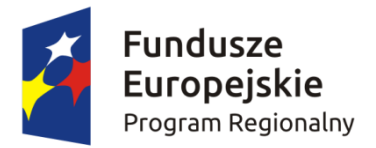

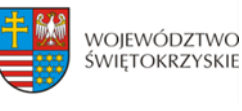

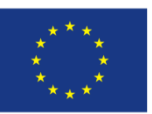

przekroczenia obowiązującej maksymalnej intensywności pomocy konieczne będzie pomniejszenie dofinansowania.

- 25. W przypadku gdy projekt jest w całości objęty pomocą publiczną (infrastruktura badawcza w całości będzie przeznaczona do prowadzenia działalności gospodarczej) Wnioskodawca nie ma konieczności stosowania mechanizmu monitorowania i wycofania.
- 26. Infrastruktura będąca przedmiotem wsparcia pozostaje w całości własnością jednostki naukowej.
- 27. Powstała w wyniku projektu infrastruktura B+R będzie dostępna dla podmiotów/osób spoza jednostki otrzymującej wsparcie. Wnioskodawca przedstawia w dokumentacji aplikacyjnej opis zasad udostępniania infrastruktury. Zasady udostępniania infrastruktury muszą być określone we właściwym dokumencie (np. regulaminie) udostępniania wspartej infrastruktury podmiotom zewnętrznym. W sytuacji gdy wkład od danego przedsiębiorcy będzie stanowił więcej niż 10% wartości kosztów kwalifikowalnych projektu, infrastruktura może być mu udostępniana na zasadach preferencyjnych.
- 28. Finansowane będą projekty przewidujące wzrost udziałów przychodów ze źródeł pochodzących od przedsiębiorstw w całkowitych przychodach generowanych przez infrastrukturę sfinansowaną w ramach projektu. Wnioskodawca zobligowany jest zadeklarować w studium wykonalności osiągnięcie wskaźnika rezultatu mającego na celu monitorowanie wzrostu udziału przychodów z usług na bazie powstałej w ramach projektu infrastruktury B+R.
- 29. Projekt musi być realizowany w granicach administracyjnych województwa świętokrzyskiego.
- 30. Wyłączeniu z dofinansowania podlegają projekty, dla których nie jest spełniony efekt zachęty, o którym mowa w art. 6 rozporządzenia Komisji (UE) nr 651/2014. Warunek spełnienia efektu zachęty weryfikuje się w odniesieniu do całego projektu, bez względu na to czy jest w całości czy w części objęty pomocą publiczną.
- 31. W przypadku projektów generujących dochód maksymalny poziom dofinansowania ze środków RPO WŚ 2014-2020 należy określić metodą zryczałtowanej procentowej stawki dochodów –20%.

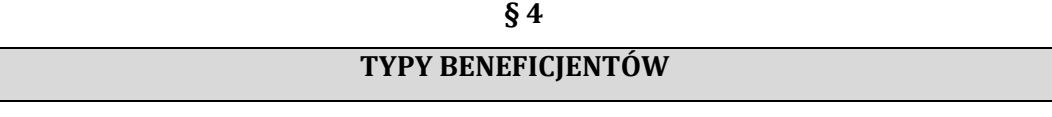

- 1. Podmiotami uprawnionymi do złożenia wniosku o dofinansowanie w ramach konkursu RPSW.01.01.00-IZ.00-26-104/17 Działania 1.1 Wsparcie infrastruktury B+R są:
	- Jednostki prowadzące działalność badawczo-rozwojową, zgodnie z Ustawą z dnia 30 kwietnia 2010 roku o zasadach finansowania nauki (t.j. Dz.U. z 2014 r., poz. 1620 z poźń.zm.), a w szczególności podmioty publiczne takie jak:
	- instytucje sfery B+R i organizacje (sieci, konsorcja) sfery B+R,
	- ośrodki innowacji, uczelnie.

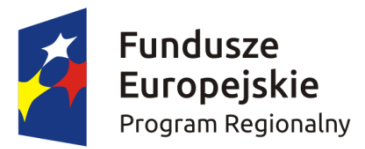

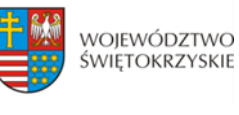

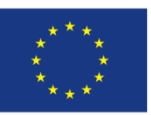

2. W przypadku projektu realizowanego przez konsorcjum naukowe Wnioskodawca zobowiązany jest do załączenia umowy konsorcjum, którego liderem jest jednostka naukowa.

W umowie konsorcjum określony jest sposób przekazywania dofinansowania na pokrycie kosztów ponoszonych przez poszczególnych konsorcjantów projektu.

- 3. Umowa konsorcjum powinna zawierać m.in.:
	- określenie stron umowy ze wskazaniem wiodącej roli Lidera, na rzecz wspólnej realizacji projektu;
	- przedmiot umowy;
	- okres trwania umowy (obejmujący czas realizacji i trwałości projektu);
	- określenie praw i obowiązków stron;
	- sposób korzystania z infrastruktury badawczej;
	- przepływy finansowe;
	- sposób postępowania w przypadku naruszenia lub niewywiązania się stron z porozumienia lub umowy;
	- $-$  określenie praw do własności intelektualnej bedacej wynikiem realizacji projektu.
- 4. W ramach konkursu dopuszcza się realizację projektów partnerskich w rozumieniu art. 33 ustawy wdrożeniowej. W przypadku realizacji projektu partnerskiego do wniosku należy dołączyć porozumienie lub umowę o partnerstwie, które nie mogą być zawarte pomiędzy podmiotami powiązanymi w rozumieniu załącznika I do rozporządzenia 651/2014.
- 5. Dofinansowaniem nie może zostać objęty projekt, którego realizacja została zakończona.
- 6. Dofinansowanie w ramach RPO WŚ 2014-2020 nie zostanie udzielone w szczególności Wnioskodawcom:
	- a) którzy zostali wykluczeni na podstawie art. 207 ust. 4 ustawy z dnia 27 sierpnia 2009 r. o finansach publicznych;
	- b) którzy spełniają przesłanki przedsiębiorstwa znajdującego się w trudnej sytuacji w rozumieniu art. 2 pkt 18 rozporządzenia 651/2014;
	- c) na których ciąży obowiązek zwrotu pomocy wynikający z decyzji Komisji Europejskiej uznającej pomoc za niezgodną z prawem oraz z rynkiem wewnętrznym;
	- d) będącym w toku likwidacji, postępowania upadłościowego, naprawczego lub pod zarządem komisarycznym;
	- e) karanym na mocy zapisów ustawy z dnia 15 czerwca 2012 r. o skutkach powierzania wykonywania pracy cudzoziemcom przebywającym wbrew przepisom na terytorium Rzeczpospolitej Polskiej (Dz. U. z 2012 r. poz. 769), zakazem dostępu do środków o których mowa w art. 5 ust. 3 pkt 1 i 4 ustawy z dnia 27 sierpnia 2009 r. o finansach publicznych (t.j.

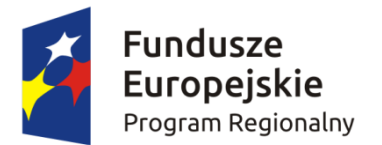

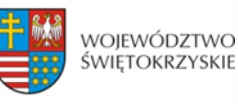

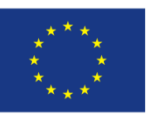

Dz. U. z 2013 r., poz. 885 z późn. zm.);

- f) wobec których orzeczono zakaz dostępu do środków na podstawie art. 9 ust. 1 pkt 2a ustawy z dnia 28 października 2002 r. o odpowiedzialności podmiotów zbiorowych za czyny zabronione pod groźbą kary (t.j. Dz. U. 2014 r. poz. 1417 z późn. zm.);
- g) którzy złożyli wniosek o dofinansowanie w okresie zawieszenia wykonywania działalności gospodarczej.
- 7. Dofinansowaniem w ramach Działania nie mogą zostać objęte projekty, których przedmiot wpisuje się w zakres wykluczeń określonych w:
	- 1) art. 3 ust. 3 rozporządzenia EFRR, który nie wspiera:
		- likwidacji ani budowy elektrowni jądrowych,

- inwestycji na rzecz redukcji emisji gazów cieplarnianych pochodzących z listy działań wymienionych w załączniku I do dyrektywy 2003/87/WE,

- inwestycji w infrastrukturę portów lotniczych, chyba że są one związane z ochroną środowiska lub towarzyszą im inwestycje niezbędne do łagodzenia lub ograniczenia ich negatywnego oddziaływania na środowisko,

- wytwarzania, przetwórstwa i wprowadzania do obrotu tytoniu i wyrobów tytoniowych,

- przedsiębiorstw w trudnej sytuacji w rozumieniu unijnych przepisów dotyczących pomocy państwa;

- 2) art. 1 ust. 2, ust. 3 lit. a-d, ust. 4 i 5 rozporządzenia 651/2014;
- 3) art. 1 ust. 1 rozporządzenia 1407/2013 oraz
- 4) projekty dotyczące przedsięwzięć, które mogą mieć znacząco negatywny wpływ na środowisko lub klimat, o czym mowa w pkt. 5.2 Załącznika I rozporządzenia ogólnego.

#### **§5**

# **KWOTA ŚRODKÓW PRZEZNACZONYCH NA DOFINANSOWANIE PROJEKTÓW W KONKURSIE**

- 1. Poziom środków przeznaczonych do zakontraktowania w ramach konkursu nr RPSW.01.01.00-IZ.00- 26-104/17 wynosi ogółem **110 735 338,97 zł1.**
- 2. Projekty będą realizowane:

1

 w ramach pomocy publicznej na podstawie Rozporządzenia Ministra Rozwoju z dnia 16 czerwca 2016r. w sprawie udzielania pomocy inwestycyjnej na infrastrukturę badawczą w ramach regionalnych programów operacyjnych na lata 2014-2020 (Dz. U. z 2016., poz. 899);;

<sup>&</sup>lt;sup>1</sup> Kwota przewidziana na konkurs została przeliczona wg kursu EURO tj. 4,3291 podanego przez NBP dnia 30.01.2017r.

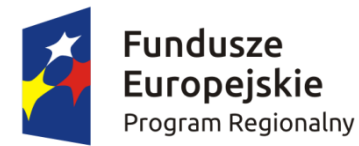

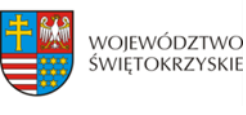

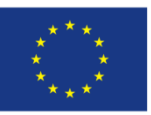

- w ramach pomocy de minimis na podstawie rozporządzenia Ministra Infrastruktury i Rozwoju z dnia 19 marca 2015 r. w sprawie udzielania pomocy de minimis w ramach regionalnych programów operacyjnych na lata 2014-2020 (Dz. U. poz. 488).
- 3. Finansowy udział Wnioskodawcy będzie nie mniejszy niż 2,5% kosztów kwalifikowalnych projektu (wolny od wsparcia publicznego).
- 4. Maksymalny poziom dofinansowania projektu wynosi:
	- dla wydatków związanych z **działalnością gospodarczą** intensywność udzielanej pomocy publicznej i pomocy de minimis wynosi maksymalnie do 50% kosztów kwalifikowalnych tej części przy czym:
	- maksymalna wartość pomocy de minimis nie może przekroczyć 200 000,00 EURO na dzień przyznania pomocy;
	- dla wydatków związanych z **działalnością niegospodarczą** poziom dofinansowania wynosi do 100 % kosztów kwalifikowalnych tej części.
- 5. Jeżeli wysokość pomocy inwestycyjnej na infrastrukturę badawczą wyniesie co najmniej 20 mln EUR, pomoc stanowi pomoc indywidualną podlegająca notyfikacji Komisji Europejskiej i może być udzielona po jej zatwierdzeniu przez Komisje Europejską.
- 6. Wartość dopuszczalnej pomocy de minimis udzielonej jednemu przedsiębiorcy określa się na podstawie art. 3 ust. 2-9 rozporządzenia Komisji (UE) nr 1407/2013 z dnia 18 grudnia 2013 roku w sprawie stosowania art. 107 i 108 Traktatu o funkcjonowaniu Unii Europejskiej do pomocy de minimis.
- 7. Przez "jednego przedsiębiorcę" należy rozumieć wszystkie jednostki gospodarcze, które są ze sobą powiązane co najmniej jednym z następujących stosunków:
	- a) jedna jednostka gospodarcza posiada w drugiej jednostce gospodarczej większość praw głosu akcjonariuszy, wspólników lub członków;
	- b) jedna jednostka gospodarcza ma prawo wyznaczyć lub odwołać większość członków organu administracyjnego, zarządzającego lub nadzorczego innej jednostki gospodarczej;
	- c) jedna jednostka gospodarcza ma prawo wywierać dominujący wpływ na inną jednostkę gospodarczą zgodnie z umową zawartą z tą jednostką lub postanowieniami w jej akcie założycielskim lub umowie spółki;
	- d) jedna jednostka gospodarcza, która jest akcjonariuszem lub wspólnikiem w innej jednostce gospodarczej lub jej członkiem, samodzielnie kontroluje, zgodnie z porozumieniem z innymi akcjonariuszami, wspólnikami lub członkami tej jednostki, większość praw głosu akcjonariuszy, wspólników lub członków tej jednostki.

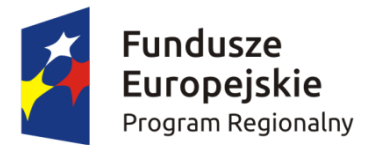

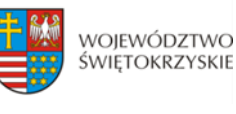

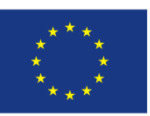

Jednostki gospodarcze pozostające w jakimkolwiek ze stosunków, o których mowa w akapicie pierwszym lit. a)–d), za pośrednictwem jednej innej jednostki gospodarczej lub kilku innych jednostek gospodarczych również są uznawane za jedno przedsiębiorstwo.

- 8. Całkowita kwota pomocy de minimis przyznanej przez państwo członkowskie jednemu przedsiębiorstwu nie może przekroczyć 200 000 EUR w okresie trzech lat podatkowych. Całkowita kwota pomocy de minimis przyznanej przez państwo członkowskie jednemu przedsiębiorstwu prowadzącemu działalność zarobkową w zakresie drogowego transportu towarów nie może przekroczyć 100 000 EUR w okresie trzech lat podatkowych. Pomoc de minimis nie może zostać wykorzystana na nabycie pojazdów przeznaczonych do transportu drogowego towarów.
- 9. Aby wykazać kwotę uzyskanej pomocy *de minimis* do wniosku należy załączyć:

 kopie zaświadczeń o pomocy *de minimis* lub zaświadczeń o pomocy *de minimis* w rolnictwie, lub zaświadczeń o pomocy *de minimis* w rybołówstwie albo oświadczenie o wielkości takiej pomocy, albo oświadczenie o nieotrzymaniu takiej pomocy, o których mowa w art. 37 ust. 1 pkt 1 oraz ust. 2 pkt 1 i 2 ustawy z dnia 30 kwietnia 2004 r. o postępowaniu w sprawach dotyczących pomocy publicznej;

 informacje niezbędne do udzielenia pomocy *de minimis*, dotyczące w szczególności Wnioskodawcy i prowadzonej przez niego działalności oraz wielkości i przeznaczenia pomocy publicznej otrzymanej w odniesieniu do tych samych kosztów kwalifikujących się do objęcia pomocą, na pokrycie których ma być przeznaczona pomoc *de minimis.* 

Narzędziem pomocniczym w weryfikacji dotychczas przyznanej wysokości pomocy *de minimis*  będzie System Udostępniania Danych o Pomocy (SUDOP) dostępny pod adresem: <https://sudop.uokik.gov.pl/search/aidBeneficiary>

- 10. Wysokość pomocy *de minimis* w momencie składania wniosku jest oceniana na podstawie dotychczas przyznanej pomocy. Natomiast w momencie podpisywania umowy o dofinansowanie, ta wielkość jest oceniana w oparciu o wysokość dotychczasowej pomocy oraz pomocy udzielanej w ramach podpisanej umowy. Badanie wysokości możliwej do udzielenia pomocy *de minimis* odbywa się dwukrotnie: podczas oceny formalnej na dzień złożenia wniosku oraz przed podpisaniem umowy o dofinansowanie. Jednakże Wnioskodawca nie może przekroczyć limitu pomocy *de minimis* na każdym z tych dwóch etapów badania.
- 11. W celu poprawnego ustalenia kwoty dofinansowania w EUR, należy zastosować średni kurs wymiany EUR/PLN, ogłoszony przez Narodowy Bank Polski na przedostatni dzień roboczy poprzedzający miesiąc ogłoszenia naboru tj. **4,3291**. W przypadku Wnioskodawców, którzy w przeciągu ostatnich trzech lat otrzymali pomoc *de minimis*, pomoc tą należy zsumować zgodnie z posiadanymi zaświadczeniami a pozostałą wartość kwoty dostępnego limitu należy przeliczyć według wyżej wskazanego kursu. Jednocześnie należy mieć na względzie, iż wartość pomocy *de*

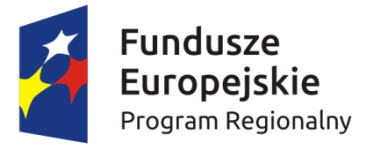

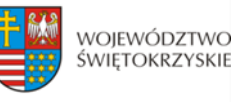

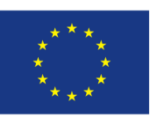

*minimis* udzielonej Wnioskodawcy przeliczana będzie ponownie na EUR po średnim kursie walut obcych ogłaszanym przez Narodowy Bank Polski, obowiązującym w dniu udzielenia pomocy, tj. w dniu podpisania umowy o dofinansowania.

#### **§6**

#### **KWALIFIKOWALNOŚĆ WYDATKÓW, LIMITY I OGRANICZENIA**

#### 1. **Ocena kwalifikowalności wydatku:**

- a) Ocena kwalifikowalności wydatku polega na analizie zgodności jego poniesienia z obowiązującymi przepisami prawa unijnego i prawa krajowego, umową o dofinansowanie i Wytycznymi oraz innymi dokumentami, do których stosowania beneficjent zobowiązał się w umowie o dofinansowanie.
- b) Ocena kwalifikowalności poniesionego wydatku dokonywana jest przede wszystkim w trakcie realizacji projektu poprzez weryfikację wniosków o płatność oraz w trakcie kontroli projektów, w szczególności kontroli w miejscu realizacji projektu lub siedzibie beneficjenta. Nie mniej, na etapie oceny wniosku o dofinansowanie dokonywana jest ocena kwalifikowalności planowanych wydatków. Przyjęcie danego projektu do realizacji podpisanie z beneficjentem umowy o dofinansowanie nie oznacza, że wszystkie wydatki, które beneficjent przedstawi we wniosku o płatność w trakcie realizacji projektu, zostaną poświadczone, zrefundowane lub rozliczone (w przypadku systemu zaliczkowego). Ocena kwalifikowalności poniesionych wydatków jest prowadzona także po zakończeniu realizacji projektu w zakresie obowiązków nałożonych na beneficjenta umową o dofinansowanie oraz wynikających z przepisów prawa.
- c) Rozpoczęcie realizacji inwestycji nie może nastąpić przed dniem złożenia wniosku. W przypadku rozpoczęcia przez Wnioskodawcę realizacji projektu przed złożeniem wniosku o dofinansowanie, projekt nie kwalifikuje się do objęcia wsparciem.
- d) Okres kwalifikowalności wydatków w ramach projektu rozpoczyna się z dniem rozpoczęcia realizacji projektu a kończy wraz z jego zakończeniem, tj. datami wskazanymi we wniosku o dofinansowanie.
- e) Kwalifikowalność wydatków rozpoczyna się po złożeniu wniosku o dofinansowanie z wyłączeniem prac przygotowawczych.
- 2. Dla wydatków związanych z działalnością gospodarczą i niegospodarczą katalog kosztów kwalifikowalnych jest identyczny.

#### 3. **Wytyczne dotyczące kwalifikowalności wydatków**

Za kwalifikowalne uznaje się wszystkie wydatki niezbędne do realizacji projektu, ponoszenie jedynie w okresie jego realizacji i wydatkowane zgodnie z zasadami określonymi w *Wytycznych w zakresie kwalifikowalności wydatków w ramach Europejskiego Funduszu Rozwoju Regionalnego,* 

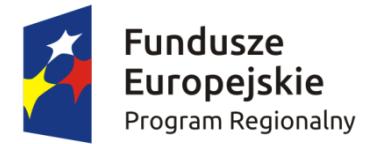

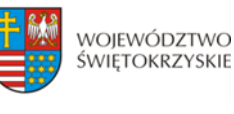

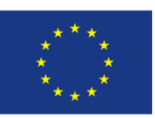

*Europejskiego Funduszu Społecznego oraz Funduszu Spójności na lata 2014-2020* oraz Rozporządzeniu Komisji (UE) nr 651/2014 z dnia 17 czerwca 2014r. uznające niektóre rodzaje pomocy za zgodne z rynkiem wewnętrznym w zastosowaniu art. 107 i 108 Traktatu.

#### 4**.** Ograniczenia**:**

- projekt musi być realizowany na terenie województwa świętokrzyskiego;
- w przypadku gdy planowana inwestycja ma charakter infrastrukturalny, Wnioskodawca na etapie składania wniosku o dofinansowanie musi dołączyć pozwolenie na budowę/zgłoszenie robót budowlanych jako załącznik obligatoryjny. Dokument ten należy dostarczyć najpóźniej do dnia zakończenia oceny formalnej wniosków. Należy przy tym pamiętać, że planowana inwestycja ma charakter nowej inwestycji i nie może rozpocząć się przed dniem złożenia wniosku o dofinansowanie. Poprzez projekt o charakterze infrastrukturalnym należy rozumieć np. projekt przewidujący zamierzenie budowlane lub ingerencję w środowisko, polegająca na przekształceniu terenu lub zmianie sposobu jego wykorzystania;
- koszty zarządzania projektem realizowane bez pomocy publicznej oraz w ramach pomocy de minimis będą stanowić maksymalnie 2% wydatków kwalifikowalnych - jednak łącznie miesięcznie nie więcej niż 25 000,00 zł. Kwota ta jest średnią miesięczną z całego okresu realizacji projektu;
- wydatki przeznaczone na promocję projektu nie mogą przekroczyć kwoty 100 000,00 zł wydatków kwalifikowalnych.
- **5.** W części gospodarczej podatek VAT stanowi wydatek niekwalifikowalny. W odniesieniu do części niegospodarczej, w sytuacji gdy podatek VAT będzie stanowił podatek kwalifikowalny w projekcie IZ RPOWŚ na lata 2014-2020 może żądać na każdym etapie oceny lub przed podpisaniem umowy o dofinansowanie przedstawienia przez Wnioskodawcę indywidualnej interpretacji podatkowej wydanej przez właściwą izbę skarbową.
- 6. W ramach konkursu nie przewiduje się wydatków w ramach cross-financingu.

#### **§7**

### **WYTYCZNE DOTYCZĄCE WSKAŹNIKÓW W PROJEKCIE**

Ponadto, Wnioskodawca zobowiązany do wyboru wszystkich wskaźników produktu i rezultatu wskazanych w *Szczegółowym Opisie Osi Priorytetowych Regionalnego Programu Operacyjnego Województwa Świętokrzyskiego na lata 2014 – 2020,* adekwatnych do charakteru i specyfiki projektu tj.:

### **a) Lista wskaźników rezultatu bezpośredniego:**

 Liczba przedsiębiorstw korzystających ze wspartej infrastruktury badawczej [szt.] – wskaźnik kluczowy

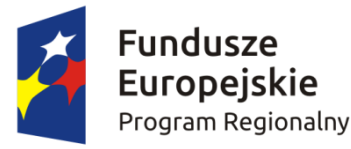

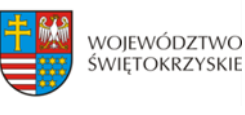

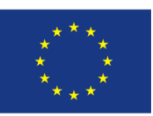

 Liczba projektów B+R realizowanych przy wykorzystaniu wspartej infrastruktury badawczej [szt.] – wskaźnik kluczowy

### **b) Lista wskaźników produktu:**

- Liczba nowych naukowców we wspieranych jednostkach
	- [CI 24] (O/K/M) [EPC] wskaźnik kluczowy
- Liczba naukowców pracujących w ulepszonych obiektach infrastruktury badawczej [CI 25] (EPC) - wskaźnik kluczowy
- Liczba przedsiębiorstw współpracujących z ośrodkami badawczymi [CI 26] [szt.] wskaźnik kluczowy
- Inwestycje prywatne uzupełniające wsparcie publiczne w projekty w zakresie innowacji lub badań i rozwoju [CI 27] [zł] - wskaźnik kluczowy
- Liczba jednostek naukowych ponoszących nakłady inwestycyjne na działalność B+R [szt.] wskaźnik kluczowy
- Liczba realizowanych projektów B+R [szt.] wskaźnik kluczowy
- Nakłady inwestycyjne na zakup aparatury naukowo-badawczej [zł] wskaźnik kluczowy
- Liczba wspartych laboratoriów badawczych [szt.] wskaźnik kluczowy

### **Jednocześnie Wnioskodawca zobligowany jest do wyboru następujących wskaźników:**

- **Liczba jednostek naukowych ponoszących nakłady inwestycyjne na działalność B+R [szt.]**
- **Liczba naukowców pracujących w ulepszonych obiektach infrastruktury badawczej [CI 25] (EPC)**
- **Liczba przedsiębiorstw współpracujących z ośrodkami badawczymi [CI 26] [szt.]**
- **Inwestycje prywatne uzupełniające wsparcie publiczne w projekty w zakresie innowacji lub badań i rozwoju [CI 27] [zł]**

Ponadto, Beneficjent jest zobowiązany wybrać wszystkie wskaźniki horyzontalne (produktu i rezultatu), wskazane w *Instrukcji wypełniania wniosku o dofinansowanie w ramach Osi Priorytetowych 1-7 Regionalnego Programu Operacyjnego Województwa Świętokrzyskiego na lata 2014-2020 w Lokalnym Systemie Informatycznym (LSI)*, nawet jeżeli wartości dla tych wskaźników będą zerowe, tj.:

### **a) Lista horyzontalnych wskaźników produktu:**

- Liczba obiektów dostosowanych do potrzeb osób z niepełnosprawnościami (szt.);
- Liczba osób objętych szkoleniami/ doradztwem w zakresie kompetencji cyfrowych (osoby);

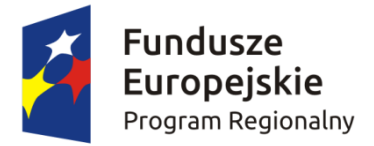

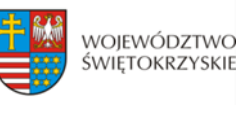

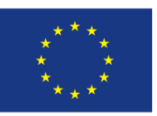

 Liczba projektów, w których sfinansowano koszty racjonalnych usprawnień dla osób z niepełnosprawnościami (szt.);

#### **b) Lista horyzontalnych wskaźników rezultatu:**

- Wzrost zatrudnienia we wspieranych podmiotach (innych niż przedsiębiorstwa) (EPC);
- Liczba utrzymanych miejsc pracy (EPC);
- Liczba nowo utworzonych miejsc pracy pozostałe formy (EPC).

# **§ 8 INFORMACJA O KONKURSIE**

- 1. Wyjaśnień w kwestiach dotyczących konkursu, do czasu zakończenia naboru, udzielają pracownicy Oddziału Wdrażania Projektów II w Departamencie Wdrażania Europejskiego Funduszu Rozwoju Regionalnego pod numerami telefonów: 41 365 81 31, 41 365 81 43, 41 365 81 44, 41 365 81 46. Pytania w sprawach dotyczących niniejszego konkursu można również przesyłać za pomocą poczty elektronicznej na adres: [katarzyna.pomiankowska@sejmik.kielce.pl](mailto:katarzyna.pomiankowska@sejmik.kielce.pl) (w tytule wiadomości należy wpisać numer naboru podany w ogłoszeniu o konkursie).
	- 2. Informacji dotyczących prowadzonego naboru udzielają pracownicy Punktów Informacyjnych:
		- a) Głównego Punktu Informacyjnego o Funduszach Europejskich ul. Św. Leonarda 1, 25-311 Kielce (tel.: 41 343 22 95, 41 340 30 25, 41 301 01 18, infolinia 800 800 440), godziny pracy: poniedziałek od 8:00 do 18:00, wtorek – piątek od 8:00 do 16:00, Obsługuje powiaty: kielecki, skarżyski, starachowicki, konecki, włoszczowski oraz Miasto Kielce
		- b) Lokalnego Punktu Informacyjnego w Sandomierzu ul. Mickiewicza 34, pokój nr 2 i 3, 27-600 Sandomierz (tel.: 15 832 33 54, 15 864 20 74), godziny pracy: poniedziałek: od 7:00 do 17:00, wtorek – piątek: od 7:00 do 15:00, Obsługuje powiaty: sandomierski, ostrowiecki, opatowski, **staszowski**
		- c) Lokalnego Punktu Informacyjnego w Busku Zdroju Al. Mickiewicza 15, pokój nr 5, 28-100 Busko-Zdrój (tel.: 41 378 12 06, 41 370 97 17), godziny pracy: poniedziałek od 7:30 do 17:30, wtorek – piątek od 7:30 do 15:30, Obsługuje powiaty: buski, pińczowski, kazimierski, jędrzejowski.
- 3. Zadawane pytania nie mogą dotyczyć kwestii rozstrzygających w zakresie oceny wniosku oraz jej wyniku. Ocena pod kątem spełnienia kryteriów należy do kompetencji Komisji Oceny Projektów i może być dokonywana wyłącznie na tym etapie

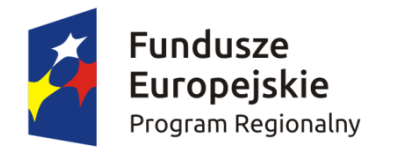

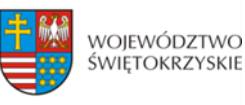

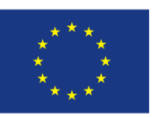

# **§ 9 FORMA KONKURSU**

Nabór w ramach Działania 1.1 Wsparcie infrastruktury B+R prowadzony będzie w formie jednoetapowego konkursu zamkniętego.

Przebieg konkursu składa się z:

- 1. **Naboru wniosków o dofinansowanie –** składanie wniosków w ramach niniejszego konkursu trwa od dnia **31.03.2017r**. (dzień otwarcia naboru) do dnia **29.09.2017r**. (do godz. 15.00 – dzień zamknięcia naboru).
- 2. **Oceny wniosków obejmującej:**
	- a) **Weryfikację wymogów formalnych oraz ocenę formalną** przeprowadzaną w terminie nie dłuższym niż 60 dni roboczych od dnia zakończenia naboru. W uzasadnionych przypadkach termin ten może zostać wydłużony. Decyzję o przedłużeniu terminu oceny formalnej podejmuje Marszałek Województwa/Członek Zarządu nadzorujący pracę DWEFRR. Informacja o przedłużeniu terminu oceny formalnej zamieszczona będzie na stronie internetowej [www.2014-2020.rpo-swietokrzyskie.pl](http://www.2014-2020.rpo-swietokrzyskie.pl/) oraz portalu [www.funduszeeuropejskie.gov.pl.](http://www.funduszeeuropejskie.gov.pl/)  Dopuszcza się możliwość sukcesywnego przekazywania wniosków o dofinansowanie projektów ocenionych pozytywnie do kolejnych etapów oceny mimo braku zakończenia oceny wszystkich projektów w ramach dalszego etapu oceny.
	- b) **Ocenę merytoryczną** przeprowadzaną w terminie do 60 dni roboczych licząc od dnia następującego po dniu przekazania wszystkich projektów, które pozytywnie przeszły ocenę formalną. W uzasadnionych przypadkach termin ten może zostać wydłużony. Decyzję o przedłużeniu terminu oceny merytorycznej podejmuje Marszałek Województwa/Członek Zarządu nadzorujący pracę DWEFRR. Informacja o przedłużeniu terminu oceny merytorycznej zamieszczona będzie na stronie internetowej [www.2014-2020.rpo-swietokrzyskie.pl](http://www.2014-2020.rpo-swietokrzyskie.pl/) oraz portalu [www.funduszeeuropejskie.gov.pl.](http://www.funduszeeuropejskie.gov.pl/)
- 3. **Podpisania umowy o dofinansowanie**

Umowa o dofinansowanie przygotowywana jest w terminie 30 dni kalendarzowych liczonych od dnia przekazania protokołu z zakończenia oceny merytorycznej.

4. Przewidywany termin rozstrzygnięcia konkursu: **luty 2018 rok.**

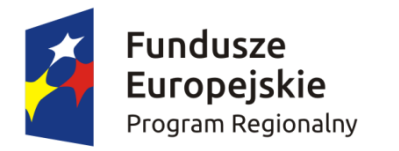

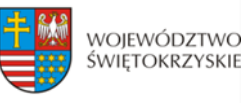

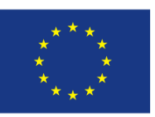

## **§ 10**

### **TERMIN I MIEJSCE SKŁADANIA WNIOSKU**

- 1. Konkurs przeprowadzany jest w sposób przejrzysty, rzetelny i bezstronny oraz z zapewnieniem Wnioskodawcom równego dostępu do informacji o warunkach i sposobie wyboru projektów do dofinansowania.
- 2. **Nabór wniosków o dofinansowanie projektów prowadzony będzie od dnia 31.03.2017r. (dzień otwarcia naboru) do dnia 29.09.2017r. (do godz. 15.00 – dzień zamknięcia naboru).** Zachowanie powyższego terminu oznacza złożenie wniosku do IOK w wersji papierowej oraz elektronicznej za pośrednictwem Lokalnego Systemu Informatycznego (LSI).
- 3. Wnioskodawca jest zobligowany wypełnić wniosek o dofinansowanie w LSI, który będzie dostępny w dniu ogłoszenia konkursu na stronach [www.2014-2020.rpo-swietokrzyskie.pl](http://www.2014-2020.rpo-swietokrzyskie.pl/) oraz [www.funduszeeuropejskie.gov.pl](http://www.funduszeeuropejskie.gov.pl/) w zakładce *"Zobacz ogłoszenia o naborach wniosków"* w ramach ogłoszenia dla przedmiotowego konkursu. Instrukcja obsługi LSI w zakresie procesu rejestracji i logowania znajduje się w **załączniku nr 4** do niniejszego Regulaminu. Wzór formularza wniosku o dofinansowanie projektu znajduje się w **załączniku nr 2** do niniejszego Regulaminu. Instrukcja wypełnienia formularza wniosku o dofinansowanie projektu w LSI znajduje się w **załączniku nr 3** do niniejszego Regulaminu.
- 4. Wnioskodawca jest zobowiązany do dostarczenia 2 egzemplarzy wniosku o dofinansowanie w wersji papierowej wraz z załącznikami do:

#### **Sekretariatu Naboru Wniosków II**

# **Departamentu Wdrażania Europejskiego Funduszu Rozwoju Regionalnego Urzędu Marszałkowskiego Województwa Świętokrzyskiego ul. Sienkiewicza 63, 25-002 Kielce, III piętro, pokój 313**

5. Wersję elektroniczną wniosku o dofinansowanie projektu należy przesłać poprzez LSI od dnia **31.03.2017r.** (od godziny 7.30) do dnia **29.09.2017r**. (do godziny 12:00 – **po godzinie 12.00 w ostatnim dniu naboru, możliwość wysłania wersji elektronicznej wniosku w systemie LSI zostanie zablokowana**).

Natomiast wniosek o dofinansowanie w wersji papierowej wraz z wymaganymi załącznikami, należy składać w siedzibie Departamentu Wdrażania Europejskiego Funduszu Rozwoju Regionalnego również od poniedziałku do piątku w godzinach od 7:30 do 15:30 w Sekretariacie

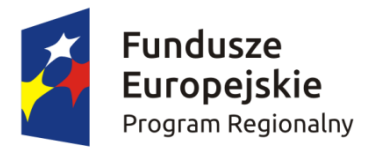

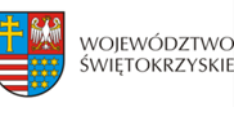

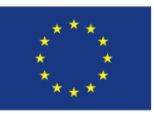

Naboru Wniosków II (III piętro – pok. 313), **z zastrzeżeniem, że w ostatnim dniu naboru tj. 29.09.2017r., złożenie wniosku w wersji papierowej będzie możliwe do godz. 15.00. Po wyznaczonej godzinie wnioski nie będą przyjmowane.** Wnioskodawca może otrzymać z IOK potwierdzenie złożenia wersji papierowej wniosku na przedłożonym przez siebie piśmie. bądź w przypadku jego braku, na specjalnie przygotowanym przez Oddział Wdrażania Projektów II formularzu wpływu.

- 6. O dacie złożenia wniosku o dofinansowanie decyduje data wpływu wersji papierowej wniosku do IOK, a nie data jego nadania. **Za datę wpływu wniosku o dofinansowanie projektu uznaje się datę wpływu wersji papierowej wniosku do Departamentu Wdrażania Europejskiego Funduszu Rozwoju Regionalnego – data stempla Sekretariatu Naboru Wniosków II.** Wnioskodawca ponosi ryzyko przesłania za pośrednictwem kuriera/operatora pocztowego wniosku o dofinansowanie na adres pocztowy siedziby głównej Urzędu Marszałkowskiego Województwa Świętokrzyskiego, tj. Al. IX Wieków Kielc 3, 25-516 Kielce. W takim przypadku, za datę wpływu wniosku o dofinansowanie uznaje się datę wpływu wersji papierowej wniosku do Departamentu Wdrażania Europejskiego Funduszu Rozwoju Regionalnego mieszczącego się przy ul. Sienkiewicza 63 w Kielcach (a nie datę wpływu do Kancelarii Głównej Urzędu Marszałkowskiego Województwa Świętokrzyskiego).
- 7. Dokumentację aplikacyjną, o której mowa powyżej w formie papierowej można dostarczyć :
	- a) osobiście lub przez posłańca (dostarczyciel otrzyma dowód wpływu przesyłki opatrzony podpisem i datą);
	- b) poprzez nadanie w polskiej placówce pocztowej lub w firmie kurierskiej.

**Data wpływu wniosku jest datą dostarczenia wersji papierowej wniosku do Sekretariatu Naboru Wniosków II.**

- 8. **Wnioski, które wpłyną po terminie naboru nie będą podlegać ocenie formalnej tj. pozostają bez rozpatrzenia.**
- 9. Od momentu złożenia wniosku o dofinansowanie do momentu podpisania umowy o dofinansowanie Wnioskodawcy przysługuje prawo do wycofania wniosku. Wycofanie projektu skutkuje rezygnacją z ubiegania się o dofinansowanie.
- 10. Wycofanie wniosku o dofinansowanie odbywa się na pisemną prośbę Wnioskodawcy, która powinna zawierać następujące informacje:
	- a) jasną deklarację chęci wycofania złożonego wniosku o dofinansowanie realizacji projektu,
	- b) tytuł wniosku i jego sumę kontrolną oraz numer wniosku (jeżeli został już nadany przez IOK),
	- c) pełną nazwę i adres Wnioskodawcy.

Pismo zawierające wolę wycofania wniosku powinno zostać podpisane czytelnie przez osobę upoważnioną do podejmowania decyzji w imieniu Wnioskodawcy wskazaną we wniosku

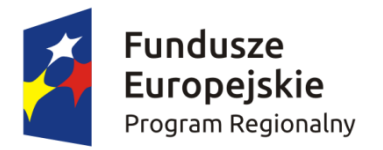

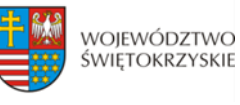

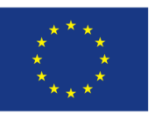

o dofinansowanie.

- 11. Wnioski, które zostały wycofane z oceny nie będą odsyłane Wnioskodawcom, lecz przechowywane w IOK. Istnieje możliwość osobistego odbioru obu egzemplarzy wniosków w terminie do 14 dni kalendarzowych od daty wpływu do IOK pisma wycofującego wniosek.
- 12. **Pracownik przyjmujący wniosek o dofinansowanie wraz z załącznikami nie dokonuje weryfikacji kompletności złożonych dokumentów.**

#### **§ 11**

# **SPOSÓB SPORZĄDZENIA WNIOSKU O DOFINASOWANIE WRAZ Z WYMAGANYMI ZAŁĄCZNIKAMI**

- 1. Przed sporządzeniem wniosku o dofinansowanie Wnioskodawca jest zobowiązany do zapoznania się z dokumentami, zamieszczonymi na stronie internetowej [www.2014-2020.rpo-swietokrzyskie.pl](http://www.2014-2020.rpo-swietokrzyskie.pl/) oraz [www.funduszeeuropejskie.gov.pl:](http://www.funduszeeuropejskie.gov.pl/)
	- Regionalny Program Operacyjny Województwa Świętokrzyskiego na lata 2014-2020;
	- "Szczegółowy Opis Osi Priorytetowych RPOWŚ na lata 2014 2020" w części dotyczącej Europejskiego Funduszu Rozwoju Regionalnego Działania 1.1 Wsparcie infrastruktury B+R**;**
	- "Instrukcja wypełnienia wniosku o dofinansowanie w ramach Osi Priorytetowych 1-7 RPOWŚ na lata 2014-2020 w Lokalnym Systemie Informatycznym (LSI)",
	- Kryteria wyboru projektów w ramach Regionalnego Programu Operacyjnego Województwa Świętokrzyskiego na lata 2014 – 2020 przyjęte Uchwałą Komitetu Monitorującego Regionalny Program Operacyjny Województwa Świętokrzyskiego na lata 2014-2020 Nr 68/2016 z dnia 24 października 2016r.,
	- [Wytyczne w zakresie kwalifikowalności wydatków w ramach Europejskiego Funduszu Rozwoju](https://www.funduszeeuropejskie.gov.pl/media/2155/Wytyczne_kwalifikowalnosc_wydatkow_EFFR_EFS_FS_2014_20.pdf)  [Regionalnego, Europejskiego Funduszu Społecznego oraz Funduszu Spójności na lata 2014](https://www.funduszeeuropejskie.gov.pl/media/2155/Wytyczne_kwalifikowalnosc_wydatkow_EFFR_EFS_FS_2014_20.pdf)- [2020, o](https://www.funduszeeuropejskie.gov.pl/media/2155/Wytyczne_kwalifikowalnosc_wydatkow_EFFR_EFS_FS_2014_20.pdf)raz
	- dokumentami stanowiącymi załączniki do niniejszego Regulaminu.
- 2. Wnioskodawca jest zobligowany sporządzić wniosek o dofinansowanie w formie dokumentu elektronicznego za pośrednictwem Lokalnego Systemu Informatycznego (LSI) udostępnionego na stronie internetowej [www.2014-2020.rpo-swietokrzyskie.pl](http://www.2014-2020.rpo-swietokrzyskie.pl/) oraz [www.funduszeeuropejskie.gov.pl](http://www.funduszeeuropejskie.gov.pl/) na obowiązującym formularzu *Wniosku o dofinansowanie realizacji projektu w ramach Osi Priorytetowych 1-7 Regionalnego Programu Operacyjnego Województwa Świętokrzyskiego na lata 2014 – 2020,* stanowiącym **załącznik nr 2** do niniejszego Regulaminu.
- 3. Sposób wypełniania wniosku o dofinansowanie określa *Instrukcja wypełnienia wniosku o dofinansowanie w ramach Osi 1-7 RPOWŚ na lata 2014-2020 w Lokalnym Systemie Informatycznym*

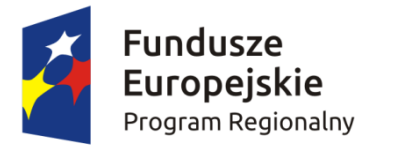

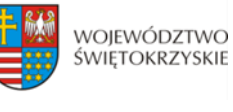

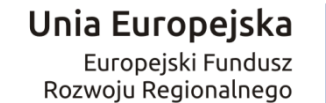

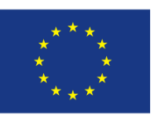

*(LSI) Regionalnego Programu Operacyjnego Województwa Świętokrzyskiego na lata 2014 – 2020*  stanowiąca **załącznik nr 3***.* 

- 4. Wniosek o dofinansowanie musi być wypełniony w formie dokumentu elektronicznego w Lokalnym Systemie Informatycznym (LSI) dostępnym na stronie internetowej [www.2014-](http://www.2014-2020.rpo-swietokrzyskie.pl/) [2020.rpo-swietokrzyskie.pl](http://www.2014-2020.rpo-swietokrzyskie.pl/) oraz [www.funduszeeuropejskie.gov.pl](http://www.funduszeeuropejskie.gov.pl/) w języku polskim. Wersja papierowa wniosku musi być tożsama z wersją dokumentu elektronicznego przesłanego za pośrednictwem Lokalnego Systemu Informatycznego (LSI), co oznacza że suma kontrolna wniosku przekazanego przez LSI i suma kontrolna wniosku w wersji papierowej musi być taka sama. W przypadku różnicy w sumie kontrolnej pomiędzy dokumentem elektronicznym a wersją papierową, wniosek zostaje zarejestrowany jedynie w systemie kancelaryjnym, bez nadania numeru LSI (nie będzie uznawany za skutecznie złożony co będzie skutkować brakiem jego oceny).
- 5. W przypadku, gdy wniosek o dofinansowanie w wersji papierowej nie jest tożsamy z wnioskiem o dofinansowanie w wersji elektronicznej (różna suma kontrolna) lub w sytuacji, gdy wniosek o dofinasowanie zostanie przesłany wyłącznie w formie dokumentu elektronicznego lub złożony wyłącznie w wersji papierowej lub wersja papierowa wniosku złożona zostanie po określonym wyżej terminie, wniosek o dofinansowanie nie będzie traktowany za skutecznie złożony i nie będzie zarejestrowany, co skutkuje brakiem przeprowadzenia oceny wniosku o dofinasowanie.
- 6. Sposób wypełniania załączników do wniosku o dofinansowanie określa *Instrukcja wypełnienia załączników w ramach Regionalnego Programu Operacyjnego Województwa Świętokrzyskiego na lata 2014 – 2020,* stanowiąca **załącznik 13**.
- 7. Wszystkie dokumenty składane przez Wnioskodawcę w wersji papierowej (wniosek o dofinansowanie oraz załączniki) muszą być podpisane przez osobę/osoby wskazane w sekcji VII *Osoby upoważnione do podpisania umowy/zaciągania zobowiązań* wniosku o dofinansowanie, wraz z pieczęcią firmową.
- 8. Ostatnia strona wniosku o dofinansowanie, musi być podpisana i opatrzona pieczęcią firmową przez uprawnioną osobę/ osoby, wskazaną we wniosku o dofinansowanie, bez konieczności parafowania każdej strony formularza.
- 9. Podpisy na ostatniej stronie wniosku składają osoby wymienione do reprezentowania we właściwych dokumentach/aktach powołujących np. Krajowy Rejestr Sądowy, Ewidencja Działalności Gospodarczej, umowa spółki. Dopuszcza się sytuację, w której upoważnia się inną osobę do podpisywania wniosku o dofinansowanie projektu. W takim przypadku do wniosku o dofinansowanie projektu powinno zostać dołączone pisemne poświadczone notarialnie upoważnienie do podpisywania wniosku o dofinansowanie i zaciągania zobowiązań finansowych.
- 10. Ostatnia strona *Listy załączników do wniosku o dofinansowanie realizacji projektu w ramach osi priorytetowych 1-7 Regionalnego Programu Operacyjnego Województwa Świętokrzyskiego na lata*

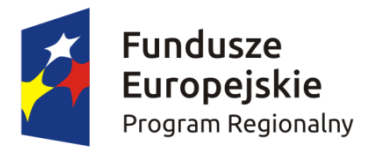

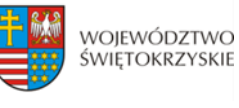

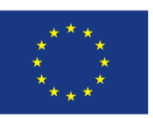

*2014 – 2020* powinna zostać podpisana i opatrzona pieczęcią firmową przez uprawnioną osobę/ osoby.

- 11. Wszystkie załączniki należy poświadczyć zamieszczając **na pierwszej stronie dokumentu**:
	- podpis czytelny lub parafkę z imienną pieczątką osoby/osób określonych we wniosku o dofinansowanie;
	- pieczęć firmową Wnioskodawcy;
	- ogólną liczbę stron dokumentów stanowiących jeden załącznik.

Jednocześnie należy pamiętać, iż pierwszą stroną załącznika nie jest karta informacyjna.

- 12. W przypadku, gdy załącznikiem do wniosku o dofinansowanie jest kopia dokumentu należy go poświadczyć **na pierwszej stronie** "za zgodność z oryginałem" lub "za zgodność z odpisem" z podaniem liczby stron "od str... do str..." oraz daty poświadczenia.
- 13. Oryginały załączonych dokumentów np. studium wykonalności, projekt budowlany, kosztorys inwestorski muszą być podpisane przez autora.
- 14. Załączniki sporządzone w językach obcych należy przedłożyć wraz z tłumaczeniem na język polski.
- 15. W przypadku załączników będących oświadczeniami, Wnioskodawca wypełnia formularz odpowiednimi danymi. Wzory oświadczeń znajdują się w Instrukcji wypełniania załączników (…) oraz jako inne załączniki do Regulaminu.
- 16. Wniosek o dofinansowanie wraz z załącznikami należy złożyć w segregatorach w następującej kolejności: wniosek o dofinansowanie, Lista załączników, załączniki w kolejności zgodnej z Listą załączników stanowiącą **załącznik nr 5** do niniejszego regulaminu. Każdy załącznik wpięty do segregatora należy poprzedzić kartą informacyjną, zgodną z **załącznikiem nr 15** do niniejszego Regulaminu. W miejsce załącznika, który nie dotyczy danego projektu należy umieścić właściwą kartę informacyjną z adnotacją "Nie dotyczy". W przypadku inwestycji, które z uwagi na swój charakter nie wymagają dostarczenia dokumentacji związanej z oceną oddziaływania na środowisko, Instytucja Zarządzająca RPOWŚ na lata 2014-2020 dopuszcza możliwość załączenia jednej karty informacyjnej z adnotacją "załącznik nr 1 b do 1 q nie dotyczy".
- 17. Wniosek o dofinansowanie wraz z załącznikami należy złożyć w segregatorach, przy czym wszystkie segregatory muszą mieć ten sam kolor. Na grzbietach segregatorów należy umieścić etykietę zgodną z **załącznikiem nr 14** do niniejszego Regulaminu. Etykietę należy uzupełnić o nazwę Wnioskodawcy oraz tytuł projektu.
- 18. Formularz wniosku o dofinansowanie oraz załączniki muszą być umieszczone w sposób trwale spięty, umożliwiający jednocześnie swobodny dostęp do dokumentów, niepowodujący ich zniszczenia w trakcie użytkowania.
- 19. Każdy dokument wpięty do segregatora powinien być poprzedzony kartą informacyjną, zgodną z **załącznikiem nr 15** do niniejszego Regulaminu. W miejsce załącznika, który nie dotyczy danego

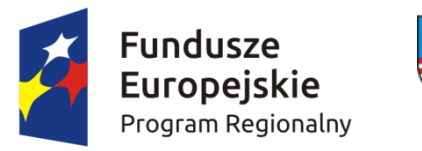

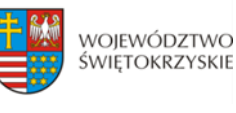

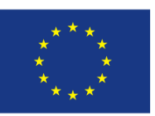

projektu należy umieścić właściwą kartę informacyjną z adnotacją "Nie dotyczy".

# 20. **Pracownik przyjmujący wniosek o dofinansowanie wraz z załącznikami nie dokonuje weryfikacji kompletności złożonych dokumentów.**

# **§ 12 SPOSÓB DOKONYWANIA OCENY**

### **I. Weryfikacja wymogów formalnych**

- 1. Każdy złożony wniosek o dofinansowanie weryfikowany jest pod kątem spełnienia wymogów formalnych w oparciu o *Kartę weryfikacji wymogów formalnych wniosku o przyznanie dofinansowania ze środków Europejskiego Funduszu Rozwoju Regionalnego w ramach Regionalnego Programu Operacyjnego Województwa Świętokrzyskiego na lata 2014-2020*, stanowiącą **załącznik nr 6** do niniejszego Regulaminu.
- 2. W przypadku stwierdzenia niedopełnienia przez Wnioskodawcę wymogów formalnych, Wnioskodawca wzywany jest jednokrotnie do uzupełnienia braków formalnych w wyznaczonym, zgodnie z art. 43 ust. 1 ustawy wdrożeniowej, terminie 7 dni kalendarzowych, liczonych od dnia otrzymania informacji, pod rygorem pozostawienia wniosku bez rozpatrzenia.
- 3. Możliwe do jednorazowego uzupełnienia braki formalne dotyczą sytuacji, gdy wniosek nie został złożony w dwóch egzemplarzach w oryginale.
- 4. Brak uzupełnienia wniosku o dofinansowanie, w zakresie i terminie wskazanym w piśmie, skutkuje pozostawieniem wniosku bez rozpatrzenia. IOK niezwłocznie informuje Wnioskodawcę w formie pisemnej o pozostawieniu wniosku bez rozpatrzenia i braku możliwości wniesienia protestu, zgodnie z art. 43 ust. 1 ustawy wdrożeniowej. Wnioskodawca ma możliwość odebrania jednego egzemplarza złożonego wniosku w terminie 14 dni od otrzymania pisma o negatywnej ocenie

### **II. Ocena formalna**

- 1. Po weryfikacji wymogów formalnych następuje ocena formalna projektów dokonywana w oparciu o *Kartę oceny formalnej wniosku o przyznanie dofinansowania ze środków Europejskiego Funduszu Rozwoju Regionalnego w ramach Regionalnego Programu Operacyjnego Województwa Świętokrzyskiego na lata 2014-2020* stanowiącą **załącznik nr 7** do niniejszego Regulaminu.
- 2. Każdy projekt jest oceniany przez Komisję Oceny Projektów (KOP) ocena formalna II, zgodnie z *Regulaminem KOP,* stanowiącym **załącznik nr 20** do Regulaminu.
- 3. Ocena formalna wniosków dokonywana jest zgodnie z zasadą "dwóch par oczu" na karcie oceny formalnej, gdzie:

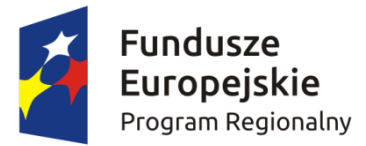

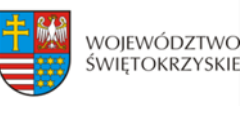

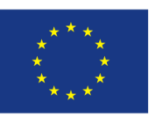

- niespełnienie co najmniej jednego z kryteriów powoduje zaznaczenie odpowiedzi NIE w części A Karty oraz odrzucenie wniosku z przyczyn formalnych. Elementy podlegające ocenie w części A Karty nie podlegają uzupełnieniu lub poprawie a wniosek o dofinansowanie nie podlega dalszej ocenie w częściach B i C;
- zaznaczenie odpowiedzi NIE w części B Karty powoduje konieczność uzupełnienia i ponownego złożenia wniosku;
- zaznaczenie odpowiedzi NIE w części C Karty powoduje konieczność uzupełnienia załącznika lub poprawy i ponownego jego złożenia.

Po dokonaniu oceny pracownicy podpisują się pod kartą oceny formalnej. W zależności od wyników dokonanej oceny formalnej i nadanego statusu podejmowana jest decyzja o:

- a) przekazaniu wniosku do KOP Ocena Merytoryczna (w przypadku gdy wniosek spełnia wszystkie kryteria formalne);
- b) odrzuceniu wniosku ze względu na negatywną ocenę formalną.

4. Uzupełnienie wniosku o dofinansowanie projektu lub poprawienie w nim oczywistej omyłki nie może prowadzić do jego istotnej modyfikacji, o której mowa w art. 43 ust. 2 ustawy wdrożeniowej. Powyższy warunek jest oceniany przez KOP. Poprzez oczywiste omyłki rozumieć należy drobne omyłki pisarskie/błędy rachunkowe we wniosku o dofinansowanie niewpływające na ocenę kryteriów. Natomiast istotne modyfikacje w projekcie to takie, które mają wpływ na charakter i cele Działania, w ramach którego został złożony wniosek o dofinansowanie projektu.

5. Uzupełnieniu lub poprawie mogą podlegać wyłącznie elementy wskazane do poprawy lub uzupełnienia przez oceniających chyba, że wprowadzane zgodnie z uwagami KOP-ocena formalna II zmiany implikują kolejne, należy je wówczas wprowadzić do wniosku oraz poinformować o tym fakcie IOK. Jeśli Wnioskodawca zauważy we wniosku inne błędy formalne, poprawia je składając jednocześnie w piśmie stosowne wyjaśnienia. Natomiast w przypadku wprowadzenia do wniosku dodatkowych nieuzasadnionych zmian, bądź zmian, które prowadzą do istotnej modyfikacji projektu lub nie dokona poprawek zgodnie z zaleceniami IOK wniosek uzyskuje negatywną ocenę, co powoduje odrzucenie wniosku.

6. Jeśli w opinii Wnioskodawcy dokonanie poprawy wskazanej przez IOK jest niemożliwe, konieczne jest pisemne odniesienie się do każdego takiego przypadku.

7. Termin na uzupełnienie lub poprawę projektu nie może być dłuższy niż **10 dni kalendarzowych** od daty doręczenia pisma o uzupełnienie lub poprawę wniosku. Jeżeli koniec terminu przypada na dzień ustawowo wolny od pracy, za ostatni dzień terminu uważa się najbliższy następny dzień powszedni.

8. O dacie złożenia uzupełnienia lub poprawy wniosku o dofinansowanie decyduje data wpływu wersji papierowej wniosku do IOK, a nie data jego nadania. Za datę wpływu wniosku o dofinansowanie projektu uznaje się datę wpływu wersji papierowej wniosku do Departamentu

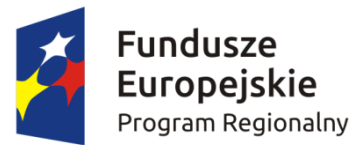

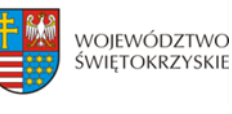

#### Unia Europejska Europejski Fundusz Rozwoju Regionalnego

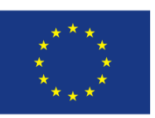

Wdrażania Europejskiego Funduszu Rozwoju Regionalnego – data stempla Sekretariatu Naboru Wniosków II. Wnioskodawca ponosi ryzyko przesłania za pośrednictwem kuriera/operatora pocztowego wniosku o dofinansowanie na adres pocztowy siedziby głównej Urzędu Marszałkowskiego Województwa Świętokrzyskiego, tj. Al. IX Wieków Kielc 3, 25-516 Kielce. W takim przypadku, za datę wpływu wniosku o dofinansowanie uznaje się datę wpływu wersji papierowej wniosku do Departamentu Wdrażania Europejskiego Funduszu Rozwoju Regionalnego mieszczącego się przy ul. Sienkiewicza 63 w Kielcach (a nie datę wpływu do Kancelarii Głównej Urzędu Marszałkowskiego Województwa Świętokrzyskiego).

9. Jeżeli w wyznaczonym terminie uzupełniony lub poprawiony wniosek nie zostanie dostarczony, lub dostarczony zostanie po wyznaczonym terminie nie podlega on dalszej ocenie i zostaje odrzucony.

10. Wnioskodawca ma możliwość jednorazowego uzupełnienia braków formalnych oraz oczywistych omyłek we wniosku o dofinansowanie. Uzupełnienie dokumentacji oznacza przesłanie poprawionej wersji wniosku w Lokalnym Systemie Informatycznym oraz złożenie 2 egzemplarzy – pełnej wersji papierowej wniosku o dofinansowanie (nie dopuszcza się wymiany pojedynczych stron) i/lub załączników, zgodnie z uwagami przekazanymi w piśmie do Wnioskodawcy. W przypadku uzupełnienia lub poprawy załączników do wniosku, uzupełnieniu lub poprawie podlega jedynie załącznik wskazany w wezwaniu.

11. KOP – ocena formalna II informuje Wnioskodawców o wynikach przeprowadzonej oceny formalnej. W przypadku negatywnej oceny, w piśmie do Wnioskodawcy podawane jest uzasadnienie decyzji o odrzuceniu wniosku z przyczyn formalnych, a także informacja o możliwości wniesienia protestu w terminie 14 dni kalendarzowych liczonych od dnia doręczenia informacji o wynikach oceny. Informacja dotycząca możliwości wniesienia protestu przez Wnioskodawcę powinna zawierać podstawowe zasady dotyczące jego złożenia lub wskazywać jednoznacznie dokument, który jasno te zasady określa oraz pouczać o okolicznościach powodujących pozostawienie protestu bez rozpatrzenia.

12. W przypadku negatywnej oceny projektu Wnioskodawca ma możliwość odebrania jednego egzemplarza złożonego wniosku w terminie 14 dni od otrzymania pisma o negatywnej ocenie.

13. Po zakończeniu oceny formalnej na stronie internetowej [www.2014-2020.rpo-swietokrzyskie.pl](http://www.2014-2020.rpo-swietokrzyskie.pl/) oraz portalu [www.funduszeeuropejskie.gov.pl](http://www.funduszeeuropejskie.gov.pl/) zostaje zamieszczona lista projektów zakwalifikowanych do kolejnego etapu tj. oceny merytorycznej.

14. Dopuszcza się możliwość sukcesywnego przekazywania wniosków o dofinansowanie projektów ocenionych pozytywnie do kolejnego etapu oceny, pomimo braku zakończenia oceny wszystkich projektów w ramach danego etapu oceny.

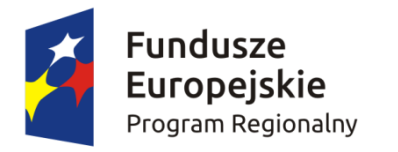

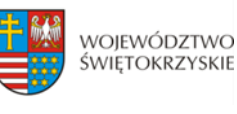

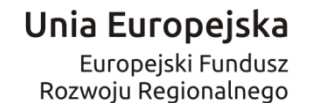

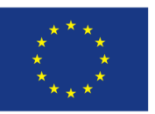

#### **III. Ocena merytoryczna**

- 1. Ocena merytoryczna w ramach przedmiotowego konkursu jest jednoetapowa i dokonywana jest przez Komisję Oceny Projektów Ocena Merytoryczna (KOP-OM) według wzoru *Karty oceny merytorycznej wniosku o dofinansowanie w ramach RPOWŚ 2014-2020* stanowiącego **załącznik nr 8** do niniejszego Regulaminu.
- 2. Ocena projektów prowadzona jest w oparciu o kryteria zatwierdzone przez Komitet Monitorujący RPOWŚ na lata 2014-2020 (Uchwała nr 68/2016 z dnia 24.10..2016r.) – **załącznik nr 9** do niniejszego Regulaminu.
- 3. Ocena spełniania każdego z kryteriów jest przeprowadzana przez co najmniej dwóch członków KOP-OM. Prowadzenie oceny spełniania kryteriów może w szczególności przyjąć formę przeprowadzenia niezależnej oceny danego projektu przez co najmniej dwóch członków KOP-OM lub wspólną ocenę danego projektu, podczas której projekt może być porównywany z innymi projektami w ramach danego konkursu.
- 4. Wspólna ocena projektu może dotyczyć w szczególności sytuacji dążenia do osiągnięcia konsensusu, mającego na celu usunięcie ewentualnych rozbieżności w ocenie projektu.
- 5. Każdy projekt w trybie konkursowym w pierwszej kolejności poddawany jest ocenie pod kątem spełniania kryteriów dopuszczających (ogólnych i sektorowych). Wynikiem takiej oceny jest spełnienie (TAK) lub niespełnienie (NIE) danego kryterium. Niespełnienie co najmniej jednego z kryteriów dopuszczających powoduje odrzucenie projektu. W przypadku nieosiągnięcia konsensusu w ocenie kryteriów dopuszczających, wybierany jest dodatkowy członek zespołu oceniającego, którego ocena jest rozstrzygająca.
- 6. Projekty, które spełniły wszystkie kryteria dopuszczające poddawane są następnie ocenie prowadzonej w oparciu o kryteria punktowe.
- 7. Ocena punktowa projektu jest średnią arytmetyczną dokonanych ocen. W przypadku, gdy różnica pomiędzy sumami punktów przyznanych dla projektu przez oceniających przekracza liczbę punktów stanowiących 30% maksymalnej możliwej do uzyskania, oceny projektu dokonuje dodatkowy członek zespołu oceniającego. Ostateczna ocena jest średnią wszystkich ocen projektu, zaokrąglając ją do 2 miejsc po przecinku zgodnie z zasadami matematycznymi
- 8. Ocena merytoryczna dla prowadzona jest w terminie do 60 dni roboczych, licząc od dnia następującego po dniu przekazania wszystkich projektów, które pozytywnie przeszły ocenę formalną w ramach danego konkursu przez KOP-OF II. W uzasadnionych przypadkach termin ten może zostać wydłużony. Decyzję o przedłużeniu oceny podejmuje Marszałek Województwa/Członek Zarządu Województwa. Informacja o przedłużeniu terminu oceny

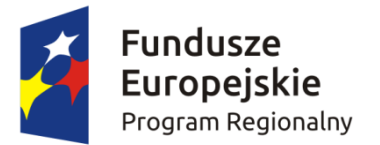

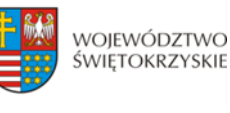

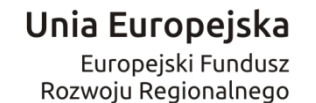

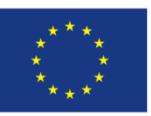

merytorycznej zamieszczana jest na stronie internetowej [www.2014-2020.rpo-swietokrzyskie.pl](http://www.2014-2020.rpo-swietokrzyskie.pl/) oraz portalu [www.funduszeeuropejskie.gov.pl;](http://www.funduszeeuropejskie.gov.pl/)

- 9. W przypadku kryteriów oceny punktowej, dla których wcześniej nie określono szczegółowych przedziałów liczbowych dla podanej skali punktowej system oceny danego kryterium zostanie doprecyzowany po zamknięciu rundy aplikacyjnej na podstawie danych zawartych we wnioskach aplikacyjnych. Określone zostaną przedziały liczbowe i przypisana im zostanie punktacja. Przedziały liczbowe z pierwszej rundy aplikacyjnej będą obowiązujące w kolejnych naborach (o ile funkcjonować będzie lista rezerwowa projektów z poprzednich naborów).
- 10. Dla projektów będących w trakcie oceny , co do których zaistnieje konieczność przygotowania opinii/ekspertyzy, istnieje możliwość jej zamówienia. W takiej sytuacji bieg terminu oceny zostaje zawieszony na okres niezbędny do wyboru wykonawcy opinii/ekspertyzy, jej wykonania i otrzymania przez IOK. Po otrzymaniu opinii/ekspertyzy zespół oceniający dokonuje oceny.
- 11. W uzasadnionych przypadkach oceniający mogą zwrócić się do wnioskodawcy o dokonanie wyjaśnień, uzupełnień lub poprawy ocenianego projektu. W takim przypadku zespół oceniający przygotowuje stosowne pismo do wnioskodawcy, które zawiera zakres wymaganych wyjaśnień, poprawek lub uzupełnień. **Złożone uzupełnienia nie mogą prowadzić do istotnej modyfikacji projektu**.
- 12. Jeżeli w wyznaczonym terminie wnioskodawca nie udzieli odpowiedzi na pismo DW EFRR lub nie przedłoży wyjaśnień, poprawek lub uzupełnień wskazanych w piśmie, projekt oceniany jest na podstawie posiadanej dokumentacji aplikacyjnej.
- 13. W przypadku stwierdzenia, że w wyniku oceny merytorycznej projekt nie spełnia któregokolwiek z kryteriów dopuszczających lub nie uzyskał wymaganej minimalnej liczby punktów, wniosek zostaje odrzucony, a Zespół Oceniający wyczerpująco uzasadnia podjętą decyzję.
- 14. Po zakończonej ocenie merytorycznej Sekretarz KOP-OM sporządza protokół zawierający informacje o przebiegu i wynikach oceny merytorycznej projektów wraz z listą ocenionych projektów zawierającą w odniesieniu do każdego projektu, co najmniej tytuł projektu, nazwę Wnioskodawcy, kwotę wnioskowanego dofinansowania, koszt całkowity projektu oraz wynik oceny. Lista uwzględnia wszystkie projekty oceniane w danym konkursie i jest uszeregowana w kolejności od największej do najmniejszej liczby uzyskanych punktów na ocenie merytorycznej. W przypadku uzyskania jednakowej liczby punktów przez więcej niż jeden projekt, o miejscu każdego z nich na liście ocenionych projektów decyduje wyższa liczba punktów uzyskana w kolejnych kryteriach wskazanych jako rozstrzygające.
- 15. Protokół z oceny merytorycznej wraz z listą ocenionych projektów, o której mowa powyżej, zatwierdzany jest przez Przewodniczącego KOP, a następnie przekazywany do KOP-OF II, który

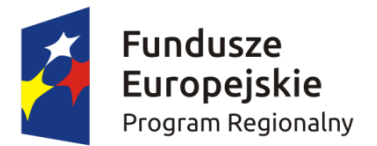

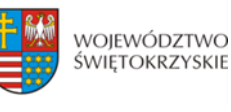

Unia Europejska Europejski Fundusz Rozwoju Regionalnego

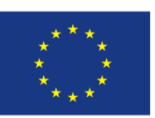

sporządza projekt Uchwały Zarządu Województwa Świętokrzyskiego w sprawie wyboru do dofinansowania projektów, w ramach dostępnych środków finansowych.

- 16. Rozstrzygnięcie konkursu następuje poprzez zatwierdzenie przez Zarząd Województwa Świętokrzyskiego listy, o której mowa w art. 44 ust. 4 *Ustawy wdrożeniowej.*
- 17. Po rozstrzygnięciu konkursu, projekty wybrane do dofinansowania przekazywane są protokolarnie wraz z wynikiem i uzasadnieniem oceny merytorycznej do Oddziału Wdrażania Projektów II, który niezwłocznie kieruje do wnioskodawców pisemną informację o zakończeniu oceny (wraz z jej wynikiem i uzasadnieniem przekazanym od KOP-OM).
- 18. W przypadku projektów ocenionych negatywnie w rozumieniu art. 53 ust. 2 *Ustawy wdrożeniowej,*  KOP-OM informuje o tym wnioskodawców niezwłocznie po przyjęciu przez Zarząd Województwa Uchwały dotyczącej wyboru projektów do dofinansowania w ramach danego konkursu. Pismo o wyniku oceny, skierowane do wnioskodawcy zawiera pełną informację o powodach odrzucenia wniosku oraz o możliwości wniesienia protestu w terminie 14 dni kalendarzowych od dnia doręczenia informacji o wynikach oceny. Informacja dotycząca możliwości wniesienia protestu zawiera podstawowe zasady dotyczące jego złożenia lub wskazuje jednoznacznie dokument, który jasno te zasady określa oraz poucza o okolicznościach powodujących pozostawienie protestu bez rozpatrzenia. Wniesiony protest zawiera elementy zgodne z trybem określonym w rozdziale 15 *Ustawy wdrożeniowej.* W przypadku gdy kwota przeznaczona na dofinansowanie projektów w konkursie nie wystarcza na wybranie projektu do dofinansowania, okoliczność ta nie może stanowić wyłącznej przesłanki do wniesienia protestu.
- 19. W przypadku przekazania wniosku przez Oddział Wdrażania Projektów II do ponownej weryfikacji związanej z zamiarem wprowadzenia zmian przez wnioskodawcę po podpisaniu umowy, dokonywana jest ona przez pracowników IZ RPOWŚ i dokumentowana protokołem. W zależności od zakresu tych zmian, protokół może w szczególności określać konieczność dokonania ponownej oceny merytorycznej przedmiotowego projektu. Na etapie weryfikacji, o której mowa powyżej, możliwe jest żądanie od wnioskodawcy dodatkowych wyjaśnień i/lub uzupełnień. W przypadku stwierdzenia w protokole konieczności ponownej oceny, jej przebieg odpowiada procedurze przewidzianej dla oceny merytorycznej opisanej powyżej.

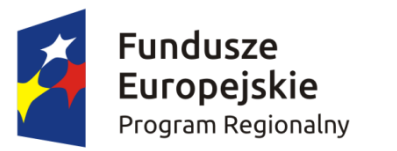

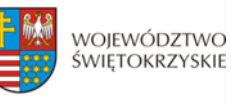

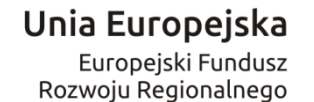

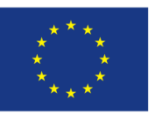

#### **IV. Rozstrzygnięcie konkursu i wybór projektów do dofinansowania**

- 1. Rozstrzygnięcie konkursu następuje przez zatwierdzenie Uchwałą Zarządu Województwa Świętokrzyskiego listy ocenionych projektów tj. takich, które spełniły kryteria oceny i uzyskały wymaganą liczbę punktów. Lista projektów uszeregowana jest w kolejności od projektów, które uzyskały największą liczbę punktów do projektów najniżej ocenionych i składa się z:
	- a) listy podstawowej tj. listy projektów wybranych do dofinansowania oraz
	- b) listy rezerwowej tj. listy obejmującej projekty, które spełniły minimum punktowe, jednak kwota alokacji przeznaczona na konkurs jest niewystarczająca do wybrania ich do dofinansowania. W przypadku kolejnego konkursu dla danego typu projektów w tym działaniu projekty te uwzględniane będą przy tworzeniu listy rankingowej projektów kwalifikujących się do wsparcia, pod warunkiem, że nie wystąpią istotne zmiany prawne lub inne, np. zmiana kryteriów wyboru projektów.
- 2. Projekty, których dofinansowanie łącznie nie przekracza dostępnej alokacji, o której mowa w §1 Regulaminu, umieszczane są kolejno na liście podstawowej tj. liście projektów wybranych do dofinansowania.
- 3. W przypadku, gdy pozostała kwota przeznaczona na dofinansowanie projektu nie pozwala na dofinansowanie kolejnego projektu z listy, o której mowa w pkt. 1 w pełnej wysokości, po wyrażeniu zgody przez Wnioskodawcę, możliwe jest obniżenie poziomu dofinansowania tego projektu. W przypadku gdy Wnioskodawca nie wyrazi zgody na obniżenie poziomu dofinansowania, zapytanie kierowane jest do kolejnego Wnioskodawcy.
- 4. Informacja o wybranych do dofinansowania projektach zamieszczana jest na stronie internetowej [www.2014-2020.rpo-swietokrzyskie.pl](http://www.2014-2020.rpo-swietokrzyskie.pl/) oraz portalu [www.funduszeeuropejskie.gov.pl.](http://www.funduszeeuropejskie.gov.pl/)
- 5. W przypadku projektów pozytywnie ocenionych, ale nie wybranych do dofinansowania przez Zarząd Województwa Świętokrzyskiego z powodu wyczerpania alokacji przeznaczonej na konkurs, IOK niezwłocznie wysyła do Wnioskodawcy pisemną informację o wyniku oceny jego wniosku wraz z uzasadnieniem oraz pouczeniem o możliwości wniesienia protestu na zasadach i w trybie, o którym mowa w rozdziale 15 ustawy wdrożeniowej.
- 6. W przypadku, gdy kwota przeznaczona na dofinansowanie projektów w konkursie, nie wystarcza na wybranie projektu do dofinansowania, okoliczność ta nie może stanowić wyłącznej przesłanki wniesienia protestu.

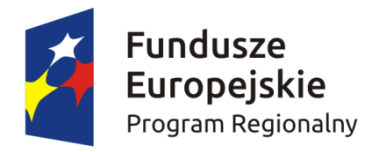

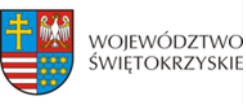

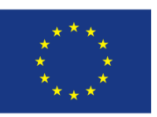

## **§13**

### **PROCEDURA ODWOŁAWCZA**

- 1. Procedura odwoławcza w odniesieniu do projektów, które otrzymały negatywną ocenę formalną lub merytoryczną, lub znalazły się na liście rezerwowej prowadzona jest w oparciu o Ustawę z dnia 11 lipca 2014r. o zasadach realizacji programów w zakresie polityki spójności finansowanych w perspektywie finansowej 2014-2020, art. 53-68, (Dz. U. z 2016r., poz. 217).
- 2. Wnioskodawcom, których projekty przeszły pozytywnie wszystkie etapy oceny, ale nie zostały zakwalifikowane do dofinansowania ze względu na wyczerpanie puli środków przewidzianych w ramach danego konkursu i w związku z tym zostały umieszczone na liście rezerwowej, przysługuje prawo protestu od oceny merytorycznej projektu.
- 3. Wnioskodawcy, w przypadku negatywnej oceny jego projektu wybieranego w trybie konkursowym przysługuje prawo wniesienia protestu w celu ponownego sprawdzenia złożonego wniosku w zakresie spełniania kryteriów wyboru projektów.
- 4. Instytucja Zarządzająca RPOWŚ na lata 2014-2020 przekazuje niezwłocznie Wnioskodawcy pisemną informację o zakończeniu oceny jego projektu i jej wyniku wraz z uzasadnieniem oceny i podaniem liczby punktów otrzymanych przez projekt lub informację o spełnieniu albo nie spełnieniu kryteriów wyboru projektów oraz pouczenie o możliwości wniesienia środka odwoławczego w postaci protestu w trybie i na zasadach określonych w ustawie wdrożeniowej.
- 5. Negatywną oceną jest ocena w zakresie spełnienia przez projekt kryteriów wyboru projektów, w ramach której:
	- a) projekt nie uzyskał wymaganej liczby punktów lub nie spełnił kryteriów wyboru projektów, na skutek czego nie może być wybrany do dofinansowania albo skierowany do kolejnego etapu oceny,
	- b) projekt uzyskał wymaganą liczbę punktów lub spełnił kryteria wyboru projektów, jednak kwota przeznaczona na dofinansowanie projektów w konkursie nie wystarcza na wybranie go do dofinansowania.

Wyczerpanie w ramach konkursu środków nie może stanowić wyłącznej przesłanki wniesienia protestu.

- 6. W ramach systemu realizacji Regionalnego Programu Operacyjnego Instytucja Zarządzająca Regionalnym Programem Operacyjnym Województwa Świętokrzyskiego na lata 2014-2020 przyjęła jednostopniowy przedsądowy proces odwoławczy.
- 7. W ramach trybu odwoławczego Wnioskodawcy przysługuje prawo złożenia w terminie 14 dni kalendarzowych od dnia doręczenia informacji o negatywnej ocenie wniosku o dofinansowanie, protestu do Instytucji Zarządzającej RPOWŚ na lata 2014-2020.

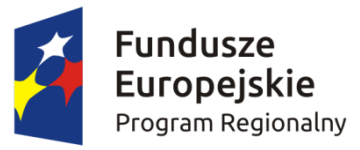

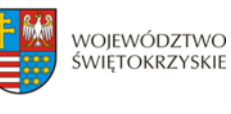

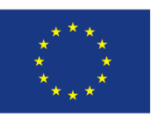

- 8. Wnioskodawca składa protest bezpośrednio do Instytucji Zarządzającej RPOWŚ na lata 2014-2020, tj.: w przypadku **negatywnej oceny formalnej** do **Departamentu Wdrażania Europejskiego Funduszu Rozwoju Regionalnego** Urzędu Marszałkowskiego Województwa Świętokrzyskiego, adres: ul. Sienkiewicza 63, 25-002 Kielce, pokój 313, III piętro, natomiast w przypadku **negatywnej oceny merytorycznej** do **Departamentu Polityki Regionalnej** Urzędu Marszałkowskiego Województwa Świętokrzyskiego: adres: ul. Sienkiewicza 63, 25-002 Kielce, pokój 414, IV piętro.
- 9. Protest powinien zawierać:
	- a) oznaczenie instytucji właściwej do rozpatrzenia protestu;
	- b) oznaczenie Wnioskodawcy;
	- c) numer wniosku o dofinansowanie projektu;
	- d) wskazanie kryteriów wyboru projektów, z których oceną Wnioskodawca się nie zgadza, wraz z uzasadnieniem;
	- e) wskazanie zarzutów o charakterze proceduralnym w zakresie przeprowadzonej oceny, jeżeli zdaniem Wnioskodawcy naruszenia takie miały miejsce, wraz z uzasadnieniem;
	- f) podpis Wnioskodawcy lub osoby upoważnionej do jego reprezentowania, z załączeniem oryginału lub kopii dokumentu poświadczającego umocowanie takiej osoby do reprezentowania Wnioskodawcy.
- 10. Jeżeli projekt otrzymał negatywną ocenę, o której mowa w pkt. 5, informacja, o której mowa w pkt. 4, zawiera pouczenie o możliwości wniesienia protestu na zasadach i w trybie, o których mowa w pkt. 9, określające:
	- a) termin do wniesienia protestu;
	- b) instytucję, do której należy wnieść protest;
	- c) wymogi formalne protestu, o których mowa w pkt. 9;
- 11. Do protestu Wnioskodawca, który odebrał dokumentację aplikacyjną powinien dołączyć egzemplarz wniosku o dofinansowanie (wraz z całą dokumentacją). Natomiast Wnioskodawca, który nie odebrał w terminie do 14 dni kalendarzowych od otrzymania pisma o negatywnej ocenie wniosku o dofinansowanie (wraz z całą dokumentacją), składa sam protest.
- 12. Niedopuszczalnym jest, aby po wszczęciu protestu, Wnioskodawca wnosił dodatkowe dokumenty albo wnosił dodatkowe zarzuty, których nie dołączył w trakcie oceny formalnej bądź merytorycznej, a które mogłyby rzutować na jej wynik.
- 13. Wszystkie zarzuty Wnioskodawcy, powinny zostać ujęte w jednym proteście. W przypadku, jeżeli zdaniem Wnioskodawcy, ocena została przeprowadzona niezgodnie z którymkolwiek kryterium oceny, w proteście należy wskazać wszystkie te kryteria.
- 14. Protest rozpatrywany jest w zależności: jeżeli odwołanie dotyczy oceny formalnej przez Oddział Wdrażania Projektów II w Departamencie Wdrażania Europejskiego Funduszu Rozwoju

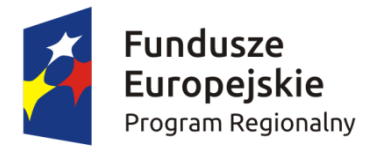

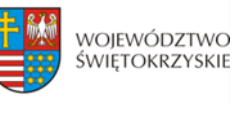

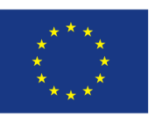

Regionalnego lub, gdy odwołanie dotyczy oceny merytorycznej - przez Oddział Zarządzania RPO w Departamencie Polityki Regionalnej.

- 15. Pracownik Departamentu Wdrażania Europejskiego Funduszu Rozwoju Regionalnego lub Departamentu Polityki Regionalnej sprawdza, czy protest został złożony w terminie i do właściwego Departamentu w Instytucji Zarządzającej RPOWŚ.
- 16. Protest może zostać wycofany przez Wnioskodawcę, który go złożył. Powinno to nastąpić do czasu upływu terminu na jego rozpatrzenie, ewentualnie do czasu wydania rozstrzygnięcia. Wynikiem skutecznego wycofania protestu jest brak możliwości wniesienia przez Wnioskodawcę skargi do Sądu Administracyjnego.
- 17. W przypadku wniesienia protestu niespełniającego wymogów formalnych, o których mowa w pkt. 9, lub zawierającego oczywiste omyłki, właściwa instytucja wzywa Wnioskodawcę do jego uzupełnienia lub poprawienia w nim oczywistych omyłek, w terminie 7 dni, licząc od dnia otrzymania wezwania, pod rygorem pozostawienia protestu bez rozpatrzenia.
- 18. Wezwanie, o którym mowa w pkt. 15 wstrzymuje bieg terminu, o którym mowa w pkt. 19.
- 19. Uzupełnienie protestu, o którym mowa w pkt. 15, może nastąpić wyłącznie w odniesieniu do wymogów formalnych, o których mowa w pkt. 9 lit. a – c oraz f.
- 20. Protest pozostawia się bez rozpatrzenia, jeżeli mimo prawidłowego pouczenia, o którym mowa w pkt. 10 został wniesiony:
	- a) po terminie,
	- b) przez podmiot wykluczony z możliwości otrzymania dofinansowania,
	- c) bez spełnienia wymogów określonych w pkt. 9 lit. d,

o czym Wnioskodawca jest niezwłocznie informowany na piśmie przez Instytucję Zarządzającą RPOWŚ na lata 2014-2020.

- 21. Instytucja Zarządzająca RPOWŚ na lata 2014-2020 rozpatruje protest w terminie nie dłuższym niż **30 dni,** licząc od dnia jego otrzymania. W uzasadnionych przypadkach, w szczególności gdy w trakcie rozpatrywania protestu konieczne jest skorzystanie z pomocy ekspertów, termin rozpatrzenia protestu może być przedłużony, o czym właściwa Instytucja Zarządzająca niezwłocznie informuje na piśmie Wnioskodawcę. Termin na rozpatrzenie protestu nie może przekroczyć łącznie **60 dni.**
- 22. Zgodnie z art. 60 *ustawy wdrożeniowej* w rozpatrywaniu protestu, w weryfikacji, a także w ponownej ocenie nie mogą brać udziału osoby, które były zaangażowane w przygotowanie projektu lub jego ocenę. Przepis art. 24 §1 ustawy z dnia 14 czerwca 1960r. – Kodeks postępowania administracyjnego stosuje się odpowiednio.
- 23. W Oddziale Wdrażania Projektów II w DWEFRR rozpatruje się protesty od oceny formalnej projektu. Na początku procesu członkowie KOP podpisują deklarację bezstronności i poufności.

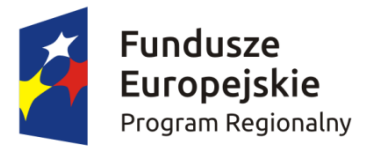

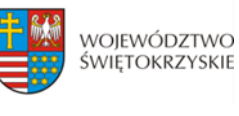

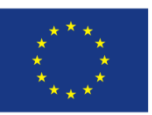

W terminie do 30 dni kalendarzowych od dnia wpłynięcia protestu do DWEFRR przygotowywane jest stanowisko IOK. W przypadku rozstrzygnięcia polegającego na uwzględnieniu protestu projekt kierowany jest do właściwego etapu oceny, natomiast w przypadku jego nieuwzględnienia wnioskodawca pouczany jest dodatkowo o możliwości wniesienia skargi do Wojewódzkiego Sądu Administracyjnego zgodnie z art. 61 *ustawy wdrożeniowej*.

- 24. W Oddziale Zarządzania RPO w Departamencie Polityki Regionalnej rozpatrywane są protesty dotyczące oceny merytorycznej projektu współfinansowanego z EFRR. Przed rozpoczęciem prac nad rozpatrywaniem protestu Oddział Zarządzania RPO zwraca się do Oddziału Oceny Merytoryczno – Technicznej DWEFRR o protokolarne przekazanie całości dokumentacji projektowej wraz z kopią dokumentacji z przeprowadzonej oceny przez KOP –OM.
- 25. Pracownicy Departamentu Polityki Regionalnej dokonują analizy protestu przy zachowaniu zasady "dwóch par oczu" w terminie do 30 dni kalendarzowych liczonych od dnia wpłynięcia protestu. Jednocześnie na początku procesu pracownicy podpisują deklarację bezstronności i poufności. Informacja o wyniku rozpatrzenia protestu zostaje przekazana Wnioskodawcy na piśmie niezwłocznie po rozpatrzeniu protestu.
- 26. Każdorazowo Departament Polityki Regionalnej niezwłocznie informuje Wnioskodawcę na piśmie o wyniku rozpatrzenia jego protestu. Informacja ta zawiera w szczególności:
- 1) treść rozstrzygnięcia polegającego na uwzględnieniu albo nieuwzględnieniu protestu, wraz z uzasadnieniem;
- 2) w przypadku nieuwzględnienia protestu pouczenie o możliwości wniesienia skargi do Sądu Administracyjnego. Wraz z pismem do Wnioskodawcy przesyłany jest jeden egzemplarz dokumentacji projektowej.
- 27. W przypadku uwzględnienia protestu Departament Polityki Regionalnej może:
- a) skierować projekt do właściwego etapu oceny (to jest do etapu, do którego projekt nie został dopuszczony w rezultacie pierwotnej oceny), wówczas ocena jest kontynuowana począwszy od tego etapu (o wyniku dalszej oceny Wnioskodawca jest informowany niezwłocznie po jej zakończeniu zachowując prawo do wniesienia protestu w zakresie dalszego etapu oceny)

albo

- b) umieścić projekt na liście projektów wybranych do dofinansowania w wyniku przeprowadzenia procedury odwoławczej, informując o tym Wnioskodawcę.
- 28. W przypadku nieuwzględnienia protestu, lub pozostawienia protestu bez rozpatrzenia (przypadek, o którym mowa w art. 66 ust. 2 pkt. 1 ustawy wdrożeniowej), Wnioskodawca może w tym zakresie wnieść skargę do Sądu Administracyjnego, zgodnie z art. 3 § 3 ustawy z dnia 30 sierpnia 2002 r. – Prawo o postępowaniu przed sądami administracyjnymi (Dz. U. z 2016 r., poz. 394).

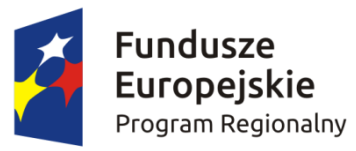

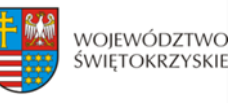

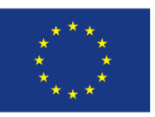

- 29. W przypadku uwzględnienia protestu Instytucja Zarządzająca RPOWŚ 2014-2020 może skierować projekt do właściwego etapu oceny albo umieścić go na liście projektów wybranych do dofinansowania w wyniku przeprowadzenia procedury odwoławczej, informując o tym Wnioskodawcę.
- 30. Szczegółowe procedury wnoszenia skarg do Sądu Administracyjnego reguluje art. 61 66 *ustawy wdrożeniowej.*
- 31. Prawomocne rozstrzygniecie Sądu Administracyjnego polegające na oddaleniu skargi, odrzuceniu skargi albo pozostawieniu skargi bez rozpatrzenia kończy procedurę odwoławczą oraz procedurę wyboru projektu.
- 32. W przypadku uwzględnienia skargi na negatywne rozstrzygnięcie (nieuwzględnienie przez IZ protestu) Sąd Administracyjny przekazuje sprawę do ponownego rozpatrzenia (ponowne rozpatrzenie protestu).
- 33. Do procedury odwoławczej nie stosuje się przepisów ustawy z dnia 14 czerwca 1960r. Kodeks postępowania administracyjnego, z wyjątkiem przepisów dotyczących wyłączenia pracowników organu, doręczeń i sposobu obliczania terminów.
- 34. Procedura odwoławcza nie wstrzymuje zawierania umów z Wnioskodawcami, których projekty zostały wybrane do dofinansowania.

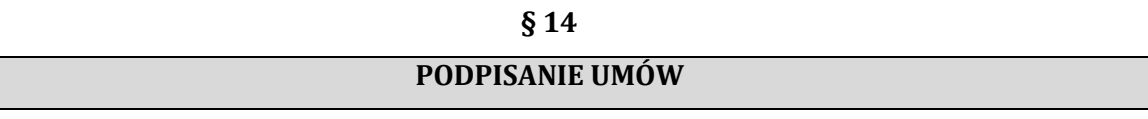

- 1. Podstawę dofinansowania projektu stanowi umowa o dofinansowanie projektu **(załącznik nr 11)** lub decyzja dofinansowania projektu **(załącznik nr 12)**. Wzór umowy o dofinansowanie/decyzja dofinansowania projektu określają minimalny zakres i mogą ulegać zmianom wynikającym z systemu realizacji RPOWŚ na lata 2014-2020 w trakcie trwania procedury konkursowej.
- 2. Przygotowywanie umów o dofinansowanie projektów/decyzji dofinansowania projektów odbywa się po wyborze przez Zarząd Województwa Świętokrzyskiego na podstawie listy ocenionych projektów z wyróżnieniem projektów wybranych do dofinansowania.
- 3. IOK może dokonać kontroli uprzedniej projektu przed zawarciem umowy o dofinansowanie/decyzji dofinansowania projektu, w szczególności w zakresie przestrzegania przepisów prawa zamówień publicznych. Podpisanie umowy w takim przypadku uzależnione jest od wyników przeprowadzonej kontroli.
- 4. Na etapie podpisywania umowy o dofinansowanie/decyzji dofinansowania projektu IOK będzie wymagać od Wnioskodawcy uzupełnienia niezbędnej dokumentacji. Informacja o konieczności uzupełnienia dokumentacji zostanie przekazana Wnioskodawcy w formie pisemnej. IOK zastrzega

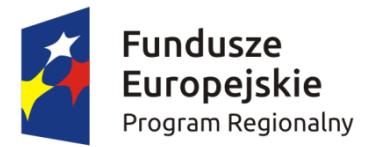

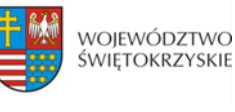

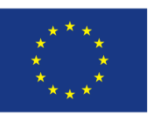

sobie prawo, w uzasadnionych przypadkach, do wezwania Wnioskodawcy do złożenia innych dokumentów niezbędnych do zawarcia umowy o dofinansowanie/decyzji dofinansowania projektu niż wskazane w pierwotnym wezwaniu do uzupełnienia.

- 5. Przed podpisaniem umowy o dofinansowanie/decyzji dofinansowania projektu konieczne jest uzgodnienie przez strony umowy formy i terminu wniesienia zabezpieczenia.
- 6. Po podpisaniu umowy o dofinansowanie/decyzji dofinansowania projektu informacja na temat wybranych do dofinansowania projektów zamieszczana jest na stronie [www.2014-2020.rpo](http://www.2014-2020.rpo-swietokrzyskie.pl/)[swietokrzyskie.pl](http://www.2014-2020.rpo-swietokrzyskie.pl/) oraz portalu [www.funduszeeuropejskie.gov.pl.](http://www.funduszeeuropejskie.gov.pl/)

### **§ 15**

## **BŁĘDY W FUNKCJONOWANIU LOKALNEGO SYSTEMU INFORMATYCZNEGO (LSI)**

- 1. W sytuacji wystąpienia błędów w funkcjonowaniu LSI uniemożliwiających złożenie wniosku o dofinansowanie projektu, IOK zamieści na stronie internetowej [www.2014-2020.rpo](http://www.2014-2020.rpo-swietokrzyskie.pl/)[swietokrzyskie.pl](http://www.2014-2020.rpo-swietokrzyskie.pl/) oraz portalu [www.funduszeeuropejskie.gov.pl](http://www.funduszeeuropejskie.gov.pl/) informację odnośnie odpowiednich zasad postępowania.
- 2. W przypadku wystąpienia błędów w funkcjonowaniu LSI, które nie zostały potwierdzone na stronie internetowej [www.2014-2020.rpo-swietokrzyskie.pl](http://www.2014-2020.rpo-swietokrzyskie.pl/) oraz portalu [www.funduszeeuropejskie.pl,](http://www.funduszeeuropejskie.pl/) uniemożliwiających złożenie wniosku o dofinansowanie projektu, Wnioskodawca zobowiązany jest niezwłocznie powiadomić IOK drogą mailową na adresy: **[aneta.cwiek@sejmik.kielce.pl](mailto:aneta.cwiek@sejmik.kielce.pl)** oraz [malgorzata.lacka@sejmik.kielce.pl](mailto:malgorzata.lacka@sejmik.kielce.pl) o zaistniałej sytuacji, w celu uzyskania potwierdzenia wystąpienia błędów w systemie.
- 3. W przypadku modyfikacji formularza wniosku w Lokalnym Systemie Informatycznym (LSI), IOK zastrzega sobie możliwość, wezwania Wnioskodawcy/Beneficjenta do zaktualizowania wniosku o dofinansowanie zgodnie z wprowadzonymi zmianami. Powyższe nie będzie miało wpływu na wynik oceny.
- 4. Błędy w zapisach formularza wniosku, wynikające z wadliwego funkcjonowania LSI, które nie wpływają na możliwość złożenia wniosku o dofinansowanie projektu i które zostały potwierdzone oficjalne przez IOK, nie stanowią przesłanki do negatywnej oceny wniosku o dofinansowanie projektu.

# **§ 16 ANULOWANIE KONKURSU**

1. Konkurs może zostać anulowany przez IOK w następujących przypadkach:

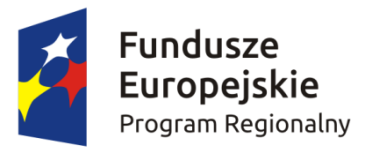

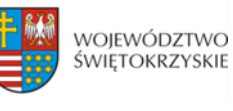

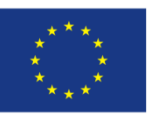

- a) nie złożenia żadnego wniosku o dofinansowanie;
- b) złożenia wniosków o dofinansowanie wyłącznie przez podmioty niespełniające kryteriów aplikowania do udziału w danym konkursie;
- c) naruszenia w toku procedury konkursowej przepisów prawa i/lub zasad Regulaminu, które są istotne i niemożliwe do naprawienia;
- d) ogłoszenia aktów prawnych lub wytycznych horyzontalnych w istotny sposób sprzecznych z postanowieniami niniejszego Regulaminu;
- e) zaistnienia sytuacji nadzwyczajnej, której strony nie mogły przewidzieć w chwili ogłoszenia konkursu, a której wystąpienie czyni niemożliwym lub rażąco utrudnia kontynuowania procedury konkursowej lub stanowi zagrożenie dla interesu publicznego;
- f) awarii systemu LSI.
- 2. W przypadku anulowania konkursu IOK przekaże do publicznej wiadomości informację o anulowaniu konkursu wraz z podaniem przyczyny we wszystkich formach komunikacji, w jakich zostało opublikowane ogłoszenie o konkursie.

#### **§ 17**

#### **POSTANOWIENIA KOŃCOWE**

- 1. Regulamin wchodzi w życie z dniem podjęcia właściwej Uchwały Zarządu Województwa Świętokrzyskiego w sprawie przyjęcia w/w Regulaminu.
- 2. Instytucja Zarządzająca RPOWŚ na lata 2014-2020 zastrzega sobie możliwość dokonywania zmian w niniejszym Regulaminie w trakcie trwania konkursu. Powyższe zastrzeżenie nie dotyczy jednak możliwości zmiany Regulaminu w sposób skutkujący nierównym traktowaniem Wnioskodawców, chyba ze konieczność dokonania takiej zmiany wynika z odrębnych przepisów (art. 41 ust. 3 w zw. z ust. 4 ustawy wdrożeniowej).
- 3. Instytucja Zarządzająca poinformuje potencjalnych Wnioskodawców o wprowadzonych do niniejszego Regulaminu zmianach wraz z wyjaśnieniem oraz podaniem terminu, od którego są one stosowane. Informacja taka zostanie podana we wszystkich formach komunikacji, w jakich zostało opublikowane ogłoszenie o konkursie.
- 4. Do Regulaminu załącza się:
	- **Załącznik nr 1** Wzór ogłoszenia konkursowego;
	- **Załącznik nr 2** Wzór wniosku o dofinansowanie realizacji projektu w ramach Osi Priorytetowych 1-7 Regionalnego Programu Operacyjnego Województwa Świętokrzyskiego na lata 2014-2020;
	- **Załącznik nr 3 -** Instrukcję wypełniania wniosku o dofinansowanie w ramach Osi
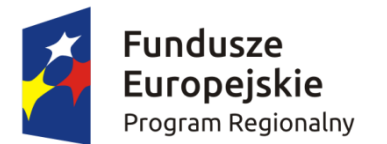

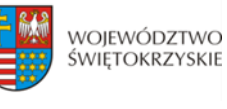

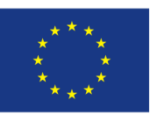

Priorytetowych 1-7 Regionalnego Programu Operacyjnego Województwa Świętokrzyskiego na lata 2014-2020 w Lokalnym Systemie Informatycznym (LSI);

- **Załącznik nr 4 –** Instrukcję obsługi LSI w zakresie procesu rejestracji i logowania;
- **Załącznik nr 5** Lista załączników do wniosku o dofinansowanie realizacji projektu w ramach osi priorytetowych 1-7 Regionalnego Programu Operacyjnego Województwa Świętokrzyskiego na lata 2014 – 2020;
- **Załącznik nr 6** Wzór karty weryfikacji wymogów formalnych wniosku o dofinansowanie realizacji projektu w ramach Osi Priorytetowych 1-7 Regionalnego Programu Operacyjnego Województwa Świętokrzyskiego na lata 2014-2020;
- **Załącznik nr 7** Wzór karty oceny formalnej wniosku o dofinansowanie realizacji projektu w ramach Osi Priorytetowych 1-7 Regionalnego Programu Operacyjnego Województwa Świętokrzyskiego na lata 2014-2020;
- **Załącznik nr 8 –** Wzór karty oceny merytorycznej wniosku o dofinansowanie projektu w ramach RPOWŚ 2014-2020;
- **Załącznik nr 9 –** Kryteria merytoryczne przyjęte Uchwałą Komitetu Monitorującego RPOWŚ na lata 2014-2020;
- **Załącznik nr 10 –** Uszczegółowienie inteligentnych specjalizacji Województwa Świętokrzyskiego;
- **Załącznik nr 11 –** Wzór umowy o dofinansowanie projektu w ramach Regionalnego Programu Operacyjnego Województwa Świętokrzyskiego na lata 2014-2020 wraz z załącznikami;
- **Załącznik nr 12 –** Wzór decyzji dofinansowania Projektu Województwa Świętokrzyskiego współfinansowanego z Europejskiego Funduszu Rozwoju Regionalnego w ramach Regionalnego Programu Operacyjnego Województwa Świętokrzyskiego na lata 2014-2020.
- **Załącznik nr 13** Instrukcja wypełniania załączników do wniosku o dofinansowanie realizacji projektu w ramach Osi Priorytetowych 1-7 Regionalnego Programu Operacyjnego Województwa Świętokrzyskiego na lata 2014-2020;
- **Załącznik nr 14 –** Wzór etykiety na segregator;
- **Załącznik nr 15** Wzór kart informacyjnych;
- **Załącznik nr 16**  Lista sprawdzająca w zakresie dokumentacji dotyczącej ocen oddziaływania na środowisko dla instytucji oceniających wnioski o dofinansowanie;
- **Załącznik nr 17 –** Deklaracja Wnioskodawcy dotycząca wpisywania się w inteligentne specjalizacje Województwa Świętokrzyskiego;
- **Załącznik nr 18 -** Instrukcja sporządzania Studium Wykonalności dla wnioskodawców ubiegających się o wsparcie w ramach Działania 1.1 Wsparcie infrastruktury B+R;

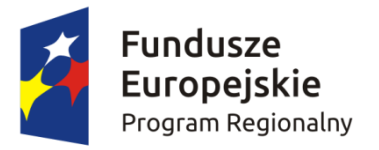

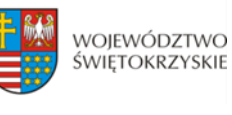

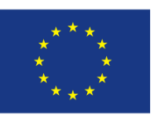

- **Załącznik nr 19 -** Regulamin pracy Komisji Oceny Projektów oceniającej projekty konkursowe współfinansowane z Europejskiego Funduszu Rozwoju Regionalnego w ramach Regionalnego Programu Operacyjnego Województwa Świętokrzyskiego na lata 2014-2020
- **Załącznik nr 20 –** Oświadczenie Wnioskodawcy.
- **Załącznik nr 21 -** Zasady monitorowania i wycofania w przypadku monitorowania i wycofania pomocy w ramach finansowania infrastruktury badawczej ze środków publicznych;
- **Załącznik nr 22 –** Oświadczenie Wnioskodawcy dotyczące wkładu niepieniężnego.